# **Satellitenbildbasierte Grundkarten für einen thematischen Atlas der Northern Areas (Pakistan) mit Beispielen zur Umsetzung**

**Dissertation** 

**zur** 

**Erlangung des Doktorgrades (Dr. rer. nat.)** 

**der** 

**Mathematisch-Naturwissenschaftlichen Fakultät** 

**der Rheinischen Friedrich-Wilhelms-Universität Bonn** 

**vorgelegt von** 

**Andre Walter** 

**aus** 

**Oberkassel, j. Bonn-Oberkassel** 

**Bonn (April) 2008**

Angefertigt mit Genehmigung der Mathematisch-Naturwissenschaftlichen Fakultät der Rheinischen Friedrich-Wilhelms-Universität Bonn

- 1. Referent: Prof. Dr. M. Winiger
- 2. Referent: Prof. Dr. M. Nüsser

Tag der Promotion: 5.11.2008

Diese Dissertation ist auf dem Hochschulschriftenserver der ULB Bonn unter http://hss.ulb.uni-bonn.de/diss\_online elektronisch publiziert

Erscheinungsjahr: 2008

#### **Vorwort**

Grundkarten und vergleichbare raumbezogene Darstellungen haben in der Geographie eine zentrale Funktion. Sie dienen deren Teildisziplinen als wichtige Kommunikations- und Informationsträger und treffen in ihrer Anwendung als Präsentationsbasis umfassender räumlicher Zusammenhänge auf einen außerordentlich breit gefächerten Nutzerkreis. Die Anwendung dieser Medien ist für uns selbstverständlich geworden – so selbstverständlich, dass das Fehlen einer geeigneten kartographischen Grundlage den Raumwissenschaftler erstaunt und möglicherweise vor ernsthafte Probleme bei der Darstellung seiner Erkenntnisse stellt. Eine Situation, die den Forschern, welche am DFG-Schwerpunktprogramm "Kulturraum Karakorum (CAK) – Naturraumausstattung und natürliches Potential der Karakorum-Region und deren raumzeitliche Veränderungen" mitwirkten, nur allzu vertraut ist. Ich hoffe, dass ich mit der vorliegenden Arbeit eine geeignete kartographische Grundlage zur Darstellung der raumbezogenen Forschungsergebnisse des Projektes schaffen kann.

Die Erstellung der vorliegenden Arbeit konnte nur durch die Hilfe und die Unterstützung zahlreicher Personen realisiert werden, von denen hier nur einige stellvertretend genannt werden können.

Mein erster Dank gebührt meinem verehrten akademischen Lehrer Prof. Dr. Matthias Winiger, der schon früh mein Interesse für die Hochgebirgsforschung geweckt und mich in die faszinierende Welt des NW-Himalayas eingeführt und somit den Grundstein für diese Arbeit gelegt hat. Für seine Unterstützung, die Diskussionen, seine engagierte wissenschaftliche Betreuung sowie sein großes Interesse an dem Fortgang meiner Arbeit möchte ich ihm an dieser Stelle besonders danken. Seine praktische und theoretische Unterstützung während eines gemeinsamen Feldaufenthaltes war mir eine unverzichtbare Hilfe.

Herr Prof. Dr. Marcus Nüsser stand mir von Anfang an mit Rat und Tat zur Seite und unterstützte mich auch nach seinem Wechsel nach Heidelberg durch konstruktive Kritik und wichtige konzeptionelle Hinweise, wofür ich ihm herzlich danke.

Mein Dank schließt auch die wissenschaftlichen Projektkoordinatoren des CAK-Projekts Frau Prof. Dr. Irmtraud Stellrecht, Herrn Prof. Dr. Eckart Ehlers und Herrn Prof. Dr. Matthias Winiger für die eingeräumten Nutzungsmöglichkeiten der Projektinfrastruktur bei meinen Feldaufenthalten in Pakistan ein.

Bei meinen Feldaufenthalten war mir Herr Shafqat Ali eine außerordentliche Hilfe. Durch seine Ortskenntnisse und seine vielen Kontakte im gesamten Untersuchungsgebiet wurden die Geländeaufenthalte wesentlich erleichtert. Darüber hinaus war er mir bei der Suche und Aufnahme geeigneter Passpunkte im Gelände eine wertvolle Unterstützung.

Für ihre Unterstützung und inhaltliche Diskussionen möchte ich meinen Projektkollegen der Arbeitsgruppe Winiger/Löffler am Geographischen Institut, zuvorderst Herrn Prof. Dr. Jörg Löffler für seine strukturellen Anregungen, danken.

Für methodische und inhaltliche Erörterungen standen mir des weiteren Frau Dr. Regine Spohner, Herr Dipl. Geogr. Patrick Cremer und Herr Dipl. Ing. Gerd Storbeck hilfreich zur Seite.

Herrn Prof. Dr. Andreas Dittmann danke ich für die finanzielle Unterstützung bei der Beschaffung von Satellitendaten.

Für ihre umfassende organisatorische Unterstützung am Geographischen Institut der Universität Bonn danke ich Frau MA Martina Knop, Herrn Dipl. Ing. Martin Gref und Herrn Stefan Zöldi.

Ferner möchte ich mich bei Frau MA Sabine Olthof, Herrn Dipl. Geogr. Patrick Cremer, Frau Dipl. Geogr. Anja Schaeffer, Herrn MA Heribert Hoff und Herrn Steve Hudson bedanken, die mich gerade in der Endphase der Arbeit tatkräftig unterstützt haben.

Auch bin ich der Firma ESRI Geoinformatik GmbH für die Nutzungsmöglichkeit des Softwarepakets ArcGIS im Rahmen des Absolventenprogramms zu Dank verpflichtet.

Meiner Frau Sabine Olthof und meiner Familie gilt mein ganz besonderer Dank für ihren stetigen Ansporn und die moralische Unterstützung.

# **INHALTSVERZEICHNIS**

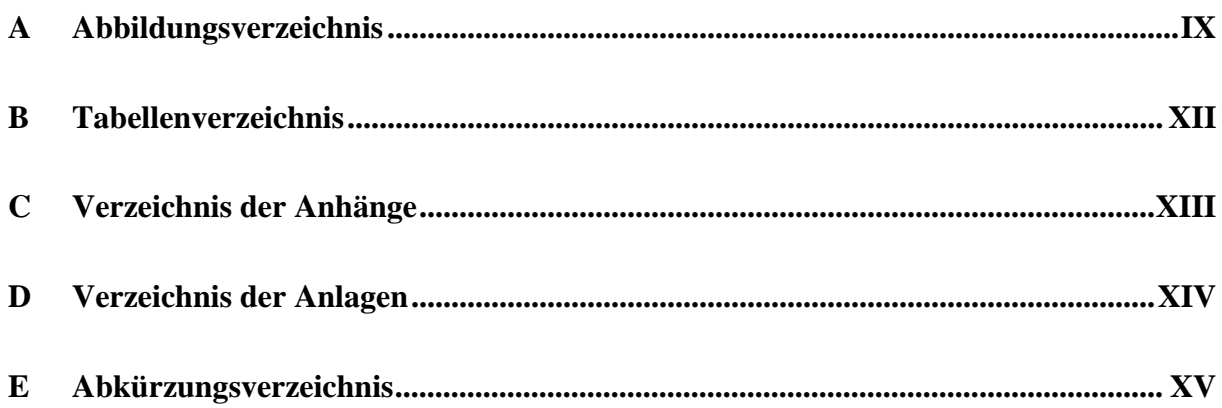

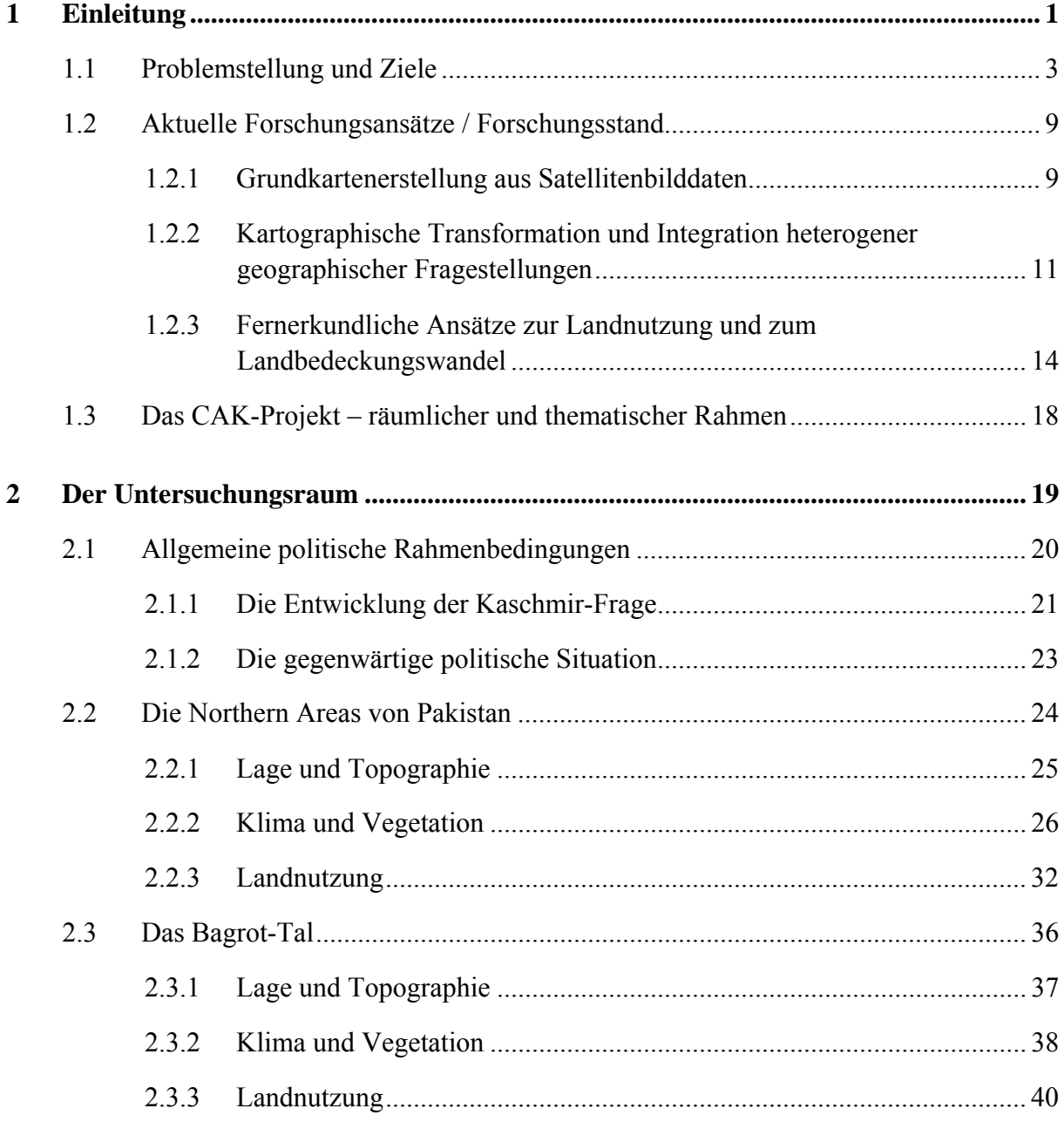

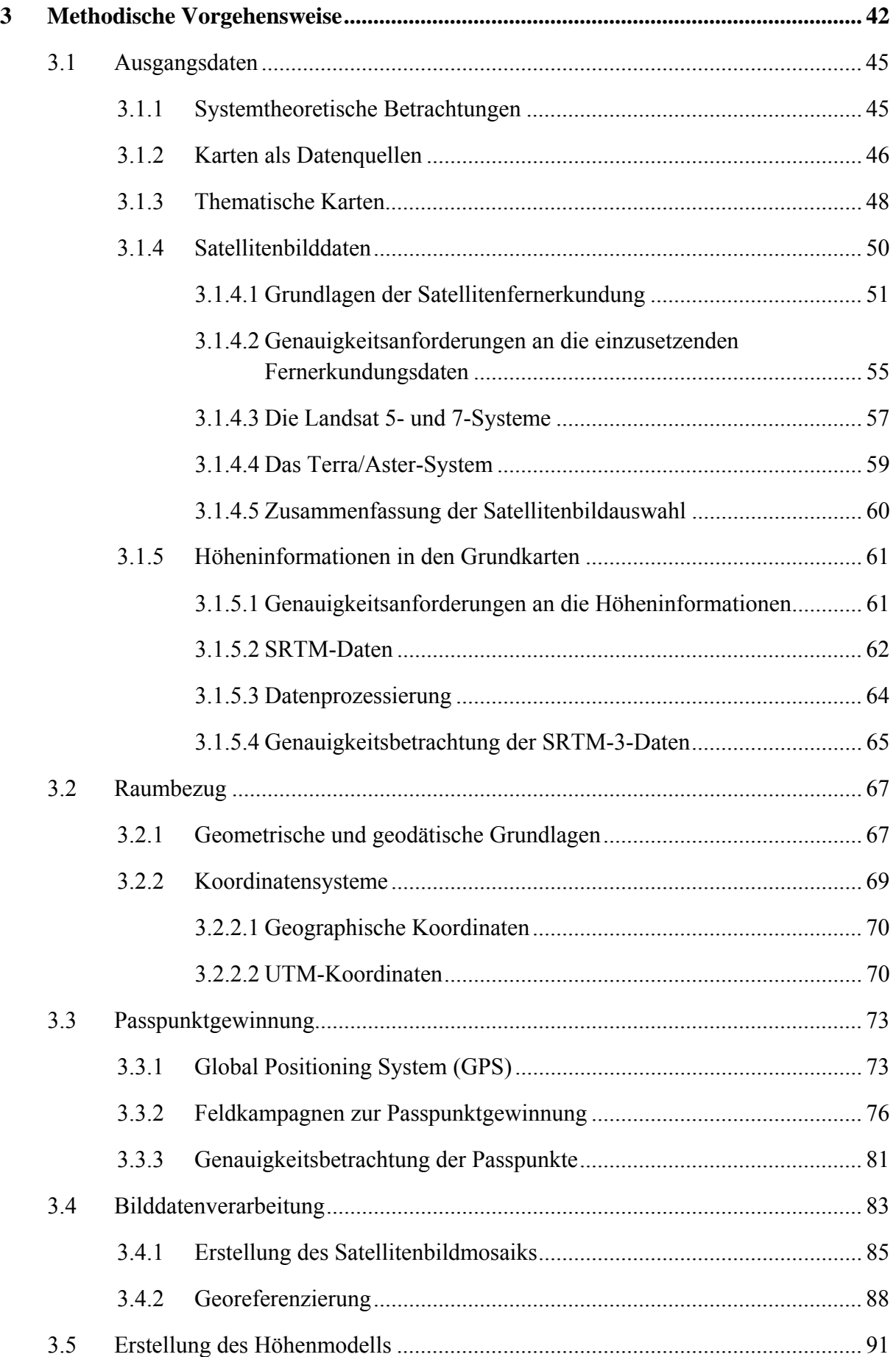

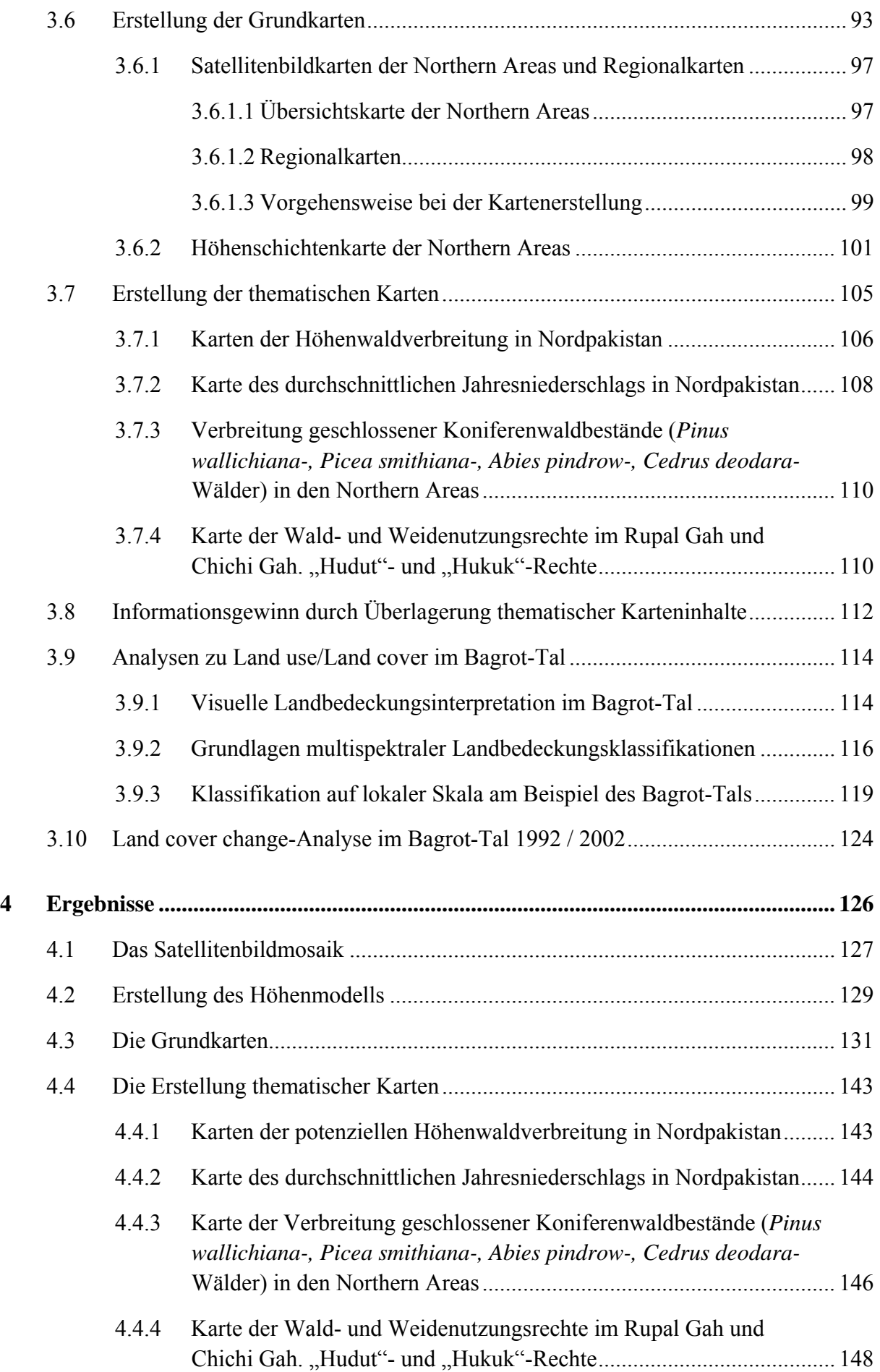

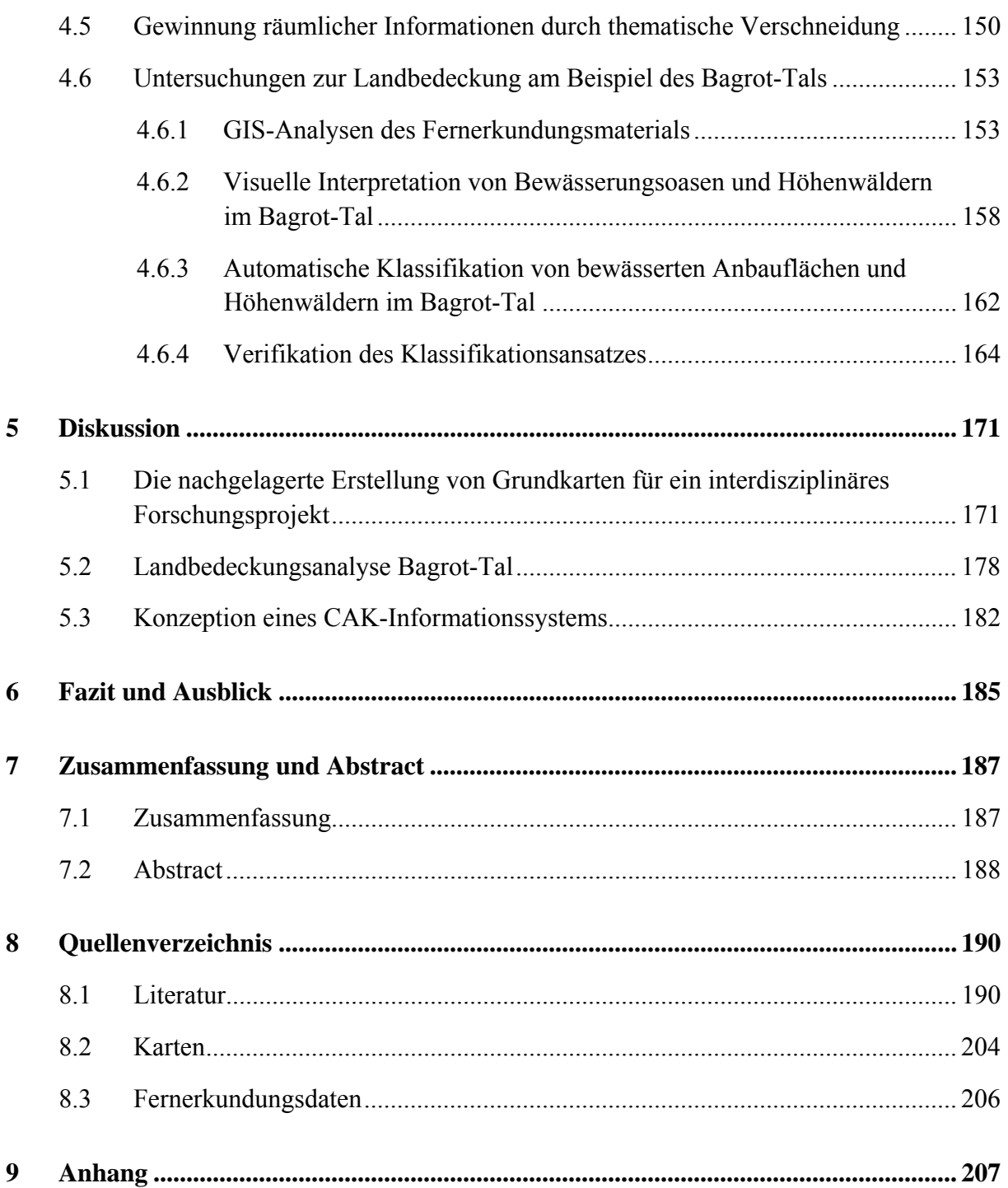

### A. VERZEICHNIS DER ABBILDUNGEN

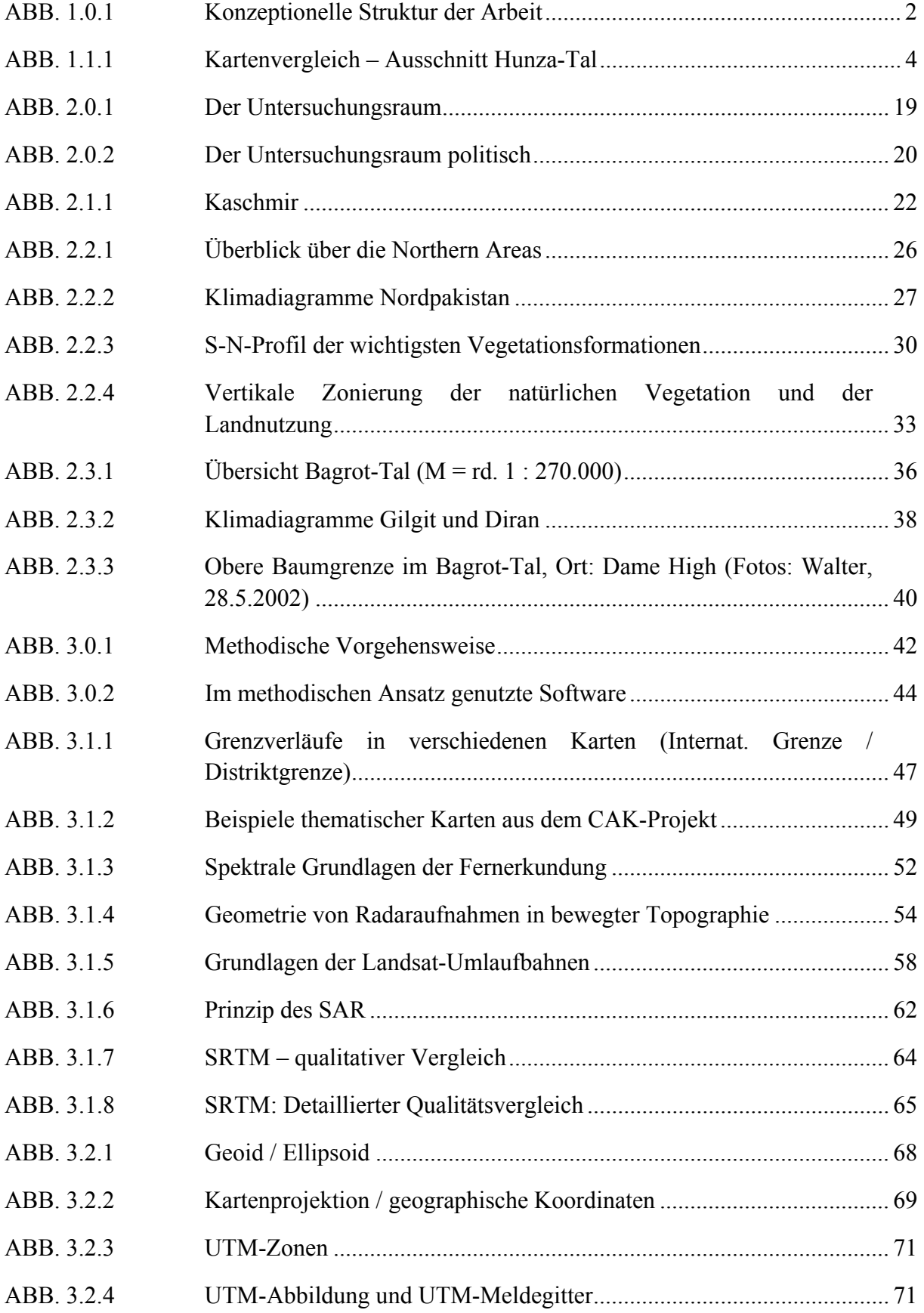

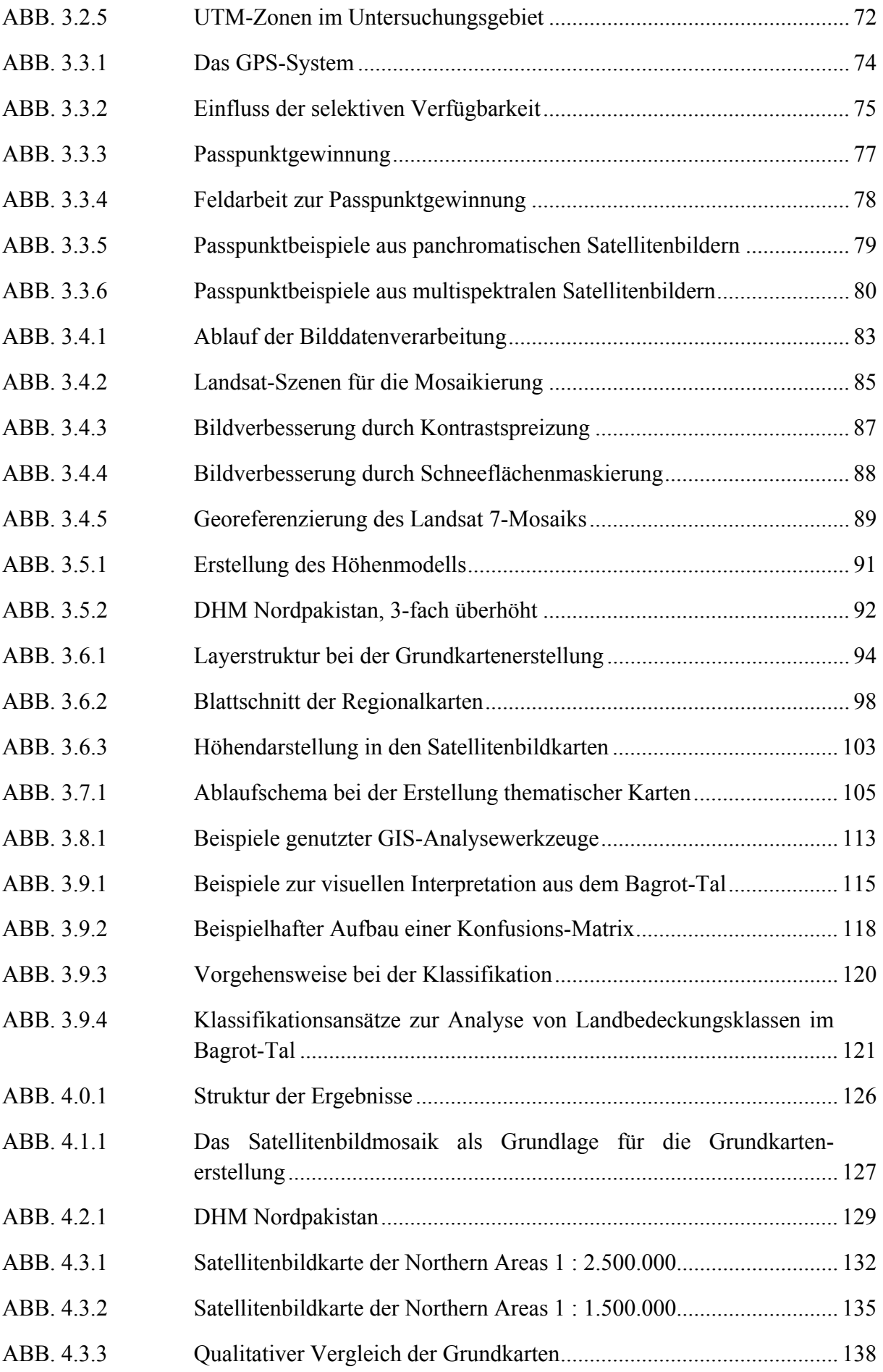

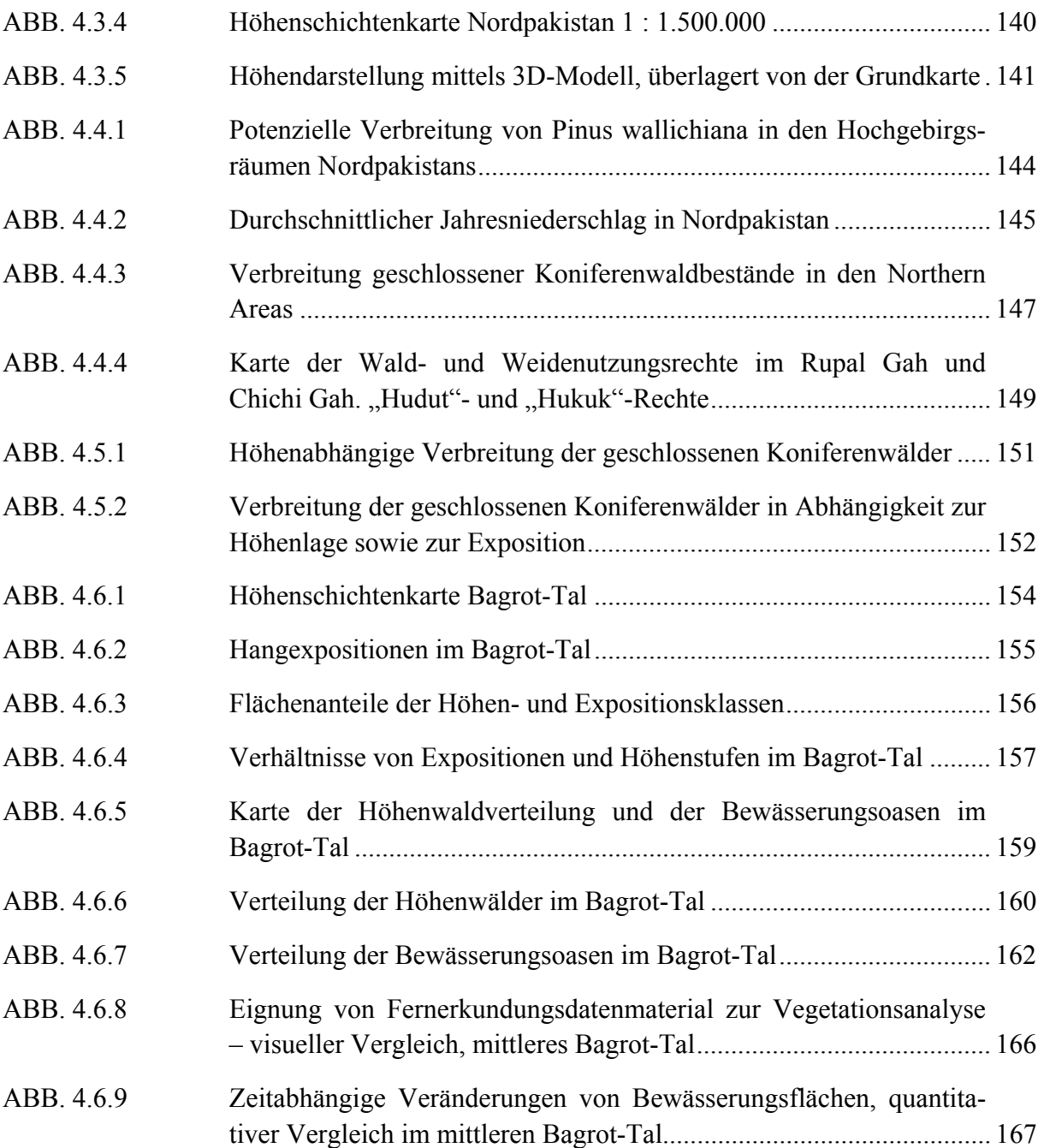

#### B. VERZEICHNIS DER TABELLEN

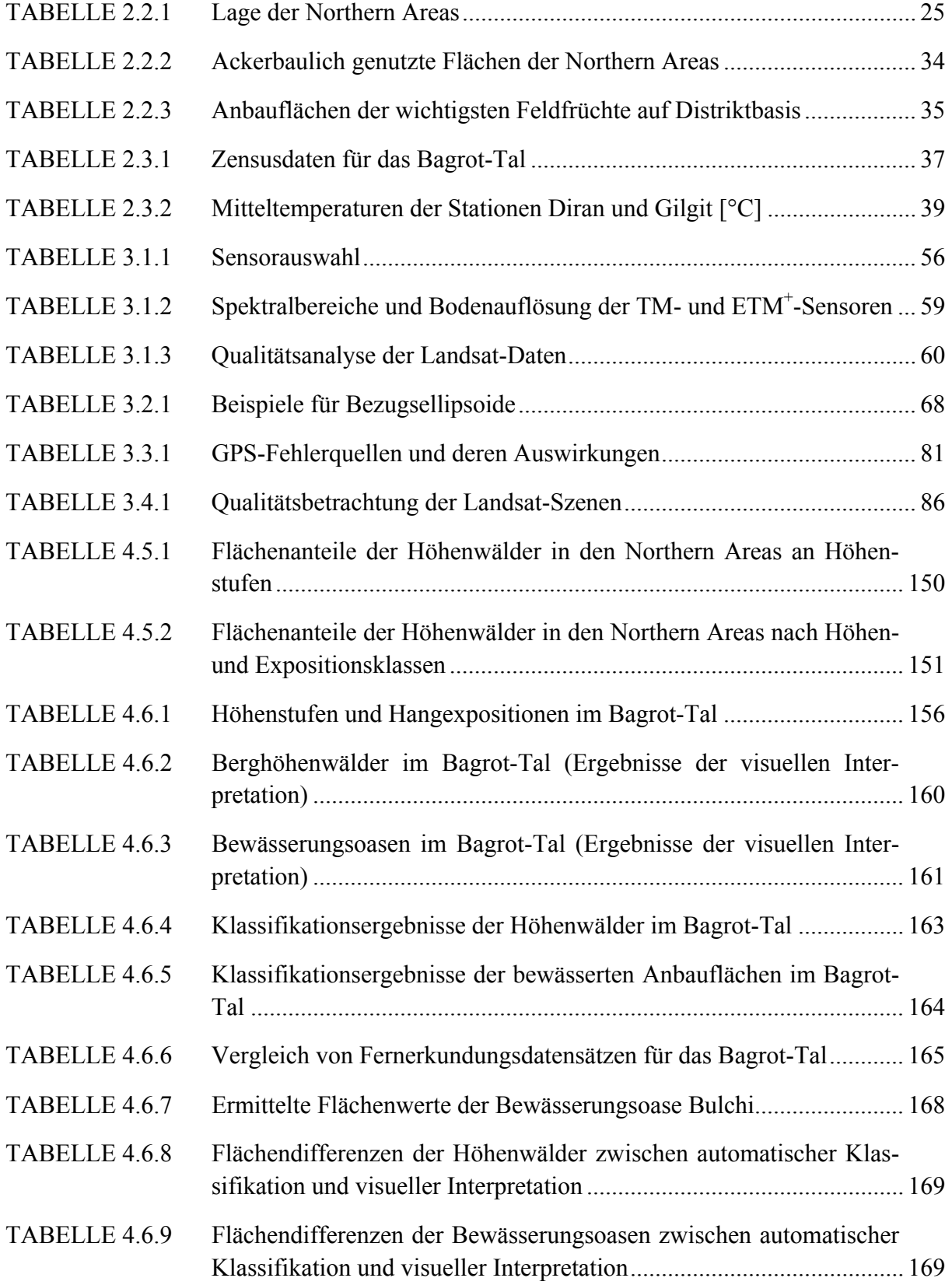

# C. VERZEICHNIS DER ANHÄNGE

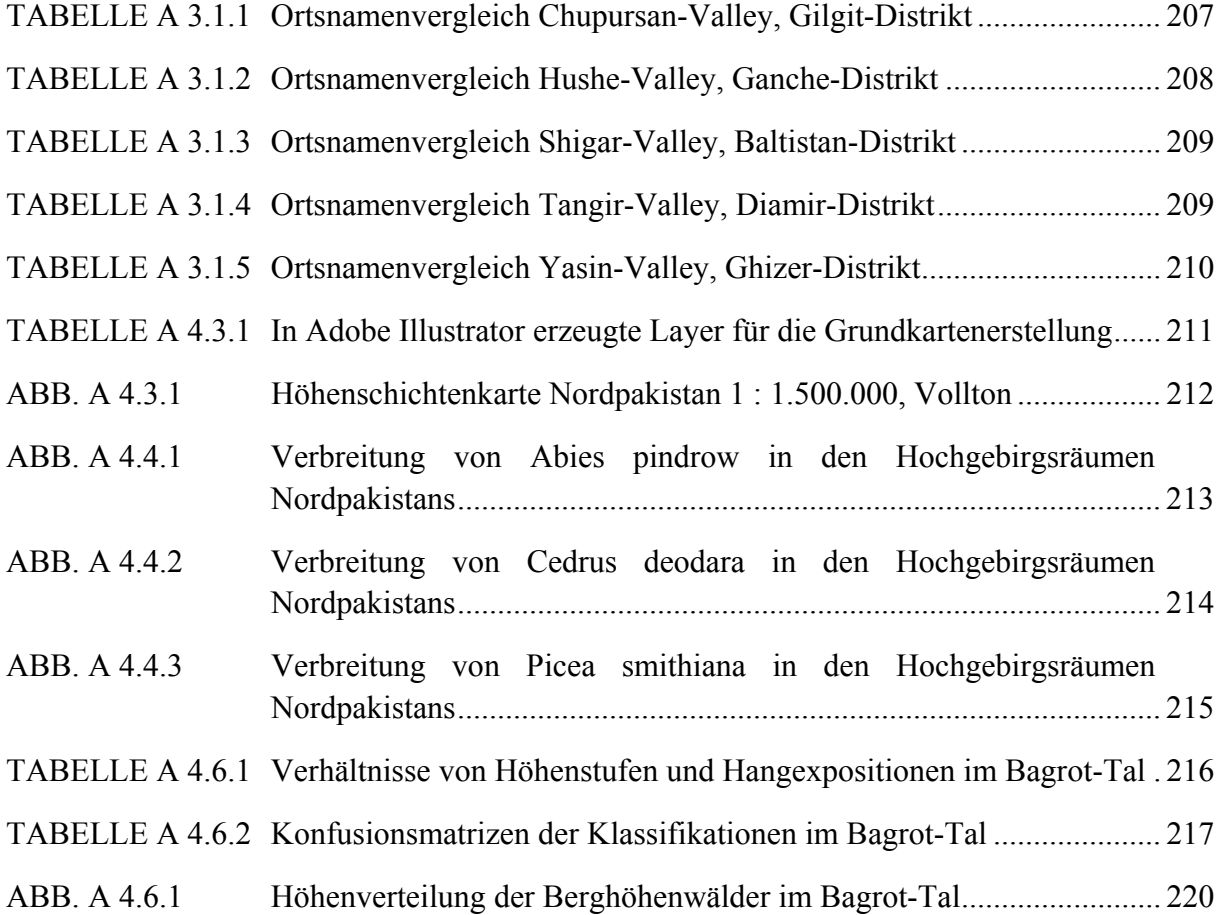

#### D. VERZEICHNIS DER ANLAGEN

- ANLAGE 1 Satellite Image Map of Gilgit and Hunza-Valley (Northern Areas of Pakistan) 1 : 265.000, DIN A1+
- ANLAGE 2 Satellite Image Map of Ghizer-Valley and Eastern Chitral (Northern Areas of Pakistan and North-West Frontier Province) 1 : 265.000, DIN A1+
- ANLAGE 3 Satellite Image Map of Diamir and Indus-Kohistan (Northern Areas of Pakistan and North-West Frontier Province) 1 : 265.000, DIN A1+
- ANLAGE 4 Satellite Image Map of Baltistan and Nanga Parbat-Area (Northern Areas of Pakistan, North-West Frontier Province and Azad Kashmir) 1 : 265.000, DIN  $A1+$

Grundkarten auf Datenträger CD-ROM, PDF

## E. VERZEICHNIS DER ABKÜRZUNGEN

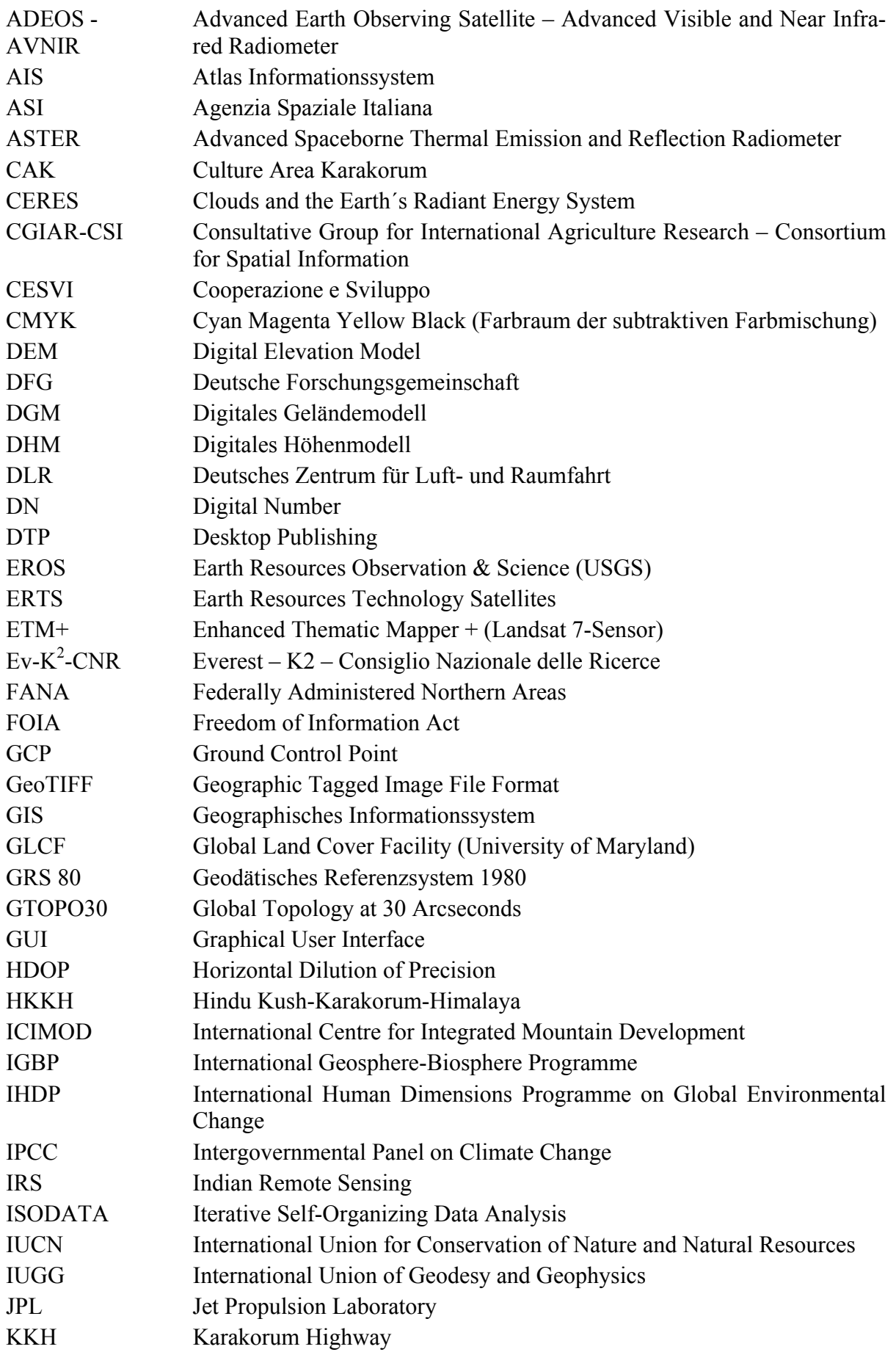

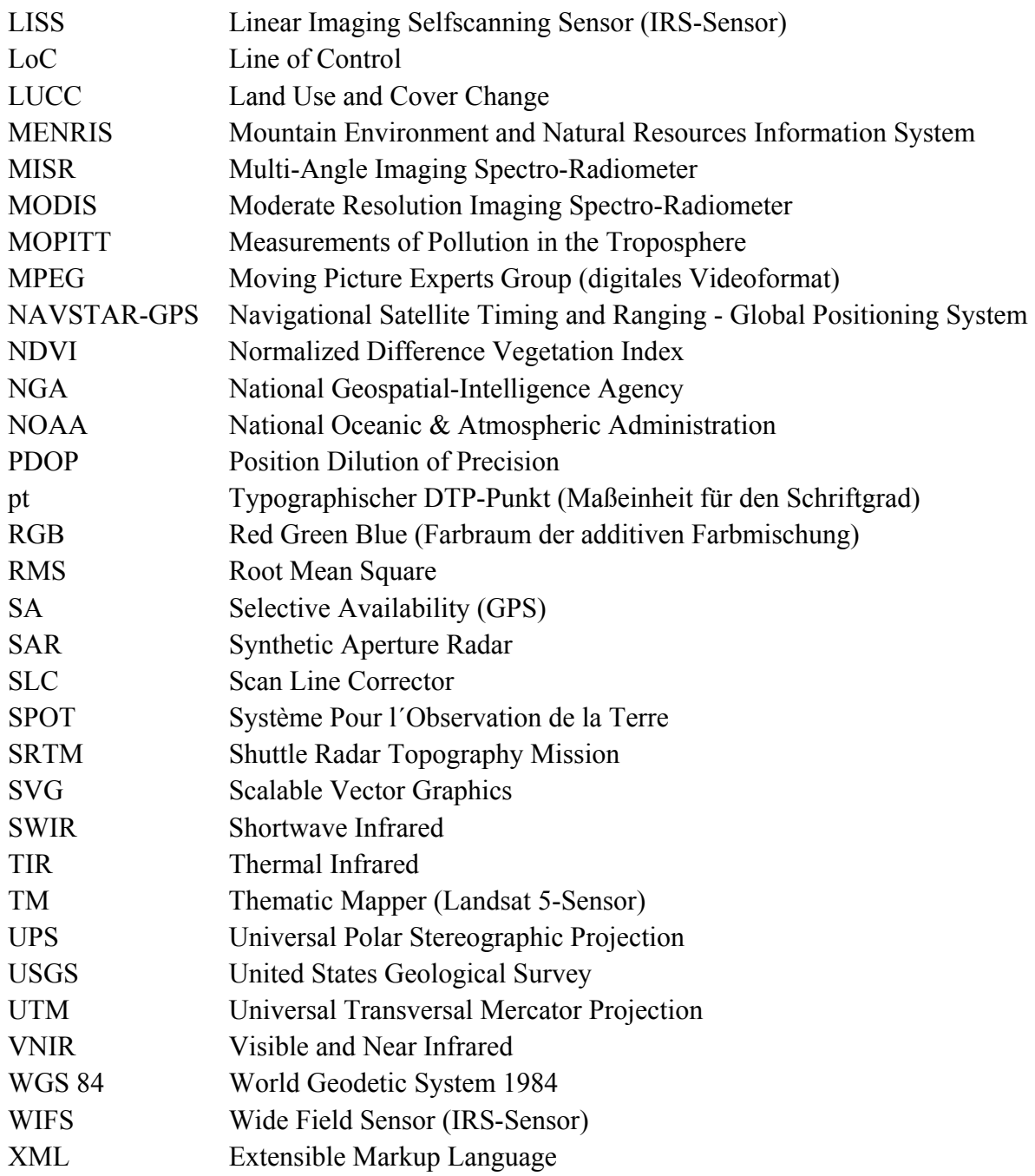

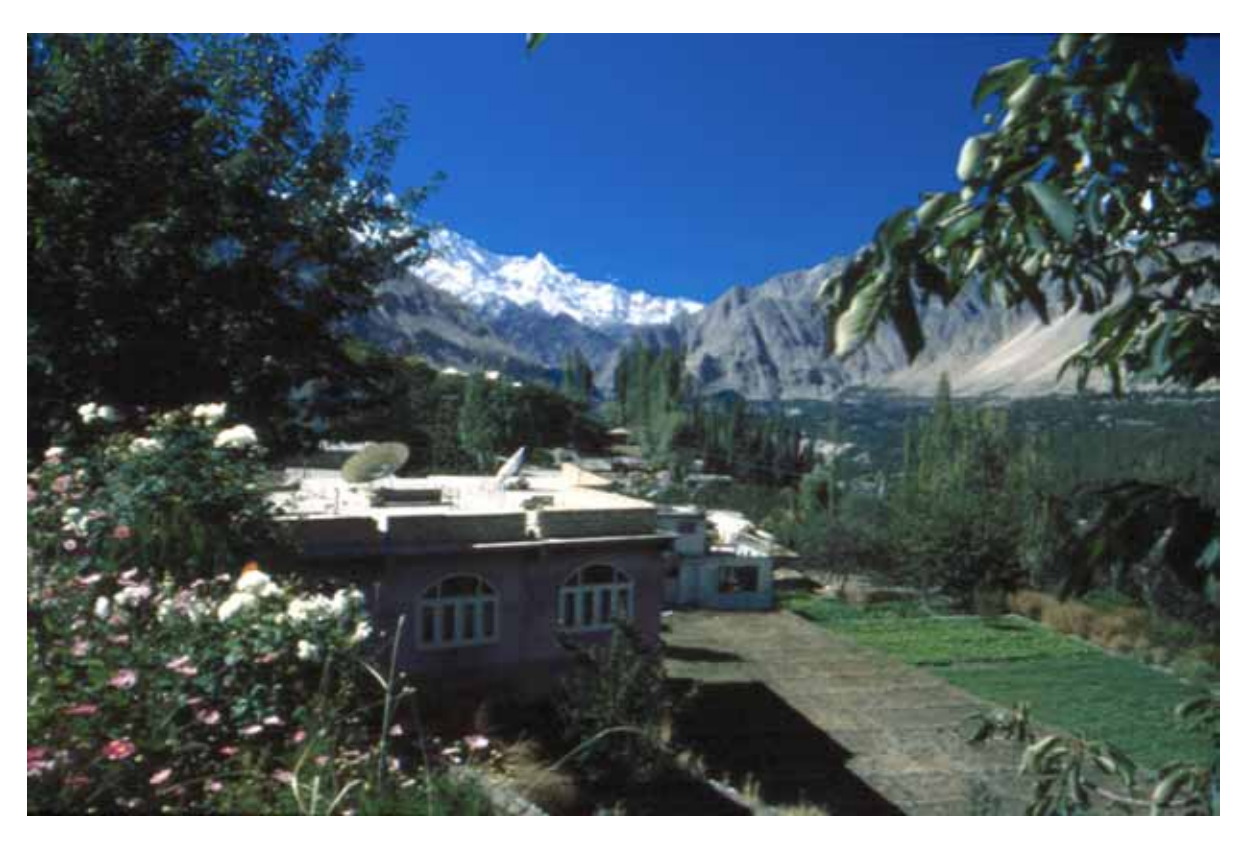

*"Es zeichnet einen gebildeten Geist aus, sich mit jenem Grad an Genauigkeit zufrieden zu geben, den die Natur der Dinge zulässt, und nicht dort Exaktheit zu suchen, wo nur Annäherung möglich ist." – Aristoteles (ca. 350 v. Chr.)*

# **1 Einleitung**

Mit der fehlenden Genauigkeit der vorhandenen Kartengrundlagen hatten auch die Wissenschaftler des DFG-Schwerpunktprogramms "Culture Area Karakorum" (CAK)<sup>1</sup> jahrelang zu kämpfen. Viele der vorliegenden Forschungsarbeiten mussten auf Basis von ungenauem Kartenmaterial erstellt werden, da es aufgrund der völkerrechtlich ungeklärten Situation im Norden Pakistans lange Zeit untersagt war, kartographische Arbeiten im Gelände durchzuführen. Ziel der vorliegenden Arbeit ist es, eine verlässliche kartographische Datengrundlage und somit ein Instrument zur Raumanalyse für vorhandene und künftige Forschungsarbeiten im Hochgebirgsraum des Karakorums zu liefern.

Die nachgelagerte Erstellung von kartographischen Grundkarten für ein interdisziplinäres Forschungsprojekt ist zwar eher ungewöhnlich, ergibt sich jedoch aus den genannten Umständen, auf die im Folgenden noch näher eingegangen wird.

Als engeres Untersuchungsgebiet ist hierbei die administrative Verwaltungseinheit der "Northern Areas von Pakistan"<sup>2</sup> anzusehen. Da viele der zu betrachtenden raumbezogenen Daten über die Grenzen der Northern Areas hinausreichen, werden der benachbarte Distrikt Chitral

 $\overline{a}$ 

<sup>1</sup> Vgl. Kap. 1.3.

<sup>2</sup> Im weiteren Verlauf der Arbeit wird die Kurzform "Northern Areas" genutzt.

(North West Frontier Province) sowie weitere an die Northern Areas angrenzende Gebiete in einen erweiterten Untersuchungsraum aufgenommen.

Die vorliegende Arbeit bettet sich in ihrer inhaltlichen Ausrichtung in ein weit gespanntes Netz von Arbeiten im Zusammenhang mit dem DFG-Schwerpunktprogramm "Culture Area Karakorum" ein. Konzeptionell (vgl. ABB. 1.0.1) erfüllen bei der Fragestellung die vorhandenen Ausgangsdaten eine besondere Aufgabe, gilt es doch, räumlich und zeitlich sehr heterogen aufgelöste sowie inhaltlich weit gefächerte Themen in einem integrativen Ansatz zu betrachten.

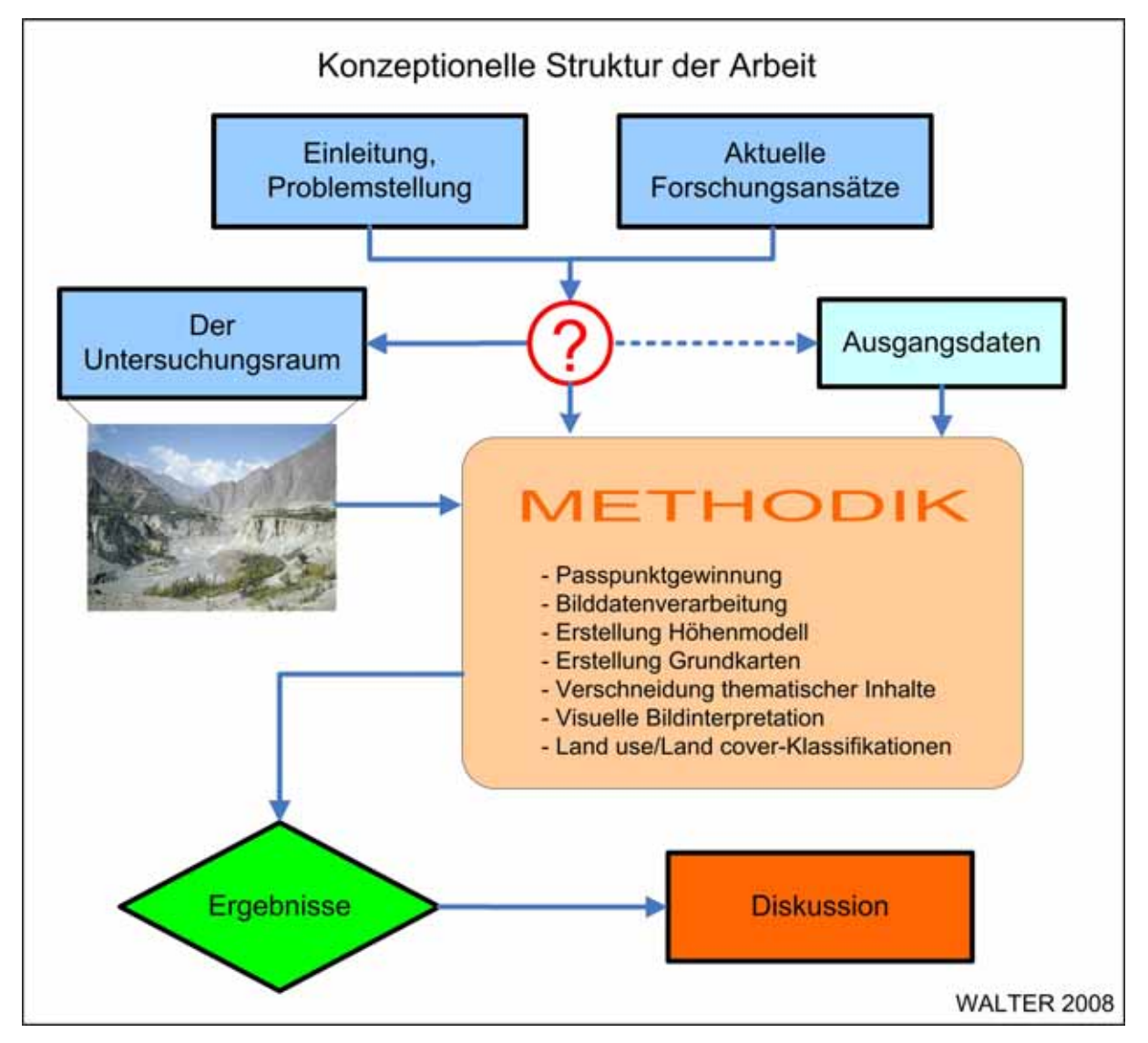

*ABB. 1.0.1 Konzeptionelle Struktur der Arbeit* 

In den nachfolgenden Abschnitten werden zunächst die besondere Problemstellung und die damit einhergehende Zielsetzung der vorliegenden Arbeit dargestellt. Anschließend wird das Netz vergleichbarer Arbeiten aus der aktuellen Forschung diskutiert und der Versuch unternommen, die vorliegende Arbeit hier zu verorten. Schließlich folgt eine kurze Zusammenschau des sowohl den inhaltlichen als auch den räumlichen Rahmen liefernden DFG-Forschungsprojekts "Culture Area Karakorum".

 $\overline{a}$ 

#### *1.1 Problemstellung und Ziele*

Die vorliegende Arbeit befasst sich mit nachfolgenden Problemstellungen:

#### ¾ **Für den Untersuchungsraum ist kein aktuelles, zuverlässiges, auf einer einheitlichen Geometrie basierendes Grundkartenwerk verfügbar.**

ABB. 1.1.1 zeigt identische Ausschnitte von für den Untersuchungsraum verfügbaren kleinund mittelmaßstäbigen<sup>3</sup> Karten. Der Ausschnitt des Hunza-Tals vom Ghulkin-Gletscher bis nach Aliabad ermöglicht einen Vergleich der vier dargestellten Karten insbesondere im Hinblick auf die Reliefdarstellung. Bild (a) repräsentiert eine kleinmaßstäbige Karte des Survey of Pakistan. Die Abbildung erfolgt polykonisch<sup>4</sup> und es liegen geographische Koordinatenangaben vor. Es werden keine Angaben bezüglich der genauen Lage der eingesetzten Projektionskegel gemacht. Die Reliefdarstellung erfolgt kombiniert mit Isohypsen und farbigen Höhenschichten. Die Karte in Bild (b) im Maßstab 1 : 500.000 weist keine Angaben zur Projektion auf. Es ist ein geographisches Koordinatensystem aufgebracht. Eine Reliefdarstellung erfolgt ausschließlich über eine geometrische Gipfelsignatur. Bei der in Bild (c) dargestellten mittelmaßstäbigen Karte fehlen die Angaben zur benutzten Projektion, es wird ein geographisches Koordinatensystem genutzt. Das Geländerelief wird in dieser Karte durch Kammlinien dargestellt. Diese bilden die höchste Linie, die Gipfel und Sättel miteinander verbindet. Zusätzlich sind auf diesen Linien geometrische Gipfelsignaturen aufgebracht. Bild (d) zeigt den Ausschnitt einer Karte des sowjetischen Militärs. Diese Karten mit rechtwinkligen Gauss-Krüger-Koordinaten beziehen sich auf das Krassovski-Ellipsoid mit dem Pulkovo 1942- Datum<sup>5</sup>. Die Reliefdarstellung erfolgt mittels Isohypsen. Die sowjetischen Karten weisen ausnahmslos kyrillische Beschriftungen auf. Neben den auffälligen Unterschieden der Reliefdarstellung der vier Kartenausschnitte fallen die Differenzen bei der Anzahl der dargestellten Orte auf. Neben der maßstabsabhängigen Generalisierungsnotwendigkeit (vgl. Kap. 3.6) sind in den Karten eine unterschiedliche Auswahl dargestellter Orte sowie teilweise unterschiedliche Schreibweisen erkennbar. Ebenso verhält es sich mit der dargestellten Lagegenauigkeit der Signaturen. Vergleicht man den Verlauf des Karakorum Highway in den Ausschnitten (a), (b) und (c), so erkennt man jeweils voneinander abweichende Verläufe mit unterschiedlichen Querungsmöglichkeiten des Hunza-Rivers.

Schon dieser knappe visuelle Vergleich des vorhandenen Kartenmaterials veranschaulicht die Problematik. Erschwerend kommt der teilweise veraltete Bearbeitungsstand einzelner Karten bzw. auch ganzer Kartenwerke hinzu. Die Folge sind Unstimmigkeiten insbesondere im Zusammenhang mit der Darstellung der Verkehrswege, deren Entwicklung im Untersuchungsraum mit teilweise sehr großer Dynamik fortschreitet.

<sup>3</sup> Einteilung von Karten nach dem Kartenmaßstab gem. HAKE & GRÜNREICH (1994: 18): "Große Maßstäbe: 1 : 10.000 und größere, mittlere Maßstäbe: kleiner als 1 : 10.000 bis etwa 1 : 300.000, kleine Maßstäbe: kleiner als 1 : 300.000".

<sup>4</sup> Hierbei handelt es sich um eine abgewandelte Kegelprojektion, bei der verschiedene Kegel die Erde jeweils an einem anderen Breitengrad [φ] berühren (vgl. Kap. 3.2).

<sup>5</sup> Große Halbachse: 6.378.245 m, kleine Halbachse: 6.356.863,019 m, Abplattung: 1:298,3 (vgl. Kap. 3.2.1).

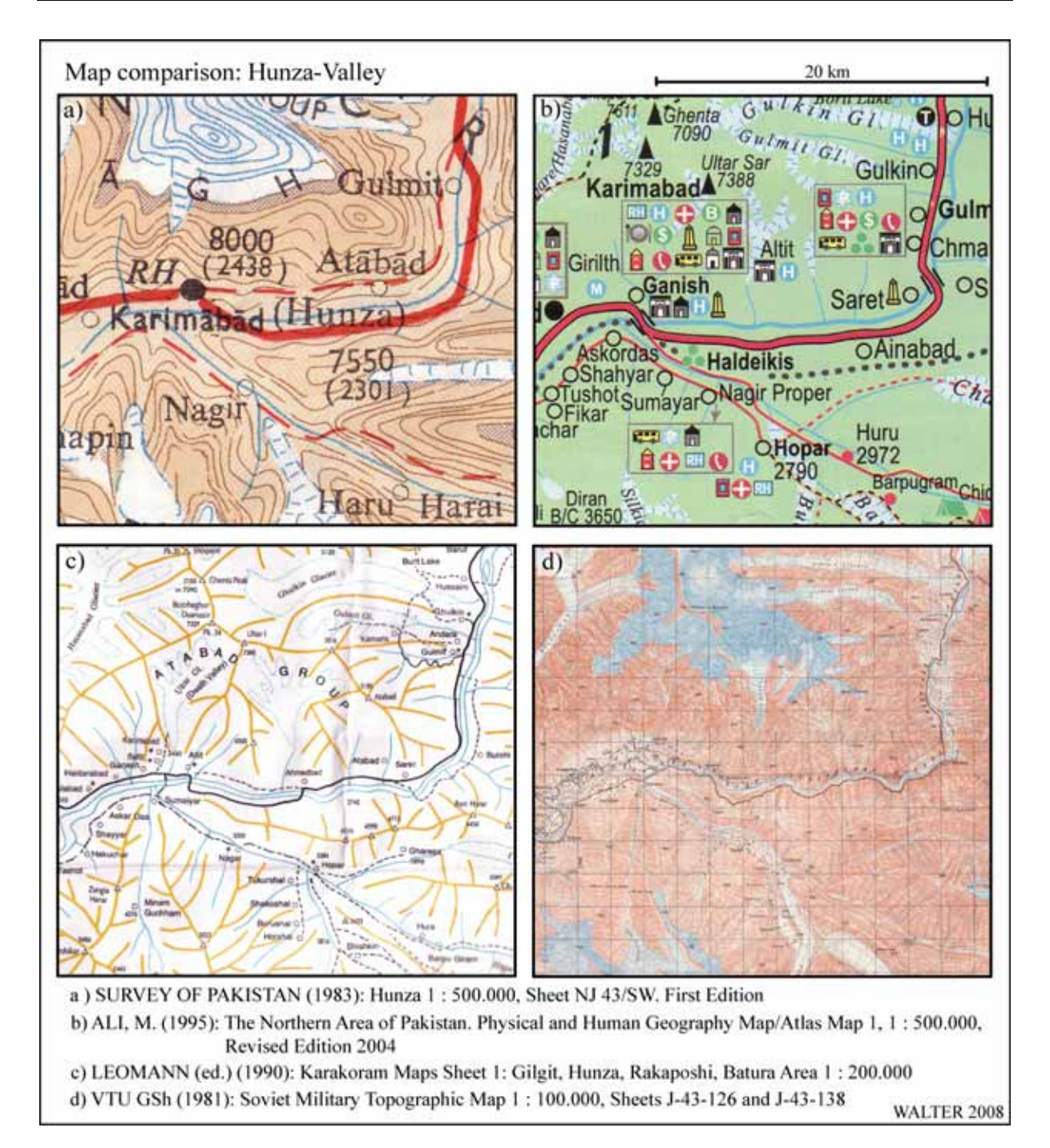

*ABB. 1.1.1 Kartenvergleich – Ausschnitt Hunza-Tal* 

#### ¾ **Eine Grundkartenerstellung mittels terrestrischer Geländeaufnahmen ist aufgrund von Restriktionen sowie eines erheblichen finanziellen und personellen Aufwands nicht möglich.**

Von Beginn des CAK-Projekts an war es untersagt, kartographische Arbeiten im Gelände durchzuführen. Außerdem war die Bewegungsfreiheit der Forscher regional teilweise eingeschränkt. Dies hat dazu geführt, dass für das CAK-Projekt bis jetzt keine hinreichend genaue mittelmaßstäbige Grundkarte erstellt werden konnte. Dadurch waren die in die Forschungsarbeiten im Untersuchungsgebiet involvierten Wissenschaftler gezwungen, auf ungenaue Karten auszuweichen bzw. bestehende Insellösungen (Karte der Nanga Parbat-Gruppe 1 : 50.000

(DEUTSCHE HIMALAYA-EXPEDITION 1934) und Hunza-Karakorum 1 : 100.000 (FINSTER-WALDER 1995) heranzuziehen.

#### ¾ **Alternativ kann für eine Grundkartenerstellung auf ein weites Spektrum von Fernerkundungsdaten zurückgegriffen werden.**

Erst der Zugang zu Satellitenbildern und die eigene Passpunktgewinnung vor Ort erlaubten es, Grundkarten in Form von Übersichts-, Regionalkarten und einer Höhenschichtenkarte zu erstellen. Auf dieser Grundlage soll eine Verschneidung der kartographischen Grundlagen mit raumbezogenen thematischen Inhalten ermöglicht werden.

Zusammengefasst wird deutlich, dass die Notwendigkeit zur Schaffung eines aktualisierten, einheitlichen und vergleichbaren kartographischen Datensatzes besteht, der darüber hinaus als Grundlage für weitere kartographische Arbeiten, wie z.B. für die Erstellung von Regional-Atlanten oder GIS-Datensätzen, dienen kann.

#### ¾ **Welche Anforderungen werden an die Güte und Genauigkeit eines solchen kartographischen Datensatzes gestellt?**

Der Fokus geowissenschaftlicher Untersuchungen bezieht sich in vielen Fällen auf die Referenzfläche bzw. die Entwicklung der Topographie. Inhaltliche Fragestellungen werden auf die Erdoberfläche projiziert bzw. von dieser abgeleitet. Sie kann deshalb auch als ein Trägermedium raumwissenschaftlicher Informationen angesehen werden. Wesentliche Voraussetzung für die Güte dieses Trägermediums ist, die Struktur der Erdoberfläche zu kennen. Hierbei spielt die räumliche Auflösung<sup>6</sup> eine wesentliche Rolle. Insbesondere im mitteleuropäischen Raum sind die verfügbaren räumlichen Informationen in Form von analogen Karten bzw. georeferenzierter<sup>7</sup> digitaler Raster- und Vektordaten von großer Präzision und Vielfalt. Im Gegensatz dazu stellt WINIGER (1999: 29) fest, dass unzulängliche sowie inhomogene geometrische Datengrundlagen für die Mehrzahl der Hochgebirgsregionen auf der Welt als wesentliche Limitierung hinsichtlich der Erforschung rezenter Landschaftsdynamik verantwortlich sind.

#### ¾ **Die Besonderheiten des Hochgebirges**

Bereits TROLL (1955: 146) definiert den Begriff des Hochgebirges als einen Landschaftsbegriff. "Er bezieht sich nicht auf ein einzelnes orographisches, klimatisches oder morphologisches Element, sondern auf den gesamten Landschaftscharakter, also im Sinne der modernen Geographie auf das Zusammenspiel der klimatischen, geomorphologischen, bodenkundlichen, hydrologischen und biologischen Elemente, auf den Landschaftshaushalt und die Landschaftsökologie"<sup>8</sup>. Unter Landschaftsökologie ist nach TROLL (1968)<sup>9</sup> "das Studium des gesamten, in einem bestimmten Landschaftsausschnitt herrschenden komplexen Wirkungsgefü-

 $\overline{a}$ 

<sup>6</sup> Die räumliche Auflösung ist in diesem Fall definiert als die kleinste unterscheidbare Fläche, die erfasst werden kann (vgl. hierzu auch Kap. 3.1.1).

Unter Georeferenzierung versteht man die Zuordnung von Bildkoordinaten, die in einem beliebigen Koordinatensystem vorliegen können, in ein Koordinatensystem (Referenzsystem), das reale Punkte auf der Erdoberfläche repräsentiert. 8

TROLL (1939b: 297) nutzte den Begriff erstmals in Zusammenhang mit geographischen Fragestellungen.

<sup>9</sup> Zitiert in: LESER (1976: 22).

ges zwischen den Lebensgemeinschaften (Biozönosen) und ihren Umweltbedingungen. Dies äußert sich räumlich in einem bestimmten Verbreitungsmuster (Landschaftsmosaik, *landscape pattern*) oder einer naturräumlichen Gliederung verschiedener Größenordnung". TROLL (1955: 147) kommt zu einer Abgrenzung des Hochgebirges durch das Vorhandensein dreier Kriterien:

- 1. Eine obere Waldgrenze in dem betreffenden Gebirge als Ausdruck der rezenten klimatischen und vegetationskundlichen Verhältnisse.
- 2. Eine eiszeitliche Schneegrenze als Ausdruck des in den Eiszeiten entstandenen, noch heute vorhandenen und das Hochgebirge beherrschenden Formenschatzes.
- 3. Eine Grenze der subnivalen oder periglazialen Bodenabtragung als Ausdruck für die gegenwärtige bodenkundliche und geomorphologische Dynamik.

STAHR & HARTMANN (1999: 12) liefern ebenfalls eine prägnante Definition: "Hochgebirge ist ein Teil der Erdkruste, der sich in der Regel durch hohe Reliefenergie und insbesondere durch einen Wandel der ökologischen Bedingungen auf kurze Distanzen, also durch eine klare klimabedingte Höhenstufung oder Staffelung von Höhengrenzen auszeichnet". Hierbei sind stets die Auswirkungen der dritten Dimension auf den Lebensraum der Menschen zu berücksichtigen. Aus diesem Grund beschäftigt sich ein wichtiger Aspekt der vorliegenden Arbeit mit der Integration der vorhandenen thematischen Forschungsergebnisse in die zu schaffenden kartographischen Grundlagen.

Der Mangel an spezifischen Informationen und statistischer Daten für Berggebiete verhindert in vielen Ländern eine zielgerichtete Planung. Die fehlende Unterscheidung von Tiefland und Bergregionen führt oftmals dazu, dass die Bergregionen, in denen vergleichsweise mehr Armut, schlechtere Nahrungsmittelversorgung, Einkommensmöglichkeiten und infrastrukturelle Entwicklungen als in Tieflandregionen herrschen, keine spezielle Förderung erhalten (vgl. UN ECONOMIC AND SOCIAL COUNCIL 2001: 4).

Eine wichtige Rolle spielt in diesem Zusammenhang die Frage nach einer nachhaltigen Nutzung der Ressourcen der Hochgebirgsräume. Dies ist im Kontext der Ökosystemfragilität von Bedeutung. BAJRACHARYA & SHRESTHA (2001: 1) stellen insbesondere für den Hindukusch-Himalaya-Raum die größten Herausforderungen bezüglich nachhaltiger Nutzungen fest. Ursächlich hierfür sind die Anfälligkeit der Region für *Natural Hazards* aufgrund anhaltender Gebirgsbildungsprozesse, der hohen Bevölkerungszahlen und der weltweit größten Bevölkerungsanteile in Hochgebirgsregionen, die unterhalb der Armutsgrenze leben. SHRESTHA & PRADHAN (2000: 2) machen zuverlässige und genaue räumliche Informationen als wesentliches Fundament einer nachhaltigen regionalen Entwicklung aus, da viele Entscheidungen auf der Basis geographischer Gegebenheiten getroffen werden (z.B. Zugänglichkeit, Versorgungsmöglichkeiten etc.).

#### ¾ **Geographische Arbeitsrichtungen**

In dieser Arbeit werden mehrere methodische Forschungsansätze verknüpft, um unterschiedliche geographische Arbeitsrichtungen verfolgen zu können. Angelehnt an die Gliederung von SCHENK & SCHLIEPHAKE (2005: 29) werden die folgenden Arbeitsschwerpunkte gesetzt:

- 1. Eine räumliche bzw. regionale Analyse erfolgt durch die **Grundkartenerstellung**. Der hiermit verbundene physiognomische Ansatz wird durch die Beschreibung des räumlichen Elements verfolgt. Hieraus lassen sich auch unmittelbar qualitative und quantitative Fragestellungen ableiten.
- 2. Ein nomothetischer Ansatz zur Herausarbeitung modellhafter Abläufe in den räumlichen Prozessen wird partikular durch den Versuch der Darstellung einer **raum-zeitlichen Entwicklung** hinsichtlich der Landnutzung im Bereich der Bewässerungslandwirtschaft verfolgt.
- 3. Eine angewandt-geographische Arbeit mit der Verknüpfung räumlicher Darstellungen mit allgemein-geographischen Erkenntnissen zum Zweck der Strukturanalyse wird im Zuge der **Überlagerung vorhandener kartographischer Fragestellungen** durchgeführt.

Die Bereitstellung einer kartographischen Grundlage ist Voraussetzung für die Integration thematischer Inhalte, die aus dem Forschungsprojekt hervorgegangen sind. Hierfür ist es notwendig, die Informationen derart aufzubereiten, dass eine leichte Zugänglichkeit gewährleistet werden kann. Die regionale Sprachenvielfalt stellt dabei ein besonderes Problem dar. Sämtliche Darstellungen sind deshalb in englischer Sprache kommentiert.

Zusätzlich zu der Integration bestehender thematischer Inhalte soll der Nachweis geführt werden, dass deren Synthese tatsächlich zu einem zusätzlichen Informationsgewinn beitragen kann.

Am Beispiel einer regionalen Landbedeckungsklassifikation soll die Tauglichkeit der genutzten Satellitenbilddaten für komplexe Fragestellungen einschließlich der Frage nach der Landbedeckungsdynamik belegt werden.

#### ¾ **Methodische und inhaltliche Hypothesen der Arbeit**

Nachfolgend werden die der Arbeit inhärenten methodischen sowie inhaltlichen Hypothesen aufgestellt:

- 1. Mittels marktzugänglicher Satellitendaten ist es möglich, die Grundlage für einen flächendeckenden Kartensatz für das Untersuchungsgebiet der Northern Areas zu erstellen.
- 2. Der Kartensatz weist eine ausreichende Genauigkeit auf, um räumliche Sachverhalte mindestens im Maßstab 1 : 100.000 abbilden zu können. Die hierfür notwendige, noch zu definierende geometrische Genauigkeit lässt sich mit einfachen Mitteln erzielen und weist auch in den teilweise extrem abgelegenen Regionen des Untersuchungsgebiets keine wesentlichen Defizite auf.
- 3. Es ist möglich, mittels bestehender Karten aus dem Untersuchungsgebiet sowie mit eigenen Untersuchungen vor Ort, die Karteninhalte zuverlässig zu ermitteln.
- 4. Es kann eine Grundkarte erstellt werden, die mit übereinstimmend räumlich aufgelösten, flächendeckenden Höheninformationen ausgestattet wird.
- 5. Die thematischen Inhalte der überwiegenden Anzahl der im Rahmen des CAK-Projekts erstellten raumbezogenen Darstellungen (Karten bzw. kartenverwandte Darstellungen) lassen sich mit angemessenem Aufwand auf die Geometrie der zu erstellenden Grundkarten übertragen. Hiermit können thematische Karten erzeugt werden, die eine einheitliche Geometrie aufweisen.
- 6. Durch eine Vereinheitlichung der Datenhaltung innerhalb eines Geoinformationssystems wird die Möglichkeit der Erstellung eines umfassenden Kartenwerks aufgezeigt.
- 7. Eine Verschneidung bestehender Untersuchungsergebnisse in einem Geoinformationssystem erweitert bestehende Erkenntnisse.
- 8. Mit den vorliegenden Fernerkundungsdaten kann für das Bagrot-Tal als Testgebiet exemplarisch für den Untersuchungsraum eine Analyse der Höhenwaldverteilung und der Bewässerungsflächen in Abhängigkeit von der Exposition und der Höhe durchgeführt werden.
- 9. Mittels bitemporaler Analyse der für die Arbeit genutzten Fernerkundungsdaten können exemplarisch für die Landnutzung im Bereich der Bewässerungsflächen sowie für die Situation der Berghöhenwälder im Bagrot-Tal Veränderungen in einem Zeitraum von rund zehn Jahren ermittelt werden.

Die Arbeit liefert eine Basis für die wissenschaftliche Datensammlung einer Hochgebirgsregion. Damit wird die Grundlage für vergleichende Beobachtungs- und Analysemöglichkeiten geschaffen, die die Dynamik des Untersuchungsraums quantifizierbar machen und sich somit im Bereich der Fragestellungen nach Landschaftsdynamik, globalen Umweltveränderungen (*global change*) sowie den Einflüssen und Auswirkungen der Mensch-Umwelt-Beziehungen bewegen soll. Darüber hinaus wird für die lokale Bevölkerung - und hierbei schwerpunktmäßig für regionale und lokale Entscheidungsträger sowie für Ausbildungszwecke - ein Zugang zu den wertvollen Daten und Ergebnissen der Forschungsarbeiten des CAK-Projekts ermöglicht.

#### **Zusammenfassung der Zielsetzung:**

Die vorliegende Arbeit soll die Möglichkeit aufzeigen, aus dem vorhandenen Datenmaterial hinreichend genaue Grundkarten zu erstellen und somit ein wichtiges Instrument zur Raumanalyse des peripheren Hochgebirgsraums zur Verfügung zu stellen. Hierbei sollen sowohl die untersuchten natürlichen als auch die von Menschen geprägten Phänomene integrierbar dargestellt werden. Ein wesentlicher Anspruch an die vorliegende Arbeit in diesem Zusammenhang richtet sich an die Erfassung der dritten Dimension als einem entscheidenden Kriterium für die Prozessanalyse in Hochgebirgsräumen.

#### *1.2 Aktuelle Forschungsansätze / Forschungsstand*

Mit Blick auf die Komplexität der Fragestellung und der Besonderheiten der Ausgangsdaten werden folgende Teilschritte durchgeführt:

- 1. Grundkartenerstellung aus Satellitenbilddaten.
- 2. Kartographische Transformation und Integration heterogener geographischer Fragestellungen.
- 3. Fernerkundliche Ansätze zur Landnutzung / *Land Use and Cover Change*.

#### **1.2.1 Grundkartenerstellung aus Satellitenbilddaten**

Die Hochgebirgskartographie beschäftigt sich mit der Frage topographischer Kartengrundlagen. Herausragende Arbeiten dieser Disziplin existieren im Untersuchungsraum mit der Karte der Nanga Parbat-Gruppe 1 : 50.000 (Originalausgabe 1936) sowie der Hunza-Karakorum Karte 1 : 100.000 (1995, Datenaufnahme: 1959). Aufgrund des großen Aufwands bei der Datenerhebung (terrestrische Photogrammetrie) sind vergleichbare kartographische Ergebnisse heute kaum mehr realisierbar und finanzierbar.

In der jüngeren Vergangenheit hat sich die allgemeine Verfügbarkeit von Fernerkundungsdatenmaterial (Satellitenbild- und SRTM-Daten) erheblich ausgeweitet und ermöglicht die Erzeugung topographischer Karten mit vergleichsweise geringem zeitlichem und finanziellem Aufwand. Nachfolgend sind exemplarisch einige Arbeiten skizziert.

KOSTKA (2002) beschreibt anhand mehrerer Beispiele aus verschiedenen Hochgebirgen der Welt Möglichkeiten der Kartenerstellung für touristische Nutzungen. KOSTKA (2002: 35) hebt dabei die besondere Situation von Hochgebirgsregionen mit einem geringen Industrialisierungsgrad und häufig vorhandener besonderer Kultur- und Naturlandschaftsbedingungen und die damit einhergehende Bedeutung für den Tourismus hervor. Hochgebirgskartographie basierend auf Fernerkundungsdaten eignet sich nach Kostka somit besonders für touristische Anforderungen. Hierzu zählen die Darstellung der Landnutzung, die gute Erkennbarkeit des Reliefs und der räumliche Eindruck, der sich von einem unbekannten Terrain gewinnen lässt. Beispiele, die in diesem Zusammenhang genannt werden, stammen vom Mt. Kenia, von der Annapurna (Nepal) oder aus den Hohen Tauern (Österreich).

CIHLAR et al. (2003) verweisen auf die Notwendigkeit der Verfügbarkeit einer flächendeckenden Landbedeckungskarte (am Beispiel für Kanada) für Wissenschaft, Politik und Statistik. Sie untersuchen zu diesem Zweck die Eignung der flächendeckend verfügbaren Landsat-Daten zur Erstellung einer solchen Karte und kommen zu dem Ergebnis, dass die verfügbaren Daten für die Aufgabenstellung durchaus geeignet sind.

GAMACHE (2004) weist auf die Bedeutung digitaler Höhenmodelle für die Hochgebirgskartographie hin. Durch die Verfügbarkeit von Satellitendaten und von Höhenmodellen kommt es nach GAMACHE (2004: 1) sogar zu einer "Wiederauferstehung" der Hochgebirgskartographie. Gamache beschreibt einen großen Bedarf für Hochgebirgskarten, primär ausgelöst durch Alpenvereine und Clubs, zur Nutzung als topographisch korrekte Reliefdarstellung für deren

Belange. Aus diesem Grund beschäftigt sich die *Alpine Mapping Guild<sup>10</sup>* um Gamache mit dieser Fragestellung. In Peru, in Kirgistan und in den Pyrenäen werden unterschiedliche Fernerkundungsdatensätze (Aster, SRTM und Landsat) hinsichtlich deren Eignung für kartographische Anwendungen untersucht. Insbesondere die verfügbaren Landsat-Szenen werden von GAMACHE (2004: 20 f.) als wertvoll für die Anwendung im Bereich der Hochgebirgskartographie angesehen.

KERVYN et al. (2006) beschreiben eine topographische Kartierung der Vulkane Mauna Kea (Hawaii, USA) sowie des Oldoinyo Lengai (Tansania) im Maßstab 1 : 24.000. Hierfür werden zum Vergleich sowohl SRTM-3- als auch Aster-DHM-Daten<sup>11</sup> genutzt. Zur Erhöhung der Lagegenauigkeit werden zusätzlich differenziell gemessene GPS-Passpunkte eingesetzt. Kervyn et al. kommen hierbei zu dem Schluss, dass beide Höhenmodelle prinzipiell geeignet sind, im dargestellten Maßstabsbereich hinreichend genaue topographische Kartierungen durchführen zu können. Die Genauigkeit übertrifft die in der vorliegenden Arbeit angestrebte maximale räumliche Auflösung erheblich, ist jedoch auch begünstigt durch eine wesentlich bessere Datenlage (z.B. SRTM-3-DHM, genaue topographische Kartengrundlage sowie differenziell eingemessene GPS-Passpunkte), die mit der Datensituation der vorliegenden Arbeit kaum vergleichbar ist.

SULZER et al. (2006) befassen sich im argentinisch-chilenischen Grenzgebiet der Zentralanden mit der Erstellung einer Satellitenbildkarte im Maßstab 1 : 100.000 auf Basis von Fernerkundungsdaten. Die Karte erfasst mit dem Mt. Aconcagua (6.963 m NN) den höchsten Gipfel Südamerikas und bildet eine der vorliegenden Arbeit vergleichbare Hochgebirgssituation ab. Als Grundrissdarstellung für die konzipierte Satellitenbildkarte dient eine georeferenzierte Landsat 5-Szene aus dem Jahr 1999. Zusätzlich werden weitere Landsat 5-Szenen bzw. Landsat 7- und Aster-Szenen für die Informationsgewinnung genutzt. Für die Höhendarstellung wird ein DHM (Kombination aus SRTM-, Aster- und Landsat-Daten) erzeugt. Hiermit kann eine Höhenliniendarstellung mit einer Äquidistanz von 50 m erfolgen. Zusätzlich werden aus dem Fernerkundungsdatenmaterial die aktuelle Vegetationsbedeckung sowie die Gletscherstände entnommen, um diese Informationen in die Satellitenbildkarte einbringen zu können. Ein wesentlicher Unterschied besteht in der Verfügbarkeit geeigneten Kartenmaterials als geometrische Grundlage sowie als Quelle für Karteninhalte (z.B. Straßenverläufe, Orte, Namen etc.). Für den Gesamtraum der Satellitenbildkarte steht topographisches Kartenmaterial im Maßstab 1 : 50.000 und kleiner zur Verfügung. Schwierigkeiten ergaben sich bei der Kartenerstellung aufgrund der unterschiedlichen geodätischen Grundlagen der chilenischen sowie der argentinischen Karten.

Basierend auf der Erkenntnis, dass die hier genutzten Fernerkundungsdaten zur Grundkartenerstellung auch in anderen Regionen geprüft und eingesetzt werden, kommen diese auch bei der vorliegenden Arbeit zum Einsatz. Insbesondere die Kombination von flächendeckender Reliefdarstellung und einem digitalen Höhenmodell soll genutzt werden.

Im Bereich der Höhenmodelle, die für die Kartenerstellung zum Einsatz kommen, spielen die SRTM-Datensätze sowie Höhenmodelle aus Aster-Daten eine wichtige Rolle. In der aktuellen

 $\overline{a}$ 

<sup>&</sup>lt;sup>10</sup> Hierbei handelt es sich um ein Unternehmen, welches unterschiedlichste Karten für Gebirgsregionen erstellt.

<sup>&</sup>lt;sup>11</sup> DHM: Digitales Höhenmodell.

Diskussion befinden sich Arbeiten, die die in den SRTM-Daten enthaltenen Lücken mit aus Aster-Daten generierten Höhenmodellen füllen. Einen wesentlichen Entwicklungsschub haben die kostenfreie Weitergabe von SRTM- und vielen Landsat-Daten sowie die sehr kostengünstige Abgabe von Aster-Daten geliefert.

SRTM-Datensätze sind flächendeckend für das Untersuchungsgebiet vorhanden und kommen unter anderem bei der Erstellung der Höhenschichtenkarte von Nordpakistan zur Anwendung.

Eine Möglichkeit zum Zugriff auf weltweit nahezu flächendeckende Luft- bzw. Satellitenbildinformationen in teilweise sehr hoher räumlicher Auflösung besteht mit der Online-Anwendung "Google Earth". Hierbei handelt es sich um ein eingeschränktes Geoinformationssystem, welches durch die kostenpflichtige "Pro"-Version mit einer integrierten Importschnittstelle für Geodaten aus gängigen GIS-Systemen (vgl. WOODS 2007: 1) zu einem vollwertigen Geographischen Informationssystem ausgebaut werden kann. Innerhalb des clientseitigen Browsers werden Karten bzw. Fernerkundungsdaten von frei wählbaren Orten der Erde durch den Zugriff auf einen Datenserver bei Google dargestellt. Je nach Region ist dabei qualitativ sehr unterschiedliches Datenmaterial verfügbar. Neben der zweidimensionalen Karten- bzw. Satellitenbilddarstellung ist dem Datenmaterial ein Höhenmodell unterlegt, welches eine 3D-Darstellung der gewünschten Raumausschnitte ermöglicht. Hierdurch eröffnen sich dem Anwender vielfältige Darstellungsmöglichkeiten bis hin zu virtuellen Flügen durch beliebige Landschaften.

Hinsichtlich der Nutzung der in Google Earth integrierten Geodaten sind jedoch Einschränkungen zu beachten. Die Daten dürfen nur zu privaten, nicht kommerziellen Zwecken genutzt werden. Der Rechteinhaber des Bildmaterials ist in den meisten Fällen nicht Google selbst, sondern verschiedene Firmen, die Google entgeltlich Nutzungsrechte für ihre Daten einräumen. Diese gehen gegen eine aus ihrer Sicht ungerechtfertigte Nutzung des Datenmaterials mit rechtlichen Schritten vor (vgl. LISCHKA 2008). Aus diesem Grund stellt die extrem umfassende Datensammlung in Google Earth derzeit keine Alternative für eine Grundkartenerstellung dar.

### **1.2.2 Kartographische Transformation und Integration heterogener geographischer Fragestellungen**

Systematische Sammlungen topographischer und/oder thematischer Karten ausgewählter Maßstäbe für ein bestimmtes Gebiet werden nach HAKE & GRÜNREICH (1994: 472) als Atlas bezeichnet. Entsprechend kann eine Kompilation raumbezogener Informationen mit der Darstellung auf einer einheitlichen kartographischen Basis, die für den Untersuchungsraum erstellt wird, als "Regionalatlas Nordpakistan" bezeichnet werden. Die aktuellen Entwicklungen im Bereich der Präsentation von Kartenzusammenstellungen in einem bestimmten räumlichen Kontext befassen sich mit der Wiedergabe von Informationen, die über die reine Kartendar-

 $\overline{a}$ 

stellung hinausgehen. In diesem Zusammenhang kann man von einem Atlasinformationssys $tem<sup>12</sup>$  sprechen.

Der Schweizer Nationalatlas ist sowohl in gedruckter als auch in einer Multimedia-Version auf Datenträger verfügbar. Die digitale, interaktive Version des Atlas der Schweiz ist eines der am weitesten entwickelten Rauminformationssysteme, die derzeit verfügbar sind. In diesem finden digitale Bearbeitungstechniken, GIS-Funktionalität und spezielle Visualisierungsformen Anwendung (vgl. SIEBER et al. 2000: 141). Nach HURNI et al. (1999: 111) mussten bei der Umsetzung der Multimediaversion des Atlas - insbesondere beim Kartenimport sowie bei der Implementierung von Abfragefunktionalitäten - in Ermangelung geeigneter verfügbarer Werkzeuge eigene Kartenmodule programmiert werden. Die wichtigsten Anwendungsbereiche des interaktiven Atlas der Schweiz liegen in der schulischen und der universitären Ausbildung sowie in der kartographischen Lehre. Auch für Privatanwender ist der Atlas als Informationsquelle (z.B. für statistische Daten oder für die Planung von Freizeitaktivitäten) von großem Nutzen (vgl. SIEBER & HUBER 2007: 161).

Ein vergleichbares Konzept verfolgt das Atlas-Informationssystem Österreich ("AIS Austria"). AIS Austria stellt die Kombination von Kartographie, Geographischem Informationssystem, Multimedia und einem statistischen Auswertungstool dar. Das Ziel hierbei ist es, ein statistisches Informationsportal für österreichische sowie für europäische Daten zu schaffen. Der Anwender kann sich hierbei die gewählten Daten in einer hochqualitativen kartographischen Umgebung darstellen lassen (vgl. KRIZ et al. 2007: 183).

Ein Beispiel zur kartographischen Kompilation in einem südasiatischen Land besteht in dem Prototyp eines Internet-Atlas für die Zentralprovinz Sri Lankas. SIEBER (2002a) beschreibt die Vorgehensweise bei der Erstellung eines Internet-Atlas, um vorhandene soziookönomische Daten nutzbar zu machen. Innerhalb eines sog. regionalen Informationssystems waren die entsprechenden raumbezogenen und statistischen Daten bereits verfügbar. Im Internet-Atlas werden diese Daten zugänglich gemacht. Dies geschieht, indem Daten, die in proprietären<sup>13</sup> Formaten verfügbar sind, in standardisierte, internetkonforme Datenformate umgewandelt werden mittels SVG (*Scalable Vector Graphics*), einer Anwendung aus der XML (*Extensible Markup Language*)-Umgebung<sup>14</sup>. SVG ist ein Graphikformat, in welchem zweidimensionale Vektor-Graphiken einschließlich deren Animationen und Interaktionen durch Textdateien beschrieben werden (vgl. FIBINGER 2002: 80). Für die Konvertierung der vorhandenen Daten in SVG musste eine spezielle Schnittstelle programmiert werden (vgl. SIEBER 2002b: 88). Für die SVG-gestützte Darstellung kartographischer Inhalte ergeben sich nach SIEBER (2002b: 89) folgende Nachteile: die Vektordaten in SVG lassen sich nicht schützen, so dass jederzeit eine Konvertierung in ein GIS-System erfolgen kann, welches urheberrechtlich als schwerwiegen-

<sup>&</sup>lt;sup>12</sup> Nach HAKE et al. (2002: 519) handelt es sich bei einem Atlasinformationssystem um die "kartographische Darstellung bewusst ausgewählter Datenkategorien über ein räumliches oder sachliches Gebiet. Attraktive, informative und vergleichbare Karten sind die zentralen Informationsträger".

<sup>&</sup>lt;sup>13</sup> Im Zusammenhang mit Dateiformaten bedeutet proprietär, dass diese nicht in frei verfügbarer Software implementierbar und beispielsweise lizenzrechtlich oder durch Patente geschützt sind. 14 XML ist eine für das Internet optimierte Metasprache zur Darstellung hierarchisch strukturierter Daten in

Textdateien (vgl. FIBINGER 2002: 32 f.).

 $\overline{a}$ 

des Problem anzusehen ist. Darüber hinaus weisen die SVG-Daten selbst keine Topologie<sup>15</sup> auf, so dass neben den durch den Autor vorgesehenen keine frei definierbaren räumlichen Abfragen durch den Anwender erfolgen können.

Eine Spezialanwendung eines integrierten Geodatenpools stellt "Geowarn" dar. Hierbei handelt es sich um ein Multimedia-Atlasinformationssystem für vulkanologische Anwendungen (vgl. HURNI et al. 2004: 1 und JENNY et al. 2006: 254). Von Interesse im Hinblick auf die vorliegende Arbeit ist die Kombination transdisziplinärer wissenschaftlicher Datensätze innerhalb eines räumlichen Informationssystems. In zwei Pilotstudien (auf der griechischen Insel Nisyros und am Vesuv [Golf von Neapel, Italien]) werden in diesem EU-Projekt geologische, geophysikalische, geochemische, kartographische, geomorphologische und soziookönomische Datensätze zusammengeführt. Ziel ist die Schaffung eines Werkzeugs, mit dessen Hilfe Verhaltensanomalien "schlafender" Vulkane festgestellt werden können, wodurch den Anwendern eine Entscheidungshilfe hinsichtlich eventuell zu treffender Maßnahmen gewährt werden soll. Die Datensätze werden innerhalb der Datenbank eines Geoinformationssystems in Form von Vektor- und Rasterdaten gehalten. Hierin können die enthaltenen räumlichen Analysewerkzeuge des GIS genutzt werden.

Die Kathmandu Valley GIS-Database von ICIMOD (1996)<sup>16</sup> wurde mit dem Ziel konzipiert, eine umfassende Datensammlung bezüglich des Kathmandu-Valleys anzulegen. Auf diese Weise sollte ein Rauminformationssystem geschaffen werden, welches als Forschungs- und Entwicklungsinstrument und somit als Entscheidungsgrundlage für Entwicklungsprozesse im Kathmandu-Valley eingesetzt werden kann (vgl. SHRESTHA & PRADHAN 2000: 6). Die von ICIMOD gegründete MENRIS-Abteilung (*Mountain Environment and Natural Resources Information System*) nutzt Geographische Informationssysteme und Fernerkundungsverfahren zur Unterstützung nachhaltiger Entwicklungen in der Hindukusch-Himalaya-Region (vgl. BAJRACHARYA & SHRESTHA 2001: 1 f.).

Die gegenwärtig stattfindende Entwicklung im Zusammenhang mit der Integration bzw. Kompilation umfassender raumbezogener Fragestellungen verfolgt zwei Hauptziele:

- 1. Die Präsentation statistischer sowie kartographischer Informationen in einem intuitiv bedienbaren Umfeld, um diese für eine breite Öffentlichkeit bzw. zumindest eine größere Zahl interessierter Personen zugänglich zu machen. Entsprechende Atlasinformationssysteme sind häufig mit zusätzlichen multimedialen Inhalten versehen.
- 2. Die Schaffung von Expertensystemen. Hierbei steht die Verschneidung und Überlagerung bestehender raumbezogener Informationen im Vordergrund, die ggf. um weitere Informationen ergänzt werden können, um als Entscheidungshilfe bzw. strukturierte Datensammlung fungieren zu können.

Wichtige Unterschiede zwischen den beiden Ansätzen liegen in der Präsentation bzw. Navigierbarkeit der Daten. Hierbei muss bei den Ansätzen, die Rauminformationen für eine breite Öffentlichkeit zugänglich machen sollen, eine möglichst intuitiv bedienbare graphische Be-

<sup>15</sup> Topologische Eigenschaften von Daten beschreiben z.B. die Beziehungen der Nachbarschaft, des Enthaltenseins und der Überschneidung von Objekten (Punkte, Linien oder Polygone) (vgl. BARTELME 1995: 18).

<sup>&</sup>lt;sup>16</sup> International Centre for Integrated Mountain Development, Kathmandu, Nepal.

nutzeroberfläche (GUI – *Graphical User Interface*) zur Verfügung gestellt werden. Hiermit können beispielsweise Verschneidungen und Überlagerungen raumbezogener Themen nur für sinnvolle Abfragen zugelassen werden, um den Nutzer weitgehend unterstützen zu können. Bereits bei der Systemimplementierung und bei jedem weiteren Bearbeitungsschritt hat aus diesem Grund eine Plausibilitätskontrolle zu erfolgen. Zur Sicherung der räumlichen Daten bzw. der urheberrechtlichen Belange müssen die Systeme geschlossen sein. Auf diese Weise kann dem Nutzer z.B. verwehrt werden, Daten zu kopieren, weiterzugeben oder weiterzuverarbeiten. Dies verhindert die unkontrollierbare Verbreitung der Geodaten, die i.d.R. von unterschiedlichen Autoren zu den Systemen beigesteuert werden. Expertensysteme hingegen sollen möglichst "offen" gehalten werden. Dies bedeutet, dass jederzeit zusätzliche Daten integrierbar sein müssen und dass Abfragen ohne Einschränkungen durchgeführt werden können.

Hieraus folgt der häufiger anzutreffende Einsatz von Geographischen Informationssystemen für die Expertensysteme, während die "öffentlichen Systeme" überwiegend in selbst programmierten Umgebungen realisiert werden, da auf diese Weise der Schutz der Daten sowie die Einschränkung der Abfragemöglichkeiten gewährleistet werden kann.

Der im Zusammenhang mit der vorliegenden Arbeit entwickelte Ansatz für die Entwicklung eines CAK-Informationssystems (vgl. Kap. 5) ist ebenfalls in der Kategorie der Expertensysteme anzusiedeln.

### **1.2.3 Fernerkundliche Ansätze zur Landnutzung und zum Landbedeckungswandel**

Hochgebirge weisen in der Regel eine besonders ausgeprägte Landschaftsheterogenität auf, die sich in zwei unterschiedlichen Formen ausdrücken kann. Das Vorkommen abgestufter Gradienten kann das Ausmaß der Landschaftsheterogenität bestimmen, oder die Landschaft gliedert sich in ein Mosaik von Flecken und/oder Korridoren mit unterschiedlich ausgeprägten Übergangsbereichen. Heterogenität kann auch als ungleichmäßige, nicht zufällige Verteilung von Objekten definiert werden<sup>17</sup>. Diese Muster werden nach FORMAN (1995: 4) durch drei unterschiedliche Mechanismen gebildet:

- Die Heterogenität des Substrats (z.B. Hanglagen, Feuchtigkeitsangebot, unterschiedliche Bodenarten) bestimmt die Vegetationsmuster.
- Natürliche Störfaktoren (z.B. Feuer, Stürme, Ausbreitung von Schädlingen) kreieren Heterogenität.
- Menschliche Aktivitäten (z.B. Bearbeitung der Felder, Holzeinschlag, Straßenbau) führen zu einer Musterbildung bzw. begünstigen die Entstehung von Grenzen und Korridoren.

Die Analyse der im Zusammenhang mit der Landschaftsheterogenität auftretenden Muster liefert die Grundlage für das Verständnis hinsichtlich des Ablaufs ökologischer Prozesse

 $\overline{a}$ 

<sup>17</sup> Vgl. GAMACHE (2007: 184) und FARINA (1997: 85).

sowie der Zusammenhänge in komplizierten Systemen wie beispielsweise einer Landschaft (vgl. FARINA 1997: 85). REASONER et al. (2002: 2) beschreiben die Landschaftsheterogenität von Hochgebirgen mit ihren gehäuft auftretenden Gradienten sowie der auf relativ kurzer Distanz ausgebildeten meteorologischen, hydrologischen, kryosphärischen und ökologischen Unterschiede mit ihren sich verändernden Grenzen als wichtigen Indikator für Veränderungen, welche wiederum Rückschlüsse beispielsweise auf Landschaftsveränderungsprozesse zuließen.

Eine inhaltliche und programmatische Bündelung dieser Fragestellungen erfolgt durch das Land Use and Land Cover Change (LUCC) Projekt, einem Element des International Geosphere-Biosphere Programme (IGBP) sowie des International Human Dimensions Programme on Global Environmental Change (IHDP). Ziel dieses interdisziplinären Projekts ist eine Verbesserung des Verständnisses dynamischer Prozesse von Landnutzung und Landbedeckung sowie deren Verknüpfung mit Fragen des globalen Umweltwandels. LAMBIN et al. (1999: 57) stellen fest, dass Landbedeckungswandel als Ergebnis von Bevölkerungszunahme und wirtschaftlicher Entwicklung in den vergangenen 20 Jahren kontinuierlich an Dynamik gewonnen hat. Diese Entwicklung, die sich durch Entwaldungs- und Verstädterungs- sowie durch Zunahme landwirtschaftlicher Intensivierungsprozesse kennzeichnen kann, steht heute im Fokus von Forschungsarbeiten zu globalen Umweltveränderungen. Eine exemplarische Untersuchung im Zusammenhang mit dem LUCC-Projekt betrachtet die Dynamik von Waldzerstörungen tropischer Regenwälder (LAMBIN & GEIST 2003). Ein weiteres Projekt befasst sich mit dem Landbedeckungs- und Landnutzungswandel auf der Yucatan-Halbinsel in Mexiko (LAMBIN et al. 1999: 69 f.). Ziel der Forschungsaktivitäten ist eine Modellbildung, die Veränderungen vorhersagbar macht. VELDKAMP & LAMBIN (2001: 5) nennen hierfür die Modellierung von Faktoren, die einen Landnutzungswandel begünstigen, die Skalenabhängigkeit dieser Faktoren, die Modellqualitäten bei der Vorhersage lokaler bzw. quantitativer Landnutzungsänderungen und die Berücksichtigung biophysikalischer Zusammenhänge bei der Modellbildung als die Kernpunkte wissenschaftlicher Fragestellungen.

Klassifikationen von Landnutzungs- bzw. Landbedeckungsgegebenheiten stellen nach MU-ÑOZ-VILLERS & LÓPEZ-BLANCO (2008: 71) den praktikabelsten Weg zur Landbedeckungsanalyse im Fernerkundungsumfeld dar. Der große Bedarf nach Landbedeckungsinformationen, die preiswert zu beschaffenden Fernerkundungsdaten und die Entwicklungen im Bereich der Fernerkundungssoftware haben zu einem zunehmenden Interesse an Landbedeckungsklassifikationen geführt. Besonders für Gebirgsregionen mit ihrer teilweise eingeschränkten Zugänglichkeit bietet die kombinierte Anwendung von Geographischen Informationssystemen und Fernerkundungsdaten ein mächtiges Instrument für die Erzeugung von Landbedeckungsinformationen (vgl. MUÑOZ-VILLERS & LÓPEZ-BLANCO 2008: 71). Im Einzugsgebiet des La Antigua River im mexikanischen Staat Veracruz untersuchten Muñoz-Villers & Lopez-Blanco mittels Landsat 5- und Landsat 7-Satellitenbilddaten die Landbedeckung für die beiden Zeitschnitte 1990 und 2003. Für beide wurde eine Landnutzungs- /Landbedeckungskarte erstellt. Auf diese Weise konnte für den Untersuchungsraum eine Entwicklung der Landnutzungs- bzw. Landbedeckungsklassen für den gegebenen Zeitraum ermittelt werden.

Landnutzungs- und Landbedeckungsklassifikationen eignen sich insbesondere in einer komplexen und heterogenen Landschaft für das Management natürlicher Ressourcen (vgl. ALRABABAH & ALHAMAD 2006: 2703). Hierzu zählt beispielsweise die Kenntnis der Größe von bewirtschafteten Flächen in einem bestimmten Gebiet, um beispielsweise vorhandenes Bewässerungswasser optimiert nutzen und verteilen zu können. Speziell in semiariden und ariden Räumen, in denen das Wasserdargebot limitiert ist, spielt diese Frage eine große Rolle (vgl. XIE et al. 2007: 395). XIE et al. (2007) haben an einem Beispiel aus dem Rio Grande Valley, Texas, USA nachgewiesen, dass Landsat 7-Daten nach einem *Preprocessing*-Verfahren dazu geeignet sind, durch Analysen des NDVI (*Normalized Differenced Vegetation Index*) aktive Ackerflächen auszuweisen und die Fernerkundungsergebnisse zur Bewässerungsplanung heranziehen zu können.

Eine Landbedeckungsanalyse kann auch vor dem Hintergrund einer starken Bevölkerungszunahme, den zunehmenden Druck auf die Ressource "Land" sowie konkurrierender Nutzungsansprüche eingesetzt werden. Hierdurch wird die jeweilige Landbedeckungs- sowie Landnutzungsanalyse zu einem wichtigen Entscheidungswerkzeug für die Entwicklungsplanung. Im Zusammenhang mit dem Aufbau der Kathmandu Valley GIS-Database (SHRESTHA & PRADHAN 2000) wird auf die Notwendigkeit zur Erstellung von Landbedeckungskarten einer Region in mehreren Zeitschnitten zur Ermittlung von Landbedeckungsänderungen in temporaler Abhängigkeit hingewiesen (vgl. SHRESTHA & PRADHAN 2000: 113). Für das Kathmandu Valley wurden zu diesem Zweck zwei bestehende Karten aus den Jahren 1978 und 1995 für eine Landbedeckungsanalyse herangezogen. Die Karten wurden zunächst digitalisiert und anschließend auf eine einheitliche geometrische Basis gebracht. Im nächsten Schritt wurden die Flächenänderungen zwischen beiden Zeitschnitten in der GIS-Umgebung ermittelt und eine Karte der Veränderungen erstellt. Ein weiterer Ansatz innerhalb der Kathmandu Valley GIS-Database liegt in dem bitemporalen Vergleich von Satellitenbilddaten zur Ermittlung des Landbedeckungswandels zwischen beiden Zeitschnitten. Hierfür wurde eine Landsat 5-Szene aus dem Jahr 1988 mit einer ADEOS-AVNIR<sup>18</sup>-Szene aus dem Jahr 1997 verglichen. Nach der geometrischen Anpassung der beiden Szenen wurden mittels überwachter Klassifikationen Landbedeckungskarten erstellt. Aus diesen wiederum werden dann die Änderungen über den Zeitraum von neun Jahren ermittelt (vgl. SHRESTA & PRADHAN 2000: 114 f.).

Die Untersuchungen zur Landbedeckungsdynamik werden durch ICIMOD gegenwärtig in einer Kooperation mit IUCN (The World Conservation Union),  $Ev-K^2-CNR^{19}$  und  $CESVI^{20}$ , dem sog. "HKKH-Partnership-Project", erweitert. In einer Studie zur Landbedeckungsdynamik im Sagarmatha National Park soll eine multitemporale Landbedeckungsdatenbank auf der Grundlage von Satellitenbildszenen verschiedener Zeitpunkte entstehen. Hierfür wird eine einheitliche Landbedeckungslegende entwickelt. Nach Fertigstellung der Legende soll eine vollständige Landbedeckungskarte basierend auf IKONOS-Bilddaten<sup>21</sup> entwickelt werden.

 $\overline{a}$ 

<sup>&</sup>lt;sup>18</sup> Advanced Earth Observing Satellite – Advanced Visible and Near Infrared Radiometer. Hierbei handelt es sich um einen japanischen Satelliten, der am 17. August 1996 gestartet wurde und im multispektralen Bereich eine räumliche Auflösung von 16 m bei einer Pfadbreite von 80 km liefert.

<sup>&</sup>lt;sup>19</sup> Everest – K2 – Consiglio Nazionale delle Ricerce. Das  $Ev-K^2$ -CNR-Committee ist eine unabhängige, private und gemeinnützige Organisation für die Entwicklung technologischer und wissenschaftlicher Forschungen

im Hindu Kush-Karakorum-Himalaya-Raum (HKKH) (vgl. EVK2CNR).<br>
Cooperazione e Sviluppo: italienische Hilfsorganisation.<br>
<sup>20</sup> IKONOS ist ein Erdbeobachtungssatellit mit hochauflösendem Multispektralscanner und einer räumlic Auflösung von 4 m (multispektral) sowie 1 m (panchromatisch).

 $\overline{a}$ 

Mittels Landsat ETM<sup>+</sup>- und IRS-1C LISS3-Szenen<sup>22</sup> soll der Landbedeckungswandel analysiert werden (HKKH-PARTNERSHIP 2007).

Neben Untersuchungen der Landbedeckung finden derzeit gezielt Studien zum Nachweis eines stattfindenden Klimawandels im Zuge des IPCC-Reports (*Intergovernmental Panel on Climate Change*) statt. Hierbei wurde für Asien eine negative Beeinflussung der Landwirtschaft, ein zunehmendes Risiko für Ernährungsdefizite sowie eine zunehmende Verknappung der Ressource Wasser bei einer weiteren Zunahme der Klimavariabilität vorhergesagt. Darüber hinaus ist mit einer Zunahme der Abschmelzraten der Gletscher zu rechnen (vgl. IPCC 2007: 471). Durch eine Temperaturzunahme und den Rückgang von Gletschern ist eine Zunahme des Gefährdungspotenzials durch Massenbewegungen in Hochgebirgsräumen zu erwarten. Um dieser Gefährdung wirksam begegnen zu können, schlagen KÄÄB et al. (2006) eine systematische und integrative Beobachtung vergletscherter Regionen bzw. von Permafrostgebieten vor. Durch Bildvergleiche können beispielsweise Eisbewegungen auch in abgelegenen Regionen festgestellt werden. Zukünftig kann mit der Implementierung hochaufgelöster digitaler Höhenmodelle eine Weiterentwicklung der Gletscherinventarisierung hin zu einer Vorhersage über die Bewegungen der Gletscher gemacht werden (vgl. KÄÄB 2005: 472).

Die fernerkundlichen Verfahren, die derzeit im Bereich geographischer Fragestellungen zur Anwendung kommen, sind extrem vielschichtig. Dies liegt maßgeblich an der preiswerten, oftmals sogar kostenlosen Verfügbarkeit qualitativ hochwertiger Fernerkundungsdaten für sehr große Gebiete der Erdoberfläche. Es bestehen zumindest im Bereich der mittleren Auflösungen der Fernerkundungssysteme vielfältige Anwendungsmöglichkeiten, die derzeit ausgeschöpft werden. Hierzu zählen beispielsweise die Fragen nach einem Landbedeckungs-Monitoring. Mit einem temporal möglichst engmaschigen Untersuchungszyklus lassen sich Veränderungen in der Landbedeckung und im günstigsten Fall die Ursachen hierfür extrahieren. Dies liefert wichtige Entscheidungsgrundlagen für die Ressourcennutzung in den beobachteten Regionen. Andere Forschungsanstrengungen fokussieren sich nicht zuletzt in der Folge des IPCC-Reports aus dem Jahr 2007 zunehmend auf die Auswirkungen des Klimawandels auf einzelne Landschaftselemente bzw. auf ganze Landschaften. Im Bereich der Hochgebirge stehen vielfach die Gletscher im Zentrum dieser Betrachtungen: Veränderungen dieser Wasserspeicher geben den Forschern beispielsweise Hinweise bezüglich sich ändernder Klimafaktoren.

In der vorliegenden Arbeit kommen die zuvor beschriebenen fernerkundlichen Verfahren bei den *Land use/Land cover*-Klassifikationen am Beispiel des Bagrot-Tals (vgl. Kap. 3.9) zum Tragen.

<sup>22</sup> Landsat ETM+: vgl. Kap. 3.1.4.3. IRS-1C LISS3 (*Indian Remote Sensing, Linear Imaging Selfscanning Sensor*) ist der multispektrale Sensor eines indischen Erdbeobachtungssatelliten mit einer räumlichen Auflösung von 23 m und einer Pfadbreite von 142 km.

### *1.3 Das CAK-Projekt – räumlicher und thematischer Rahmen*

Die vorliegende Arbeit schließt sich an das DFG-Schwerpunktprogramm "Kulturraum Karakorum – Naturraumausstattung und natürliches Potential der Karakorum-Region und deren raumzeitliche Veränderungen" an. Das Projekt startete 1989 und war zunächst für eine Laufzeit von sechs Jahren ausgelegt. Ziel war es, die Beziehungen zwischen Mensch, Gesellschaft und Umwelt in den Hochgebirgsräumen Nordpakistans zu erforschen. Diese umfassende Fragestellung machte einen interdisziplinären Forschungsansatz notwendig, an dem sich Wissenschaftler aus der physischen Geographie, der Anthropogeographie, der Anthropologie, der Linguistik und der Orientalistik beteiligten (vgl. STELLRECHT 1992: 1). Im Projektverlauf wurden stets große Anstrengungen unternommen, mit pakistanischen Wissenschaftlern zu kooperieren und diese in die Forschungsarbeiten zu integrieren.

An dem Projekt war eine Vielzahl von Wissenschaftlern verschiedenster Fachdisziplinen beteiligt. Hieraus resultiert eine große Zahl wissenschaftlicher Arbeiten, die eine ebenso große Anzahl an Karten bzw. kartenverwandten Darstellungen beinhalten.

Im Anschluss an die Einleitung erfolgt die Vorstellung des Untersuchungsraums. Hierbei werden zunächst die politischen, historischen und geographischen Besonderheiten der Northern Areas dargestellt. Darauf folgt die nähere Betrachtung des Bagrot-Tals als lokales Beispiel für raumbezogene Analysen.

# **2 Der Untersuchungsraum**

Die vorliegende Arbeit befasst sich mit einer Region, die Südasien zuzurechnen ist und die an der Schnittstelle zwischen wichtigen Einflusssphären der Weltpolitik liegt. In der nachfolgenden ABB. 2.0.1 ist die Lage der Northern Areas als engerem Untersuchungsraum dargestellt.

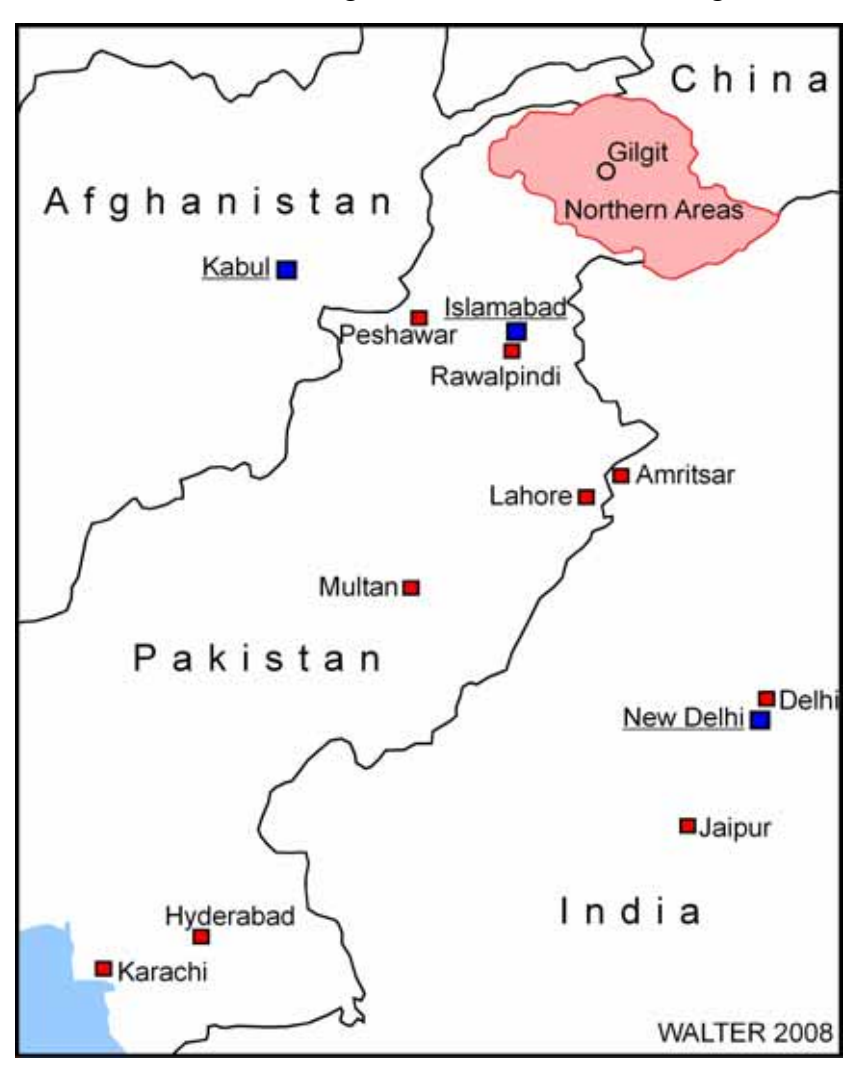

*ABB. 2.0.1 Der Untersuchungsraum* 

Das Hauptaugenmerk der im Zusammenhang mit dem CAK-Projekt durchgeführten wissenschaftlichen Studien liegt auf den Northern Areas von Pakistan. Daneben bestehen thematische Betrachtungen in der benachbarten North-West Frontier Province – hier in erster Linie im Chitral-Distrikt. Schließlich befassen sich einige Untersuchungen mit dem gesamten nordpakistanischen Raum. In ABB. 2.0.2 ist die Einbettung des Untersuchungsraums zwischen Afghanistan (mit dem besonders augenfälligen Wakhan-Korridor), der Volksrepublik China und Indien (einschließlich des unter indischer Verwaltung stehenden Jammu & Kashmir) zu erkennen. Diese durch internationale Grenzen umschlossene, isolierte Situation des Untersuchungsraums wird durch die Berücksichtigung der naturräumlichen Gegebenheiten weiter verstärkt: Der Untersuchungsraum ist insgesamt als extremer Hochgebirgsraum zu klassifizieren. Insbesondere das Karakorum-Gebirge gilt als weltweit höchste Massenerhebung (vgl. WINIGER 1996: 60). Im gesamten Untersuchungsgebiet finden sich an keiner Stelle größere flache Gebiete – entsprechend extrem gestaltet sich beispielsweise die Verkehrserschließung. Die Northern Areas selbst verfügen mit dem Karakorum Highway derzeit nur über eine einzige mit Lastkraftwagen ganzjährig befahrbare Straßenverbindung in das pakistanische Tiefland. Diese Verbindung stellt sich nach intensiveren Regenfällen oder nach den in der Region verhältnismäßig häufig auftretenden Erdstößen als sehr fragil dar.

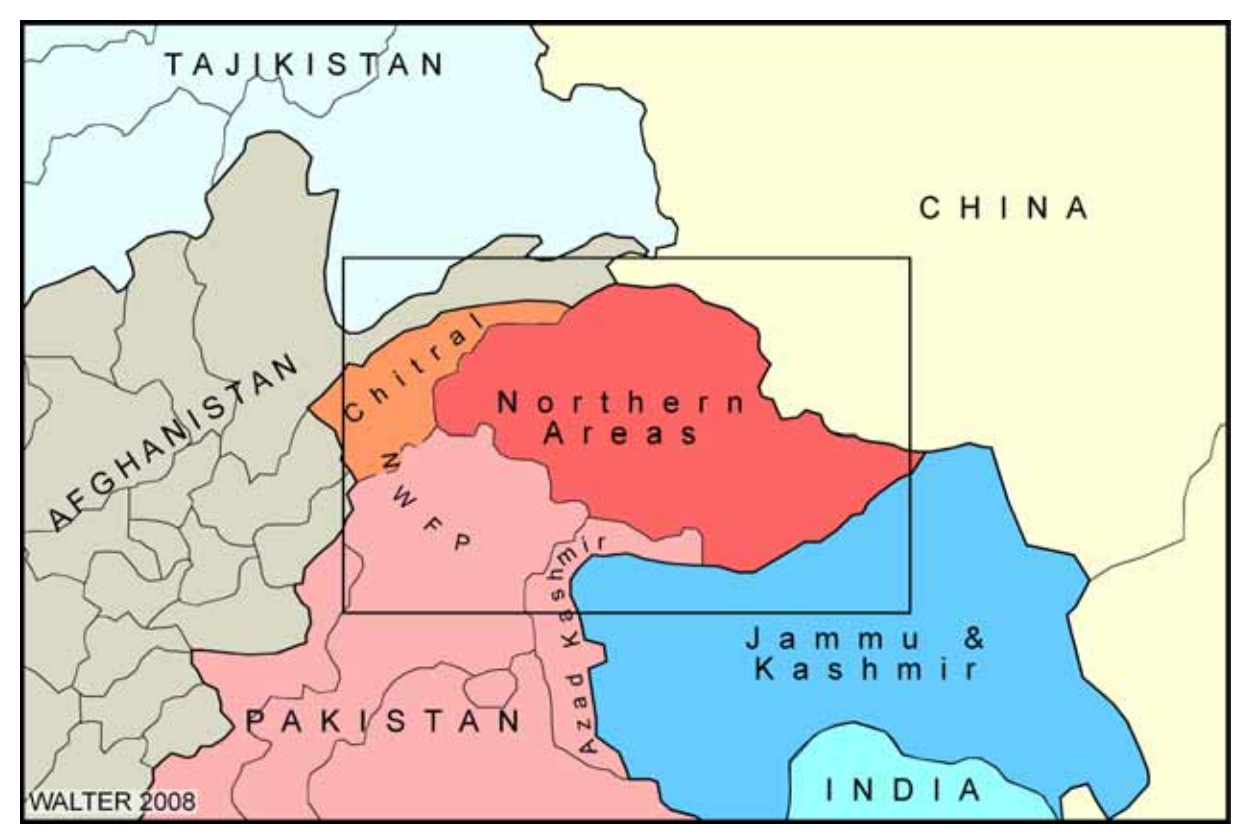

*ABB. 2.0.2 Der Untersuchungsraum politisch* 

In den nachfolgenden Kapiteln werden die für die vorliegende Arbeit erforderlichen naturund kulturräumlichen Aspekte des Untersuchungsgebiets kurz umrissen. Aufgrund der besonderen politischen Situation in den Northern Areas werden zunächst die politischen Rahmenbedingungen beleuchtet – diese waren für den Ablauf des CAK-Projekts hinsichtlich des kartographischen Outputs von großer Bedeutung und stellen diesbezüglich auch noch heute eine Limitierung für Arbeiten im Untersuchungsraum dar.

In den weiteren Kapiteln werden Topographie, Klima, Vegetation und Landnutzung im Untersuchungsraum im Rahmen der Erfordernisse dargestellt.

# *2.1 Allgemeine politische Rahmenbedingungen*

 $\overline{a}$ 

Bereits im 19. Jahrhundert war das Gebiet zwischen Russland und Großbritannien umkämpft; es ging dabei um die Vorherrschaft über gesamt Zentralasien. Dieser Konflikt wurde auch treffend als *"The Great Game*" - das große Spiel - bezeichnet<sup>23</sup>. Der Ursprung des Konfliktes lag in den sich überlagernden Interessen des Russischen Reiches im Zuge seiner expansiven

<sup>&</sup>lt;sup>23</sup> Die Bezeichnung "*The Great Game*" geht auf den britischen Geheimdienstoffizier Arthur Conolly zurück (vgl. HOPKIRK 1992: 1).
Politik zu Beginn des 18. Jahrhunderts sowie denen des britischen Königreichs, welches zeitgleich nach Dominanz auf dem indischen Subkontinent strebte. Der Konflikt führte nie zu einer direkten bewaffneten Auseinandersetzung der beiden Parteien; vielmehr wurde "das große Spiel" mit den subtileren Mitteln der Diplomatie und der Spionage bestritten. Auch Statthalterkriege wurden genutzt, um die jeweilige Einflusssphäre auszudehnen. Afghanistan entpuppte sich im Verlauf der Auseinandersetzungen mehrfach als Pufferzone; hier kam es zu diversen kriegerischen Auseinandersetzungen. Im Jahr 1907 führte das englisch-russische Abkommen von St. Petersburg zu einem Ende der Auseinandersetzungen beider Staaten und somit des ursprünglichen *Great Game*; die jeweiligen Einflussbereiche und Verpflichtungen wurden gegenseitig anerkannt. Dies geschah nicht zuletzt in Hinblick auf die sich ausdehnenden Interessen Deutschlands, das umstrittene Gebiet betreffend (vgl. HOPKIRK 1992: 520).

Nach der Oktoberrevolution und der damit verbundenen Machtübernahme der Bolschewiken in der UdSSR im Jahr 1917 kam es erneut zu Verschiebungen im Machtgefüge der Region. Das englisch-russische Abkommen verlor seine Gültigkeit und der Interessenskonflikt setzte sich, unter veränderten Vorzeichen, fort.

Durch den ersten Weltkrieg musste Großbritannien, aufgrund revolutionärer Bestrebungen in Indien, Zugeständnisse hinsichtlich der Mitbestimmung der Bevölkerung und der Kompetenzzuweisung an die Provinzen machen. Mahatma Gandhi, dem es gelang, aus einer Versammlung der indischen Bildungselite eine Massenbewegung (Kongresspartei) zu machen, lehnte die Reformen jedoch als unzureichend ab. Der Aufruf Gandhis zum gewaltfreien Widerstand seiner Landsleute erreichte immer größeren Widerhall; im Jahr 1935 wurde in einer neuen Verfassung der Ausbau des Föderalismus sowie die Beteiligung von Minderheiten an der Parlamentsarbeit beschlossen. Während des zweiten Weltkriegs gab es erneut eine Welle des zivilen Ungehorsams und eine breit angelegte Protestkampagne (*Quit India*-Kampagne), die von den Briten niedergeschlagen wurde.

Am 14. August 1947 wurde schließlich die Unabhängigkeit Pakistans von Großbritannien durch den "Vater der Nation" (Quaid-i-Azam) Mohammad Ali Jinnah proklamiert. Einen Tag später erklärte Indien ebenfalls seine Unabhängigkeit.

## **2.1.1 Die Entwicklung der Kaschmir-Frage**

 $\overline{a}$ 

Im Zuge der vorwiegend nach Religionszugehörigkeit der Bevölkerungsmehrheit eines bestimmten Gebiets durchgeführten Aufteilung der ehemaligen britischen Kolonie Indien in die beiden unabhängigen Staaten Indische Union und Pakistan nach dem Mountbatten-Plan im Jahr 1947<sup>24</sup>, wurde den ehemaligen Fürstenstaaten der Kolonie, zu denen auch Kaschmir zählte, auferlegt, sich für die jeweilige Zugehörigkeit ihres Territoriums zu entscheiden.

<sup>&</sup>lt;sup>24</sup> Die Teilung im Sinne der "Zwei-Nationen-Theorie" sollte auf Grundlage statistisch-demographischer Erhebungen umgesetzt werden. Lord Mountbatten, der damalige Vizekönig von Indien und somit Oberhaupt der britischen Verwaltung in Indien, ließ die Teilung auf den Ergebnissen der Volkszählung von 1941 vorbereiten. Entscheidungsgrundlage sollte die Bevölkerungsmajorität der jeweiligen Religionsgruppen sein. Eine Konsultation der Betroffenen fand nicht statt (vgl. KREUTZMANN 2007: 15).

In ABB. 2.1.1 ist die Ausdehnung des ehemaligen Fürstentums Kaschmir zu erkennen (rote Grenzlinie). Es bestand aus folgenden Regionen: dem Kaschmir-Tal, der Provinz Jammu, dem Distrikt Poonch, Ladakh, Baltistan und der Region Gilgit<sup>25</sup>. Kaschmir stand unter Führung eines hinduistischen *Raja* (Fürst), die Bevölkerungsmehrheit war muslimischen Glaubens. Pakistan und Indien hatten beide großes Interesse daran, Kaschmir in ihr jeweiliges Territorium zu integrieren.

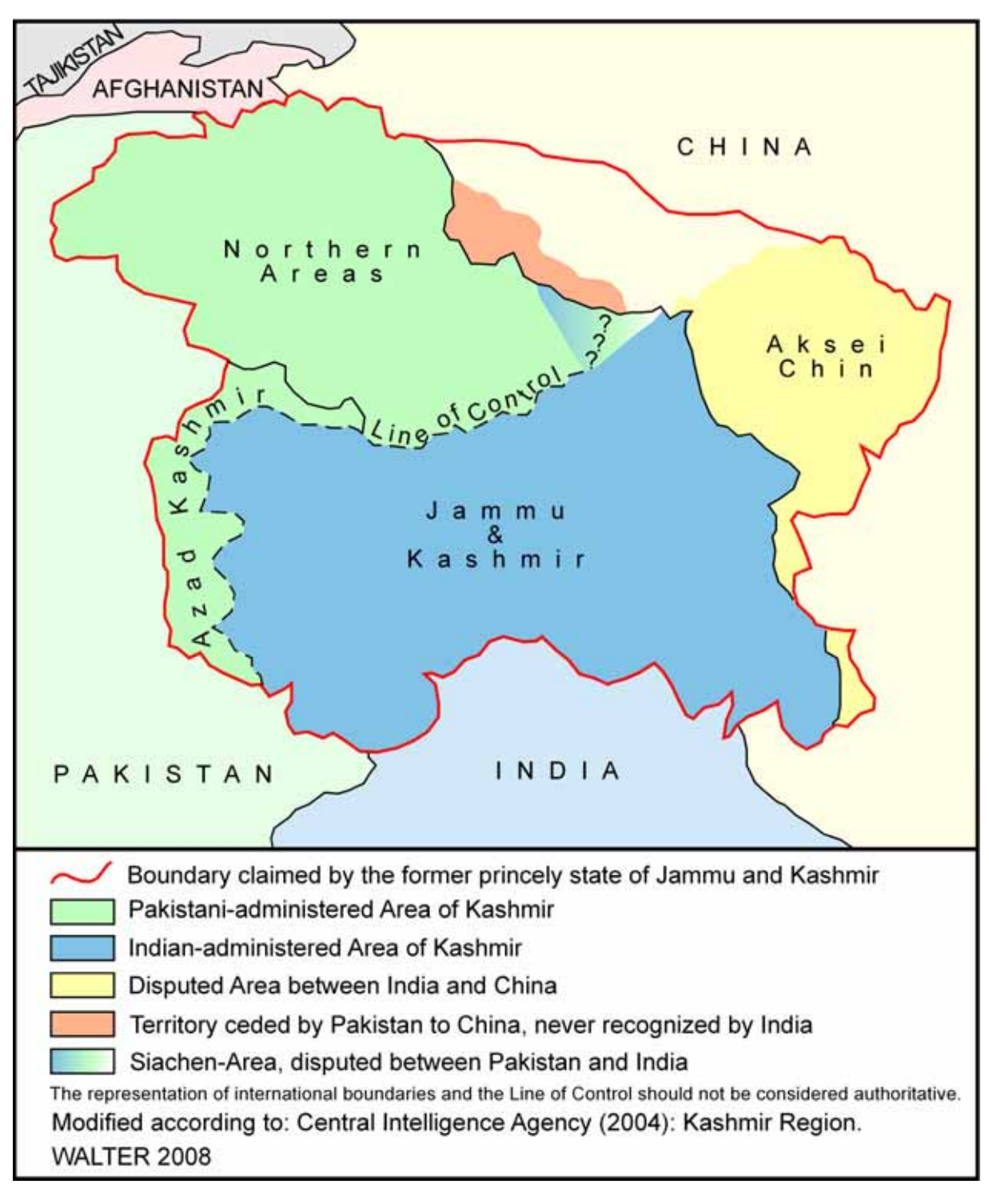

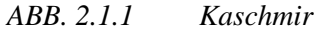

<sup>&</sup>lt;sup>25</sup> Vgl. GANGULY  $(0.I.: 1)$ .

Für Indien hätte die Integration einer Provinz mit muslimischer Bevölkerungsmehrheit einen willkommenen Beweis dafür geliefert, ein säkularer Staat zu sein. Für Pakistan hingegen hätte dieses Ergebnis gegen die Zwei-Nationen-Theorie<sup>26</sup> und somit gegen den "Geist der Teilung" verstoßen (vgl. WILKE 2001: 12). In Folge des unentschlossenen Lavierens des kaschmirischen Rajas und der ungeklärten Situation hinsichtlich der Zukunft des Fürstentums, kam es zum ersten indisch-pakistanischen Krieg (1947-48). Die Folge dieses Krieges war die Aufteilung des Fürstentums entlang der sog. "*Line of Control (LoC)*", der rd. 740 km langen, ehemalig als "Waffenstillstandslinie" bezeichneten Demarkationslinie. Diese Kontrolllinie gilt noch heute. Auf diese Weise gerieten rund 2/3 des Gebietes unter indische Verwaltung. Dieser Teil des ehemaligen Fürstentums beinhaltete die erheblich wichtigeren und bevölkerungsreicheren Gebiete Kaschmirs.

Durch die Aufteilung Kaschmirs als Folge des ersten indisch-pakistanischen Krieges war der Konflikt keinesfalls gelöst und es folgten noch zwei weitere Kriege (1965 und 1971) zwischen den benachbarten Staaten um das umkämpfte Gebiet (vgl. WILKE 2001: 13).

Im Jahr 1972 wurde im sog. Shimla-Abkommen ein Vertrag zwischen beiden Staaten geschlossen, der die zwischenstaatlichen Beziehungen regeln sollte. Hierin verpflichteten sich Indien und Pakistan ihre Differenzen durch Verhandlungen beizulegen. Darüber hinaus wurde die Lage der "*Line of Control*" in dem Dokument festgeschrieben und ihr somit der Status einer Grenzlinie verliehen. Besonders im Bereich des Siachengletschers kam es jedoch auch später immer wieder zu bewaffneten Auseinandersetzungen oder sogar Kriegen, da dort der Verlauf der Waffenstillstandslinie nie definitiv festgelegt wurde. 1998/1999 entbrannte mit dem Kargil-Krieg der letzte bewaffnete Konflikt zwischen beiden Staaten, der am 11. Juli 1999 mit der Vereinbarung einer Waffenruhe zwischen beiden Armeen beendet wurde.

#### **2.1.2 Die gegenwärtige politische Situation**

 $\overline{a}$ 

Gegenwärtig beharren beide Parteien auf ihren jeweiligen Standpunkten. In Pakistan, und hier insbesondere beim einflussreichen Militär, wird das Kaschmirproblem als Identitätsfrage für den pakistanischen Staat als solchen angesehen. Aber auch Indien verknüpft die Kaschmirfrage mit dem Selbstverständnis des Landes. Eine Abspaltung Kaschmirs würde für Indien "die Gefahr der Verstärkung anderer Unabhängigkeitskonflikte erhöhen und die staatliche Einheit des […] Landes gefährden" (FRIEDERICHS 2007: 1). Von großer Bedeutung für den schwelenden Krisenherd ist der Umstand, dass beide Staaten mittlerweile über Atomwaffen und geeignete Trägersysteme für diese verfügen. Das hiervon ausgehende Drohpotenzial wurde in den vergangenen Jahren bereits mehrfach von beiden Staaten eingesetzt. Seitens der Vereinten Nationen wurde die Abhaltung eines Referendums gefordert, in welchem die Bewohner Kaschmirs darüber entscheiden können, zu welchem Staat sie gehören möchten (vgl. KREUTZ-MANN 2007: 16).

<sup>&</sup>lt;sup>26</sup> Die Zwei-Nationen-Theorie geht auf den pakistanischen Staatsgründer Ali Jinnah zurück und besagt, dass Indiens Muslime und Hindus zwei separate Nationen aufbauen sollen, um ihr Recht auf Selbstbestimmung ausüben zu können (vgl. COHEN 2002: 110). Hindus und Muslime, so Ali Jinnah weiter, seien zwei Nationalitäten, die nicht friedfertig in einem Staat zusammenleben könnten (vgl. WILKE 2001: 10).

China, welches ebenfalls Gebietsanteile des ehemaligen Fürstentums Kaschmir verwaltet (vgl. ABB. 2.1.1), stellt einen weiteren wichtigen Akteur dar, der die Lösung der Kaschmirfrage erschwert. Auch in den Gebieten mit mehr als 10 Mio. Muslimen, die heute zur teilautonomen Provinz Xinjiang gehören, gab es in der jüngeren Vergangenheit separatistische Bestrebungen, die von der Zentralregierung in Peking mit Vehemenz unterdrückt wurden (vgl. GANGULY o.J.: 7). Ein autonomes Kaschmir würde hier möglicherweise für große Spannungen sorgen, was keinesfalls im Interesse Pekings ist. Im Jahr 1963 einigten sich China und Pakistan über den Verlauf ihrer gemeinsamen Grenze, diese wurde jedoch von Indien nie anerkannt (vgl. ZINGEL 2007: 28).

#### *2.2 Die Northern Areas von Pakistan*

Die Northern Areas von Pakistan sind eine politische Gebietseinheit der Islamischen Republik Pakistan. Der offizielle Name lautet *Federally Administered Northern Areas* (FANA). Sie liegen im Nordosten von Pakistan und haben gemeinsame Grenzen mit Afghanistan, der Volksrepublik China sowie dem unter indischer Verwaltung stehenden Jammu & Kashmir. Innerhalb Pakistans grenzen die Northern Areas an das teilautonome Gebiet Azad Kashmir und an die Nordwestprovinz (NWFP: North-West Frontier Province). Die Northern Areas gliedern sich politisch in die fünf Distrikte Gilgit, Balitstan, Diamir, Ghizer und Ghanche. Das Gebiet der Northern Areas weist einen extremen Hochgebirgscharakter auf. An der Nahtstelle von Hindukusch, Karakorum und Himalaya finden sich fünf der 14 Achttausender der Erde (K2: 8.611 m NN, Nanga Parbat: 8.126 m NN, Gasherbrum I (Hidden Peak): 8.068 m NN, Broad Peak: 8.047 m NN und Gasherbrum II: 8.035 m NN).

Die Northern Areas mit ihrer Hauptstadt Gilgit haben einen politischen Sonderstatus in Pakistan. Als sog. Sonderterritorium haben sie keinen Provinzstatus, sondern stehen unter Bundesverwaltung. Ursächlich hierfür ist die Teilung Indiens im Jahre 1947 in die beiden unabhängigen Staaten Indien und Pakistan und der damit auftretenden und bis heute offenen Frage nach der Zuordnung des ehemaligen Fürstentums Kaschmir (vgl. ABB. 2.1.1).

Nach der letzten Volkszählung in Pakistan im Jahr 1998 wurde die Bevölkerung der Northern Areas mit rd. 910.000 angegeben<sup>27</sup>, aktuelle Schätzungen belaufen sich auf rd. 1,5 Millionen Einwohner. Die jährliche Wachstumsrate beträgt 2.47%<sup>28</sup>. KREUTZMANN (2006a: 267) gibt eine durchschnittliche jährliche Wachstumsrate von 2,8% für die Hindukusch-Karakorum-Region<sup>29</sup> in den 1990er Jahren an.

<sup>&</sup>lt;sup>27</sup> KREUTZMANN (2006a: 259) bewertet die Ergebnisse der Volkszählung als eher ungenau, da es in vielen Fällen zu Mehrfachzählungen von Bewohnern und somit zu einer Überschätzung der tatsächlichen Bevölkerung gekommen sei.

<sup>28</sup> Vgl. GOVERNMENT OF PAKISTAN and IUCN (2003: 20). Die Angabe bezieht sich auf den Zeitraum von 1981- 1998.

<sup>&</sup>lt;sup>29</sup> Distrikte Chitral, Ghizer, Gilgit und Baltistan nach KREUTZMANN (2006a: 266).

### **2.2.1 Lage und Topographie**

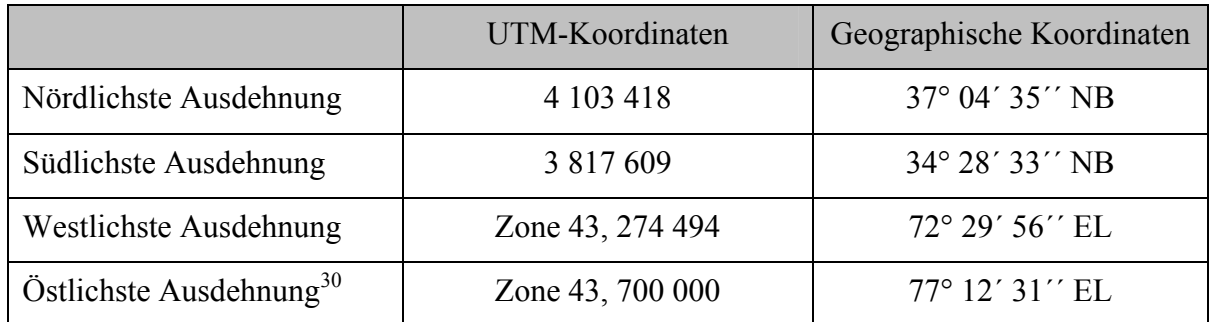

Die Northern Areas von Pakistan erstrecken sich wie in TABELLE 2.2.1 dargestellt:

#### *TABELLE 2.2.1 Lage der Northern Areas*

Insgesamt ergibt sich aus den o.g. Werten eine maximale Nord-Süd-Ausdehnung von rd. 286 km und eine maximale West-Ost-Ausdehnung von rd. 425 km. Die Fläche der Northern Areas wird mit 72.496  $km^2$  angegeben<sup>31</sup>. Damit ergibt sich eine durchschnittliche Bevölkerungsdichte von ca. 20  $E/km^2$ . Die höchste Erhebung der Northern Areas stellt der K2 (Mount Godwin Austen) mit 8.611 m NN dar, die tiefste Stelle liegt mit rd. 900 m NN südwestlich von Sazin; hier verlässt der Indus die Northern Areas.

Die Northern Areas haben Anteile an den Kettengebirgen Himalaya, Hindukusch sowie Karakorum (vgl. ABB. 2.2.1). Der Karakorum grenzt nördlich des Hunza-Flusses an den Hindukusch. Shyok bzw. Indus bilden die Grenze zwischen Karakorum und Himalaya. Vom Hindukusch (Hinduraj) wird der Himalaya durch den Indus abgegrenzt. Die durchschnittliche Höhe für das Gesamtgebiet der Northern Areas beträgt rd. 4.170 m<sup>32</sup>. Dieser Wert im Zusammenwirken mit der außergewöhnlichen Reliefenergie veranschaulicht die Hochgebirgscharakteristik des Untersuchungsraumes in beeindruckender Weise. Der Karakorum wird als das Gebirge mit der höchsten Reliefenergie der Erde betrachtet<sup>33</sup>, die einen Ausdruck junger Tektonik darstellt. Karakorum, Hindukusch und Hinduraj bildeten bis vor rd. 50 Mio. Jahren die südliche Grenze Asiens. Die Orogenese der hier angesprochenen Kettengebirge beruht in erster Linie auf der Kollision des indischen Subkontinents mit der eurasischen Landmasse. Zwischen der indischen Platte im Süden und der asiatischen Platte im Norden wurde der Kohistan-Inselbogen durch die Plattenkollision, in deren Folge die Gebirgsbildungsprozesse einsetzten, eingeschlossen. Durch hierbei ablaufende Prozesse der Gesteinsmetamorphose entstanden kristalline Gesteine, durch Aufschmelzungsprozesse entstanden Granite. Die indische Platte bewegt sich aktuell immer noch mit rd. 50 mm/a nach Norden, so dass die Hebungs- und Gebirgsbildungsprozesse noch heute stattfinden (vgl. SEARLE 2006: 7 ff.).

<sup>&</sup>lt;sup>30</sup> Die Angabe der östlichsten Ausdehnung ist nicht exakt möglich, da es sich hierbei um ein umkämpftes Gebiet zwischen Pakistan und Indien handelt, innerhalb dessen sich der Grenzverlauf unklar gestaltet bzw. häufig wechselt (Siachen-Gletscher).

<sup>&</sup>lt;sup>31</sup> Z.B. in: GOVERNMENT OF PAKISTAN and IUCN (2003: 8). Zum Vergleich: Freistaat Bayern: 70.552 km<sup>2</sup>, rd. 12,5 Mio. E.  $(177.2 \text{ E/km}^2)$ .

<sup>&</sup>lt;sup>32</sup> Der Wert wurde durch statistische Auswertung des DGM (vgl. Kap. 3.5) ermittelt.

 $33$  Vgl. PAFFEN et al. (1956).

KREUTZMANN (2000a: 13) stellt fest, dass der Hindukusch - Karakorum - Himalaya-Bogen wertvolle Wasserressourcen für bedeutsame Bewässerungsnetzwerke in den vorgelagerten Tiefländern liefert. WINIGER (1998: 20) bemerkt hierzu, dass 90% der Wassermenge des Indus und seiner Nebenflüsse aus den Gebirgsräumen von Hindukusch, Karakorum, Westhimalaya sowie deren vorgelagerten Gebirgsregionen stammt. Das gesamte Untersuchungsgebiet wird durch den Indus bzw. dessen Zuflüsse entwässert.

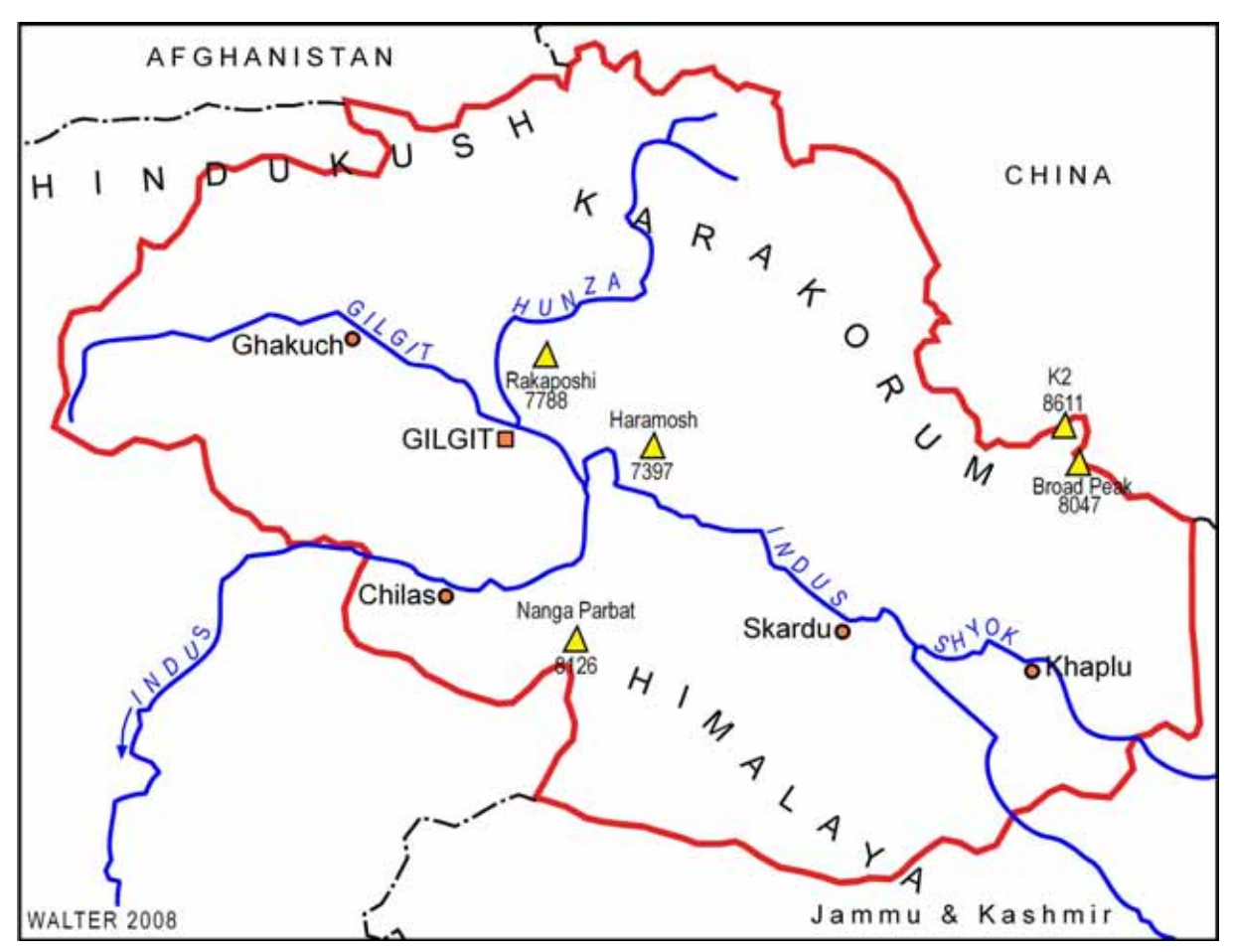

*ABB. 2.2.1 Überblick über die Northern Areas* 

Die extremen topographischen Verhältnisse und die anhaltende tektonische Aktivität haben mit hoher Frequenz stattfindende Hazards, wie beispielsweise Erdbeben, Massenbewegungen (Hangrutschungen, Steinschläge) oder Lawinen zur Folge. Insbesondere Starkregenereignisse induzieren gravitative Rutschungsprozesse, in deren Folge es häufig zu Straßenblockaden kommt. Darüber hinaus ziehen sie Überschwemmungen sowie Unterspülungen nach sich.

Die topographischen Verhältnisse führen zu einer ausgeprägten Höhenzonierung des Klimas, der Vegetation und der Landnutzungssysteme. Diese Aspekte finden in den nachfolgenden Kapiteln Beachtung.

### **2.2.2 Klima und Vegetation**

SHAMSHAD (1988: 206) charakterisiert den Klimatyp der Northern Areas als "arides Hochlandklima mit Niederschlagsmaximum im Winter". GUMPERT (in prep.: 32) beschreibt die großklimatische Lage des Karakorum-Gebirges als "im Übergangsbereich zwischen dem semihumiden, monsunal geprägten Himalayavorland und den kontinentalen, zentralasiatischen Steppen" liegend. WINIGER (1996: 60) hebt die für das Landschaftsbild entscheidende Tatsache hervor, dass sich der altweltliche Trockengürtel diagonal über das Karakorum-Gebirge legt und damit zu einer klimatisch-ökologischen Gliederung führt, die deutlich vom randtropischen SE-Himalaya abweicht.

"Neben wüstenhaft trockenen Hochtälern […] liegen im Pamir und im Karakorum die längsten und großartigsten Gebirgsgletscher der Erde […]. Ihre Bildung setzt hohe winterliche Schneemengen voraus." Dies stellte FLOHN (1969: 206) bei seiner Charakterisierung der Gebirge Zentralasiens fest.

Hinsichtlich des Niederschlags beschreiben FLOHN (1969: 206), REIMERS (1992) und WEIERS (1995: 56) für die Talregionen des Untersuchungsgebiets einen horizontalen Gradienten: vom pakistanischen Tiefland bis nördlich des Karakorum-Hauptkamms herrscht eine deutliche Abnahme der Niederschlagssummen. Die Niederschläge im Untersuchungsraum fallen nach FLOHN (1969: 208) im Winter vor allem im Zusammenhang mit den an den Jetstream gebundenen Rossby-Wellen ("Western Disturbances" November bis Mai) und im Hochsommer verbunden mit von Süden her eindringenden Monsunstörungen.

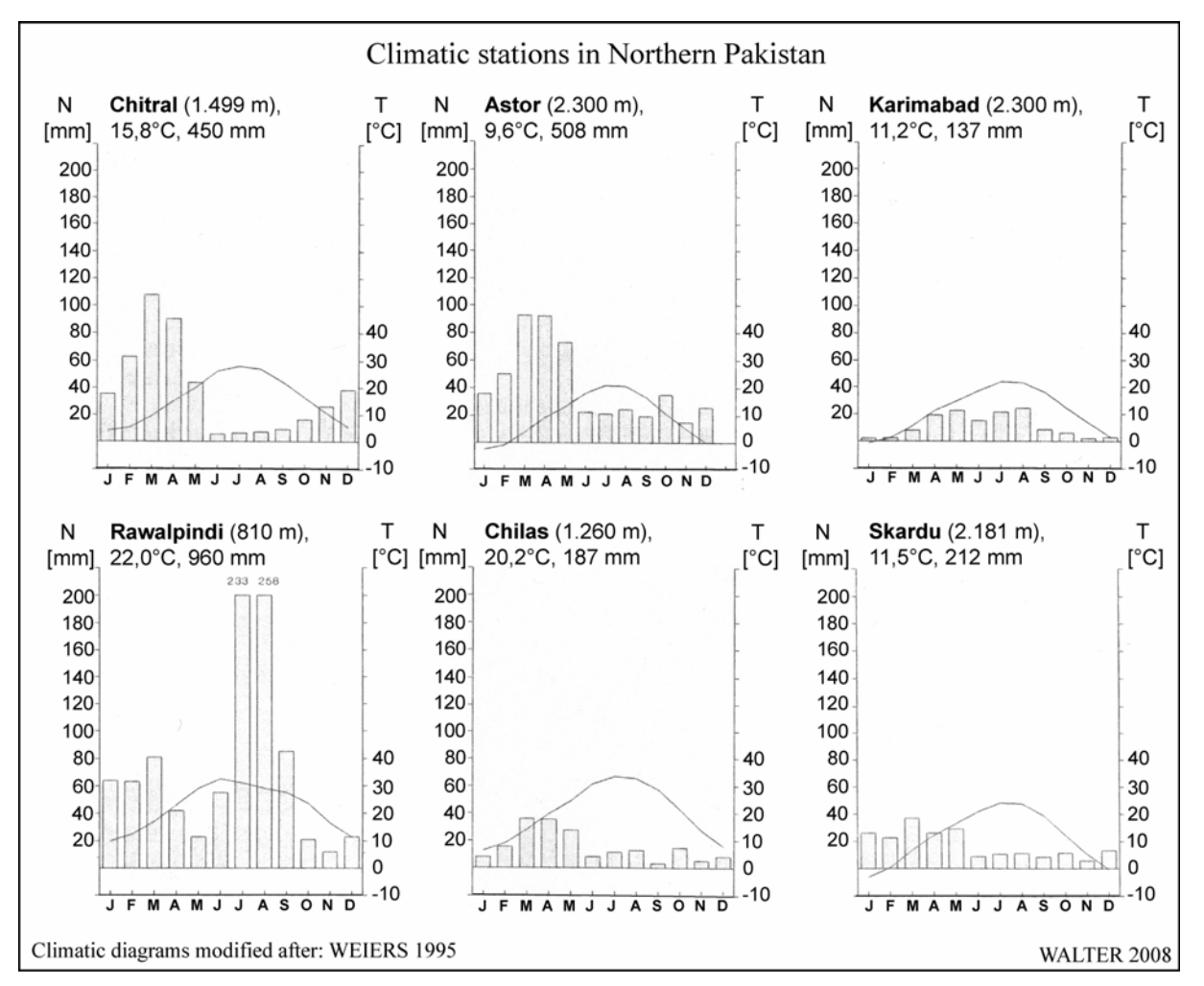

*ABB. 2.2.2 Klimadiagramme Nordpakistan* 

 $\overline{a}$ 

In den Monaten Januar bis April ziehen jährlich im Durchschnitt sechs westliche Störungen über Pakistan hinweg. Ein bis drei weitere Störungen passieren Pakistan in den übrigen Monaten (vgl. SHAMSHAD 1988: 118). WEIERS (1995: 21) stellt fest, dass für das Gebiet der Hochgebirgsräume Nordpakistans kein Monsunklima gegeben sei, dass es jedoch im Untersuchungsraum in den Sommermonaten zu stärkeren Niederschlagsereignissen kommen könne, die mit zeitlicher Verzögerung mit extremen Monsunstarkregen im pakistanischen Tiefland korrespondieren. Insgesamt sieht WEIERS (1995) den Anteil der monsunbeeinflussten Sommerniederschläge im Karakorum bei 20-25%.

ABB. 2.2.2 zeigt exemplarisch die Klimadiagramme sechs verschiedener Messstationen in Nordpakistan34. Der vom pakistanischen Tiefland (repräsentiert durch die Station Rawalpindi) bis nach Hunza (Karimabad) bzw. Baltistan (Skardu) wirksam werdende Niederschlagsgradient spiegelt sich in den Diagrammen wider. In Rawalpindi ist der Monsuneinfluss auf die Niederschlagsverhältnisse durch das deutliche Maximum im Juli und August augenfällig. Dieses sommerliche Maximum findet sich an keiner anderen der dargestellten Stationen. Sowohl Chitral als auch Astor weisen im Winter und im Frühjahr humide Verhältnisse auf. Auch für Skardu gilt dies, auf sehr niedrigem Niveau, für die Wintermonate. Zu den übrigen Zeiten weisen die genannten Stationen überwiegend aride Verhältnisse auf, Chilas und Karimabad sogar ganzjährig.

Die makroklimatischen horizontalen Niederschlagsgradienten werden durch den vertikalen Gradienten überlagert. Zu diesen lokalklimatischen, höhenabhängigen Niederschlagsvariabilitäten führen expositionsabhängige Einstrahlungsunterschiede genauso wie lokale Windsysteme (z.B. der "Troll-Effekt"<sup>35</sup>). Eine genaue Quantifizierung dieser regional unterschiedlichen Gradienten ist aufgrund der zur Verfügung stehenden Datenlage äußerst schwierig. Die Mehrzahl der Klimastationen im Untersuchungsgebiet liegt in den tief eingeschnittenen Tälern; Extrapolationen führen hier leicht zu vollständig falschen Ergebnissen hinsichtlich der Niederschlagsverhältnisse (vgl. hierzu WINIGER et al. 2005: 2330). Die im Rahmen des CAK-Projekts betriebenen Klimastationen, die bis in Höhenlagen von 4.700 m NN nunmehr seit einigen Jahren beachtliche Daten liefern, zeigen, dass der Untersuchungsraum auch in den Hochlagen als trocken zu charakterisieren ist. "Selbst in Höhen um 4.000 m NN liegen die gemessenen Jahressummen deutlich unter 1.000 mm/a" (GUMPERT in prep.: 36). WEIERS (1995: 69) gibt einen gesicherten Minimalwert von 1.500 mm in der maximalen vertikalen Niederschlagszone an. Zudem sei eine Zunahme der Niederschläge bis mindestens 5.000 m NN gesichert.

<sup>34</sup> Die hier dargestellten hygrothermischen Klimadiagramme nach Walter/Lieth ermöglichen mit der überlagerten Darstellung der thermalen sowie der hygrischen Verhältnisse eines Ortes die Ausweisung feuchter bzw. trockener Verhältnisse. Hierbei wird stark generalisierend die Abhängigkeit der Verdunstung von der Lufttemperatur dargestellt und diese auf die ökologischen Verhältnisse übertragen. Verläuft die Temperaturkurve oberhalb der Säulen für die Niederschlagsdarstellung, herrschen aride Verhältnisse; liegt sie unterhalb der Säulenoberkante, ist von humiden Verhältnissen auszugehen (vgl. MIEHE et al. 2001: 94). Die Achsenmaßstäbe bei Walter/Lieth-Diagrammen sind stets im Verhältnis 1:2 (T:N) abgetragen.

<sup>35</sup> Vgl. TROLL (1967: 377). Hierbei handelt es sich um eine in tropischen Hochgebirgen vorkommende Hangwindzirkulation, durch die die Hänge erhöhten Niederschlag erhalten, während die Talsohlen trockener bleiben (vgl. RATHJENS 1982: 47, SALLARD 1997: 17, GUMPERT in prep.: 36).

Für das Untersuchungsgebiet stellt GUMPERT (in prep.: 35) zwei unterschiedliche Niederschlagsregime auf Grundlage der aus den CAK-Klimadaten erstellten vertikalen Niederschlagsgradienten fest: "Im Bagrot-Tal und im Hunza-Tal übertreffen die Sommerniederschläge (Juni, Juli, August) die Winterniederschläge (Dezember, Januar, Februar). Im Hunza-Tal gilt dies nur bis etwa 3.000 m NN. In den Hochlagen erreichen hier die Winterniederschläge höhere Anteile. Im nordwestlich von Gilgit gelegenen und nach Westen weniger abgeschirmten Yasin-Tal kehren sich die Verhältnisse um. Hier erreichen die Winterniederschläge in allen betrachteten Höhenstufen höhere Anteile als die Sommerniederschläge".

Die im Untersuchungsgebiet wirksamen klimatischen Verhältnisse wirken sich unmittelbar auf die anzutreffende natürliche Vegetation aus.

Bereits TROLL (1938: 18) beschreibt die extremen Expositionsunterschiede in der Vegetationshöhenstufung subtropischer Hochgebirge. Er vergleicht das Höhenprofil der Vegetation am Nanga Parbat beispielsweise "mit der horizontalen Zonengliederung der Nordhalbkugel zwischen der zentral-asiatischen Wüste und der subpolaren Tundra" (TROLL 1973: 44).

PAFFEN et al. (1956: 24) stellen bei ihren Untersuchungen zwischen dem Nanga Parbat und dem Hunza-Karakorum ein von Süden nach Norden gerichtetes starkes Florengefälle fest. Am Nanga Parbat konnten beispielsweise rd. 1.000 unterschiedliche Gefäßpflanzen bestimmt werden, wohingegen im Hunza-Karakorum weniger als 500 gefunden werden konnten. Als Ursache hierfür machen sie "eine außerordentlich stark zunehmende Trockenheit" verantwortlich. EBERHARDT et al. (2006: 110) bestätigen eine Halbierung der Spezies zwischen Nanga Parbat und der Batura-Region im oberen Hunza-Tal, wenngleich diese beiden Regionen aufgrund der unterschiedlichen Höhenlagen beider Untersuchungsräume nur eingeschränkt vergleichbar sind.

Nicht nur der makroklimatisch horizontal wirksam werdende Niederschlagsgradient beeinflusst die Vegetationsverteilung im Untersuchungsraum. Auch höhenabhängige klimaökologische Gradienten spiegeln sich beispielsweise durch eine hygrisch bedingte untere Baumgrenze sowie eine thermisch bedingte obere Baumgrenze deutlich wider (vgl. SCHICKHOFF 2006: 125 und MIEHE et al. 1996: 197). Insgesamt ist die Wasserverfügbarkeit als der primär limitierende Faktor der Vegetationsverbreitung im Untersuchungsgebiet anzusehen (vgl. MIEHE et al. 1996: 197).

In ABB. 2.2.3 ist ein schematisches Süd-Nord-Profil der wichtigsten Vegetationsformationen vom Himalaya-Hauptkamm bis in den NW-Karakorum dargestellt. Darüber hinaus sind hier die Niederschläge an Stationen entlang des Profils abgebildet. In weiteren Diagrammen wird für vier Testgebiete die Höhenstufung der Vegetationsformationen in Abhängigkeit der Exposition dargestellt.

Die Talböden im Untersuchungsgebiet werden i.d.R. durch die Chenopodiaceen-Steppe (vgl. ABB. 2.2.3) gebildet (BRAUN 1996: 73). TROLL (1939a: 158 f.) bezeichnet diese Höhenstufe als "Wüstensteppe" bzw. in ihrer steileren Ausprägung an felsigen Hängen als "Felsen-Halbwüste". Am Nanga Parbat erreicht diese Stufe eine maximale Höhe von rd. 2.000 m NN. Entlang des Indus reicht sie aufwärts bis nach Leh, im Hunza-Tal bis nördlich des Batura-Gletschers (BRAUN 1996: 73) und erreicht in ihrer nördlichsten Verbreitung im Untersuchungsgebiet Höhen von bis zu 2.700 m NN im Raum Khyber (vgl. PAFFEN et al. 1956: 25). Die Vertikalerstreckung nimmt hierbei in erster Linie durch die ansteigenden Talböden ab. Als Deckungsgrade<sup>36</sup> werden in der Literatur Werte von 5 bis 35% genannt.

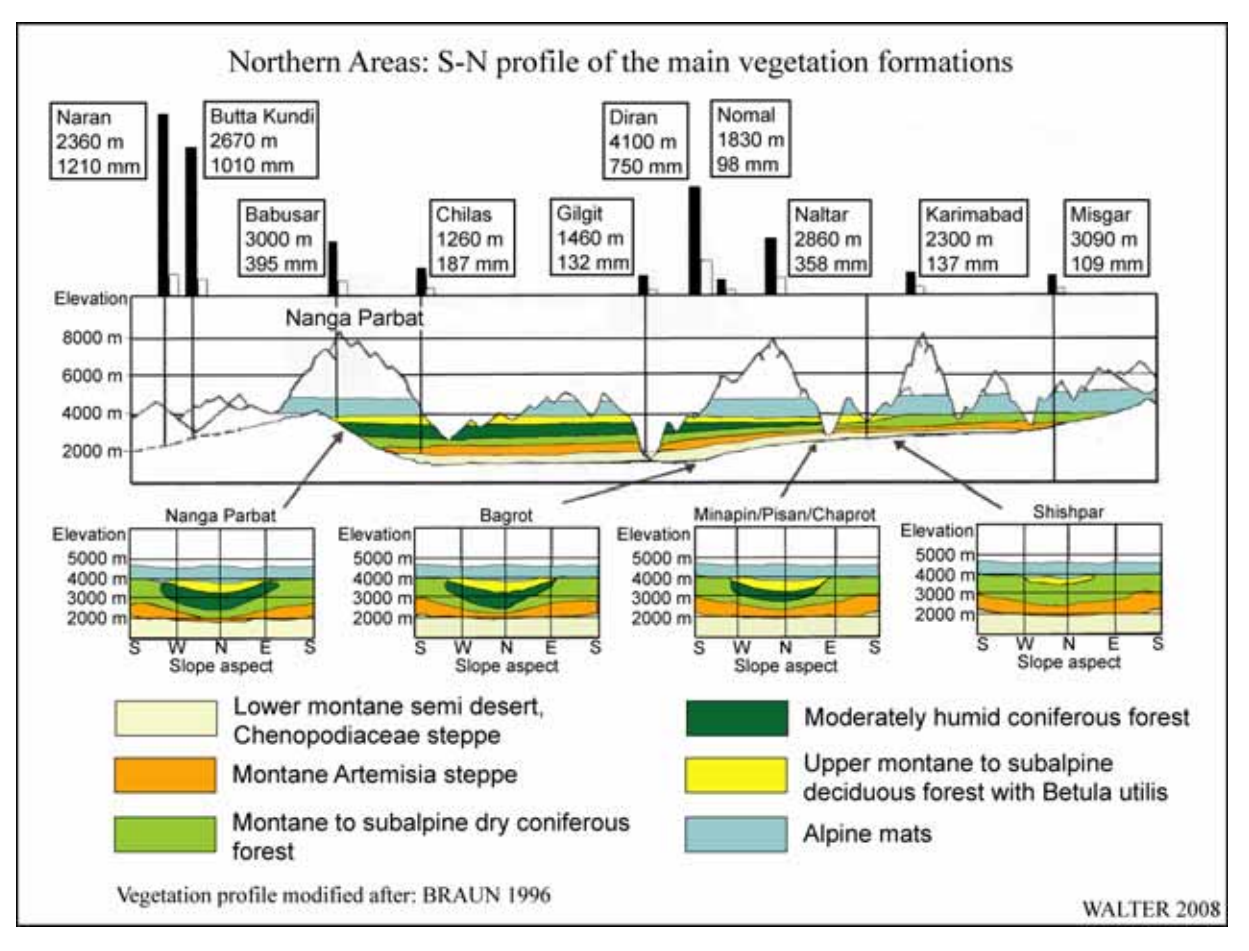

*ABB. 2.2.3 S-N-Profil der wichtigsten Vegetationsformationen* 

Als nächste Stufe schließt sich die Artemisiasteppe (Strauchsteppe) an. Diese Zone weist gegenüber der Chenopodiaceen-Steppe mit Deckungsgraden von 50 bis über 70% erheblich höhere Werte auf. Die Zwergsträucher (in erster Linie *Artemisia marittima*) dominieren die Strauchsteppe. Nach oben treten in dieser Stufe, insbesondere in Abhängigkeit der Exposition der jeweiligen Hänge, zunehmend Steppen- bzw. Trockenwaldformationen (*Juniperus macropoda* und *Pinus spec.*) hinzu. Im Bagrot- sowie im Hunza-Tal ist *Pinus wallichiana* bestandsbildend (vgl. BRAUN 1996: 75). Nördlich des Indus in der Talschaft Gor findet sich in dieser Stufe auch die immergrüne Eiche *Quercus ilex* (vgl. TROLL 1939a: 165). Im Hunza-Karakorum treten derartige Waldsteppen oft erst in Höhen von 2.600 bis 2.800 m NN auf, an südexponierten Hängen sogar erst über 3.000 m NN. Am Nanga Parbat liegt die Untergrenze hingegen zwischen 2.200 und 2.300 m NN.

Oberhalb der Artemisia- bzw. Trockenwaldstufe schließt sich in nördlichen Expositionen (im Hunza-Tal in Höhenlagen von ca. 3.500 bis 3.600 m  $NN^{37}$ ) eine Stufe feuchterer Nadelwälder

<sup>36</sup> In der Pflanzensoziologie beschreibt der Deckungsgrad den prozentualen Anteil an der Standortfläche einer Pflanzengesellschaft, den eine bestimmte Pflanzenart für sich beansprucht. In der konkreten Fragestellung wird der Deckungsgrad ausgedrückt durch den Beschirmungsgrad (Maß der Überdeckung des Waldbodens durch die Kronen aller Bestockungsglieder eines Bestandes) (vgl. ERLBECK et al. 1998: 147).

<sup>37</sup> Am Nanga Parbat in Höhen zwischen 2.600 und 3.600 m NN.

 $\overline{a}$ 

an, auf die weiter oberhalb Birkenwälder (*Betula utilis*) und Weidengebüsche (häufig: *Salix hastata*) folgen. Diese enden im Allgemeinen in Höhen von 3.800 bis 3.900 m NN. Nördlich des Batura-Gletschers werden Höhen bis 4.000 m NN erreicht (vgl. PAFFEN et al. 1956: 26). Troll beschreibt die äußersten Birken-Vorposten in einer Höhe von 4.150 m NN. "Die stärkere Horizontabschattung, verbunden mit einer geringeren Evapotranspiration und einer späteren Ausaperung nordexponierter Standorte bilden die Voraussetzungen für das Vorkommen feucht-temperierter Nadelwälder" (NÜSSER 1998: 61). An der Südabdachung der Himalaya-Hauptkette sind zahlreiche Eichenarten, die Himalayazeder (*Cedrus deodara*) und Rhododendren bestandsbildend. Die *Cedrus deodara-*Bestände nehmen im Bereich des Nanga Parbat bereits deutlich ab; das nördlichste Vorkommen von Eichen fällt in etwa mit der Mündung des Astor in den Indus zusammen. Die am Nanga Parbat noch großflächig anzutreffenden feucht-temperierten Nadelwälder (mit *Pinus wallichiana*, *Picea smithiana* und *Abies pindrow* als Bestandsbildner) haben ihre nördlichste Verbreitungsgrenze an der Nordabdachung des Rakaposhi im Hunza-Tal (vgl. BRAUN 1996: 73). Die Abnahme des Anteils der feuchttemperierten Nadelwälder geht mit der Abnahme der Niederschläge einher und spiegelt sich deutlich in ABB. 2.2.3 wider. An der nach Süden exponierten Batura-Nordflanke beispielsweise geht die Artemisia-Steppe unmittelbar in die alpine Stufe über. Eine ähnliche Ausprägung der Bestandsgrenzen lässt sich vom Nanga Parbat ausgehend in östlicher Richtung ausmachen. Auch hier korreliert die Veränderung der natürlichen Vegetation in erster Linie mit den herrschenden Niederschlagsgradienten.

Die in ABB. 2.2.3 enthaltenen Diagramme der Höhenstufung der Vegetationsformationen in Abhängigkeit von der Exposition zeigen für die Chenopodiaceen-Steppe nur sehr geringe Unterschiede zwischen den vier dargestellten Standorten. Sowohl die maximale vertikale Ausdehnung als auch die Expositionsverteilungen weisen nahezu identische Muster auf. Für die Artemisia-Steppe und die Trockenwaldstufe zeigt sich ein anderes Bild. Diese haben ihre jeweils größte Vertikalerstreckung in S-, SE- und SW-Lagen; in den weiter gegen N gehenden Expositionen sinkt die Obergrenze der Verteilung bis zu einer minimalen Höhenverbreitung in reiner N-Exposition stetig ab. Dies gilt für alle Testgebiete, die Amplitude ist jedoch in den südlicheren Bereichen größer als in den nördlichen. In E-, N- und W-Expositionen der Testgebiete Nanga Parbat, Bagrot und Minapin schließen sich oberhalb der Trockenwälder in entsprechend geringer werdender Ausprägung feucht-temperierte Nadelwälder an. Deren Mächtigkeit erreicht in reinen N-Expositionen ihr Maximum und nimmt gegen E und W stetig ab. Oberhalb der feucht-temperierten Nadelwaldstufe findet sich in gleichen Expositionen die Birken- bzw. Weidengebüschstufe. Diese erfährt erst im Bereich Shishpar eine signifikante Einbuße hinsichtlich ihres flächenhaften Vorkommens. Die oberhalb anschließenden alpinen Matten weisen eine homogene Verteilung in allen Regionen und Expositionsklassen auf.

Neben den topographischen Verhältnissen stellen auch Eingriffe des Menschen Limitierungen bezüglich der Vegetationsverbreitung im Untersuchungsgebiet dar. MIEHE et al. (1996: 193) stellen hierzu fest, dass die natürliche Vegetation bevorzugt in leicht zugänglichen Hangbereichen durch Weidenutzung und Holzeinschlag<sup>38</sup> beeinflusst wird. Im nachfolgenden Kapitel wird ein Abriss über die Landnutzung im Untersuchungsraum gegeben.

<sup>38</sup> SCHICKHOFF (1992:53) bestätigt die Feststellung für die von ihm untersuchten Waldstandorte, die mehrheitlich einer erheblichen Beeinflussung durch anthropogene Eingriffe unterlagen.

## **2.2.3 Landnutzung**

 $\overline{a}$ 

Die Landnutzung in den Northern Areas wird dominiert von einer auf Subsistenz ausgerichteten Landwirtschaft, die schwerpunktmäßig auf den Anbau von Getreide, Kartoffeln und Früchten ausgelegt ist und wesentlich ergänzt wird durch Viehhaltung und die vielfältige Nutzung der vorhandenen Wälder.

NÜSSER (1998: 96) beschreibt die Landnutzung am Nanga Parbat als eine gemischte Hochgebirgslandwirtschaft, "die für den überwiegenden Teil der Bewohner in der Großregion zwischen Nordwest-Himalaya, Hindukusch und Karakorum die existenzsichernde Lebensgrundlage und Wirtschaftsweise" darstellt. Die Mischung verschiedener Komponenten landwirtschaftlicher Nutzung, die von RHOADES & THOMPSON (1975: 537) als *Mixed Mountain Agriculture* beschrieben wird, beinhaltet Bewässerungslandwirtschaft, Weidewirtschaft sowie Holz- und Weidenutzung der Wälder. Durch die hierbei angewandte Strategie zur Einbeziehung aller nutzbaren Höhenstufen wird eine Risikominimierung bei der auf Subsistenz der Bevölkerung ausgerichteten Wirtschaftweise erreicht. Im gesamten Untersuchungsraum lässt die Aridität der Talsohlen Regenfeldbau nicht zu; diese sind jedoch als thermische Gunsträume zu charakterisieren.

Für das Nanga Parbat-Massiv weist TROLL (1973: 45 ff.) hinsichtlich der Weidenutzung und des Ackerbaus ein dreistufiges vertikales Nutzungsgefüge aus, welches nachfolgend grob skizziert wird:

- 1. Talstufe (bis rd. 2.000 m NN): dieser Abschnitt wird von Troll auch als Wüstensteppe bezeichnet. Im Winter und im Frühjahr bietet der Bereich Weidemöglichkeiten für das Vieh sowie Anbaumöglichkeiten für Winterweizen und Gerste. Jegliche Nutzung ist abhängig von der Verfügbarkeit von Bewässerungswasser. Die Oasensiedlungen liegen aus diesem Grund i.d.R. auf den Schwemmkegeln der Nebenflüsse des Indus. Bei ausreichendem Wasserdargebot sind zwei Ernten möglich.
- 2. Dauersiedlungsstufe (2.000 bis ca. 2.900 m NN): diese Zone fällt zusammen mit der Steppenstufe (Artemisiensteppe). Hier ist ein Anbau in erster Linie durch die Steilheit des Reliefs limitiert. Zudem ist auch in dieser Zone zwingend das Vorhandensein von Bewässerungswasser notwendig. In dieser Höhenstufe ist aufgrund der winterlichen Kälte nur eine Ernte möglich.
- 3. Sommersiedlungsstufe (3.000 bis ca. 3.400 m NN): diese fällt zusammen mit der unteren Nadelwaldstufe. Die hier liegenden Siedlungen sind während der Sommermonate bewohnt. Die Nutzung erfolgt sowohl durch Getreideanbau<sup>39</sup> als auch durch die Waldweide.

Die Weidewirtschaft erfolgt in einem System der Transhumanz. Hierunter ist nach SNOY (1993: 52) eine jahreszeitliche Wanderung von Menschen und Vieh zwischen mehreren Siedlungs- und Nutzungsstaffeln im Gebirge zu verstehen. Hier kommt es zu saisonalen Wohn-

<sup>39</sup> TROLL (1939a: 158), TROLL (1973: 46), KICK (1994: 73) und NÜSSER & CLEMENS (1996a: 163) beschreiben den höchstgelegenen Anbau von Gerste und Buchweizen im Nanga Parbat-Gebiet unmittelbar neben dem Bazhingletscher in der Sommerweidesiedlung Yackmy in 3.340 m NN.

sitzverlagerungen und Wanderungen ganzer Wohngemeinschaften in unterschiedliche Höhenstufen (vgl. SNOY 1993: 54).

Ein Funktionieren des Systems der *Mixed Mountain Agriculture* bedingt die Verknüpfung von Bewässerungsfeldbau und Tierhaltung, da diese durch ihre Stoff- und Energiekreisläufe interdependent miteinander verbunden sind (vgl. NÜSSER 1998: 96). "So ist das Vieh während des langen Winters auf Ernterückstände und Futteranbau angewiesen, sein Dung garantiert gleichzeitig die Fruchtbarkeit der Felder" (HERBERS & STÖBER 1995: 88). In jüngerer Zeit ist nach NÜSSER (1998: 36) durch eine Zunahme der Mechanisierung sowie durch den Einsatz von Kunstdüngern eine allmähliche Spezialisierung der Bergbauern feststellbar.

Begünstigend in diesem Zusammenhang dürften sich auch ein deutlich verbesserter Marktzugang der Produzenten sowie eine erhebliche Zunahme der Kommunikationswege ausgewirkt haben. Darüber hinaus sind im Untersuchungsgebiet auch eine Zunahme außerlandwirtschaftlicher Einkommen sowie ein Zufluss von Mitteln staatlicher und privater Förderung feststellbar (vgl. WINIGER 1996: 62).

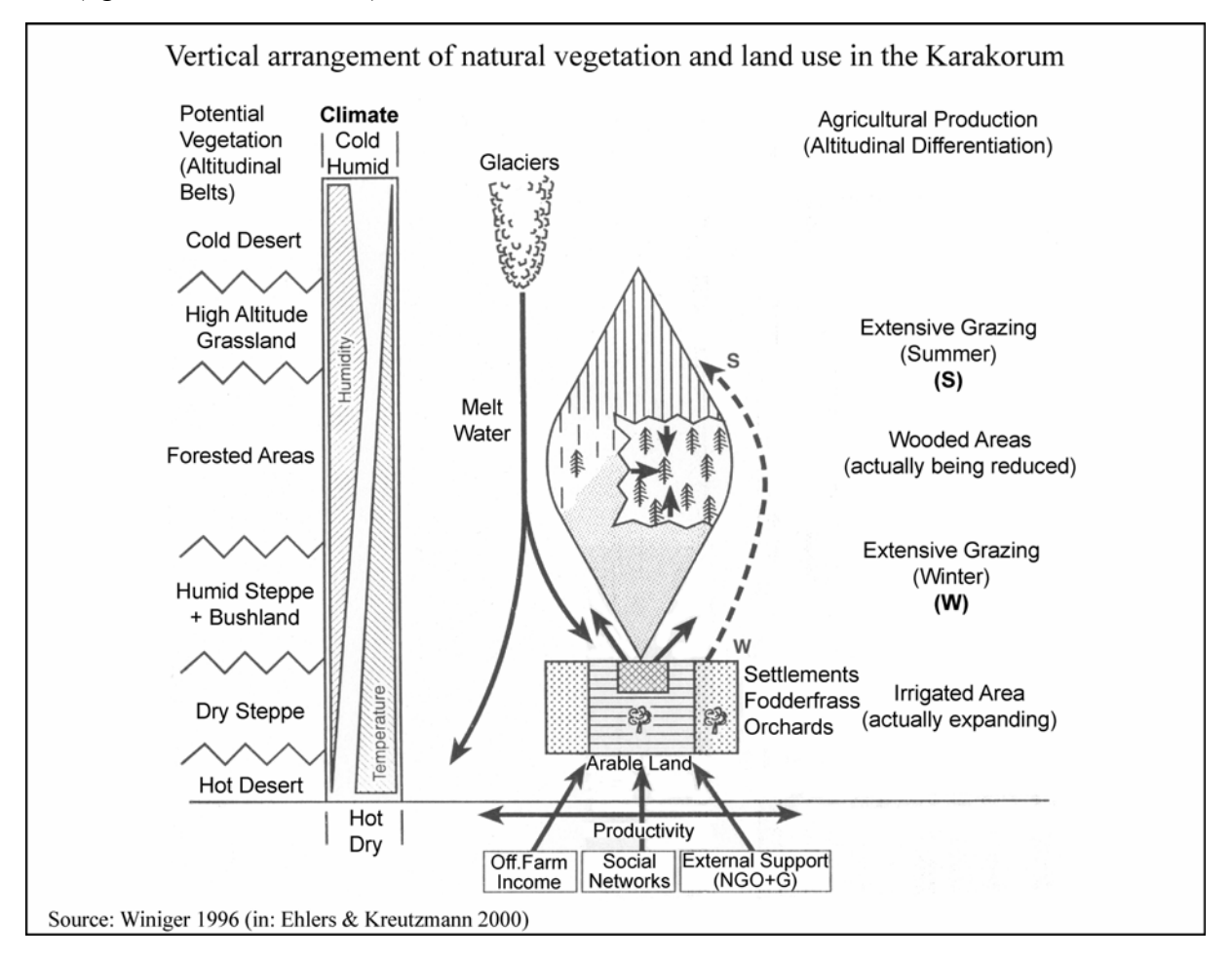

*ABB. 2.2.4 Vertikale Zonierung der natürlichen Vegetation und der Landnutzung* 

In ABB. 2.2.4 sind die naturräumliche Ausstattung einschließlich der vertikalen Gradienten von Temperatur und Niederschlag, die hiermit einhergehende traditionelle landwirtschaftliche Nutzung sowie die neuen Formen der wirtschaftlichen Ergänzungen schematisch dargestellt (vgl. WINIGER 1996: 64). Hierdurch wird das im Untersuchungsraum zur Anwendung kommende System der *Mixed Mountain Agriculture* modellhaft wiedergegeben. Das Diagramm zeigt die unterschiedliche Nutzung der verschiedenen Höhenstufen unter Berücksichtigung der interannuellen Varianzen. Entscheidende Potenziale für die erfolgreiche Nutzung sind hierbei die Verfügbarkeit geeigneter Anbauflächen, gleichmäßiges Wasserangebot (z.B. durch Gletscherschmelzwasser), im Verhältnis zur Anbaufläche ausreichende Weide- und Waldgebiete sowie eine günstige Verkehrserschließung bzw. die Lagegunst zu einem Zentrum. Den Erfolg negativ beeinflussende Limitierungen liegen beispielsweise in Hazards (v.a. Steinschlag, Überflutungen, Lawinen und Murgänge), in einem stark schwankenden Wasserangebot (z.B. durch Schneeschmelze), einer zu knappen Flächenausstattung bzw. einer ungünstigen Relation von Anbauflächen zu Weide- und Waldflächen und einer Lage abseits der gut ausgebauten Verkehrswege (vgl. WINIGER 1996: 63).

Die vorhandene Ausstattung einzelner Talschaften mit Weideflächen bestimmt letztendlich die Organisation von räumlicher und zeitlicher Nutzung der verfügbaren Ressourcen der Bewohner. In Abhängigkeit von der Höhenlage, der Ausdehnung bzw. der zurückzulegenden Entfernungen können sich individuelle Nutzungsmuster herausbilden, die die verfügbaren Ressourcen unter Minimierung der Risiken und somit für die Sicherstellung der Subsistenz der Bewohner einbindet (vgl. DICKORÉ & NÜSSER 2000: 24 f.).

GOVERNMENT OF PAKISTAN AND IUCN (2003: 36) weisen bezüglich der ackerbaulichen Nutzung in den Northern Areas für das Jahr 2001 die in TABELLE 2.2.2 enthaltenen Flächen aus:

| Ackerbaulich genutzte Flächen in den Northern Areas (2001) |           |      |  |  |  |  |
|------------------------------------------------------------|-----------|------|--|--|--|--|
| Getreideanbau                                              | 52.837    | - ha |  |  |  |  |
| Obstanbau                                                  | 12.056 ha |      |  |  |  |  |
| Gemüseanbau (einschl. Kartoffeln)                          | 10.638    | ha   |  |  |  |  |
| Anbau von Futterpflanzen                                   | 47.558    | ha   |  |  |  |  |
| Summe der Flächen                                          | 123 089   | hя   |  |  |  |  |

*TABELLE 2.2.2 Ackerbaulich genutzte Flächen der Northern Areas* 

Die ackerbaulich genutzte Fläche der Northern Areas entspricht rd. 1,7% der Gesamtfläche der Northern Areas (1.230 km<sup>2</sup>). Der entsprechende Wert für Pakistan (ohne Northern Areas) liegt nach dem *Pakistan Agricultural Census*<sup>40</sup> aus dem Jahr 2000 bei rd. 20,7%. Im Jahr 1996 betrug die Anzahl der Nutztiere (ohne Geflügel) in den Northern Areas rd. 2,02 Mio. (1,35 Tiere/Einwohner). In Pakistan (ohne Northern Areas) lag die Anzahl im Jahr 2006 gem. *Pakistan Livestock Census*41 bei rd. 142,9 Mio. (0,89 Tiere/E.).

In TABELLE 2.2.3 sind die Anbauflächen der wichtigsten Feldfrüchte der Distrikte Gilgit, Baltistan und Ghizer für das Untersuchungsjahr 1998 dargestellt<sup>42</sup>.

<sup>40</sup> PAKISTAN AGRICULTURAL CENSUS ORGANIZATION (2003).<br>
<sup>41</sup> PAKISTAN AGRICULTURAL CENSUS ORGANIZATION (2006).<br>
<sup>42</sup> PAKISTAN POPULATION CENSUS ORGANIZATION (2000), (2001a), (2001b). Entsprechende Daten für Diamir und Ghanche liegen nicht vor.

| <b>Distrikt</b><br>Feldfrucht | <b>Gilgit</b> | <b>Baltistan</b> | <b>Ghizer</b> |  |
|-------------------------------|---------------|------------------|---------------|--|
| Weizen                        | 8.000 ha      | 3.900 ha         | 5.944 ha      |  |
| Mais                          | 1.000 ha      | 300 ha           | 3.563 ha      |  |
| Gerste                        | 1.400 ha      | 2.800 ha         |               |  |
| Viehfutter                    | 2.000 ha      | 1.000 ha         |               |  |
| Gemüse                        | 150 ha        | 400 ha           |               |  |
| Kartoffeln                    | 1.680 ha      |                  |               |  |
| andere                        |               | $2.000$ ha       |               |  |
| Anbaufläche gesamt            | 14.230 ha     | 10.400 ha        | 9.507 ha      |  |

*TABELLE 2.2.3 Anbauflächen der wichtigsten Feldfrüchte auf Distriktbasis* 

Die Besonderheit der Northern Areas von Pakistan liegt begründet in den extremen topographischen Verhältnissen. Diese beeinflussten und beeinflussen das Leben der Bewohner in entscheidendem Maß. Sei es durch Limitierungen der Erreichbarkeit, der extremen klimatischen Verhältnisse, der schwierigen Bedingungen bei der landwirtschaftlichen Nutzung, der Hazards, denen sich die Bevölkerung oftmals ausgesetzt sieht oder aber der politischen Randbedingungen, die letztlich ebenfalls eine Folge der besonderen räumlichen Lage sind. So weist auch JETTMAR (2001: 68) die gegenwärtige politische und administrative Organisation der Northern Areas weitgehend den geographischen Voraussetzungen des Raums zu.

# *2.3 Das Bagrot-Tal*

Das Bagrot-Tal im Gilgit-Distrikt dient in der vorliegenden Arbeit als exemplarisches Testgebiet für ein fernerkundliches Auswerteverfahren. Nachfolgend werden aus diesem Grund die hier anzutreffenden naturräumlichen Gegebenheiten sowie die Landnutzung in der Talschaft einer näheren Betrachtung unterzogen.

Der Bagrot-River ist ein Nebenfluss des Gilgit-Rivers. Er mündet etwa 16 km unterhalb des Stadtzentrums von Gilgit in den Gilgit-River. Das Einzugsgebiet des Bagrot hat eine Fläche von rd. 452 km<sup>2</sup> (gem. der dargestellten Einzugsgebietsgrenze in ABB. 2.3.1 einschließlich des Schwemmfächers an der Mündung des Bagrot-Rivers in den Gilgit-River). Die Gesamtlänge des Tals vom Barche-Gletscher bis zur Einmündung in den Gilgit-River beträgt rd. 22 km. Das Tal mit seinen sechs Dörfern war bis in die 1970er Jahre nahezu vollständig von der Außenwelt abgeschnitten. Das Haupttal ist über eine Schotterpiste an eine gut ausgebaute Verbindungsstraße östlich des Gilgit-Rivers nach Danyor und von dort an den Karakorum Highway angeschlossen.

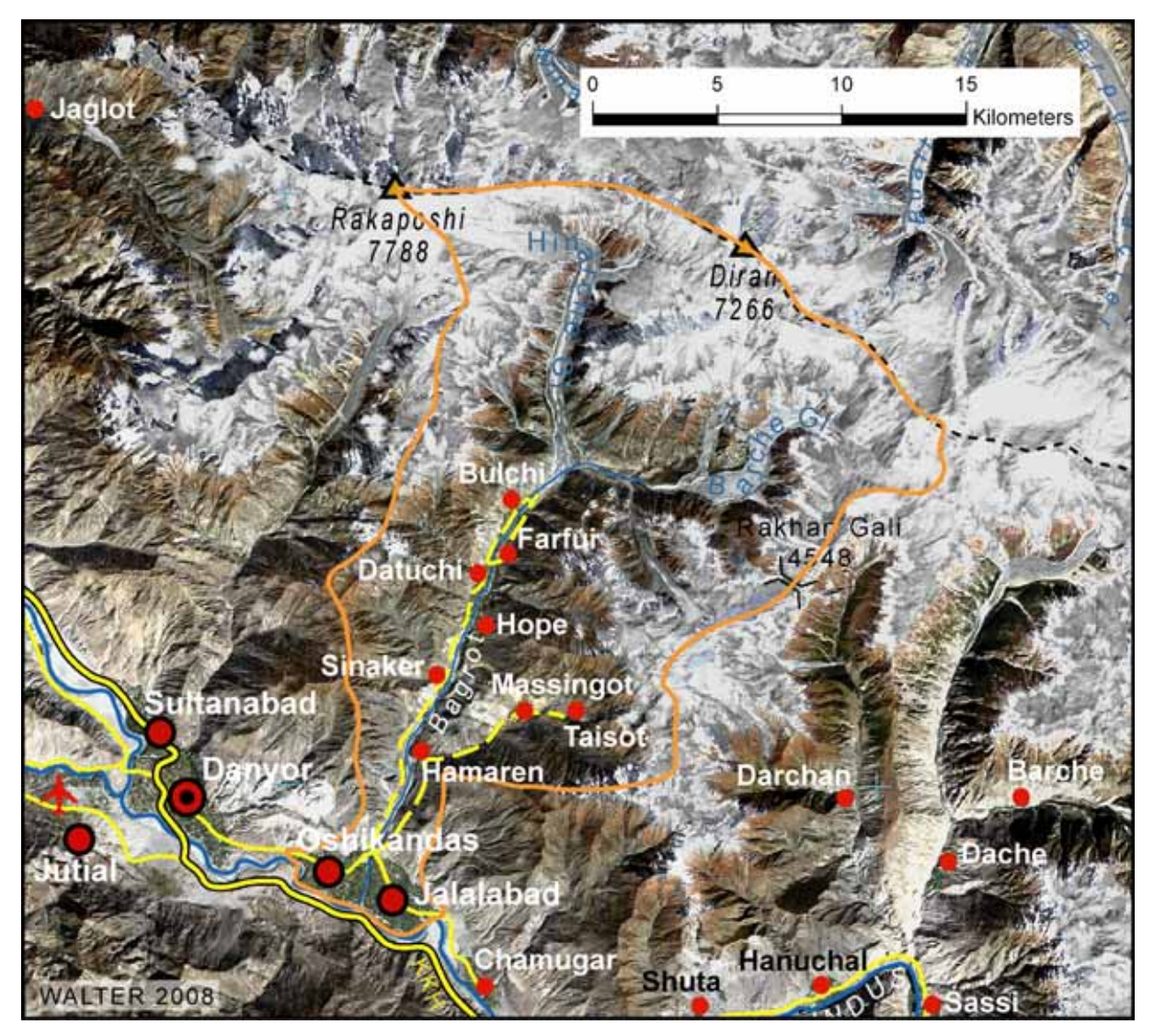

*ABB. 2.3.1 Übersicht Bagrot-Tal (M = rd. 1 : 270.000)* 

Das vom Haupttal nordöstlich abzweigende Seitental (das sog. "kleine Bagrot") ist über eine sekundäre Verbindungsstraße an das Verkehrsnetz angebunden.

Das Tal gehört politisch zum Gilgit-Distrikt sowie zur *Subdivision* (Bezirk) Gilgit. In TA-BELLE 2.3.1 sind einige Strukturdaten für die Talschaft Bagrot aus dem *District Census Report* für Gilgit (PAKISTAN POPULATION CENSUS ORGANIZATION 2000: 196 f.) dargestellt. Zum Vergleich sind die entsprechenden Werte für die gesamte *Subdivision* Gilgit angegeben.

|                                               | <b>Bagrot-Tal (Grundlage: Zensus 1998)</b> |                                           |                            |                           |              |  |
|-----------------------------------------------|--------------------------------------------|-------------------------------------------|----------------------------|---------------------------|--------------|--|
| Ort                                           | Einwohner                                  | <b>Einwohner</b><br>Hochrechnung<br>2008* | Alphabeti-<br>sierungsgrad | Häuser mit                |              |  |
|                                               |                                            |                                           |                            | Trinkwasseran-<br>schluss | Elektrizität |  |
| Bilchar (Kl. Bagrot)                          | 371                                        | 489                                       | 44,7 %                     | $0.0\%$                   | 42,2%        |  |
| Bulchi                                        | 1.099                                      | 1.449                                     | 24,7%                      | 16,0%                     | 4,7%         |  |
| Datuchi                                       | 934                                        | 1.231                                     | 44,9 %                     | 0,8%                      | 100,0%       |  |
| Farfui                                        | 2.383                                      | 3.141                                     | 35,8%                      | 24,7%                     | 100,0%       |  |
| Sinaker                                       | 636                                        | 838                                       | 33,8%                      | 25,0 %                    | 100,0%       |  |
| Taisot                                        | 539                                        | 710                                       | 31,9%                      | 0,9%                      | 0,9%         |  |
| <b>Bagrot Gesamt</b>                          | 5.962                                      | 7.858                                     | 35,2 %                     | 14,0 %                    | 63,9 %       |  |
| z. Vgl. Gilgit<br>(Subdivision)               | 90.290                                     | 119.007                                   | 45,8 %                     | 21,4%                     | 68,9 %       |  |
| * Grundlage: jährliche Wachstumsrate von 2,8% |                                            |                                           |                            |                           |              |  |

*TABELLE 2.3.1 Zensusdaten für das Bagrot-Tal* 

Aus der Tabelle geht hervor, dass das Bagrot-Tal der Entwicklung der gesamten Subdivision von Gilgit hinterherhinkt. Der Alphabetisierungsgrad der Bagrotis lag 1998 um 10,6 Prozentpunkte niedriger als in Gilgit. Auch bei den Häusern mit Trinkwasser- bzw. Stromanschluss lag die Rate mit 7,4 bzw. 5,0 Prozentpunkten deutlich unter dem jeweiligen Durchschnittswert von Gilgit. Die Anzahl der Einwohner des Bagrot-Tals beläuft sich im Jahr 2008 auf rd. 7.860. Hierbei wurde ein Bevölkerungswachstum von jährlich 2,8% zugrunde gelegt (vgl. KREUTZMANN 2006a: 267).

# **2.3.1 Lage und Topographie**

Das Bagrot-Tal liegt südlich der Rakaposhi-Range, dem westlichsten Ausläufer des Karakorum. Rakaposhi (7.788 m NN) und Diran (7.266 m NN) bestimmen eindrucksvoll den oberen Talabschluss. ABB. 2.3.1 zeigt die Lage des Bagrot-Tals. Hier wird die Einbettung des Tals in die umgebenden Bergkämme deutlich. Vom Rakaposhi-Massiv aus schiebt sich der Hinarche-Gletscher zunächst in östlicher Richtung, dann scharf nach Süden abknickend in das obere Bagrot-Tal. Der Talschluss wird durch den Barche-Gletscher gebildet. Dieser hat seinen Ursprung an der Rakaposhi-Range, südöstlich des Diran. Die landschaftsprägenden, das Bagrot-Tal nahezu umschließenden mächtigen Gebirgszüge bewirken, dass das Bagrot eine Sackgasse darstellt. Es besteht kein bedeutsamer Passübergang zu benachbarten Tälern mit der Folge, von jeglichem Durchgangsverkehr sowie von Handelsrouten abgeschnitten zu sein (vgl. SCHNEID 1997: 103).

Die Talschaft Bagrot lässt sich physiographisch in drei Abschnitte gliedern (nach CRAMER 2000: 11 ff.):

- 1. Unteres Bagrot-Tal: Von der Mündung des Bagrot in den Gilgit-River bei Oshikandas (ca. 1.500 m NN) bis zum Dorf Sinaker (2.110 m NN) präsentiert sich das Bagrot-Tal als tief eingeschnittenes Engtal. Die Seitenhänge im unteren Bagrot-Tal sind überwiegend schuttbedeckt und ohne geschlossene Vegetationsdecke.
- 2. Mittleres Bagrot-Tal: Zwischen Sinaker und dem Hinarche-Gletscher in rd. 2.450 m NN weitet sich das Tal deutlich. In diesem Bereich liegt der Schwerpunkt der Besiedlung und des Anbaus. Weite Schwemmfächer charakterisieren den Talgrund.
- 3. Oberes Bagrot-Tal: Der oberste Talabschnitt reicht von der Zunge des Hinarche-Gletschers bis zum Talschluss; hier wird die maximale Höhe mit 7.266 m NN auf dem Gipfel des Diran erreicht. Auffällig am oberen Bagrot-Tal ist das Abknicken des im unteren Bereich von NNE nach SSW verlaufenden Tals hin zu einer Ost-West Ausrichtung im oberen Bagrot-Tal. Erst der Barche-Gletscher am Talschluss weist in seinem oberen Abschnitt erneut eine NNE – SSW-Erstreckung auf.

## **2.3.2 Klima und Vegetation**

WEIERS (1995: 29) gibt für die im Bagrot-Tal betriebene Klimastation "Diran" (4.030 m NN)43 eine mittlere jährliche Niederschlagssumme von rd. 720 mm an. Zum Vergleich: in Gilgit beläuft sich die mittlere jährliche Niederschlagssumme auf 132 mm.

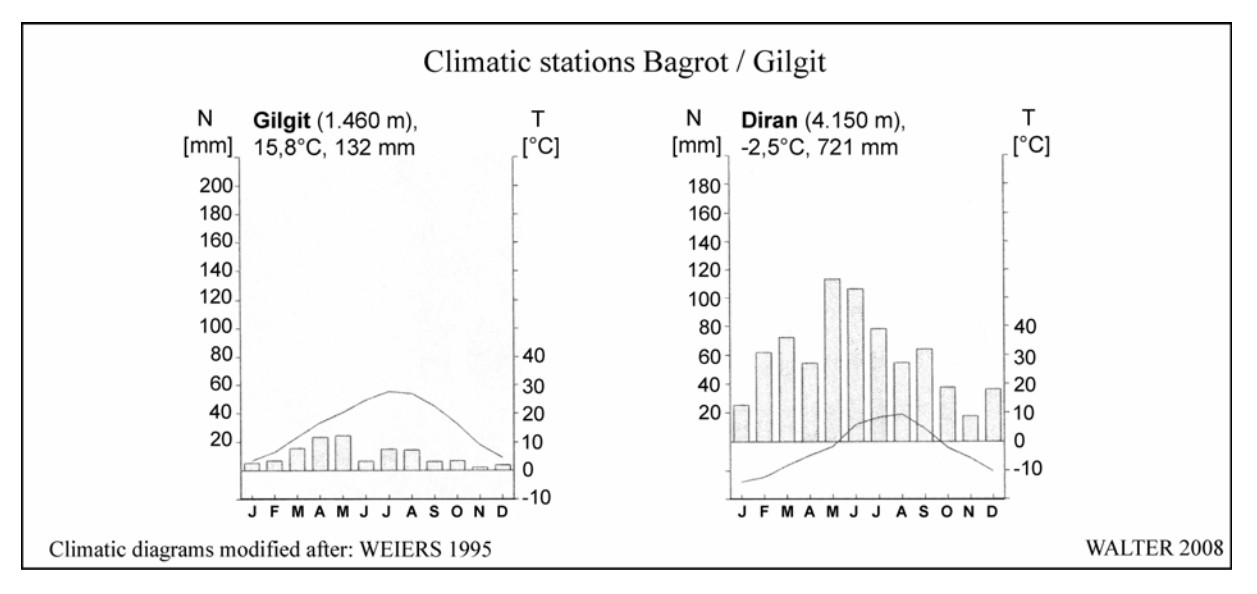

*ABB. 2.3.2 Klimadiagramme Gilgit und Diran* 

 $\overline{a}$ 

In ABB. 2.3.2 sind die Walter/Lieth-Diagramme der beiden Stationen dargestellt. Für Gilgit sind alle Monate des Jahres als arid einzustufen, während an der nicht einmal 40 km entfernten Station Diran alle Monate humide Verhältnisse aufweisen. Die absolute Niederschlagsmenge steigt von 132 mm in Gilgit auf 721 mm in Diran und somit auf mehr als das Fünffache. Hinzu kommt, dass die interannuelle Niederschlagsverteilung in Gilgit extrem ungleichmäßig ist (vgl. CRAMER 1997: 266).

<sup>43</sup> Die Höhenangaben für die Klimastation Diran differiert in verschiedenen Arbeiten (vgl. ABB. 2.3.2).

 $\overline{a}$ 

Die Jahresdurchschnittstemperatur liegt in Gilgit bei 15,8 °C und in Diran bei -2,5 °C. Anhand dieser wenigen Vergleichswerte zeigt sich bereits der Einfluss der Höhenlage auf die dargestellten Klimaelemente. In der TABELLE 2.3.2 sind die Mitteltemperaturen der Stationen Diran und Gilgit (nach WEIERS 1995: 32) wiedergegeben.

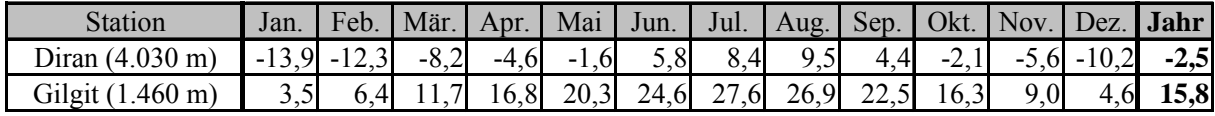

*TABELLE 2.3.2 Mitteltemperaturen der Stationen Diran und Gilgit [°C]* 

CRAMER (1997: 265) gibt für das Jahr 1991 die maximal an der Station Gilgit gemessene Lufttemperatur mit 39,5 °C an. Insgesamt wiesen in 1991 131 Tage Maximaltemperaturen über 25 °C auf, die Vegetationsperiode<sup>44</sup> dauerte 320 Tage. Die natürliche Vegetationsausprägung im Bagrot-Tal hängt, wie auch in den übrigen Bereichen des Untersuchungsraums, in erster Linie von der Höhe sowie der Exposition ab. In den Talbereichen unterhalb von 2.000 m NN findet sich im Bagrot-Tal die Chenopodiaceen-Steppe. Darüber schließt sich die Artemisia-Steppe an. Ab einer Höhe von rd. 2.300 m NN treten Juniperi (überwiegend *Juniperus excelsa*) auf, deren Bestandsdichte mit zunehmender Meereshöhe wächst. Auf den Sonnenhängen sind bis in eine Höhe von 3.800 m NN mehr oder weniger geschlossene<sup>45</sup> Juniperuswälder zu finden. In N-, NE- und NW-Expositionen finden sich feucht-temperierte Nadelwälder, die überwiegend aus *Pinus wallichiana* (Tränenkiefer) sowie *Picea smithiana* (Himalaya-Fichte) gebildet werden und den Höhengürtel zwischen 2.700 und 3.600 m NN einnehmen. Oberhalb von 3.200 m NN treten in den Beständen zunehmend Birken (*Betula utilis*) auf, die oberhalb der Baumgrenze der Koniferen die Baumbestände dominieren.

Die obere Waldgrenze im Bereich des Bagrot-Tals wird von CRAMER (1997) mit 3.800 m NN angegeben. Sie wird durch *Betula utilis* gebildet<sup>46</sup>. Zwischen 3.800 und 4.100 m NN ist häufig eine Zone mit Weiden- (*Salix spp*.) und Rhododendronbeständen anzutreffen, die den Übergang zwischen der oberen Baumgrenze und der alpinen Mattenstufe bildet (vgl. SCHMIDT 2000: 211 f.). Dieser Übergangsbereich mit Birken weiter unterhalb und Rhododendren im Vordergrund ist in ABB. 2.3.3 zu erkennen. Die Aufnahmerichtung in Bild (a) ist NW, bei Bild (b) SW. Im Bildhintergrund von (a) ist der Zusammenfluss des vom Hinarche-Gletscher kommenden Gewässers mit dem Bagrot-River (vom Barche-Gletscher) zu erkennen.

In ABB. 2.2.3 des vorangegangenen Kapitels ist die expositionsabhängige Ausprägung der wichtigsten Vegetationsformationen im Bagrot-Tal dargestellt. Hier ist zu erkennen, dass die Vertikalerstreckung beispielsweise der Trockenwälder gegenüber den Standorten im Hunza-Tal in N-, NW- und W-Expositionen vergleichsweise stärker zugunsten der feucht-temperierten Nadelwälder zurückgeht.

<sup>44 &</sup>quot;Der Zeitraum eines Jahres, in dem das Wachstum, Blühen und Fruchten der Pflanzen stattfindet. Es ist die Zeit mit einer Tagesmitteltemperatur über 5 °C. Die Pflanzen sind in dieser Zeit photosynthetisch aktiv" (ERLBECK et al. 1998: 749). 45 MIEHE & MIEHE (1995) definieren Deckungsgrade als Schwellenwerte für verschiedene Grade der Ge-

schlossenheit von Wäldern. Demnach wird von einem geschlossenen Wald ab einem Deckungsgrad von 50% gesprochen. Zwischen 10% und 50% Deckungsgrad wird von sehr offenem bzw. offenem Wald gesprochen.

<sup>46</sup> Vgl. PAFFEN et al. (1956), SCHWEINFURTH (1957), BRAUN (1996), CRAMER (1997).

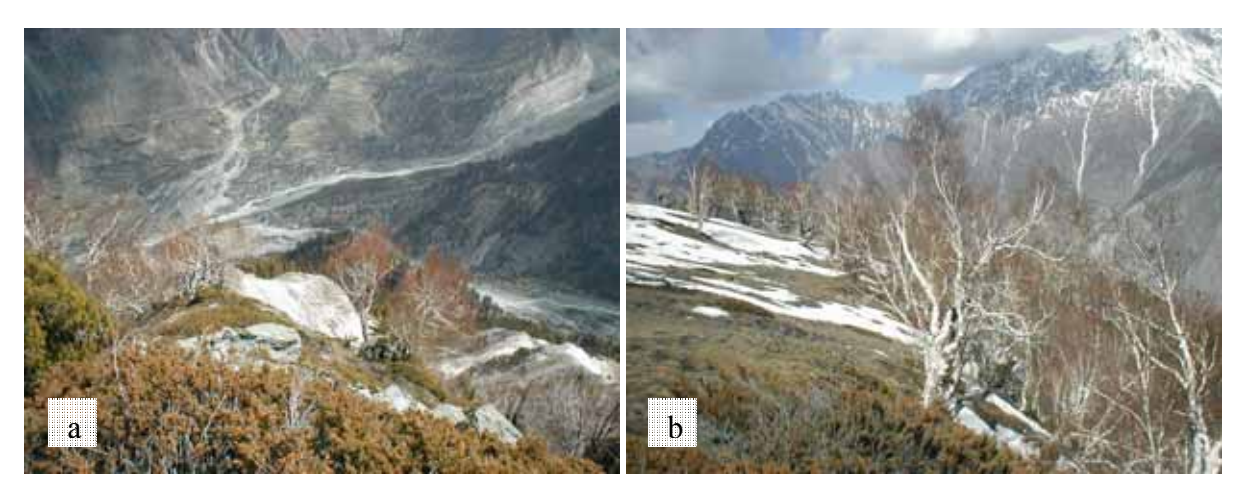

*ABB. 2.3.3 Obere Baumgrenze im Bagrot-Tal, Ort: Dame High (Fotos: Walter, 28.5.2002)* 

Diese erreichen im Bagrot-Tal noch eine ähnlich große Vertikalerstreckung wie beispielsweise am Nanga Parbat. Zu Ausdünnungen der feucht-temperierten Nadelwälder gegenüber dem dargestellten Standort am Nanga Parbat kommt es in erster Linie in NE- und E-Expositionen.

## **2.3.3 Landnutzung**

EHLERS (1995: 107) charakterisiert die Talschaft Bagrot als "einen ökologisch, wie ökonomisch extrem fragilen Randsaum der Ökumene". Dies deutet auf eine Vielzahl an Limitierungen hin, mit denen die wirtschaftenden Einwohner des Tals konfrontiert werden. Hierbei stehen die von Dorf zu Dorf unterschiedlich verfügbaren Ressourcen an Anbauflächen und Weideländereien sowie des unverzichtbaren Bewässerungswassers einer unverminderten Bevölkerungszunahme im 20 Jh. gegenüber (vgl. EHLERS 1995: 108).

Die Landnutzung im Bagrot-Tal basiert ebenfalls auf dem System der *Mixed Mountain Agriculture*. Nach EHLERS (2000: 73) ist eine einzelne Aktivität der auf Subsistenz ausgerichteten Haushalte im Bagrot in den seltensten Fällen ausreichend, die minimalen Einkommensbedürfnisse einer Familie zu decken. EHLERS (1995: 110 f.) beschreibt die folgenden Siedlungsund Wirtschaftsstaffeln, die mindestens im Bagrot-Tal zu finden sind:

- 1. Der ganzjährig genutzte Talbereich mit Dörfern und Feldfluren.
- 2. Der periodisch genutzte Bereich der Sommerdörfer mit Anbau und Weidewirtschaft.
- 3. Der periodisch genutzte Bereich der Hochweiden.

Zusätzlich zu den Bereichen Ackerbau und Viehhaltung zählt EHLERS (2000: 73) in untergeordnetem Umfang noch das Untersystem Forstwirtschaft zu dem Gesamtsystem der subsistent wirtschaftenden Haushalte im Bagrot-Tal. Auch hier kann lediglich die Kombination der Nutzung aller verfügbaren Ressourcen den Talbewohnern eine ausreichende Lebensgrundlage liefern. Die Obergrenze des Ackerbaus liegt im Bagrot-Tal in einer Höhe von 2.900 m NN (vgl. CRAMER 1997).

Nach EHLERS (1995: 111 f.) wird die intensive landwirtschaftliche Nutzung im Bagrot-Tal durch folgende Merkmale charakterisiert:

 $\overline{a}$ 

- Sämtliche, mit vertretbarem Aufwand zu nutzende Bewässerungsareale sind erschlossen.
- Es sind Strukturen der Zelgenwirtschaft $47$  vorhanden. Durch gemeinsam organisierte Bewässerung, Feldbestellung und Erntearbeiten können bis zu zwei Ernten pro Jahr eingebracht werden.
- Überwiegend werden Feldfrüchte für den Eigenbedarf angebaut, in Einzelfällen sind auch cash-crops (z.B. Kartoffeln) zu finden.
- Die Fluren sind in einen Innenfeld- (arbeitsintensiver Feldbau in dorfnahen Lagen) sowie einen Außenfeldbereich (Heugewinnung und Obstanbau) aufgeteilt.

Der Übergang von zwei Ernten zu Einfacherntegebieten liegt im Bagrot-Tal zwischen Sinaker und Datuchi. In Datuchi wird nach EHLERS (1995: 112) vereinzelt der Versuch unternommen, eine Zweitfrucht (Mais) zur Reife zu bringen, was jedoch in den seltensten Fällen gelingt. CRAMER (1997: 269) nennt 2.300 m NN als obere Grenze der Doppelerntegebiete im Bagrot-Tal. In dieser Höhe liegt die Dauer der Vegetationsperiode noch bei 256 Tagen, die Risiken für den Anbau der Feldfrüchte durch späte Frosteinbrüche im Frühjahr sowie frühe Frosteinbrüche im Spätsommer nehmen jedoch erheblich zu.

Die überwiegende Holznutzung durch die Talbewohner erfolgt als Brennmaterial (hauptsächlich Nutzung von Juniperi) sowie als Baustoff (Koniferen). Über einen langen Zeitraum wurden die Waldbestände nachhaltig genutzt. Durch die enorme Bevölkerungszunahme und das Fehlen zusätzlich erschließbarer landwirtschaftlicher Nutzflächen kommt es in jüngerer Vergangenheit zu einer zunehmenden Schieflage innerhalb des agrarischen Nutzungssystems im Tal. Insbesondere die unteren Baumgrenzen in der Nähe der Siedlungen unterliegen einem erhöhten Druck, so dass sie sukzessive nach oben verlagert werden. Insbesondere die Kiefern werden zum Export geschlagen. Die Zunahme des Holzverkaufs geht vor allem mit der Errichtung der Straße ins Bagrot-Tal einher.

Insgesamt waren im Bagrot-Tal bislang keine großflächigen Walddegradationen feststellbar. Durch die selektive Entnahme der wertvollsten Stämme kommt es jedoch zu einer Verarmung der Bestände und es droht die Zerstörung dieser wichtigen Ökosysteme der Bergwälder (vgl. SCHMIDT 2000: 229). Nach SCHICKHOFF (2006: 135) gibt es in den extensiven Waldbeständen um Gilgit, die von dem lokalen *Forest-Department* verwaltet werden, offiziell genehmigten und überwachten Holzeinschlag. Durch eine gezielte Steuerung des Holzeinschlags lässt sich eine Nachhaltigkeit der Nutzung erzielen, die bei unkontrollierter Abholzung nicht zu gewährleisten ist.

Nachdem nun die Beschreibung der für die Arbeit relevanten geographischen Aspekte des Untersuchungsraums abgeschlossen ist, wird im nachfolgenden Kapitel die methodische Vorgehensweise der vorliegenden Arbeit beschrieben. Hierbei werden die in die Arbeit einfließenden Daten vorgestellt sowie die einzelnen Verarbeitungsschritte dargelegt. Hinzu kommt die Erörterung der jeweils wichtigen theoretischen Grundlagen.

<sup>&</sup>lt;sup>47</sup> Form der Dreifelderwirtschaft, bei der durch Flurzwang die gesamte Ackerfläche einer Dorfgemeinschaft in drei Großfelder geteilt wird.

# **3 Methodische Vorgehensweise**

In diesem Kapitel werden sämtliche Ausgangsdaten, die in die Arbeit einfließen, beschrieben. Darüber hinaus werden alle notwendigen Arbeitsschritte, die zur Zielerreichung an den Ausgangsdaten vorgenommen werden, geschildert. Die hierzu jeweils erforderlichen theoretischen Hintergründe werden nach Bedarf kurz dargelegt. ABB. 3.0.1 skizziert die Zusammenhänge bei der methodischen Vorgehensweise.

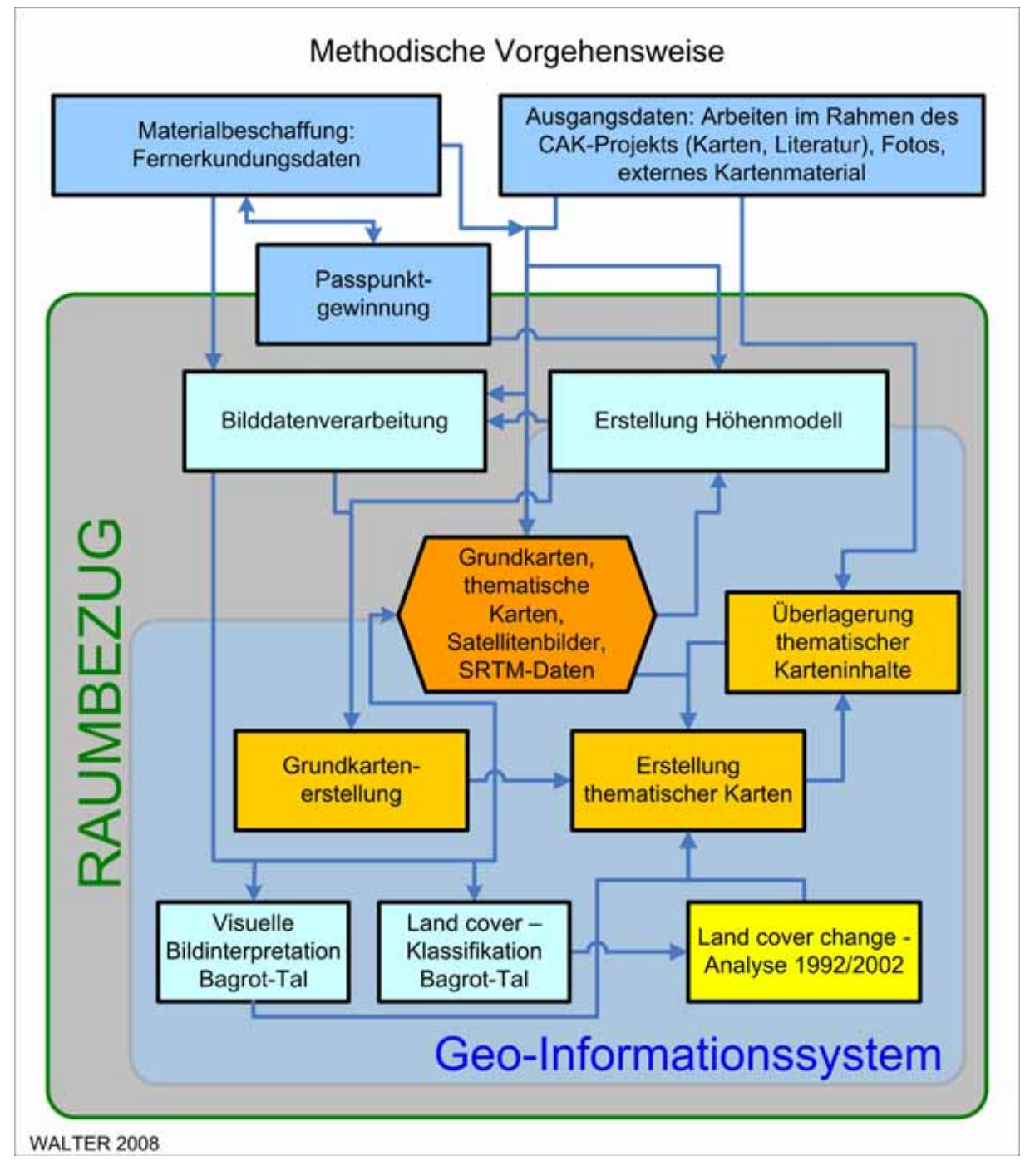

*ABB. 3.0.1 Methodische Vorgehensweise* 

 $\overline{a}$ 

Als Datengrundlage dienen Fernerkundungsdaten, Erhebungen aus eigenen Feldbegehungen, Ground-Truth-Daten<sup>48</sup> aus eigenen Erhebungen, aus vorhandener Literatur sowie aus vorhandenem Bildmaterial. Des Weiteren werden Daten aus bestehendem Kartenmaterial für die Informationsgewinnung zur Erstellung der Grundkarten herangezogen. Bestehende thematische Karten aus Untersuchungen im Umfeld des CAK-Projekts sollen anschließend in die neu zu schaffende Kartengeometrie der Grundkarten integriert werden.

Als zentrale Fragestellung und somit auch Ankerpunkt der methodischen Vorgehensweise in der vorliegenden Arbeit ist der Raumbezug Gegenstand der methodischen Herangehensweise. Hierbei handelt es sich um eine wesentliche Schnittstelle, die bei jedem methodischen Arbeitsschritt überwacht werden muss. Ein gemeinsamer, einheitlicher Raumbezug bildet die Grundlage aller Arbeitsschritte im Zusammenhang mit raumbezogenen Daten. Dies gilt insbesondere für die zu erstellenden Grundkarten und das Höhenmodell. Aber auch die Eingangsdaten, die innerhalb der Arbeit genutzt werden, müssen zwingend an diesen gemeinsamen Raumbezug angepasst werden.

In einem ersten Bearbeitungsschritt wird die Vorgehensweise bei der Auswahl der einzusetzenden Fernerkundungsdaten beschrieben. Im weiteren Verlauf wird deren notwendige Aufbereitung skizziert. Schließlich wird die Vorgehensweise zur Erlangung der Basisinformationen für die Erstellung der Grundkarten des Untersuchungsraums mit einer Referenzgeometrie beschrieben. Darüber hinaus werden die Daten mit Hilfe einer visuellen Bildinterpretation sowie automatischer Klassifikationsverfahren hinsichtlich ihrer Aussagefähigkeit bezüglich Landbedeckungsanalysen ausgewertet.

Die multispektralen Satellitenbilder werden gemeinsam mit einem georeferenzierten digitalen Höhenmodell zur Erstellung von Grundkarten benutzt, welche als Basis sämtlicher raumbezogener Untersuchungen der vorliegenden Arbeit herangezogen werden.

Nach Fertigstellung der Grundkarten werden diese u.a. als Basis für die Ausgabe thematischer Karten genutzt. Hierbei werden zum einen die eigenen Analysen zur Landnutzung bzw. Landbedeckung kartographisch aufbereitet und zum anderen vorhandene thematische Karteninhalte aus Arbeiten im Rahmen des CAK-Projekts in einem Geographischen Informationssystem auf den Grundkarten integriert. Innerhalb des Informationssystems besteht dann die Möglichkeit zur Verschneidung der thematischen Inhalte. Auf diese Weise kann aus vorhandenen Themen zusätzlicher Informationsgehalt gewonnen werden. Dies wird in der vorliegenden Arbeit exemplarisch durchgeführt. Diese Datenintegration in einer zentralen raumbezogenen Datenbank soll als Basis für die über die vorliegende Arbeit hinausgehende Schaffung eines CAK-Informationssystems dienen.

<sup>48</sup> Hierbei handelt es sich um Referenzdaten, die aus Beobachtungen oder Messungen von Objekten oder Flächen in der Realwelt resultieren und als Trainings- bzw. Vergleichsdaten für die eingesetzten Fernerkundungsdaten dienen (vgl. LILLESAND et al. 2004: 26 f.).

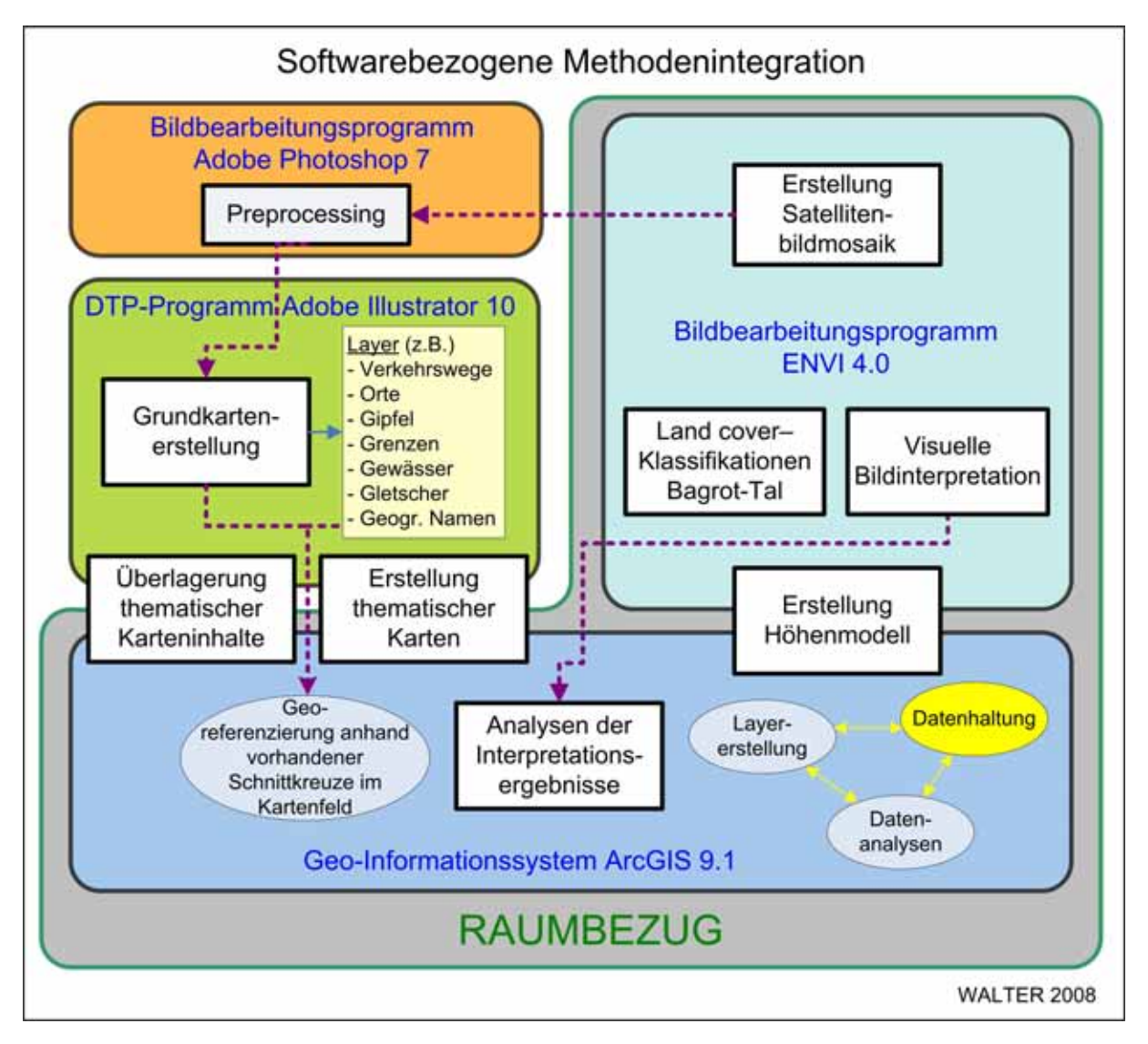

*ABB. 3.0.2 Im methodischen Ansatz genutzte Software* 

In ABB. 3.0.2 ist der Softwareeinsatz innerhalb des Methodenverbunds dargestellt. Die genutzten Programme sind zunächst in die Bereiche einer Datenhaltung mit Raumbezug (Arc-GIS und ENVI) sowie ohne Raumbezug (Photoshop und Illustrator) zu klassifizieren. Im Ablauf verschiedener Arbeitsschritte kommt es zu Übergängen zwischen beiden Bereichen. Hierbei gehen die geometrischen Rauminformationen der Bilddaten verloren. Bei einer Datenübergabe aus Illustrator zu ArcGIS muss der Raumbezug durch eine Georeferenzierung des Datenmaterials wieder hergestellt werden.

## *3.1 Ausgangsdaten*

Bevor die Arbeitsschritte zur Datenaufbereitung und –analyse beschrieben werden, sollen in diesem Kapitel die in die Arbeit einfließenden Daten vorgestellt werden. Hierbei handelt es sich um die Informationsquellen, die zur Erstellung eigener Grundkarten aus dem Untersuchungsraum herangezogen werden. Als Grundkarte wird hierbei – in Anlehnung an die Definition einer Topographischen Karte – die Darstellung des Geländes und der mit ihm verbundenen Gegenstände verstanden (vgl. HAKE & GRÜNREICH 1994: 370). Diese Geländedarstellung erfolgt in einem definierten Koordinatensystem, welches die geometrische Basis der kartographischen Darstellung bildet.

## **3.1.1 Systemtheoretische Betrachtungen**

Im Zusammenhang mit der Fragestellung in vorliegender Arbeit ist an dieser Stelle die Bedeutung raumbezogener Skalen bei der räumlichen Modellbildung, um die es sich sowohl bei der Analyse der Fernerkundungsdaten als auch bei der kartographischen Darstellung handelt, zu klären. Da es auch innerhalb raumwissenschaftlicher Diskurse häufig zu missverständlichen Auffassungen im Gebrauch des Terminus "Skala" kommt, soll an dieser Stelle dessen Bedeutung für die vorliegende Arbeit dargelegt werden.

Zunächst ist eine grundlegende Unterscheidung hinsichtlich einer zeitlichen sowie einer räumlichen Skalierung zu treffen. Die temporale Skala bezieht sich auf die Frage nach der Frequenz eines Ereignisses. In der vorliegenden Arbeit wird dieser Zusammenhang zuvorderst bei der Wiederholrate von Datenaufnahmen eines festgelegten Ausschnittes der Erdoberfläche durch ein bestimmtes fernerkundliches System verwandt und wird somit gleichgesetzt mit der Bedeutung der "zeitlichen Auflösung". Eine weitere zeitliche Skalierung, welche in der vorliegenden Arbeit zur Anwendung kommt, bezieht sich auf die Frage nach dem Landbedeckungswandel (*Land cover change*).

Die Frage nach der räumlichen Skalierung wirft sicherlich größere Probleme hinsichtlich einer klaren Definition auf, da hierfür in der vorliegenden Arbeit zwei nahe beieinander liegende Begrifflichkeiten eingesetzt werden. Zum einen handelt es sich hierbei um die räumliche Auflösung der benutzten Fernerkundungsdaten. Die maximal erzielbare räumliche Auflösung des Sensors bedingt die Mindestgröße, die ein Objekt in der Realwelt aufweisen muss, um innerhalb des Datenmaterials noch unterschieden werden zu können. Diese Grenze wird in der vorliegenden Arbeit in zwei unterschiedlichen Ansätzen bestimmt. Da in der Kartendarstellung die Erkennbarkeit einzelner Bildpunkte zu vermeiden ist, stellt die räumliche Auflösung die Limitierung des maximal darstellbaren Kartenmaßstabs dar, d.h., dass den Fernerkundungsdaten, welche für eine Kartenerstellung herangezogen werden, die maximale Darstellungsgröße des zu untersuchenden Geländeausschnitts inhärent ist. Des Weiteren bewegen sich die Anwendungsbeispiele zu Landbedeckungsanalysen mit den hierfür eingesetzten Bildklassifikationsverfahren grundsätzlich auf der Skala der kleinsten darstellbaren Raumeinheit, dem Bildpixel. Bei der Zusammenführung beispielsweise der Klassifikationsergebnisse auf Pixelbasis sowie einer individuellen Kartengrundlage, kommt es i.d.R. zum Wechsel der Skalenebene.

Ein weiterer Aspekt der räumlichen Skalierung in der Arbeit bezieht sich auf die Maßstabsebenen der eingesetzten sowie der erzeugten Karten. Die hierbei benutzte Terminologie basiert auf der von HAKE & GRÜNREICH festgelegten Einteilung der Karten nach dem Kartenmaßstab. Innerhalb der Maßstabsebenen stellt sich in einer weiteren Unterteilung die Frage nach der Größe bestimmter Raumstrukturen, welche analysiert bzw. dargestellt werden. Hierfür werden in der vorliegenden Arbeit die Einteilungen "lokal", "regional" sowie "überregional" (den gesamten Untersuchungsraum betreffend) benutzt. Die als lokal und regional klassifizierten Karten bewegen sich im Bereich der mittelmaßstäbigen Karten, die überregionalen Karten sind kleinmaßstäbig. Damit wird auch die Frage der Generalisierung angesprochen. Hierbei kommt es zwangsläufig zu Skalensprüngen bestimmter Objekte innerhalb einer Karte bei einer Maßstabsänderung, da sich hierbei die Größe der darstellbaren Fläche ändert und die Kartenbestandteile nicht beliebig entsprechend der Maßstabsänderung der Karte skaliert werden können. Die Objekte, deren Bedeutung individuell höher eingeschätzt wird, werden herausgehoben.

## **3.1.2 Karten als Datenquellen**

Die Karten, die als Quellen für die Erstellung der Grundkarten genutzt werden, dienen in erster Linie der Zusammenstellung von Grenzverläufen und geographischen Bezeichnungen. Darüber hinaus wird eine Verkehrswegeklassifikation ermöglicht. Grundsätzlich werden die visuell in den Satellitenbilddaten nicht erkennbaren Kartenbestandteile aus vorhandenen Karten entnommen bzw. durch eigene Geländearbeiten ergänzt (vgl. Kap. 3.3). Bei den hinzugezogenen Karten ist festzustellen, dass der Karteninhalt in verschiedenen Karten deutlich voneinander abweicht. Dies betrifft in erster Linie die Verläufe der administrativen Grenzen; es werden jedoch auch Ortsnamen und der Verlauf von Verkehrswegen in verschiedenen Karten unterschiedlich dargestellt.

In ABB. 3.1.1 ist ein Vergleich dreier benutzter Karten für die Gewinnung von Karteninformationen dargestellt. Die Ausschnitte geben den Raum des Hispar-Gletschers bis zum K2 wieder. Bei Betrachtung der in den Karten dargestellten Grenzen erkennt man, dass der Verlauf der internationalen Grenze zwischen den Northern Areas und der Volksrepublik China nicht einheitlich dargestellt ist. Die Karten (a) und (b) weisen im dargestellten Geländeausschnitt einen vergleichbaren Grenzverlauf auf, während dieser in Karte (c) stark abweichend wiedergegeben wird. Besonders gut erkennbar ist der Unterschied bei Betrachtung des Skamri-Gletschers, der in Karte (c) den Northern Areas zugeschlagen wird, in (a) und (b) jedoch zur Volksrepublik China gehört.

Ein weiterer großer Unterschied besteht hinsichtlich der Grenzziehung zwischen dem Gilgitsowie dem Baltistan-Distrikt. Im Bereich des Hispar-Gletschers weisen in diesem Fall die Karten (a) und (c) einen vergleichbaren Verlauf der Distriktgrenze auf. In beiden Fällen gehört der Hispar-Gletscher zum Baltistan-Distrikt. Karte (b) hingegen stellt den Hispar-Gletscher als zum Gilgit-Distrikt zugehörig dar.

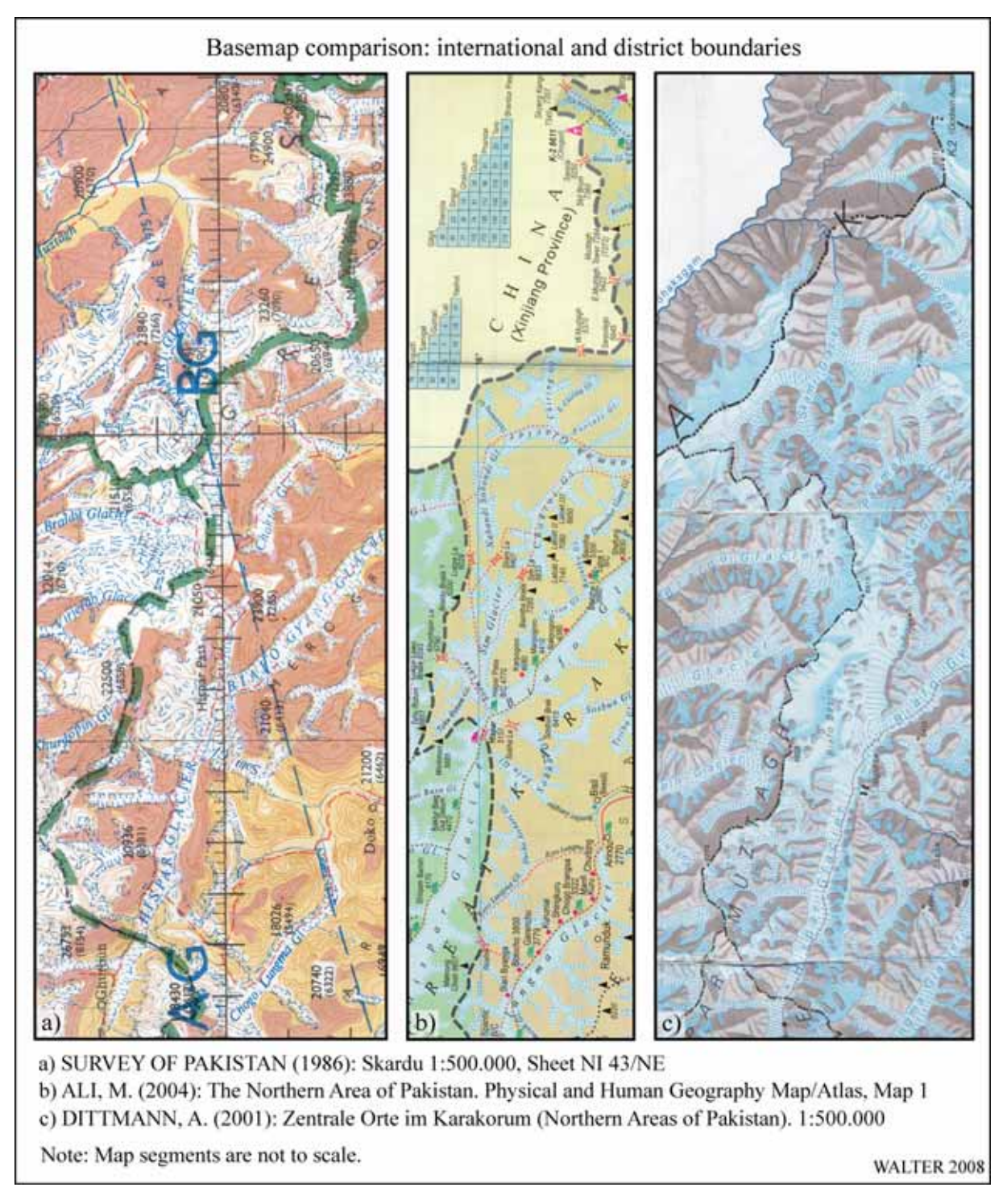

#### *ABB. 3.1.1 Grenzverläufe in verschiedenen Karten (Internat. Grenze / Distriktgrenze)*

Weitere in den Karten feststellbare, teilweise erhebliche Unterschiede bestehen bei:

- Ortssignaturen: Unterschiedliche Lage von Orten (beispielsweise auf verschiedenen Flussseiten), unterschiedliche Größendarstellung: hier erfolgt eine unterschiedliche Bewertung der Einwohnerzahl ebenso, wie voneinander abweichende Funktionsbewertungen des betreffenden Ortes.
- Ortsnamen: Ein häufig vorkommendes Problem in den Karten sind uneinheitliche Schreibweisen von Ortsnamen, bzw. die Verwendung verschiedener Namen.
- Straßenklassifizierung: Häufig wird in den Karten unterschieden zwischen asphaltierten (*"metalled road*")<sup>49</sup> bzw. nicht asphaltierten Straßen (*"unmetalled road*"). Hierbei kommt es zu deutlich unterschiedlichen Aussagen.
- Straßenverläufe: Unterschiede hierbei betreffen die Flussseite, auf der eine Straße eingezeichnet ist, bzw. die Lage von Brücken. Sehr häufig sind uneinheitliche Angaben, inwieweit überhaupt eine Straße in einzelnen Tälern vorhanden ist.

Ein wichtiger Grund für die in den Karten auftretenden Differenzen ist in der enormen Dynamik zu suchen, die im Untersuchungsraum hinsichtlich der Entwicklung beispielsweise der Infrastruktur oder der Bevölkerungszahlen herrscht. Unterschiedliche Aufnahmezeitpunkte können hierbei zu erheblich unterschiedlichen Ergebnissen der sich darbietenden Gegebenheiten führen. Insbesondere der Straßenbau machte in den vergangenen Jahren rasante Fortschritte. Ein Beispiel ist der Bau von befahrbaren Brücken. Hierbei kann es zu einer kompletten Verlagerung des Streckenverlaufs beispielsweise von einer Flussseite auf die andere kommen. Ein weiterer wichtiger Aspekt besteht im Zusammenhang mit der ethnischen und der linguistischen Differenziertheit des Untersuchungsraums. Die indigene Bevölkerung der Northern Areas spricht eine Vielzahl unterschiedlicher Sprachen (vgl. FUSSMANN 2001: 52). KREUTZ-MANN (2006a: 264 f.) gibt für den Untersuchungsraum mehr als 25 Sprachen an, die von den Einwohnern gesprochen werden. Dies resultiert in erster Linie aus der unterschiedlichen ethnischen Herkunft der Bevölkerung in den Northern Areas. In der Folge können deshalb unterschiedliche Namen für eine Siedlung gebräuchlich sein.

In den TABELLEN A 3.1.1 bis A 3.1.5 im Anhang sind Vergleiche der Ortsnamen jeweils einer Talschaft (Chupursan, Hushe, Shigar, Tangir und Yasin) der fünf Distrikte in den Northern Areas, wie sie in verschiedenen Karten Verwendung finden, dargestellt.

# **3.1.3 Thematische Karten**

 $\overline{a}$ 

Unter **thematischer Kartographie** versteht man "die Kartographie jener Karten und anderen kartographischen Ausdrucksformen, welche auf einer inhaltlich entsprechend reduzierten und überarbeiteten topographischen Grundlage spezielle Themen zum Ausdruck bringt, die auf einen ganz bestimmten Aussagezweck abgestimmt sind" (ARNBERGER 1987: 13). Nach der INTERN. KARTOGRAPH. VEREINIGUNG (1973) ist als thematische Karte die Karte anzusehen, "in der Erscheinungen und Sachverhalte zur Erkenntnis ihrer selbst dargestellt sind. Der Kartengrund dient zur allgemeinen Orientierung und/oder zur Einbettung des Themas".

Thematische Karten dienen u.a. der Dokumentation und Vermittlung raumwissenschaftlicher Forschungsergebnisse. Bei den unter diesem Aspekt für die vorliegende Arbeit bedeutsamen thematischen Karten handelt es sich in engerer Auslegung um alle Karten und kartenähnliche Darstellungen, die im Zusammenhang mit dem CAK-Projekt entstanden sind. Die Anzahl der hierfür in Betracht kommenden Karten ist immens, da in vielen wissenschaftlichen Arbeiten derartige Abbildungen enthalten sind. Durch die Kartenautoren werden große Gestaltungsspielräume wahrgenommen, die sehr vielfältige Darstellungen hervorbringen. Hier sind sie

<sup>49</sup> Hierbei handelt es sich um die lokal gebräuchliche Begrifflichkeit für asphaltierte Wege.

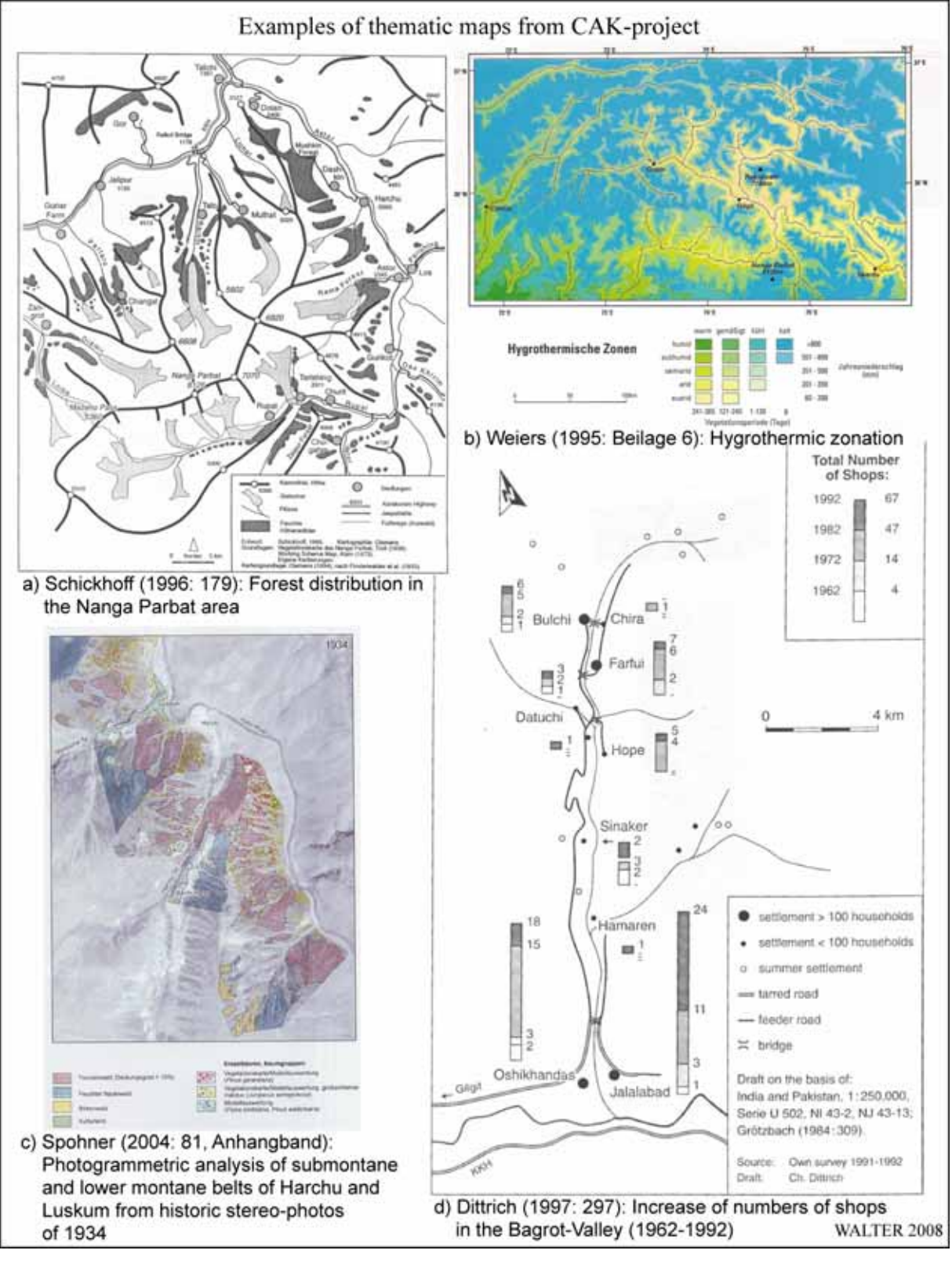

unterschiedlichsten räumlichen Abgrenzungen zu finden, die auf grundlegend verschiedenen Geometrien beruhen. Die Informationen hierzu sind nicht in allen Fällen gegeben.

*ABB. 3.1.2 Beispiele thematischer Karten aus dem CAK-Projekt* 

Die in ABB. 3.1.2 exemplarisch dargestellten thematischen Karten aus dem CAK-Projekt verdeutlichen diese Vielfalt. Bild (a) zeigt die "Verbreitung feuchter Höhenwälder am Nanga Parbat" von SCHICKHOFF (1996: 179). Die Karte basiert auf der Karte der Nanga ParbatGruppe 1 : 50.000. Das Kartenthema ist flächenhaft in unterschiedlicher Rasterung dargestellt. Bild (b), die Karte der "Hygrothermischen Zonen" von WEIERS (1995: Beilage 6), ist das Ergebnis einer Modellierung in einem Geographischen Informationssystem. Das Thema wird durch flächige, mehrfarbig skalierte Signaturen wiedergegeben. In Bild (c) ist die "Photogrammetrische Auswertung der submontanen und unteren montanen Stufe von Harchu und Luskum aus den historischen Stereo-Messbildern von 1934" (SPOHNER 2004: 81, Anhangband) wiedergegeben. Hierbei handelt es sich um eine thematische Darstellung auf Grundlage einer Satellitenbildszene (Aster) in mehrfarbiger Flächendarstellung. Bild (d) zeigt die Karte der "Zunahme der Anzahl der Geschäfte im Bagrot-Tal (1962-1992)" von DITTRICH (1997: 297). Die geometrische Grundlage ist in den Kartenrandangaben verzeichnet; das Thema ist durch flächenabhängig skalierte Figuren (Rechtecke) in unterschiedlichen Grauwerten dargestellt. Hiermit wird das Thema zeitlich und quantitativ skaliert.

## **3.1.4 Satellitenbilddaten**

 $\overline{a}$ 

Für die Erstellung von Grundkarten, die das gesamte Untersuchungsgebiet abdecken, wird eine flächenhafte Grundrissdarstellung benötigt, die mit einer konsistenten Geometrie ausgestattet werden kann. Für die Grundrissdarstellung sind die Anforderungen an die räumliche Auflösung50 sowie die Lagegenauigkeit zu definieren. Aus diesen ergibt sich unmittelbar der maximal darstellbare Maßstab der Grundkarten. Diese Vorgaben sind bei der Auswahl von Satellitenbilddaten, die die Funktion der Grundrissdarstellung in den Grundkarten einnehmen sollen, ausschlaggebend.

Zusammengefasst werden für die vorliegende Arbeit folgende Anforderungen an die Satellitenbilddaten gestellt:

- 1. Der Datensatz muss mindestens das Gebiet der Northern Areas vollflächig abdecken.
- 2. Der Datensatz muss geeignet sein, multispektrale Bilder zu erzeugen, die den realen Farbverhältnissen der Erdoberfläche möglichst nahe kommen.
- 3. Der Datensatz muss geeignet sein, multispektrale Bilder zu erzeugen, die Analysen der Vegetation erlauben.
- 4. Der Datensatz muss eine räumliche Auflösung haben, die eine Kartenproduktion mindestens im Maßstab 1 : 100.000 ermöglicht.
- 5. Der Datensatz muss ohne auffällige Datenfehler, -lücken oder sonstige Störungen sein.
- 6. Der Datensatz muss möglichst wolkenfrei sein.
- 7. Der Datensatz muss eine möglichst geringe Schneebedeckung des Untersuchungsraums wiedergeben. Entsprechend soll der Datensatz aus dem Zeitraum der Vegetationsperiode stammen.
- 8. Der Datensatz soll einen möglichst aktuellen Stand haben.

<sup>50</sup> Die räumliche Auflösung beschreibt das kleinste Maß der Trennbarkeit von Objekten und das Vermögen, Punkte, Messwerte oder Wellenlängen zu trennen (vgl. LÖFFLER et al. 2005: 84).

9. Der Datensatz muss mit möglichst geringem finanziellem Aufwand beschaffbar sein.

Nach der Darstellung der relevanten Grundlagen der Satellitenfernerkundung wird der Auswahlprozess der Satellitenbilddaten beschrieben und diese hinsichtlich ihrer Eignung für die Aufgabenstellungen bewertet.

#### **3.1.4.1 Grundlagen der Satellitenfernerkundung**

LILLESAND et al. (2004: 1) definieren Fernerkundung als "Wissenschaft und Kunst zur Gewinnung von Informationen über ein Objekt, ein Gebiet oder ein Phänomen mittels Analyse von Daten einer Einrichtung, welche nicht in physischem Kontakt mit dem beobachteten Objekt, Gebiet oder Phänomen steht." Eine sinngemäß gleiche Definition gibt HILDEBRANDT (1996: 1): "Fernerkundung im umfassenden Sinne ist die Aufnahme oder Messung von Objekten, ohne mit diesen in körperlichen Kontakt zu treten, und die Auswertung dabei gewonnener Daten oder Bilder zur Gewinnung quantitativer oder qualitativer Informationen über deren Vorkommen, Zustand oder Zustandsänderung und ggf. deren natürliche oder soziale Beziehungen zueinander".

Bei der Satellitenfernerkundung findet eine Erdbeobachtung von künstlichen Raumflugkörpern (Satelliten) aus statt. Diese Satelliten umkreisen die Erde auf so genannten Orbits. Diese Orbits unterscheiden sich hinsichtlich ihrer Bahnparameter in Flughöhe und Neigung gegenüber der Erdachse und eignen sich dementsprechend jeweils für bestimmte Anwendungen. Die Erdbeobachtung findet i.d.R. durch Aufzeichnung der von der Erde emittierten Strahlung statt. Nachfolgend sind die relevanten physikalischen Grundlagen grob skizziert.

Elektromagnetische Strahlung ist eine wellenförmige Energieausbreitung. Die Wellen können dabei eine unterschiedliche Frequenz (*v*, Maßeinheit: Hertz) sowie eine unterschiedliche Wellenlänge (λ) aufweisen (vgl. ALBERTZ 2001: 10). Grundlage der Strahlung stellt die Sonne dar. Die Grundgröße der Sonnenstrahlung auf der Erde ist die Solarkonstante – diejenige Strahlungsenergie, die oberhalb der Atmosphäre bei mittlerem Sonnenabstand und senkrechtem Strahleneinfall in einer Minute auf die Flächeneinheit trifft. Der Wert der Solarkonstante beträgt 1.359,8 W • m<sup>-2</sup> (vgl. WEISCHET 1991: 32). Der maximal auf der Erdoberfläche erzielbare Gesamtstrahlungsgenuss liegt bei 13 KWh  $\cdot$  m<sup>-2</sup>  $\cdot$  d<sup>-1</sup> in den Polargebieten zum sommerlichen Sonnenhöchststand (vgl. LAUER 1993: 21). Entsprechend der jeweiligen Breitenlage, der Exposition, der Bewölkungsverhältnisse und der Höhenlage eines Ortes variiert der individuelle Strahlungsgenuss sehr stark.

In ABB. 3.1.3 sind die Zusammenhänge von Strahlung (a), atmosphärischer Transmission (b) und spektraler Empfindlichkeit von Fernerkundungssystemen (c) dargestellt. ABB. 3.1.3 (a) zeigt die spektrale Verteilung der von der Sonne sowie der Erde emittierten Strahlung. Dies entspricht dem Charakteristikum der Sonnenstrahlung, wie sie an der Atmosphärenobergrenze der Erde ankommt. Es zeigt sich, dass es im kurzwelligen Strahlungsbereich (UV) einen raschen Energieanstieg gibt, ein Maximum schließlich im Bereich des sichtbaren Lichts vorliegt und die Strahlungsenergie im langwelligen Infrarotbereich mit zunehmender Wellenlänge langsam abnimmt. In ABB. 3.1.3 (b) ist das Absorptionsvermögen der Erdatmosphäre in den entsprechenden Wellenlängenbereichen dargestellt. Durch die grauen bzw. weißen Flächen wird ersichtlich, welche Wellenlängenbereiche von der Atmosphäre gefiltert werden (grau) bzw. diese passieren können (weiß). Zusätzlich zu der hier dargestellten selektiven Absorption unterliegt die auf die Atmosphäre auftreffende Strahlung noch einer diffusen Reflexion<sup>51</sup>. Zusammen spricht man hierbei von der Extinktion.

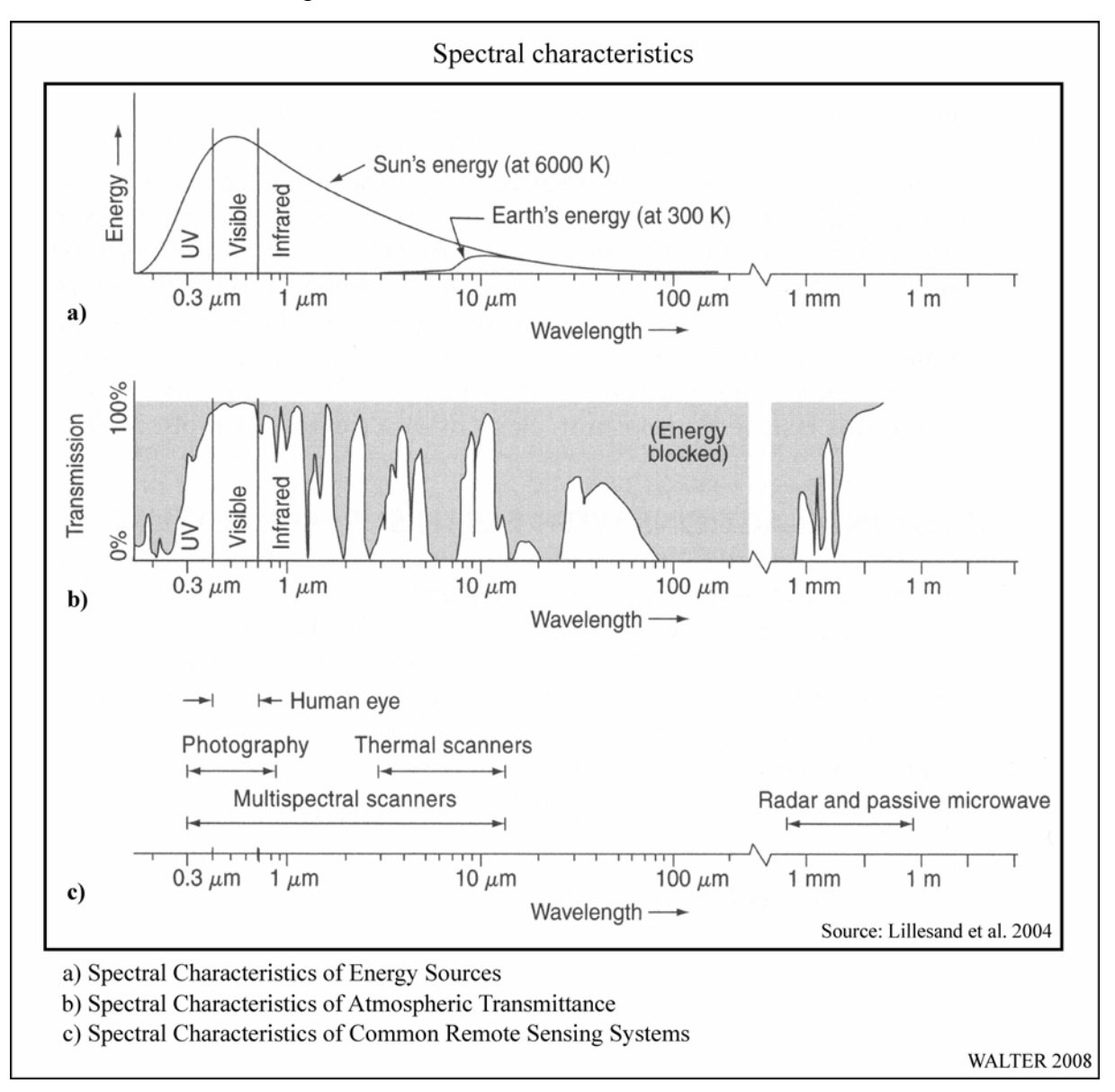

### *ABB. 3.1.3 Spektrale Grundlagen der Fernerkundung*

ABB. 3.1.3 (c) zeigt in entsprechender Skalierung die spektralen Empfindlichkeitsbereiche verschiedener Fernerkundungssensoren. Für die vorliegende Arbeit von Bedeutung sind hierbei die multispektralen Aufnahme- sowie die Radarsysteme. Aus diesem Grund beschränken sich die weiteren Betrachtungen auf diese Systeme.

#### **Multispektrale Aufnahmesysteme**

 $\overline{a}$ 

Bei Überflügen von Erdbeobachtungssatelliten, welche mit digitalen Zeilenscannern ausgestattet sind, wird die Erdoberfläche, die sich jeweils im Aufnahmebereich des Scanners befin-

<sup>51 &</sup>quot;Streuung des Sonnenlichts an verschiedenen Substanzen: Luftmoleküle, Gase, Staub (Aerosole), aber auch die atmosphärische Feuchtigkeit in den verschiedenen Aggregatzuständen wie Wolken, Nebel, Dunst oder Eiskristalle." (LAUER 1993: 23).

det, quer zur Flugrichtung zeilenweise abgetastet. In Abhängigkeit des eingesetzten Scanners variiert hierbei die räumliche Auflösung. Die Bildzeilen werden in einzelne Bildpunkte zerlegt, die die Grenze der räumlichen Auflösung charakterisieren. Die Abtastsysteme moderner Erdbeobachtungssatelliten sind in der Lage, in einem Abtastvorgang mehrere spektrale Kanäle gleichzeitig zu erfassen. Auf diese Weise werden jedem Pixel, welches einen bestimmten Ausschnitt der Erdoberfläche repräsentiert, für den jeweiligen spektralen Aufnahmekanal verschiedene Grauwerte (DN = *Digital Number*) zugewiesen. So liegen z.B. innerhalb eines 8-bit-Aufnahmesystems die Grauwertabstufungen zwischen 0 und 255  $(2^8=256)^{52}$ . Mittels verschiedener spektraler Signaturen bestimmter Bildpunkte in den unterschiedlichen Aufnahmekanälen lassen sich durch geeignete Kombinationen dieser Aufnahmekanäle und der die einzelnen Pixel jeweils repräsentierenden DN, deren jeweils inhärente spektrale Reflexionsbereiche bzw. spektrale Muster entschlüsseln. Diese können wiederum bestimmten Elementen der Erdoberfläche zugewiesen werden (Klassifizierung). Typische Reflexions- bzw. Emissionsbereiche, die durch multispektrale Scanner abgebildet werden, sind die Kanäle blau, grün und rot im sichtbaren Bereich sowie nahes und thermales Infrarot (= Emission) (vgl. ABB. 3.1.3).

Die einzelnen spektralen Kanäle jeder erfassten Bildszene werden als separate Dateien gespeichert und weisen eine identische Geometrie auf. Mittels einer geeigneten Bildbearbeitungssoftware können die einzelnen Kanäle mit ihren jeweils enthaltenen Grauwerten dargestellt und bearbeitet werden oder aber durch beliebige Kanalkombinationen Farbkomposite erstellt werden, die für die individuelle Fragestellung herangezogen werden können.

#### **Satellitengestützte Radarsysteme**

Bei einem Radarsystem<sup>53</sup> handelt es sich im Allgemeinen um eine Sender- / Empfängerkombination, die im Mikrowellenbereich (λ rd. 1 mm bis 1 m) arbeitet. In der Tatsache, dass es sich hierbei um ein aktives System handelt, welches die Energie, die es abtastet auch selbst aussendet, liegt der erste wesentliche Unterschied zu den Multispektralscannern - und zu fotographischen Aufnahmesystemen. Ein weiterer wichtiger Unterschied betrifft die Unabhängigkeit der Radarsysteme von Beleuchtungs- und Witterungsverhältnissen, da Wolken durchdrungen werden können und die Verfügbarkeit der Sonneneinstrahlung für das System keine Rolle spielt.

Die Bildaufnahme der Radarsysteme ähnelt wiederum der der Multispektralscanner. Auch hier wird die Erdoberfläche quer zur Flugrichtung zeilenweise abgetastet. Anders als bei den opto-mechanischen Abtastscannern54 werden bei Radarsystemen jedoch keine Richtungen beobachtet, sondern die Laufzeiten von Wellenfronten. Hieraus wird die Schrägentfernung zwischen der Antenne und dem reflektierenden Element auf der Erdoberfläche abgeleitet (vgl. ALBERTZ 2001: 79 f.).

<sup>&</sup>lt;sup>52</sup> In den Abtastsystemen sind unterschiedliche Scanner vorhanden; die Grauwerte (DN) werden jedoch grundsätzlich in binären Computersystemen generiert, so dass hier auch 9- und 10-bit-Systeme mit jeweils entsprechend höherem Grauwertauflösevermögen zum Einsatz kommen können.

<sup>53</sup> Radar: "*radio detection and ranging*".<br>54 Hierbei handelt es sich um einen Scanner, der das Gelände mittels eines rotierenden Spiegels bzw. Prismas abtastet. Die Bewegungen des Spiegels sind mit der Geschwindigkeit der Plattform synchronisiert. Die Scan-Zeilen verlaufen näherungsweise senkrecht zur Flugrichtung.

Wesentlicher Anwendungsbereich für satellitengestützte SAR-Systeme ist "die Bereitstellung multifrequenter, polarimetrischer und interferometrischer Radardaten für hochaufgelöste digitale Höhenmodelle sowie die Ableitung von geophysikalischen Parametern zur Umweltüberwachung" (LÖFFLER et al. 2005: 69). In den vergangenen Jahren hat es erhebliche Fortschritte im Bereich der *Synthetic Aperture Radar* (SAR) -Technologie gegeben, so dass eine rasche Steigerung des Auflösungsvermögens der Systeme zu beobachten ist. RADARSAT 2<sup>55</sup> und Terra $SAR-X^{56}$  als aktuellste Entwicklungen verfügen über eine maximale räumliche Auflösung von 3 bzw. 1 m.

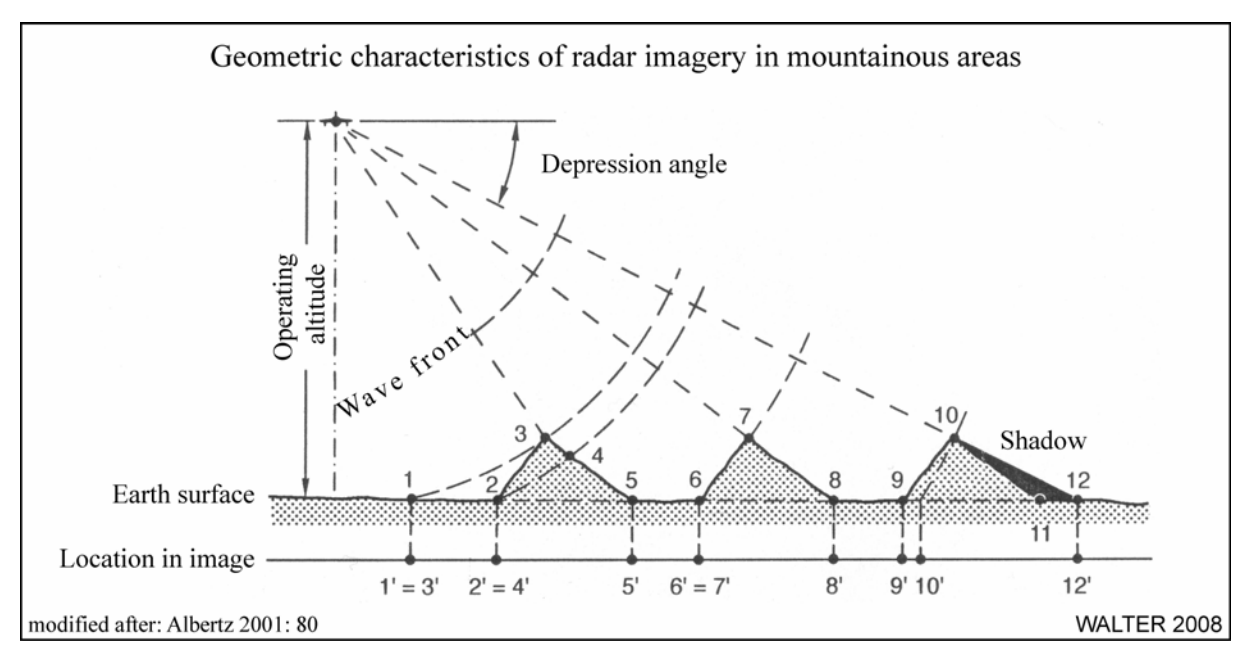

*ABB. 3.1.4 Geometrie von Radaraufnahmen in bewegter Topographie* 

Das Prinzip der Radaraufnahmen ist in ABB. 3.1.4 dargestellt. Hier sind insbesondere systemimmanente Probleme in gebirgigen Regionen veranschaulicht. Die reflektierten Radarsignale werden zu einem Bild zusammengesetzt und aus den unterschiedlichen Laufzeiten der Signale ergeben sich die Schrägentfernungen von der Sensorplattform zu den Punkten auf der Erdoberfläche. Die in ABB. 3.1.4 dargestellte Ausbreitung der Wellenfronten hat zur Folge, dass beispielsweise die Punkte 1 und 3 sowie 6 und 7 jeweils an der gleichen Stelle der Abbildung verortet werden. Mit zunehmender Entfernung vom Nadirpunkt<sup>57</sup> der Aufnahme werden die Effekte der Abschattung größer. Dies ist in ABB. 3.1.4 durch den Punkt 11 veranschaulicht, der von den Radarstrahlen nicht erfasst werden kann. Die Probleme bezüglich zunehmender Abschattungen sowie Verzerrungen mit wachsender Entfernung vom Nadirpunkt in Szenen bzw. auch in Bildern aus bergigem Gelände, treten entsprechend bei multispektralen sowie bei fotographischen Aufnahmesystemen auf.

<sup>55</sup> Start erfolgte am 14. Dezember 2007.

<sup>56</sup> Start erfolgte am 15. Juni 2007.

<sup>57</sup> Nadir: Lotfußpunkt des Aufnahmeorts. Bei Scannersystemen (z.B. bei den Landsat-Aufnahmen) handelt es sich hierbei um eine Linie ("Nadirlinie") im Mittelpunkt der Bildszene, parallel zur Flugrichtung.

#### **3.1.4.2 Genauigkeitsanforderungen an die einzusetzenden Fernerkundungsdaten**

Die geometrische Grenze des menschlichen Seh- und Auflösungsvermögens bei auf weißem Papier isoliert stehenden schwarzen Linien liegt zwischen 0,05 und 0,1 mm (vgl. ARNBERGER & KRETSCHMER 1975: 45). Dieses auch als "kartographische Minimaldimension" bezeichnete Maß stellt die wesentliche Grundlage hinsichtlich der Genauigkeit bei der Kartenerstellung dar. Weitere wesentliche Vorgaben bestehen in der Größe des abzubildenden Gebietes und der Dimension des Kartenblattes, auf dem das Gebiet wiedergegeben werden soll. Aus diesen drei Angaben lässt sich die erforderliche räumliche Auflösung beispielsweise des Satellitensensors ermitteln, welcher die Grundlage der zu erstellenden Karten liefern soll.

Bei einer gegebenen Ausdehnung der Northern Areas von Pakistan von 425 • 286 km<sup>2</sup> und einer geplanten Kartendarstellung im Format<sup>58</sup> 700 • 1.000 mm<sup>2</sup> ergibt sich bei einer angenommenen kartographischen Minimaldimension von 0,1 mm, dass das Bildmaterial eine minimale räumliche Auflösung von rd. 40 m aufweisen muss. Berücksichtigt man bei der Darstellung, dass zusätzlich zu der eigentlichen Fläche der Northern Areas auch überlappende Bereiche abgebildet werden, um einen rechteckigen Kartenausschnitt zu erhalten, und somit das darzustellende Gebiet vergrößern sowie eine nicht flächige Abdeckung des maximal bedruckbaren Formates durch das Kartenfeld<sup>59</sup> alleine, ergibt sich hieraus eine entsprechende lineare Reduktion der benötigten räumlichen Auflösung.

Bei einer Darstellung der Karte der Northern Areas im Maßstab 1 : 500.000 ergäbe sich bei einer Dimension des Kartenfelds von 893 • 683 mm<sup>2</sup> sowie einer dargestellten Fläche von rd.  $446 \cdot 342 \text{ km}^2$  bei einer angenommenen kartographischen Minimaldimension von 0,1 mm eine minimale räumliche Auflösung von rd. 50 m.

Bei der Darstellung der Regionalkarten im Maßstab 1 : 265.000 (vgl. Kap. 4.3) beträgt die Dimension des Kartenfeldes  $950 \cdot 657$  mm<sup>2</sup> mit einer dargestellten Fläche von rd. 250  $\cdot$  175 km2 . Unter Berücksichtigung der kartographischen Minimaldimension von 0,1 mm, ergibt sich eine minimale räumliche Auflösung von 26,5 m. Nach ALBERTZ et al. (1988: 12 f.), lassen sich gute Detailerkennbarkeit und ansprechende Bildwirkung dann erzielen, wenn ein Bildelement der originalen Satelliten-Bilddaten auf maximal  $0,3 \cdot 0,3$  mm<sup>2</sup> in der gedruckten Karte abgebildet wird". Aus dieser Vorgabe resultiert nachfolgende Formel für den größten Maßstab einer Bildkarte:

$$
Ma\beta stabszahl = \frac{1000}{0.3} \times Aufl\ddot{o} sung[m]
$$

Aus dieser Formel leitet sich für die räumliche Auflösungskapazität der multispektralen Landsat-Daten von 30 m ein maximal erzielbarer Maßstab von 1 : 100.000 ab. Für Aster-Daten mit einer räumlichen Auflösung von 15 m ist ein Maßstab von 1 : 50.000 realisierbar.

Die Auflösung der für die flächenhafte kartographische Darstellung genutzten Satellitenbilddaten ist nicht das einzige Qualitätsmerkmal. Von grundlegender Bedeutung ist hier die Ver-

<sup>58</sup> Dieses Format entspricht dem maximal druckbaren Format durch die Druckerei des Landesvermessungsamtes Nordrhein-Westfalen, bei der die Satellitenbildkarten im Offsetverfahren gedruckt werden sollen.

<sup>59</sup> Die Fläche, in der der Karteninhalt dargestellt ist (ohne Kartenrandangaben, Kartenrahmen o.ä.).

fügbarkeit geeigneten Materials. Hierzu zählt insbesondere die flächendeckende, möglichst wolken- und schneefreie sowie möglichst aktuelle Abbildung des Untersuchungsraumes. Nicht zuletzt spielen die Kosten eine wichtige Rolle für die Auswahl der geeigneten einzusetzenden Satellitendaten. In TABELLE 3.1.1 sind einige Daten der in Frage kommenden Satellitensysteme gegenübergestellt. Aus dieser Zusammenstellung ergibt sich, dass allein aufgrund der Kostensituation für die Beschaffung der Satellitenszenen nur Landsat 5 bzw. 7 und Terra/Aster in die engere Auswahl kommen. Die verfügbaren Szenen aus dem Untersuchungsgebiet werden anschließend einer umfassenden Qualitätsanalyse unterzogen.

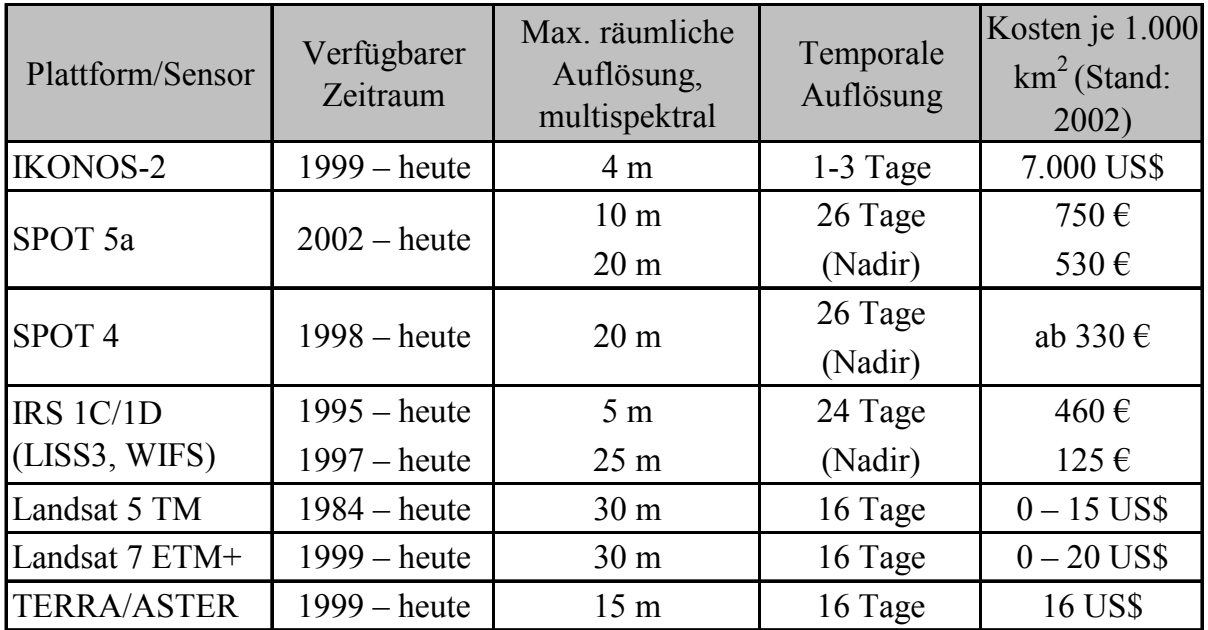

#### *TABELLE 3.1.1 Sensorauswahl*

Hierbei wurden folgende Kriterien bewertet:

- Flächendeckung,
- Wolkenfreiheit,
- Jahreszeit des Überflugs und
- Schneebedeckung.

 $\overline{a}$ 

Die Forderung nach flächendeckend vorhandenem Bildmaterial ist darin begründet, vollständiges Bildmaterial für einen kompletten, rechteckigen Ausschnitt des abzubildenden Geländeausschnitts verfügbar zu haben. Der Faktor Wolkenbedeckung beeinflusst im benötigten VNIR-Spektralbereich<sup>60</sup> maßgeblich die Sichtbarkeit der Erdoberfläche. Aus diesem Grund wird ein Wolkenbedeckungsgrad von 0% angestrebt. Die Jahreszeit, zu der die Satellitenszenen aufgenommen werden, bestimmt maßgeblich die vorhandene Schneebedeckung des Untersuchungsgebietes. Besonders günstig sind in diesem Zusammenhang Szenen aus dem späten Sommer bzw. frühen Herbst.

<sup>&</sup>lt;sup>60</sup> Die Anteile des sichtbaren Lichts sowie des nahen Infrarotbereichs am elektromagnetischen Spektrum (*visible and near-infrared*).
Die Qualitätsanalyse ergab, dass die verfügbaren Terra/Aster-Szenen besonders häufig eine hohe Wolkenbedeckung der Gipfel- und Hangregionen aufweisen, während die Talböden i.d.R. wolkenfrei sind. Eine flächige Mosaikierung dieser Bilddaten hätte einen insgesamt sehr hohen Wolkenbedeckungsgrad des Gesamtgebietes zur Folge. Im Archiv der Landsat 7- Szenen hingegen sind nahezu wolkenfreie, schneearme Szenen des gesamten Untersuchungsraumes einschließlich der benötigten überlappenden Gebiete verfügbar. Darüber hinaus liefern die Landsat-Szenen eine räumliche Auflösung, die den Anforderungen an die Kartenerstellung (vgl. Kap. 3.1.4) genügt. In den Szenen sind die benötigten spektralen Informationen sowohl für die Echtfarbendarstellung als auch für eine Vegetationsanalyse enthalten. Schließlich können die Landsat-Szenen noch durch eine weitgehend kostenfreie Verfügbarkeit überzeugen, so dass sich eine Festlegung auf die Landsat 7  $ETM^+$ - Plattform ergibt.

Für die Fragestellung nach der Ausdehnung von Berghöhenwäldern und der Bewässerungslandwirtschaft in einer exemplarischen Talschaft, die mit der vorliegenden Arbeit ebenfalls beantwortet werden soll, wird ein Vergleichsdatensatz zur Erstellung eines bitemporalen Bildvergleichs benötigt. Hierfür eignet sich insbesondere ein vergleichbarer Datensatz des Landsat 5 TM-Sensors. Die Szenen verfügen über eine dem Landsat 7-Sensor entsprechende räumliche Abdeckung und die räumliche Auflösung entspricht im Bereich der Multispektralkanäle ebenfalls dem ETM<sup>+</sup>-Sensor. Zudem sind qualitativ hochwertige Vergleichsaufnahmen, die den Aufnahmezeitpunkten der Landsat 7-Szenen nahe kommen, kostenlos verfügbar. Auf diese Weise lassen sich für zwei Untersuchungszeiträume mit einem Δt von rd. 10 Jahren vergleichbare Datensätze des Untersuchungsraums erstellen, aus denen sich möglicherweise Unterschiede hinsichtlich der sich darbietenden Landbedeckung ermitteln lassen.

### **3.1.4.3 Die Landsat 5- und 7-Systeme**

Die Erdbeobachtungssatelliten der Landsat-Reihe stellen heute weltweit die längste Reihe satellitengestützter Fernerkundungsdaten zur Verfügung. Dabei kam es im Laufe des Programms zu kontinuierlichen Verbesserungen seitens der Aufnahmesysteme. Ihren Ursprung nahm die Serie der Landsat-Satelliten bereits im Jahr 1967, als die NASA in Zusammenarbeit mit dem US-Innenministerium mit der Konzeptionierung einer Reihe von Erdbeobachtungssatelliten begann. Dieses Programm trug zunächst den Namen ERTS<sup>61</sup> und wurde im Jahr 1975 schließlich in Landsat umbenannt (vgl. LILLESAND et al. 2004: 404). Die beiden Plattformen Landsat 5 und 7 umkreisen die Erde in 705 km Höhe in einer Umlaufbahn mit einer Bahnneigung von 98,2° gegenüber der Äquatorebene. Die von der Sensorik des ETM<sup>+</sup>- bzw. TM-Moduls erfassten Daten überdecken auf einem Pfaddurchgang eine Breite von 183 km. Die überdeckte Länge der einzelnen Bildszenen beträgt 170 km. ABB. 3.1.5 zeigt die prinzipielle Anordnung der Orbits der Landsat-Satelliten.

Die Wiederholrate beider Landsat-Systeme beträgt 16 Tage (vgl. ABB. 3.1.5 b) – dies bedeutet, dass der jeweilige Satellit eine bestimmte Bahn alle 16 Tage überfliegt und entsprechend die Szenen dieser Bahn abscannt. Insgesamt wird die Erde von 233 Orbits komplett abgedeckt. Der Umlauf ist sonnensynchron ausgelegt; die Aufnahmen bestimmter Szenen finden

<sup>61</sup> *Earth Resources Technology Satellites.*

somit stets zur gleichen Ortszeit statt. Auf diese Weise wird ein Höchstmaß an Vergleichbarkeit verschiedener Aufnahmezeitpunkte einzelner Szenen gewährleistet. Sämtliche Sensoren der Landsat-Reihe verfügen über multispektrale Zeilenscanner<sup>62</sup>.

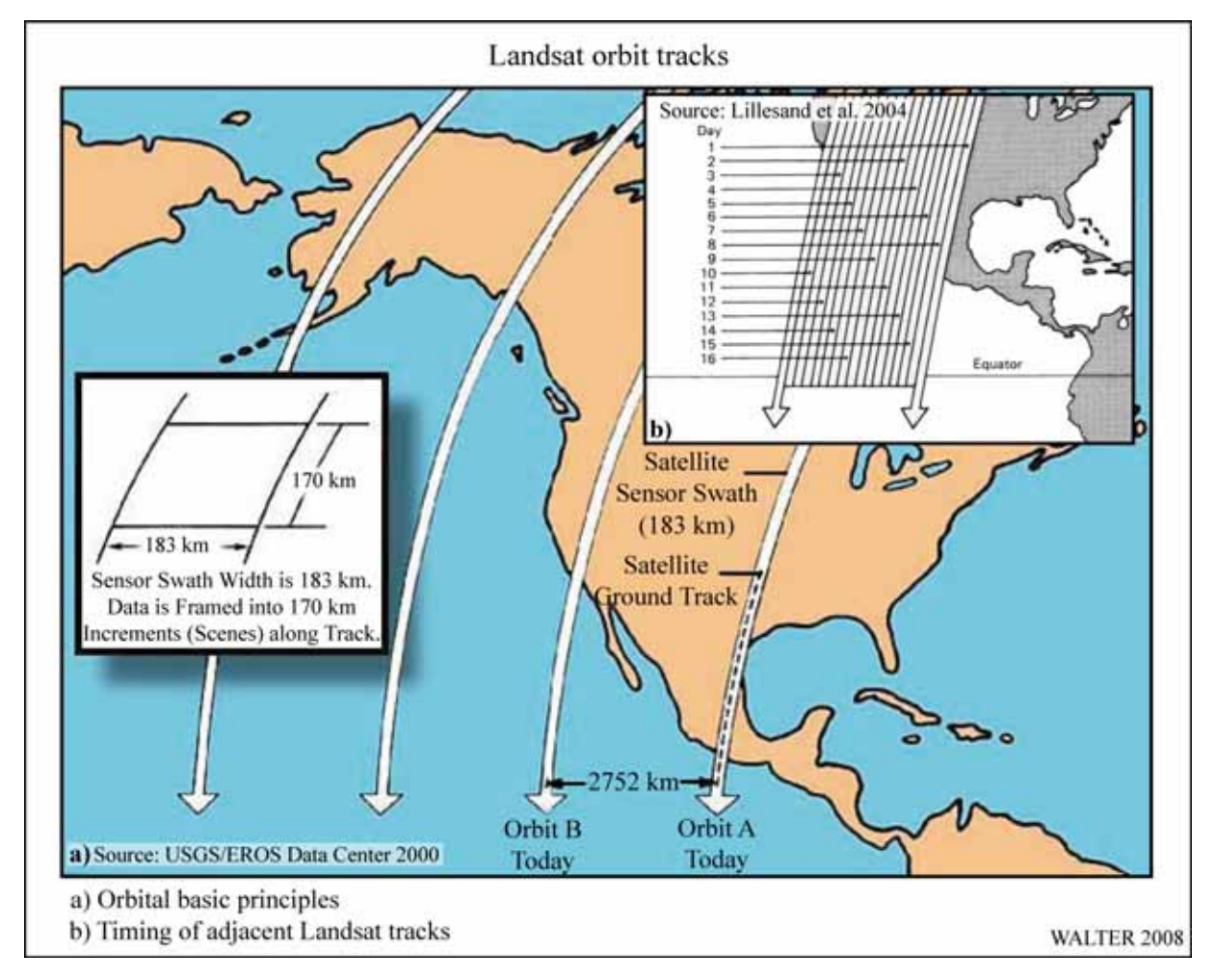

*ABB. 3.1.5 Grundlagen der Landsat-Umlaufbahnen* 

 $\overline{a}$ 

Landsat 5 wurde am 1. März 1984 gestartet und brachte gegenüber seinen Vorgängern deutliche Verbesserungen hinsichtlich Daten- und Bildqualität mit sich (vgl. LÖFFLER et al. 2005: 47). Landsat 7 wurde am 15. April 1999 gestartet und lieferte bis 2003 hervorragende Daten. Seit dem 31. Mai 2003 sind die von Landsat 7 gelieferten Szenen aufgrund eines technischen Defekts fehlerhaft und bedürfen einer Nachbearbeitung. Zu diesem Zeitpunkt ist die Kompensationseinrichtung der Vorwärtsbewegung des Satelliten während eines Scanvorgangs (*Scan Line Corrector*) ausgefallen. In TABELLE 3.1.2 sind die Parameter der einzelnen spektralen Kanäle sowohl des TM-Sensors (Landsat 5) als auch des ETM<sup>+</sup>-Sensors (Landsat 7) dargestellt.

Die Landsat-Daten sind in verschiedenen Prozessierungsstufen erhältlich. Die vom Sensor stammenden Rohdaten werden als *Level 0*-Daten bezeichnet. Hier sind weder radiometrische noch geometrische Korrekturen vorgenommen worden. Mit zunehmendem Prozessierungsgrad werden Korrekturen durchgeführt, um beispielsweise Scannerartefakte, fehlende Zeilen,

<sup>&</sup>lt;sup>62</sup> Optomechanisches Sensorsystem zur zeilenweisen Abtastung eines Ausschnitts der Erdoberfläche.

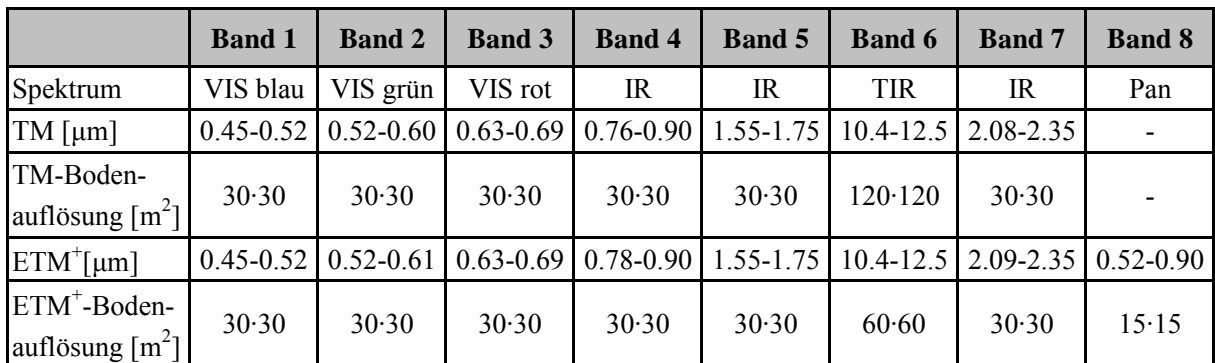

Pixel oder Streifen aus dem Bild zu eliminieren (radiometrische Korrektur) bzw. die Daten zu projizieren (geometrische Korrektur).

*TABELLE 3.1.2 Spektralbereiche und Bodenauflösung der TM- und ETM+ -Sensoren* 

Im maximal präprozessierten Datenformat *Level 1G* sind sowohl radiometrische als auch geometrische Korrekturen enthalten (systematische Korrektur<sup>63</sup>). Dieses Format wird für die Grundkartenerstellung verwendet. Die Level 1G-Daten werden u.a. im GeoTIFF-Format<sup>64</sup> abgegeben. In diesem Format sind die Bilddaten zusammen mit den Metadaten (z.B. Bildgeometrie) kodiert.

#### **3.1.4.4 Das Terra/Aster-System**

Bei Aster handelt es sich um ein multispektrales Aufnahmesystem der Beobachtungsplattform Terra65. Es entstand in einer Kooperation zwischen NASA, dem japanischen Handelsministerium und dem japanischen *Earth Remote Sensing Data Analysis Center*. Der Start der Plattform war am 18. Dezember 1999. Der Orbit verläuft in einer Höhe von 705 km in Formation mit Landsat 7, ein Umlauf dauert 100 Minuten. Aster weist mit 15 • 15 m<sup>2</sup> im VNIR-Bereich eine gegenüber Landsat 7 deutlich höhere Bodenauflösung im multispektralen Bereich auf. Neben drei unterschiedlichen Spektralkanälen im VNIR-Bereich verfügt das Instrument über sechs Kanäle im SWIR-Bereich (*Shortwave Infrared*, 30 • 30 m<sup>2</sup> Bodenauflösung) und fünf Kanäle im TIR-Bereich (*Thermal Infrared*, 90 • 90 m<sup>2</sup> Bodenauflösung). Im VNIR-Spektrum verfügt das System über einen zusätzlichen Detektor, der einen 27,7° vom Nadir abweichen-

 $63$  Vgl. USGS/EROS Data Center (ed.) (2000: 4 f.).

<sup>64</sup> Bei diesem Format handelt es sich um ein spezielles Dateiformat für Rasterbilddaten. Das Format besitzt keine Datenkomprimierung, die Bilddaten werden somit verlustfrei abgespeichert. Die Besonderheit des GeoTIFF-Formats liegt in der Einbettung von Geoinformationen innerhalb der Bilddaten. Hierbei handelt es sich um Informationen zur Projektion und zum Koordinatensystem. Die Beziehungen zwischen dem Raster und dem Koordinatensystem werden mittels bestimmter Auszeichnungen (*Tags*) im TIFF-Format hergestellt. Ein Referenzpunkt verbindet beispielsweise das Raster mit dem Modellraum (Koordinatensystem). Diese Beziehung wird im *ModelTiepoint Tag* festgelegt. Mittels des *ModelPixelScale Tags* wird die Skalierung (sowohl horizontal als auch vertikal) festgelegt. Eine eventuelle Rotation des Rasters gegenüber dem Koordinatensystem kann über den *ModelTransformation Tag* definiert werden (vgl. RITTER & RUTH 1997: 1641).

<sup>65</sup> Insgesamt auf TERRA enthaltene Sensoren: ASTER, CERES (*Clouds and the Earth´s Radiant Energy System*), MISR (*Multi-Angle Imaging Spectro-Radiometer*), MODIS (*Moderate Resolution Imaging Spectro-Radiometer*) und MOPITT (*Measurements of Pollution in the Troposphere*).

den Rückblick zur Flugbahn liefert. Mit dessen Hilfe können durch Stereobildauswertungen (photogrammetrisches Auswerteverfahren)<sup>66</sup> DHM erzeugt werden.

Aster-Daten werden für vielfältige räumliche Analysen genutzt. Zu den wichtigsten zählen klimatologische sowie Vegetationsuntersuchungen, Vulkan- und *Hazardmonitoring*, hydrologische und geologische Untersuchungen sowie *Land cover change*-*Monitoring*.

# **3.1.4.5 Zusammenfassung der Satellitenbildauswahl**

Nachdem die Landsat 5- und 7-Daten als geeignetes Bildmaterial für die Aufgabenstellung ermittelt wurden, werden hier die eingangs aufgestellten Anforderungen an den Bilddatensatz aufgegriffen und bewertet.

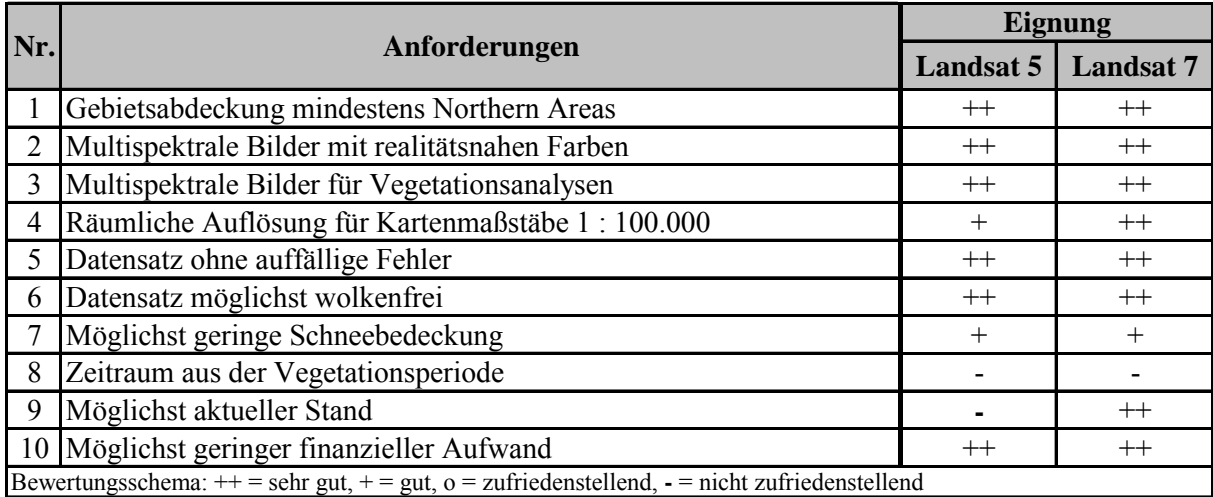

# *TABELLE 3.1.3 Qualitätsanalyse der Landsat-Daten*

 $\overline{a}$ 

Es zeigt sich, dass die gewählten Bilddatensätze die gestellten Anforderungen im hohen Maße erfüllen. Als einziger Kritikpunkt bei den Landsat 7-Daten ist zu erwähnen, dass die verfügbaren Bildszenen von jahreszeitlich teilweise deutlich differierenden Aufnahmezeitpunkten stammen. Dieser Punkt, der entsprechend auch für die Landsat 5-Szenen zutrifft, führt zu Beeinträchtigungen bei der Analyse der Vegetationszustände, da hier räumlich sehr heterogene Phasen in der Vegetationsentwicklung abgebildet werden.

Für die Landsat 5-Szenen wird zusätzlich eine eingeschränkte Verwendbarkeit hinsichtlich der räumlichen Auflösung der Daten festgestellt (aufgrund des fehlenden hochauflösenden Kanals). Auch das Alter des Datensatzes entspricht nicht den Aktualitätsanforderungen an die Grundkartenerstellung (vgl. Kap. 3.1.2, Dynamik der Infrastruktur). Da die Landsat 5-Daten jedoch nicht im Rahmen der Grundkartenerstellung eingesetzt werden sollen, ist diese Einschränkung hinsichtlich ihrer Anwendbarkeit irrelevant.

<sup>&</sup>quot;Mit Hilfe der Photogrammetrie rekonstruiert man die Lage und die Form von Objekten aus Photographien" (KRAUS 1990: 1). Die Photogrammetrie ist als die Wissenschaft bzw. die Technologie zur Gewinnung räumlicher Messwerte aus Bildern anzusehen. Die Erstellung präziser digitaler Höhenmodelle ist eine der Kernaufgaben der modernen Photogrammetrie (vgl. LILLESAND et al. 2004: 126 f.).

### **3.1.5 Höheninformationen in den Grundkarten**

Die im Rahmen der vorliegenden Arbeit zu erstellenden Grundkarten sollen neben dem Grundriss des Geländes zusätzlich auch Höhenangaben enthalten. Das Gelände bzw. Relief ist hierbei nach HAKE & GRÜNREICH (1994: 379) als Grenzfläche zwischen der Lithosphäre bzw. Hydrosphäre als Gesamtheit der räumlichen Oberflächenformen und der Atmosphäre anzusehen. Die Wiedergabe dieser dreidimensionalen Oberflächenformen in einer zweidimensionalen Kartenebene erfolgt entweder durch einen graphischen Entwurf<sup>67</sup> oder durch ein digitales Höhenmodell (DHM) bzw. ein digitales Geländemodell (DGM). Der Unterschied zwischen einem DHM68 und einem DGM liegt in der Berücksichtigung von Objekten, die sich auf der Erdoberfläche befinden (z.B. Vegetation) bei den DGM, bzw. bei der reinen Betrachtung der Grenzfläche zwischen Lithosphäre und Atmosphäre, die in topographischen Karten durch Isohypsen repräsentiert wird, im Falle des DHM. Da die Karten in der vorliegenden Arbeit ausnahmslos aus digitalen Daten erzeugt werden und mehrere Maßstabsebenen unterschiedlicher Geländeausschnitte dargestellt werden sollen, erscheint die Vorgehensweise der Höhendarstellung mittels graphischer Entwürfe in diesem Zusammenhang nicht sinnvoll und wird an dieser Stelle nicht weiter verfolgt. Somit verbleibt die Ableitung der Höheninformationen aus einem DGM.

Nach FLORINSKY (1998: 34) wird ein DGM als digitale Entsprechung von Variablen definiert, die Bezug auf eine topographische Oberfläche nehmen. Ein DGM enthält lagebezogene Höhendaten und beschreibt damit die Geländeform der Erdoberfläche. Digitale Geländemodelle gehören nach HAKE & GRÜNREICH (1994: 23) zu den digitalen Objektmodellen, die das Ergebnis unmittelbarer Erfassung von Objekten, wie beispielsweise des Reliefs durch Fernerkundungssysteme (Radarsysteme), durch digitale photogrammetrische Auswertungen oder durch Kartendigitalisierungen sind.

### **3.1.5.1 Genauigkeitsanforderungen an die Höheninformationen**

Die graphische Darstellung der dreidimensionalen Oberflächenformen soll nach HAKE & GRÜNREICH (1994: 380) geometrisch ausreichend exakt sein und den Formcharakter zutreffend erkennbar machen. Hierbei gelten in den verschiedenen Maßstabsbereichen unterschiedliche Anforderungen an die Darstellung der dritten Dimension: In Karten mittlerer Maßstäbe soll eine möglichst gute geometrische Wiedergabe der Oberflächenformen angestrebt werden. Mit kleiner werdenden Maßstäben sind hierbei jedoch in zunehmendem Maße generalisierungsbedingte Abstriche zu machen. In kleinmaßstäbigen Karten ist eine geometrisch einwandfreie Wiedergabe der Oberflächenformen nicht zu gewährleisten; hier steht die Erkennbarkeit großräumiger Zusammenhänge im Vordergrund<sup>69</sup>.

Die räumliche Auflösung von Höheninformationen deckt sich idealerweise mit der der Geländedarstellung. Dies bedeutet, dass bei einer gegebenen räumlichen Auflösung der Land-

<sup>67</sup> Z.B. durch Höhenlinien oder farbige Höhenschichten.

<sup>68</sup> Englischsprachiges Äquivalent: DEM (*Digital Elevation Model*). 69 Da großmaßstäbige Karten in der vorliegenden Arbeit nicht zur Anwendung gelangen, wird auf die Darstellung der Anforderungen an diese verzichtet.

sat 5- und 7-Szenen von 30 • 30 m<sup>2</sup> die Höheninformationen ebenfalls mindestens diese räumliche Auflösung aufweisen sollten.

Weltweit nahezu flächendeckend frei verfügbare Höhenmodelle sind der GTOPO30-Datensatz<sup>70</sup> und einige Daten der *Shuttle Radar Topography Mission* (SRTM). Das GTOPO30-Höhenmodell weist eine räumliche Auflösung von 30 Bogensekunden auf. Dies entspricht in etwa einem Datenpunkt pro  $km^2$ .

Die SRTM-Mission aus dem Jahr 2000 brachte ein Höhenmodell mit einem 1´´-Gitter (30 m, SRTM-1) hervor. Aufgrund von politischen Restriktionen steht dieser Datensatz jedoch nur für bestimmte Regionen (u.a. Staatsgebiet der USA) frei zur Verfügung. Die übrigen Flächen werden mittels eines 3´´-Gitters (90 m, SRTM-3) wiedergegeben.

Aufgrund dieser Voraussetzungen erweist sich für die Auswahl der einzusetzenden Höheninformationen lediglich das SRTM-DGM71 mit dem reduzierten 90 m-Gitter als praktikabel.

## **3.1.5.2 SRTM-Daten**

Die SRTM-Mission, eine Kooperation der Raumfahrtinstitute aus Deutschland (DLR), USA (NASA-JPL, NGA) und Italien (ASI), fand im Februar des Jahres 2000 statt (Shuttle-Mission STS-99) und hatte zum Ziel, hochaufgelöste und flächendeckende digitale Höhendaten der Erdoberfläche zwischen 60° NB und 56° SB (ca. 80% der landbedeckten Erdoberfläche) zu generieren. Zu diesem Zweck wurden auf dem Space Shuttle Endeavour zwei SAR-Systeme mitgeführt. Für die flächendeckende Gewinnung der Höheninformationen wurde das C-Band-Radar (λ= 5,6 cm) genutzt. Hiermit wurde die Erdoberfläche bei insgesamt 149 Orbits des Shuttles in 225 km breiten Streifen erfasst (vgl. FARR et al. 2007: 3 f.). Die Funktionsweise des Radarinstruments beruht auf der aktiven Aussendung von Mikrowellenstrahlung und des Empfangs der von der Erdoberfläche reflektierten Gegenstrahlung.

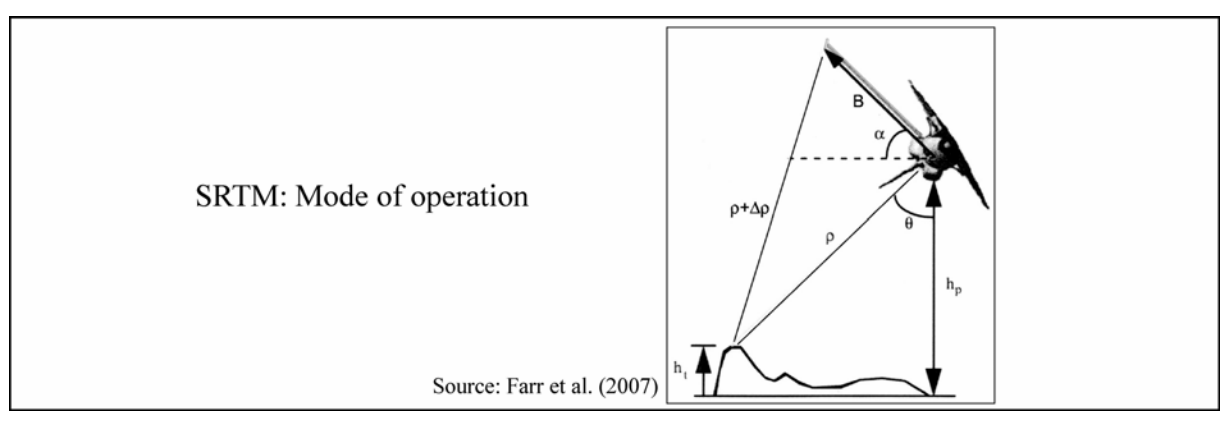

*ABB. 3.1.6 Prinzip des SAR*

<sup>70</sup> Global topology at 30 arcseconds.

<sup>71</sup> Im eigentlichen Sinne handelt es sich bei den aus der SRTM-Mission resultierenden Modellen nicht um DGM sondern um Digitale Landschaftsmodelle (DLM), da bei der Abtastung der Erdoberfläche Vegetation und Bebauung in das Modell einbezogen werden (vgl. CZEGKA et al. 2004: 2).

Als Ergebnis erhält man ein zweidimensionales Abbild der abgetasteten Oberfläche. In ABB. 3.1.6 ist das Prinzip der Funktionsweise des *Synthetic Aperture Radars* dargestellt. Das System funktioniert nach dem Prinzip der Interferometrie. Hierbei wird eine auftretende Phasenverschiebung ermittelt, aus welcher eine Distanz berechnet werden kann. Dies geschieht im Falle des C-Band-Radars durch die Messung eines gegebenen Punktes auf der Erdoberfläche von zwei verschiedenen Beobachtungspunkten.

In ABB. 3.1.6 beschreibt  $h_t$  die Höhe eines zu messenden Punktes auf der Erdoberfläche,  $h_p$ entspricht der Höhe der Messapparatur über dem Referenzellipsoid<sup>72</sup>,  $\rho$  entspricht der Entfernung des Punktes zur Messapparatur, θ entspricht der gemessenen interferometrischen Phasenverschiebung, α ist der Winkel, den die Basis gegenüber der Erdoberfläche aufweist, λ ist die beobachtete Wellenlänge und B entspricht der Basis. Diese wiederum wird gebildet durch einen 60 m langen Mast, der vom Shuttle aus in den Weltraum ragt und an dessen Ende eine weitere C-Band-Radareinheit angebracht ist. Die primäre Radareinheit im Rumpf des Shuttles wurde zum Senden und Empfangen genutzt, während die Einheit am Ende des Masts ausschließlich dem Empfang der reflektierten Signale diente<sup>73</sup>.

Die Höhe eines Punktes auf der Erdoberfläche ergibt sich vereinfacht nach folgender Formel:

$$
h_{t} = h_{p} - \rho \cos \left[\sin^{-1}\left(\frac{\lambda \theta}{2\pi B}\right) + \alpha\right]
$$

Am 1. November 2003 gab das *United States Geological Survey* (USGS) die gewonnenen Daten der Mission für die gesamte abgedeckte Erdoberfläche gemäß des *Freedom of Information Acts74* zum Download frei. Das Gebiet der Vereinigten Staaten von Amerika wird in einer räumlichen Auflösung von einer Bogensekunde (30 m SRTM-1) wiedergegeben, die gesamte restliche abgedeckte Erdoberfläche wird in einer räumlichen Auflösung von drei Bogensekunden (90 m SRTM-3) angeboten. Hierbei handelt es sich um den Durchschnittswert einer 3 • 3 Pixel-Matrix der SRTM-1-Daten (vgl. FARR et al. 2007: 22).

Die aufgearbeiteten Radaraufnahmen haben u.a. Probleme mit stark variabler Topographie (vgl. CZEGKA et al. 2005: 106). Nach JARVIS et al. (2004: 1) bestehen insbesondere in Hochgebirgsräumen, aber auch entlang von Flüssen und Seen Datenlücken von einem einzelnen Pixel bis zu einer Ausdehnung von 500 km<sup>2</sup>. Lücken in den SRTM-C-Band-Daten finden sich in alpinen Bereichen durchschnittlich in einer Größenordnung zwischen 3 und 7%. In extrem reliefierten Regionen, zu denen auch größere Bereiche des Untersuchungsgebiets zählen, fehlen bis zu 9% der Höhendaten (vgl. CZEGKA et al. 2005: 107).

<sup>72</sup> WGS 84

<sup>73</sup> Vgl. LILLESAND et al. (2004: 712). 74 Der *Freedom of Information Act* (FOIA) ist ein US-amerikanisches Gesetz aus dem Jahr 1966. Es gibt jedem US-Bürger das Recht, Zugang zu Dokumenten der Bundesbehörden sowie der Regierung der Vereinigten Staaten von Amerika zu erhalten. Eine substanzielle Ausweitung erhielt das Gesetz im Jahr 1996 durch Ergänzung elektronischer Datenbestände in den Zuständigkeitsbereich des FOIA (*Electronic Freedom of Information Act Amendments*).

### **3.1.5.3 Datenprozessierung**

Im vorangegangenen Kapitel wurde darauf hingewiesen, dass die vom USGS zur Verfügung gestellten SRTM-Rohdaten in Hochgebirgsräumen sehr große Datenlücken aufweisen können. ABB. 3.1.7 (a) zeigt an einem Beispiel aus dem Industal die bestehenden Datenlücken in den Rohdatensätzen. Hier sind die Auswirkungen der Störfaktoren auf die SRTM-Rohdaten gut zu erkennen. In der Abbildung sind der Zusammenfluss von Indus und Gilgit-River im zentralen Bildbereich, der Nanga Parbat in der unteren Bildmitte und der Zusammenfluss von Gilgit- und Hunza-River am oberen Bildrand dargestellt. An der Ost- und Nordostabdachung der Hinduraj-Kette, in der Region des Nanga Parbat und entlang der Kette des Little Karakoram lassen sich die größten Datenlücken in den SRTM-Rohdaten feststellen. Nach KÄÄB (2005: 465) handelt es sich bei diesen Lücken vermutlich um eine Kombination aus abgeschatteten Bereichen, deren Rückstrahlung vom Radarsensor an Bord des Space Shuttles nicht erfasst werden konnten, Überlagerung von Signalen sowie einer ungenügenden interferometrischen Kohärenz<sup> $\frac{5}{5}$ </sup>.

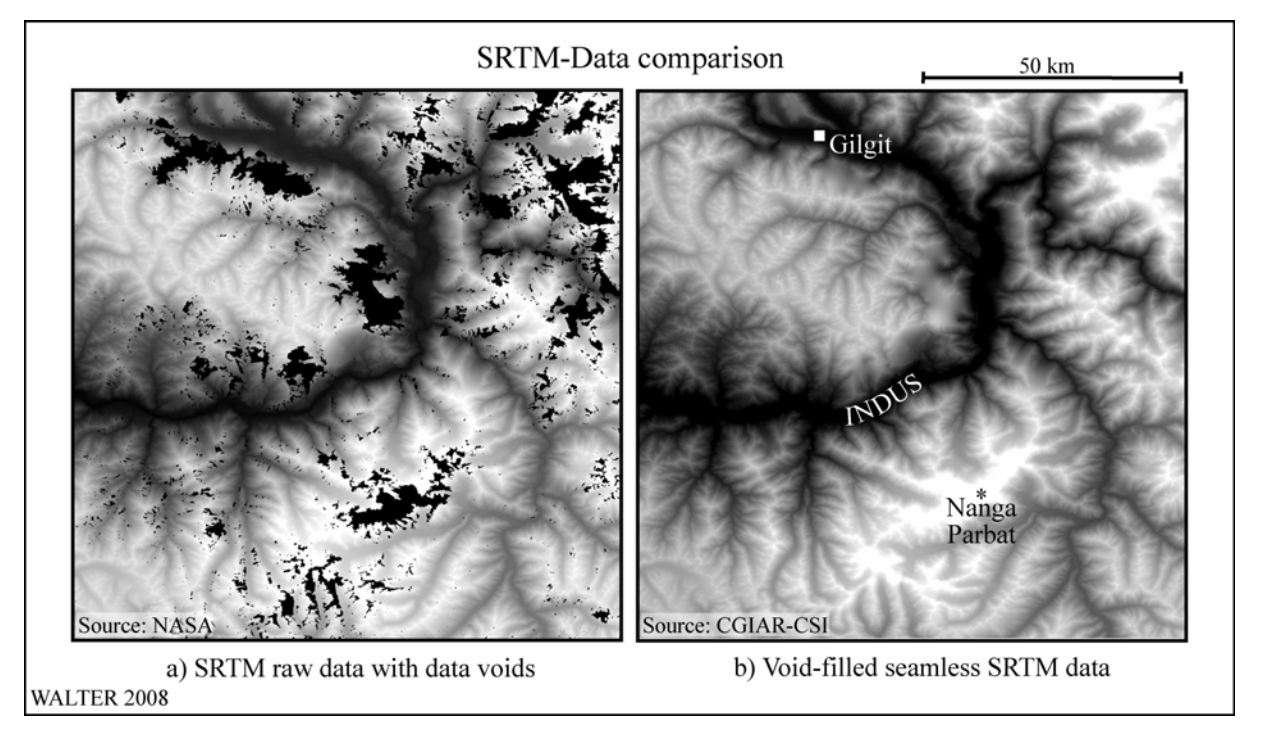

*ABB. 3.1.7 SRTM – qualitativer Vergleich* 

Durch das CGIAR-CSI (*Consortium for Spatial Information of the Consultative Group for International Agricultural Research*) wird auf dessen Homepage<sup>76</sup> ein vollständiger SRTM-3-Datensatz zum kostenlosen Download angeboten. In diesem Datensatz wurden sämtliche Lücken in den Originaldaten geschlossen. Dies geschah, soweit verfügbar, unter Zuhilfenahme geeigneter hochaufgelöster externer DHM. Waren keine derartigen Höhenmodelle verfügbar, wurde das GTOPO30-Modell genutzt. Mit diesen zusätzlichen Höheninformationen und den Originaldaten der SRTM-Mission wurde im Geographischen Informationssystem Arc/Info mittels des "*Topogrid*"-Algorithmus eine Interpolation über die Datenlücken hinweg

<sup>75</sup> Vgl. hierzu auch Kap. 3.1.5.4 - Genauigkeitsbetrachtung der SRTM-3-Daten.

<sup>76</sup> http://srtm.csi.cgiar.org/.

durchgeführt (vgl. CGIAR-CSI: 2007). ABB. 3.1.7 (b) zeigt das Ergebnis der Interpolation für den bereits beschriebenen Geländeausschnitt. Rein visuell zeigen sich in den korrigierten SRTM-Daten keine Auffälligkeiten. Bei der genaueren Betrachtung der korrigierten Flächen wird die Vorgehensweise bei der Füllung der Datenlücken nachvollziehbar. In ABB. 3.1.8 sind zwei Ausschnitte des gleichen Gebiets aus dem Hunza-Tal gegenübergestellt. Im unteren Bildbereich befindet sich die auffällige Talaufweitung u.a. mit den Orten Karimabad und Aliabad sowie dem Zusammenfluss von Hunza- und Hispar-River. Am oberen Bildrand ist der Verlauf des unteren Batura-Gletschers gut erkennbar; im zentralen Bildbereich erkennt man den östlichen Ausläufer des Batura Muztagh-Höhenzugs. In Bild (a) ist an den teilweise großflächigen, in viele Richtungen ausfransenden schwarzen Bildbereichen zu erkennen, dass die SRTM-Rohdaten hier extreme Datenlücken aufweisen. Dies ist in erster Linie in Abschnitten mit sehr hoher Reliefenergie der Fall. In Bild (b) zeigt sich das Ergebnis des Höhenmodells nach der Bearbeitung. Es ist zu erkennen, dass feine Strukturen des Höhenmodells in den interpolierten Bereichen verloren gehen. Es ist also davon auszugehen, dass die Modellierung der Geländeoberfläche durch die Interpolation eine gröbere Strukturierung aufweist.

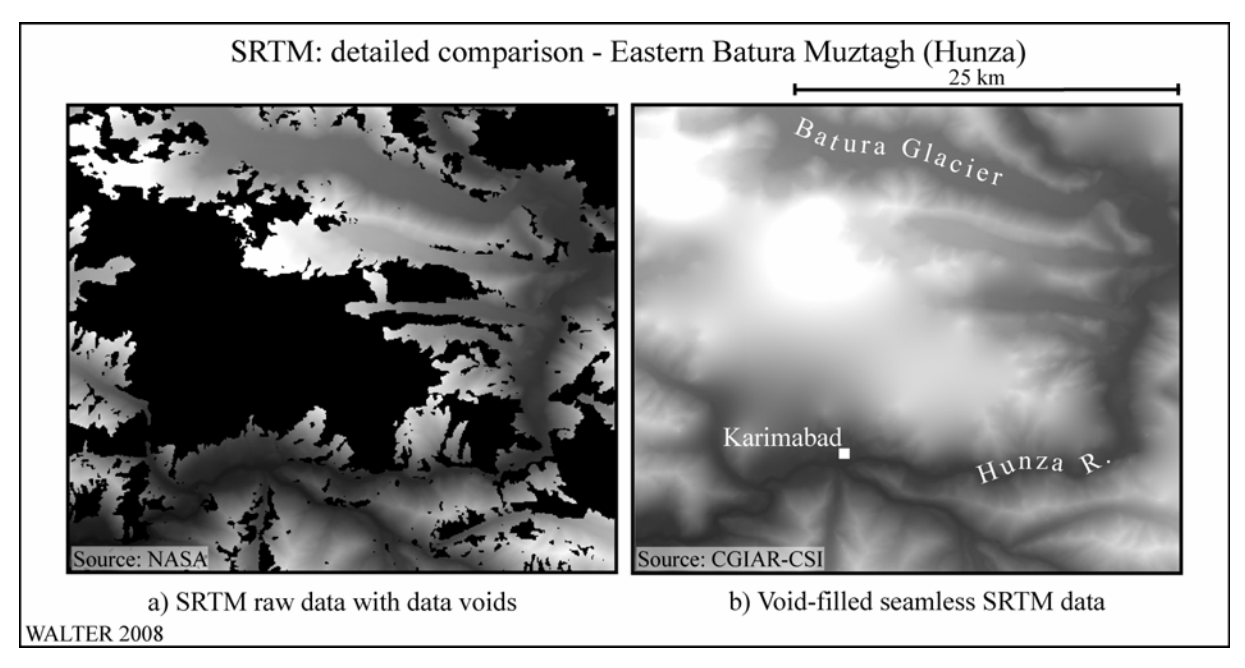

*ABB. 3.1.8 SRTM: Detaillierter Qualitätsvergleich* 

### **3.1.5.4 Genauigkeitsbetrachtung der SRTM-3-Daten**

Vom Betreiberkonsortium der SRTM-Mission wird für die SRTM C-Banddaten mit der räumlichen Auflösung von 90 • 90 m<sup>2</sup> eine absolute vertikale Genauigkeit von 16 m angegeben (vgl. DLR 1999: 10). Bei der Angabe dieses Werts ist zu beachten, dass die hierbei zugrunde liegenden Referenzpunkte überwiegend in flachem Gelände liegen. Hinsichtlich der Qualität der frei verfügbaren und in der vorliegenden Arbeit für das Höhenmodell eingesetzten SRTM-3-Daten für Hochgebirgsregionen existieren mehrere Untersuchungen, die die absoluten Höhenfehler von SRTM-3-generierten Höhenmodellen ermitteln. Bei der Validierung von SRTM-3-Daten stellten CZEGKA et al. (2005: 109) bei zufällig ausgewählten SRTM-Kacheln für die europäischen Alpen mittlere absolute Höhenabweichungen zwischen 3,8 und

13,1 m gegenüber Referenzhöhenmodellen fest. Diese Werte liegen sogar noch deutlich unterhalb der Betreiberangaben. RODRIGUEZ et al. (2005: 9) geben für den Bereich Eurasien einen absoluten Lagefehler von 8,8 m und einen absoluten Höhenfehler von 6,2 m an. Das hierbei angewandte Verfahren wurde beim Datenerzeuger (JPL) direkt durchgeführt und vergleicht die beobachteten Werte des SRTM-Datensatzes mit den Werten der in das Modell eingeflossenen Passpunkte.

JARVIS et al. (2004: 28) weisen in einer umfassenden Qualitätsanalyse der SRTM-Daten in Südamerika für den Bereich der Tropen einen durchschnittlichen Höhenfehler von 8 m für ein aus SRTM-Daten erstelltes DHM aus. Der absolute Höhenunterschied zwischen den ehemaligen Datenlücken des SRTM-Höhenmodells, die mittels Interpolationsverfahren aufgefüllt wurden, und den fehlerfreien Bereichen beträgt für ein Untersuchungsgebiet aus den nördlichen Anden Kolumbiens mit steiler Topographie und Höhenlagen des Geländes zwischen 1.100 und 2.900 m NN im Mittel 14,4 m (JARVIS et al. 2004: 20). Weiter wird ausgeführt, dass die gefundenen Abweichungen nicht regelmäßig sind, sondern in Abhängigkeit von der Hangexposition differieren. Auf nordöstlich exponierten Hängen werden, bedingt durch den Abstrahlwinkel der Radarsignale bei der Flugrichtung der SRTM-Mission, die größten Fehler festgestellt.

GAMACHE (2004: 6) fasst zusammen, dass Höhenunterschiede zwischen SRTM-generierten Höhenmodellen weder in ihrer Stärke noch in ihrer Verteilung konsistent, d.h. vorhersagbar sind, dass jedoch ein Zusammenhang zwischen der vorhandenen Topographie und der Flugbahn des Space Shuttle bei der Aufnahme des jeweiligen Geländes besteht.

Insgesamt zeigt sich, dass die in die vorliegende Arbeit eingehenden SRTM-Daten prinzipiell hervorragend geeignet sind, Höheninformationen für die Geodatenverarbeitung und –darstellung in den erwünschten Maßstabsbereichen zu liefern. Abstriche müssen in bestimmten Bereichen durch die vorhandenen Datenlücken in den SRTM-Rohdaten gemacht werden. Die Korrekturen in diesen Bereichen sind für das Untersuchungsgebiet in Ermangelung geeigneter alternativer Höhenmodelle mutmaßlich weit überwiegend mittels GTOPO30-Daten erfolgt. Dies ist zu berücksichtigen, wenn für entsprechende Regionen, die in den Höhendaten recht gut identifizierbar sind, großmaßstäbige Datenerhebungen bzw. Kartenerstellungen durchgeführt werden sollen.

# *3.2 Raumbezug*

In diesem Kapitel soll die Prozessierung der Raumdaten von der Realwelt in die projizierte Kartenwelt nachvollzogen werden. Vereinfacht ausgedrückt geht es hierbei um die Beantwortung der Frage "Wo befindet sich ein Objekt?". Die wichtigsten geodätischen Grundlagen leiten über zu den verwendeten Koordinatensystemen, welche für die Vergleichbarkeit der Geodaten von grundlegender Bedeutung sind. Die Angabe zum Raumbezug eines Objektes ist das für die Kartographie notwendige und besonders typische Merkmal (HAKE & GRÜNREICH 1994: 9).

## **3.2.1 Geometrische und geodätische Grundlagen**

Die Geometrie (gr. "Landmessung") beschäftigt sich mit den Eigenschaften und Formen des Raumes. Mit ihrer Hilfe lässt sich die Gestalt ebener und räumlicher Figuren beispielsweise durch Längen-, Flächen- und Inhaltsberechnung beschreiben. Bei der Geodäsie bzw. der Vermessungskunde handelt es sich um die "Vermessung und Berechnung größerer und kleinerer Teile der Erdoberfläche und ihre Darstellung in Karten und Plänen" (KAHMEN 1988: 13) und somit um eine unmittelbare Anwendung der Geometrie.

Die mathematische Lagebeschreibung von Objekten der Erdoberfläche (Geometriedaten) beeinflusst die Art der kartographischen Darstellung maßgeblich. Hierbei handelt es sich um die in ein Koordinatensystem eingebetteten Daten (vgl. OLBRICH et al. 1994: 23).

Der Raumbezug kartographischer Objekte liefert das Fundament der kartographischen Objektinformationen (vgl. HAKE & GRÜNREICH 1994: 29). Für deren exakte Darstellung sind bestimmte geodätische Grundlagen einzuhalten, die als Metainformationen der zu kartierenden Objekte anzusehen sind. Hierzu zählen im Allgemeinen das zugrunde liegende geodätische Datum sowie das benutzte Koordinatensystem (vgl. S. 69). Diese Metainformationen dienen der Übertragbarkeit und somit der Nutzbarmachung von Rauminformationen in Karten. Fehlen diese Angaben, wird dem Nutzer der jeweiligen Karte die Übertragung des Raumbezuges auf andere Daten erheblich erschwert. Die Ursache hierfür liegt in der sich darbietenden komplexen Struktur des Erdkörpers begründet, welche insbesondere bei großbis mittelmaßstäblicher Betrachtung deutlich von einer Kugelgestalt abweicht. Die tatsächliche Erdgestalt wird als Geoid bezeichnet. Dabei handelt es sich um einen Körper, der durch das Schwerefeld der Erde repräsentiert wird. Hieraus ergibt sich, dass das Geoid an jedem Punkt senkrecht zur natürlichen Lotrichtung steht.

# Gleichung des Geoids:  $W(x, y, z) = W_0 = const.$

*W* entspricht dem Potenzial der Schwerkraft als Funktion der räumlichen Koordinaten *x,y,z*. Dieses wird einer Konstanten *W<sub>0</sub>* gleichgesetzt (vgl.: WITTE & SCHMIDT 1991: 5). In ABB. 3.2.1 (a) ist ein stark überhöhtes Modell des Geoids dargestellt.

Die Form des Geoids lässt sich mit vertretbarem Aufwand geometrisch nicht erfassen; aus diesem Grund wird das Geoid in der Kartographie angenähert durch ein Rotationsellipsoid beschrieben. Differenzen zwischen dem Rotationsellipsoid und dem Geoid, die im Wesentlichen auf Dichteunterschieden im Erdmantel beruhen, werden als Geoidundulation bezeichnet (vgl. ABB. 3.2.1 (b) Lotabweichung η).

Bei einem Rotationsellipsoid ist die Rotationsachse identisch mit der Erdachse; es wird durch die große Halbachse *a,* die kleine Halbachse *b* und die sich daraus ergebende geometrische Abplattung *f* beschrieben.

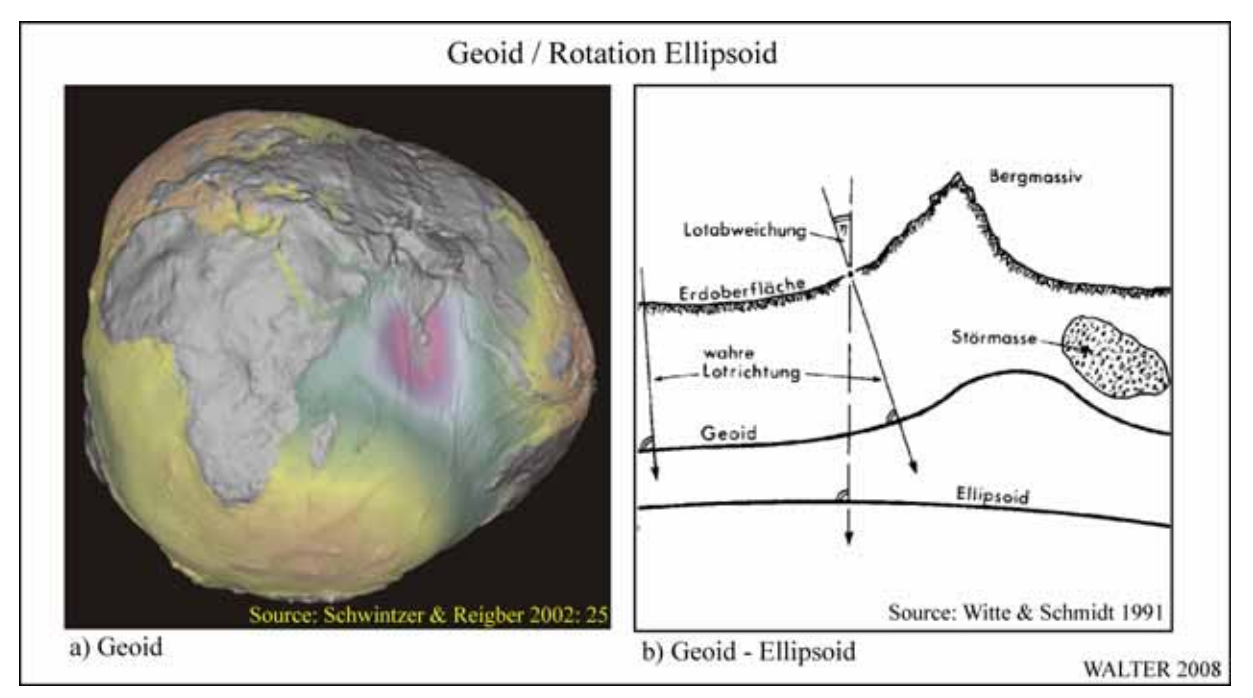

*ABB. 3.2.1 Geoid / Ellipsoid* 

Die Erddimensionen wurden in der Vergangenheit mehrfach berechnet. Daraus ergab sich eine uneinheitliche Annahme des Ellipsoids, die sich bis in die heutige Zeit gehalten hat. Durch die *International Union of Geodesy and Geophysics* (IUGG) wurde im Jahr 1980 für zivile Anwendungen das Geodätische Referenzsystem (GRS 80) definiert.

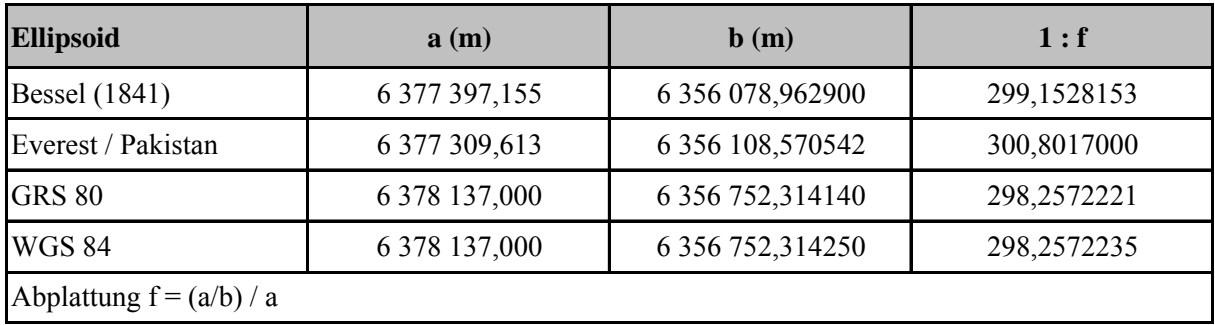

# *TABELLE 3.2.1 Beispiele für Bezugsellipsoide*

Auf diesem Referenzsystem basiert das *World Geodetic System* 1984 (WGS 84), welches den Positionsbestimmungen nach Satelliten des *Global Positioning System* (GPS) zugrunde liegt (vgl. HAKE & GRÜNREICH 1994: 30). GRS und WGS stimmen in ihren Dimensionen nahezu vollständig überein (vgl. TABELLE 3.2.1). Durch den Bezug der GPS-Daten auf das System WGS 84 konnte sich dieses als "Quasi-Standard" durchsetzen. Das WGS 84 stellt ein dreidimensionales, kartesisches Koordinatensystem dar (vgl. LANDESVERMESSUNGSAMT NORD- RHEIN-WESTFALEN 1999: 27). Zusätzlich zu den Ellipsoiden nach GRS und WGS sind mit Bessel (Deutschland) und Everest (Pakistan) zwei bedeutende lokale Bezugssysteme aufgenommen.

Die Ellipsoidinformationen ergeben zusammen mit der Lage seines Mittelpunktes zum globalen Geozentrum (Schwerpunkt der Erde) das Geodätische Datum (vgl. HAKE & GRÜNREICH 1994: 39). Mit diesen Informationen sind die Grundlagen für die Zuweisung von Koordinaten zu einem geodätischen Netz gelegt.

## **3.2.2 Koordinatensysteme**

Die Lage eines Punktes wird am kürzesten und einfachsten mit Zahlen beschrieben. Koordinate bedeutet "lageangebende Zahl" (vgl. LINKE 2003: 147). Unter einem Koordinatensystem versteht man ein mathematisches System, in dem mit Hilfe von Koordinaten die Lage eines Punktes auf einer Ebene (2-dimensionale Koordinaten) bzw. im Raum (3-dimensionale Koordinaten) angegeben wird. Bei der Abbildung der Erdoberfläche auf eine ebene Fläche treten Winkel-, Flächen- oder Längenverzerrungen auf; nur der Globus als dreidimensionale, verkleinerte Abbildung der Erde ist gleichzeitig winkel-, flächen- und längentreu. Für die Darstellung der gesamten Erdoberfläche oder von Teilen dieser stehen verschiedene Kartennetzentwürfe zur Verfügung. Ein Beispiel für eine kartographische Projektion (Mercator-Projektion) ist in ABB. 3.2.2 (a) gegeben. Projektionen können grundsätzlich in die beiden Kategorien "Netzentwürfe mit geographischen Koordinaten" und "Netzentwürfe mit rechtwinkligen Koordinaten" eingeteilt werden (vgl. OLBRICH et al. 1994: 29).

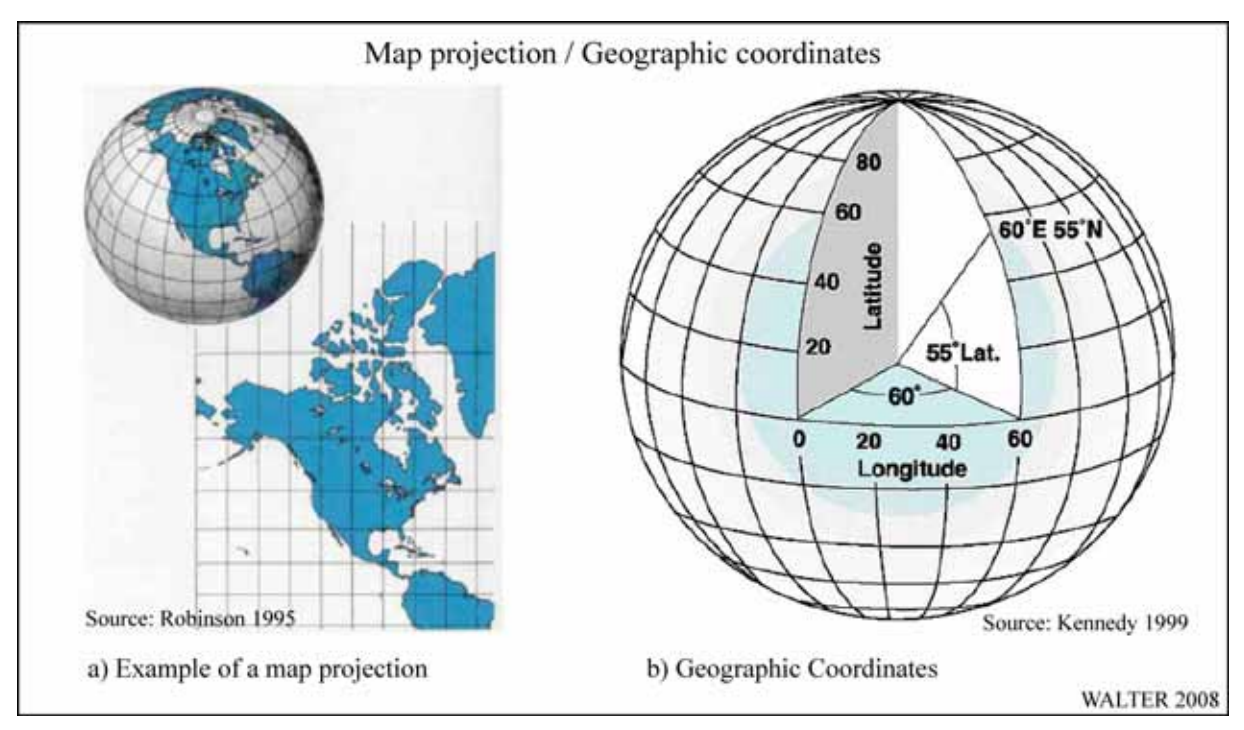

### *ABB. 3.2.2 Kartenprojektion / geographische Koordinaten*

Nachfolgend werden die beiden unterschiedlichen Ansätze dargestellt.

#### **3.2.2.1 Geographische Koordinaten**

Bei den geographischen Koordinaten (vgl. ABB. 3.2.2 b) handelt es sich um Kugelkoordinaten. Die Zahlenwerte repräsentieren demzufolge Winkelangaben. Das Koordinatennetz wird aufgespannt durch die geographischen Längen- und Breitenkreise. Die geographische Länge (γ) wird durch den Winkel vom Nullmeridian zum gesuchten Punkt mit dem Ursprung im Erdmittelpunkt gebildet. Hierbei ist zu berücksichtigen, ob sich der gesuchte Ort östlich oder westlich des Nullmeridians<sup>77</sup> (γ=0°) befindet – der maximal erreichbare Wert beträgt 180°, negative Werte kommen nicht vor. Die Angabe östlich bzw. westlich des Nullmeridians ist aus diesem Grunde unerlässlich. Die geographische Breite (φ) ist der Winkel, der sich vom Äquator (φ=0°) zum gesuchten Punkt aufspannt, wiederum mit dem Ursprung im Erdmittelpunkt. Auch hierbei muss als zusätzliche Angabe die Lage des gesuchten Punktes nördlich oder südlich des Äquators gemacht werden, da hier der maximal erreichbare Wert 90° beträgt und ebenfalls keine negativen Werte auftreten können. Die Winkel werden in Grad [°], Minuten [´] und Sekunden [´´] angegeben. Ein Grad teilt sich auf in 60 Minuten, eine Minute in 60 Sekunden. Mit der Angabe der beiden Koordinaten lässt sich jeder Punkt auf der Erdoberfläche eindeutig identifizieren. Durch den Gebrauch des Sexagesimalsystems sind auf geographischen Koordinaten basierende Berechnungen (z.B. Entfernungsberechnung) vergleichsweise kompliziert. Dieser wesentliche Nachteil kann durch den Gebrauch rechtwinkliger, projizierter Koordinaten ausgeglichen werden.

#### **3.2.2.2 UTM-Koordinaten**

 $\overline{a}$ 

Die *Universal Transversal Mercator Projection* (UTM) beruht auf dem Internationalen Ellipsoid (vgl. Kap. 3.2.1). Es handelt sich hierbei um ein kartesisches, projiziertes Koordinatensystem, welches die Erdoberfläche zwischen 80° SB und 84° NB abbildet<sup>78</sup>.

Die Abbildung der Erde erfolgt durch insgesamt 60 Meridianstreifen, wobei ein Meridianstreifen (UTM-Zone) dabei 6 Längengraden entspricht (vgl. ABB. 3.2.4 a). Aufgrund der Streifenbreite von 6 Längengraden ergibt sich am Rand der jeweiligen UTM-Streifen eine nicht unerhebliche Streckenverzerrung. Aus diesem Grund ist der Mittelmeridian nicht längentreu dargestellt sondern wird mit einem Korrekturfaktor von 0,9996 abgebildet. Dieser gleicht die stärkeren Verzerrungen am Streifenrand aus. Es kommt hierdurch zu einer geringfügigen Dehnung der Bereiche zwischen den Schnittkreisen des Zylinders und den Grenzmeridianen sowie zu einer entsprechend geringfügigen Stauchung der Bereiche zwischen dem Mittelmeridian und den Schnittkreisen. ABB. 3.2.3 zeigt die Anordnung der UTM-Zonen auf einer Weltkarte. Die Nummerierung der UTM-Zonen beginnt bei Zone 1 mit dem Mittelmeridian λ=177°WL und den beiden Grenzmeridianen λ=180°WL (Datumsgrenze) und λ=174°WL bis Zone 60 mit dem Mittelmeridian λ=177°EL und den Grenzmeridianen  $\lambda$ =174°EL und  $\lambda$ = 180°EL (Datumsgrenze).

<sup>77</sup> Seit 1884 ist der durch die ehemalige Sternwarte im Londoner Vorort Greenwich gehende Meridian weltweiter offizieller Nullmeridian. 78 Die Polkappen werden durch das verwandte Koordinatensystem UPS (*Universal Polar Stereographic* 

*Projection*) abgebildet, welches auf einer stereographischen Projektion basiert.

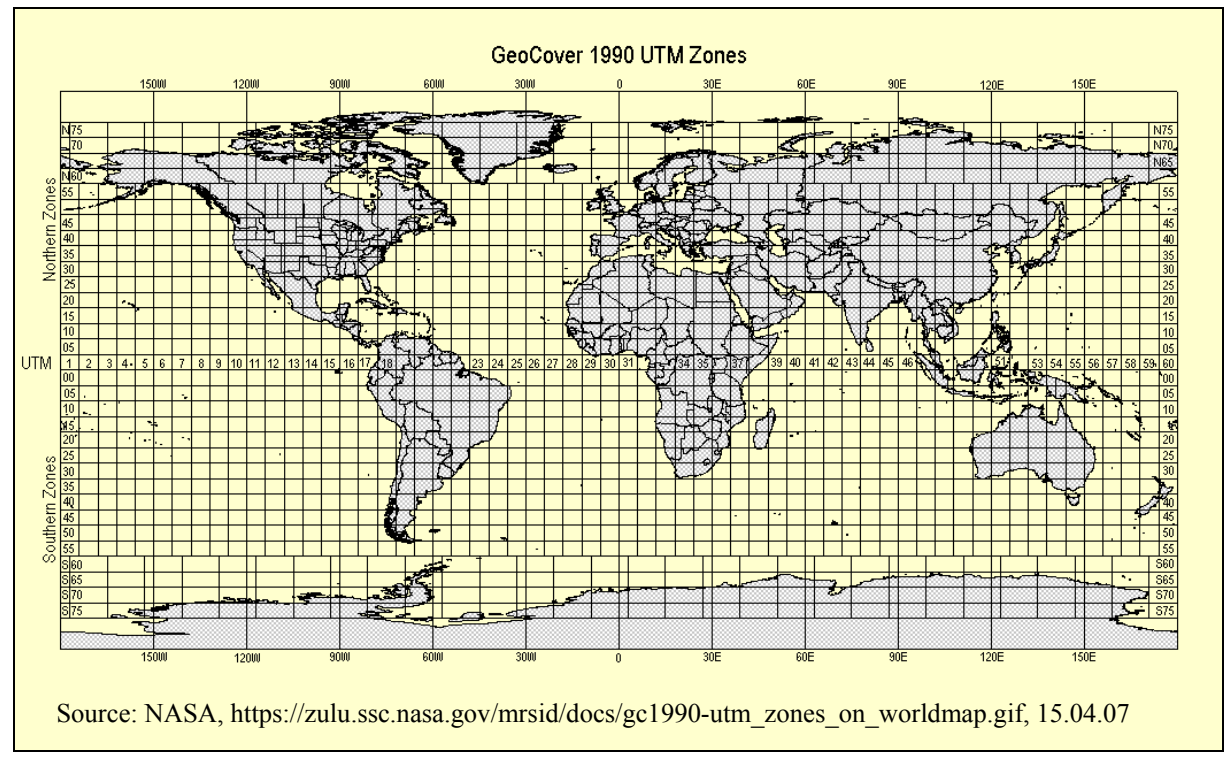

### *ABB. 3.2.3 UTM-Zonen*

Der Ostwert (*Easting*) repräsentiert den Abstand vom jeweiligen Hauptmeridian einer UTM-Zone in Metern. Zur Vermeidung negativer Ostwerte westlich des Hauptmeridians wird dieser mit dem Wert 500.000 versehen. Der Nordwert (*Northing*) gibt den Abstand vom Äquator in Metern an. Zur Vermeidung negativer Nordwerte auf der Südhalbkugel wird der Äquator bei diesen Koordinatenangaben mit dem Wert 10.000.000 versehen (*False Northing).*

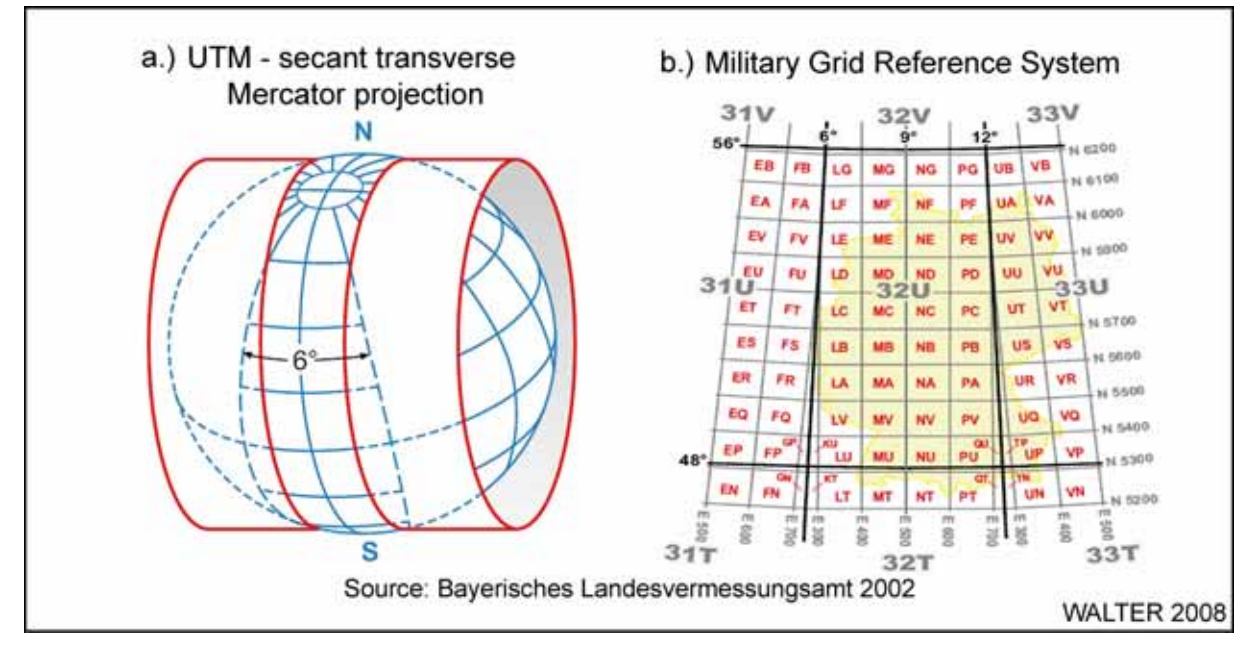

*ABB. 3.2.4 UTM-Abbildung und UTM-Meldegitter* 

Jede der Meridianzonen wird durch Breitenkreise in Abständen von φ=8° in fortlaufend von Süd (φ=80°S) nach Nord (φ=84°N) mit den Buchstaben C bis  $X^{79}$  bezeichnete Breitenbänder unterteilt (vgl. BAYERISCHES LANDESVERMESSUNGSAMT 2002: 2). Durch diese zusätzliche Einteilung werden Zonenfelder generiert, die ein leichteres Auffinden von Punkten ermöglichen. Die Einteilung in Zonenfelder ist auch in ABB. 3.2.4 erkennbar.

In einer weiteren Unterteilung sind alle Zonenfelder mit einem  $100 \cdot 100 \text{ km}^2\text{-Gitternetz}$ überzogen. Die Gitterfelder werden jeweils durch zwei Buchstaben bezeichnet (einer für die senkrechten 100 km-Abschnitte sowie einer für die waagerechten 100 km-Abschnitte). In ABB. 3.2.4 (b) ist als Beispiel das UTM-Meldegitter (*Military Grid Reference System*) für Deutschland dargestellt.

Die Einteilung der UTM-Zonen im Untersuchungsgebiet ist in ABB. 3.2.5 dargestellt. Für das gesamte Gebiet der Northern Areas gilt  $\lambda = 81^{\circ}$ EL als Hauptmeridian sowie  $\lambda = 78^{\circ}$ EL und λ=84°EL als Grenzmeridiane; hieraus ergibt sich die Zugehörigkeit zur Zone 43 (Zonenfeld: 43 S). Das UTM-Meldegitter wird nicht auf den Grundkarten eingetragen.

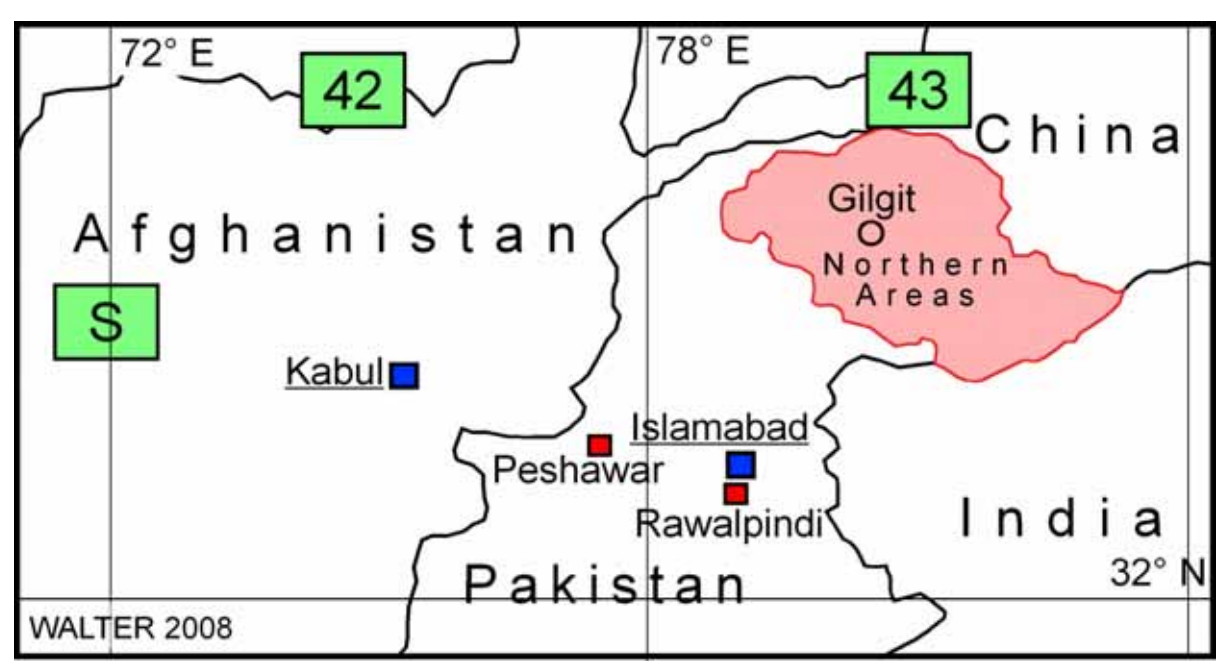

*ABB. 3.2.5 UTM-Zonen im Untersuchungsgebiet* 

<sup>&</sup>lt;sup>79</sup> Aufgrund der Verwechselungsgefahr mit Ziffern werden die Bezeichnungen "I" und "O" ausgelassen.

# *3.3 Passpunktgewinnung*

Um den Anforderungen hinsichtlich der Lagegenauigkeit der eingesetzten Landsat 7-Szenen bei einem maximal darstellbaren Maßstab von 1 : 100.000 gerecht zu werden, wird eine geometrische Korrektur der systematisch korrigierten *Level 1-G*-Daten erforderlich. Die Notwendigkeit hierzu resultiert aus der geometrischen Lagegenauigkeit der korrigierten Szenen. Die von den Satelliten gelieferten Rohdaten enthalten üblicherweise geometrische Verzerrungen, deren Ursachen beispielsweise in starken Höhenunterschieden der dargestellten Erdoberfläche, in einer ungenügenden Stabilität der Aufnahmeplattform, in der Erdkrümmung, in der atmosphärischen Refraktion<sup>80</sup>, in einem perspektivischen Reliefversatz oder in Ungleichmäßigkeiten in der Abtastung des Aufnahmescanners liegen können (vgl. LILLESAND et al. 2004: 495).

Aus den Ephemeriden<sup>81</sup> des Landsat 7-Systems wird auf die jeweilige Position eines abgebildeten Datensatzes geschlossen. Der daraus resultierende Lagefehler ("Restfehlerwahrscheinlichkeit") wird nach USGS/EROS DATA CENTER (2000: 5) mit ungefähr 250 m in ebenen Flächen auf Meereshöhe angegeben. Dieser Wert liegt deutlich oberhalb der im Kapitel 3.1.4 geforderten minimalen räumlichen Auflösung von rd. 80 m beispielsweise für die Darstellung der Regionalkarten im Maßstab 1 : 265.000 im Ausgabeformat 990 • 685 mm<sup>2</sup> (vgl. Kap. 3.6).

Zur Verbesserung der Lagegenauigkeit wurden im Untersuchungsgebiet Geländeaufnahmen durchgeführt, die bestimmten Punkten, welche in den benutzten Satellitenbildern eindeutig zu identifizieren sind, entsprechende Koordinaten mit hinreichender Genauigkeit zuweisen.

# **3.3.1 Global Positioning System (GPS)**

Mit dem Aufbau des *NAVSTAR-Global Positioning System* wurde im Jahr 1978 begonnen, der Endausbau wurde mit 24 eingesetzten Navigationssatelliten im Jahr 1995 erreicht. Initiiert und betrieben wird das System durch das amerikanische Militär; es unterliegt auch heute noch der Kontrolle des *United States Air Force Space Commands*. Das Grundkonzept des GPS-Systems basiert auf der Messung so genannter Pseudoentfernungen zwischen dem Nutzer und (mindestens) vier Satelliten (vgl. SEEBER & SCHMITZ 1996). Das System besteht aus den drei Segmenten: **Raumsegment – Kontrollsegment – Benutzersegment.** 

ABB. 3.3.1 (a) veranschaulicht das Zusammenwirken dieser Segmente. Das Raumsegment besteht aus den 24 Satelliten, die die Erde auf sechs Kreisbahnen mit jeweils vier Satelliten umkreisen. Die Anordnung der Satelliten auf ihren Kreisbahnen ist dabei so gewählt, dass i.d.R. mindestens vier Satelliten von jedem Punkt der Erde aus in einem günstigen Winkel zueinander für eine Positionsbestimmung herangezogen werden können (vgl. U.S. COAST GUARD NAVIGATION CENTER 1996: 13) (ABB. 3.3.1 b). Die Flughöhe der Satelliten beträgt 20.183 km und ein Erdumlauf dauert exakt 12 Stunden. Die jeweilige Position der GPS-Satelliten ist zu jeder Zeit genau bekannt. Die Satelliten emittieren ein Funksignal, welches u.a. den Zeitpunkt der Ausstrahlung des Signals sowie die Ephemeriden des jeweiligen Satel-

<sup>&</sup>lt;sup>80</sup> Lichtbrechung beim Übergang vom Vakuum des Weltalls in das Medium Luft der Erdatmosphäre.

<sup>81</sup> Bahnparameter: mathematische Beschreibung der Umlaufbahn.

liten enthält. Mittels dieser Informationen kann die Positionsbestimmung am Nutzersegment erfolgen. Die theoretische Abdeckung der Erde von einem einzelnen GPS-Satelliten aus ist in ABB. 3.3.1 (c) dargestellt. Die Verbindungsstrecke vom jeweiligen GPS-Satelliten zum Erdmittelpunkt durchstößt die Erdoberfläche am Nadirpunkt. Die tatsächlichen Empfangsmöglichkeiten an einem Standort hängen von der freien Sicht in Richtung des GPS-Satelliten ab. Abschattungen beispielsweise durch Berge, Gebäude oder dichte Vegetation verhindern den Empfang insbesondere von sehr tief zum Horizont stehenden Satelliten.

Das Kontrollsegment dient der Überwachung der prinzipiell automatisch ablaufenden Signalabgabe der GPS-Satelliten. Das Kontrollsegment besteht aus der *Master-Control-Station* (MCS) in Colorado Springs (CO, USA) und weltweit 10 Monitorstationen, die eine jederzeitige Kontrolle aller GPS-Satelliten erlauben. In der MCS werden u.a. die Bahnparameter der Satelliten berechnet und die Zeitgeber der Satelliten bei Notwendigkeit korrigiert (vgl. U.S. COAST GUARD NAVIGATION CENTER 1996: 15).

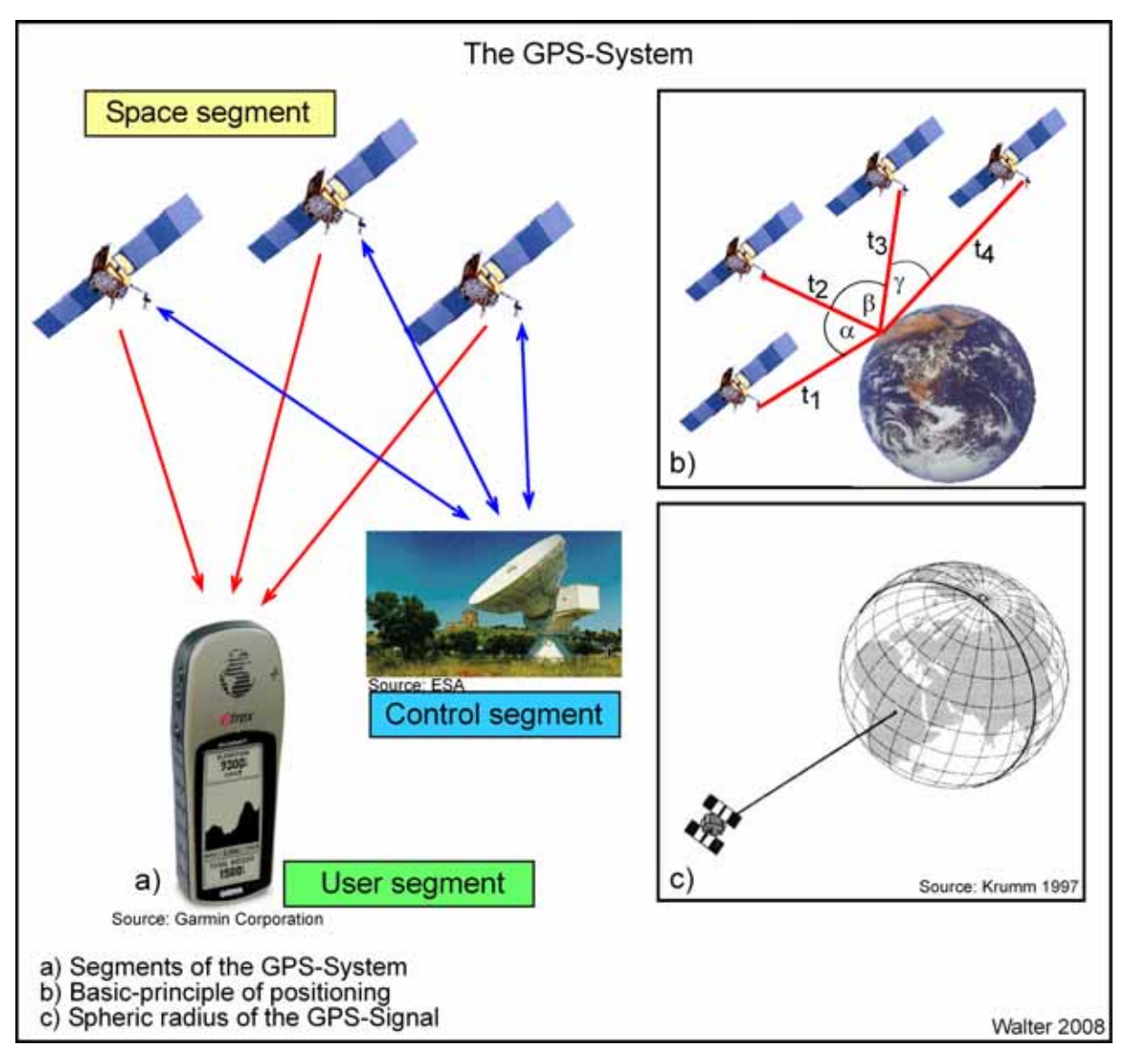

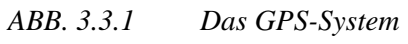

Bei dem Nutzersegment handelt es sich um einen GPS-Empfänger, der dazu in der Lage ist, die Signale der GPS-Satelliten zu empfangen, diese zu entschlüsseln und zu verarbeiten.

Die Funktionsweise der Positionsbestimmung mittels GPS-Empfänger beruht auf der Laufzeitbestimmung der Signale von den empfangbaren Satelliten zu dem Empfänger und der daraus abzuleitenden Entfernung zwischen Satelliten und Empfänger. Diese Laufzeitbestimmung erfolgt im GPS-Empfänger. Bei der Berechnung mit insgesamt vier Unbekannten (Raumkoordinaten x, y, z des Anwenders sowie Differenz zwischen Satelliten- und Anwenderuhr  $\Delta t_0$ ) müssen vier unabhängige Gleichungen gelöst werden. Dies geschieht im GPS-Empfänger in iterativen Schritten, bis die x-, y- und z-Koordinaten sowie die Uhrendifferenz  $\Delta t_0$  genau feststehen; im Anschluss kann dann die Empfängeruhr um  $\Delta t_0$  korrigiert werden.

Die GPS-Satelliten senden Signale auf zwei verschiedenen Frequenzen (Trägerwellen L1 und L2). Auf der Trägerwelle L1 befindet sich der C/A-Code<sup>82</sup>. Dieser ist allgemein zugänglich und weist eine eingeschränkte Genauigkeit auf. Auf Trägerwelle L1 und L2 ist der P-Code<sup>83</sup> aufmoduliert. Dieses Signal mit einer höheren Genauigkeit steht nur einer militärischen Nutzung zur Verfügung (vgl. BURLET 2001: 3).

Bis zum 1. Mai 2000 war der allgemein zugängliche C/A-Code zusätzlich durch den Betriebsmodus SA (Selective Availability) "verrauscht", um für zivile Nutzungen (bzw. unerwünschte feindliche Nutzung) nur eine eingeschränkte Systemgenauigkeit verfügbar zu machen. Bis zu diesem Zeitpunkt war eine absolute Positionsbestimmung mit einem GPS-Empfänger mit einer Genauigkeit von  $\pm 100$  m möglich. Seit dem 2. Mai 2000 ist SA abgeschaltet; seit diesem Zeitpunkt beträgt die Genauigkeit für absolute Positionsbestimmungen ± 5 bis 10 m. ABB. 3.3.2 zeigt die Auswirkungen der Abschaltung von SA.

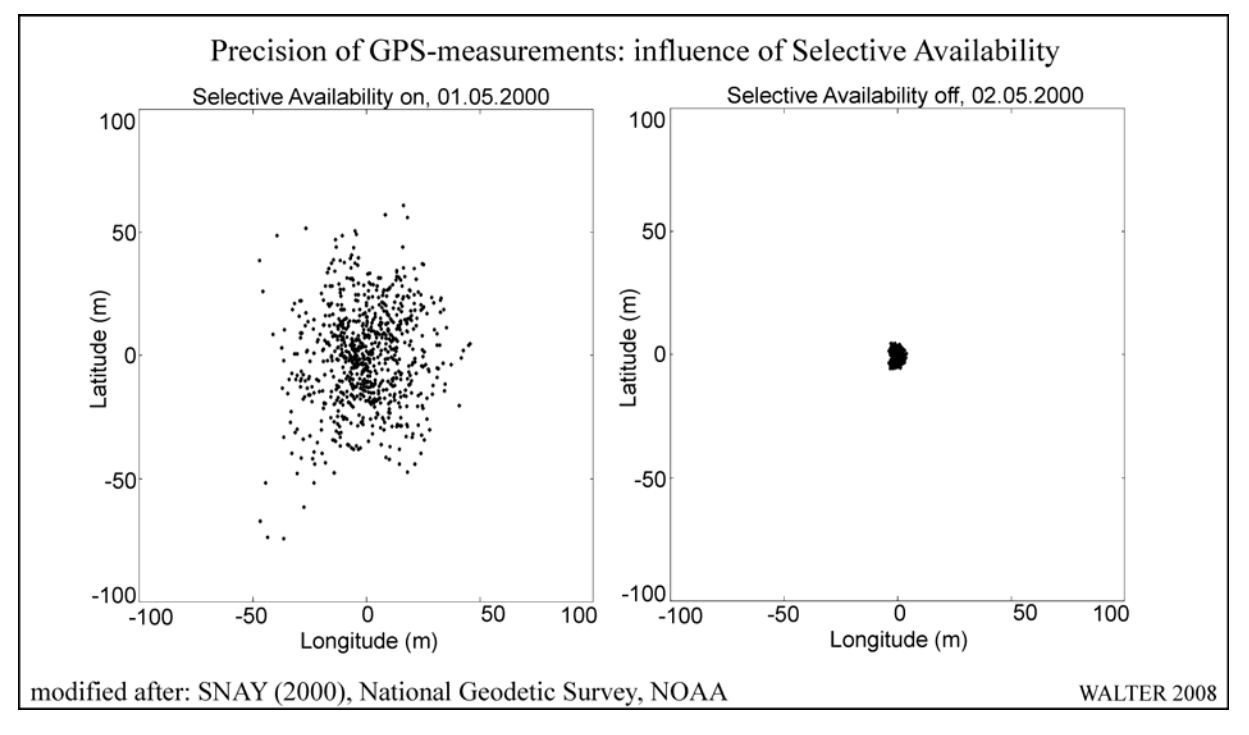

*ABB. 3.3.2 Einfluss der selektiven Verfügbarkeit* 

<sup>82</sup> *Clear/Acquisition-Code.*

<sup>83</sup> *Precise-Code.*

Beide Diagramme zeigen die Ergebnisse einer jeweils 6,5-stündigen GPS-Messung mit jeweils einer Positionsbestimmung alle 30 Sekunden. Beide Messreihen fanden am exakt gleichen Ort mit bekannten exakten Koordinaten mit jeweils demselben GPS-Empfänger statt.

Das Ergebnis zeigt, dass am 1. Mai 2000 95% aller Messungen innerhalb eines Radius von 71,6 m fielen. Einen Tag später, nach Abschaltung von SA, fielen 95% der Messungen innerhalb eines Radius von 4,1 m (vgl. SNAY 2000).

# **3.3.2 Feldkampagnen zur Passpunktgewinnung**

Zur Passpunktgewinnung wurden zwei Feldaufenthalte im Untersuchungsgebiet durchgeführt. Der erste Feldaufenthalt fand vom 1. Mai bis zum 5. Juni 2002 statt. In diesem Zeitraum wurden insgesamt 123 Passpunkte gemessen.

### Route 2002:

Gilgit / Jutial, Ghizer-Valley bis zum Shandur-Pass, Yasin und Thui-Valley, Ishkoman-Valley, Hunza-Valley bis zum Khunjerab-Pass, Naltar-Valley, Bar-Valley, Chaprot-Valley, Shimshal-Valley, Morkhun-Valley, Chupursan-Valley, Bagrot-Valley.

Im folgenden Jahr wurden im Zeitraum vom 7. September bis zum 8. Oktober 2003 96 Passpunkte gemessen.

### Route 2003:

Indus-Valley (Karakorum Highway), Misgar-Valley, Hispar-Valley, Astor-Valley, Rama Lake, Das-Khirim-Valley, Deosai Plateau, Skardu, Indus-Valley (bis Kharmang), Shyok-Valley (bis Khaplu), Hushe-Valley, Thale-Valley, Shigar-Valley, zusätzliche Passpunktverdichtungen im: Hunza-Valley, Bar-Valley und Ghizer-Valley.

Als Passpunkte wurden im Gelände markante und in den Satellitenbildern identifizierbare Objekte ausgewählt. Dies ist die Grundvoraussetzung für die Nutzung eines eingemessenen Punktes als Passpunkt: Nur eine eindeutige Identifikation des im Feld gemessenen Punktes in Kombination mit der Beschreibung aus dem Feldbuch sowie ggf. angefertigter Skizzen und Fotos bei der Betrachtung des Satellitenbildes am Monitor erlaubt dessen Nutzung bei der Georeferenzierung des Satellitenbildmosaiks. In der nachfolgenden Abbildung ist die Vorgehensweise bei der Lokalisierung geeigneter Passpunkte und der anschließenden Identifikation im Satellitenbild dargestellt.

Die Geländearbeit fand mit einem handelsüblichen GPS-Empfänger mit zusätzlichem barometrischem Höhenmesser statt. Bei dem Gerät handelt es sich um ein "Garmin Etrex Summit" (vgl. ABB. 3.3.3), ein 12-kanaliges Handgerät, welches ausschließlich den L1-Kanal empfängt und somit auf die C/A-Code-Entschlüsselung beschränkt ist.

Die Vorgehensweise ist dabei wie folgt: Bei der Geländebegehung wird ein Punkt ausgewählt, der sich nach Möglichkeit eindeutig in der Satellitenbildszene wieder finden lässt. Dieser Punkt wird in ABB. 3.3.3 exemplarisch durch den markanten Ablauf des Khalti-Lakes (Ghizer-Valley nahe Gupis) repräsentiert. Exakt an diesem Punkt wird bei der Geländebegehung eine Messung mit dem GPS-Empfänger durchgeführt. Bei der Georeferenzierung des Satellitenbildes wird in der ENVI-Umgebung der entsprechende Punkt im Satellitenbild eingestellt und mit den im Feld gemessenen Koordinaten versehen.

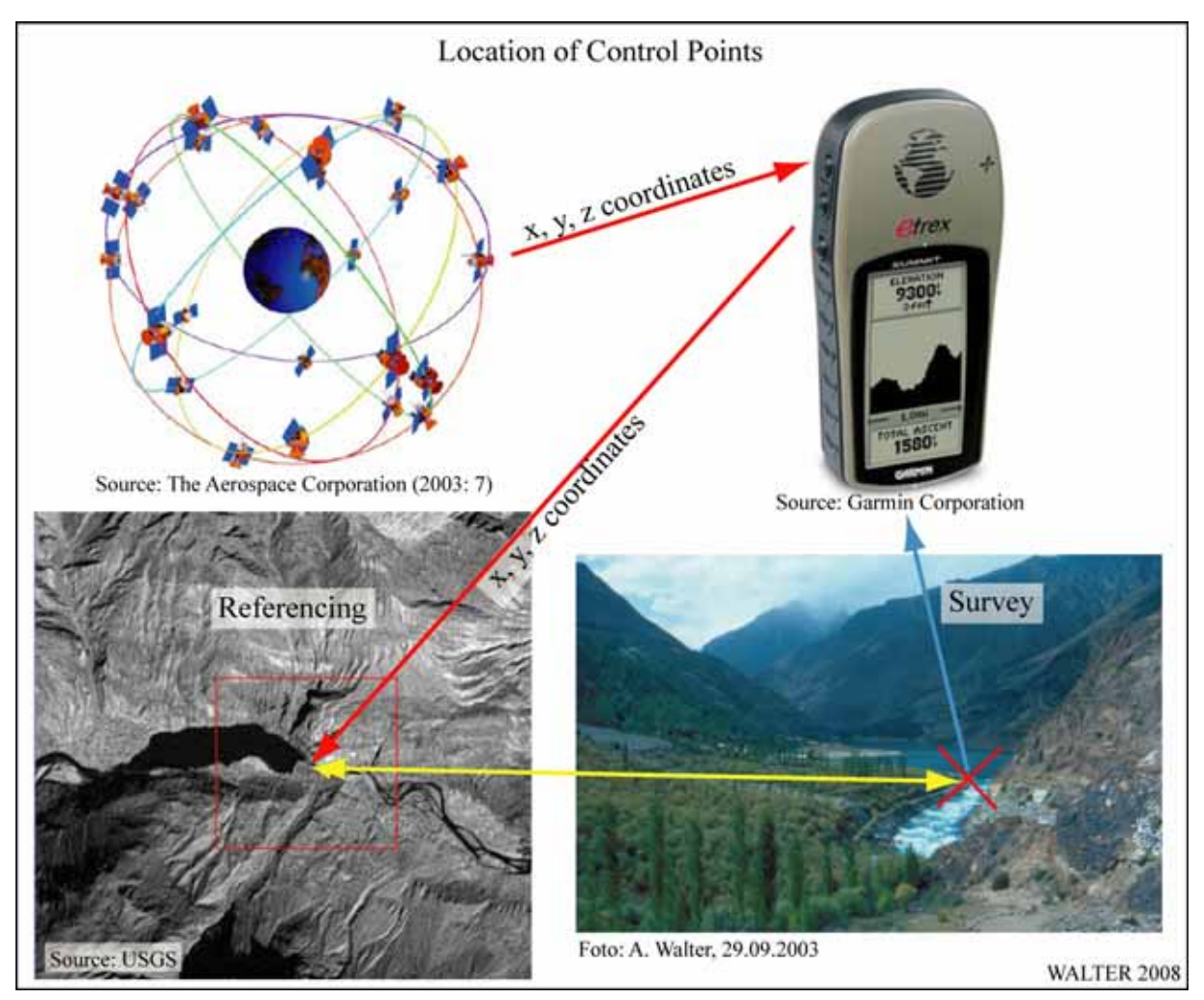

*ABB. 3.3.3 Passpunktgewinnung* 

Um für einen möglichst großen Ausschnitt des Satellitenbildmosaiks entsprechend hochwertige Passpunkte gewinnen zu können, war eine möglichst großflächige Feldbegehung des Untersuchungsgebiets erforderlich. Aus diesem Grund wurde in der gegebenen Zeit versucht, die Northern Areas von Pakistan möglichst vollständig zu erfassen. Die wesentlichen Limitierungen hierbei waren mangelnde Verkehrserschließung, Straßenblockierungen sowie politische Restriktionen. Die potenziellen Passpunkte im Untersuchungsgebiet wurden zumeist mit dem zur Verfügung stehenden Geländefahrzeug angefahren. In ABB. 3.3.4 sind die Bereiche, die während der Feldkampagnen aufgesucht wurden und in denen Passpunkte eingemessen wurden, farblich hervorgehoben. Man erkennt, dass sämtliche wichtigen Verkehrswege innerhalb der Northern Areas befahren wurden. Defizite sind erkennbar im Bereich des zentralen Karakorums, des Hinduraj-Gebirgszugs sowie in Kohistan. Darüber hinaus sind größere Lücken entlang der "*Line of Control"* zum indisch verwalteten Jammu & Kashmir erkennbar. Dies steht zwar der Forderung nach einer möglichst gleichmäßigen Verteilung der Passpunkte bei der geometrischen Korrektur über der abzudeckenden Fläche (vgl. DE LEEUW 1988: 1759) entgegen, insgesamt ist jedoch von einer großflächigen Abdeckung des Untersuchungsraumes auszugehen.

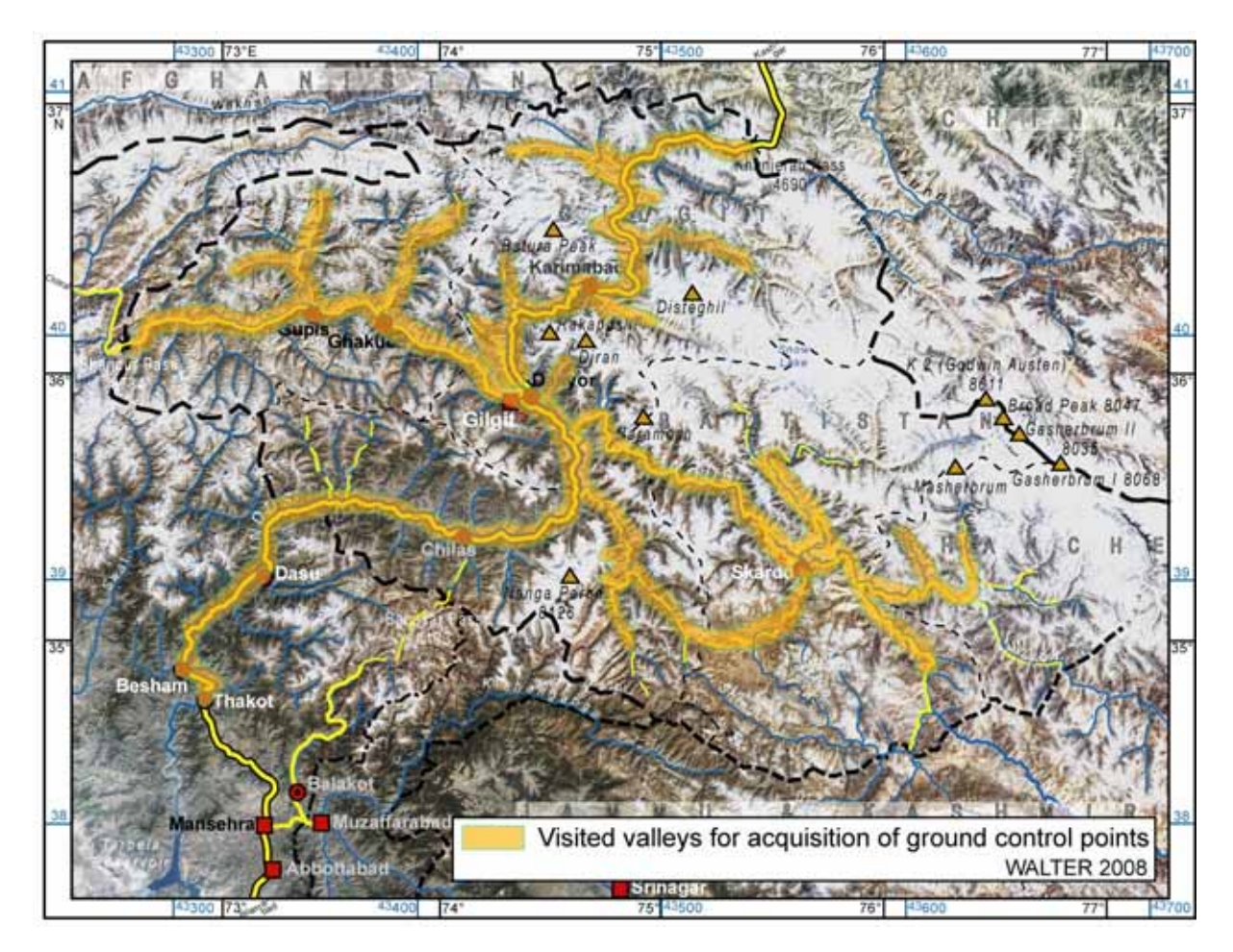

### *ABB. 3.3.4 Feldarbeit zur Passpunktgewinnung*

Für die Nutzung als Passpunkte besonders geeignet erschienen beispielsweise größere Brücken, die eindeutig in den Satellitenbilddaten zu erkennen sind. In den ABBILDUNGEN 3.3.5 und 3.3.6 sind einige Beispiele für günstig gelegene Passpunkte dargestellt, die sowohl im Gelände als auch in den Satellitenbildszenen gut erkennbar sind.

ABB. 3.3.5 zeigt zunächst Beispiele, die besonders gut im hochauflösenden panchromatischen Kanal der Landsat 7-Szenen identifizierbar sind. In Bild (a) ist die Brücke (China Bridge) des Karakorum Highway über den Gilgit-River bei Danyor als CP1 erkennbar. Aufgrund politischer Restriktionen ist das Fotografieren von Brücken in Pakistan untersagt. Da alle wichtigen Brückenbauwerke in den Northern Areas durch das Militär bewacht werden, war es nicht möglich, sich mit einem GPS-Gerät auf der Brücke zu positionieren, um den Passpunkt zu bestimmen. Aus diesem Grund wurden sämtliche Koordinaten von Brücken während der Überfahrt aus dem Fahrzeug heraus aufgenommen. Als Zielpunkt wurde bei sämtlichen aufgenommenen Brücken die jeweilige Flussmitte aufgenommen. Diese ließ sich aus dem langsam fahrenden Fahrzeug gut abschätzen, so dass die entsprechenden Punkte eine hohe Güte aufweisen. Ebenfalls in Bild (a) ist der als CP2 bezeichnete Abzweig der Verbindungsstraße nach Gilgit vom Karakorum Highway aus dargestellt. Der Passpunkt wurde ebenfalls während der Fahrt im spitzen Winkel zwischen der Abzweigung aus Richtung Gilgit nach Norden in Richtung China-Bridge aufgenommen. CP3 in Bild (b) zeigt eine weitere Brücke, die als Passpunkt herangezogen wurde. Hierbei handelt es sich um eine Überführung des Karakorum Highway über einen Einschnitt eines Nebenflusses des Indus bei Chilas.

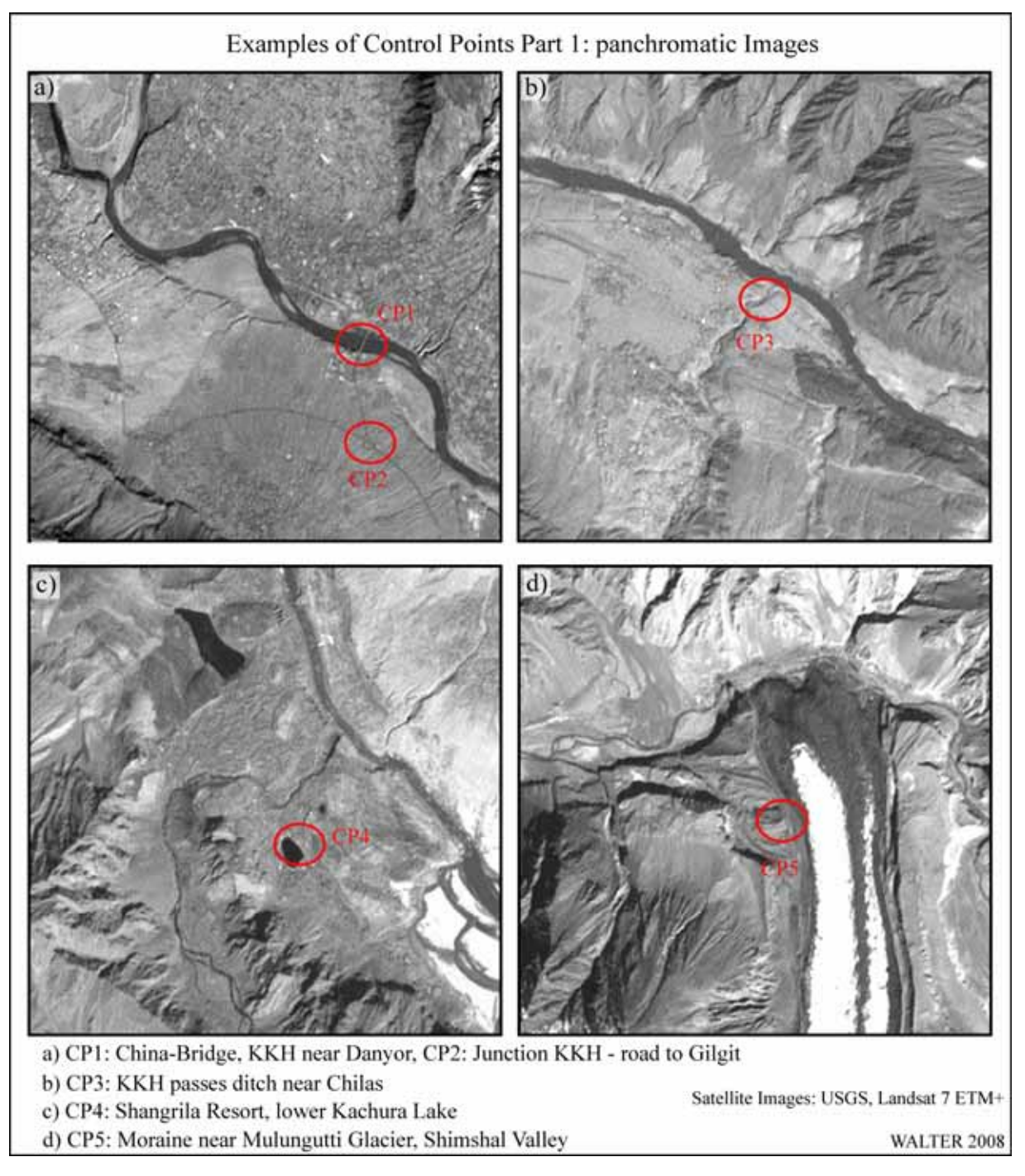

*ABB. 3.3.5 Passpunktbeispiele aus panchromatischen Satellitenbildern* 

In Bild (c) ist mit CP4 ein Punkt an einem See bezeichnet. Es handelt sich hierbei um das Restaurant eines Hotelkomplexes, welches in den See hineingebaut wurde. Diese Struktur am Seeufer ist im Satellitenbild gut erkennbar.

In Bild (d) ist schließlich die höchste Erhebung einer Seitenmoräne an der Gletscherzunge des Mulungutti-Gletschers im Shimshal-Valley erkennbar. Diese Kulminationspunkte sind u.U. im Satellitenbild schwer identifizierbar, so dass einige dieser Punkte für die geometrische Entzerrung des Mosaiks nicht herangezogen werden konnten.

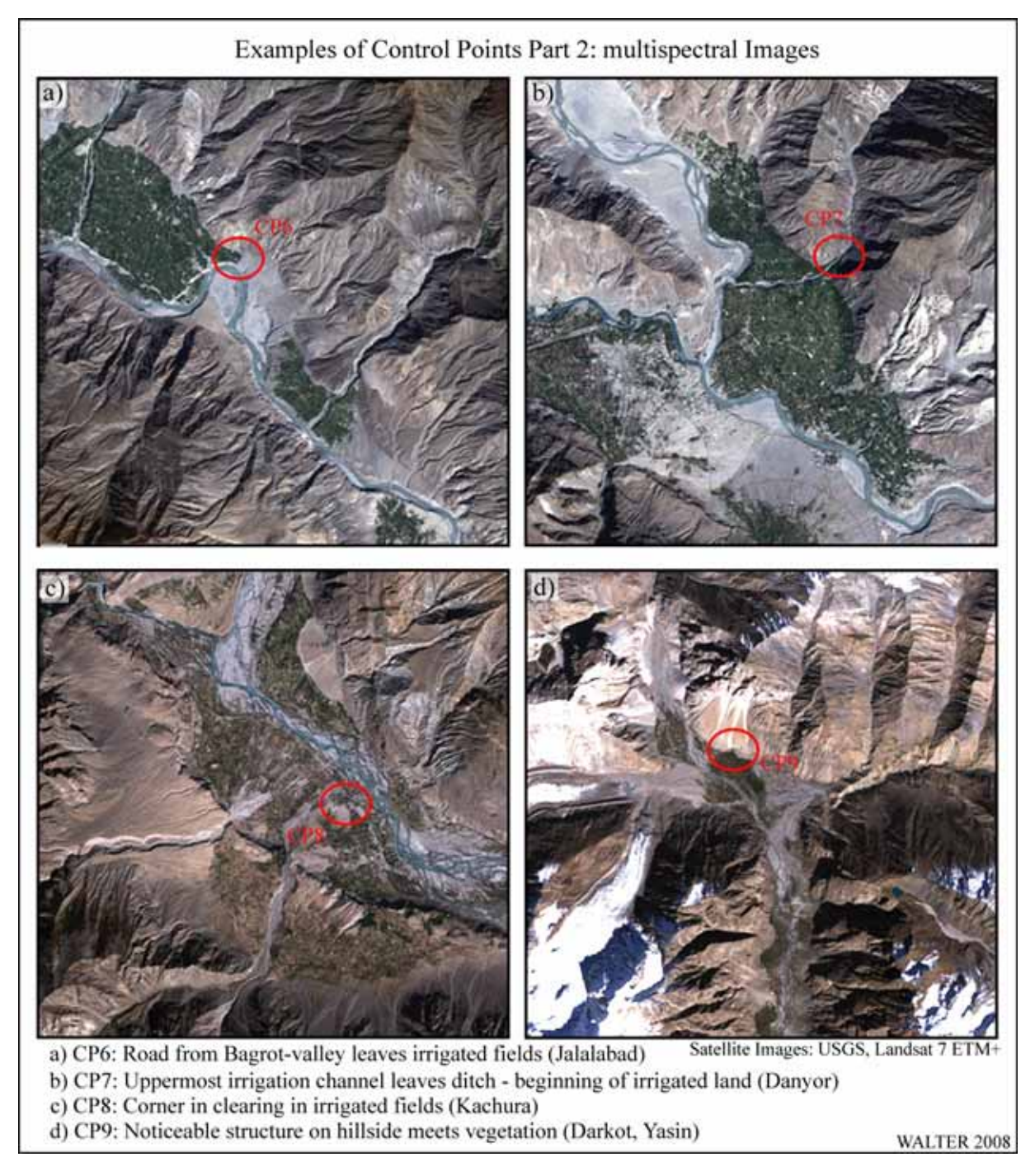

*ABB. 3.3.6 Passpunktbeispiele aus multispektralen Satellitenbildern* 

ABB. 3.3.6 stellt beispielhaft Passpunkte dar, die anhand multispektraler Satellitenbilder identifizierbar waren. Hierbei handelt es sich grundsätzlich um Passpunkte, die im Zusammenhang mit Vegetationsstrukturen bzw. Grenzen von Vegetationsflächen stehen. In Bild (a) repräsentiert CP6 die Stelle, an der die Straße die geschlossene Vegetation der Ortschaft Jalalabad verlässt. CP7 in Bild (b) stellt die oberste Ableitung des Bewässerungskanals von Danyor dar. In Bild (c) kann ein von dichter Vegetation umringtes, abgeerntetes Feld identifiziert werden, welches eine klar erkennbare Ecke (rechter Winkel) aufweist. CP8 stellt eine dieser Ecken dar. CP9 in Bild (d) schließlich stellt einen markanten Punkt dar, an dem die klar abgrenzbare Vegetation auf eine linienhafte, helle Struktur am Hang oberhalb von Darkot im Yasin-Valley trifft.

Zusammenfassend lässt sich sagen, dass während der Geländeaufenthalte über einen Großteil der Fläche der Northern Areas von Pakistan Passpunkte aufgenommen werden konnten, die in den zur Verfügung stehenden Landsat 7-Szenen eindeutig wieder erkennbar sind. Als besonders günstig stellen sich diejenigen Passpunkte dar, die an charakteristischen linienhaften Strukturen liegen, die wiederum von anderen linienhaften Strukturen berührt werden. Auf diese Weise lassen sich eindeutige Punkte in der Realwelt und im Satellitenbild ausmachen.

### **3.3.3 Genauigkeitsbetrachtung der Passpunkte**

Vor der Abschaltung von SA lag die vom Betreiber angegebene Navigationsgenauigkeit mit 95%igem Sicherheitsniveau nicht schlechter als 100 m. Tatsächlich konnten in der Realität mit C/A-Empfängern Genauigkeiten zwischen 50 und 75 m erzielt werden (vgl. GIBBONS 2005). Mit Abschaltung von SA wird eine Genauigkeit der absoluten Positionsbestimmung in einer Größenordnung von 5-10 m erreicht. BURLET (2001: 16) beschreibt einen Versuch an der ETH in Zürich mit einer mittleren Abweichung von 2,34 m (180 Messungen). Langzeitmessungen, die der *US-Federal Aviation Administration* vorliegen, haben für horizontale Fehler einen p $95$ -Wert<sup>84</sup> von < 7,4 m ergeben (vgl. ZOGG 2003: 38).

Nach ZOGG (2003: 35) sind die zum Gesamtfehler bei GPS-Messungen beitragenden Ursachen die folgenden:

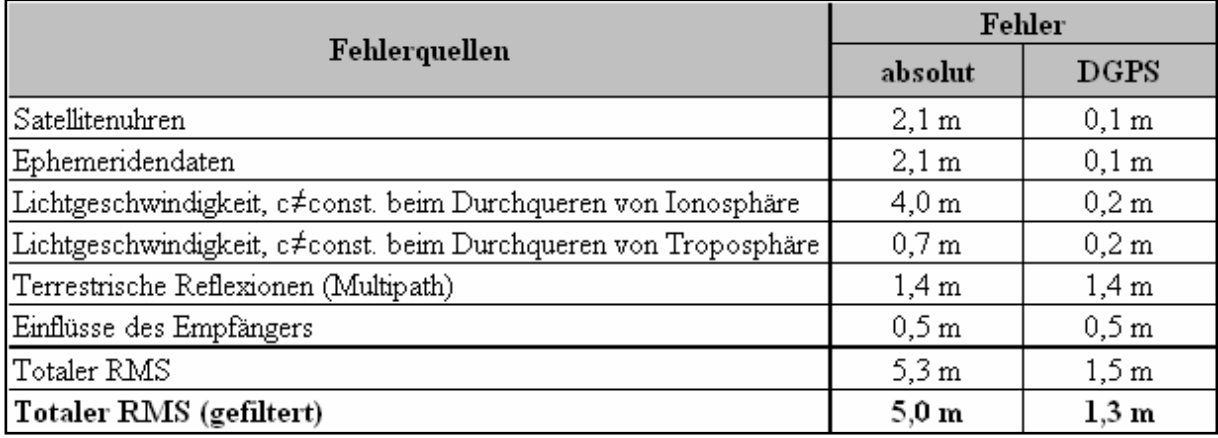

*TABELLE 3.3.1 GPS-Fehlerquellen und deren Auswirkungen* 

Das genutzte GPS-Gerät gibt kontinuierlich die momentan erzielbare geschätzte Positionsgenauigkeit<sup>85</sup> an. Zur Bestimmung dieses Werts nutzt das Gerät die momentan empfangbaren Satelliten und deren Verteilung am Himmel vom jeweiligen Standort aus betrachtet bzw. deren jeweilige Lage zueinander. Diese Position im Raum (PDOP) bzw. in der Ebene  $(HDOP)^{86}$  sind wesentliche variable Kenngrößen zur Bestimmung der Genauigkeit einer GPS-Messung. Kurz gefasst besagen PDOP und HDOP, dass der Fehler umso geringer ist, je weiter verteilt die GPS-Satelliten sich am Himmel zum Zeitpunkt der Messung befinden. Konzentrationen von Satelliten in einem kleinen Abschnitt des Himmelsausschnitts führen zu

<sup>84</sup> Statistische Sicherheit von 95%.

<sup>&</sup>lt;sup>85</sup> Vgl. GARMIN CORPORATION (2000: 11).

<sup>86</sup> *Position Dilution of Precision* und *Horizontal Dilution of Precision.*

einer erheblichen Verschlechterung der Messwerte. Diese Situation kann im Hochgebirge mit einer großflächigen Abschattung des Horizontes durch Bergkämme häufiger eintreten, als in Gebieten mit weniger bewegter Topographie.

"Die Genauigkeit einer Messung hängt proportional vom DOP-Wert ab. Dies bedeutet, dass bei einer Verdoppelung des DOP-Wertes der Fehler der Positionsbestimmung um Faktor zwei ansteigt" (ZOGG 2003: 38). Die Fehlerquellen aus PDOP und HDOP wurden bei den Messungen im Gelände berücksichtigt. Bei besonders ungünstigen Satellitenkonstellationen wurde ein bestimmter Messpunkt mehrfach gemessen bzw. es wurde versucht, den Punkt zu einem späteren Zeitpunkt erneut einzumessen. In jedem Fall wurde der potenzielle Fehlerwert vor Ort bei den Messungen dokumentiert und die Auswahl der Passpunkte für die Geokorrektur des Satellitenbildmosaiks wurde entsprechend angepasst.

# *3.4 Bilddatenverarbeitung*

Der Ablauf der Bilddatenverarbeitung ist in ABB. 3.4.1 dargestellt.

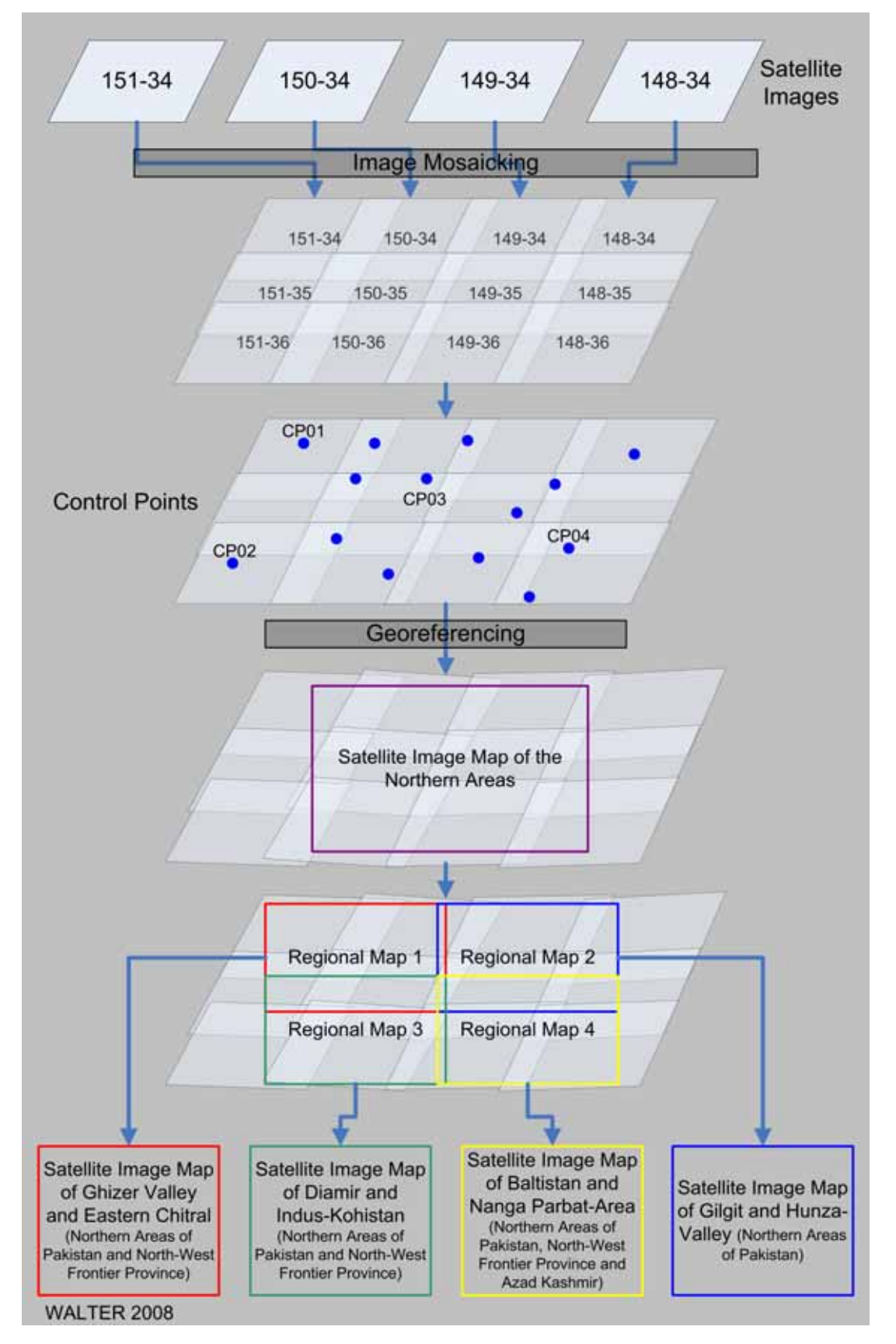

*ABB. 3.4.1 Ablauf der Bilddatenverarbeitung* 

 $\overline{a}$ 

Im Zuge der Bilddatenverarbeitung werden die rohen Satellitenbilddaten so manipuliert, dass sie am Ende dieses Prozesses die für die Grundkarten jeweils benötigten Grundrissdarstellungen liefern können. Unter der hierbei zur Anwendung kommenden digitalen Bildverarbeitung "versteht man alle computergestützten Verfahren der Verarbeitung, Verbesserung und Auswertung von digitalen Bilddaten" (LÖFFLER et al. 2005: 87). ALBERTZ (2001: 94) weist auf die Notwendigkeit der Unterscheidung zwischen dem Vorgang der Bildverarbeitung und der Auswertung hin: "Unter Bildverarbeitung sind [...] all jene Verfahren zu verstehen, die Störeinflüsse der Daten reduzieren und die Bilder so aufbereiten, dass die anschließenden Vorgänge leichter und zuverlässiger werden. […] Die Auswertung umfasst dagegen alle Verfahren, die dazu dienen, aus den vorliegenden Daten die für den jeweiligen Anwendungszweck gewünschten Informationen oder Produkte abzuleiten." Die Bildverarbeitung für die konkrete Fragestellung hat somit zum Ziel, die vorliegenden Satellitenbildrohdaten in eine Form zu bringen, die als Grundlage (= Bildinhalt) für eine Satellitenbildkarte dienen kann. Im Anschluss daran erfolgt die Auswertung, bei der die aufbereiteten Satellitenbilddaten als Bestandteil der erstellten Satellitenbildkarten genutzt werden.

Satellitenbildkarten können definiert werden als "Satellitenbilder, die kartographisch erweitert werden, um sie lesbar, verstehbar und messbar zu machen (vgl. KÖBBEN 2003: 2). BUCH-ROITHNER (1989: 177) konkretisiert den Begriff Satellitenbild, indem er dieses als "die von bemannten oder unbemannten Raumfahrzeugen aus annähernd senkrecht aufgenommenen sichtbaren Erscheinungen eines Teils der Erdoberfläche" definiert. HAKE & GRÜNREICH (1994: 483) sehen als Bildkarten<sup>87</sup> Bildpläne<sup>88</sup> an, "wenn diese zusätzlich in größerem Umfang mit kartographischen Gestaltungsmitteln (z.B. Signaturen, Linien, Flächenfarben, Schrift) versehen werden". ALBERTZ et al. (1988: 12) beschreiben die Bilddaten in Satellitenbildkarten als "das Ergebnis eines physikalischen Abbildungsprozesses, dessen Einzelheiten einer Vielzahl von physikalischen Einflussfaktoren unterliegen".

Sowohl Satellitenbildkarten als auch konventionelle Karten ("Strichkarten") sind geometrisch korrigierte, raumbezogene Informationen maßstäblich verkleinert darstellende Modelle der Realwelt. Der markanteste Unterschied zwischen beiden Kartenarten ist, dass in den Satellitenbildkarten die enthaltenen Informationen einen gegenüber herkömmlichen Karten erhöhten Interpretationsbedarf beim Kartennutzer voraussetzen; diese Interpretation erfolgt bei den herkömmlichen Karten durch den Kartenersteller (vgl. KÖBBEN 2003: 3). Satellitenbildkarten zeigen gewissermaßen einen kartographischen Rohzustand, der durch den Kartenerzeuger um wichtige Informationen, die sich nicht unmittelbar aus der Physiognomie des dargestellten Geländes ergeben, zu ergänzen ist. Darüber hinaus handelt es sich bei den Informationen im Satellitenbild um eine Darstellung mit saisonalem bzw. zeitbezogenem Charakter (vgl. GIERLOFF-EMDEN 1989: 22). Hierdurch wird Bezug genommen auf die Möglichkeit einer sich grundsätzlich ändernden Darstellung einer Landschaft. Satellitenbildszenen des Untersuchungsraums, die aus den Wintermonaten stammen, geben dem Betrachter einen vollständig anderen Eindruck des Gebietes, als ihn die vorliegenden Bildszenen mit minimaler Schneebe-

<sup>&</sup>lt;sup>87</sup> Der Bereich der Karten unterteilt sich nach GIERLOFF-EMDEN (1989: 21) in die Kategorien "Bildkarten" und "Linienkarten". HAKE & GRÜNREICH (1994: 18) verwenden hierfür die Bezeichnung "Strichkarten".<br><sup>88</sup> Unter Bildplan im vorliegenden Zusammenhang verstehen HAKE & GRÜNREICH (1994: 482 f.) entzerrte

Satellitenbilder, die in eine übersichtliche Systematik [Blattschnitt und Koordinatensystem] eingebettet sind.

deckung vermitteln. Gemäß ALBERTZ et al. (1988: 12) bestehen zwischen den dargebotenen Bildeinzelheiten in Satellitenbildkarten und ihrer Bedeutung keine einfachen Zusammenhänge, weshalb die Erstellung einer Legende für die Erläuterung der Grundrissdarstellung nicht möglich ist.

# **3.4.1 Erstellung des Satellitenbildmosaiks**

Eine Möglichkeit zur Erstellung von Satellitenbildmosaiken in der Softwareumgebung ENVI89 besteht in der Zusammenstellung georeferenzierter Satellitenbilder. Bei dieser Vorgehensweise werden die einzelnen Landsat-Szenen, aus denen das Mosaik erstellt werden soll, in das Programm geladen. Hierfür bedarf es eines *Preprocessing*-Verfahrens zur Vorbereitung der rohen Satellitenbilddaten. Für die Nutzung der Satellitenbilder als Basis für die Satellitenbildkarte kommt die Kanalkombination 3-2-1 zur Anwendung. Die Kanalkombination der an sich ausschließlich aus Grauwerten zusammengesetzten einzelnen Spektralkanäle des Landsat-Sensors ermöglicht durch additive Farbmischung die Darstellung farbiger Bilder, sog. Farbkomposite. In einer RGB-Farbdarstellung, wie sie an einem PC-Bildschirm üblich ist, wird hierbei den drei Grundfarben **R**ot, **G**rün und **B**lau der entsprechende Kanal der Landsat-Szene zugewiesen. Kanal 3 gibt hierbei die roten Farbanteile wieder, Kanal 2 die grünen und Kanal 1 die blauen. Das Ergebnis ist eine der Echtfarbdarstellung nachempfundene Bildausgabe entsprechend der Wahrnehmung des Untersuchungsraumes durch das menschliche Auge von einem Flugkörper aus.

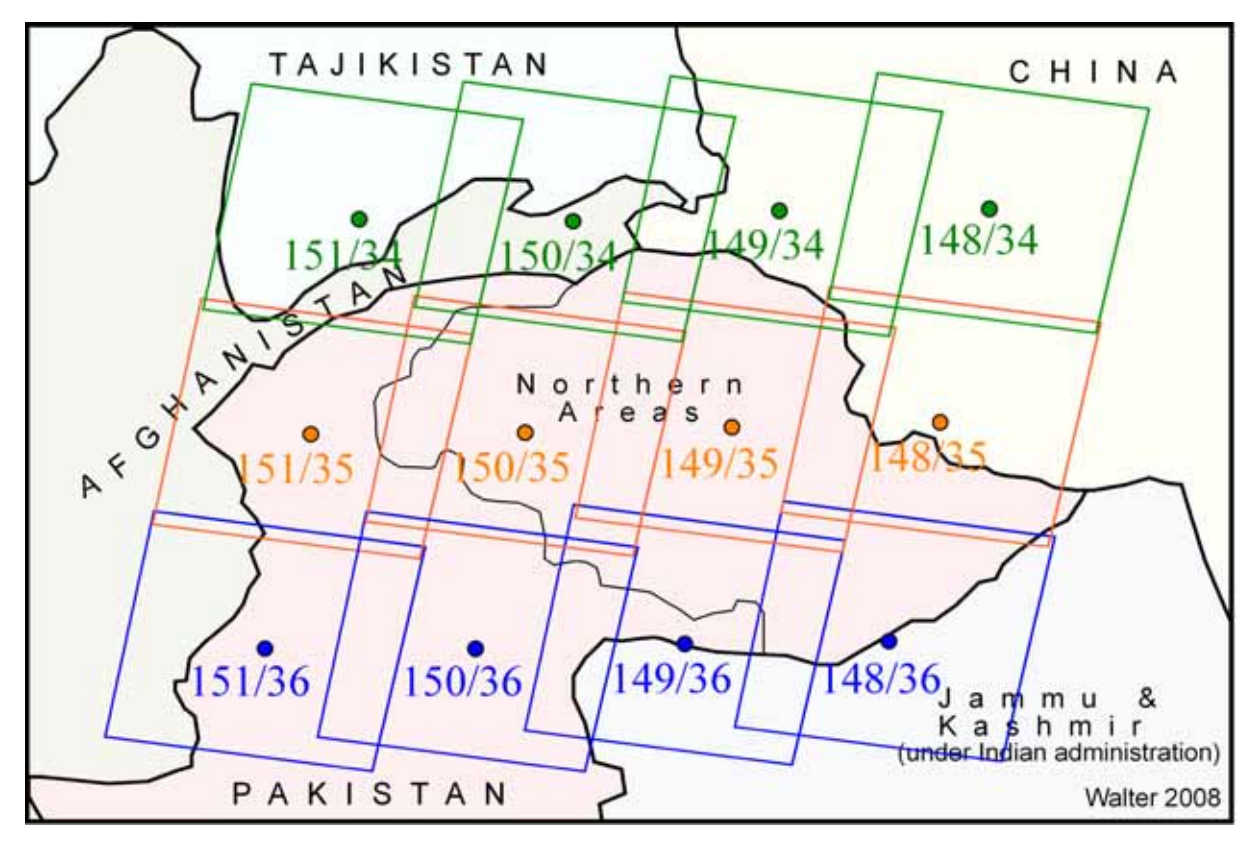

*ABB. 3.4.2 Landsat-Szenen für die Mosaikierung* 

<sup>89</sup> *The Environment for Visualizing Images, Version 4.0, ITT Visual Information Solutions*.

"Die Entscheidung für den Grundton der Karte ist vornehmlich von der Fragestellung und von den Zwecken abhängig" (BUCHROITHNER 1989: 179).

ABB. 3.4.2 zeigt die räumliche Abdeckung der für das Mosaik herangezogenen Landsat-Szenen. Hier zeigt sich auch, dass die Landsat-Szenen Überlappungsbereiche gegeneinander aufweisen. Der Bereich der Überlappung der Bahnpfade (seitliche Überlappung) ist durch die polumlaufende Bahn von Landsat abhängig von der Breitenlage. Am Äquator beträgt die Überlappung 7,3% der Sensorbreite, in 80° NB oder SB beträgt der Überlappungsbereich bereits 83,9% (vgl. USGS 2000: 2). Der TABELLE 3.4.1 sind neben den Aufnahmezeitpunkten der einzelnen Szenen Qualitätskriterien wie die Wolkenbedeckung und der Anteil der fehlenden Daten innerhalb der Szenen zu entnehmen. Die Kenntnis dieser Informationen spielt für die Interpretation der Satellitenaufnahmen eine wesentliche Rolle.

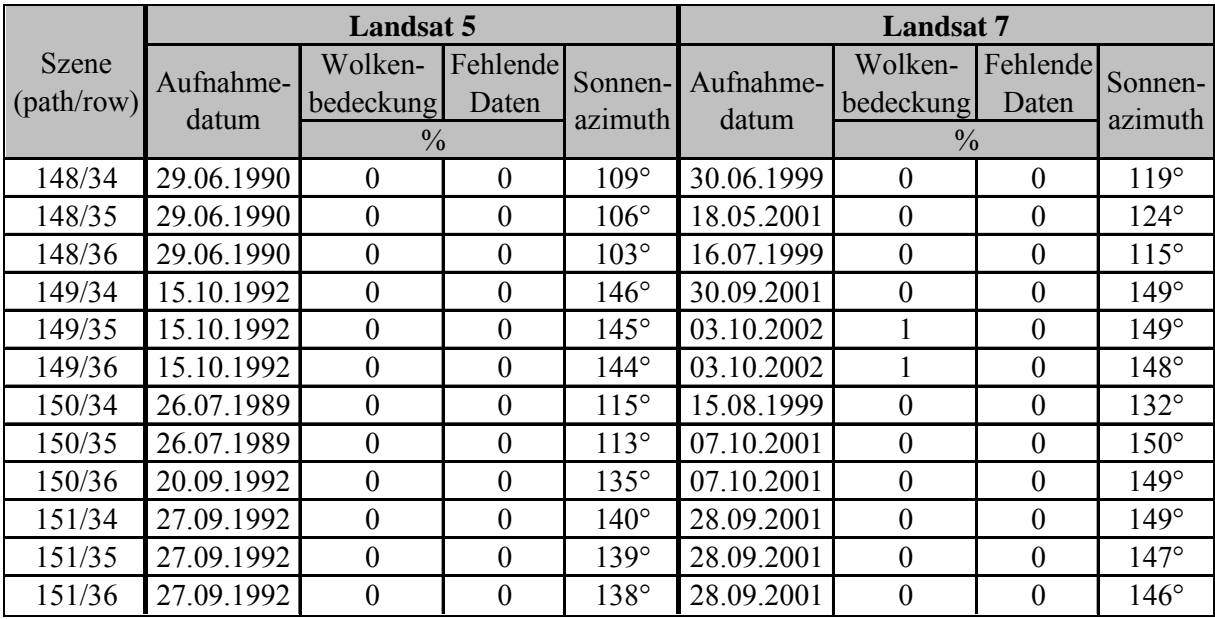

### *TABELLE 3.4.1 Qualitätsbetrachtung der Landsat-Szenen*

Wie in TABELLE 3.4.1 zu erkennen ist, weisen die verwendeten Szenen eine sehr hohe Güte mit nur minimaler Wolkenbedeckung und ohne fehlende Daten auf. Aus diesem Grund wurde das *Preprocessing* der Satellitenbildszenen auf Helligkeits- und Farbanpassungen beschränkt. Die Helligkeitsanpassung erfolgte in der ENVI-Umgebung unmittelbar an den Rohdaten. Das Ziel dieser Manipulierung liegt in der Schaffung eines gleichmäßigen Helligkeitseindrucks über das gesamte, vom Mosaik abzudeckende Gebiet. Zu diesem Zweck werden von den genutzten Spektralkanälen mittels des "*Contrast-stretching*"-Verfahrens die Grauwertbereiche, welche die erwünschten Bildinformationen besonders hervorheben, gegenüber den restlichen Bildinformationen verstärkt. Die Bildpunkte eines einzelnen Kanals einer Landsat-Szene werden durch maximal 256 Graustufen gebildet. Die Sensordaten einer Szene erstrecken sich jedoch kaum jemals über diesen gesamten Grauwertbereich. "Die Folge davon ist ein kontrastarmes und nur schwer interpretierbares Bild" (ALBERTZ 2001: 107). Durch das Verfahren des "*Contrast-stretching*" (lineare Kontraststreckung) wird das tatsächlich vorhandene Grauwertspektrum über das gesamte Grauwertspektrum von 256 Stufen verteilt. Im Ergebnis erhält man somit eine deutliche Kontrastverstärkung in dem Bereich, der für die Bildanalyse gewünscht wird (vgl. LILLESAND et al. 2004: 513).

ABB. 3.4.3 zeigt die Histogramme der drei Kanäle (a: Band 3 – rot, b: Band 2 – grün, c: Band 1 – blau) der Landsat 7-Szene 150/35. Auf der jeweils linken Seite wird die Grauwertverteilung des vom Sensor gelieferten Datensatzes gezeigt. Die senkrechten blauen bzw. roten Linien zeigen die Begrenzung des für das *Stretching* gewählten Grauwertbereichs an. Das jeweils rechte Histogramm zeigt die Grauwertverteilung nach dem *Stretching*. In der Abbildung ist die Veränderung an der Kanalkombination 3-2-1 durch das Verfahren zu erkennen: d.) zeigt die Landsat-Szene im Rohformat, e.) gibt das Ergebnis nach dem "Contrast*stretching*" wieder.

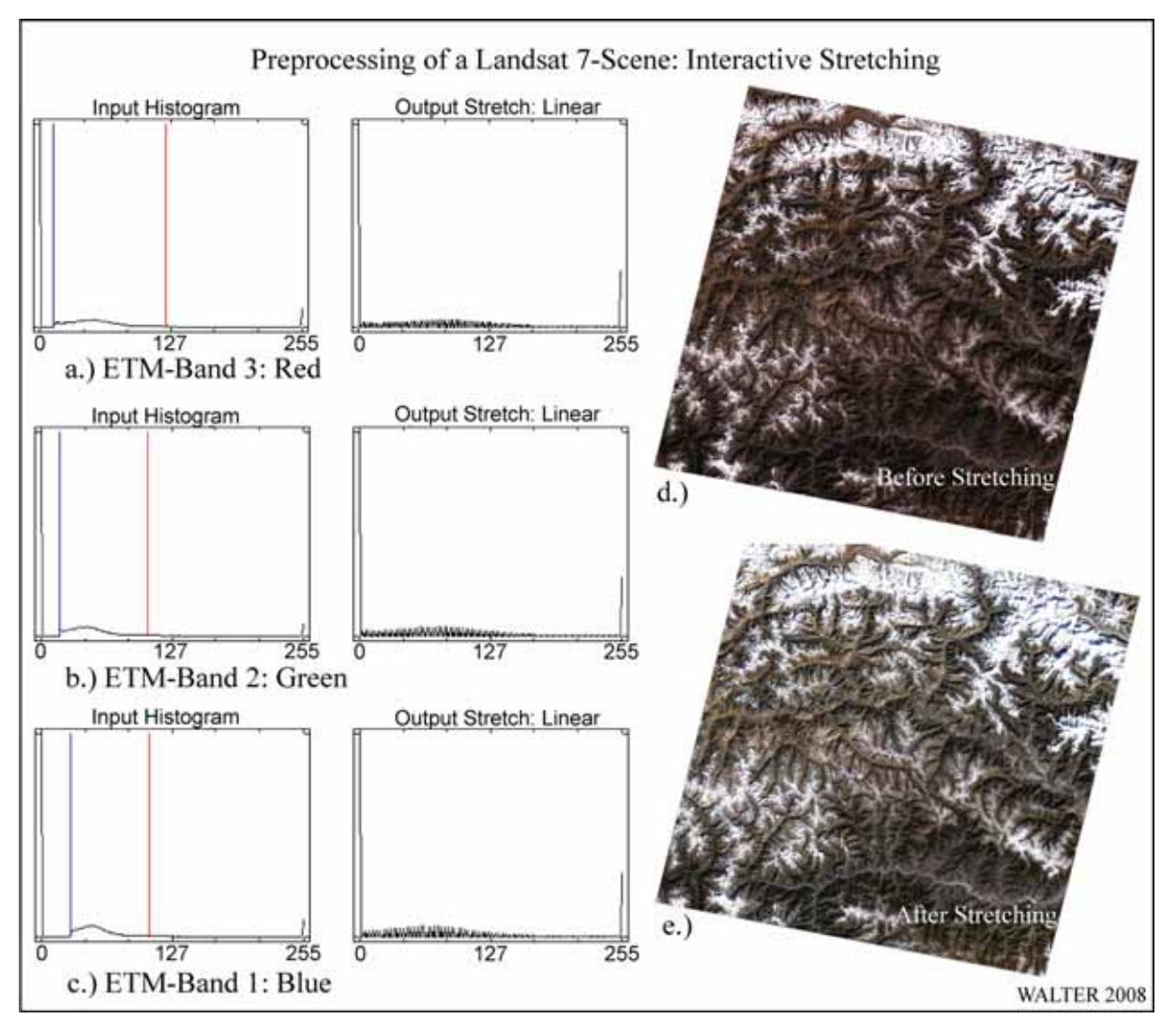

*ABB. 3.4.3 Bildverbesserung durch Kontrastspreizung* 

Die Farbanpassung der Landsat-Szenen im Mosaik erfolgte rein graphisch mittels der Bildbearbeitungssoftware Photoshop. Ziel hierbei war, das gesamte Mosaik in einem homogenen Farbspektrum, nach Möglichkeit ohne erkennbare Brüche, darzustellen.

Im nachfolgenden Kapitel sind die Auswirkungen der Farbanpassung in ABB. 3.4.5 (c) zu erkennen. In Folge der Helligkeits- und Farbanpassung sind die schneebedeckten bzw. vergletscherten Flächen im Mosaik sehr stark überstrahlt. Durch diesen Effekt werden feinere Strukturen, die sich in unmittelbarer Umgebung sehr heller Flächen befinden, stark aufgehellt. Das Ergebnis ist in weiten Bereichen die Darstellung einer homogenen, konturlosen weißen Fläche. Hier wird zur Verbesserung des räumlichen Eindrucks bzw. zur Erhöhung der topographischen Informationen eine nachträgliche Ergänzung von Bildinformationen vorgenommen. Quelle der zusätzlichen Informationen ist der jeweilige panchromatische Kanal 8 der einzelnen Landsat-Szenen. Dieser höher aufgelöste Kanal (Bodenauflösung 15 m) verfügt über einen erheblich größeren Detailreichtum. Durch Maskierung der schneebedeckten bzw. vergletscherten Gebiete in der Bildbearbeitungssoftware Photoshop werden die entsprechenden Bereiche aus dem Kanal 8 in das Mosaik übertragen. ABB. 3.4.4 zeigt das Ergebnis dieses Verfahrens anhand eines Ausschnitts aus dem Mosaik. Im oberen Bildbereich ist das Shimshal-Tal zu erkennen. Im unteren Bildbereich liegt der Hispar-Gletscher. Dazwischen erstreckt sich das Disteghil-Massiv (7.885 m NN).

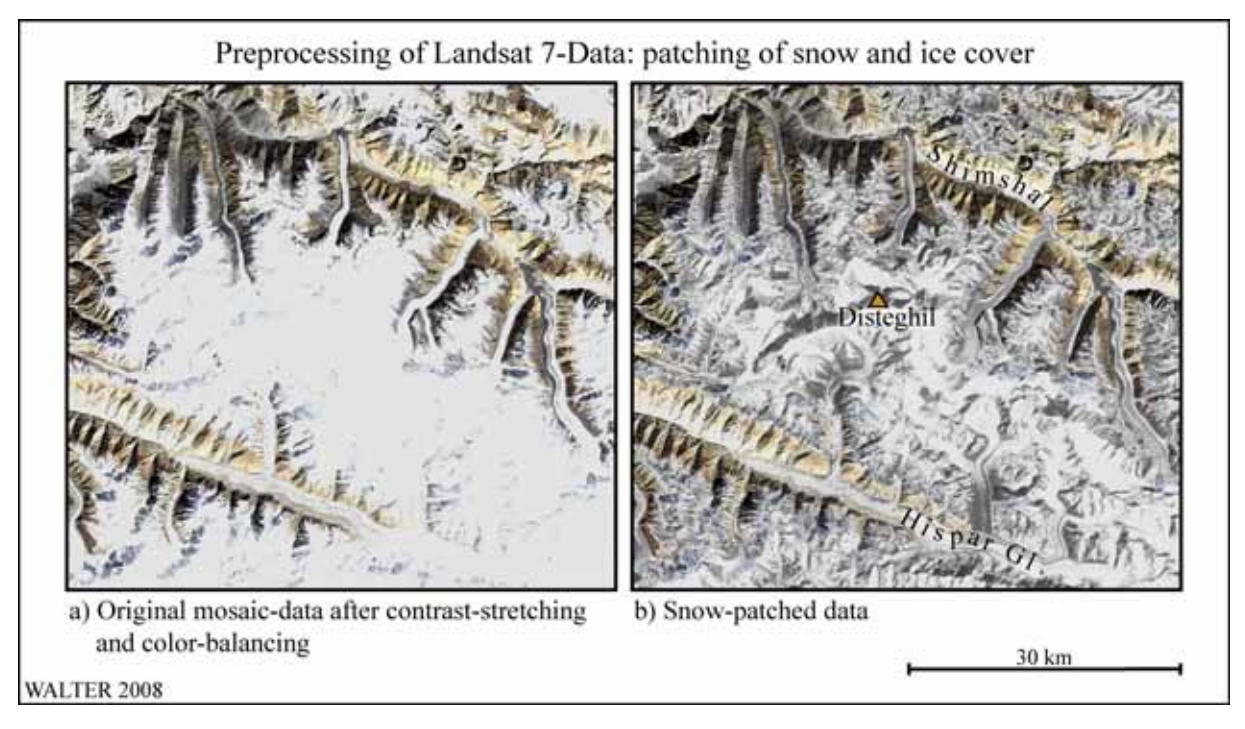

*ABB. 3.4.4 Bildverbesserung durch Schneeflächenmaskierung* 

Durch die zusätzlichen Informationen des Kanals 8 werden im Bild (b) Strukturen erkennbar, die nach den Kontrast- und Farbanpassungen im Mosaik (a) nicht mehr erkennbar sind. Hierzu zählen beispielsweise die Verläufe der Gletscher bzw. der Gebirgskämme, die bzw. deren Schattenwurf im Fall der Kämme, durch die hochaufgelösten Satellitendaten besonders hervorgehoben werden.

Nach der Bearbeitung des Satellitenbildmosaiks mittels der dargestellten Verfahren steht für die weitere Verarbeitung das spätere Kartenbild für die zu erstellenden Satellitenbildkarten zur Verfügung. In einem weiteren Schritt ist das Mosaik nun mit einer für die geplanten Ausgabemaßstäbe hinreichend genauen Geometrie auszustatten.

# **3.4.2 Georeferenzierung**

Die Notwendigkeit zur geometrischen Korrektur des Satellitenbildmosaiks ergibt sich aus dem geplanten größten Ausgabemaßstab von 1 : 100.000 für die zu erstellenden Karten. Die Landsat *Level 1G*-Daten weisen hierfür eine unzureichende geometrische Zuverlässigkeit auf. Durch eine Georeferenzierung werden die Verzerrungen durch das Aufnahmesystem sowie das Geländerelief eliminiert (vgl. ALBERTZ 2001: 101).

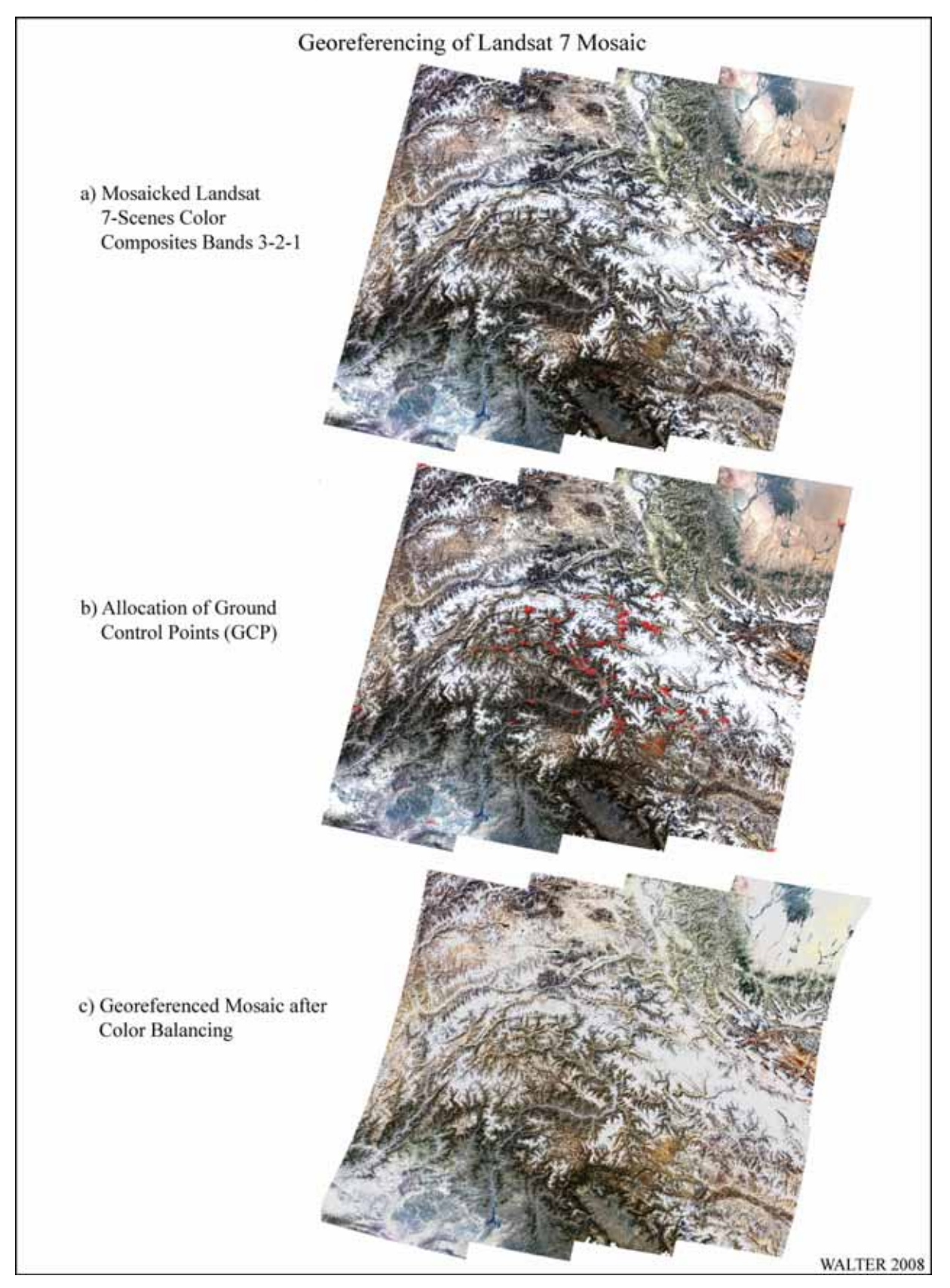

*ABB. 3.4.5 Georeferenzierung des Landsat 7-Mosaiks* 

Die Georeferenzierung der Satellitenbildmosaike unter Verwendung der in den Feldaufenthalten gesammelten Passpunktdaten erfolgt mittels der Fernerkundungssoftware ENVI. Das benutzte Softwaretool zur Bildregistrierung (Referenzierung) benötigt als Eingangsparameter die zu referenzierende Rasterdatei, die horizontalen Koordinatenwerte von Passpunkten (*Ground control points* – GCP) und die Informationen des vorliegenden Datums und Koordinatensystems der Passpunkte.

ABB. 3.4.5 zeigt die wesentlichen Schritte im Ablauf der Georeferenzierung. Zunächst sucht man im Satellitenbildmosaik nacheinander die Standorte der einzusetzenden Passpunkte auf und gibt in einer Tabelle die jeweils zugehörigen Koordinaten (Hoch- und Rechtswerte aus den GPS-Messungen) ein. Nachdem alle zum Einsatz gelangenden Passpunkte im Mosaik markiert und in der Wertetabelle eingegeben sind (ABB. 3.4.5 b), erfolgt die Referenzierung in ENVI mittels Polynomtransformation. Hierfür werden Gleichungen zweiten Grades in nachfolgender Form angewandt:

$$
x' = a_0 + a_1 x + a_2 y + a_3 x^2 + a_4 y^2 + a_5 xy,
$$
  

$$
y' = b_0 + b_1 x + b_2 y + b_3 x^2 + b_4 y^2 + b_5 xy
$$

"Für jeden Passpunkt, dessen Koordinaten sowohl im Bildsystem *x', y'* als auch im Referenzsystem *x, y* bekannt sind, können diese beiden Gleichungen aufgestellt und daraus die Koeffizienten *a* und *b* berechnet werden. Zur Lösung dieser Aufgabe sind mindestens sechs Passpunkte erforderlich" (ALBERTZ 2001: 102). Jedoch ist eine Überbestimmung durch die Angabe weiterer Punkte sinnvoll. Auf Grundlage der Transformationsgleichungen findet dann die eigentliche Entzerrung statt. Durch bilineare Interpolation (Interpolation zwischen den DN der vier direkt benachbarten Pixel) werden schließlich die entstehenden Verschiebungen innerhalb der Bildmatrix geglättet. Das Ergebnis der Referenzierung zeigt ABB. 3.4.5 (c). Das referenzierte Satellitenbildmosaik wird abschließend von ENVI im GeoTIFF-Format zur weiteren Verarbeitung exportiert.

# *3.5 Erstellung des Höhenmodells*

Für flächendeckende Höheninformationen des Untersuchungsgebiets werden die in den Kapiteln 3.1.5.2 und 3.1.5.3 beschriebenen korrigierten SRTM-3-Datensätze des CGIAR-CSI eingesetzt. Die im Datenformat GeoTIFF gelieferten Rohdaten werden in der Softwareumgebung ENVI weiterverarbeitet. Der schematische Arbeitsablauf der Erstellung eines DHM für das Untersuchungsgebiet ist in ABB. 3.5.1 dargestellt.

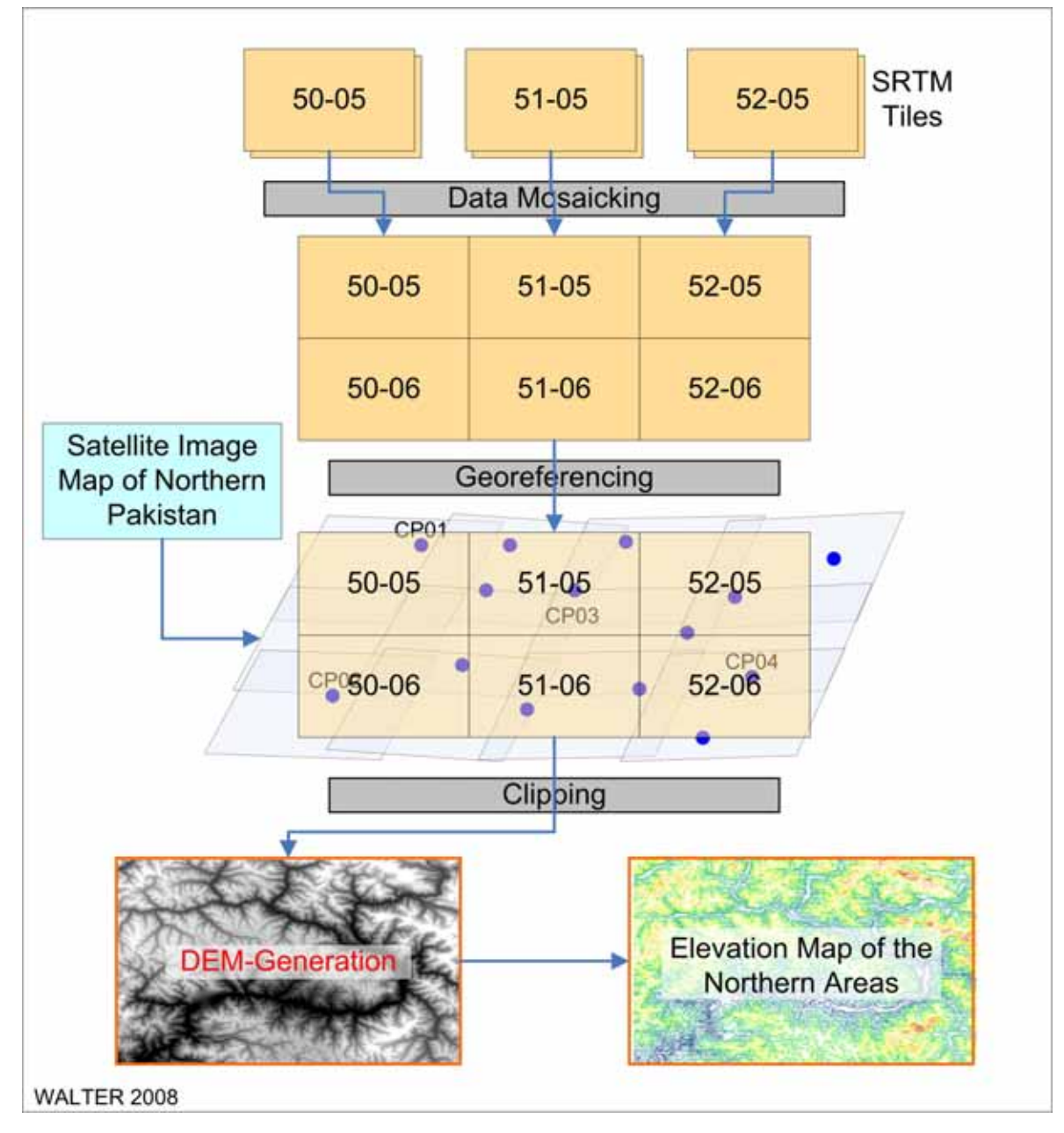

*ABB. 3.5.1 Erstellung des Höhenmodells* 

Hierbei kommt es zunächst zu einer Mosaikierung der vorliegenden korrigierten SRTM-Kacheln. Die SRTM-Rohdaten weisen bereits eine Georeferenzierung auf (Koordinatensystem: UTM, Datum: WGS84). Diese bleibt nach der Mosaikierung erhalten; das entstehende Raster wird jedoch erneut auf die Geometrie der Grundkarten referenziert.

Aus dem vollständigen und georeferenzierten Mosaik wird der für die Abdeckung der Grundkarten benötigte Ausschnitt festgelegt und im GeoTIFF-Format aus ENVI exportiert. Dieses Format kann von ArcGIS<sup>90</sup> zur Weiterverarbeitung importiert werden. Die Grauwerte des Rasterbildes kodieren die z-Koordinaten. Zusammen mit den Referenzierungsinformationen des Datenheaders können aus diesen Daten xyz-Koordinaten für jedes Pixel des Rasters generiert werden. ABB. 3.5.2 zeigt einen Ausschnitt des DHM. Hierbei handelt es sich um eine Schrägansicht des Höhenmodells. Dieses wird in dreifacher Überhöhung dargestellt, um für den relativ großen Gebietsausschnitt noch erkennbare Höhenstrukturen erkennbar zu machen.

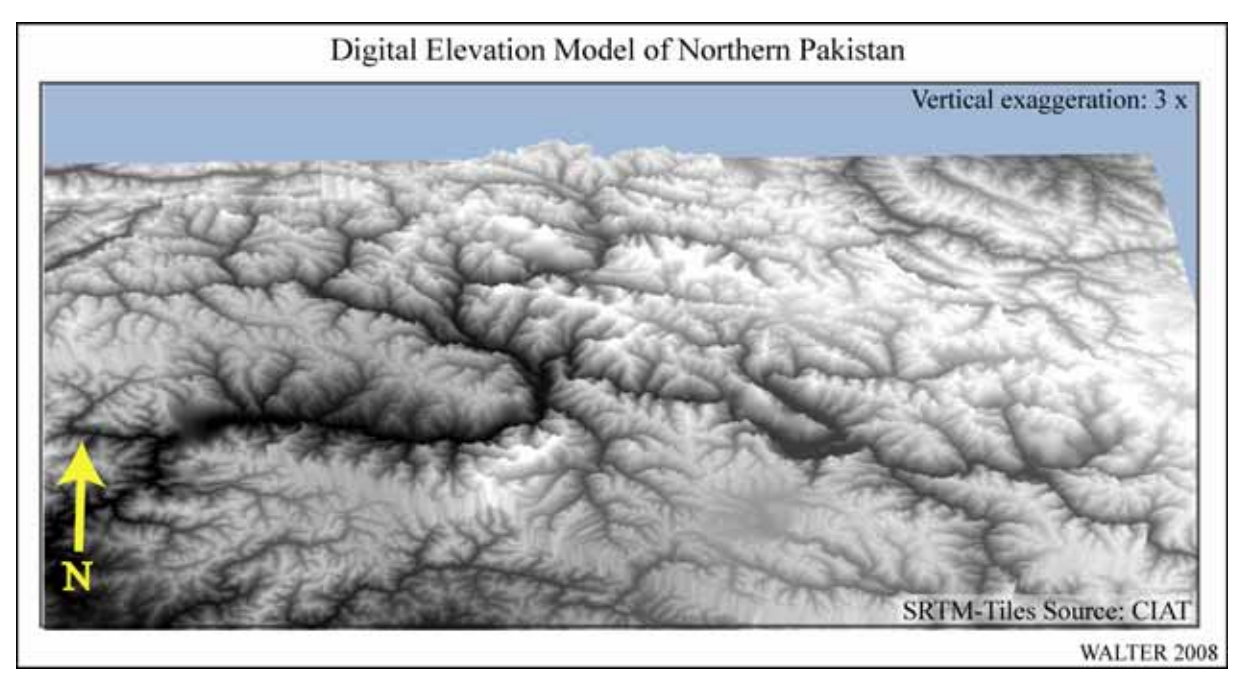

*ABB. 3.5.2 DHM Nordpakistan, 3-fach überhöht* 

In der Abbildung ist die Abstufung der Grauwerte nachvollziehbar: je heller der Grauwert, desto höher das Gelände. Auf diese Weise kann man gut den Verlauf der Gewässer im Untersuchungsgebiet nachvollziehen, die das gesamte Gebiet als dunkles Netz überziehen. Insbesondere das mächtige Industal im Diamir-Distrikt lässt sich in der linken Bildhälfte sehr gut ausmachen. Der Verlauf des Karakorum-Gebirges ist ebenfalls gut zu erkennen. Hier dominieren in der rechten Bildhälfte die sehr hellen Grauwerte.

Mittels des nun in ArcGIS vorgehaltenen DHM ist es möglich, sämtliche im GIS vorgehaltenen raumbezogenen Daten mit den entsprechenden Höhendaten zu verknüpfen. Somit kann beispielsweise eine Karte mit der Höhendarstellung des Untersuchungsraums bzw. eines beliebigen Ausschnitts daraus erzeugt werden. Darüber hinaus lassen sich mit Hilfe des DHM höhenbezogene geostatistische Abfragen verschiedenster Themen durchführen.

Für die vorliegende Arbeit wurde ArcGIS, Version 9.1 eingesetzt.
#### *3.6 Erstellung der Grundkarten*

Die Grundkarten stellen die Grundlagen aller kartographischer Umsetzungen thematischer Inhalte im Untersuchungsraum der Northern Areas von Pakistan dar. Sie repräsentieren das geometrische Gerüst zur Festlegung der thematischen Angaben und tragen zum sachlichen Verständnis des Themas bei (vgl. HAKE & GRÜNREICH 1994: 446). Die Grundkarten nehmen in der vorliegenden Arbeit gleichzeitig die Funktion von Grundkarten an. Diese stellen nach ARNBERGER (1987: 37) die geometrische Bezugs- und Orientierungsmöglichkeit für thematische Inhalte dar. Hierbei handelt es sich nach HAKE & GRÜNREICH (1994: 18) um "die unmittelbare, vollständige und exakte Wiedergabe der originalen Daten aus topographischen Vermessungen, thematischen Aufnahmen oder Bildauswertungen". Als Grundlage der Grundkarten dienen das georeferenzierte Satellitenbildmosaik sowie das georeferenzierte DHM.

In ABB. 3.4.1 wurde die Vorgehensweise bei der Erzeugung des Bildinhaltes für die Satellitenbildkarten schematisch skizziert. Nachfolgend wird die in diesen Arbeitsablauf eingebettete Vorgehensweise bei der Erstellung der Grundkarten dargestellt.

Zunächst werden aus dem georeferenzierten und vollständig korrigierten Landsat 7-Mosaik in der multispektralen Kanalkombination 3-2-1 (RGB) die benötigten Ausschnitte für die Kartenbilder der Grundkarten ausgeschnitten. Die weitere Verarbeitung im TIFF-Graphikformat erfolgt in der Bildbearbeitungssoftware Photoshop. Hierbei geht die Georeferenzierung des Mosaikausschnitts verloren, da Photoshop nicht dazu in der Lage ist, die Referenzierungsinformationen zu verarbeiten. Es kann hier jedoch eine Umwandlung der Bilddaten vom RGB-Farbraum in den CMYK-Farbraum<sup>91</sup> erfolgen. Hierdurch wird die weitere Bildverarbeitung optimiert für die Druckausgabe durchgeführt. Darüber hinaus erfolgt in Photoshop das in Kap. 3.4.1 beschriebene graphische *Preprocessing* der Bilddaten.

Die Auswahl der Bildausschnitte richtet sich nach dem gewünschten Ausgabeformat (Druckgröße) in Kombination mit dem gewünschten Maßstab der zu erstellenden Karte. Bereits in diesem frühen Stadium sind die Abdeckungsbereiche der fertigen Karten festzulegen – spätere Manipulationen sind dann nur noch mit großem Aufwand durchführbar. Da zu Beginn der Planungen von der Ausgabe der fertigen Karten im Format DIN A0 (1.189 • 841 mm<sup>2</sup>) ausgegangen wurde, war eine entsprechende Umsetzung mit dem Maßstab 1 : 250.000 für die zu erstellenden Regionalkarten sowie 1 : 500.000 für die Karte der Northern Areas vorgesehen. Da sich im Laufe der Bearbeitung herausstellte, dass der vorgesehene Kartendruck im Offset-Verfahren in der Druckerei des Landesvermessungsamtes Nordrhein-Westfalen nur im maximalen Format DIN A1+ (990  $\cdot$  685 mm<sup>2</sup>) möglich ist, wurden Größenanpassungen der Karten erforderlich, die einen Neuausschnitt aus dem originalen Satellitenbildmosaik notwendig machten. Der Ausgabemaßstab der Regionalkarten musste in der Folge auf den ungewöhnlichen Wert von 1 : 265.000 angepasst werden. Die Erstellung der mittelmaßstäbigen Karte der Northern Areas wurde aufgrund der sich darbietenden Datenlage als verzichtbar angesehen. Die überregional dargestellten Themen können auf einer kleinmaßstäbigen Karte wiedergege-

<sup>91</sup> RGB (rot, grün, blau): Farbraum der additiven Farbmischung (wird bei der Bildschirmdarstellung genutzt), CMYK (cyan, magenta, gelb, schwarz): Farbraum der subtraktiven Farbmischung (wird in der Druckausgabe genutzt).

ben werden; bei höheren Detailanforderungen kann die Umsetzung in die Regionalkarten erfolgen.

Größere Maßstäbe sollen aus den bestehenden Karten als Folgekarten<sup>92</sup> abgeleitet werden. Die Möglichkeit hierzu wird gewährleistet, indem die Graphikdatei für das Kartenbild (bearbeitete Satellitenbildszene) stets in ihrer vollen räumlichen Auflösung nachgeführt wird.

Nach der Festlegung der entsprechenden Bildausschnitte werden die Graphikdateien aus Photoshop im CMYK-Farbmodus als TIFF-Dateien exportiert. Die Aufbringung der einzelnen Kartenbestandteile auf die Satellitenbildgrundlagen erfolgt im weiteren Arbeitsablauf mittels des vektorbasierten Graphikprogramms Adobe Illustrator. In ABB. 3.6.1 ist das bei der Kartenerstellung genutzte Ebenenprinzip in Illustrator dargestellt. Die einzelnen Ebenen enthalten jeweils zusammengehörende Kartenbestandteile, die bei Bedarf ein- bzw. ausgeblendet werden und unabhängig voneinander bearbeitet werden können.

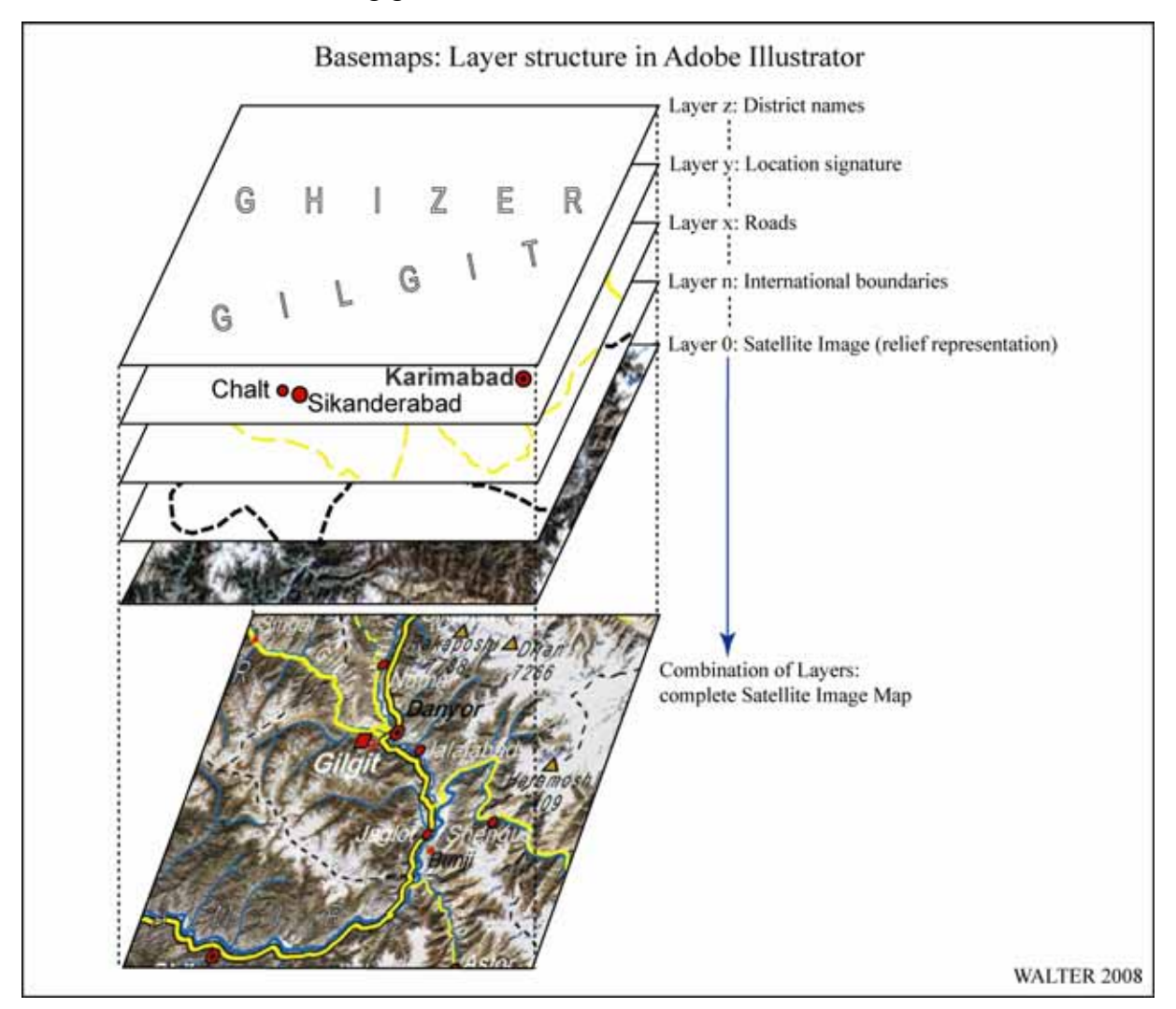

*ABB. 3.6.1 Layerstruktur bei der Grundkartenerstellung* 

 $\overline{a}$ 

<sup>92</sup> Auch: abgeleitete Karten. Diese entstehen "durch kartographisches Umgestalten (Generalisieren) von Grundkarten" (HAKE & GRÜNREICH 1994: 18).

Nachfolgend werden die im Verlauf des Kartierungsvorgangs zu erstellenden bzw. darzustellenden Kartenbestandteile aufgeführt:

- 1. Karteninhalt / Kartenfeld
	- a) Situation Teil 1 entsprechend dem Ausschnitt des Satellitenbildmosaiks als rasterbasierte Darstellung des Grundrisses,
	- b) Situation Teil 2 Verkehrswegenetz, Gewässernetz, administrative Grenzen, ggf. zusätzliche abzugrenzende Flächen (z.B. Nationalpark), Ortssignaturen, Signaturen für besondere Objekte (z.B. Flughäfen oder hervorzuhebende Gipfel),
	- c) Kartenschrift: Ländernamen, Namen administrativer Gebietseinheiten, Ortsnamen, Gewässernamen, Gletschernamen und Gipfelnamen mit Höhenangaben.
- 2. Kartenrahmen / Kartennetz
	- a) Kartenfeldrandlinie: grenzt das Kartenfeld ab,
	- b) Äußere Begrenzungslinie: hier beginnt der Kartenrand,
	- c) Kartennetz: Signaturen des geodätischen sowie des geographischen Koordinatennetzes.
- 3. Kartenrandangaben
	- a) Kartentitel,
	- b) Legende: Zeichenerklärung der vorhandenen Signaturen sowie sonstige relevante Erklärungen,
	- c) Maßstab: Maßstabsleiste (wichtig bei der Reproduktion der Karten) und ggf. absolute Angabe in Textform,
	- d) Angaben zur Kartengeometrie,
	- e) Herausgebername,
	- f) Quellenangaben,
	- g) Herausgabezeitpunkt,
	- h) Koordinatenangaben im Kartenrahmen,
	- i) Abgangsschriften: Angabe wichtiger Orte außerhalb des Kartenbildes, die durch Verkehrswege, welche das Kartenbild verlassen, direkt erreichbar sind.

Der Karteninhalt definiert die Erscheinung des Kartenbilds und stellt die Gesamtheit der Graphik der Karte dar. HAKE & GRÜNREICH (1994: 109) sprechen hierbei auch von der *Syntaktik* der Karte. "Die syntaktische Dimension regelt die formale Bildung der Zeichen und ihre Beziehung untereinander. Da der Sinngehalt des Zeichens hierbei noch keine Rolle spielt, ist demnach eine kartographische Darstellung bereits dann syntaktisch einwandfrei, wenn die Zeichnung in ihrer Struktur richtig erkannt wird [...]" (HAKE & GRÜNREICH 1994: 25). Im weiteren Sinne stellt der Karteninhalt die Gesamtheit der Informationen dar, für die die Graphik steht – dies wird von HAKE & GRÜNREICH (1994: 109) als *Semantik* beschrieben. Der Karteninhalt muss entsprechend des Ausgabeformats und der jeweiligen relativen Bedeutung in seiner jeweiligen Größe angepasst (= skaliert) werden. Dem Kartenbetrachter sollen sich auf den ersten Blick Gruppierungen sowie Hierarchien verschiedener Objekte erschließen.

Der Kartenrahmen stellt den Übergang vom Kartenbild zum Kartenrand dar. Es handelt sich hierbei um eine streifenförmige, schmale Fläche, die Informationen aufnehmen kann. Ein wichtiger Bestandteil des Kartenrahmens ist das Kartennetz. Hierbei handelt es sich um eine Struktur, die sowohl im Kartenrahmen, als auch - in Abhängigkeit vom Ausgabeformat - über dem Kartenbild erscheint. Die Darstellung der Koordinatensysteme "ermöglicht die geometrisch einwandfreie Darstellung des Karteninhalts" (HAKE & GRÜNREICH 1994: 109) und gewährleistet somit eine horizontale Lagebestimmung.

Der Kartenrand schließlich nimmt eine Fülle von Kartenrandangaben auf. Er wird bei gedruckten Karten nach außen durch das Papierformat begrenzt. Neben den graphischen und textlichen Erläuterungen gehören auch die Koordinatenangaben im Kartenrahmen originär zu den Kartenrandangaben. Die Kartenrandangaben erläutern die Bestandteile von Karteninhalt und Kartenrahmen, so dass dem Kartennutzer die Bedeutung aller eingesetzten graphischen und textlichen Elemente erschließbar wird und er die für eine weitere Nutzung der Karte (z.B. Ermittlung von Längen und Flächen) notwendigen Angaben erhält.

Für die Ausgabe der Grundkarten in unterschiedlichen Formaten und in unterschiedlichen Maßstäben, muss jeweils eine Generalisierung (Verallgemeinerung) der Kartenbestandteile in Abhängigkeit der Skalierung erfolgen. Eine treffende Definition der Generalisierung liefert u.a. SALISTSCHEW (1967): "Sie ist eine Auswahl des Wichtigsten, Wesentlichen und dessen zielgerichtete Verallgemeinerung, bei der es darauf ankommt, auf der Karte die Wirklichkeit in ihren wichtigsten, typischen Zügen und charakteristischen Besonderheiten entsprechend der Zweckbestimmung, der Thematik und dem Maßstab der Karte abzubilden." "Bereits Grundkarten stehen zur Realität in einem erheblichen Verkleinerungsverhältnis und erfordern daher bei den zu erfassenden Daten einen dem Maßstab entsprechenden Generalisierungsgrad" (HAKE & GRÜNREICH 1994: 110). Die Generalisierungsarbeit gehört nach ARNBERGER (1987: 165) "zu den wesentlichen wissenschaftlichen Leistungen eines Kartenentwerfers, die über die Objektivität des Kartenbildes und die Aussagekraft über das Wesentliche und Typische des Karteninhaltes entscheidet." Die einzelnen Objekte als Bestandteile der Karte müssen durch Klassenbildung bzw. ein Ordnungsschema für den Kartenbetrachter begreifbar gemacht werden; d.h., dass die Kommunikation zwischen Kartenautor und Kartennutzer zielgerichtet abläuft. Die Objektklassifizierung gehört zu den wesentlichen Kennzeichen des Generalisierens (vgl. HAKE & GRÜNREICH 1994: 8). Die Generalisierung an sich kann als wichtigstes Merkmal bei der Modellbildung zur Beschreibung der Umwelt bezeichnet werden. Dies gilt für die Geographie und Kartographie ebenso wie für sämtliche raumbezogenen Disziplinen.

Bei der Verkleinerung einer bestehenden Karte würden die Strukturen der Kartenbestandteile und die Kartenschrift sukzessive unterhalb einer noch lesbaren Minimaldimension gelangen, falls die Verkleinerung rein technisch erfolgte. Aus diesem Grund müssen Strategien verfolgt werden, die eine Verkleinerung der Karte unter Beibehaltung der Semantik der entscheidenden Kartenbestandteile erlauben. HAKE & GRÜNREICH (1994: 110) weisen in diesem Zusammenhang zwei verschiedene Herangehensweisen aus: Man beachtet entweder das Prinzip der Lesbarkeit (das Objekt wird vergrößert – es kommt zu einer Einschränkung der geometrischen Richtigkeit) oder man betreibt Verzicht auf Wiedergabe und schränkt damit die Vollständigkeit ein. Das tatsächlich zur Anwendung gelangende Verfahren der Generalisierung wird in aller Regel durch vielfältige Maßnahmen bzw. Maßnahmenkombinationen erfolgen; bezüglich der Einzelheiten zu diesem umfassenden Themenkomplex sei auf die entsprechende Literatur verwiesen.

#### **3.6.1 Satellitenbildkarten der Northern Areas und Regionalkarten**

Die Satellitenbildkarten als Endprodukte des Prozesses der Bilddatenverarbeitung sowie der Zusammenfassung der notwendigen räumlichen Informationen zur Darstellung der Erdoberfläche und der mit ihr verbundenen Gegenstände, bilden zum einen selbstständige, anwendbare Karten, die zur Informationsgewinnung und Weiterverarbeitung herangezogen werden können. Zum anderen dienen sie als geometrische Grundlage für die Wiedergabe unterschiedlicher räumlicher Themen.

Zunächst werden zwei verschiedene Maßstabsebenen für die Übersichtskarte der Northern Areas erzeugt. Zusätzlich werden vier regionale Karten mit dem flächendeckend höchsten Detailreichtum erstellt. Eventuell zusätzlich benötigte Maßstäbe bzw. Formate werden aus diesen Grundkarten abgeleitet (Folgekarten). Aufgrund der sehr komplexen Grundrissdarstellungen in den Kartenfeldern kann innerhalb der Übersichtskarte sowie der Regionalkarten keine zusätzliche graphische Repräsentation des Reliefs erfolgen. Hierfür wird eine separate Grundkarte erzeugt, die im nachfolgenden Kapitel 3.6.2 behandelt wird.

#### **3.6.1.1 Übersichtskarte der Northern Areas**

Aus dem Satellitenbildmosaik wird ein rechteckiger Ausschnitt gewählt, der das Gebiet der Northern Areas vollständig abdeckt. Im Gebiet der östlichsten Ausdehnung der Northern Areas im Bereich des zwischen Indien und Pakistan umstrittenen Gebiets um den Siachen-Gletscher, dessen Verwaltungszugehörigkeit durch das Shimla-Abkommen zwischen den beiden Staaten im Jahr 1972 nicht eindeutig definiert wurde, endet die Kartendarstellung<sup>93</sup>. In den drei anderen Himmelsrichtungen weist die Darstellung auch kleinere Gebiete außerhalb der Northern Areas aus. Die Flächenstruktur der Northern Areas legt die Konzeption der Grundkarte im horizontalen Format nahe. Die Übersichtskarte wird für eine maximale Druckausgabe im Format DIN A3 konzipiert. Zusätzlich wird ein Ausgabeformat in DIN A4 Hochformat erstellt. Die unterschiedlichen Ausgabegrößen führen zu jeweils unterschiedlichen Maßstäben der Übersichtskarte.

<sup>93</sup> Eine Erweiterung des Satellitenbildmosaiks in östlicher Richtung hätte eines enormen zusätzlichen Speicheraufwands zur Bereitstellung der vollen räumlichen Auflösung bedurft, der zum Zeitpunkt der Mosaikerstellung nicht umsetzbar war.

### **3.6.1.2 Regionalkarten**

Sowohl für die kleinmaßstäbige Karte der Northern Areas von Pakistan als auch für die mittelmaßstäbigen Regionalkarten dient das georeferenzierte Satellitenbildmosaik als Basis für das Kartenbild der Grundkarten. Aufgrund der Aufteilung des Gebiets der Northern Areas von Pakistan auf insgesamt vier Kartenblätter der Regionalkarten, stellt dieses Kartenwerk<sup>94</sup> die großmaßstäbigsten, flächendeckenden Grundkarten der vorliegenden Arbeit dar.

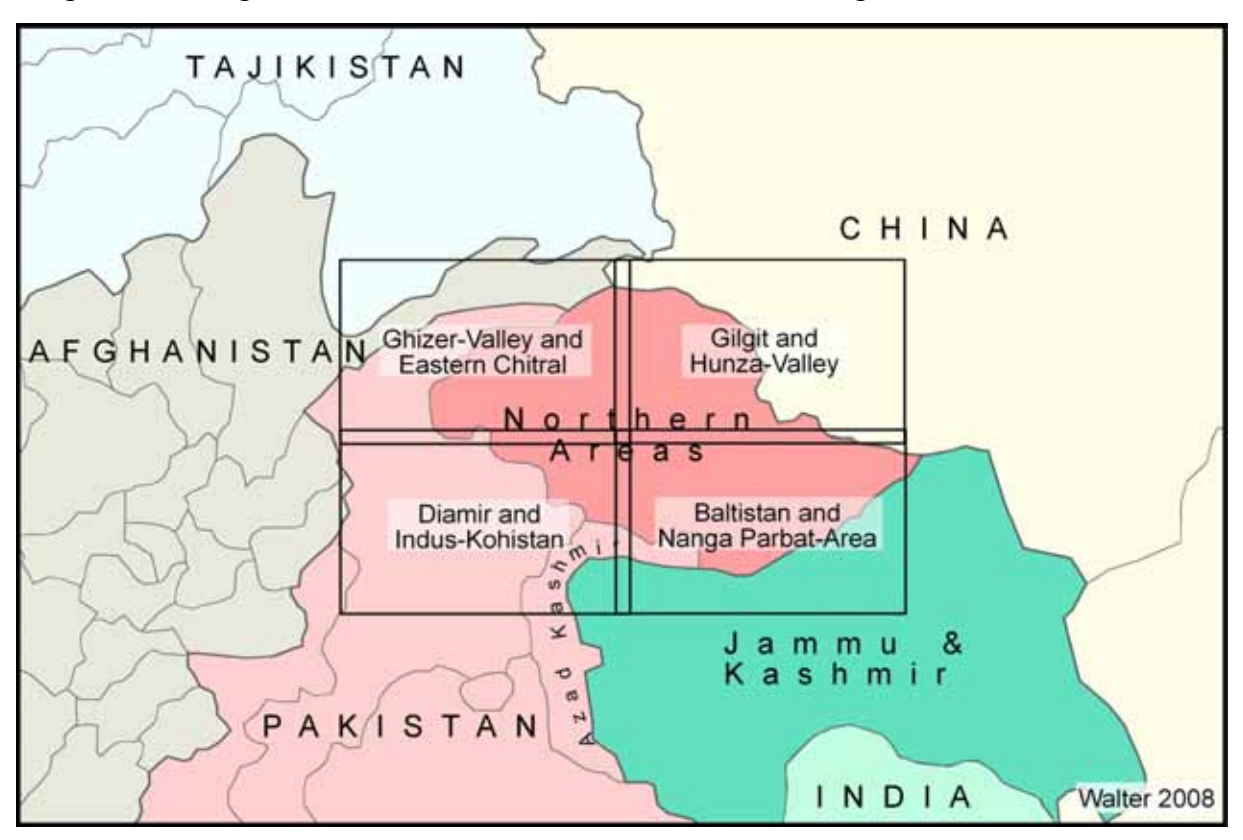

*ABB. 3.6.2 Blattschnitt der Regionalkarten* 

Die für die Regionalkarten gewählten Ausschnitte können durch die maximal druckbare Größe von 990 • 685 mm<sup>2</sup> und den angestrebten Ausgabemaßstab von 1 : 265.000 Gebiete auch außerhalb der Northern Areas darstellen. Aufgrund der thematischen Verbindungen einiger wissenschaftlicher Arbeiten im Kontext des CAK-Projekts in den an die Northern Areas westlich anschließenden Chitral-Distrikt, wurde die Darstellung dieser Gebietseinheit der NWFP bis zum Kunar-River (bzw. Chitral-River) ausgeweitet.

Der Schnitt der vier Kartenblätter wurde derart angelegt, dass die vier Blätter zusammengelegt einen homogenen rechteckigen Ausschnitt bilden und somit leicht zu einer großen Karte zusammengesetzt werden können. In ABB. 3.6.2 sind die abgedeckten Bereiche der vier Teilkarten dargestellt. Hier ist zu erkennen, dass die Karten an ihren jeweiligen Nahtstellen Überlappungsbereiche aufweisen, die in jeweils mindestens zwei der Kartenblätter enthalten sind. Im Kreuzungsbereich der vier Blätter befindet sich ein Gebiet, welches in allen Regionalkarten abgebildet wird. Hierin liegt unter anderem auch die Stadt Gilgit.

<sup>94</sup> Nach HAKE & GRÜNREICH (1994: 19) bezeichnet ein Kartenwerk "die Gesamtheit der Karten, die auf einer systematischen Grundlage von Kartennetz, Blattschnitt und –bezeichnung in einheitlicher Gestaltung und meist in gleichem Maßstab ein bestimmtes Gebiet […] lückenlos überdecken."

#### **3.6.1.3 Vorgehensweise bei der Kartenerstellung**

Das Verfahren der Kartenerstellung ist bei der Übersichtskarte und bei den vier Regionalkarten identisch. Nach der Wahl der entsprechenden rechteckigen Bildausschnitte aus dem Satellitenbildmosaik wird der Bildausschnitt als TIFF-Datei<sup>95</sup> in voller räumlicher Auflösung abgespeichert. In dem vektorbasierten Graphik- und Zeichenprogramm (DTP-Programm) Adobe Illustrator<sup>96</sup> wird für jedes zu erstellende Kartenblatt die zugehörige Rasterdatei als Grundlage der Kartenbilder eingebunden. Adobe-Illustrator verwaltet sämtliche Daten in Ebenen, die vom Anwender frei definiert werden können (vgl. ABB. 3.6.1). Es sind keine Begrenzungen hinsichtlich der Kombinierbarkeit verschiedener Entitäten<sup>97</sup> gegeben. Der Satellitenbildausschnitt stellt die unterste Ebene jeder Illustrator-Datei dar. Darüber werden in weiteren Ebenen jeweils inhaltlich zusammengehörende Objekte gespeichert. Die Reihenfolge der einzelnen Ebenen bestimmt beim Export der abschließenden Kartendatei die Sichtbarkeit sich überlagernder Objekte. Hier ist darauf zu achten, dass die Reihenfolge in allen Maßstäben identisch ist und dass logische Grundregeln eingehalten werden. So müssen beispielsweise Verkehrssignaturen über der Ebene mit den Gewässersignaturen liegen (die Ausnahme bilden gewässerunterquerende Verkehrswege, die jedoch im Untersuchungsraum nicht vorkommen). Ebenso müssen Ortssignaturen oberhalb der Verkehrssignaturen liegen, damit diese die Ortssignaturen nicht verdecken können.

Die Informationen zur Darstellung der Situation in den Kartenbildern stammen aus verschiedenen Quellen. In den Satellitenbildern selbst lassen sich größere Orte und Straßen (Brücken), der überwiegende Teil der Gewässerläufe, Gletscher, Gipfel und Flughäfen erkennen. Gut abgrenzbar sind vegetationsbedeckte Gebiete gegenüber vegetationslosen Arealen. Grundsätzlich nicht zu erkennen sind administrative und internationale Grenzen, Namen und Objekte mit einer Größe unterhalb der räumlichen Auflösungskapazität der Satellitenbilder bzw. Objekte, die durch andere Objekte verdeckt sind (z.B. Straßen die innerhalb von Bewässerungsoasen mit hoch stehender, dichter Vegetation verlaufen). Während der Feldaufenthalte konnten zahlreiche Erkenntnisse beispielsweise zu Ortsnamen bzw. Verläufen von Verkehrswegen gewonnen werden. Diese ergänzen die unmittelbar aus den Satellitenbildern generierbaren Informationen. Die darüber hinaus benötigten Inhalte werden aus externen Quellen entnommen. Hierbei handelt es sich in erster Linie um die in Kap. 3.1.2 beschriebenen Grundkarten.

Die Anzahl sowie relative Größe der in den verschiedenen Kartenmaßstäben dargestellten Kartenbestandteile variiert gemäß der bereits beschriebenen Generalisierungsnotwendigkeiten.

#### **Karteninhalt / Kartenfeld**

Zusätzlich zu der aus den Satellitenbilddaten resultierenden Grundrissdarstellung der Situation befinden sich lokale, lineare und flächenhafte Signaturen im Kartenbild. Die lokalen Signaturen beziehen sich auf eine bestimmte Position im Kartenbild und repräsentieren die Lage

 $\overline{a}$ 

<sup>&</sup>lt;sup>95</sup> Im CMYK-Farbraum.

<sup>96</sup> In der vorliegenden Arbeit wurde die Programmversion Adobe Illustrator 10 genutzt.

<sup>&</sup>lt;sup>97</sup> Entitäten sind nach BARTELME (1995: 20) die "handlichen Portionierungen des Geodatenmaterials. Die Übersichtlichkeit wird dadurch gewahrt, dass man Entitäten mit gleichen Eigenschaften zu Klassen zusammenfasst. Beispiele für geometrisch definierte Entitäten sind Punkte, Linienstücke, Flächen".

von Orten, Flughäfen, Gipfeln sowie Passübergängen. Im Falle der Ortssignaturen wurde zur Klassifikation der diskreten Werte der Bevölkerungsanzahl je Ort eine Ordinalskalierung in fünf Größenklassen vorgenommen, die durch jeweils in Größe und Form variierende Signaturdarstellungen leicht gegeneinander abgrenzbar sind. Lineare Signaturen liegen in Form von Grenzverläufen, des Verkehrswegenetzes und der Gewässerläufe vor. Das Straßennetz im Untersuchungsgebiet wurde in drei verschiedene Klassen eingeteilt. Hierbei wurde eine Nominalskalierung gewählt, die die Straßen in "asphaltiert (*metalled*)", "nicht asphaltiert (*unmetalled*)" sowie den "Karakorum Highway" unterteilt. Die ebenfalls nominalskalierten Grenzen weisen eine Einteilung in bis zu sechs Klassen auf. Hierbei handelt es sich um internationale Grenzen, die *"Line of Control"* als Sonderfall einer internationalen Grenze einschließlich des unklaren Verlaufs derselben im Bereich des Siachen-Gletschers, die Grenze der Northern Areas zu anderen Gebietseinheiten Pakistans, Provinzgrenzen, Distriktgrenzen und *Subdivision*-Grenzen. Die Gewässerläufe sind in den Fällen mit einer Signatur nachgezeichnet, in denen deren Erkennbarkeit in den Satellitenbilddaten unzureichend ist bzw. die Bedeutung des jeweiligen Gewässers hervorgehoben werden soll. Die einzige flächenhafte Signatur, die

zum Einsatz kommt, ist die Darstellung des Khunjerab-Nationalparks auf dem entsprechenden regionalen Kartenblatt. Zur Illustration ist eine transparente farbige Fläche über die gesamte Ausdehnung des Parks gelegt.

Ein besonders wichtiger Aspekt bei der Gestaltung der Satellitenbildkarten liegt in der Darstellung der Schrift im Kartenbild. Die Situationsdarstellung mittels multispektraler Satellitenbilder liefert einen detaillierten, ungeneralisierten Kontext der geographischen Realität des Untersuchungsraums. Das Kartenbild ist überwiegend sehr unruhig und es wechseln kleinräumig Strukturen, Farben und Helligkeit. Teilweise treten extreme Kontrastunterschiede unmittelbar nebeneinander auf (z.B. wenn schneebedeckte Flächen auf beschattete Felshänge treffen). Hierdurch wird das Aufbringen des wichtigsten erläuternden Elements einer Karte erheblich erschwert und es muss teilweise auf regelhafte Strukturen bei der Kartenschrift verzichtet werden. Hierzu gehört zum einen die Schriftfarbe. Bei den Ortsbezeichnungen, bei Gewässernamen und bei Passsignaturen und -namen wechselt die Farbe entsprechend der jeweils vorherrschenden Helligkeitsstruktur des Bildhintergrunds und kann neben der als Standard zu betrachtenden Schriftfarbe schwarz auch weiß annehmen. Ein weiterer Aspekt, der der Forderung nach einer einheitlichen Darstellung entgegensteht, ist die Schriftplatzierung. Hier steht im Vordergrund, dass eine klare Zuordnung zum bezeichneten Objekt gewährleistet sein muss. Um dies zu erreichen, musste bei den Ortsbezeichnungen die Regel, wonach der Name rechts und etwas nach oben versetzt zur Ortssignatur dargestellt werden soll, vernachlässigt werden. Auch hier steht die Forderung nach der Lesbarkeit an erster Stelle, so dass jeweils bezüglich der Helligkeit eine möglichst homogene Fläche in der Nähe der entsprechenden Signaturen für Orte, Gewässer oder Passübergänge gefunden werden musste, die die Aufbringung einer schwarzen oder weißen Schrift ermöglicht, ohne dass andere wichtige Darstellungen verdeckt werden und die klare Zuordnung zum Objekt verloren geht.

Bei dem in den Grundkarten zum Einsatz kommenden Schrifttyp handelt es sich um Arial, eine Blockschrift mit konstanten Strichbreiten und ohne Serifen. In den Karten werden verschiedene Variationen dieser Schrift eingesetzt (normale Breite, fett, kursiv, gesperrt, Vollform und Hohlform), um verschiedene Objektklassen unterscheidbar zu machen. Die Nutzung nur einer Schriftart unterstützt hierbei die Aussagekraft der Karten (vgl. OLBRICH et al. 1994: 86), da hierdurch die Übersichtlichkeit verbessert wird und sich der Kartennutzer besser mit den Inhalten auseinandersetzen kann, anstatt sich einer Reizüberflutung durch verschiedenste Schriftarten ausgesetzt zu sehen.

### **Kartenrahmen**

Der Kartenrahmen grenzt in erster Linie das Kartenbild gegen den Kartenrand ab und trägt die Signaturen für die Kartennetze. Unter dem Kartennetz wird nach HAKE & GRÜNREICH (1994: 393) das Gerüst für die geometrische Lage des Karteninhalts verstanden. Bei allen Karten sind sowohl rechtwinklige UTM-Koordinaten (blaue Signaturen) als auch geographische Koordinaten (schwarze Signaturen) für das jeweilige Kartenblatt angegeben. Die beiden Maßstabsversionen der Übersichtskarte der Northern Areas verfügen über die Darstellung beider Koordinatennetze mittels Netzlinien. Diese repräsentieren konstante und runde Zahlenwerte der jeweiligen Koordinatensysteme. Im Kartenrahmen geben Striche den Verlauf der jeweils beschriebenen Koordinatenwerte an. Im Kartenfeld der Regionalkarten werden die UTM-Koordinaten als Schnittkreuze dargestellt und die geographischen Koordinaten ausschließlich für die vier Eckpunkte des Kartenbildes angegeben.

#### **Kartenrandangaben**

Der Kartenrand, zu dem auch die Legende zu zählen ist, nimmt sämtliche in Kap. 3.6 beschriebenen Kartenrandangaben auf und enthält hiermit die für das Verständnis sowie die Auswertbarkeit des Kartenbilds erforderlichen Angaben (vgl. HAKE & GRÜNREICH 1994: 393). Besonders hervorzuheben ist hierbei die Maßstabsangabe, die bei allen Karten sowohl mit einem graphischen Längenmaßstab als auch in numerischer Form erfolgt. Besondere Bedeutung kommt hierbei dem graphischen Längenmaßstab zu. Bei einer Reproduktion der Karten, sei es durch Fotokopie oder durch Skalieren der digital vorliegenden Kartendatei, kommt es zu einer Maßstabsänderung gegenüber der ursprünglichen Konzeptionierung des Kartenblatts. In diesen Fällen verliert die numerische Maßstabsangabe ihre Gültigkeit. Der graphische Längenmaßstab jedoch wird entsprechend der gewählten Reproduktion des Kartenblatts skaliert und gewährt somit auch weiterhin die Ablesbarkeit des korrekten Maßstabs für das reproduzierte Kartenblatt.

### **3.6.2 Höhenschichtenkarte der Northern Areas**

Die Notwendigkeit zur Erstellung einer separaten Karte für die Darstellung des Reliefs im Untersuchungsgebiet resultiert zunächst aus der Schwierigkeit, mehrere Informationsebenen über die Satellitenbildgrundlage zu legen und gleichzeitig die gute Lesbarkeit und eine gute Interpretierbarkeit der Karte zu gewährleisten. Ein weiterer limitierender Faktor liegt in der extremen Reliefenergie innerhalb des Untersuchungsraums. Eine kartographisch ansprechende und die Genauigkeitsanforderungen einhaltende Reliefdarstellung des Untersuchungsraums wäre bereits für eine herkömmliche Karte eine außerordentliche Herausforderung. In Kombination mit einer Satellitenbildkarte erscheint das Vorhaben undurchführbar. Da die dritte Dimension insbesondere in Hochgebirgsräumen das alles dominierende Element der Geosphäre darstellt, muss sie selbstverständlich auch Berücksichtigung in der vorliegenden Arbeit finden. Nach LOUIS (1960: 55) existiert auf der Erde weder eine physisch-geographische noch eine kulturgeographische Erscheinung, für die nicht neben der horizontalen

 $\overline{a}$ 

Lage auch die jeweilige Höhenlage von essentieller Bedeutung und somit merkmalsbildend wäre.

Die Gelände- bzw. Reliefdarstellung der klassischen Kartographie erfolgt heute überwiegend durch Höhenlinien (Isohypsen) und Höhenpunkte. Isohypsen repräsentieren den Schnitt von Niveauflächen mit der Geländeoberfläche<sup>98</sup> und lassen sich demnach als "Verbindungslinien benachbarter Geländepunkte gleicher Höhe über bzw. unter einer Bezugsfläche definieren" (HAKE & GRÜNREICH 1994: 381). Die Äquidistanz der dargestellten Höhenlinien richtet sich nach der Geländeneigung und dem Kartenmaßstab.

Eine weitere Möglichkeit zur Höhendarstellung besteht in der Anwendung farbiger Höhenschichten. Gegenüber der Isohypsendarstellung bietet diese Methode den Vorteil, dass aus der Betrachtung der Karte unmittelbar ein Eindruck über die absolute Höhe von Geländebereichen durch eine abgestufte Farbdarstellung abgeleitet werden kann. Ebenfalls erleichtert diese Darstellung eine Übersicht über große Formzusammenhänge im Untersuchungsgebiet (vgl. HAKE & GRÜNREICH 1994: 387). Ein Kritikpunkt dieser Methode liegt in der stark gestuften Darstellung des Reliefs – hier obliegt es dem Kartennutzer, sich eine Vorstellung über den tatsächlichen Konturverlauf der Oberflächenformen zu machen. Die Farbskala, die bei der Höhenrepräsentation zur Anwendung kommt, lässt sich beispielsweise aus in der Natur vorkommenden Bodenbedeckungsfarben oder auch durch abgewandelte spektrale Farbreihen erklären (vgl. HAKE & GRÜNREICH 1994: 388). Darüber hinaus bestehen noch weitere Darstellungsmöglichkeiten für das Relief (z.B. Schraffen, Schummerung, Formzeichen), die jedoch auf der Grundlage einer Bildkarte nicht sinnvoll zur Anwendung gelangen können.

Der methodische Ablauf dieses weiteren Schritts zur Datenintegration erfolgt in ArcGIS. Hierin werden die Höheninformationen des DHM mit den georeferenzierten Rasterdaten des Satellitenbildmosaiks verknüpft. Für das gesamte Untersuchungsgebiet wurde sowohl eine Höhendarstellung mittels Isohypsen als auch mittels farbiger Höhenschichten erzeugt. ABB. 3.6.3 zeigt einen Ausschnitt der Übersichtskarte der Northern Areas. Innerhalb der Abbildung zeigt Bild (a) den betrachteten Gebietsausschnitt ohne eine Höhendarstellung. In Bild (b) ist der Ausschnitt mit überlagerten Isohypsen mit einer Äquidistanz von 500 m dargestellt. Bild (c) schließlich zeigt die Höhendarstellung mittels farbiger Höhenschichten, die dem Kartenbild transparent überlagert wurden.

Bei einer Bewertung der hier dargestellten Kartenausschnitte zeigt sich, dass eine Höhenliniendarstellung auf Grundlage der Satellitenbilddaten selbst bei der sehr groß gewählten Äquidistanz zu einer nicht mehr lesbaren Karte führt. Innerhalb des Kartenbildes muss zusätzlich noch eine Beschriftung der jeweiligen Haupthöhenlinien erfolgen – dies würde zu einer weiteren Verschlechterung der Lesbarkeit führen.

Die Höhendarstellung mittels farbiger Höhenschichten (Schichtdicken variieren zwischen 250 m bis zu > 1.000 m Höhendifferenz) liefert einen recht guten Eindruck der Höhenverhältnisse bei gleichzeitig gegebener Lesbarkeit des Kartenuntergrunds.

Die Gültigkeit ist begrenzt auf Lagen oberhalb der Bezugsfläche (z.B. NN), unterhalb liegende Niveaulinien werden als Tiefenlinien (Isobathen) bezeichnet.

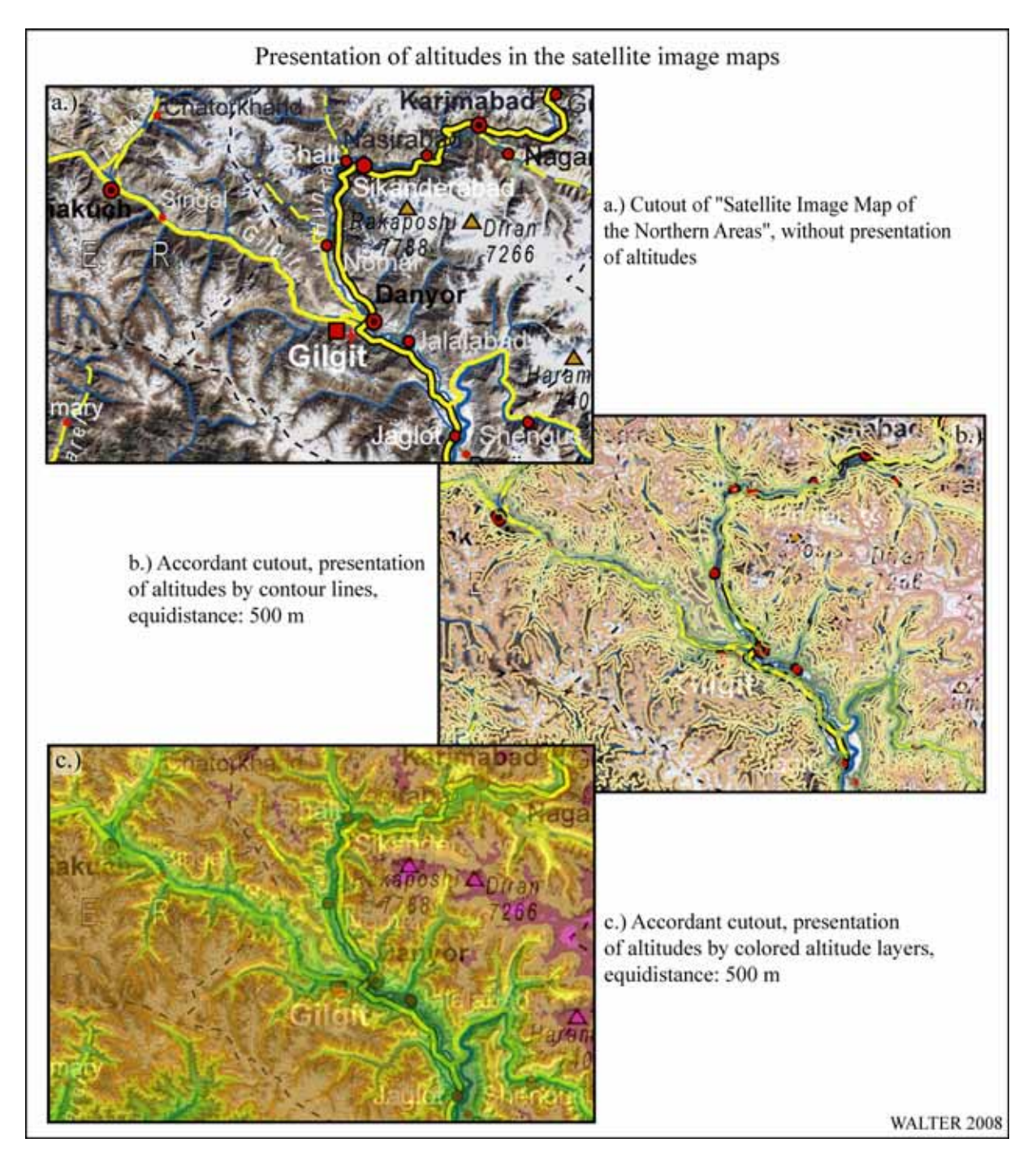

*ABB. 3.6.3 Höhendarstellung in den Satellitenbildkarten* 

Bei der gewählten konventionellen Farbskala steigen die Höhenstufen progressiv nach oben, so dass sich beispielsweise die Abfolge "blaugrün – grün – gelbgrün – gelb – orange – hellbraun – braun – rotbraun – rot" ergibt (vgl. HAKE & GRÜNREICH 1994: 388).

In der Konsequenz wird auf eine Höhendarstellung mittels Isohypsen innerhalb der Satellitenbildkarten verzichtet und die Illustration mittels farbiger Höhenschichten im Verlauf der Arbeit weiter verfolgt.

Das Ergebnis stellt eine Höhenschichtenkarte der Northern Areas von Pakistan dar. Diese Karte ist als Ergänzung zu den Satellitenbildkarten zu betrachten, da durch sie die in Grund-

 $\overline{a}$ 

lagenkarten (Topographische Grundkarten) üblicherweise enthaltene Höhendarstellung zu der Darstellung der Oberflächenstruktur ergänzt wird.

Neben den hier angesprochenen klassischen Verfahren der Reliefdarstellung besteht unter Einbeziehung des in der vorliegenden Arbeit zur Anwendung kommenden DHM zusätzlich die Möglichkeit zur dreidimensionalen Darstellung der kartographischen Inhalte der Grundkarten. Das Softwarepaket ENVI liefert das hierfür notwendige Werkzeug. Entscheidendes Kriterium für die dreidimensionale Darstellung einer Bilddatei ist, dass diese, sowie das DHM, über eine einheitliche Referenzierung verfügen. Durch die Anwendung des ENVI "3-D *SurfaceView*"-Werkzeugs wird eine Überlagerung der gewählten referenzierten Graphikdatei mit dem Höhenmodell vorgenommen. Hier können Einstellungen bezüglich der berechneten Auflösung sowohl des Höhenmodells als auch der Graphikdatei gewählt werden. Außerdem ist der Überhöhungsgrad des dargestellten 3D-Modells frei wählbar. Innerhalb des Programms können auch Durchflüge durch die virtuelle Realität des 3D-Modells anhand frei wählbarer Pfade simuliert und im MPEG-Format<sup>99</sup> abgespeichert werden.

<sup>99</sup> Hierbei handelt es sich um einen Komprimierungsstandard für digitale Videodateien. Die *Moving Picture Experts Group* (MPEG) erarbeitet entsprechende Standardisierungsverfahren für bewegte Bilder.

## *3.7 Erstellung der thematischen Karten*

Nach der Erstellung der Grundkarten soll in einem weiteren Schritt die Umsetzbarkeit bereits bestehender thematischer Karteninhalte aus dem CAK-Projekt auf die Grundkarten und somit auf eine einheitliche geometrische Grundlage für den gesamten Untersuchungsraum bis hin zu einem Maßstab von 1 : 100.000 überprüft werden.

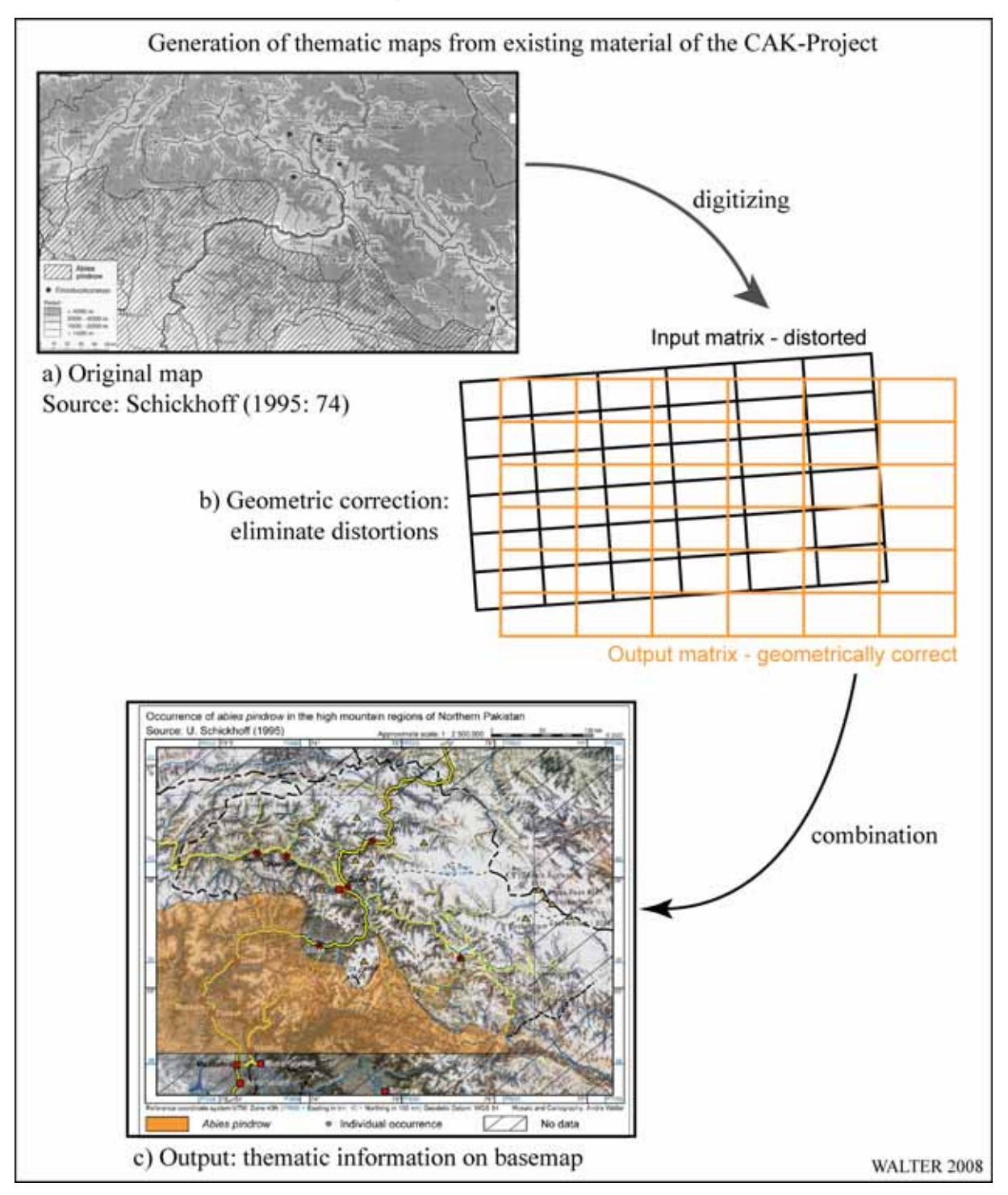

*ABB. 3.7.1 Ablaufschema bei der Erstellung thematischer Karten* 

Anhand von Beispielen verschiedener wissenschaftlicher Ergebnisse, die im Rahmen des CAK-Projekts entstanden, soll somit die Umsetzbarkeit eines CAK-Infomationssystems demonstriert werden.

Die Vorgehensweise bei der Umsetzung bestehender thematischer Informationen auf die neu entwickelten Grundkarten ist in ABB. 3.7.1 dargestellt. Die thematischen Informationen der Datenquelle müssen so aufbereitet werden, dass eine Überlagerung mit den digital vorhandenen Grundkarten bzw. mit Ausschnitten der Grundkarten erfolgen kann. Hierzu ist es zunächst erforderlich, dass die Ausgangsdaten digital für eine weitere Verarbeitung verfügbar gemacht werden. Dies ist dann der Fall, wenn die thematischen Daten in den genutzten Softwareumgebungen derart bearbeitet werden können, dass eine einwandfreie geometrische Anpassung der Daten erfolgen kann und dass im Idealfall einzelne thematische Elemente angesprochen werden können, um weitergehende Analysen mit diesen durchführen zu können (z.B. Verschneidungen mit anderen Datensätzen).

Voraussetzung für die Übertragung der räumlichen Informationen ist eine geometrische Anpassung der Ausgangsdaten auf die Grundkarte. Diese wird mittels der Georeferenzierung der Ausgangsdaten auf die Referenzdaten erreicht. Von den Ausgangsdaten sind häufig keine Angaben bezüglich der zugrunde liegenden Projektion sowie des Kartendatums verfügbar. In diesen Fällen wird eine Transformation über Referenzpunkte durchgeführt. Hierbei werden charakteristische Punkte, die sowohl in den Ausgangs- wie auch in den Referenzdaten eindeutig identifizierbar sind, im räumlichen Modell zur Deckung gebracht. Bei dieser Anpassung werden ggf. die folgenden Transformationsvorgänge benötigt:

Translation (Verschiebung) – Rotation (Drehung) – Skalierung (Maßstabsanpassung).

Im Anschluss an die Transformation ist den Ausgangsdaten die Geometrie der Referenzdaten übertragen worden. Nun kann die weitere Verarbeitung der Daten erfolgen. Der nächste Schritt ist die Kombination der transformierten Ausgangsdaten mit der Grundkarte.

Nachfolgend werden anhand verschiedener Beispiele die Möglichkeiten zur Einbettung bestehenden Kartenmaterials in die Geometrie der Grundkarte beschrieben. Hierbei kommen zwei grundlegend unterschiedliche Ansätze zur Anwendung. Als erstes wird die Umsetzung eines rein graphischen Verfahrens in der Softwareumgebung Adobe Illustrator dargestellt. Die weiteren Beispiele finden innerhalb des Geoinformationssystems ArcGIS statt.

## **3.7.1 Karten der Höhenwaldverbreitung in Nordpakistan**

SCHICKHOFF hat mit seinen Arbeiten zur Verbreitung, Nutzung und Zerstörung der Höhenwälder im Karakorum und in angrenzenden Hochgebirgsräumen Nordpakistans (1995 und 2002) erstmalig detailliert die Lebensräume der wichtigsten Baumarten in den schwer zugänglichen Hochgebirgsregionen des Untersuchungsgebietes dargestellt. Bei den Gebirgswäldern des Untersuchungsraums handelt es sich um, aus Naturverjüngung entstandene, Naturwälder, "die seit der Besiedlung der Region extensiv vom Menschen genutzt worden sind" (SCHICKHOFF 2002: 65).

Ziel der Arbeit von Schickhoff war es, ein Kataster der wichtigsten Baumarten zu erstellen und ihre jeweilige Verbreitungsgrenze bedingt durch natürliche Limitierungen festzustellen. Außerdem sollten die Einflussfaktoren, die der Mensch auf die Höhenwaldbestände ausübt, dargestellt werden. Die Datenerhebung erfolgte durch die Untersuchung von 62 repräsentativen Testflächen in 36 Tälern des Untersuchungsgebiets (vgl. SCHICKHOFF 1995: 69, Fig. 1)<sup>100</sup>. Schickhoff stellte hierbei das Wasserdargebot, die Hangexposition<sup>101</sup> und die Höhenstufe als wichtigste Begrenzungsfaktoren für das Vorkommen geschlossener Höhenwälder heraus.

Eine weitere wichtige Fragestellung beschäftigte sich mit der Analyse der Nutzung der Hochgebirgswälder Nordpakistans. Hierbei wurde festgestellt, dass die Mehrzahl der untersuchten Testflächen intensiv durch anthropogene Einflussnahme charakterisiert werden muss (vgl. SCHICKHOFF 1992: 53, 1995: 76 und 1996: 181), die sich vorrangig durch Holzeinschlag bemerkbar machen. SCHICKHOFF (2002: 148) merkt an, dass im Untersuchungsraum nahezu flächendeckend eine qualitative Verschlechterung der Waldbestände durch Baumentnahmen zu verzeichnen sei. Insbesondere der Faktor der Erreichbarkeit der Höhenwälder spielt hierbei eine wichtige Rolle. So stellen JACOBSEN & SCHICKHOFF (1995: 49) fest, dass der Druck auf die Hochlagenwälder seit der Fertigstellung des Karakorum Highway (KKH) im Jahr 1978 stark zugenommen hat.

Im Rahmen seiner Arbeiten hat Schickhoff für insgesamt vier verschiedene Baumarten die maximalen Verbreitungsgrenzen im Untersuchungsgebiet in jeweils einer eigenen Karte dargestellt<sup>102</sup>: die Tränenkiefer "Pinus wallichiana", die Himalaya-Tanne "Abies pindrow", die Himalaya-Zeder "*Cedrus deodara*" sowie die Himalaya-Fichte "*Picea smithiana*". Nachfolgend werden die von Schickhoff ausgewiesenen vier wichtigsten Waldgesellschaften kurz charakterisiert:

- 1. *Pinus wallichiana*: Die Tränenkiefer hat die größte potenzielle Verbreitung der subhumiden Koniferengesellschaften im Untersuchungsgebiet. Hier kommt sie in Höhenlagen zwischen 2.500 und 3.500 m NN vor. Das Holz der Kiefer wird vorzugsweise für Bauzwecke genutzt, kommt jedoch auch für die Produktion von Eisenbahnschwellen zum Einsatz.
- 2. *Picea smithiana*: Die Himalaya-Fichte stellt gegenüber der Kiefer höhere Ansprüche an die hygrischen Standortbedingungen, so dass ihr potenzielles Verbreitungsgebiet insgesamt kleiner ist. Schwerpunkte bilden besonders feuchte und strahlungsarme Nordexpositionen. *Picea* kommt in Höhenbereichen zwischen 2.850 m NN bis nahe an die jeweilige obere Waldgrenze vor. Obwohl das Holz der Fichte von niedrigerer Qualität als das der Kiefer ist, wird es ebenfalls als Bauholz genutzt. Zusätzlich wird es für die Sperrholz- und Papierherstellung sowie lokal auch als Brennholz verwendet.
- 3. *Abies pindrow*: Die Himalaya-Tanne hat im Untersuchungsraum nur eine untergeordnete Bedeutung. Dies ist in erster Linie auf ihre hohen hygrischen Ansprüche zurück-

 $\overline{a}$ 

<sup>&</sup>lt;sup>100</sup> Der Ablauf der Felduntersuchungen ist beschrieben in SCHICKHOFF (1992: 52 f.).

<sup>&</sup>lt;sup>101</sup> Der topoklimatische Effekt der Strahlungsbelastung führt zu starken Unterschieden der Vegetation zwischen Sonnen- und Schatthängen (vgl. SCHICKHOFF 1992: 51).<br><sup>102</sup> In Kap. 3.7.3 wird die tatsächliche Verbreitung geschlossener Koniferenwaldbestände im Untersuchungs-

raum betrachtet.

zuführen, die ihr ausgedehntes Vorkommen auf die Bereiche der Himalaya-Südabdachung mit einigen kleinflächigeren Beständen nördlich davon beschränken. *Abies* kommt in Höhen zwischen 3.000 m NN und der jeweiligen oberen Waldgrenze vor. Das Nutzungsspektrum des eher geringwertigen Holzes ist identisch mit dem der Himalaya-Fichte.

4. *Cedrus deodara*: Die potenzielle Verbreitung der Himalaya-Zeder als der wirtschaftlich bedeutendsten Baumart des Westhimalaya ist auf den Südwesten des Untersuchungsraums beschränkt. *Cedrus* ist auf wärmere Standorte in Höhenlagen zwischen 2.400 und 2.900 m NN angewiesen und kommt dort in allen Expositionen vor. Kommerzieller Holzeinschlag konzentriert sich aufgrund der hervorragenden Eigenschaften ihres Holzes oft auf die Zedernbestände. Es wird als hochwertiges Bauholz sowie für die Möbelherstellung genutzt.

Die vorhandenen Karten stammen aus einer Veröffentlichung im Format DIN A4. Die Karten sind in den Satzspiegel von "Petermanns Geographische Mitteilungen" eingepasst. Die Abbildungen in der Veröffentlichung weisen einen Maßstab von rd. 1 : 2 Mio. auf, d.h., dass die räumliche Auflösung der thematischen Informationen sehr niedrig ist. Bei einer graphischen Reproduktion der Daten verbunden mit einer Kombination des Kartenthemas mit einer Grundkarte wird ein Maßstab gewählt, der dem Originalmaßstab nahe kommt. Aus diesem Grund sollen die Daten zur Höhenwaldverteilung auf der Übersichtskarte der Northern Areas im DIN A4 Hochformat platziert werden.

Als Vorbereitung müssen zunächst die vier Waldverbreitungskarten eingescannt werden. Anschließend wird in Adobe Illustrator die Kartengrundlage als Basisebene der neu zu erstellenden Karten geöffnet. Nun wird jede der vier Karten zur Höhenwaldverbreitung in eine eigene Ebene oberhalb der Kartengrundlage eingelesen. Die Anpassung der Geometrie erfolgt dann rein visuell anhand charakteristischer Strukturen (z.B. Gewässernetz, Grenzverläufe). Durch Translation, Rotation und Skalierung der Karten kann mit geringem Aufwand eine Überdeckung mit der Kartengrundlage erzeugt werden. Im nächsten Schritt werden die Grenzen der Höhenwaldverbreitung für jede Baumart in eine separate Ebene digitalisiert. Nach dem Digitalisierungsprozess werden noch erforderliche Kartenrandangaben zur Erläuterung des Karteninhalts ergänzt. Nach Abschluss dieser Arbeit erfolgt durch Kombination der Übersichtskarte mit jeweils einer Ebene, die die digitalisierte Verbreitungsgrenze einer Baumart enthält, eine separate Kartenausgabe.

### **3.7.2 Karte des durchschnittlichen Jahresniederschlags in Nordpakistan**

Im Zusammenhang mit der klimabezogenen Forschungsarbeit von Weiers entstanden mehrere Karten, die in der Arbeit "Zur Klimatologie des NW-Karakorum und angrenzender Gebiete" (WEIERS 1995) veröffentlicht wurden. Die Arbeit von Weiers hat zum Ziel, eine großräumige klimatologische Übersicht für den Karakorum und die angrenzenden Gebirgsräume auf einem regionalen Maßstab zu liefern (vgl. WEIERS 1995: 23). Es soll hiermit eine Grundlage geschaffen werden, die es den im Untersuchungsraum tätigen Wissenschaftlern ermöglicht, eigene Erkenntnisse in den Zusammenhang mit den klimatologischen Gegebenheiten setzen zu können.

 $\overline{a}$ 

In die Studie sind Daten des pakistanischen Wetterdienstes, selbst erzeugte Messdaten in unterschiedlicher zeitlicher und räumlicher Auflösung sowie Wetterkarten und Wettersatellitenbilder eingeflossen.

Die den Karten zugrunde liegenden GIS-Daten des Autors standen nicht mehr zur Verfügung, so dass auch hier die Digitalisierung einer gedruckten Ausgabe erfolgen musste. Aufgrund dieser Tatsache sowie der verhältnismäßig komplexen Strukturen der Karten, wurde exemplarisch eine Karte aus der angesprochenen Arbeit ausgewählt, um sie in die vorliegende Arbeit aufzunehmen. Hierbei handelt es sich um die Darstellung des Jahresniederschlags in Nordpakistan (WEIERS 1995: Beilage 5).

Die Datengewinnung aus der gedruckten Karte des durchschnittlichen Jahresniederschlags beginnt mit dem Einscannen dieser. Aufgrund des Detailreichtums werden die thematischen Informationen auf der Grundkarte im Format DIN A3 dargestellt. Als Vorbereitung wird die Karte aus Adobe Illustrator im TIFF-Format exportiert. Diese Datei wird anschließend in ArcGIS geöffnet und dort mit den auf der Karte aufgebrachten Markierungen der Koordinatenwerte georeferenziert. Anschließend wird die eingescannte Niederschlagskarte ebenfalls in ArcGIS geöffnet und mittels der enthaltenen Koordinatenangaben georeferenziert. Anschließend erfolgt eine Transformation vom geographischen Koordinatensystem der Weiers-Karte in das UTM-System der Grundkarte. Die nun mögliche Überlagerung zeigt, dass die Weiers-Karte gegenüber der Grundkarte noch eine geringe Verzerrung aufweist. Diese wird in ArcGIS über das Verfahren des *Rubbersheeting103* eliminiert. Hierbei werden Passpunkte in möglichst breit gefächerter räumlicher Verteilung über das gesamte Kartenblatt gewählt, die sich in beiden Karten auffinden lassen (z.B. die Konfluenz zweier Flüsse). Nach dieser Anpassung kann innerhalb ArcGIS mit der Digitalisierung der Niederschlagswerte, welche durch Polygone repräsentiert werden, begonnen werden. Durch die Datenvorhaltung im geokodierten *Shape*-Format, besteht anschließend die Möglichkeit, diese für raumbezogene Abfragen, geostatistische Auswertungen oder kartographische Ausgaben zu nutzen. Zu diesem letzteren Zweck müssen der auszugebenden Karte die entsprechend benötigten Kartenrandangaben hinzugefügt werden. Dies geschieht mittels in ArcGIS (ArcMap) implementierter Layout-Werkzeuge.

<sup>&</sup>lt;sup>103</sup> Das *Rubbersheeting* ist ein häufig benutztes Verfahren in ArcGIS zur geometrischen Anpassung verschiedener Layer aufeinander (vgl. KASIANCHUK 2003: 48). Das Verfahren eignet sich insbesondere durch die Auswahlmöglichkeit der zu transformierenden Flächen, so dass nicht grundsätzlich eine Interpolation über den gesamten Layer erfolgen muss.

## **3.7.3 Verbreitung geschlossener Koniferenwaldbestände (***Pinus wallichiana-, Picea smithiana-, Abies pindrow-, Cedrus deodara-***Wälder) in den Northern Areas**

Als Beispiel für eine Analyse bestehender Daten sowie einen möglichen Informationsgewinn hieraus soll die von SCHICKHOFF (2002: 45) erstellte Verbreitungskarte geschlossener Koniferenbestände in den Northern Areas mit den aus dem DGM abgeleiteten Höhen- sowie Expositionsinformationen korreliert werden. Hierzu ist es erforderlich, die Verbreitungskarte der Höhenwälder in die GIS-Umgebung zu integrieren.

Die in der Verbreitungskarte aufgenommenen Baumarten (vgl. Kap. 3.7.1) stellen die wirtschaftlich bedeutsamen Ressourcen im Untersuchungsraum dar (vgl. SCHICKHOFF 2002: 44). Das räumliche Verteilungsmuster der Waldbestände kennzeichnet die Abhängigkeit der Waldvegetation von einem ausreichenden Niederschlagsangebot. Im stärker monsunbeeinflussten Südwesten des Untersuchungsraums sind erheblich größere Waldflächen anzutreffen als in Richtung der Trockengrenzen im Norden und Osten. SCHICKHOFF (2002: 44 und 1995: 69) macht für das Waldwachstum in erster Linie die während der Vegetationszeit fallenden Sommerniederschläge verantwortlich. Zusätzlich liefern die Winterniederschläge der Westwinddrift teilweise mächtige Schneedecken, die insbesondere auf den spät ausapernden Nordhängen für wassergesättigte Böden sorgen und sich somit besonders günstig auf den Beginn der Vegetationsperiode auswirken.

Die Karte der Verbreitung geschlossener Koniferenwaldbestände wird entsprechend der Vorgehensweise in Kap. 3.7.2 in die GIS-Umgebung durch Digitalisierung aufgenommen. Aufgrund der teilweise sehr kleinen Flächensignaturen der Ausgangskarte und der hieraus resultierenden schwierigen Erkennbarkeit innerhalb einer Satellitenbildkarte, wird die thematische Information in die Grundkarte im Format DIN A3 übertragen. Im größeren Maßstab verbessert sich die Unterscheidbarkeit der Flächensignaturen gegenüber der Reliefdarstellung.

## **3.7.4 Karte der Wald- und Weidenutzungsrechte im Rupal Gah und Chichi**  Gah. "Hudut"- und "Hukuk"-Rechte

Aus einer Vielzahl von Arbeiten, die sich mit dem gemeinsamen Oberthema der Landnutzung am Nanga Parbat befassen (CLEMENS & NÜSSER 1994, CLEMENS & NÜSSER 1997, CLEMENS & NÜSSER 2000, NÜSSER & CLEMENS 1996a, NÜSSER & CLEMENS 1996b und NÜSSER 1998) resultierte unter anderen die Karte der "Wald- und Weidenutzungsrechte im Rupal Gah und Chichi Gah. "Hudut"- und "Hukuk"-Rechte" (CLEMENS 1999: 35). Diese qualifiziert sich aufgrund ihres Maßstabs als Anwendungsbeispiel für die vorliegende Arbeit.

Das Rupal-Tal, ein Seitental des Astor-Tals, liegt an der Südabdachung des Nanga Parbat-Massivs. Der Talboden reicht von ca. 2.000 bis 3.700 m NN; das Tal liegt somit in einem Einfacherntegebiet. Die in Kap. 2.2.3 beschriebene *Mixed Mountain Agriculture* wird auch im Rupal-Tal zur Risikostreuung betrieben. Die durchgeführte Bewässerungslandwirtschaft sowie die Weidewirtschaft hängen voneinander ab und erstrecken sich über verschiedene Höhenzonierungen (vgl. NÜSSER & CLEMENS 1996b: 121). Im Untersuchungsraum stellen sich aufgrund der Besiedlungsgeschichte der Talschaften sehr komplexe Nutzungsmuster der knappen Weide- sowie Waldressourcen dar. Nachfolgend werden diese Strukturen, die durch die Karte von Clemens & Nüsser dargestellt werden, in groben Zügen skizziert.

"Hudut" beschreibt die nach Dörfern aufgeschlüsselten gewohnheitsmäßigen Nutzungsrechte an den Wäldern und Naturweiden im *Tahsil<sup>104</sup>* Astor. Dies geschah bereits mit der britischkaschmirischen Katasteraufnahme am Ende des 18. Jh. (vgl. NÜSSER 1998: 116). Die Bewohner der Orte Churit (zusammen mit Nahake und Gageh) und Tarishing (mit Rupal-Pain) teilen sich gemeinsame "Hudut"-Rechte im Rupal-Tal; das Chichi-Tal wird durch die Bewohner von Zaipur und Rehmanpur genutzt. Im untersten Bereich von Rupal verfügen auch die Bewohner von Gurikot über Nutzungsrechte. In einigen der Grenzbereiche kommt es bei der Weidenutzung wiederholt zu Konflikten. "In Ausnahmefällen werden [...] einigen Dörfern, sofern die ihnen zugesprochenen Areale nicht über ausreichende Waldressourcen zur Brennholzversorgung verfügen, neben den Hudut-Rechten auch ergänzende Nutzungsrechte (Hukuk) in den Arealen anderer Dörfer eingeräumt" (NÜSSER 1998: 119). Dies betrifft im Untersuchungsraum die Dörfer Churit, Nahake und Gageh, die Holznutzungsrechte an den Wäldern im Chichi-Tal haben, ohne dort gleichzeitig über Weiderechte zu verfügen. Im Rama-Tal trifft eine entsprechende Situation für die Bewohner von Chongra sowie von Eidgah zu. Auch im Zusammenhang mit diesen speziellen Holznutzungsrechten kommt es immer wieder zu Konflikten zwischen den beteiligten Parteien.

Der Abdruck der Karte innerhalb der Arbeit von CLEMENS (1999) weist den Maßstab von 1 : 100.000 auf. Dieser Maßstab bildet die Zielgröße, die innerhalb der vorliegenden Arbeit für die kartographische Umsetzung angestrebt wird. Die methodische Vorgehensweise bei der Implementierung des Karteninhalts in die Umgebung der Grundkarten entspricht weitgehend der des vorangegangenen Kapitels. Ein Unterschied besteht bei dieser Karte in der Notwendigkeit der Anpassung der Signaturgrößen durch die sehr starke Vergrößerung eines Ausschnitts der Regionalkarte 1 : 265.000 in das Ausgabeformat 1 : 100.000. Aus diesem Grund wird der Regionalkartenausschnitt aus Illustrator ohne Orts- und Gipfelsignaturen sowie die dazugehörigen Beschriftungen exportiert. Nach Import der Datei in ArcGIS erfolgt dort die Bearbeitung entsprechend der Niederschlagskarte von Weiers. Anschließend wird die teilfertige Karte aus ArcGIS als TIFF-Datei exportiert und erneut in Illustrator geöffnet. Hier erfolgt dann die kartographische Endbearbeitung mit dem Aufbringen der fehlenden Signaturen.

Mit den in den vergangenen Kapiteln dargestellten Methoden wird gezeigt, auf welche Weise bereits bestehendes thematisches Kartenmaterial in die geometrische Umgebung der Grundkarten implementiert werden kann. Im nächsten Schritt soll mittels Synthese der nun zur Verfügung stehenden Informationen der Versuch unternommen werden, einen zusätzlichen Erkenntnisgewinn aus bereits vorhandenen Daten zu ziehen.

 $\overline{a}$ 

<sup>104</sup> Distrikt der administrativen Gliederung Kaschmirs vor 1947.

## *3.8 Informationsgewinn durch Überlagerung thematischer Karteninhalte*

Die vorangegangenen Beispiele demonstrieren, dass durch eine Integration bestehender Daten in ein Geoinformationssystem, einer dort stattfindenden geometrischen Bearbeitung der Eingangsdaten sowie der Digitalisierung von bestimmten Verbreitungsgrenzen, eine Datenaufbereitung bis zur Präsentation einer thematischen Karte erfolgen kann.

Ein Geographisches Informationssystem (GIS) "dient der Erfassung, Speicherung, Analyse und Darstellung aller Daten, die einen Teil der Erdoberfläche und die darauf befindlichen technischen und administrativen Einrichtungen sowie geowissenschaftliche, ökonomische und ökologische Gegebenheiten beschreiben" (BARTELME 1995: 12). Es stehen durch ein derartig mächtiges Softwaretool noch weitere Funktionen zur Verfügung, die für Daten, die bereits innerhalb der Datenbank des Geoinformationssystems vorliegen, eine Analyse ermöglichen. BARTELME (1995: 23) beschreibt die Datenhaltung innerhalb der Datenbank des Informationssystems treffend als den "Treibstoff", die Bearbeitungswerkzeuge dessen als "Vergaser, Motor und Kraftübertragung" des Systems.

Nach der Datenintegration in die einheitliche Geometrie der Basisdaten sowie die Datenhaltung innerhalb der GIS-Umgebung können die Informationen auf der Grundlage ihrer Sachdaten (Attribute) analysiert werden. Hierbei ist es beispielsweise möglich, sämtliche flächenhaft vorliegenden Informationen (Polygone<sup>105</sup>) miteinander zu verschneiden, um somit Zusammenhänge zwischen einzelnen Themen erkennen zu können. Diese Analysen hängen mit der Datenorganisation im Geoinformationssystem in einer relationalen Datenbank zusammen. Diese erlaubt es, die in Tabellen gespeicherten Daten untereinander über die Tabellenspalten in Beziehung zu setzen (vgl. LIEBIG & MUMMENTHEY 2002: 10).

Beispielhaft sind einige geometrische Analysewerkzeuge in ABB. 3.8.1 dargestellt. Bild (a) zeigt die Ausschneidefunktion (*clip*), bei der ein Layer mit Punkt-, Linien- und Polygonelementen durch ein frei definierbares Polygon ausgestanzt wird. Als Ergebnis verbleibt der aus den Ursprungsdaten ausgeschnittene Bereich. In Bild (b) ist die Verschneidung (*intersect*) von Polygonen, welche in unterschiedlichen Layern vorliegen, dargestellt. Das Ergebnis hiervon ist eine Polygondarstellung der Flächen, die in beiden Layern vorhanden sind. Bild (c) stellt eine Verknüpfung (*union*) von Polygonelementen verschiedener Layer dar.

Die Auswahl der jeweils zu analysierenden Elemente kann durch logische Abfragen der Attribute eingeschränkt werden. Beispielsweise kann das Höhenmodell, welches in ArcGIS im Rasterformat (GeoTIFF) importiert wird, im GIS vektorisiert werden, so dass es in frei definierbaren Höhenschichtenpolygonen innerhalb eines *Shapefiles* vorliegt. Auf diese Weise kann eine Datenbankselektion durchgeführt werden, die beispielsweise eine Höhenbetrachtung zwischen 1.500 und 2.500 m NN ermöglicht. Mit dieser selektierten Auswahl können dann die in ABB. 3.8.1 dargestellten Analysen erfolgen. Die Abfragemöglichkeiten bieten nahezu keine Beschränkungen, so dass letztendlich alle in der übereinstimmenden Geometrie vorgehaltenen *Shapefiles* in beliebiger Ausprägung in Beziehung zueinander gesetzt werden können.

 $\overline{a}$ 

<sup>105</sup> Innerhalb von *Shape*-Dateien in ArcGIS. Es können jedoch auch Rasterdaten verschnitten werden.

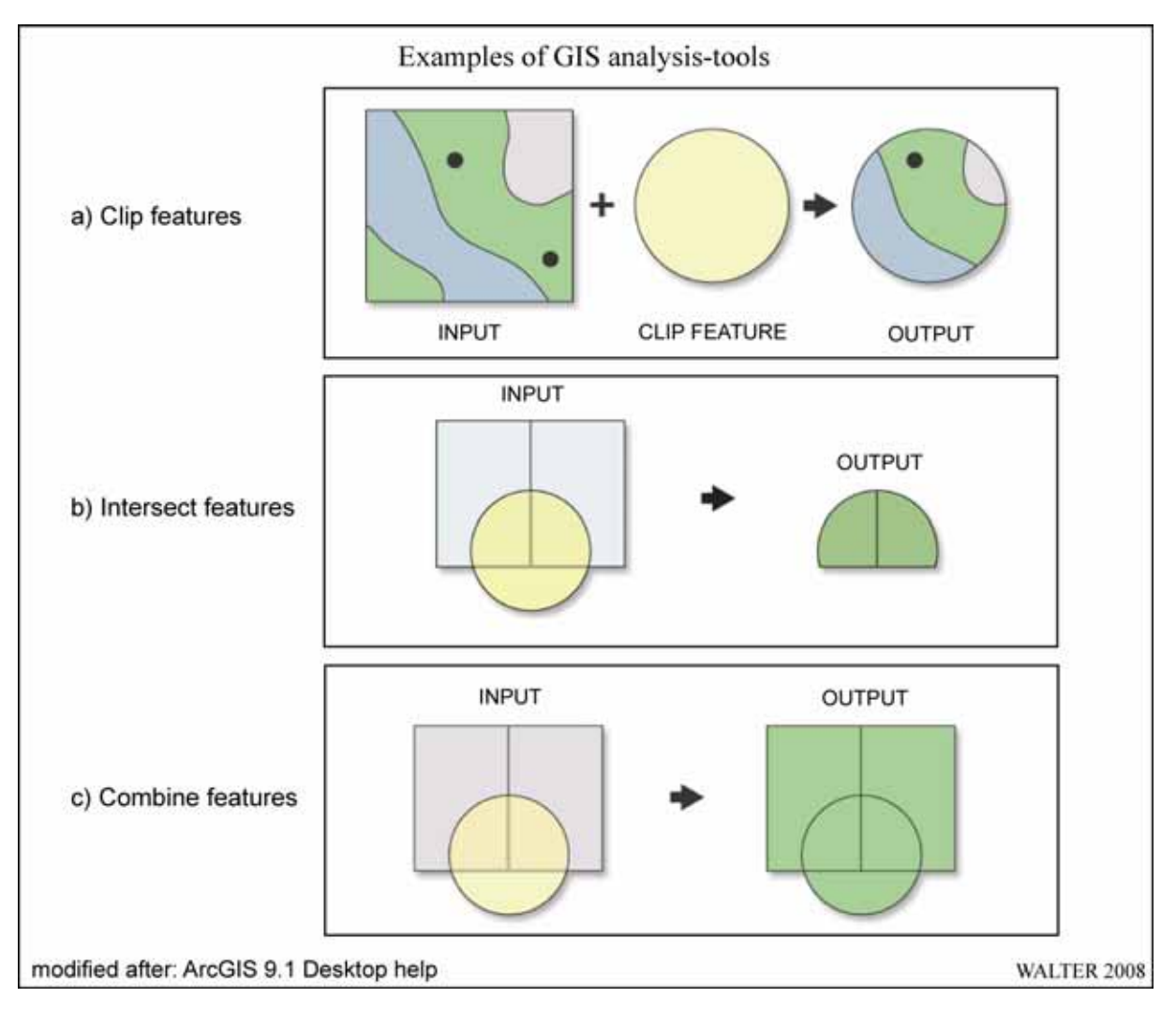

*ABB. 3.8.1 Beispiele genutzter GIS-Analysewerkzeuge* 

Anhand eines Beispiels soll die Informationsgewinnung durch GIS-Operationen verdeutlicht werden. Hierzu wird die Karte der Verbreitung geschlossener Koniferenwaldbestände in den Northern Areas (SCHICKHOFF 2002: 45, vgl. Kap. 3.7.3) mit weiteren Informationen überlagert.

Nach der Digitalisierung der Koniferenverteilungskarte und deren Georeferenzierung innerhalb von ArcGIS werden durch Verschneidung der Polygone aus dem Koniferen-Layer mit den Höheninformationen und den Expositionen neue Layer erzeugt, die die jeweiligen Perimeter der Höhenwaldverteilung in Abhängigkeit zur Höhe oder Exposition enthalten. Durch eine weitere Verschneidung der höhen- und expositionsbezogenen Layer erhält man die Kombination der Flächen der Koniferen im Untersuchungsgebiet mit der jeweiligen Angabe zur Höhenklasse und Hangexposition. Innerhalb des Geoinformationssystems werden für sämtliche Teilflächen (im vorliegenden Fall handelt es sich um 46.200 Polygone in einem Größenspektrum zwischen 22 cm<sup>2</sup> und 8 ha) die Größen berechnet, die anschließend für statistische Auswertungen zur Verfügung stehen.

## *3.9 Analysen zu Land use/Land cover im Bagrot-Tal*

Die in der vorliegenden Arbeit eingesetzten Satellitendaten können nicht nur als Grundlage für Grundkarten und vielfältige thematische Karten genutzt werden, sondern auch als wertvolle Lieferanten neuer Erkenntnisse dienen. Anhand der exemplarisch gewählten Talschaft Bagrot soll versucht werden, die vorliegenden Satellitendaten hinsichtlich der Verteilung bewässerter Anbauflächen sowie der Verbreitung feucht-temperierter Nadelwälder, auszuwerten, sie also einer *Land use*/*Land cover* – Analyse zu unterziehen.

Raumbezogene Auswertungen der Satellitendaten als Ergebnisse einer weitergehenden Bildanalyse sollen dann in die Struktur der thematischen Karten integriert werden. Hierdurch ergeben sich neue thematische Karten mitsamt den dazugehörigen inhaltlichen Erläuterungen.

## **3.9.1 Visuelle Landbedeckungsinterpretation im Bagrot-Tal**

Die menschliche Fähigkeit, komplexe Bildinhalte wahrnehmen zu können, kommt in dem Verfahren der visuellen Bildinterpretation zur Anwendung. Hierbei werden nach ALBERTZ (2001: 123) "die zwischen den Bildern und den abgebildeten Objekten bestehenden geometrischen Beziehungen genutzt, um geometrische Größen abzuleiten". LILLESAND et al. (2004: 193) verstehen unter Bildinterpretation die Identifikation von in Luft- oder Satellitenbildern erkennbaren Objekten und deren anschließende Kommunikation. Mit der Interpretation wird somit aus Daten Information.

Neben den Fernerkundungsdaten, die eine Speicherung der Landbedeckungssituation zum Aufnahmezeitpunkt repräsentieren, zieht der Bildinterpret häufig zusätzlich verfügbares Material, wie beispielsweise Karten, Fotos und Protokolle von Feldbegehungen, zu der systematischen Interpretation hinzu. Die Interpretation kann dabei nach LILLESAND et al. (2004: 194) auf verschiedenen Komplexitätsstufen ablaufen: von einer einfachen Objekterkennung bis hin zu der Ableitung detaillierter Informationen aus Interaktionen und Beziehungen zwischen Objekten auf der Erdoberfläche reicht dabei das Spektrum. Der Interpretationserfolg hängt maßgeblich von der Erfahrung des Bildinterpreten, der Beschaffenheit der zu interpretierenden Objekte bzw. Phänomene und der Qualität der genutzten Bilddaten ab. Auch die Kenntnis des Untersuchungsraums durch den Bildinterpreten kann eine deutliche Qualitätsverbesserung der Interpretation beinhalten.

Die visuelle Landbedeckungsinterpretation am Beispiel des Bagrot-Tals beschränkt sich auf die Klassen "Bewässerungsoasen" und "geschlossene Höhenwälder". Die räumliche Verteilung dieser für die Bewohner essentiellen Ressourcen liefert Informationen über das Nutzungspotenzial des Tals und kann beispielsweise als Basis für eine Tragfähigkeitsanalyse genutzt werden.

Für die visuelle Interpretation, die auf Grundlage eines Ausschnitts aus der Regionalkarte "Gilgit and Hunza Valley" (vgl. Kap. 4.3) erfolgt, werden neben dem naturnahen Farbkomposit der Landsat 7-Szene (Kanäle 3-2-1) zusätzliche Informationen aus Fotos und Geländebegehung genutzt. In ABB. 3.9.1 sind beispielhaft Fotos dargestellt, die für die Vegetationsanalyse herangezogen wurden. ABB. 3.9.1 (a) zeigt einen Ausschnitt des untersten Bagrot-Tals. Am orographisch linken Hangfuß sind Bereiche des Dorfs Hamaren erkennbar. Bild (b) zeigt die nordöstlich exponierte Flanke von Dame mit dem vom Gutumi-Gletscher kommenden Seitental. Hier ist in den oberen Hanglagen eine geschlossene Waldbedeckung erkennbar. Im Talgrund sind v.a. am Fuß der Dame-Flanke terrassierte Anbauflächen erkennbar. Bild (c) zeigt einen Blick von der Zunge des Hinarche-Gletschers aus nach Süden in das mittlere Bagrot-Tal. Hier sind ausgedehnte Bewässerungsflächen von den Ortschaften Bulchi und Farfui im Talgrund erkennbar. Auf der orographisch rechten Talflanke sind lediglich lichte Juniperus-Bestände erkennbar. Geschlossene Waldbestände sind in dieser südöstlich exponierten Hanglage nicht auszumachen.

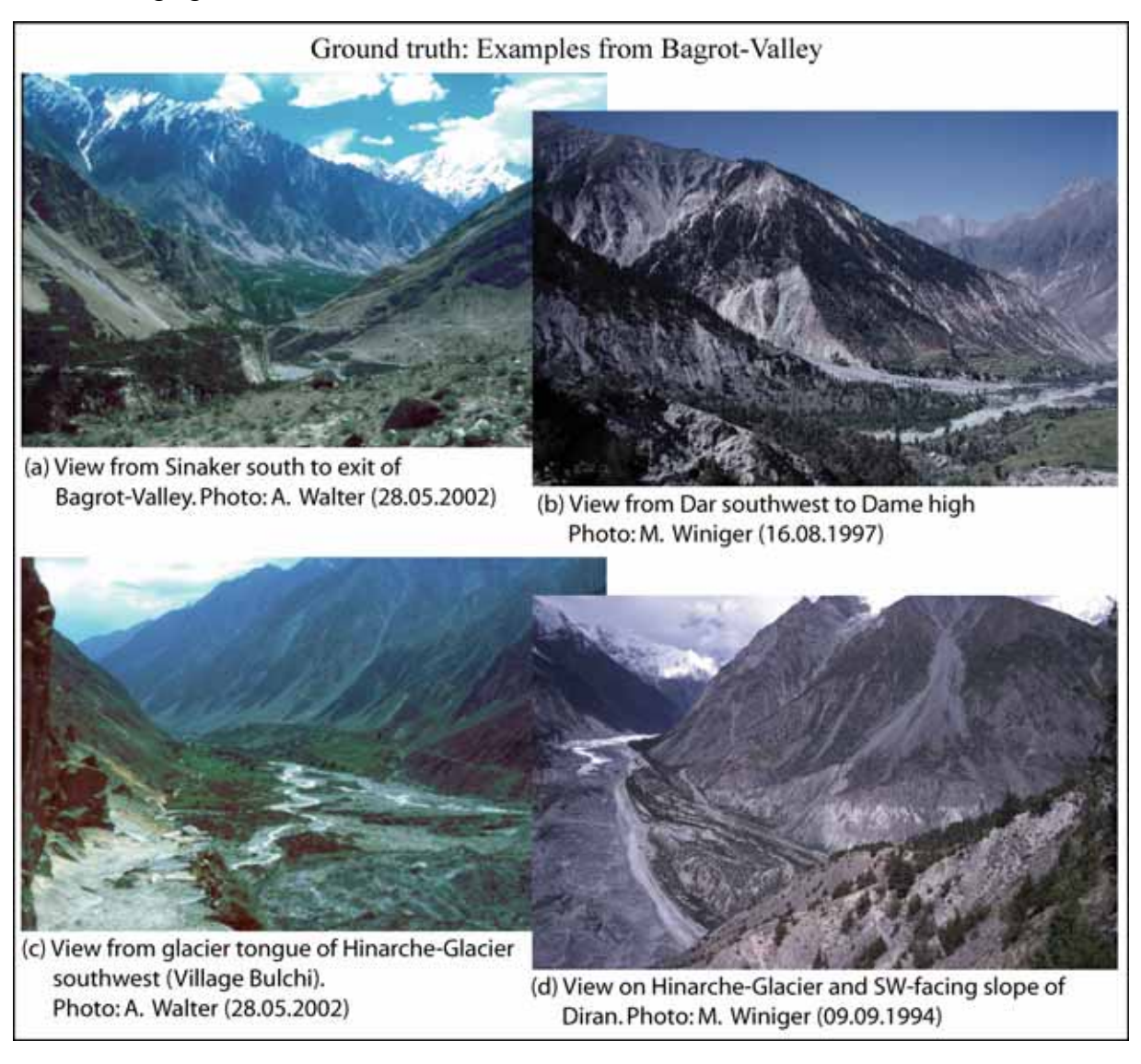

*ABB. 3.9.1 Beispiele zur visuellen Interpretation aus dem Bagrot-Tal* 

Bild (d) zeigt den unteren Abschnitt des Hinarche-Gletschers und einen Ausschnitt der südwestlich exponierten Flanke des Diran. An der Flanke sind dichtere Waldbestände auszumachen. Auch entlang des Gletschers zieht sich dichte Waldvegetation. Die verfügbaren Aufnahmen stammen von unterschiedlichen Aufnahmezeitpunkten. Dies bedingt, dass sich die Analyse der Landbedeckungsklassen nicht auf einen konkreten Zeitpunkt bezieht, sondern durch das Datenmaterial aus einem rd. zehnjährigen Zeitraum einen entsprechenden Zeitrahmen abbildet. Zusätzlich zu den Fotos können Informationen zur Landbedeckung auch durch Google Earth gewonnen werden. Für das Bagrot-Tal werden in dem System z.Zt. (Stand: April 2008) nur der unterste Talabschnitt mit dem Schwemmfächer im Mündungsbereich des Bagrot-Flusses und das Gebiet des Barche-Gletschers mit hochauflösendem Satellitenbildmaterial abgebildet. In diesen Bereichen sind die Vegetationsstrukturen hervorragend zu identifizieren. Das übrige Talgebiet wird in einer Auflösung, die den multispektralen Landsat-Szenen entspricht, dargestellt. In dem Google Earth-System sind keine Metainformationen bezüglich der dargestellten Bilddaten implementiert. Es kann somit weder das Aufnahmesystem noch der -zeitpunkt ermittelt werden.

Durch die Kombination der verfügbaren Informationsquellen soll für das Bagrot-Tal eine flächendeckende Analyse der beiden angesprochenen Landbedeckungsklassen erstellt werden.

### **3.9.2 Grundlagen multispektraler Landbedeckungsklassifikationen**

Nach LILLESAND et al. (2004: 550) ist das Ziel einer Klassifikation die automatisierte Zuweisung von Landbedeckungsklassen zu sämtlichen Pixeln eines Bildes. Ein Kernpunkt stellt hierbei die Ausnutzung der vom Satellitensensor gelieferten multispektralen Informationen für jeden einzelnen Bildpunkt dar. Die hier zugrunde liegenden Strukturen der Satellitenbilddaten wurden in Kap. 3.1.4 bereits dargelegt. "Die oberflächentypische Wellenlängenabhängigkeit der Reflexionsgrade führt dazu, dass sich für die Objektklassen in den einzelnen Spektralkanälen unterschiedliche Messwerte ergeben" (ALBERTZ 2001: 162). Eine ggf. anschließende Raummustererkennungsanalyse der Satellitenbilddaten betrachtet zusätzlich zu den spektralen Eigenschaften jedes einzelnen Bildpunktes dessen jeweilige Beziehungen zu benachbarten Pixeln.

Die Klassifizierungsverfahren multispektraler Fernerkundungsdaten lassen sich in die beiden Stränge der überwachten sowie der unüberwachten Klassifikationsverfahren unterteilen. Die wesentlichen Unterschiede der beiden Verfahren werden durch die Reihenfolge der Abläufe charakterisiert. Bei einer überwachten Klassifikation erfolgt die Klassenzuweisung basierend auf der Auswahl von Testflächen, während bei einer unüberwachten Klassifikation diese zunächst automatisiert erfolgt. Deren Ergebnis wird durch den Datenanalysten im Anschluss mittels geeigneter Testflächen überprüft (vgl. LILLESAND et al. 2004: 552).

### **Überwachte Klassifikationsverfahren**

Eine überwachte Klassifikation multispektraler Fernerkundungsdaten erfolgt in drei aufeinander aufbauenden Arbeitsschritten. In einer ersten Phase werden durch den Dateninterpreten Testflächen (*Ground truth*) in den zu analysierenden Fernerkundungsdaten ausgewiesen. Dies erfolgt durch unmittelbare Kenntnis des Geländes und/oder durch das Vorhandensein entsprechender Bilddaten, Beschreibungen etc. Für jede Landbedeckungsklasse, die innerhalb der Daten ausgewiesen werden soll, muss eine entsprechende Definition erarbeitet werden. In der zweiten Phase erfolgt die Klassifikation in der entsprechenden automatisierten Softwareumgebung. Hierbei wird jedem Pixel der Ausgangsdaten eine anhand der Testflächen definierte Landbedeckungsklasse zugewiesen. Pixel, die aufgrund mangelnder bzw. unklarer Definition keiner der ausgewiesenen Landbedeckungsklassen zugeordnet werden können, werden zu einer neuen Klasse "undefiniert" bzw. "unbekannt" zusammengefasst. Die dritte Phase des Klassifikationsverfahrens stellt die Ausgabe des digitalen Klassifikationsergebnisses dar. Hierbei ist von entscheidender Bedeutung, dass die Form der Datenausgabe kompatibel zu

einer weiteren Nutzung der Ergebnisse ist, so dass beispielsweise in einem GIS weitere räumliche Analysen und Datenverschneidungen vorgenommen werden können oder mittels eines DTP-Programms die Ausgabe graphisch anspruchsvoller thematischer Karten ermöglicht wird.

### **Unüberwachte Klassifikationsverfahren**

Eine unüberwachte Klassifikation weist ebenfalls drei aufeinander aufbauende Phasen auf. Wie bereits dargelegt, nutzen die Verfahren der unüberwachten Klassifikation keine Trainingsdaten als Grundlage für die Klassenzuordnung der Bildpunkte. Sie aggregieren stattdessen die Bilddaten anhand der in den Fernerkundungsdaten enthaltenen spektralen Informationen. Darüber hinaus führt die Einbettung der einzelnen Datenpunkte in das Geflecht benachbarter Pixel zu Klassenbildungen mit jeweils gemeinsamen spektralen Eigenschaften. Durch den Analysten können Vorgaben bezüglich der Anzahl auszuweisender Klassen gemacht werden. Im Anschluss an das Klassifikationsverfahren erfolgt in Phase zwei durch den Datenanalysten die Zuweisung inhaltlicher Informationen zu den im Klassifikationsverfahren ausgewiesenen spektralen Klassen. Hierzu wird eine grundlegende Kenntnis des Untersuchungsgebietes bzw. eine umfassende Ausstattung mit Informationen hinsichtlich geeigneter Testflächen benötigt.

Die Güte einer unüberwachten Klassifikation hängt maßgeblich von der Qualität der ausgewählten Testflächen ab, die in die Qualitätsabschätzung des Klassifikationsverfahrens eingehen. LILLESAND et al. (2004: 562) betrachten die Ausweisung von Testflächen sowohl als Kunst als auch als Wissenschaft. Entsprechend der Vorgehensweise bei der überwachten Klassifikation enthält Phase drei die Ausgabe der Klassifikationsergebnisse. Auch hier bestehen die o.g. Kompatibilitätsanforderungen bezüglich der Datenstruktur.

#### **Postklassifikation**

Verfahren der Postklassifikation sollen dazu beitragen, die Anwendung des Klassifikationsergebnisses zu erleichtern. Dabei geht es vor allem um einen bei Klassifikationen in stark heterogenem Gelände zu beobachtenden Effekt: Durch eine Vielzahl von Strukturen im Dimensionsbereich nahe der räumlichen Auflösung des Ausgangsdatenmaterials kommt es zu einer starken Streuung in der Klassenzuordnung auch nahe beieinander liegender Pixel. LILLESAND et al. (2004: 584) sprechen in diesem Zusammenhang von einem "Salz-und-Pfeffer-Aussehen". Um eine Glättung dieser extrem kleingekammerten Strukturen zu erreichen, bietet sich der Einsatz von Filtern im Anschluss an die Klassifikation an. Der zur Anwendung kommende Filter darf keinesfalls aus einem Algorithmus bestehen, der lediglich arithmetische Mittelwerte aus verschiedenen Pixelwerten bildet, da die Werte qualitative Bedeutungen haben (Nominalskalen). Ein geeigneter Filter betrachtet nacheinander über das gesamte Ausgabebild jeweils eine gegebene Matrix von Pixeln (z.B. 3 • 3 Pixel) und weist allen Pixeln dieser jeweiligen Matrix den Wert zu, den die Mehrheit der Pixel innerhalb der Matrix aufweist. Beim Einsatz solcher Postklassifikationsverfahren ist Umsicht angebracht, da entsprechende Glättungsfilter bereits in einigen gängigen Klassifikationsverfahren integriert sind und es durch Mehrfachanwendung zu erheblichen Datenmanipulationen kommen kann.

### **Genauigkeitsbetrachtung von Klassifikationen**

Die Abschätzung der mit der jeweiligen Klassifikation erzielten Genauigkeit schließt den Klassifikationsprozess ab. Die Güte einer Klassifikation kann einer Konfusions-Matrix (Fehlermatrix einer Klassifikation) entnommen werden. Diese beschreibt die Repräsentativität der Testflächen verglichen mit den Ergebnissen der Klassifikation.

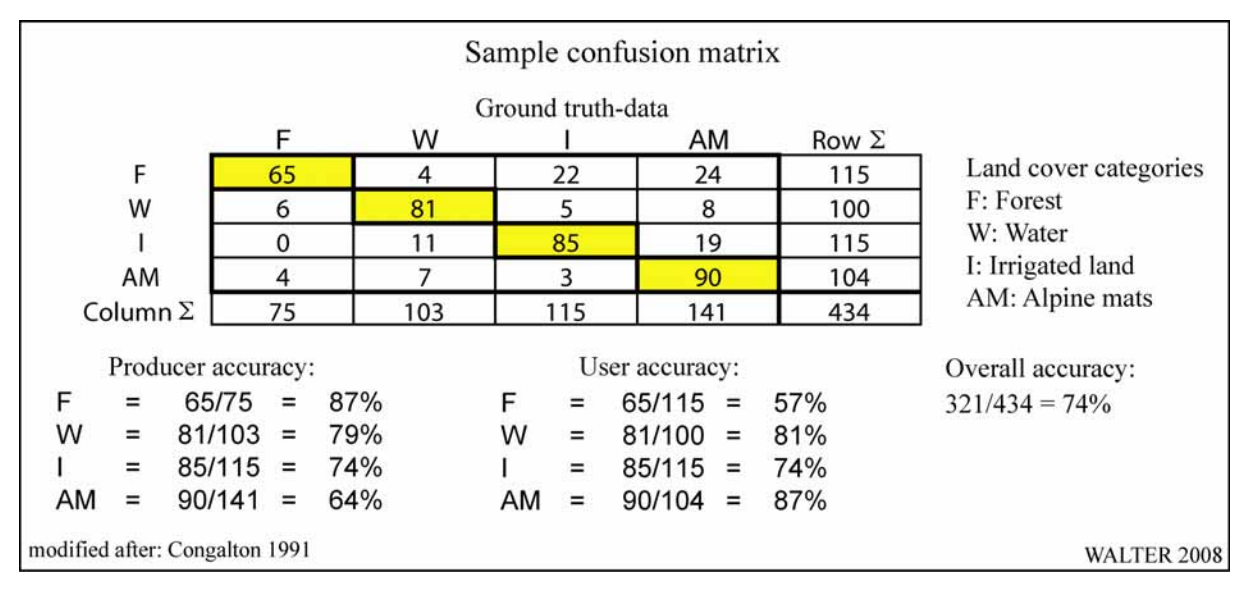

#### *ABB. 3.9.2 Beispielhafter Aufbau einer Konfusions-Matrix*

Dies geschieht mittels Gegenüberstellung der klassifizierten Pixel mit den Referenzdaten der *Ground-truth-*Daten (vgl. RICHARDS & JIA 1999: 266, HILDEBRANDT 1996: 555). Hierbei werden im Anschluss an das eigentliche Verfahren der Klassifikation die ausgewiesenen Klassen jeweils in Bezug zu den Referenzdaten gesetzt. Die entstehende Matrix setzt die aus der Analyse der Referenzdaten zu erwartende Klassenzugehörigkeit sämtlicher Pixel den tatsächlich im Klassifikationsverfahren den einzelnen Klassen zugeordneten Pixel gegenüber. ABB. 3.9.2 zeigt beispielhaft den Aufbau einer solchen Konfusionsmatrix. Der einfachste aus der Datenmatrix zu entnehmende statistische Gütewert ist die Gesamtgenauigkeit (*overall accuracy*) der Klassifikation. Diese ergibt sich durch Division der Summe der den einzelnen Klassen korrekt zugeordneten Pixel (Hauptdiagonale der Matrix: gelbe Signatur in ABB. 3.9.2) durch die Gesamtanzahl der in der Konfusionsmatrix enthaltenen Pixel (vgl. CONGALTON 1991: 36).

Aus der Datenmatrix lassen sich darüber hinaus für alle Objektklassen die individuellen tatsächlichen Abweichungen ermitteln. Es kann hiermit auch für jede Objektklasse die jeweilige statistische Klassifikationsgüte festgestellt werden. "Bei Verwendung prozentualer Daten ergeben sich unterschiedliche Prozentzahlen, wenn man diese aus der Sicht dessen berechnet, der die Klassifizierung durchführt, oder dessen, der die Ergebnisse […] benutzt" (HILDE-BRANDT 1996: 555). Die *Producer accuracy* aus der Sichtweise des Klassifizierenden gibt den Anteil der korrekt zugeordneten Bildpixel wider, während die *User accuracy* die Fragestellung des Klassifikationsnutzers bezüglich der Klassengenauigkeit beantwortet. Hierbei wird der Anteil der tatsächlich klassenzugehörigen Pixel gegenüber dem der klassenfremden Pixel ausgewiesen. Für die Bestimmung der *Producer accuracy* wird nach CONGALTON (1991: 36 f.) die Anzahl der korrekt klassifizierten Pixel einer bestimmten Klasse durch die Summe

 $\overline{a}$ 

der betreffenden Spalte geteilt, während die *User accuracy* eine Division der Anzahl der korrekt klassifizierten Pixel einer bestimmten Klasse durch die Summe der betreffenden Zeile darstellt. Es ist jedoch zu beachten, dass die Werte in der Fehlermatrix lediglich die statistische Auswertbarkeit der gewählten Testflächen in Bezug auf die Klassifizierung der Gesamtfläche berücksichtigen. Dies bedeutet, dass klar strukturierte, homogene Flächen erwartungsgemäß erheblich bessere statistische Werte erzielen als kleingekammerte, heterogene Flächen (vgl. LILLESAND et al. 2004: 586 ff.).

## **3.9.3 Klassifikation auf lokaler Skala am Beispiel des Bagrot-Tals**

Basierend auf den Landsat 7-Satellitenbilddaten soll für das Bagrot-Tal mittels einer Landbedeckungsklassifikation die rezente Ausdehnung von bewässerten Anbauflächen und geschlossenen Waldbeständen (feucht-temperierte Nadelwälder und Birken- bzw. Ebereschenbestände) quantifiziert und analysiert werden.

Die schematische Vorgehensweise ist in ABB. 3.9.3 dargestellt. Für die Formulierung der Aufgabenstellung muss die Verfügbarkeit der nutzbaren Daten in Betracht gezogen werden, da diese erhebliche Limitierungen in Bezug auf die Auswertungsmöglichkeiten mit sich bringt. Dies betrifft zum einen das Fernerkundungsdatenmaterial: Die zur Verfügung stehenden Landsat-Daten beinhalten für Vegetationsanalysen geeignete Spektralkanäle, weisen jedoch innerhalb der Vegetationsperiode sehr späte Zeitpunkte auf (3. Oktober). Negative Auswirkungen sind hierbei weniger für die Koniferenbestände der Höhenwälder, als vielmehr für die Bewässerungsoasen zu erwarten.

Die Ausstattung mit geeignetem Material für die Ausweisung der Referenzflächen (*Groundtruth*) ist als gut zu bewerten. Während des Geländeaufenthalts im Jahr 2002 konnte das Bagrot-Tal in nahezu vollständiger Ausdehnung besucht werden. Hierbei wurden Fotos erstellt und entsprechende Protokolle angefertigt. Zusätzlich kann auf eine fundierte Literaturbasis von Arbeiten aus dem CAK-Projekt zurückgegriffen werden<sup>106</sup>.

Nach dem Verfahren des *Preprocessing* (vgl. Kap. 3.4.1) beginnt die Suche nach einer geeigneten Klassifizierungsmethode sowie einer geeigneten Kanalkombination zur Bewältigung der Aufgabenstellung.

In iterativer Vorgehensweise werden verschiedene Möglichkeiten in der Softwareumgebung ENVI angewandt und jeweils die entsprechende Ergebniskontrolle durchgeführt. Ziel sollte es hierbei sein, eine eindeutige Zuordnung der Datenpunkte zu verschiedenen Landbedeckungsklassen zu erreichen, d.h. einen möglichst geringen Anteil an nicht klassifizierbaren Flächen. ALBERTZ (2001: 163) beschreibt diese Vorgehensweise auch als "interaktives Verfahren", bei dem die visuelle Interpretation durch den Bildauswerter mit der automatischen Klassifizierung durch den Rechner kombiniert wird. Hierdurch werden die Vorteile beider Verfahren vereinigt: Zum einen die Fähigkeit des Bildauswerters, bildliche Darstellungen mit ihren hochkomplexen Informationsgehalten rasch in Zusammenhängen erfassen zu können sowie

<sup>106</sup> z.B.: EHLERS 1995, WEIERS 1995, BRAUN 1996, EHLERS 2000, CRAMER 2000, REINEKE 2001, GUMPERT in prep.

zum anderen die schnelle Informationsverarbeitung enormer Datenmengen durch Computersysteme.

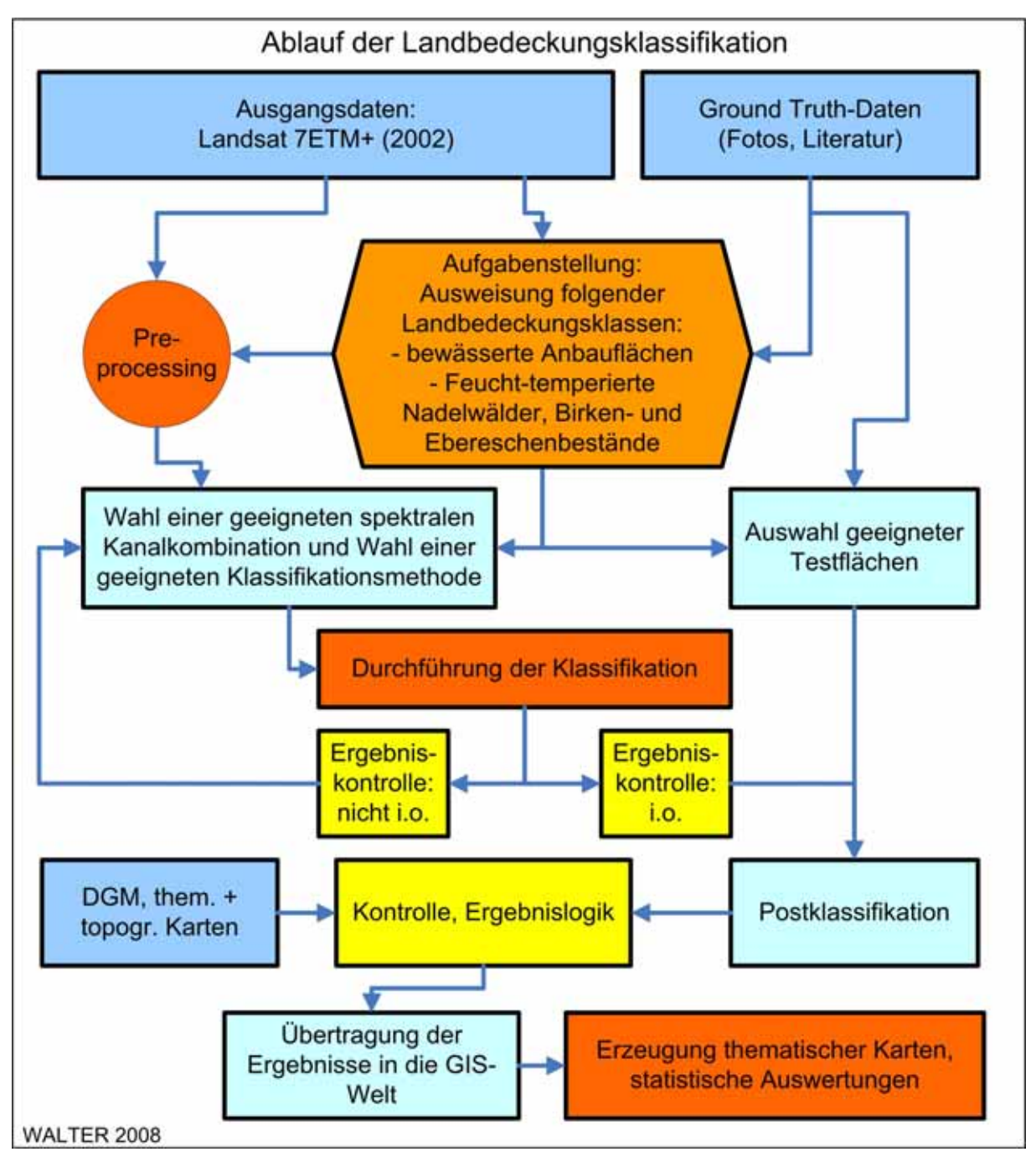

*ABB. 3.9.3 Vorgehensweise bei der Klassifikation* 

Ein wesentlicher Problempunkt liegt in der starken Abschattung der N-, NE- und NWexponierten Hangbereiche. Gerade diese Hangbereiche sind jedoch am ehesten mit feuchttemperiertem Nadelwald bestanden. In ABB. 3.9.4 (a) ist die Abschattung der Hänge in der Kanalkombination 3-2-1 (rot-grün-blau) gut erkennbar. Auch die Kanalkombination 4-3-2 (NIR-rot-grün), ebenso wie die Anwendung des NDVI (*normalized difference vegetation index*), die eine günstige Wiedergabe der Vegetation erlauben (ABB. 3.9.4 b), können die Erkennbarkeit der in den abgeschatteten Bereichen vorhandenen Vegetation nicht verbessern. Entsprechende Klassifikationsversuche mit dieser Spektralkombination führten allesamt zu einem erheblichen Anteil nicht klassifizierbarer Flächen und somit nicht zu einer eindeutigen Zuweisung der Flächen zu den gesuchten Objektklassen. Zur Eliminierung der Abschattungseffekte muss aus den zur Verfügung stehenden Kanälen des ETM<sup>+</sup>-Sensors, unter Anwendung der Ratio-Bildung von Kanälen, die geeignete Kanalkombination zur bestmöglichen Unterscheidbarkeit der gewünschten Objektklassen gefunden werden.

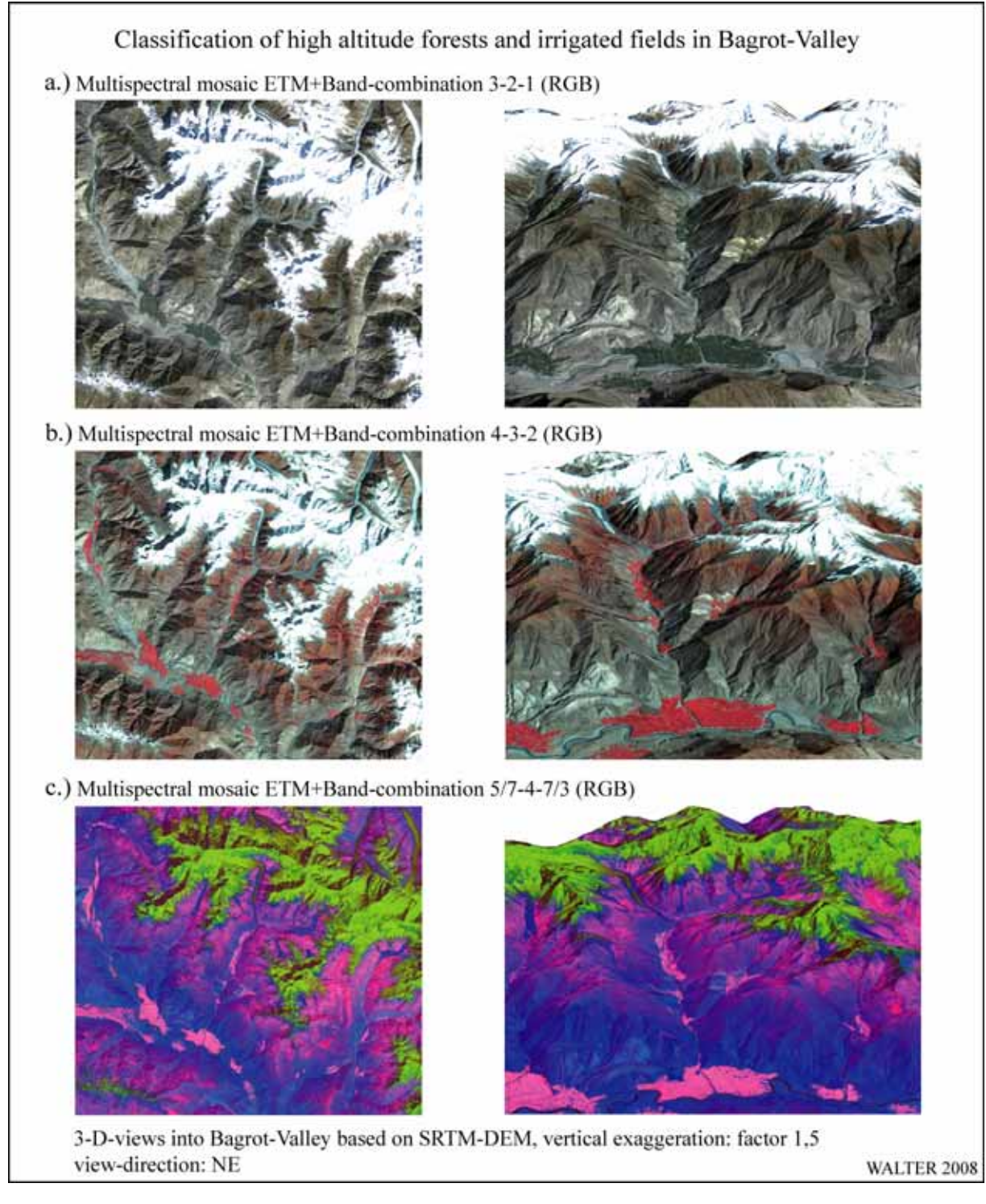

*ABB. 3.9.4 Klassifikationsansätze zur Analyse von Landbedeckungsklassen im Bagrot-Tal* 

Ratio-Kanäle entstehen durch die Division der DN-Werte eines Spektralkanals mit den korrespondierenden Werten eines anderen Spektralkanals. Eine Ratio-Bildung liefert den Vorteil, dass hierdurch Helligkeitsunterschiede, die aus den vorliegenden topographischen Verhältnissen resultieren, effektiv eliminiert werden können (vgl. LILLESAND et al. 2004: 531). In einem weiteren Schritt können aus den Ratio-Kanälen, ggf. in Kombination mit Originalkanälen des Sensors, Falschfarben-Komposite erzeugt werden, die nach LILLESAND et al. (2004: 534) die beiden Vorteile aufweisen, dass Daten von mehr als nur drei Sensorkanälen in das auszuwertende Bild eingehen und dass die Daten farbig dargestellt werden. Dies führt zu einer besseren Unterscheidbarkeit auch kleinerer spektraler Reflexionsunterschiede. Die vorliegenden Sensorkanäle werden in verschiedenen Ratio-Kanälen zusammengefasst. In iterativer Vorgehensweise wird schließlich eine Kanalkombination gefunden, die die gewünschten Landbedeckungsklassen erkennbar macht und gleichzeitig den Effekt der Hangabschattung kompensiert. Es handelt sich hierbei um das Farbkomposit 5/7 – 4 – 7/3 (IR/IR – NIR – IR/rot). Das Falschfarben-Komposit ist in ABB. 3.9.4 (c) dargestellt. In der Abbildung ist die gute Abgrenzbarkeit der bewässerten Anbauflächen gegenüber der sonstigen Vegetationsformationen zu erkennen. Ebenfalls sieht man, dass die problematischen N-, NE- und NW-Expositionen gegenüber den anderen Expositionen deutlich geringere Helligkeitsunterschiede aufweisen.

### Auswahlergebnis der Kanalkombination: 5/7 – 4 – 7/3 (IR/IR – NIR – IR/rot)

Der nächste Schritt besteht darin, ein geeignetes Klassifikationsverfahren für die Separierung der gewünschten Landbedeckungsklassen zu finden. Günstige Ergebnisse liefert die unüberwachte ISODATA-Klassifikation. Bei diesem Klassifikationsansatz wird die Anzahl der Objektklassen, die gebildet werden sollen, vorgegeben. Während des Klassifikationsvorgangs werden durch ein *Clustering*-Verfahren alle Bildpunkte in den entsprechenden Objektklassen zusammengefasst, deren spektrale Ähnlichkeit hinreichend groß ist. Zusätzlich wird bei diesem Verfahren die Anzahl der Iterationsschritte angegeben, die während der Klassifikation durchlaufen werden sollen. Eine Besonderheit des ISODATA-Verfahrens besteht darin, dass sich die Anzahl der *Cluster* von Iterationsschritt zu Iterationsschritt verändern kann, indem einzelne *Cluster* zusammengefasst, geteilt oder gelöscht werden können (LILLESAND et al. 2004: 575).

#### Auswahlergebnis des Klassifikationsverfahrens: unüberwachte ISODATA-Klassifikation

Wie bereits in Kap. 3.9.2 dargelegt, erfolgt die Überprüfung der Klassifikationsgüte mittels der Zuweisung der inhaltlichen Informationen zu den gebildeten Objektklassen. Dies geschieht mit Hilfe der Referenzdaten. Anhand der Aufgabenstellung wurden hierbei die Objektklassen "bewässerte Anbauflächen" und "geschlossene Waldbestände" berücksichtigt. Als Ergebnis gewinnt man die Konfusions-Matrix (vgl. Kap. 3.9.2), die eine Abschätzung der Klassifikationsgüte erlaubt. Die Spalten der Matrix repräsentieren die Werte für die *Ground truth*-Daten, die Zeilen geben das Klassifikationsergebnis aus den aktuell untersuchten Fernerkundungsdaten wider (vgl. CONGALTON 1991: 36).

Die abschließende Kontrolle mit der Überprüfung der Ergebnislogik erfolgt unter Einbeziehung des DGM, der Grundkarte dieses Gebiets sowie der *Ground-truth*-Daten. Auf diese Weise werden klassifizierte Bereiche ausgeschieden, die unlogisch bzw. in höchstem Maße unwahrscheinlich sind. Beispielsweise werden hierbei alle Flächen, welche als "geschlossene Waldbestände" ausgewiesen wurden und höher als 4.200 m NN lagen, aus der entsprechenden Objektklasse gelöscht.

Die fertig gestellte Klassifikationsdatei wird abschließend in die GIS-Welt übertragen. Dies geschieht, indem die aus der Klassifizierung resultierenden Cluster der einzelnen Objektklassen von ENVI aus in *Shapefiles* konvertiert werden, die anschließend in ArcGIS weiterverarbeitet werden können. Dort können die in den Objektklassen vorhandenen Polygone mit anderen räumlichen Informationen verschnitten werden.

Für eine weitere Vertiefung der im Zusammenhang mit den Möglichkeiten und Limitierungen der Ausgangsdaten stehenden Klassifikationsverfahren von Fernerkundungsdaten sei an die umfassende Literatur verwiesen. Für eine Einführung in diese Themenwelt seien die Werke von HILDEBRANDT (1996), ALBERTZ (2001) sowie von LILLESAND et al. (2004) empfohlen.

## *3.10 Land cover change-Analyse im Bagrot-Tal 1992 / 2002*

Nach WINIGER (1996: 59) können qualitativ und quantitativ erfassbare Landschafts-, insbesondere Landnutzungsveränderungen, als visuell feststellbares Ergebnis der sich inhaltlich und in der Intensität wandelnden Mensch-Umweltbeziehungen gewertet werden. Landschaft definiert sich nach WINIGER (1996: 64) "als räumliche Manifestation der gesamten naturräumlichen und anthropogen veränderten Raumausstattung". TURNER II & MEYER (1994: 3) machen den Einfluss des Menschen als wesentlichen Auslöser gegenwärtig stattfindender Änderungen in der Biosphäre aus. NÜSSER & SCHICKHOFF (1996: 94) beschreiben eine "fortschreitende Degradierung und Zerstörung natürlicher Lebensräume, die in Vegetationsveränderungen besonders deutlich zum Ausdruck kommt".

TURNER II & MEYER (1994: 5) unterscheiden Landschaftswandel in die beiden Bereiche "Landnutzungswandel" und "Landbedeckungswandel". VELDKAMP & VERBURG (2004: 1) heben die Interaktionen biophysikalischer und anthropogener Wirkungsmuster hervor, die den Landnutzungswandel befördern. Landbedeckungswandel (*Land cover change*) ist nach YUAN et al. (1998: 21) und TURNER II & MEYER (1994: 5) wiederum zu unterteilen in: (a) die Umwandlung eines Landbedeckungstyps in einen anderen bzw. (b) eine Umwandlung innerhalb eines gegebenen Landbedeckungstyps. LUPO et al. (2007: 2469) beschreiben Landbedeckungswandel als das Ergebnis eines Landnutzungswandels oder von natürlichen Prozessen. Die genaue quantitative Erfassung von Landbedeckungswandel ist von entscheidender Bedeutung für das Verständnis der Abläufe innerhalb der betrachteten Ökosysteme und lässt Rückschlüsse auf die Einflüsse der einwirkenden Prozesse zu.

Jede Satellitenbildszene zeigt den Status quo einer Landschaft sowie der verschiedenen Landschaftselemente zum Zeitpunkt der Aufnahme. Entwicklungen bzw. Veränderungen von einem zurückliegenden Zeitpunkt hin zu dem gegenwärtigen Zustand können aus der einzelnen Satellitenbildszene nicht abgelesen werden. Hierfür bedarf es der vergleichenden Interpretation (mindestens) zweier Satellitenbildszenen. Diese eröffnet die Untersuchungs- und Analysemöglichkeit von Veränderungen, die sich in dem beobachteten Landschaftsausschnitt ereignet haben, sofern sich deren Auswirkungen in Dimensionen oberhalb der räumlichen Auflösung des zugrunde liegenden Fernerkundungsdatenmaterials abspielen und somit detektierbar werden.

Im vorangegangenen Kapitel wurde die Klassifikation von Bewässerungsoasen und der geschlossenen Waldbestände im Bagrot-Tal aus den vorhandenen Landsat 7-Daten für den Zeitpunkt 3. Oktober 2002 beschrieben. In einem weiteren Analyseschritt soll nun geklärt werden, ob die vom Untersuchungsgebiet vorliegenden Landsat 5-Daten vom 15. Oktober 1992 in entsprechender Weise ausgewertet werden können, um dann einen bitemporalen Vergleich der beiden Klassifikationsergebnisse durchführen zu können. Hieraus könnte dann ggf. die Entwicklung der beiden Objektklassen über einen Zeitraum von 10 Jahren ermittelt und quantifiziert werden. Für die Feststellung einer solchen Landschaftsdynamik eignen sich multispektrale Fernerkundungsdaten ganz besonders. Hierbei spielt die Wiederholrate entsprechender Vergleichsaufnahmen eine große Rolle. Wichtig ist, dass die für eine entsprechende Analyse zugrunde gelegten multispektralen Datensätze vergleichbar sind. Dies bedeutet, dass für die Auswertung die gleichen Spektralkanäle bzw. Ratiobilder eingesetzt werden müssen und dass vergleichbare atmosphärische und geometrische Bedingungen herrschen

(vgl. HILDEBRANDT 1996: 556 f.). Für den vorliegenden Fall ist diese Forderung erfüllt. Die TM und ETM<sup>+</sup>-Sensoren liefern Daten in vergleichbaren Spektralkanälen sowie in vergleichbarer räumlicher Auflösung. Zudem sind die Aufnahmezeitpunkte beider Szenen innerhalb der Vegetationsperiode vergleichsweise nah beieinander und die atmosphärischen Bedingungen entsprechen sich.

Aus der vorhandenen Landsat 5-Szene (149/35) vom 15. Oktober 1992 wird für den Geländeausschnitt des Bagrot-Tals ein Farbkomposit 5/7 – 4 – 7/3 (IR/IR – NIR – IR/rot) erzeugt. Im Anschluss daran erfolgt die unüberwachte ISODATA-Klassifikation mit der Kontrolle durch ausgewählte Testflächen. Im Anschluss können die Klassifikationsergebnisse beider Zeitschnitte miteinander verglichen werden. Für den vorliegenden Fall ergibt sich dabei die folgende inhaltliche Fragestellung: Haben sich in den beiden Objektklassen "bewässerte Anbauflächen" sowie "geschlossene Waldbestände" innerhalb des Untersuchungszeitraums von 1992 bis 2002 Veränderungen ergeben? Falls ja, welchen Umfang weisen die Veränderungen auf?

Im Anschluss an die bitemporale *Land cover change*-Analyse werden mittels qualitativen und quantitativen Vergleichs Fernerkundungsdaten verschiedener Zeitpunkte auf ihre Eignung zur Detektion vegetationsbezogener Sachverhalte im Bagrot-Tal überprüft. Hierdurch soll ein zeitlicher Rahmen definiert werden, der sich als besonders günstig für Vegetationsanalysen im Untersuchungsraum darstellt.

Mit dieser Auswertung wird die Beschreibung der in der vorliegenden Arbeit angewandten methodischen Ansätze abgeschlossen. Im nachfolgenden Kapitel werden die aus diesen Arbeiten hervorgegangenen Ergebnisse präsentiert.

# **4 Ergebnisse**

Nach der Beschreibung der Vorgehensweise bei der Datenauswertung werden im Folgenden die jeweils erzielten Ergebnisse der einzelnen Arbeitsschritte dokumentiert.

Die einzelnen Bereiche werden in thematisch aufeinander abgestimmter Reihenfolge betrachtet. Dieses Kapitel soll einen vollständigen Überblick über die wissenschaftlichen Ergebnisse der vorliegenden Arbeit gewährleisten.

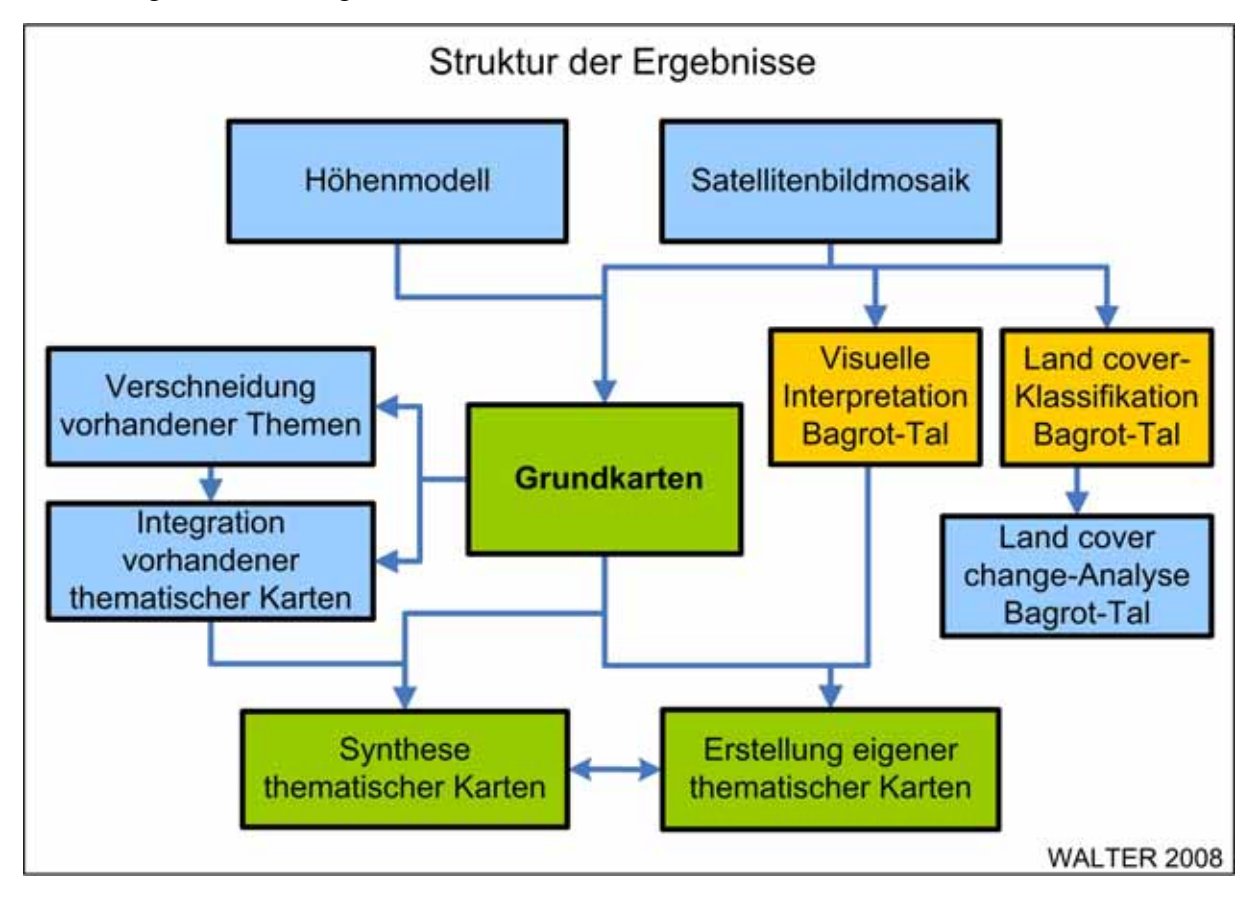

*ABB. 4.0.1 Struktur der Ergebnisse* 

ABB. 4.0.1 verdeutlicht die Zusammenhänge der einzelnen Teilaspekte, deren Ergebnisse nachfolgend dezidiert dargestellt werden. Hierbei werden zunächst die Resultate der Bilddatenverarbeitung mit dem zur Anwendung kommenden Satellitenbildmosaik sowie dem digitalen Höhenmodell beschrieben. Damit sind die Grundlagen für die Erstellung der Grundkarten gelegt. Vorhandene thematische Karteninhalte werden in die Geometrie der Grundkarten integriert; parallel hierzu findet mittels *Land cover*-Klassifikation und visueller Bildinterpretation an einem Fallbeispiel aus dem Bagrot-Tal sowie durch die Überlagerung vorhandener Kartenthemen die Generierung neuer thematischer Karten statt. Auf diese Weise werden die Möglichkeiten der Synthetisierbarkeit vorhandener, bzw. neu zu erstellender thematischer Karteninhalte verdeutlicht.

## *4.1 Das Satellitenbildmosaik*

Das Landsat 7-Satellitenbildmosaik mit einer naturähnlichen Farbwiedergabe soll zur Darstellung der Situation in den Grundkarten genutzt werden. Hierfür wurde ein multispektrales Farbkomposit der Landsat-Kanäle 3-2-1 (RGB) erstellt und mit im Feld gemessenen Pass-

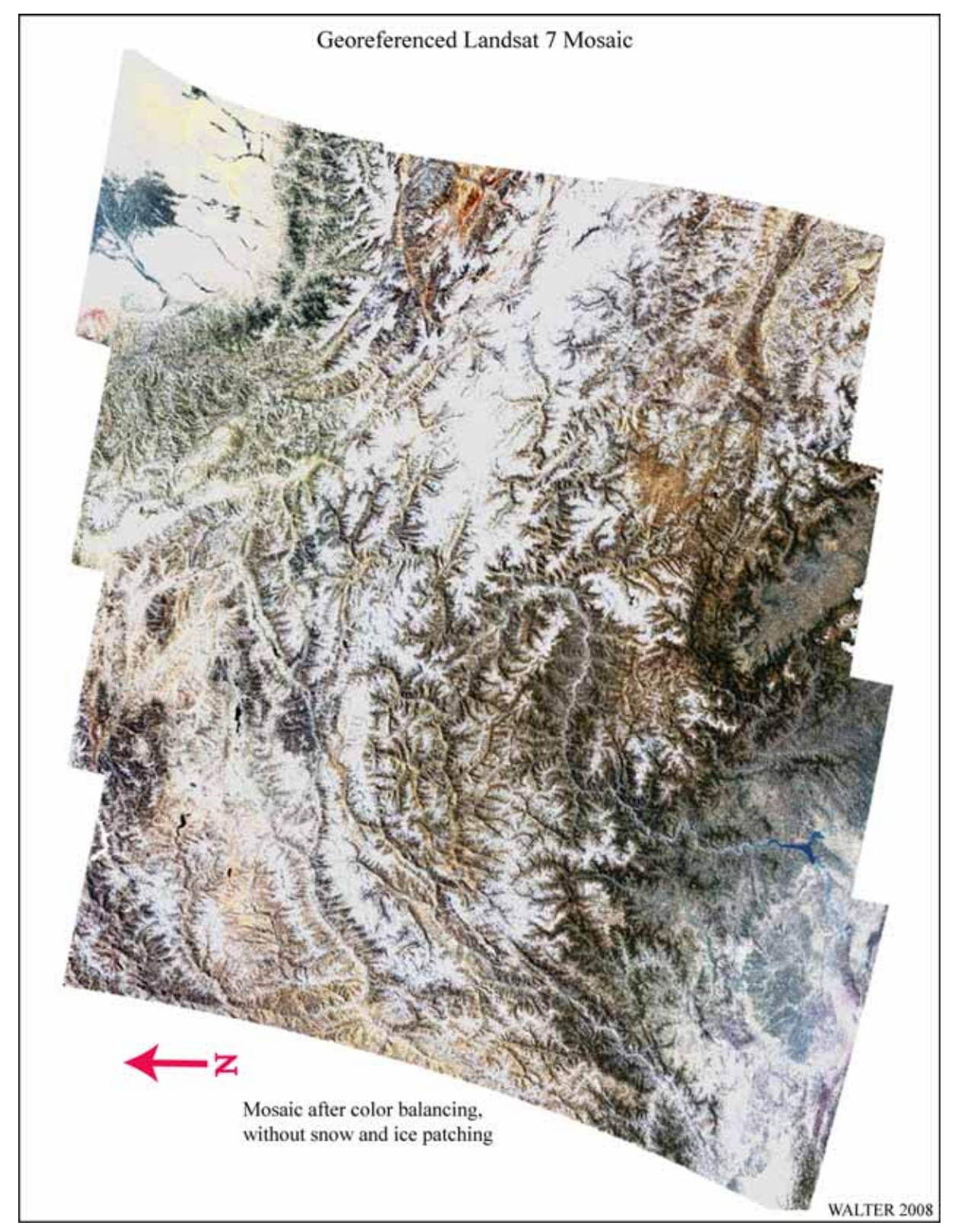

*ABB. 4.1.1 Das Satellitenbildmosaik als Grundlage für die Grundkartenerstellung* 

punkten georeferenziert. Anschließend wurde eine Bildbearbeitung (*Preprocessing*) durchgeführt, um das Farbkomposit entsprechend seines Einsatzzwecks zu gestalten. Zur Wiedergabe einer naturnahen Farbdarstellung wurde für das Satellitenbildmosaik demzufolge die entsprechende Kanalkombination gewählt.

In ABB. 4.1.1 ist das georeferenzierte und farbangepasste Satellitenbildmosaik dargestellt. Unterschiedliche Farb- und Kontrastverhältnisse der in das Mosaik eingehenden Satellitenbildszenen wurden innerhalb des Mosaiks ausgeglichen. Das Ziel hierbei war die Optimierung für die Wiedergabe der Bilder innerhalb der Grundkarten als Situationsdarstellung. Nach der Mosaikierung der Satellitenbildszenen wiesen vor allem die monsunal stärker beeinflussten Regionen der Himalaya-Südabdachung, die Himalaya-Vorberge sowie das Becken von Kaschmir aufgrund der Vegetationsstruktur großflächige, sehr dunkle Strukturen auf. Bei Probedrucken ergab sich, dass hier eine Helligkeitsanpassung erfolgen musste, da die zusätzlich zur Grundrissdarstellung aufzubringenden Kartenbestandteile im Kartenfeld keine ausreichende Unterscheidbarkeit aufgewiesen hätten. Durch eine Helligkeits- und Kontrastanpassung über das gesamte Mosaik wurden die dunklen Bildbereiche aufgehellt, die hellen Bildbereiche jedoch teilweise in extremer Farbsättigung wiedergegeben, so dass feinere Strukturen innerhalb der hellsten Bildbereiche (Schnee- und Eisbedeckungen) überstrahlt wurden. D.h., dass die Erkennbarkeit von Strukturen in den stärker vegetationsbedeckten Bereichen zu Ungunsten der schnee- und eisbedeckten Gebiete verbessert wurde. Dieses Problem musste mit einem zusätzlichen Bildbearbeitungsschritt kompensiert werden (vgl. Kap. 3.4.1). Aufgrund der Dateigröße des gesamten Mosaiks (1,4 GB im Geo-TIFF-Format) kam die in Kap. 3.4.1 beschriebene Vorgehensweise bei der Aufbringung der Schnee-Patches nur für kleinere Gebietsausschnitte in Frage. Aus diesem Grund wurden die größtmaßstäbigsten, flächendeckend den Untersuchungsraum abdeckenden Karten (Regionalkarten) mit dieser Bildverbesserung versehen, nicht jedoch das Gesamtmosaik und die daraus unmittelbar abgeleitete Grundkarte (Satellitenbildkarte der Northern Areas).

In der Abbildung ist eine Verzerrung des referenzierten Mosaiks hauptsächlich in den äußersten nordöstlichen sowie südwestlichen Randbereichen zu erkennen. Ursächlich hierfür ist die Verteilung der eingesetzten Passpunkte für die Georeferenzierung des mosaikierten Farbkomposits. In ABB. 3.3.4 ist die Abdeckung des Untersuchungsgebiets mit Passpunktaufnahmen während der Feldaufenthalte dargestellt; ABB. 3.4.5 (b) zeigt die Lage der tatsächlich in die Georeferenzierung eingehenden Passpunkte. Hieraus ergibt sich, dass für den Bereich innerhalb des von den Passpunkten geformten Perimeters eine besonders genaue Geometrie vorhanden ist, die zu den Rändern des Mosaiks sukzessive abnimmt. Da bei der Passpunktaufnahme darauf geachtet wurde, einen möglichst großen Raum zu erfassen, kann für den gesamten Bereich der Northern Areas diese Geometriegenauigkeit konstatiert werden. Die Regionen, die innerhalb des Mosaiks in ABB. 4.1.1 eine besonders starke Verzerrung aufweisen, sind in keiner der im Verlauf der vorliegenden Arbeit erstellten Grundkarten enthalten.
# *4.2 Erstellung des Höhenmodells*

Die Höhendarstellung ist eine der wesentlichen Komponenten, die seitens der zu erstellenden Grundkarten zu erfolgen hat. Entsprechend der angestrebten räumlichen Abdeckung dieser Grundkarten muss ein flächendeckender Datensatz mit den jeweils zugeordneten Höheninformationen zur Verfügung gestellt werden. Ein geeigneter, flächendeckend verfügbarer Datensatz wurde in den SRTM-3-Daten identifiziert. ABB. 4.2.1 zeigt das erstellte Mosaik der SRTM-Kacheln. Hierbei handelt es sich um eine farbige Höhendarstellung, durch die der Betrachter eine Vorstellung hinsichtlich der Reliefstrukturen im abgebildeten Raum bekommt.

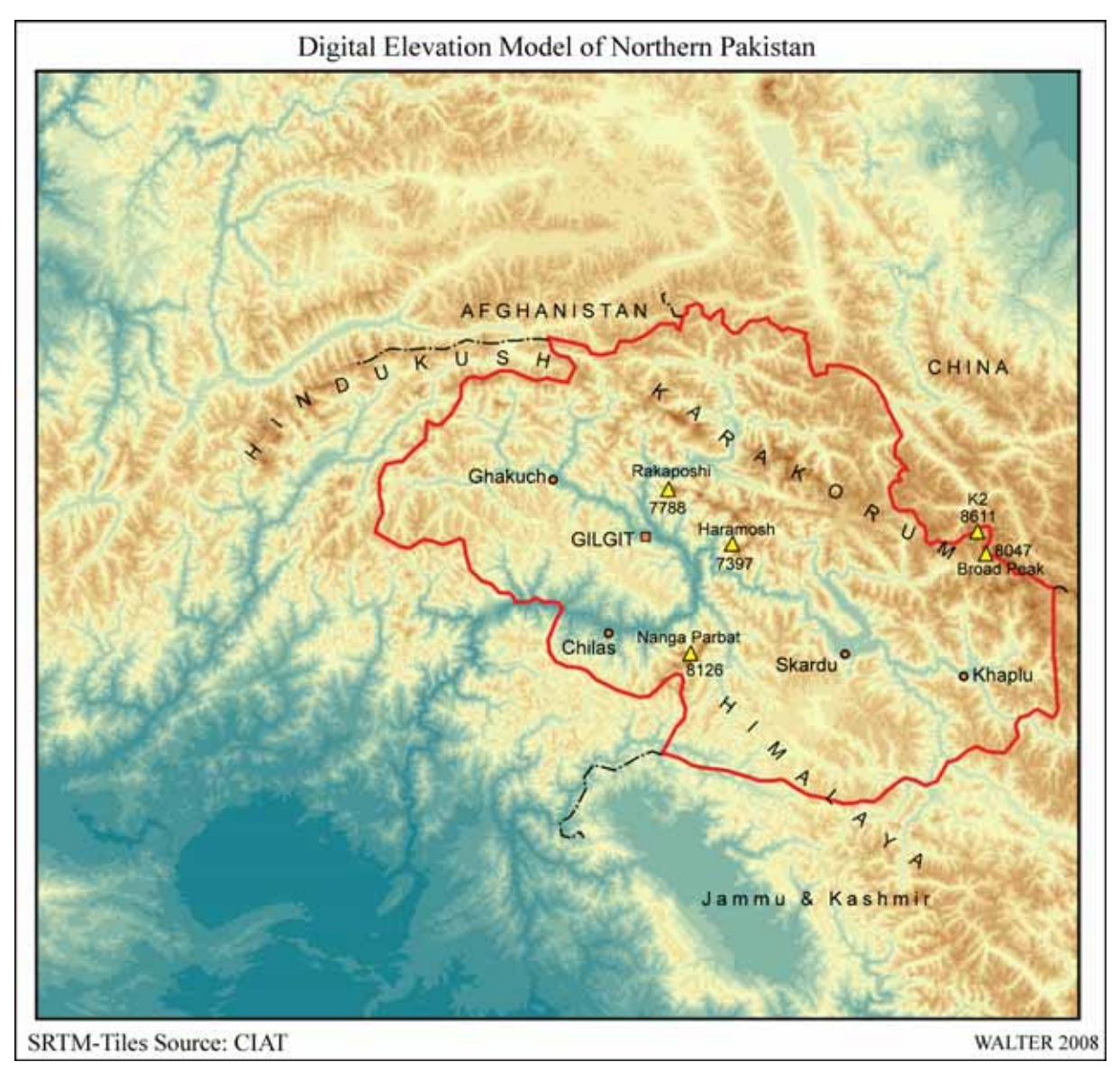

## *ABB. 4.2.1 DHM Nordpakistan*

Zur Vereinfachung der Orientierung sind auf der farbigen Darstellung des Höhenmodells einige kartographische Informationen aufgebracht. Die Grenzlinie der Northern Areas tritt als rote Linie markant hervor; wichtige Orte, Namen und Höhenangaben von Berggipfeln sowie die Bezeichnungen der wichtigen Gebirgszüge sind ebenfalls dargestellt.

Die durch das *Consortium for Spatial Information of the Consultative Group for International Agricultural Research* durchgeführten Fehlerkorrekturen an den SRTM-Rohdaten mittels Einbindung sekundärer Höhenmodelle (vgl. Kap. 3.1.5.3) bedeuten eine Einschränkung der Genauigkeit des Höhenmodells in den betroffenen Abschnitten hinsichtlich des maximal darstellbaren Maßstabs von 1 : 100.000. Gemäß der Genauigkeitsbetrachtung der benutzten SRTM-3-Daten (vgl. Kap. 3.1.5), reicht das hier erzeugte Höhenmodell für die Aufgabenstellung aus.

# *4.3 Die Grundkarten*

Die erstellten Grundkarten sind in ihrer Funktion als geometrische Referenz für sämtliche kartographische Arbeiten im Zusammenhang mit der vorliegenden Arbeit als ein wesentlicher Kern hinsichtlich der Ergebnisse zu betrachten. Zunächst soll an dieser Stelle die Funktion der Grundkarten als Ersatz für eine topographische Karte dargestellt werden.

Die Grundkarten wurden in den nachfolgenden Ausführungen erstellt:

- 1. Satellitenbildkarte von Nordpakistan:
	- a) Maßstab 1 : 2.500.000, Format DIN A4 hoch,
	- b) Maßstab 1 : 1.500.000, Format DIN A3.
- 2. Regionalkarten, Maßstab 1 : 265.000, alle im Format DIN A1+ (990 685 mm<sup>2</sup>):
	- a) Satellite Image Map of Gilgit and Hunza-Valley (Northern Areas of Pakistan),
	- b) Satellite Image Map of Ghizer-Valley and Eastern Chitral (Northern Areas of Pakistan and North-West Frontier Province),
	- c) Satellite Image Map of Diamir and Indus-Kohistan (Northern Areas of Pakistan and North-West Frontier Province),
	- d) Satellite Image Map of Baltistan and Nanga Parbat-Area (Northern Areas of Pakistan, North-West Frontier Province and Azad Kashmir).
- 3. Höhenschichtenkarte von Nordpakistan, Maßstab 1 : 1.500.000, Format DIN A3.

Eine Übersicht der bei der Kartenerstellung in Adobe Illustrator erzeugten Layer wird im Anhang in TABELLE A 4.3.1 gegeben.

## **Satellitenbildkarte von Nordpakistan 1 : 2.500.000**

ABB. 4.3.1 zeigt als erstes Beispiel für die Grundkarten die kleinmaßstäbigste Karte, die erstellt wurde. Hierbei handelt es sich um eine Satellitenbildkarte, die die Northern Areas von Pakistan vollständig abdeckt und im Querformat in den Satzspiegel der vorliegenden Arbeit eingepasst wurde. Der hieraus resultierende Ausgabemaßstab von 1 : 2,5 Mio. kann als ausreichend für die Darstellung räumlich entsprechend grob aufgelöster thematischer Inhalte genutzt werden.

Die Karte weist den höchsten Generalisierungsgrad sämtlicher erstellter Karten auf. Bei der Kartenbetrachtung treten besonders die auf das Relief aufgebrachten farbigen Situationsdarstellungen der Verkehrswege, der Orts-, Flughafen- und der Gipfelsignaturen hervor. Auch die zusätzlich aufgebrachten Gewässersignaturen heben sich von der Reliefdarstellung des Satellitenbilds deutlich ab. Durch das relative Vergrößern der Signaturen gegenüber der Reliefdarstellung als Basis der Situationsdarstellung, kommt es zu einer Verdrängung, bzw. zu einer zunehmenden Verdeckung des Reliefs. Die linienhaften Verkehrs- und Gewässersignaturen erleichtern jedoch gleichsam die Erkennbarkeit der Talverläufe. Ohne die zusätzlichen kartographischen Elemente würde eine Orientierung schwer fallen, da in diesem Maßstab weder Flüsse noch Siedlungsbereiche eindeutig identifizierbar wären. Die Reliefwahrnehmung geschieht in erster Linie durch die schnee- und eisbedeckten Gebirgsbereiche. Insbesondere der Karakorum-Hauptkamm lässt sich gut identifizieren. Aber auch das Nanga Parbat-Massiv und die Ketten des Hindukusch sind erkennbar. Innerhalb der Northern Areas treten die mächtigen Täler von Indus und Gilgit-River hervor und das Deosai-Plateau südwestlich von Skardu ist anhand seiner charakteristischen herbstlichen Farbtöne gut erkennbar.

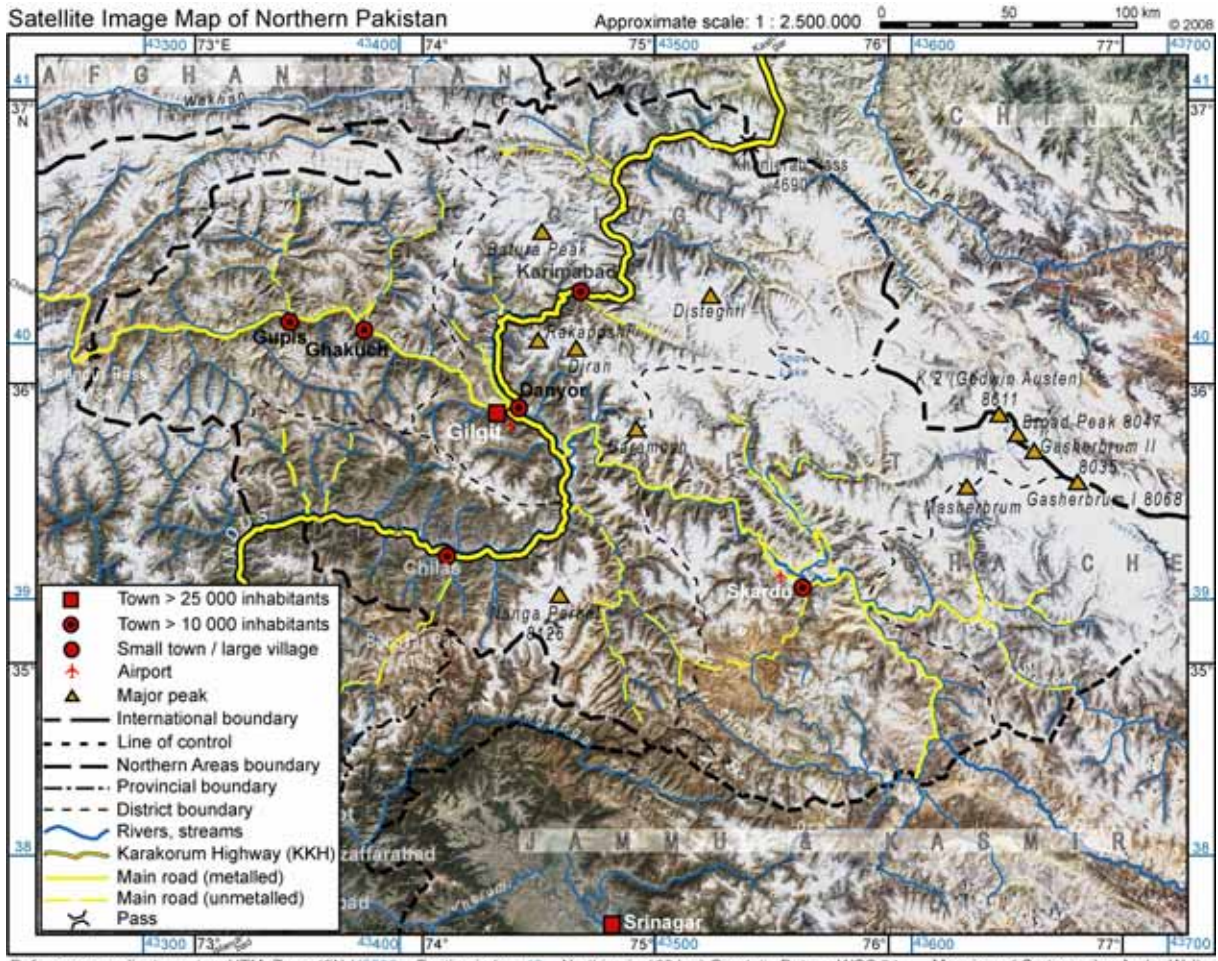

Reference coordinate system UTM, Zone 43N (43500 = Easting in km, 40 = Northing in 100 km) Geodetic Datum: WGS 84 Mosaic and Cartography: Andre Walte

*ABB. 4.3.1 Satellitenbildkarte der Northern Areas 1 : 2.500.000* 

Die Schriftdarstellung musste aufgrund der kleinen Kartenfläche auf ein Minimum begrenzt werden. Um eine ausreichende Lesbarkeit der Schrift auf dem unruhigen Kartenbild mit seinen kleinräumig wechselnden, extremen Helligkeitsänderungen gewährleisten zu können, muss eine gegenüber Strichkarten größere Minimaldimension der Schrift eingehalten werden. Außerdem muss die Schriftfarbe hinsichtlich der sich darbietenden Kontrastverhältnisse der Reliefdarstellung angepasst werden. Innerhalb der Northern Areas werden Orte mit mehr als 10.000 Einwohnern dargestellt, außerhalb dieser lediglich ausgewählte Städte, die jedoch überwiegend von der Legende verdeckt werden.

Die Bezeichnungen, welche sich auf Punktsignaturen (Ortssignaturen und Gipfelsignaturen) beziehen, sind aufgrund der räumlichen Nähe zu diesen dominanten farbigen Strukturen leicht identifizierbar. Erheblich mehr Probleme bereiten die Bezeichnungen, welche sich auf linienhafte bzw. schmale flächenhafte Signaturen beziehen (Fluss- und Gletschernamen) sowie auf die Passbezeichnungen, die nicht über markante farbige Signaturen verfügen. Hier kann es in

Einzelfällen zu einer unzureichenden Erkennbarkeit kommen bzw. der Kartennutzer wird ggf. längere Zeit für die Aufschlüsselung der in der Karte enthaltenen Informationen benötigen.

Zur optischen Gradation der Bezeichnungen für die politischen Gebietseinheiten werden die internationalen Staatennamen sowie die Distriktbezeichnungen innerhalb der Northern Areas gesperrt und in Hohlschrift (weiß mit schwarzem Rand) dargestellt. Internationale Bezeichnungen erhalten zusätzlich eine unterlegte, weiß-hyaline Maskierung, damit der Zusammenhang der gesperrten Buchstaben nicht verloren geht und die Bedeutung zusätzlich hervorgehoben wird.

Bei den Straßensignaturen fällt besonders der Karakorum Highway (KKH) mit einer Doppellinie einschließlich Füllung ins Auge. Dies unterstreicht die besondere Funktion des im Jahr 1978 eröffneten Verkehrswegs für die Erschließung und Versorgung der gesamten Northern Areas. Der KKH verbindet das Tiefland von Pakistan (Startpunkt des KKH ist bei Havelian, Abbottabad Distrikt, NWFP mit Anschluss an die "Grand Trunk Road" – Verbindung von Peshawar nach Lahore) mit Kashgar (Xinjiang-Provinz, VR China). Hierbei verläuft der KKH über den Khunjerab-Pass (4.690 m NN) und bildet somit den höchsten asphaltierten Grenzübergang der Welt. Die übrigen dargestellten Straßenverkehrswege unterteilen sich in "asphaltiert" (*metalled*), bzw. "nicht asphaltiert" (*unmetalled*).

Linienhafte Grenzsignaturen sind aufgrund der Darstellungsmöglichkeiten und entsprechend des Generalisierungsgrads sehr breit dargestellt. Die Grenzlinien verlaufen zumeist entlang von Gebirgskämmen oder Graten sowie von Flussläufen, in Einzelfällen (v.a. im Zusammenhang mit der *Line of Control*) fehlt eine derartige naturräumliche Zuordnung. Der Verlauf der Grenzen ist im gegebenen Maßstab kaum anhand der reinen Reliefdarstellung nachvollziehbar, so dass der Darstellung der entsprechenden Signaturen eine hohe Bedeutung zukommt.

Aufgrund der relativ kleinen bedruckbaren Fläche, erscheint die Darstellung der Legende im Verhältnis zum Kartenfeld als sehr groß. Da die Darstellung der Grundkarte 1 : 2,5 Mio. auf die Fläche der Northern Areas beschränkt bleibt, ergab sich aufgrund der Form des Umrisses der Northern Areas ein Bereich in der linken unteren Kartenecke, der von der Legende eingenommen werden kann, ohne dass es zu Überdeckungen auf dem Gebiet der Northern Areas kommt. Aus diesem Grund konnte die Legende in das Kartenfeld integriert werden. Eine Legendendarstellung unterhalb des Kartenfeldes hätte zu einer optischen Disharmonie geführt. Innerhalb des Legendenfeldes sind die im Kartenfeld eingesetzten Zeichen dargestellt und erläutert, alle weiteren Kartenrandangaben befinden sich ober- (Titel, Maßstab, Maßstabsleiste und Herausgabezeitpunkt) bzw. unterhalb des Kartenrahmens (Angaben zur Kartengeometrie und Herausgebername). Innerhalb des Kartenrahmens befinden sich die Koordinatenangaben sowohl für UTM- als auch für Geographische Koordinaten. Auf die Angabe weiterer Kartenrandangaben wird zugunsten einer ausgewogenen graphischen Darstellung verzichtet.

Im Kartenrahmen sind neben den Koordinatenangaben Abgangsschriften enthalten. Diese geben für sämtliche, das Kartenfeld verlassende Verkehrswege die Namen bedeutender Orte an, die durch diese Verkehrswege erreicht werden können.

#### **Satellitenbildkarte von Nordpakistan 1 : 1.500.000**

Die Grundkarte "Satellitenbildkarte von Nordpakistan 1 : 1,5 Mio." im Format DIN A3 ist in ABB. 4.3.2 dargestellt. Diese Darstellung entspricht der räumlichen Abdeckung der Grundkarte 1 : 2,5 Mio. auf einer rd. 4,2-fach größeren Fläche des Kartenfelds. Sie bildet ebenfalls die Northern Areas von Pakistan vollständig ab. Dieser Ausgabemaßstab eignet sich für die Wiedergabe großflächig für den Untersuchungsraum verfügbarer thematischer Inhalte, die über eine höhere räumliche Auflösung verfügen. Im Vergleich zur Grundkarte 1 : 2,5 Mio. sind in dieser Karte die Strukturen auch kleinerer Seitentäler von Indus, Gilgit- und Hunza-River erkennbar. Im Bereich der Naturraumausstattung sind hier die größeren Flussläufe und Gletscher sowie feinere Strukturen innerhalb der schnee- und eisbedeckten Regionen erkennbar. Auch menschlicher Einfluss kann in diesem Maßstab in Form der großen Bewässerungsflächen in den Tälern wahrgenommen werden.

Die größere Fläche des Kartenfelds ermöglicht die Darstellung einer deutlich größeren Anzahl von Signaturen mit den zugehörigen Beschriftungen, als in der Grundkarte 1 : 2,5 Mio. Ein entsprechend niedrigerer Generalisierungsgrad führt dazu, dass die Signaturen im Verhältnis erheblich kleiner angelegt werden können. Dies wiederum verringert die Abdeckung der Reliefdarstellung durch zusätzlich aufgebrachte Signaturen bzw. Kartenschrift.

Bei den Ortssignaturen kann eine erheblich größere Zahl dargestellt werden, so dass zumindest in den größeren Talschaften innerhalb der Northern Areas die jeweiligen Hauptorte genannt werden.

Die linienhaften Signaturen (Gewässerläufe, Verkehrswege, Grenzen) entsprechen denen in der Grundkarte 1 : 2,5 Mio. Durch einen geringeren Generalisierungsgrad sind die Verläufe präziser nachvollziehbar, jedoch besteht auch hier noch eine beträchtliche Abdeckung der Reliefdarstellung insbesondere durch die Signatur des KKH. Im oberen Hunzatal beispielsweise ist kaum mehr auszumachen, auf welcher Flussseite der KKH verläuft, da in zunehmendem Maße der gesamte Talboden durch die Signatur eingenommen wird.

Der Kartenrahmen entspricht der Darstellung in der Grundkarte 1 : 2,5 Mio.

Die beiden Karten unterscheiden sich in der Anordnung sowie den Inhalten der Kartenrandangaben einschließlich der Legende. Diese liegt in der Grundkarte 1 : 1,5 Mio. vollständig außerhalb des Kartenfelds. Zusätzlich zu den Zeichenerklärungen der im Kartenbild eingesetzten Signaturen, finden sich dort der Kartentitel, die Angabe des Kartenmaßstabs, die Maßstabsleiste, der Herausgabezeitpunkt, die Angaben zur Kartengeometrie und der Herausgebername. Aber auch Quellenangaben, Informationen bezüglich der Projekteinbettung der Karte und Einschränkungen hinsichtlich der Genauigkeit der dargestellten Grenzverläufe, Orte und Straßenverläufe werden geliefert. Die Kartenrandangaben sind überwiegend neben dem Kartenfeld angeordnet. Hierdurch wird der druckbare Bereich optimal ausgenutzt.

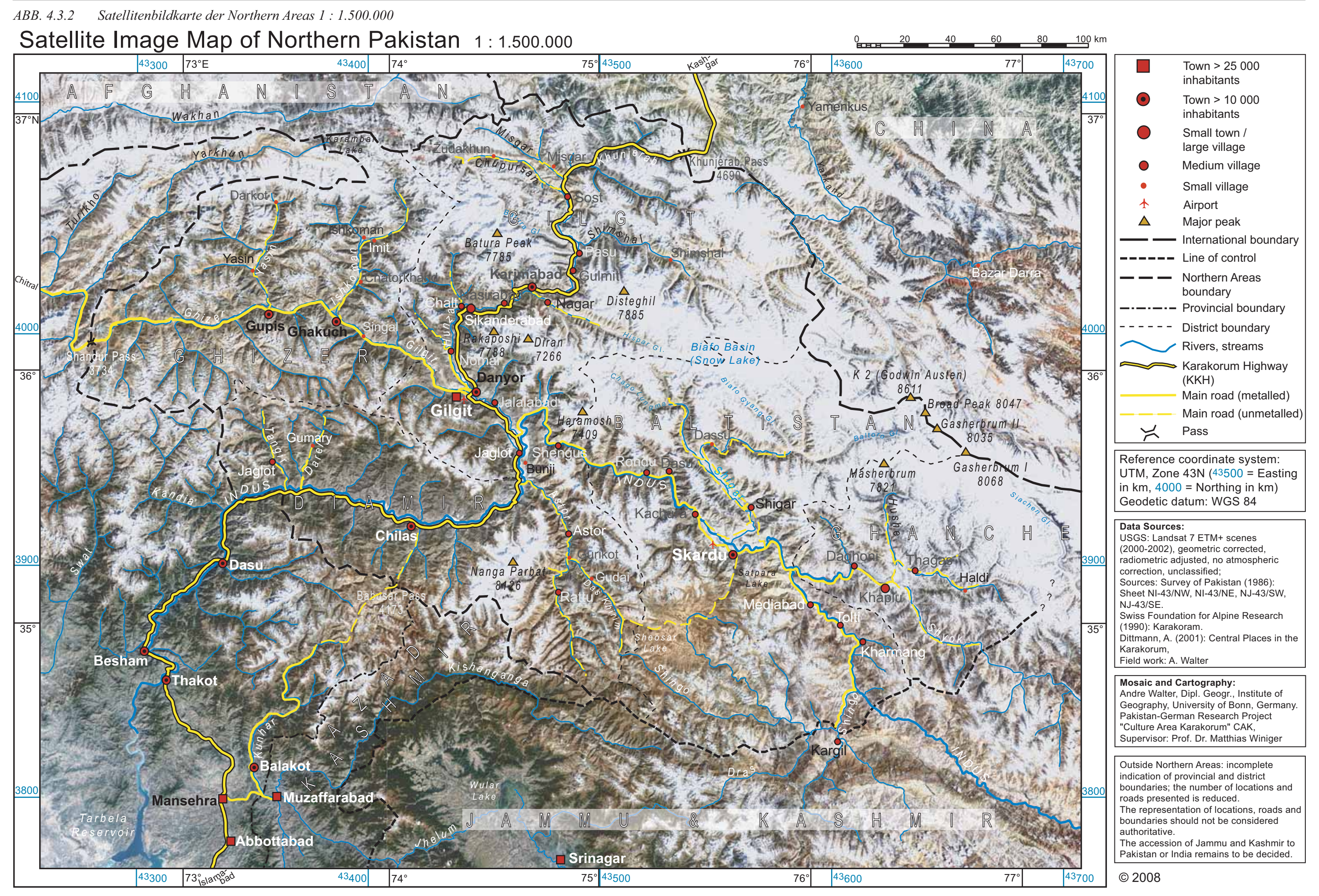

 $\overline{a}$ 

### **Regionalkarten 1 : 265.000**

Die vier Regionalkarten<sup>107</sup> im Maßstab 1 : 265.000 stellen das Herzstück der Grundkartenerstellung dar. Sie repräsentieren die größtmaßstäbige Abbildung des gesamten Untersuchungsraums im Rahmen der vorliegenden Arbeit. Eine Darstellung des Untersuchungsraums in diesem Maßstab auf einem einzelnen Blatt ist aus technischen sowie anwendungsbezogenen Gründen nicht möglich. Das gegebene Druckformat und der gewählte Maßstab (vgl. hierzu die Anmerkungen in Kap. 3.6) machen die Wiedergabe des Untersuchungsraums aufgeteilt in vier Regionalkarten sinnvoll. Hierdurch besteht die Möglichkeit der Ausdehnung des abgebildeten Raums in westliche Richtung, so dass die Regionalkarten auch den Großteil des Chitral-Distrikts (NWFP) wiedergeben (vgl. ABB. 3.6.2).

Zusätzlich zu der maßstabsbezogenen signifikanten Zunahme der Detaildarstellungen sowie dem geringeren Generalisierungsgrad und des damit einhergehenden geringeren Flächenbedarfs der Signaturen gegenüber der Grundkarten der Northern Areas, steht der Informationsgewinn durch die in Kap. 3.4.1 beschriebene Maskierung der Schnee- und Eisflächen bei den Regionalkarten im Vordergrund der Betrachtung. Diese führt zusammen mit dem in diesem Maßstab erkennbaren Schattenwurf zu einer Verbesserung der Reliefwahrnehmung der entsprechenden Flächen. Insbesondere trifft dies auf N-, NW- und NE-exponierte Hanglagen zu. Der Kartennutzer muss hierbei jedoch die gegenüber der häufig in der Hochgebirgskartographie zur Reliefdarstellung genutzten Schräglichtschummerung ungewohnte Beleuchtungsrichtung beachten. Bei einer Schummerung werden Schatteneffekte durch Geländeformen nachgebildet; der Einfall des Lichts wird dabei i.d.R. von oben links (NW) angenommen. Im Gegensatz dazu weisen die in der Karte genutzten Satellitenbilder eine Südbeleuchtung auf. Hierdurch kann es bei der Betrachtung der genordeten Satellitenbildkarten zu Pseudoeffekten kommen (vgl. HAKE & GRÜNREICH 1994: 385). Dies bedeutet, dass es unter Umständen zur Wahrnehmung einer vermeintlichen Reliefumkehr kommen kann. Dieser Effekt lässt mit zunehmender Nutzung entsprechenden Daten- und Kartenmaterials nach.

Innerhalb der nunmehr klar erkennbaren Talschaften lassen sich aufgrund der Farbgebung Unterschiede hinsichtlich der Landbedeckung ausmachen. Hier ist insbesondere eine Unterscheidung zwischen vegetationsbedeckten und -losen Oberflächen möglich. Bewässerungsflächen mit ihren intensiven Grüntönen treten ebenfalls deutlich hervor. Nunmehr sind auch kleinere Gletscher erkennbar bzw. detaillierte Strukturen (z.B. größere Moränen) bei größeren Gletschern. Auch Gewässer (mittlere und größere Flüsse und Seen) sind ohne zusätzliche Signaturen häufig erkennbar.

Die auf die Reliefdarstellung aufgebrachten Signaturen treten aufgrund der verhältnismäßig sehr großen Fläche des Kartenfeldes gegenüber dem unmittelbaren Geländeeindruck aus den Satellitenbilddaten zurück, bleiben hierbei jedoch gut lesbar. Aufgrund des größeren Maßstabs finden erheblich mehr Ortssignaturen einschließlich der zugehörigen Kartenschrift Raum, so dass alle als wichtig erachteten Dauersiedlungen in den Regionalkarten verzeichnet werden konnten. Auch hinsichtlich der Gipfelbezeichnungen (einschl. Höhenangaben) kommt es zu einer Erweiterung der Angaben in den Regionalkarten. Mittels Punktsignaturen werden

<sup>&</sup>lt;sup>107</sup> Ausdrucke der Regionalkarten sind der Arbeit als Anlage beigefügt sowie auf beigelegtem Datenträger als PDF-Datei enthalten.

außerdem eine Reihe von Passübergängen dargestellt. Während in den kleinermaßstäbigen Karten überwiegend die befahrbaren Pässe enthalten sind, werden nunmehr auch bedeutsame fußläufig zu querende Übergänge verzeichnet.

Als zusätzliche Signatur ist bei der Satellitenbildkarte von Gilgit und dem Hunza-Tal der Perimeter des Khunjerab-Nationalparks aufgetragen. Der Park wurde am 29. April 1975 eröffnet und hat eine Fläche von rd. 2.300 km<sup>2</sup> (vgl. KNUDSEN 1999: 1 f.). Die Parkausdehnung wird mittels einer grün-hyalinen Flächendarstellung repräsentiert. Um einen Informationsverlust des innerhalb des Parks vorhandenen Reliefs zu vermeiden, ist ein hoher Transparenzgrad (Deckkraft: 17%) gewählt worden.

Bei den linienhaften Signaturen ergeben sich Ergänzungen zuvorderst bei den administrativen Grenzen. Hier werden gegenüber den kleinermaßstäbigen Karten auch die *Subdivision*-Grenzen angegeben. Auf Basis dieser Verwaltungseinheit sind beispielsweise die Zensusdaten aus dem Jahr 1998 aggregiert.

Die Kartenrahmen der Regionalkarten beinhalten als Kartennetz die rechtwinkligen UTM-Koordinaten. Diese sind aufgrund der Kartengröße als Koordinatennetz im Kartenfeld (Strichkreuze) wiedergegeben um die Koordinatenermittlung innerhalb der Kartenblätter zu erleichtern. Die Geographischen Koordinaten sind für die jeweiligen Eckpunkte der Kartenfelder verzeichnet.

Die Anordnung der Kartenrandangaben ist, wie bereits bei der Übersichtskarte 1 : 2,5 Mio. umgesetzt, aufgeteilt zwischen der Überlagerung eines Teilbereichs des Kartenfelds und den Angaben oberhalb des Kartenrahmens. Auch hier spielt die Reproduktionstechnik die größte Rolle bei der Anordnung. Durch die Integration der Zeichenerklärung sowie des Kartentitels, des Herausgabezeitpunkts, des Maßstabs, der Maßstabsleiste, der Angaben zur Kartengeometrie, der Quellenangaben sowie von Informationen bezüglich der Projekteinbettung der Karten in ein in das Kartenbild eingeschaltetes Feld, kann der druckbare Bereich des gegebenen Blattformats maximal ausgenutzt werden. Die Angaben bezüglich der Einschränkungen hinsichtlich der Genauigkeit der dargestellten Grenzverläufe, Orte und Straßenverläufe sind oberhalb des Kartenrahmens verzeichnet. Aufgrund der hierfür benötigten kleinen Schriftgrö- $\beta$ e (10 pt<sup>108</sup>) ergeben sich hinsichtlich des Blattschnitts keine negativen Auswirkungen bezüglich des druckbaren Bereichs und es kommt zu einer Entlastung des Legendenfelds innerhalb des Kartenbilds.

### **Vergleich der Grundkarten**

 $\overline{a}$ 

In ABB. 4.3.3 sind von den drei Ausführungen der Grundkarten jeweils räumlich identische Ausschnitte dargestellt. Die Gegenüberstellung dieser Kartenausschnitte erlaubt den unmittelbaren Vergleich der Grundkarten hinsichtlich ihres Informationsgehalts bzw. bezüglich der ihnen innewohnenden Generalisierungsgrade. Besonders deutlich ist in der Abbildung der Rückgang der Signaturen bzw. der Kartenschrift gegenüber der Reliefdarstellung bei größer werdendem Maßstab erkennbar. Der in Bild (a) dargestellte Ausschnitt der Grundkarte 1 : 2,5 Mio. zeigt, dass die KKH-Signatur im Hunza-Tal zum Teil die gesamte Talbreite ab-

<sup>108</sup> Der typographische DTP (Desktop Publishing)-Punkt (pt) ist der 864ste Teil des internationalen Fuß (0,3048 m) von 1959 (entsprechend 1/72 inch) und misst somit rd. 0,3528 mm.

deckt und die Flusssignatur teilweise vollständig verdeckt. Außerdem nehmen die Kartenschriften, um noch lesbar zu sein, einen verhältnismäßig großen Raum des Kartenfelds ein (Schriftgrößen z.B.: Gilgit: 9,5 pt fett, Danyor, Karimabad: 8,55 pt fett, Rakaposhi, Diran, Hunza 7,6 pt kursiv). Der Kartenausschnitt der Grundkarte 1 : 1,5 Mio. in Bild (b) verdeutlicht den Rückgang der Signaturgrößen im Verhältnis zum Reliefhintergrund. Hier bleibt Raum für die Darstellung zusätzlicher Ortssignaturen einschließlich der zugehörigen Bezeichnungen. Die Gipfelnamen können einschließlich. Höhenangabe dargestellt werden und es ist trotzdem ein größerer Anteil des Reliefs erkennbar (Schriftgrößen zum Vergleich: Gilgit: 14 pt fett, Danyor, Karimabad: 12 pt fett, Rakaposhi, Diran, Hunza: 10 pt kursiv).

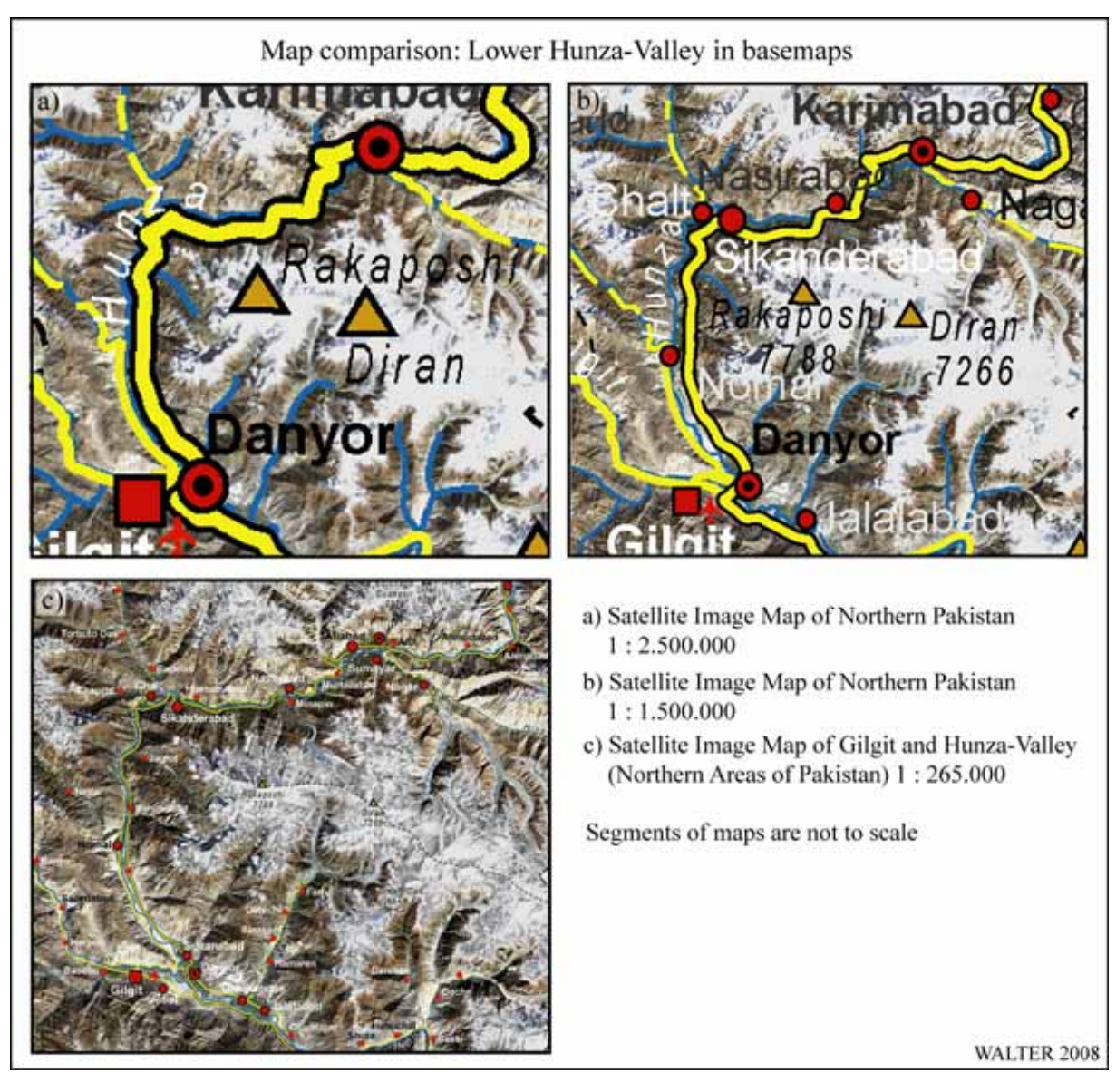

*ABB. 4.3.3 Qualitativer Vergleich der Grundkarten* 

Bild (c) zeigt den entsprechenden Ausschnitt aus der Regionalkarte "Gilgit and Hunza-Valley". Hier zeigt sich, dass Reliefdarstellung und –erkennbarkeit gegenüber den kleinermaßstäbigen Karten erheblich zugenommen haben. Zudem ist an dieser Gegenüberstellung eindrücklich die positive Auswirkung der Schnee- und Eisflächenmaskierung auf die Reliefwahrnehmung erkennbar. Die Ortssignaturen weisen eine hohe Lagegenauigkeit auf und überdecken zumeist keine die Orte umgebenden Flächen. Auch die Breite der Flusssignatur übersteigt die natürlichen Gegebenheiten nur minimal. Die KKH-Signatur jedoch ist auch in diesem Maßstab zugunsten der Erkennbarkeit verhältnismäßig deutlich breiter, als der Highway in der Realität. Obwohl eine erheblich größere Schriftmenge auf dem Kartenausschnitt aufgebracht ist, wirkt sich diese weniger störend auf die Reliefdarstellung aus, als bei den kleinermaßstäbigen Karten (Schriftgrößen zum Vergleich: Gilgit: 18 pt fett, Danyor, Karimabad: 14 pt fett, Rakaposhi, Diran, Hunza: 12,6 pt kursiv).

#### **Höhenschichtenkarte von Nordpakistan 1 : 1.500.000**

Die Höhenschichtenkarte des Untersuchungsgebiets ist als Sonderform der Grundkarten anzusehen. Der Höhendatensatz ist grundlegende Voraussetzung für höhenabhängige Analysen geographischer Daten (z.B. Vegetation, morphodynamische Prozesse, Klima etc.).

Tatsächlich handelt es sich bei der in ABB. 4.3.4 dargestellten Höhenschichtenkarte der Northern Areas von Pakistan im Maßstab 1 : 1,5 Mio. eher um eine thematische Karte, da das Blatt als Grundlage für die Aufnahme zusätzlicher thematischer Informationen kaum mehr geeignet ist. Dies ist auf die flächenhafte Überlagerung des bereits sehr komplexen Reliefs mit der hyalinen Flächenfarbdarstellung für die Höhenschichten zurückzuführen. In Kombination dieser beiden Ebenen könnten lediglich sehr einfach gehaltene einfarbige Umrissdarstellungen mit geringem Schriftanteil zusätzlich aufgebracht werden, ohne dass die Erkennbarkeit der Karteninhalte drastisch zurückgeht.

Die Höhenschichtenkarte basiert auf der Satellitenbildkarte von Nordpakistan 1 : 1,5 Mio. und ist entsprechend im DIN A3-Format konzipiert. Die Höhendarstellung in 11 Schichten reicht von einem dunklen Grünton über hellere Grüntöne, gelb, orange, oliv, beige, einem hellen Rotton, lila bis dunkelrot. Der Transparenzgrad der farbigen Höhenschichten liegt bei 40% und stellt einen Kompromiss zwischen der Erkennbarkeit der Kartengrundlage sowie der Höhenschichten dar. Durch die hyaline Farbwiedergabe können die Kartensignaturen und die Schriften noch identifiziert werden. Auch die aus der Satellitenbildkarte stammende Reliefstruktur bleibt erkennbar. Die farbigen Höhenschichten führen zu einer optischen Reliefverstärkung. Die tiefer gelegenen Gebiete werden in zunehmender Sättigung von Grüntönen dargestellt. Dies entspricht den Erwartungen des Karteninterpreten an die natürlichen Gegebenheiten, wenngleich dies beispielsweise für das Industal im Untersuchungsgebiet keinesfalls zutrifft. Mit zunehmender Höhe wandelt sich dieser Farbeindruck. Besonders die Übergänge von Grün- zu Gelbtönen und von gelb zu oliv und schließlich zu rötlichen Tönen sind optisch gut unterscheidbar. Die hier genutzte Höhenfarbskala ist eine Abwandlung der konventionellen Höhenfarbskala (HAKE & GRÜNREICH 1994: 388). Zentrale Bedeutung hat hierbei die Unterscheidbarkeit der verschiedenen Höhenstufen im Kartendruck. Um diese zusätzlich zu verbessern, ist im Anhang (ABB. A 4.3.1) die Karte mit den Höhenschichten im Volltonverfahren ohne die unterlegte Satellitenbildkarte dargestellt.

Vorhandene Kartenrandangaben der Höhenschichtenkarte sind der Kartentitel, der Maßstab, die Maßstabsleiste, der Herausgabezeitpunkt, die Zeichenerklärung (Zuordnung der absoluten Höhenwerte zu den farbigen Höhenschichten), die Angaben zur Kartengeometrie, der Herausgebername und die Quellenangaben. Die Kartenrandangaben verteilen sich um das Kartenfeld. Innerhalb der Zeichenerklärung erfolgte die Auflistung der Höhenschichten zur besseren Vergleichbarkeit der Farbtöne untereinander. Aus diesem Grund ist die seitliche Präsentation der Legende besonders günstig.

### *ABB. 4.3.4 Höhenschichtenkarte Nordpakistan 1 : 1.500.000*

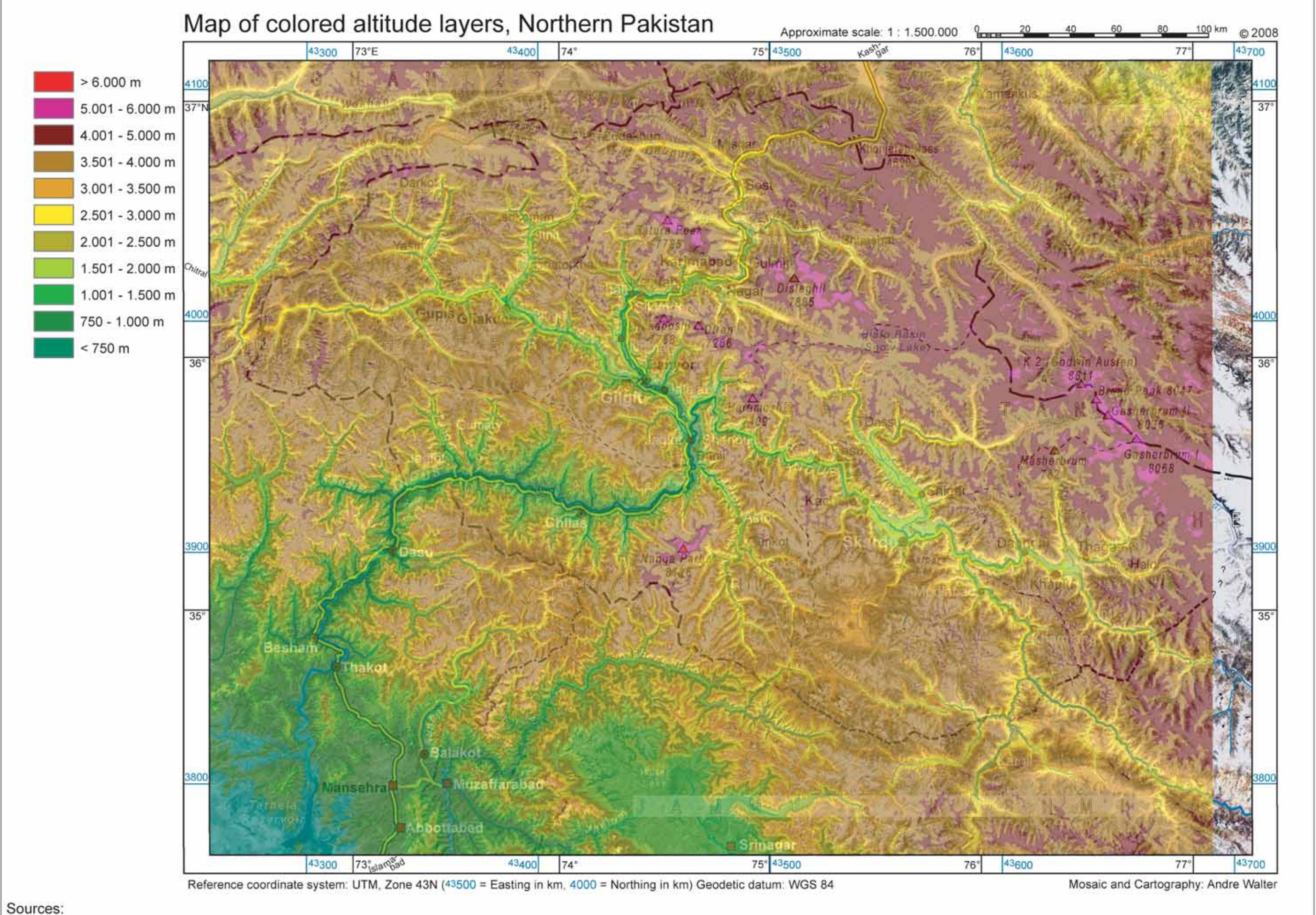

Die übrigen Kartenrandangaben weisen längliche Charaktere auf, so dass für deren Aufnahme die Flächen oberhalb und unterhalb des Kartenfelds besonders geeignet erscheinen. Aufgrund der vorhandenen SRTM-Daten ist im Bereich des rechten Kartenrands ein Streifen ohne Höheninformationen abgebildet.

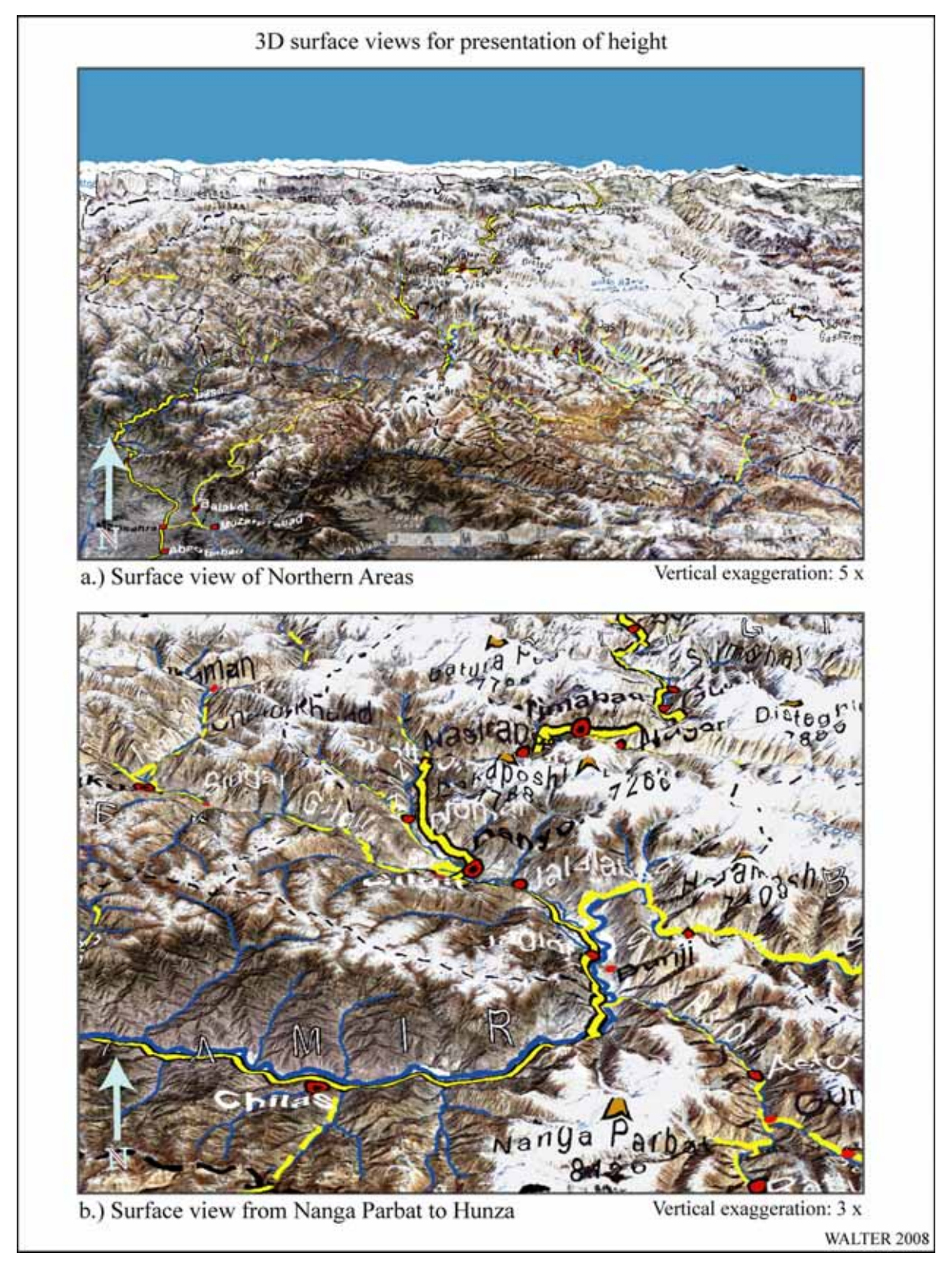

*ABB. 4.3.5 Höhendarstellung mittels 3D-Modell, überlagert von der Grundkarte* 

Zusätzlich zu der Höhenschichtenkarte ergibt sich im Zusammenhang mit den verfügbaren Daten die Möglichkeit zur Erstellung dreidimensionaler Darstellungen am PC. Hier können die Satellitenbildkarten oder auch thematische Karten sowie andere, der Geometrie der Grundkarten entsprechende Darstellungen über das DHM gelegt werden (ABB. 4.3.5).

Diese 3D-Modelle können zu einer realistischen Reliefwahrnehmung der dargestellten Landschaftsausschnitte beitragen. Sie dienen insbesondere Karten- bzw. Datennutzern, die nicht persönlich mit dem dargestellten Untersuchungsraum vertraut sind, als rasche Informationsbasis, die, eine sach- und fachgerechte Darstellung vorausgesetzt, zu einer eindrücklichen Vorstellung über die realen Verhältnisse des Gebiets informieren. ABB. 4.3.5 zeigt die dem DGM überlagerte Grundkarte der Northern Areas. In Bild (a) ist die Schrägansicht der gesamten Northern Areas mit Blickrichtung N zu erkennen. Um in dem hier dargestellten kleinen Maßstab noch einen wahrnehmbaren Eindruck des Reliefs zu erhalten, ist die Wahl eines vergleichsweise großen Überhöhungsgrads erforderlich. Durch die hier dargestellte fünffache Überhöhung kommt es in zunehmendem Maße gegen den Bildhintergrund zu Verdeckungen der Talbereiche durch die in Blickrichtung vorgelagerten Erhebungen. Bild (b) zeigt einen detaillierteren Ausschnitt vom Nanga Parbat bis zum Batura-Gletscher. In diesem Fall reicht bereits eine dreifache Überhöhung zur Erzeugung eines intensiven räumlichen Eindrucks.

Weitere Möglichkeiten zur Nutzung der in der vorliegenden Arbeit eingesetzten Höheninformationen werden in Kapitel 4.6 vorgestellt.

# *4.4 Die Erstellung thematischer Karten*

Nachdem mit den Grundkarten des Untersuchungsraums nun die geometrische sowie gestalterische Grundlage für die kartographische Arbeit gelegt wurde, erfolgt im nächsten Schritt beispielhaft die Integration vorhandener thematischer Karteninhalte in die Grundkarten.

Mit der Übertragung vorhandener raumbezogener Daten aus dem unmittelbaren Umfeld des CAK-Projekts soll exemplarisch die Eignung des Verfahrens zur nachträglichen Erstellung einer Kartengrundlage gezeigt werden. Auch für größere Projekte bzw. eine Vielzahl von Themen soll somit durch eine zentrale Datenhaltung und der damit verbundenen kombinierten Präsentationsmöglichkeiten, eine wertvolle thematische und raumbezogene Datenbasis geschaffen werden, die u.a. interessierten Nutzerkreisen einen leichteren Zugang ermöglicht.

Anhand von Beispielen wird die Vorgehensweise bei der Kartenerstellung demonstriert. Es kommen hierbei zwei grundsätzlich verschiedene Ansätze zum Einsatz. Hintergrund hierbei ist zum einen eine möglichst ökonomische Erzeugung der thematischen Karten und zum anderen die Darstellung der Ergebnisse in Kombination mit einer inhaltlichen Weiterverarbeitung der Ursprungsdaten.

Als erstes Beispiel wird die Umsetzung der thematischen Informationen in einem rein graphischen Arbeitsumfeld demonstriert. Danach werden GIS-basierte Umsetzungen vorgestellt. Eines dieser Beispiele soll die Limitierungen des Verfahrens hinsichtlich der Genauigkeit verdeutlichen. Dies geschieht durch die Darstellung eines Fallbeispiels im großmaßstäbigen Bereich.

## **4.4.1 Karten der potenziellen Höhenwaldverbreitung in Nordpakistan**

ABB. 4.4.1 zeigt beispielhaft für die Umsetzung der Karten der potenziellen Höhenwaldverbreitung in Nordpakistan (SCHICKHOFF 1995) das Vorkommen der Tränenkiefer "Pinus *wallichiana*" in den Hochgebirgsräumen Nordpakistans. Im Anhang (ABB. A 4.4.1 bis A 4.4.3) sind die entsprechenden Verbreitungskarten für die Himalaya-Tanne "Abies pindrow", die Himalaya-Zeder "*Cedrus deodara*" sowie die Himalaya-Fichte "*Picea smithiana*" dargestellt.

Der außerhalb der Waldverbreitungskarten liegende Bereich ist mit einer Schraffur  $(=$  "no data") versehen. Die außerhalb der Grundkarte weitergehende Kartierung Schickhoffs kann nicht dargestellt werden.

Als kartographische Grundlage für die Waldverbreitungskarten wird die Grundkarte 1 : 2,5 Mio. genutzt. Die Kartenthemen werden in farbig-hyalinen Flächendarstellungen sowie ggf. zusätzlich durch Punktsignaturen für Einzelvorkommen umgesetzt. Die Deckkraft der farbigen Flächen unterscheidet sich bei den Baumarten (*Pinus wallichiana* und *Cedrus deodara* 40%, *Picea smithiana* 42% und *Abies pindrow* 50%). Entscheidendes Kriterium hierbei ist die Erkennbarkeit sowohl der Informationen der Grundkarte als auch des jeweiligen Kartenthemas.

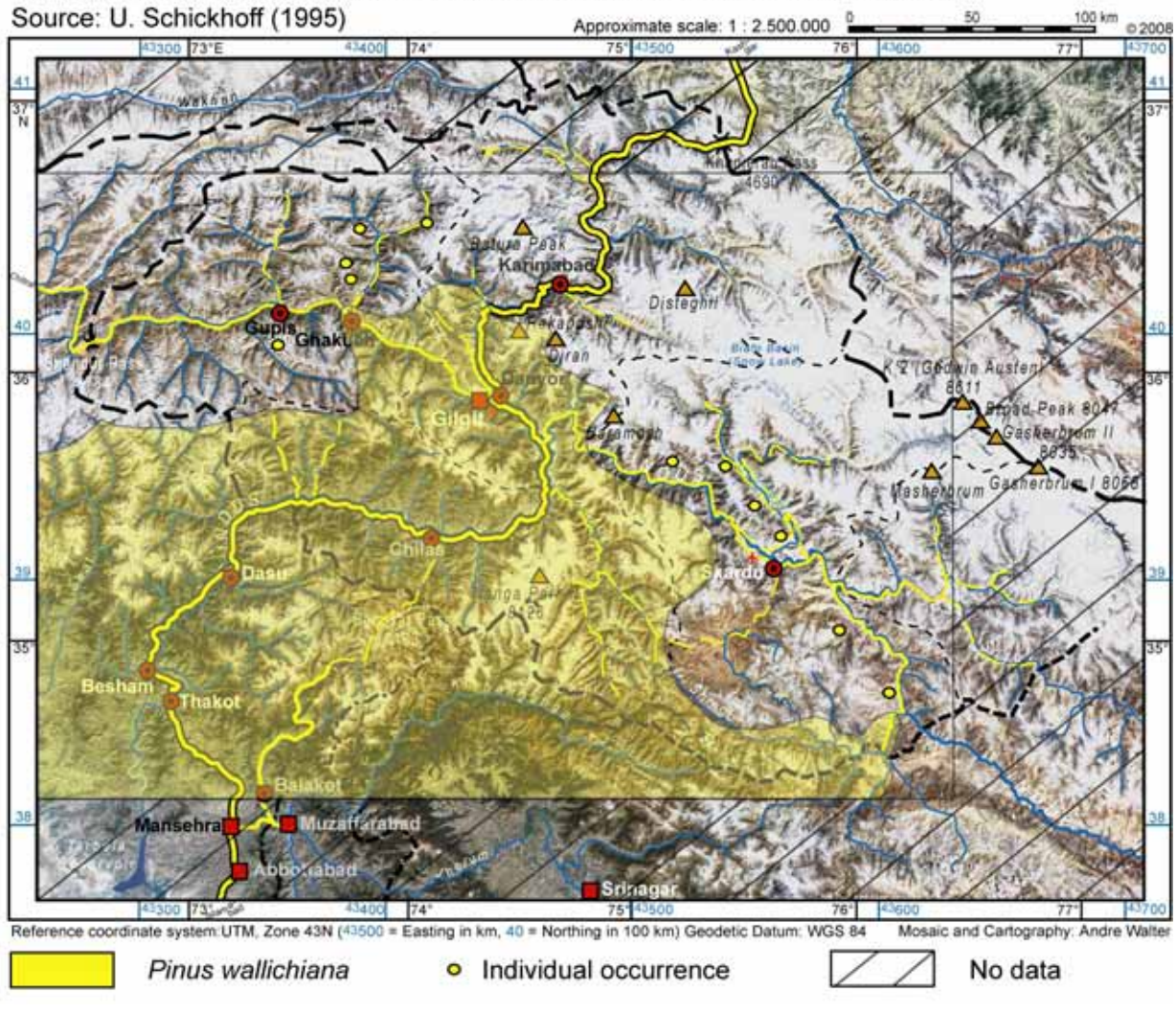

Occurrence of Pinus wallichiana in the high mountain regions of Northern Pakistan

*ABB. 4.4.1 Potenzielle Verbreitung von Pinus wallichiana in den Hochgebirgsräumen Nordpakistans* 

Die Legende befindet sich unterhalb des Kartenfelds und besteht aus maximal drei Objekten. Die weiteren Kartenrandangaben (Kartentitel, Quellenangabe, Maßstab, Maßstabsleiste, Herausgabezeitpunkt, Angaben zur Kartengeometrie und Herausgebername) sind ebenfalls unmittelbar ober- bzw. unterhalb des Kartenfelds angeordnet, so dass eine möglichst kompakte Darstellung der Karten erfolgen kann.

## **4.4.2 Karte des durchschnittlichen Jahresniederschlags in Nordpakistan**

Die Karte des durchschnittlichen Jahresniederschlags in Nordpakistan<sup>109</sup> (ABB. 4.4.2) basiert auf der Grundkarte 1 : 1,5 Mio. Gegenüber den potenziellen Waldverbreitungskarten von Schickhoff weist die Niederschlagskarte einen deutlich höheren Detailreichtum bedingt durch eine höhere räumliche Auflösung der Ausgangskarte von Weiers auf.

<sup>109</sup> Vgl. WEIERS (1995).

 $\overline{a}$ 

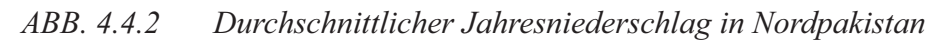

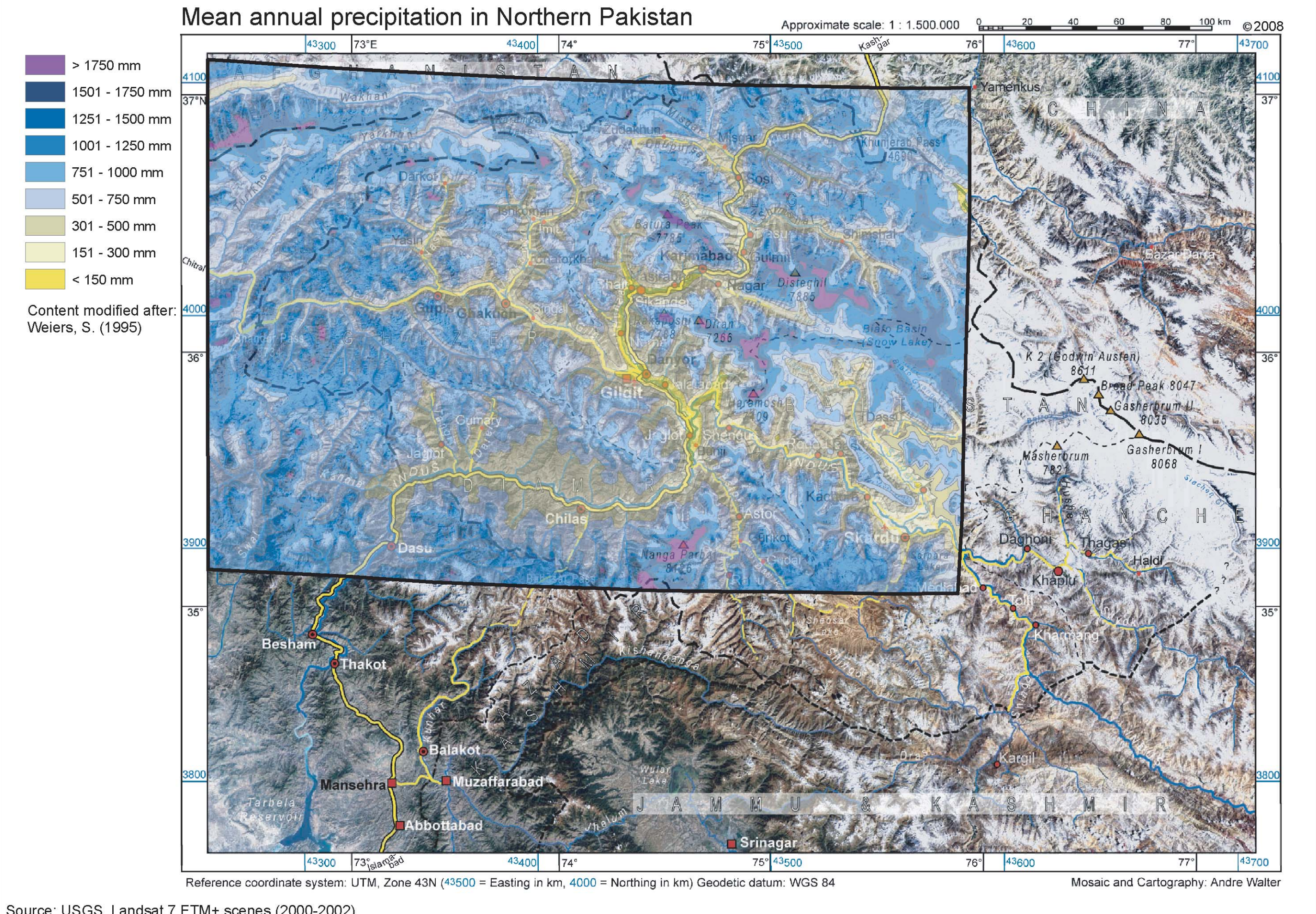

Source: USGS, Landsat 7 ETM+ scenes (2000-2002)

Die Kartengrundlage im DIN A3-Format genügt den Anforderungen an die räumliche Auflösung. Der Kartenaufbau gleicht dem der Höhenschichtenkarte Nordpakistan 1 : 1,5 Mio. Die aus der Karte des durchschnittlichen Jahresniederschlags in Nordpakistan von Weiers übernommenen Niederschlagsklassen werden erneut mehrfarbig-hyalin der Grundkarte überlagert. Die Farbskalierung orientiert sich dabei an der Originalfarbskala von Weiers (von Gelbtönen über Blautöne zu violett, entsprechend von trocken zu feucht). Die Transparenz der Niederschlagsklassenebenen ist in diesem Kartenbeispiel verringert. Auf diese Weise findet eine Optimierung der Informationspräsentation zugunsten des individuellen thematischen Inhalts statt. Trotzdem bleiben die größeren Ortssignaturen mit den entsprechenden Kartenschriften erkennbar. Auch die Reliefstruktur ist gut erkennbar, da sie durch das sich ergebende Bild der Niederschlagsverteilung zusätzlich verstärkt wird. Die Talböden sind gegenüber der Hangund Gipfelregionen stets relativ trockener und weisen Gelbtöne auf, wohingegen die Hänge und viele Bereiche der Gipfelregionen Blautöne aufweisen. Markante Gipfelregionen mit besonders hohen Niederschlagssummen sind violett dargestellt. Bereiche außerhalb der Originalkarte von Weiers werden ohne zusätzliche Signaturen dargestellt.

Eine Besonderheit der Umsetzung der Niederschlagskarte in die geometrische Umgebung der Grundkarten ergibt sich durch die Transformation der Geometrie des Kartenthemas. Die trapezartige Verzerrung resultiert aus der Umwandlung des im originalen Datensatz verwendeten Geographischen Koordinatensystems in das geodätische Koordinatensystem der Grundkarten.

## **4.4.3 Karte der Verbreitung geschlossener Koniferenwaldbestände (***Pinus wallichiana-, Picea smithiana-, Abies pindrow-, Cedrus deodara-***Wälder) in den Northern Areas**

ABB. 4.4.3 zeigt die Verbreitung der geschlossenen Koniferenbestände in den Northern Areas. Die Karte beinhaltet die von Schickhoff als geschlossene Waldflächen kartierten Bereiche als Überlagerung der Grundkarte der Northern Areas. Die teilweise kleinräumigen Strukturen der Waldflächen (Polygone im ArcGIS-*Shapefile*) sind auf die Kartengrundlage der Grundkarte 1 : 1,5 Mio. übernommen worden, damit die Erkennbarkeit gewährleistet wird. Aufgrund des vergleichsweise geringen Raumbedarfs wurde eine Darstellung in Volltonfarbe gewählt.

In der Karte kommt die Konzentration der geschlossenen Höhenwaldbestände im Südwesten des Untersuchungsraums deutlich zur Geltung. Insbesondere in den Seitentälern des Indus zwischen Nanga Parbat und der Grenze der Northern Areas zur NWFP sind großflächige Vorkommen erkennbar. An der Nordostflanke des Nanga Parbat-Massivs im Astor-Tal sind ebenfalls größere Waldflächen vorhanden. Weiter östlich bzw. nördlich finden sich deutlich kleinere geschlossene Waldbestände. Gut erkennbar sind diese in den Tälern Sai, Bagrot, Haramosh, Das Khirim, Rupal und Chichi sowie im Industal oberhalb der Konfluenz mit dem Gilgit-River. Kleinste Vorkommen in den Tälern Ishkoman, Ghizer, Naltar und Hunza sind in der Karte kaum mehr auszumachen.

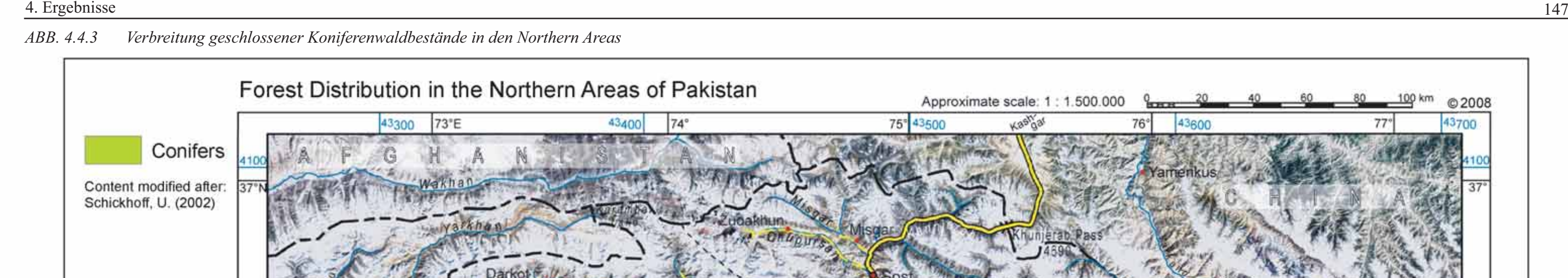

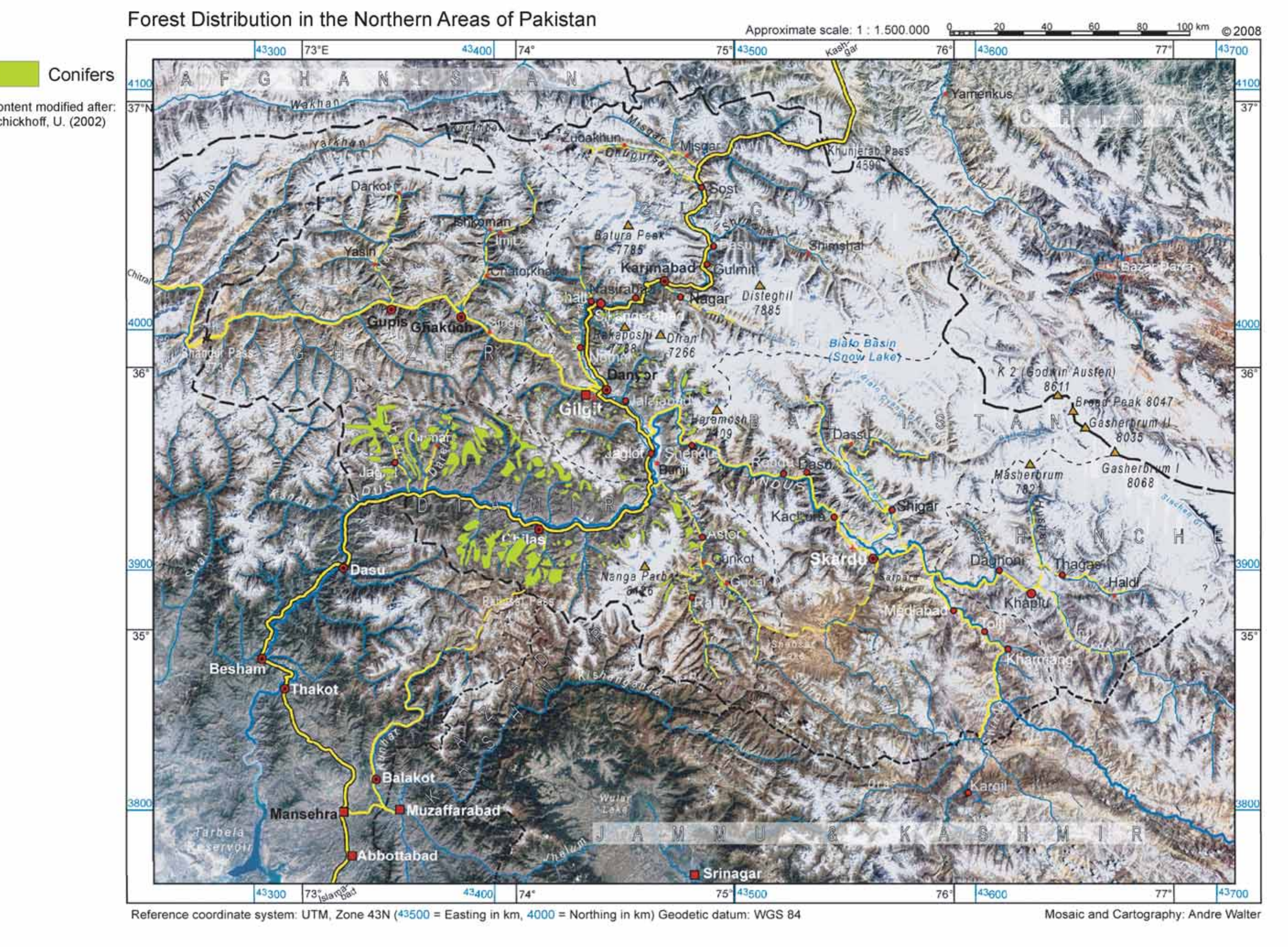

## **4.4.4 Karte der Wald- und Weidenutzungsrechte im Rupal Gah und Chichi**  Gah. "Hudut"- und "Hukuk"-Rechte

Die Umsetzung der Karte der Wald- und Weidenutzungsrechte im Rupal- und Chichi-Tal von Clemens & Nüsser (vgl. CLEMENS 1999: 35, Karte 4) (ABB. 4.4.4) in die geometrische Umgebung der Grundkarten markiert den Grenzbereich der erstellten Satellitenbildkarten. Der Ausgabemaßstab der vorliegenden Karte ist 1 : 100.000. Die Karte enthält sowohl flächenhafte als auch Punktsignaturen. Zusätzlich enthält die Karte eine dynamische Komponente, welche durch aufgebrachte Pfeilsignaturen veranschaulicht werden soll.

Aufgrund des geforderten Ausgabemaßstabs kann bei der Kartenerstellung in diesem Fall nicht auf eine fertig konfektionierte Grundkarte zurückgegriffen werden. Hier muss eine überarbeitete Version der größtmaßstäbigen Grundkarte zum Einsatz kommen. Aus diesem Grund präsentiert sich das Gesamtbild der Karte in einem von den Grundkarten abweichenden Design. Hier ist es notwendig, den Kartenrahmen durch eine Hilfskonstruktion zu ersetzen – die Erstellung eines Rahmens entsprechend der Grundkarten wäre sehr aufwändig und müsste für alle aus den Regionalkarten separierten Kartenausschnitte stets neu erfolgen. Der Rahmen besteht bei der vorliegenden Karte nur aus einer einzelnen Begrenzungslinie die die Funktion der Kartenfeldrandlinie und der äußeren Begrenzungslinie einnimmt. Das Kartennetz mit den Koordinatenangaben ist am inneren Rand der Begrenzungslinie angesetzt.

Die bestehenden Wald- und Weidenutzungsrechte (vgl. Kap. 3.7.4) werden auf territorialer Basis der einzelnen Dörfer durch farbig-hyaline Flächensignaturen repräsentiert. Hinzu kommt die Darstellung der besonderen "Hukuk"-Rechte des Dorfs Churit an den Waldressourcen der Dörfer Zaipur und Rehmanpur. Dies erfolgt mittels einer Liniensignatur (Pfeil). Darüber hinaus sind diejenigen Grenzen bzw. Bereiche mit einer Punktsignatur (grüne Sterne) gekennzeichnet, an denen es zu Konflikten um die Nutzungsrechte kommt.

Auch bei dieser Kartenumsetzung, die aufgrund des Maßstabs sowie der Größe des betrachteten Gebietsausschnitts im Format DIN A3 konzipiert wurde, sind die Kartenrandangaben oberhalb sowie unterhalb des Kartenfelds angeordnet.

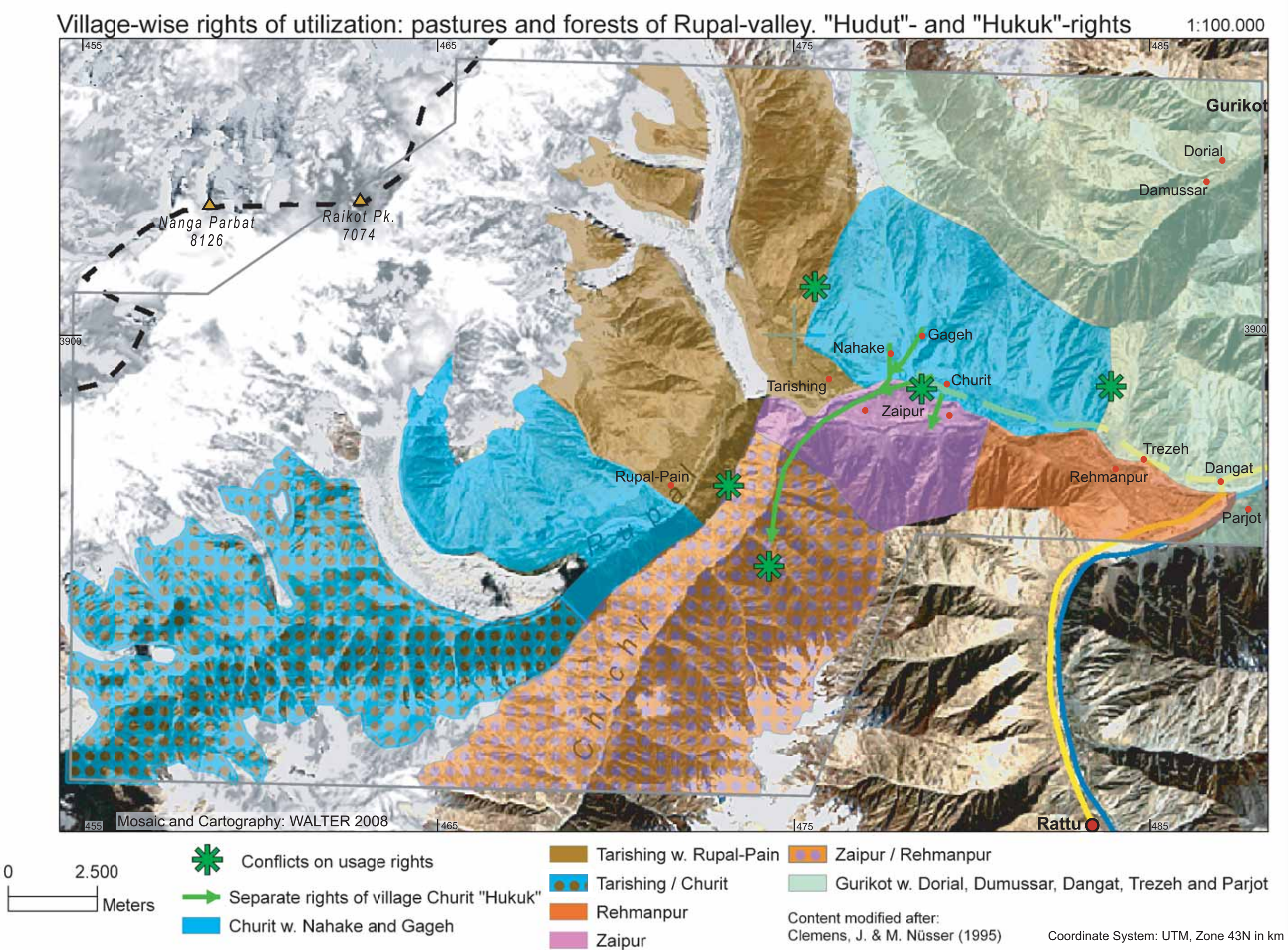

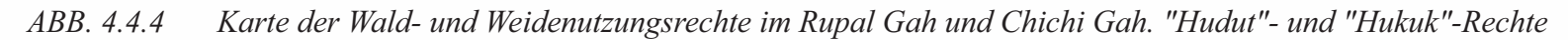

# *4.5 Gewinnung räumlicher Informationen durch thematische Verschneidung*

Die im Verlauf der Arbeit in die GIS-Welt integrierten Themen erlauben neben der kartographischen Präsentation der Daten auf der Grundlage der erstellten Grundkarten auch eine geometrische Überlagerung der Themen sowie hieraus abgeleitete raumbezogene Analysen.

Als Beispiel für die thematische Verschneidung wird die Karte der Verbreitung geschlossener Koniferenwaldbestände in den Northern Areas (SCHICKHOFF 2002, Kapitel 4.4.3, ABB. 4.4.3) mit den aus dem Höhenmodell resultierenden Höhen- und Expositionsverhältnissen im Untersuchungsgebiet korreliert.

In TABELLE 4.5.1 bzw. in ABB. 4.5.1 sind die aus der Überlagerung der Verteilungsinformationen mit dem DGM resultierenden Flächenanteile der Höhenwälder an den ausgewiesenen Höhenschichten dargestellt. Insgesamt wurden bei der Kartierung 1.496,11 km<sup>2</sup> geschlossener Koniferenwälder ausgewiesen. Dies entspricht rd. 2,06% der Gesamtfläche der Northern Areas. Die Analyse zeigt ein Vorkommen geschlossener Koniferenwälder in Höhenlagen zwischen 1.422 und 5.131 m NN. In der Verteilung haben die Höhenstufen unter 2.001 m sowie die über 4.500 m NN mit Flächenanteilen von jeweils deutlich unter 1% keine Bedeutung. Insbesondere bei den hier vertretenen obersten Höhenlagen ist von Ungenauigkeiten bei der Kartierung auszugehen, die durch die kleinmaßstäbige Kartengrundlage zu erklären sind. Der größte Flächenanteil liegt im Höhenintervall zwischen 3.251 und 3.500 m NN  $(265,06 \text{ km}^2)$ .

|             | Northern Areas: Flächenanteile der Höhenwälder an Höhenstufen [km <sup>2</sup> ] |           |                                                                                 |                                         |                                    |                   |                                        |                                                                    |                                                           |                                                  |                                                           |                                              |                                                     |                                                           |                                                                   |                  |
|-------------|----------------------------------------------------------------------------------|-----------|---------------------------------------------------------------------------------|-----------------------------------------|------------------------------------|-------------------|----------------------------------------|--------------------------------------------------------------------|-----------------------------------------------------------|--------------------------------------------------|-----------------------------------------------------------|----------------------------------------------|-----------------------------------------------------|-----------------------------------------------------------|-------------------------------------------------------------------|------------------|
| Höhenstufen | Ξ<br>500                                                                         | 50<br>500 | Ξ<br>2000<br>$\overline{\phantom{0}}$<br>$\sqrt{ }$<br>$\overline{\phantom{0}}$ | 日<br>50<br>$\mathbf{\sim}$<br>Ñ<br>2001 | Ξ<br>2500<br>−<br>$\sqrt{ }$<br>22 | E<br>2750<br>2501 | E<br>3000<br>−<br>$\sqrt{2}$<br>$\sim$ | 日<br>$\circ$<br>$\bar{v}$<br>32<br>$\overline{\phantom{a}}$<br>300 | Ξ<br>3500<br>$\overline{\phantom{0}}$<br>$\sqrt{ }$<br>32 | E<br>50<br>37<br>$\overline{\phantom{0}}$<br>350 | E<br>4000<br>$\overline{\phantom{0}}$<br>$\sqrt{2}$<br>37 | E<br>50<br>$\overline{c}$<br>90 <sup>4</sup> | 4500<br>$\overline{\phantom{0}}$<br>$\sqrt{2}$<br>Ċ | 日<br>$\circ$<br>ທ<br>7<br>$\overline{\phantom{0}}$<br>450 | E<br>5000<br>$\overline{\phantom{a}}$<br>$\sqrt{2}$<br>$\ddot{t}$ | 5000<br>$\wedge$ |
| abs.        | 0,23                                                                             | 2,19      | 6,01                                                                            | 27.11                                   | 72.05                              | 131.11            |                                        |                                                                    |                                                           |                                                  |                                                           | 175,53 223,99 265,06 231,70 177,47 124,68    | 46,13                                               | 10.83                                                     | 1,89                                                              | 0,13             |
| $\%$        | 0,02                                                                             | 0,15      | 0.40                                                                            | 1,81                                    | 4,82                               | 8,76              | 11,73                                  | 14.97                                                              | 17,72                                                     | 15,49                                            | 11,86                                                     | 8,33                                         | 3,08                                                | 0.72                                                      | 0.13                                                              | 0,01             |
|             |                                                                                  |           |                                                                                 |                                         |                                    |                   |                                        | Summe: 1.496.11 km <sup>2</sup>                                    |                                                           |                                                  |                                                           |                                              |                                                     |                                                           |                                                                   |                  |

*TABELLE 4.5.1 Flächenanteile der Höhenwälder in den Northern Areas an Höhenstufen* 

Die graphische Darstellung in ABB. 4.5.2 zeigt insgesamt, dass die Koniferenwälder bezüglich ihrer Höhendistribution annähernd eine Normalverteilung aufweisen. Der Mittelwert liegt bei 3.350 m NN, die Standardabweichung bei 558.

In einem weiteren Bearbeitungsschritt wurde der Layer mit den Höheninformationen der Koniferenwald-Polygone mit einem Layer der Expositionen des Untersuchungsraums verschnitten. Die Ergebnisse dieser Untersuchung sind in TABELLE 4.5.2 sowie ABB. 4.5.2 dargestellt.

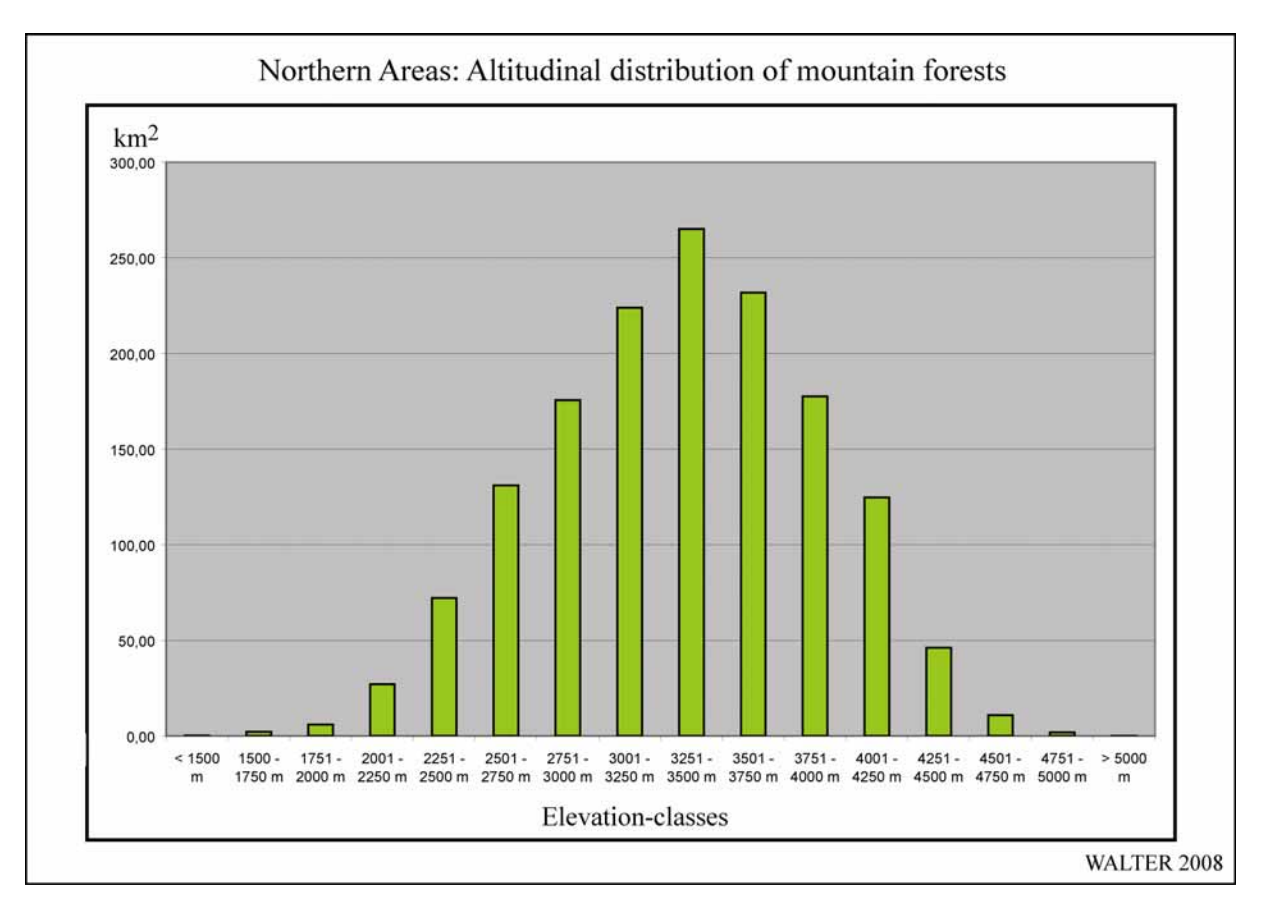

*ABB. 4.5.1 Höhenabhängige Verbreitung der geschlossenen Koniferenwälder* 

TABELLE 4.5.2 gibt die Ergebnisse der Verschneidung von Koniferenwäldern, Höhen- und Expositionsinformationen wider. Es zeigt sich, dass NE-Expositionen die größten geschlossenen Koniferenwaldbestände des Untersuchungsgebiets aufweisen (rd. 15,1% der Gesamtfläche).

|                     | Northern Areas: Flächenanteile der Höhenwälder an Höhenstufen und Expositionen, Angaben in ha |                |           |                         |                |           |                 |           |           |            |  |  |  |
|---------------------|-----------------------------------------------------------------------------------------------|----------------|-----------|-------------------------|----------------|-----------|-----------------|-----------|-----------|------------|--|--|--|
| <b>Expositionen</b> |                                                                                               | N              | <b>NE</b> | E                       | <b>SE</b>      | S         | <b>SW</b>       | W         | <b>NW</b> | Σ          |  |  |  |
| Höhenstufen         | ID                                                                                            | $\overline{2}$ | 3         | $\overline{\mathbf{4}}$ | $\overline{5}$ | 6         | $7\phantom{.0}$ | 8         | 9         |            |  |  |  |
| $< 1500 \text{ m}$  |                                                                                               | 0.00           | 0,00      | 14,50                   | 2,99           | 0.00      | 0.00            | 4,60      | 1,27      | 23,36      |  |  |  |
| 1500 - 1750 m       | $\overline{2}$                                                                                | 35,35          | 24,00     | 89,72                   | 48,09          | 17,89     | 0.00            | 0,00      | 4,34      | 219,39     |  |  |  |
| 1751 - 2000 m       | 3                                                                                             | 92,43          | 107,97    | 145,21                  | 101,16         | 53,77     | 5,85            | 6,22      | 70,13     | 582,74     |  |  |  |
| 2001 - 2250 m       | $\overline{4}$                                                                                | 298,24         | 420,51    | 374,02                  | 297,33         | 182,94    | 367,89          | 380,04    | 343,58    | 2.664,54   |  |  |  |
| 2251 - 2500 m       | 5                                                                                             | 820,65         | 1.080,90  | 1.097,60                | 809,24         | 584,97    | 808,46          | 914,87    | 1.090,27  | 7.206,96   |  |  |  |
| 2501 - 2750 m       | 6                                                                                             | 1.709,27       | 1.923,55  | 1.931,28                | 1.467,60       | 1.349,46  | 1.569,10        | 1.549,85  | 1.612,38  | 13.112,51  |  |  |  |
| 2751 - 3000 m       | $\overline{7}$                                                                                | 2.024,43       | 2.736,38  | 2.460,58                | 1.924,93       | 1.898,97  | 2.085,02        | 2.147,53  | 2.277,15  | 17.555,00  |  |  |  |
| 3001 - 3250 m       | 8                                                                                             | 2.890,85       | 3.516,54  | 2.865,60                | 2.320,01       | 2.512,82  | 2.619,37        | 2.732,11  | 2.943,91  | 22.401,22  |  |  |  |
| 3251 - 3500 m       | 9                                                                                             | 3.752,53       | 4.355,52  | 3.326,27                | 2.537,07       | 2.785,88  | 2.953,43        | 3.079,90  | 3.717,42  | 26.508,01  |  |  |  |
| 3501 - 3750 m       | 10                                                                                            | 3.623,91       | 3.282,67  | 2.889,69                | 2.530,05       | 2.067,77  | 2.321,61        | 2.909,63  | 3.546,60  | 23.171,93  |  |  |  |
| 3751 - 4000 m       | 11                                                                                            | 2.596,46       | 2.457,77  | 2.324,80                | 2.031,43       | 1.556,04  | 1.685,48        | 2.488,23  | 2.609,00  | 17.749,22  |  |  |  |
| 4001 - 4250 m       | 12                                                                                            | 1.704,71       | 1.775,35  | 1.801,33                | 1.454,00       | 982,47    | 1.163,69        | 1.870,50  | 1.717,19  | 12.469,24  |  |  |  |
| 4251 - 4500 m       | 13                                                                                            | 673,26         | 750,43    | 755,68                  | 446,72         | 330,31    | 412,34          | 706,85    | 539,63    | 4.615,23   |  |  |  |
| 4501 - 4750 m       | 14                                                                                            | 197,21         | 166,17    | 187,47                  | 69,14          | 68,31     | 155,19          | 125,48    | 115,88    | 1.084,84   |  |  |  |
| 4751 - 5000 m       | 15                                                                                            | 34,13          | 33,48     | 30,01                   | 7,09           | 11,91     | 44,62           | 10,15     | 19,70     | 191,10     |  |  |  |
| $> 5000 \text{ m}$  | 16                                                                                            | 0,11           | 2,91      | 1,38                    | 0.00           | 3,74      | 3,82            | 0.00      | 0.00      | 11,96      |  |  |  |
| Σ                   |                                                                                               | 20.453,53      | 22.634,15 | 20.295,14               | 16.046,85      | 14.407,26 | 16.195,88       | 18.925,97 | 20.608,45 | 149.567,24 |  |  |  |
| $\frac{0}{0}$       |                                                                                               | 13,68          | 15,13     | 13,57                   | 10,73          | 9,63      | 10,83           | 12,65     | 13,78     | 100,00     |  |  |  |

*TABELLE 4.5.2 Flächenanteile der Höhenwälder in den Northern Areas nach Höhen- und Expositionsklassen* 

Auch NW-, N- und E-Expositionen (mit jeweils mehr als 13% Flächenanteil) sind für die Entwicklung geschlossener Waldvegetation als günstig anzusehen. Den geringsten Anteil (rd. 9,6%) machen S-Expositionen aus. Bei einer detaillierteren Betrachtung der einzelnen Klassen zeigt sich, dass sich in Höhenlagen zwischen 3.251 und 3.750 m NN in NE-, N- und NW-Expositionen die größten Waldflächen befinden (vgl. farbige Tabellenfelder: "gelb": Zonen mit Waldflächen > 30 km<sup>2</sup>, "rot": Zone mit Waldfläche > 40 km<sup>2</sup>). In diesen Klassen liegen rd. 14,9% aller geschlossenen Koniferenwälder der Northern Areas.

ABB. 4.5.2 visualisiert die Verteilung der einzelnen Expositionsklassen der Berghöhenwälder in Abhängigkeit von der Höhenlage. Hier ist zu erkennen, dass die verschiedenen Expositionsklassen teilweise unterschiedliche Verteilungsmuster aufweisen. Beispielsweise verfügen NE-Expositionen in Höhenlagen unter 3.500 m NN über größere Waldflächenvorkommen, als N- und NW-Expositionen. Diese übertreffen weiter oberhalb jedoch die Flächenanteile der NE-Expositionen. Entsprechende Unterschiede bei den Verteilungen lassen sich auch bei den anderen Expositionsklassen erkennen.

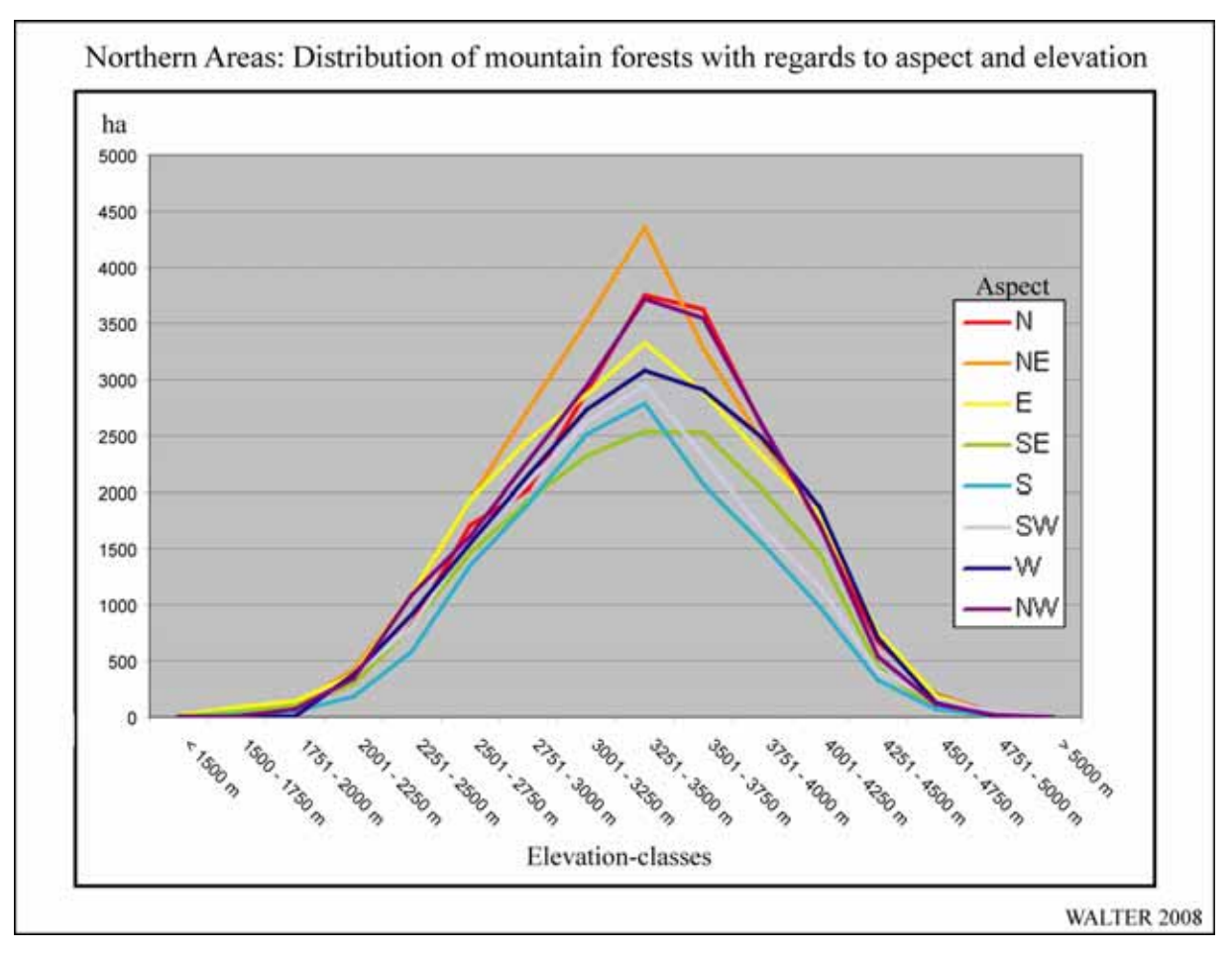

*ABB. 4.5.2 Verbreitung der geschlossenen Koniferenwälder in Abhängigkeit zur Höhenlage sowie zur Exposition* 

# *4.6 Untersuchungen zur Landbedeckung am Beispiel des Bagrot-Tals*

Im Anschluss an die Integration bestehender Sachthemen aus dem Umfeld des CAK-Projekts soll mit einer Landbedeckungsanalyse mit Hilfe des für die vorliegende Arbeit eingesetzten Fernerkundungsdatenmaterials ein zusätzlicher Informationsgewinn gezogen werden. Die hieraus resultierenden Ergebnisse werden ebenfalls in die Geometrie der Grundkarten eingepasst und es wird eine entsprechende thematische Karte erzeugt.

# **4.6.1 GIS-Analysen des Fernerkundungsmaterials**

Für die Landbedeckungsanalysen des Fallbeispiels "Bagrot-Tal" werden u.a. die zur Verfügung stehenden Landsat 7-Daten genutzt. Zusätzlich wird das aus den SRTM-Daten generierte Höhenmodell eingesetzt, um die Zusammenhänge zwischen Landbedeckung, Höhenlage und Exposition analysieren zu können.

ABB. 4.6.1 zeigt eine Höhenschichtenkarte des Bagrot-Tals im Maßstab 1 : 250.000. Grundlage stellt ein Ausschnitt aus der Regionalkarte von Gilgit und dem Hunza-Tal dar. Die Vorgehensweise bei der Erstellung der Höhenschichtenkarte ist identisch mit derjenigen der in Kap. 4.3 beschriebenen Höhenschichtenkarte von Nordpakistan. In der Karte ist zusätzlich die Begrenzung des Bagrot-Einzugsgebiets eingezeichnet. Eingeschlossen wurde hier der gesamte Schwemmkegel des Bagrot-Rivers bei seiner Einmündung in den Gilgit-River, einschließlich der darauf liegenden Ortschaften Oshikandas und Jalalabad. Die Gesamtfläche des durch die Einzugsgebietsgrenze umschlossenen Talbereichs beträgt rd. 445,9 km<sup>2</sup>. Die Höhenschichtenkarte des Bagrot-Tals veranschaulicht dessen eingekesselte Lage.

In ABB. 4.6.2 ist die Verteilung der Hangexpositionen im Bagrot-Tal in einer Karte im Maßstab 1 : 250.000 dargestellt. Die Darstellung der Expositionen beschränkt sich auf das Einzugsgebiet des Tals. Insgesamt werden acht Expositionsklassen ausgewiesen. Die räumliche Auflösung der Expositionsdarstellung entspricht der des Höhenmodells. Die Expositionsklassen decken jeweils einen Bereich von 45° ab und sind als farbig-hyaline Flächendarstellung auf den Ausschnitt der Grundkarte aufgebracht.

Als Datengrundlage sowohl der Höhenschichten- als auch der Expositionsdarstellung fungierte das für den gesamten Untersuchungsraum vorliegende Höhenmodell (vgl. Kap. 4.2).

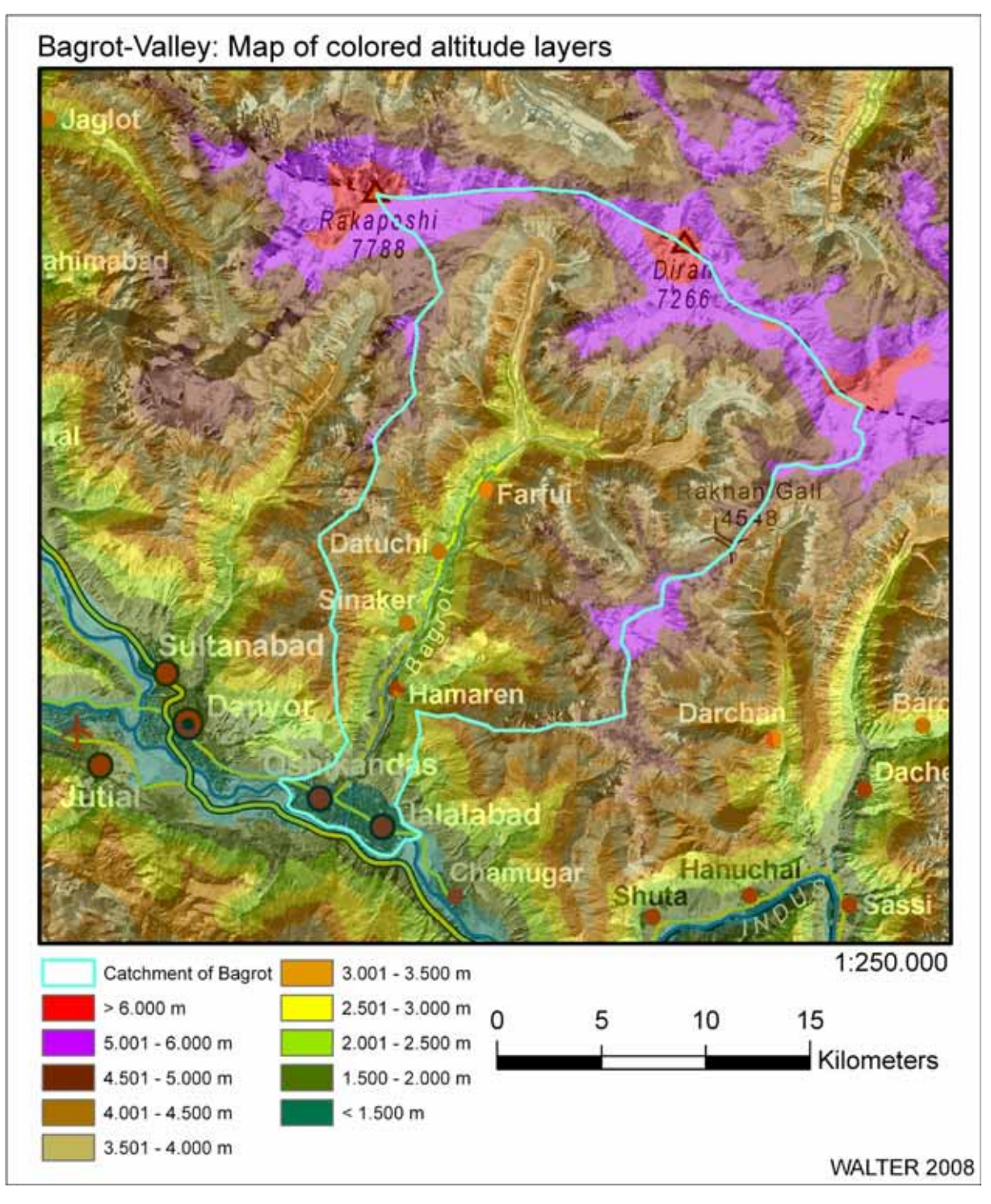

*ABB. 4.6.1 Höhenschichtenkarte Bagrot-Tal* 

Durch die Verschneidung der Höhenschichten mit den Expositionsverhältnissen für das Einzugsgebiet des Bagrot-Tals lässt sich der Flächenanteil der Höhenschichten mit den Expositionen korrelieren. In TABELLE 4.6.1 sind die Ergebnisse dieser Auswertungen zusammengefasst.

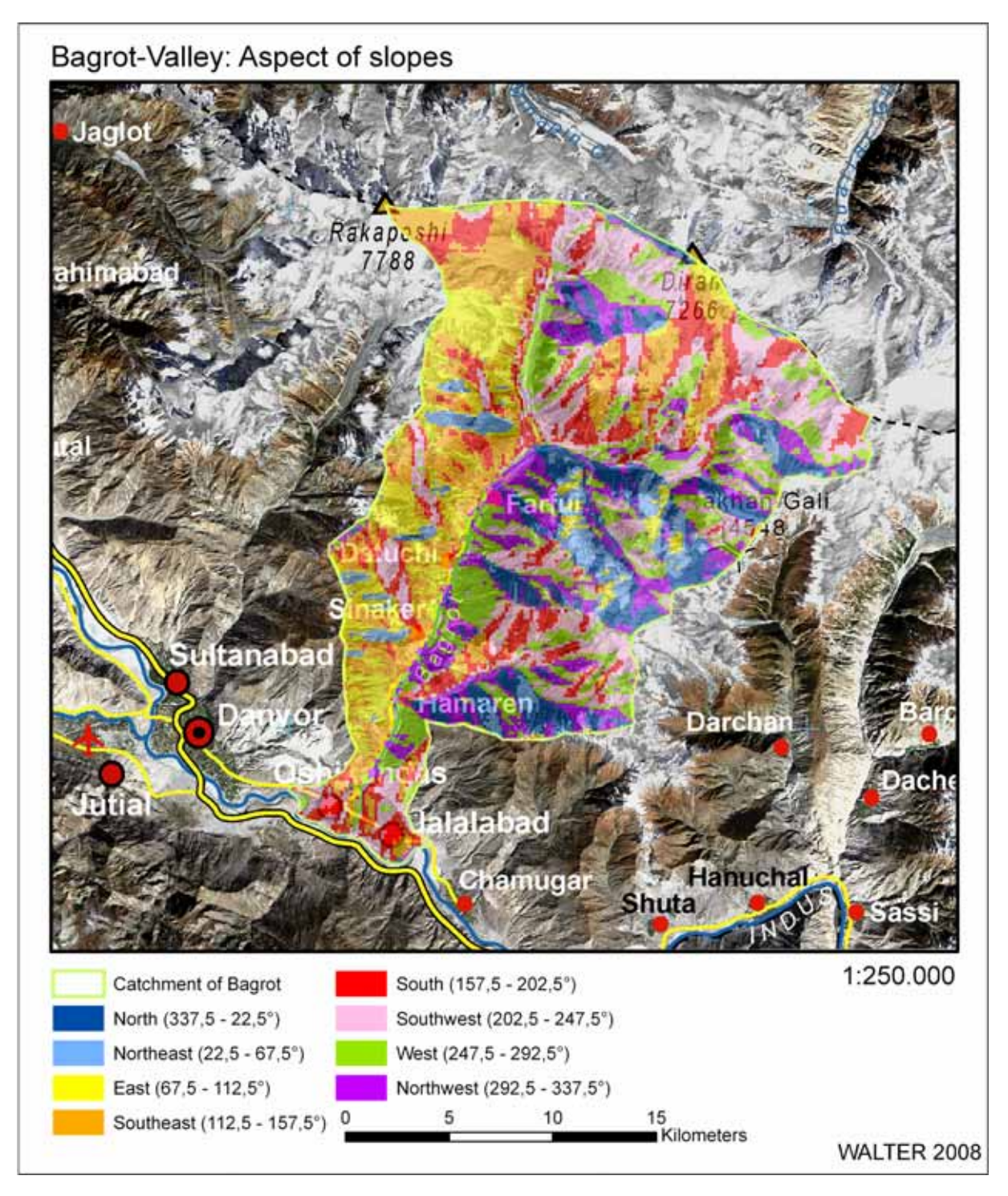

*ABB. 4.6.2 Hangexpositionen im Bagrot-Tal* 

 $\overline{a}$ 

Aus der Tabelle ergibt sich, dass die flächenmäßig größten Anteile des Bagrot-Tals in Höhenlagen zwischen 3.251 und 5.000 m NN liegen und dass seitens der Expositionen SW-, W- und SE-exponierte Abschnitte die größten Flächenanteile im Bagrot-Tal einnehmen<sup>110</sup>.

<sup>&</sup>lt;sup>110</sup> Die in der Tabelle als "eben" klassifizierten Bereiche werden von ArcGIS dann ausgewiesen, wenn eine Datenzelle einen mit sämtlichen benachbarten Zellen identischen Höhenwert aufweist. Es zeigt sich, dass dieser Fall im Bagrot-Tal nur in sehr wenigen Fällen eintritt. Die Größe dieser Flächen liegt unterhalb der darstellbaren Minimaldimension in der Expositionskarte (ABB. 4.6.2) und ist dort demzufolge nicht enthalten.

|                     | Bagrot-Tal: Flächenanteile der Höhenstufen und Expositionen, Angaben in ha |                |           |                         |           |          |                |          |          |       |           |  |  |  |
|---------------------|----------------------------------------------------------------------------|----------------|-----------|-------------------------|-----------|----------|----------------|----------|----------|-------|-----------|--|--|--|
| <b>Expositionen</b> |                                                                            | N              | <b>NE</b> | E                       | <b>SE</b> | S        | <b>SW</b>      | W        | NW       | eben  | Σ         |  |  |  |
| Höhenstufen         | ID                                                                         | $\overline{2}$ | 3         | $\overline{\mathbf{4}}$ | 5         | 6        | $\overline{7}$ | 8        | 9        | 1     |           |  |  |  |
| $< 1.600 \text{ m}$ | 1                                                                          | 12,70          | 14,38     | 64,69                   | 229,63    | 541,60   | 491,28         | 146,08   | 36,14    | 0,65  | 1.537,15  |  |  |  |
| $1.601 - 1.800$ m   | $\overline{2}$                                                             | 0.54           | 1,72      | 45,08                   | 121,16    | 39,78    | 76,87          | 97,43    | 45,88    | 0,00  | 428,46    |  |  |  |
| $1.801 - 2.000$ m   | 3                                                                          | 11,84          | 4,11      | 90,77                   | 152,85    | 32,25    | 44,65          | 176,66   | 70,82    | 0.00  | 583,95    |  |  |  |
| $2.001 - 2.200$ m   | $\overline{4}$                                                             | 22,11          | 9,28      | 142,51                  | 202,01    | 65,94    | 45,23          | 208,87   | 133,67   | 0.00  | 829,63    |  |  |  |
| $2.201 - 2.400$ m   | 5                                                                          | 50,05          | 16,77     | 211,31                  | 273,36    | 127,87   | 53,60          | 329,80   | 201,62   | 0,00  | 1.264,37  |  |  |  |
| $2.401 - 2.600$ m   | 6                                                                          | 61,89          | 23,56     | 190,06                  | 263,79    | 167,22   | 106,06         | 277,92   | 251,29   | 0,00  | 1.341,77  |  |  |  |
| $2.601 - 2.800$ m   | 7                                                                          | 140,75         | 68,86     | 219,41                  | 281,06    | 223,74   | 182,58         | 272,83   | 244,19   | 1,28  | 1.634,70  |  |  |  |
| $2.801 - 3.000$ m   | 8                                                                          | 192,42         | 131,67    | 259,60                  | 327,94    | 255,43   | 303,72         | 309,33   | 238,07   | 0,54  | 2.018,71  |  |  |  |
| $3.001 - 3.250$ m   | 9                                                                          | 285,27         | 242,12    | 425,79                  | 446,64    | 393,27   | 460,62         | 520,01   | 298,01   | 0.00  | 3.071,72  |  |  |  |
| 3.251 - 3.500 m     | 10                                                                         | 367,59         | 297,57    | 566,77                  | 501,08    | 472,03   | 615,75         | 801,28   | 447,99   | 2,21  | 4.072,27  |  |  |  |
| $3.551 - 3.750$ m   | 11                                                                         | 416,32         | 359,72    | 618,22                  | 510,78    | 492,83   | 703,98         | 713,50   | 453,63   | 1,30  | 4.270,27  |  |  |  |
| $3.751 - 4.000$ m   | 12                                                                         | 519.10         | 383,27    | 535,50                  | 547,68    | 492,42   | 681,13         | 696,25   | 574,58   | 3,44  | 4.433,37  |  |  |  |
| $4.001 - 4.250$ m   | 13                                                                         | 509.67         | 308,46    | 485,16                  | 551,18    | 516,02   | 702,41         | 676,12   | 575,85   | 2,33  | 4.327,20  |  |  |  |
| $4.251 - 4.500$ m   | 14                                                                         | 414,29         | 322,34    | 435,65                  | 507,66    | 406,67   | 683,55         | 734,37   | 551,90   | 2,17  | 4.058,58  |  |  |  |
| $4.501 - 5.000$ m   | 15                                                                         | 460,78         | 206,19    | 515,99                  | 975,99    | 677,14   | 1.263,87       | 954,53   | 447,35   | 0,40  | 5.502,24  |  |  |  |
| $5.001 - 5.500$ m   | 16                                                                         | 210.63         | 29,44     | 112,05                  | 572,00    | 827,40   | 804.69         | 460,49   | 187,31   | 0,54  | 3.204,56  |  |  |  |
| $5.501 - 6.000$ m   | 17                                                                         | 66,61          | 18,63     | 74,30                   | 300,67    | 249,82   | 397,61         | 244,02   | 55,02    | 0,91  | 1.407,58  |  |  |  |
| $> 6.000 \text{ m}$ | 18                                                                         | 71,22          | 23,39     | 59,12                   | 80,08     | 89,31    | 161,89         | 90,31    | 27,14    | 0,00  | 602,46    |  |  |  |
| Σ                   |                                                                            | 3.813,77       | 2.461,46  | 5.051,98                | 6.845,54  | 6.070,74 | 7.779,48       | 7.709,78 | 4.840,46 | 15,77 | 44.588,99 |  |  |  |

*TABELLE 4.6.1 Höhenstufen und Hangexpositionen im Bagrot-Tal* 

ABB. 4.6.3 zeigt die absoluten Flächenanteile der einzelnen Höhenklassen sowie die relativen Anteile der einzelnen Expositionsklassen an der Gesamtfläche des Bagrot-Tals. Bei der Darstellung der Höhenklassen ist zu beachten, dass sich die Klassenintervalle unterscheiden.

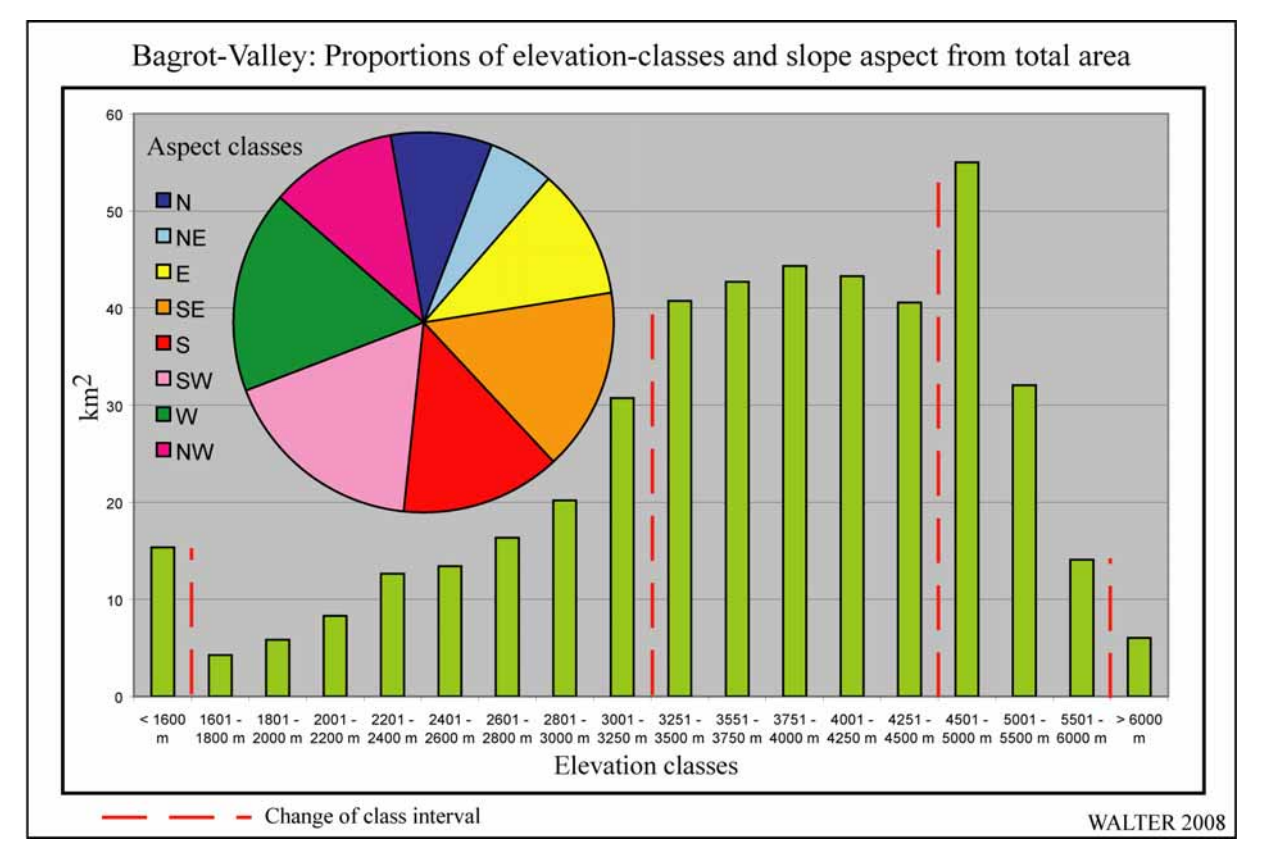

*ABB. 4.6.3 Flächenanteile der Höhen- und Expositionsklassen* 

In einem weiteren Analyseschritt werden die Anteile der Höhenstufen und der Expositionen relativ zueinander untersucht. Die in ABB. 4.6.4 (vgl. TABELLE A 4.6.1 im Anhang) zusammengefassten Ergebnisse zeigen z.B., dass nur rd. 5,7% der Fläche des Bagrot-Tals unterhalb von 2.000 m NN und dass annähernd 43% der Fläche oberhalb von 4.000 m NN liegen. 34,7% des Tals weisen W- bzw. SW-Expositionen auf, während nur rd. 14,1% N- bzw. NEexponiert sind.

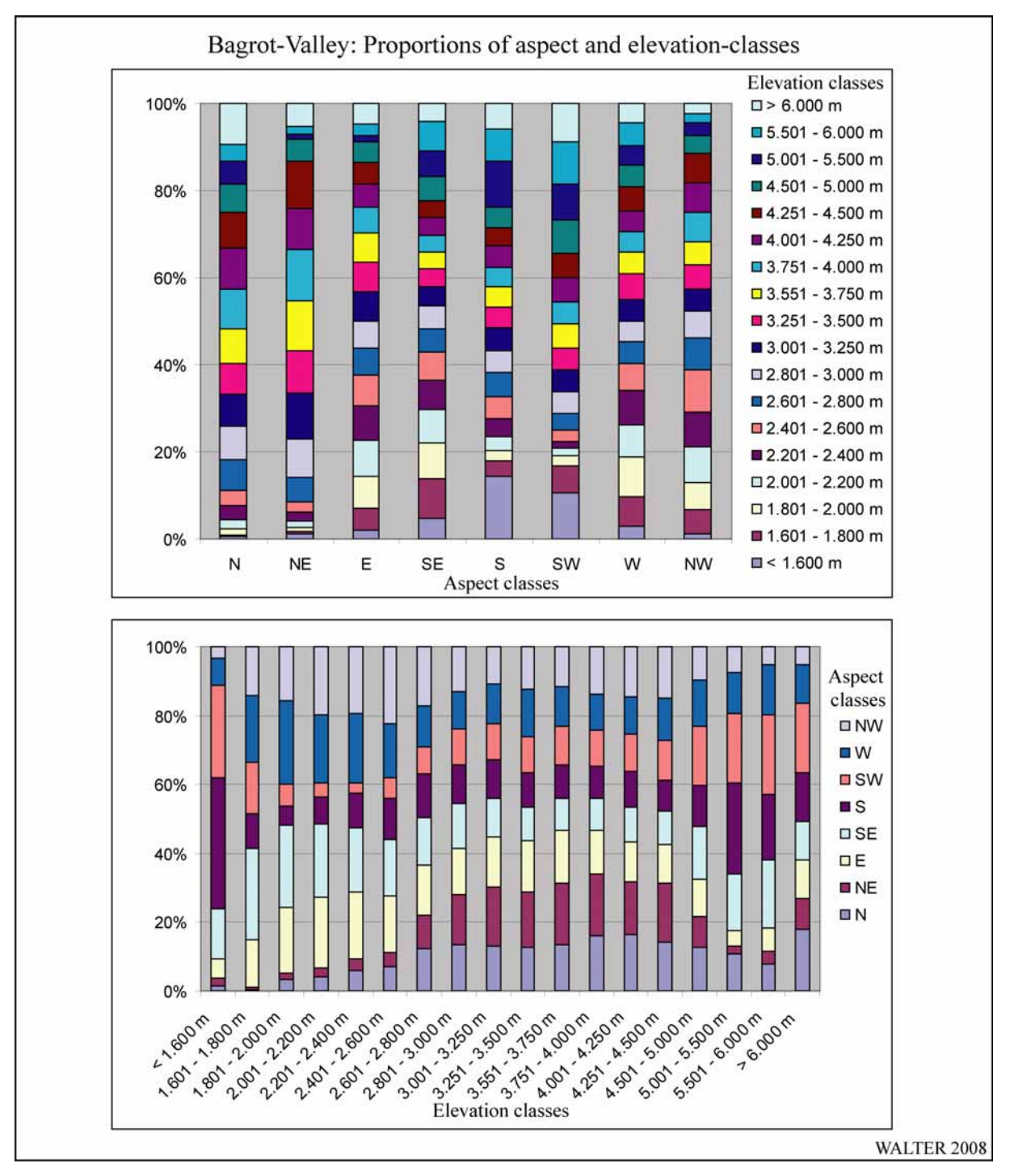

*ABB. 4.6.4 Verhältnisse von Expositionen und Höhenstufen im Bagrot-Tal* 

Die Korrelation der Expositionen mit den Höhenstufen ist als Grundlage für die Bewertung der nachfolgend dargestellten Landbedeckungsanalyse von Bedeutung. Die Vegetationsausbreitung im Untersuchungsraum wird wesentlich durch hygrische sowie durch thermische Gradienten bestimmt<sup>111</sup>. In der mikroskaligen Betrachtung beeinflussen der unmittelbare Strahlungsgenuss und die damit verbundenen hygrischen Verhältnisse eines Standorts (in direkter Abhängigkeit von der Exposition) sowie die Höhenlage maßgeblich die Verbreitung der natürlichen Vegetation. Aus diesem Grund liefern die Auswertungen hinsichtlich Höhenlage und Expositionsverteilung einen wichtigen Hinweis auf die potenziell für die natürliche Vegetation verfügbaren, geeigneten Flächen.

Für Flächen, die durch Bewässerungsmaßnahmen zur landwirtschaftlichen Nutzung erschlossen werden, gelten dabei andere Rahmenbedingungen. Hier ist neben der Höhenlage, die z.B. über die Möglichkeit auf einer bestimmten Fläche eine zweite Ernte einbringen zu können entscheidet, vor allem das Wasserdargebot der wichtigste limitierende Faktor. Auch die Exposition und die Neigung des Feldes sind wichtige Parameter, die den Anbauerfolg auf den landwirtschaftlich genutzten Flächen mitbestimmen.

## **4.6.2 Visuelle Interpretation von Bewässerungsoasen und Höhenwäldern im Bagrot-Tal**

Durch eine visuelle Interpretation verfügbarer Satellitenbilddaten und Aufnahmen aus dem Untersuchungsgebiet wird die flächenhafte Verbreitung von Höhenwäldern und Bewässerungsoasen im Bagrot-Tal analysiert. In ABB. 4.6.5 ist das Ergebnis dieses Verfahrens in einer Landbedeckungskarte des Bagrot-Tals dargestellt.

### **Höhenwälder**

 $\overline{a}$ 

Bezüglich der Höhenwälder erschließt sich aus ABB. 4.6.5 sofort eine Diskrepanz in der Verbreitung hinsichtlich der Talflanken. Die detaillierten Interpretationsergebnisse für die Höhenwälder sind in TABELLE 4.6.2 dargestellt. Die Aufschlüsselung der ermittelten waldbestandenen Flächen nach Höhenlage und Exposition ermöglicht einen umfassenden Überblick hinsichtlich der Waldbestände des Bagrot-Tals. Insgesamt werden rd. 28,9 km<sup>2</sup> als Waldflächen klassifiziert. Dies entspricht ca. 6,4% der Gesamtfläche des Tals. Die Höhenlagen zwischen 3.001 und 3.750 m NN weisen mit zusammen rd. 21,1 km<sup>2</sup> (74,6% der Waldflächen) die größte Waldverbreitung auf. Unterhalb von 2.800 m NN finden sich rd. 0,9 km<sup>2</sup> Waldflächen, zwischen 2.800 und 3.000 m NN sind es ca. 2,5 km<sup>2</sup>, oberhalb von 3.750 m NN werden noch rd. 4,4  $km^2$  als Waldflächen klassifiziert.

Bei der Betrachtung der Waldflächenverteilung im Zusammenhang mit der Exposition ergibt sich folgendes Bild: Die mit Abstand größten Waldflächen finden sich in N- und NW-Expositionen (rd. 10,5 km<sup>2</sup> entsprechend 36,3% der Waldflächen). Die geringsten Waldvorkommen sind in SE- und E-Expositionen zu finden (rd. 4,6 km<sup>2</sup>, 16% der Waldflächen). Bei Berücksichtigung von Höhenlage und Exposition zeigt sich, dass die größten Flächenanteile in Nordexposition sowie in einer Höhe zwischen 3.251 und 3.500 m NN liegen.

<sup>&</sup>lt;sup>111</sup> Die ebenfalls wichtigen Boden- bzw. Substratverhältnisse werden an dieser Stelle in Ermangelung geeigneter flächendeckender Kartierungen vernachlässigt. Die Arbeit von REINEKE (2001) liefert für das obere Bagrot-Tal wichtige Ansätze.

*ABB. 4.6.5 Karte der Höhenwaldverteilung und der Bewässerungsoasen im Bagrot-Tal*

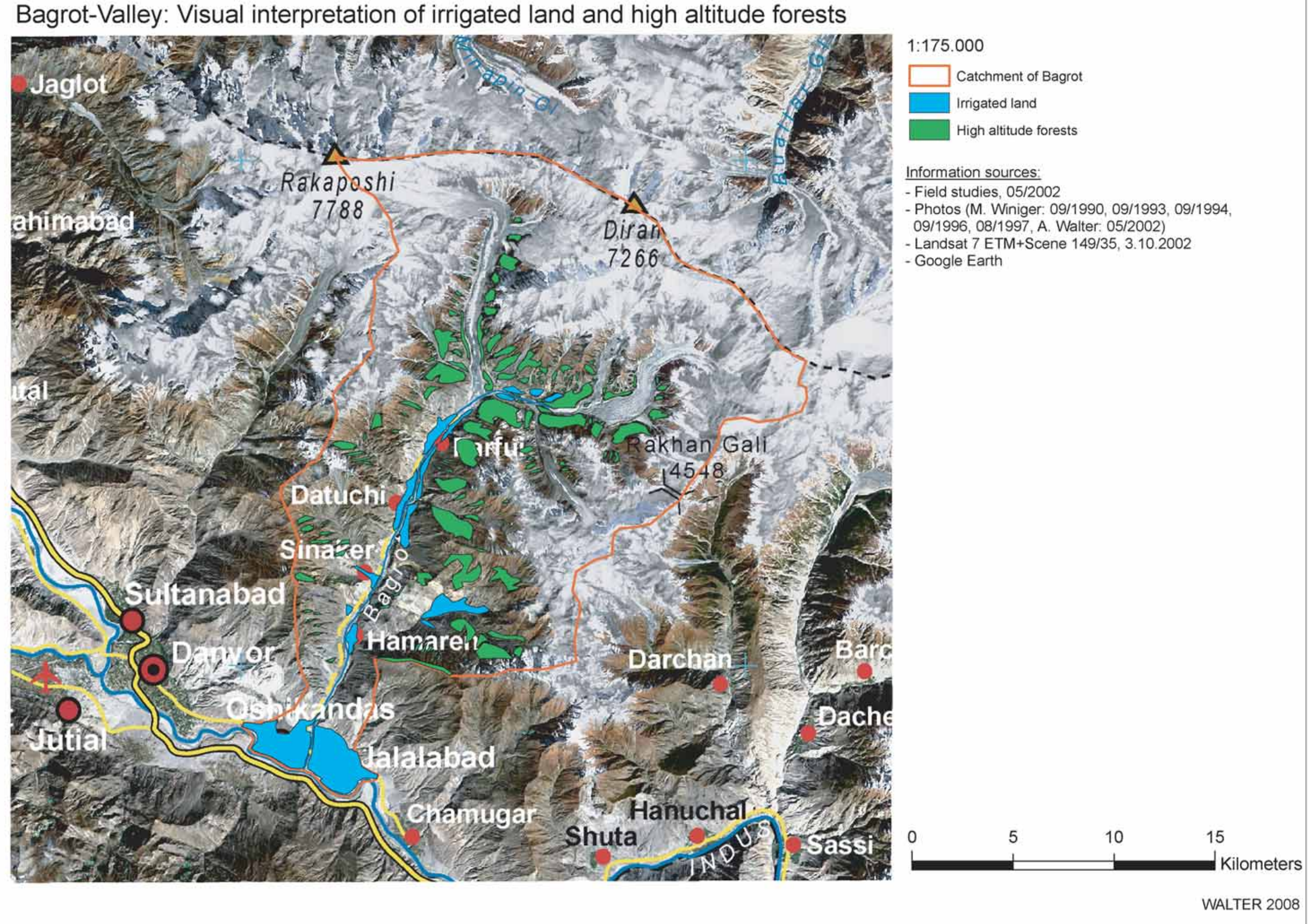

|                     | Flächen der Höhenwälder aus der visuellen Bildinterpretation in ha |                |           |                         |                |        |           |        |           |          |  |  |  |  |
|---------------------|--------------------------------------------------------------------|----------------|-----------|-------------------------|----------------|--------|-----------|--------|-----------|----------|--|--|--|--|
| <b>Expositionen</b> |                                                                    | N              | <b>NE</b> | E                       | <b>SE</b>      | S      | <b>SW</b> | W      | <b>NW</b> | Σ        |  |  |  |  |
| Höhenstufen         | ID                                                                 | $\overline{2}$ | 3         | $\overline{\mathbf{4}}$ | $\overline{5}$ | 6      | 7         | 8      | 9         |          |  |  |  |  |
| $< 1.600 \text{ m}$ |                                                                    | 0,00           | 0,00      | 0,00                    | 0.00           | 0.00   | 0,00      | 0.00   | 0,00      | 0,00     |  |  |  |  |
| $1.601 - 1.800$ m   | $\overline{2}$                                                     | 0,00           | 0.00      | 0.03                    | 0.02           | 0.00   | 0,00      | 0.00   | 0,00      | 0,05     |  |  |  |  |
| $1.801 - 2.000$ m   | 3                                                                  | 0,00           | 0,00      | 3,15                    | 0.00           | 0.00   | 0,00      | 0.00   | 0,00      | 3,16     |  |  |  |  |
| $2.001 - 2.200$ m   | 4                                                                  | 0,00           | 0.00      | 1,55                    | 0.00           | 0.00   | 0,00      | 0.00   | 0,00      | 1,55     |  |  |  |  |
| $2.201 - 2.400$ m   | 5                                                                  | 0,00           | 0,00      | 2,13                    | 0,00           | 0.00   | 0,00      | 0.00   | 0,00      | 2,13     |  |  |  |  |
| $2.401 - 2.600$ m   | 6                                                                  | 0,21           | 0.81      | 6,63                    | 3,57           | 4,89   | 4,51      | 4,16   | 0.65      | 25,42    |  |  |  |  |
| $2.601 - 2.800$ m   | 7                                                                  | 0.99           | 4,43      | 16,15                   | 14,02          | 6,89   | 5,84      | 4,90   | 7,40      | 60,63    |  |  |  |  |
| $2.801 - 3.000$ m   | 8                                                                  | 35,09          | 34,46     | 25,69                   | 26,94          | 47,51  | 31,66     | 12,98  | 32,17     | 246,50   |  |  |  |  |
| $3.001 - 3.250$ m   | 9                                                                  | 126,08         | 97,06     | 65,54                   | 56,92          | 62,86  | 71,76     | 63,42  | 88,26     | 631,91   |  |  |  |  |
| $3.251 - 3.500$ m   | 10                                                                 | 194,34         | 87,57     | 65,29                   | 41,70          | 94,82  | 84,24     | 103,60 | 145,56    | 817,12   |  |  |  |  |
| $3.501 - 3.750$ m   | 11                                                                 | 152,01         | 71,43     | 63,19                   | 29,52          | 73,83  | 82,03     | 80,61  | 112,72    | 665,34   |  |  |  |  |
| $3.751 - 4.000$ m   | 12                                                                 | 98,43          | 24,81     | 20,75                   | 12,41          | 40,24  | 64,08     | 57,25  | 46,84     | 364,81   |  |  |  |  |
| $>$ 4.000 m         | 13                                                                 | 4,11           | 0.15      | 7,04                    | 0.49           | 15,55  | 21,13     | 15,76  | 6,87      | 71,11    |  |  |  |  |
| Σ                   |                                                                    | 611,26         | 320,73    | 277,16                  | 185,60         | 346,59 | 365,25    | 342,68 | 440,47    | 2.889,74 |  |  |  |  |

*TABELLE 4.6.2 Berghöhenwälder im Bagrot-Tal (Ergebnisse der visuellen Interpretation)* 

ABB. 4.6.6 stellt die Verteilung der Höhenwälder in Abhängigkeit von Höhenlage und Hangexposition graphisch dar. In ABB. A 4.6.1 ist die Höhenverteilung der Höhenwälder im Bagrot-Tal kartiert.

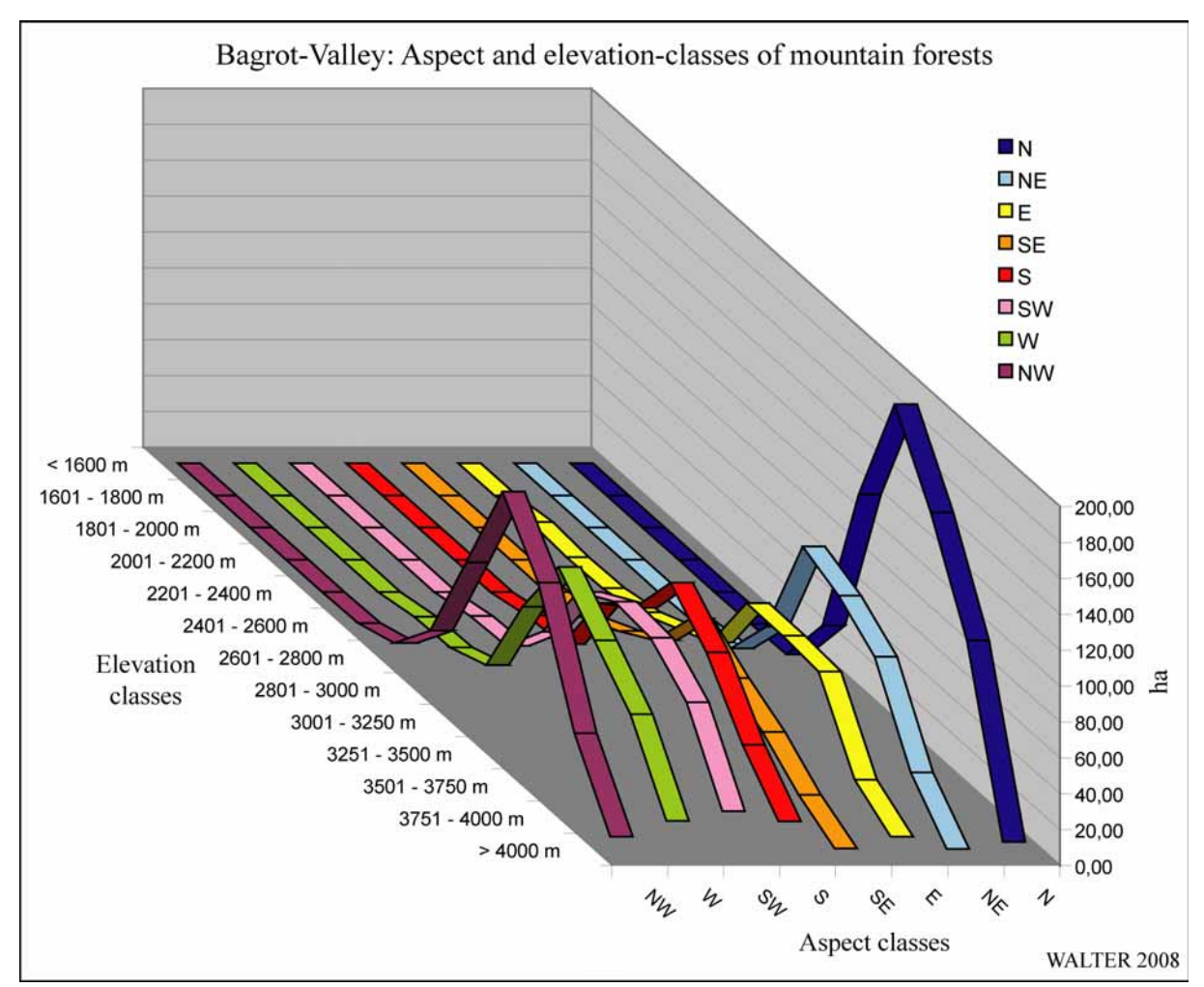

*ABB. 4.6.6 Verteilung der Höhenwälder im Bagrot-Tal* 

#### **Bewässerungsoasen**

Unter Bewässerungsoasen werden die Flächen verstanden, die von der Zuleitung von Bewässerungswasser profitieren. Hierzu zählen neben den ackerbaulichen Anbauflächen auch Gärten und Baumbestände sowie Siedlungsflächen innerhalb der Begrenzungen der bewässerten Flächen. Die Verbreitung der Bewässerungsoasen hängt von der Verfügbarkeit zum Anbau von Feldfrüchten geeigneter Flächen sowie einem ausreichenden Angebot an Bewässerungswasser ab. In der TABELLE 4.6.3 ist die Auswertung der Interpretationsergebnisse für die Bewässerungsoasen im Bagrot-Tal dargestellt.

|                     | Bewässerungsoasen aus der visuellen Bildinterpretation in ha |              |           |       |           |        |           |        |           |          |  |  |  |  |
|---------------------|--------------------------------------------------------------|--------------|-----------|-------|-----------|--------|-----------|--------|-----------|----------|--|--|--|--|
| <b>Expositionen</b> |                                                              | N            | <b>NE</b> | E     | <b>SE</b> | S      | <b>SW</b> | W      | <b>NW</b> | Σ        |  |  |  |  |
| <b>Höhenstufen</b>  | ID                                                           | $\mathbf{2}$ | 3         | 4     | 5         | 6      | 7         | 8      | 9         |          |  |  |  |  |
| $< 1.600 \text{ m}$ |                                                              | 2.49         | 3,05      | 44,87 | 146.43    | 446,06 | 386.04    | 93,71  | 7,39      | 1.130,04 |  |  |  |  |
| $1.601 - 1.800$ m   | 2                                                            | 0.00         | 0.00      | 0.51  | 0.98      | 0,27   | 0.98      | 1,22   | 0,12      | 4,08     |  |  |  |  |
| $1.801 - 2.000$ m   | 3                                                            | 3.13         | 0.14      | 2,32  | 13,01     | 2,80   | 4,50      | 36,13  | 8,20      | 70,24    |  |  |  |  |
| $2.001 - 2.200$ m   | $\overline{4}$                                               | 2,22         | 1,72      | 7,80  | 15,95     | 3.45   | 3.95      | 25,51  | 14,91     | 75,51    |  |  |  |  |
| $2.201 - 2.400$ m   | 5                                                            | 1,41         | 2,22      | 5,22  | 16,89     | 5,50   | 3,64      | 95,83  | 41,42     | 172,13   |  |  |  |  |
| $2.401 - 2.600$ m   | 6                                                            | 8.93         | 0.00      | 2,17  | 2,82      | 10,75  | 29,74     | 53,47  | 67,72     | 175,61   |  |  |  |  |
| $2.601 - 2.800$ m   | $\mathcal{I}$                                                | 33.76        | 3,95      | 0.00  | 0,00      | 6,52   | 35,35     | 29,54  | 41,63     | 150,75   |  |  |  |  |
| $2.801 - 3.000$ m   | 8                                                            | 2,75         | 0.00      | 0.00  | 0,00      | 3,46   | 8,88      | 14,76  | 9,26      | 39,10    |  |  |  |  |
| $> 3.000 \text{ m}$ | 9                                                            | 4,98         | 0.00      | 0.00  | 0.00      | 0,00   | 1,16      | 4,01   | 13,84     | 23,99    |  |  |  |  |
| Σ                   |                                                              | 59,68        | 11,08     | 62,88 | 196.09    | 478,81 | 474,25    | 354,17 | 204,50    | 1.841.46 |  |  |  |  |

*TABELLE 4.6.3 Bewässerungsoasen im Bagrot-Tal (Ergebnisse der visuellen Interpretation)* 

Insgesamt werden 18,41 km<sup>2</sup> des Bagrot-Tals als Bewässerungsoasen klassifiziert. Dies entspricht rd. 4,1% der Talfläche. Die Flächen sind zu 61%  $(11,3 \text{ km}^2)$  in Höhenlagen unter 1.600 m NN zu finden. Dies entspricht den größeren Flächen auf dem Schwemmkegel im Mündungsbereich des Bagrot-Rivers (vgl. ABB. 4.6.5). Ein weiteres, kleineres Maximum ist im Höhenbereich zwischen 2.201 und 2.800 m NN zu finden. In diesem Intervall liegen noch einmal ca. 5 km<sup>2</sup> (27%) an bewässerten Anbauflächen.

Auch die Zusammenhänge zwischen Bewässerungsoasen und Hangexpositionen zeigen ein klares Bild. S-, SW- und W-Expositionen machen 71% (13,1 km<sup>2</sup>) der bewässerten Anbauflächen aus. In NE- und N-Expositionen sind nahezu keine Bewässerungsoasen anzutreffen. Lediglich 3,8% der Flächen liegen in diesen Expositionsklassen.

Abgesehen von den Flächen auf dem Schwemmkegel des Bagrot-Rivers, stellen westexponierte Lagen in 2.201 bis 2.400 m NN den Schwerpunkt der bewässerten Anbauflächen im Bagrot-Tal dar.

ABB. 4.6.7 zeigt die graphische Darstellung der Flächenanteile der Bewässerungsoasen in Abhängigkeit von der Höhenlage und der Hangexposition.

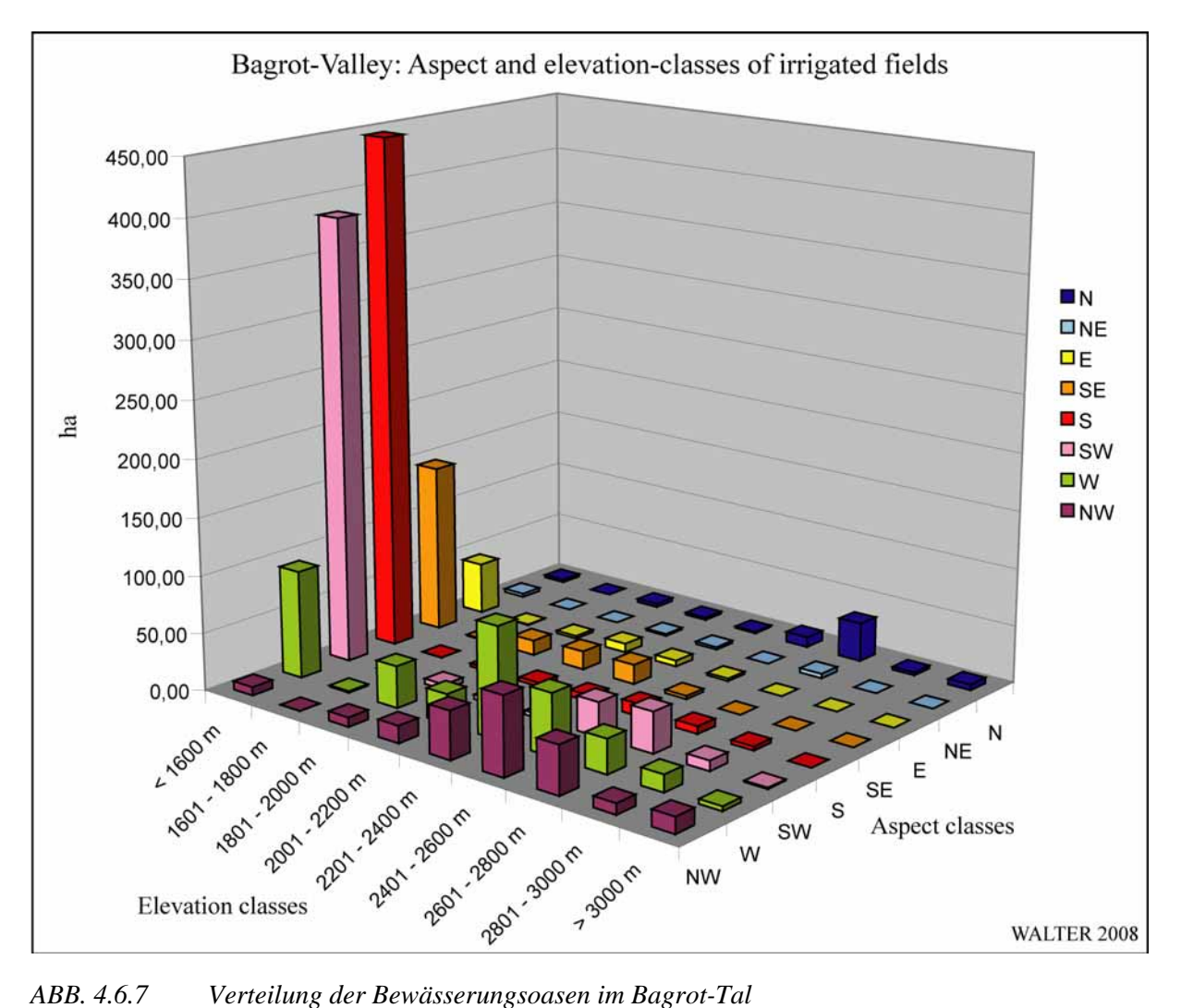

## **4.6.3 Automatische Klassifikation von bewässerten Anbauflächen und Höhenwäldern im Bagrot-Tal**

Im Anschluss an die Ergebnisse der visuellen Dateninterpretation werden die Resultate der unüberwachten ISODATA-Klassifikation auf der Grundlage des multispektralen Landsat 7- Ratiobildkomposits dargestellt.

### **Höhenwälder**

Die Klassifikationsergebnisse für die Höhenwälder sind in TABELLE 4.6.4 zusammengefasst. Insgesamt werden bei der Klassifikation 53,4 km<sup>2</sup> als Waldflächen klassifiziert. Dies entspricht nahezu 12% der Gesamtfläche des Tals. Dieser Wert unterscheidet sich um rd. 24,5 km<sup>2</sup> (46%) von den Ergebnissen der visuellen Bildinterpretation. Die Höhenlagen zwischen 3.001 und 3.750 m NN weisen auch bei der automatischen Klassifikation, mit zusammen rd.  $25.4 \text{ km}^2$  (47,6% der Waldflächen), die größte Waldverbreitung auf. Unterhalb von 2.600 m NN finden sich rd. 7 km<sup>2</sup> Waldflächen, zwischen 2.600 und 3.000 m NN sind es ca. 10,6 km<sup>2</sup>, oberhalb von 3.750 m NN werden noch rd. 10 km<sup>2</sup> als Waldflächen klassifiziert.

Unter zusätzlicher Berücksichtigung der Hangexpositionen zeigt sich, dass sich die mit Abstand größten Waldflächen in W-, NW- und N-Expositionen finden (rd. 34,5 km<sup>2</sup> entsprechend 64,6% der Waldflächen). Hierbei kommt es auch zu den absolut größten Differenzen zwischen automatischer Klassifikation und visueller Bildinterpretation. Bei diesem Verfahren weisen die entsprechenden Expositionen lediglich  $13.9 \text{ km}^2$  bewaldeter Flächenanteile auf. Die geringsten in der automatischen Klassifikation ermittelten Waldvorkommen sind in SE-, S- und E-Expositionen zu finden (rd. 9,5  $km^2$ , 17,8% der Waldflächen). Das Ergebnis der visuellen Bildinterpretation für diese Klassen liegt mit 8,1 km<sup>2</sup> erheblich näher an den Werten der automatischen Klassifikation. Bei Berücksichtigung von Höhenlage und Exposition liegen die größten Flächenanteile in Westexposition sowie in einer Höhe zwischen 3.251 und 3.500 m NN.

|                     | Flächen der Höhenwälder aus der Landsat 7-Klassifikation in ha |                |           |                         |           |        |                 |          |           |          |  |  |  |  |
|---------------------|----------------------------------------------------------------|----------------|-----------|-------------------------|-----------|--------|-----------------|----------|-----------|----------|--|--|--|--|
| <b>Expositionen</b> |                                                                | N              | <b>NE</b> | E                       | <b>SE</b> | S      | <b>SW</b>       | W        | <b>NW</b> | Σ        |  |  |  |  |
| Höhenstufen         | ID                                                             | $\overline{2}$ | 3         | $\overline{\mathbf{4}}$ | 5         | 6      | $7\phantom{.0}$ | 8        | 9         |          |  |  |  |  |
| $< 1.600 \text{ m}$ |                                                                | 0,00           | 0.00      | 0.09                    | 1,30      | 4,30   | 0.13            | 0.00     | 0.04      | 5,86     |  |  |  |  |
| $1.601 - 1.800$ m   | 2                                                              | 0,00           | 0,00      | 1,91                    | 9,06      | 8,32   | 10,81           | 1,88     | 0,00      | 31,99    |  |  |  |  |
| $1.801 - 2.000$ m   | 3                                                              | 4,71           | 0,01      | 6,85                    | 6,01      | 0.65   | 6,09            | 13,53    | 5,47      | 43,32    |  |  |  |  |
| $2.001 - 2.200$ m   | 4                                                              | 9,26           | 0,02      | 8,82                    | 16,40     | 2,66   | 3,13            | 46,18    | 24,56     | 111,02   |  |  |  |  |
| $2.201 - 2.400$ m   | 5                                                              | 18,50          | 0,60      | 13,90                   | 28,76     | 15,22  | 6,84            | 82,58    | 59,43     | 225,83   |  |  |  |  |
| $2.401 - 2.600$ m   | 6                                                              | 31,58          | 4,49      | 22,51                   | 25,89     | 32,98  | 14,47           | 89,64    | 70,08     | 291,64   |  |  |  |  |
| $2.601 - 2.800$ m   | 7                                                              | 61,24          | 26,71     | 36,21                   | 28,24     | 33,26  | 17,40           | 124,75   | 91,10     | 418,90   |  |  |  |  |
| $2.801 - 3.000$ m   | 8                                                              | 130,56         | 57,61     | 43,36                   | 35,53     | 23,80  | 55,52           | 144,11   | 150,75    | 641,23   |  |  |  |  |
| $3.001 - 3.250$ m   | 9                                                              | 179,47         | 102,38    | 71,44                   | 60,07     | 45,23  | 77,63           | 174,86   | 168,12    | 879,21   |  |  |  |  |
| $3.251 - 3.500$ m   | 10 <sup>1</sup>                                                | 172,47         | 102,31    | 51,03                   | 27,40     | 32,16  | 80,66           | 210,72   | 165,74    | 842,50   |  |  |  |  |
| $3.501 - 3.750$ m   | 11                                                             | 159,22         | 80,67     | 49,04                   | 14,29     | 31,65  | 87,70           | 202,81   | 193,48    | 818,86   |  |  |  |  |
| $3.751 - 4.000$ m   | 12                                                             | 137,48         | 64,80     | 30,49                   | 17,01     | 44,41  | 67,31           | 106,27   | 159,93    | 627,69   |  |  |  |  |
| $>4.000~{\rm m}$    | 13                                                             | 69,21          | 16,08     | 14,77                   | 18,91     | 34,23  | 57,16           | 74,24    | 114,38    | 398,97   |  |  |  |  |
| Σ                   |                                                                | 973,70         | 455,68    | 350,43                  | 288,86    | 308,86 | 484,85          | 1.271,56 | 1.203,07  | 5.337,02 |  |  |  |  |

*TABELLE 4.6.4 Klassifikationsergebnisse der Höhenwälder im Bagrot-Tal* 

## **Bewässerte Anbauflächen**

Im Gegensatz zur visuellen Interpretation kann die auf spektraler Differenzierbarkeit aufbauende automatische Klassifikation nur Flächen ausweisen, die mit der spektralen Signatur der in Testflächen spezifizierten Landbedeckungselemente übereinstimmen. Die vorliegenden Klassifikationsergebnisse sind durch die zugrunde liegenden Testflächen auf die Detektion von bewässerten Anbauflächen ausgelegt. Baumbestandene Flächen sowie Siedlungsflächen werden hierbei ausgeschlossen. Die Ergebnisse der Verbreitung von bewässerten Anbauflächen als Ergebnis der automatischen Klassifikation sind in TABELLE 4.6.5 dargestellt.

Insgesamt werden  $11,65$  km<sup>2</sup> des Bagrot-Tals als bewässerte Anbauflächen klassifiziert  $(18, 41 \text{ km}^2 \text{ Bewässerungsoasen als Ergebnis der visuellen Bildinterpretation). Dies entspricht$ rd. 2,6% der Talfläche. Die Anbauflächen sind zu 57,7%  $(6.73 \text{ km}^2)$  in Höhenlagen unter 1.600 m NN zu finden (vgl.: 11,3 km<sup>2</sup> bei der visuellen Interpretation). Ein sekundäres Maximum mit ca. 3,5 km<sup>2</sup> (30%) an bewässerten Anbauflächen wird hier im Höhenbereich zwischen 2.001 und 2.600 m NN ausgewiesen. Das entsprechende Ergebnis der visuellen Interpretation beläuft sich auf 4,2 km<sup>2</sup> an Bewässerungsoasen in diesen Höhenklassen.

Bei Berücksichtigung der Hangexpositionen ergibt sich bei der automatischen Klassifikation, dass S-, SW-, SE- und W-Expositionen 80,1% (9,3 km<sup>2</sup>) der bewässerten Anbauflächen ausmachen. Bei der visuellen Interpretation in diesen Expositionen werden 15,0 km<sup>2</sup> an Bewässe-

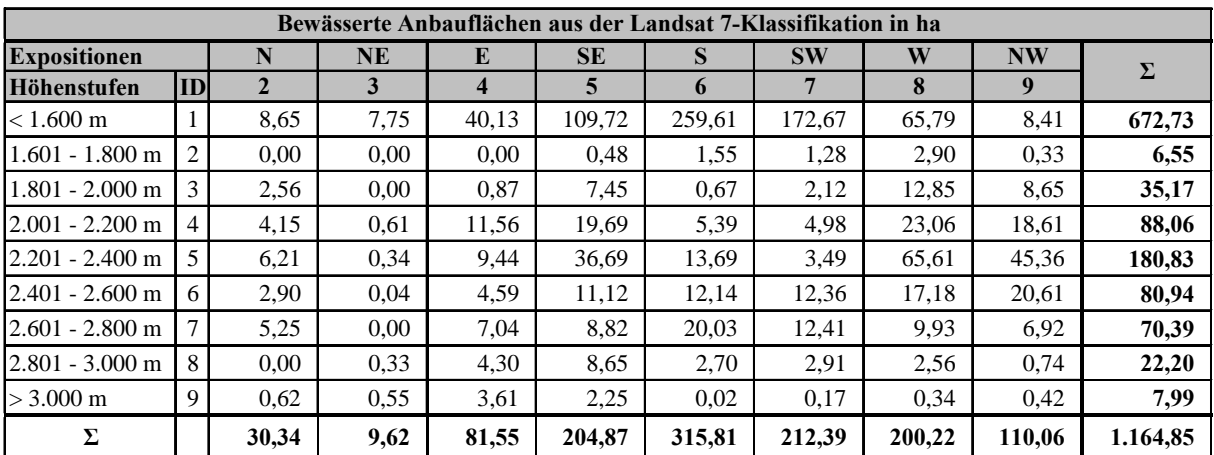

rungsoasen ausgewiesen. Dies entspricht einem Anteil von rd. 81,6% von allen Bewässerungsoasen.

*TABELLE 4.6.5 Klassifikationsergebnisse der bewässerten Anbauflächen im Bagrot-Tal* 

## **Genauigkeitsabschätzung der Klassifikation**

Die erzielte Klassifikationsgüte<sup>112</sup> (*overall accuracy*) liegt bei 60,7% und weist somit einen als mittelmäßig zu charakterisierenden Wert auf. Zusätzlich wird für jede einzelne Klasse die *Producer accuracy* und die *User accuracy* ermittelt. Die *Producer accuracy* für die bewässerten Anbauflächen (*Class* 4 in TABELLE A 4.6.2) liegt bei 75,5%. Bei den Höhenwäldern (*Class* 1) liegt sie bei 80,7%. Die *User accuracy* der bewässerten Anbauflächen beträgt 77,0%, die der Höhenwälder 55,7%. Die Ergebnisse der in die Auswertung eingegangenen Klassen sind deutlich besser, als die Gesamtklassifikation. Hierbei wurden noch Klassen ausgewiesen, die bei der vorliegenden Betrachtung keine Relevanz hatten und demzufolge keine Berücksichtigung hinsichtlich qualitätsverbessernder Postklassifikationsverfahren fanden.

Für die Landbedeckungsklasse "bewässerte Anbauflächen" bedeuten die Genauigkeitsbetrachtungen, dass zu 75,5% die im Bagrot-Tal vorhandenen bewässerten Anbauflächen korrekt als bewässerte Anbauflächen klassifiziert wurden, während 77,0% der als bewässerte Anbauflächen klassifizierten Flächen auch tatsächlich bewässerte Anbauflächen sind.

Für die Landbedeckungsklasse "Höhenwälder" bedeuten die Genauigkeitsbetrachtungen, dass zu 80,7% die im Bagrot-Tal vorhandenen Höhenwälder korrekt als Höhenwälder klassifiziert wurden, während 55,7% der als Höhenwälder klassifizierten Flächen auch tatsächlich Höhenwälder sind. Insbesondere dieser letzte Wert spiegelt die großen Differenzen zwischen automatischer Klassifikation und visueller Interpretation wider.

## **4.6.4 Verifikation des Klassifikationsansatzes**

Der in die automatische Landbedeckungsklassifikation eingehenden Fernerkundungsdatensatz stammt aus einer sehr späten Phase der Vegetationsperiode. Dies gilt insbesondere für die

 $\overline{a}$ 

<sup>112</sup> Entnommen aus der Konfusionsmatrix (TABELLE A 4.6.2).
höheren Bereiche des Bagrot-Tals. Ein Vergleich der aus der visuellen Interpretation resultierenden Ergebnisse mit denen, die durch die automatische Klassifikation gewonnen wurden zeigt, dass hier teilweise erhebliche Diskrepanzen bestehen. Schließlich bescheinigt die Genauigkeitsabschätzung der Klassifikation (vgl. vorhergehendes Kap.), dass die Klassifikationsergebnisse teilweise mit erheblichen Unsicherheiten behaftet sind. Aus diesem Grund soll an dieser Stelle die Eignung des verwendeten Datenmaterials zur Detektion der Vegetationsverhältnisse durch qualitative und quantitative Analysen ermittelt werden.

Hierzu werden sämtliche, den Untersuchungsraum abbildende, vorliegende Fernerkundungsdatensätze in ihrer phänologischen Abfolge gegenübergestellt (in TABELLE 4.6.6 sind die verfügbaren Datensätze zusammengefasst dargestellt). In einer ersten Analyse werden Ausschnitte der Datensätze aus dem mittleren Bagrot-Tal einem visuellen Vergleich unterzogen. Dieser ist in ABB. 4.6.8 dargestellt. Die sechs multispektralen Bildausschnitte zeigen jeweils einen identischen Bereich aus dem Bagrot-Tal. Die Ausschnitte sind genordet dargestellt, in ihrem Zentrum ist die Bewässerungsoase von Bulchi zu erkennen. Zusätzlich sind die von Bulchi aus betrachtet nordwestlichen und südöstlichen Hangabschnitte erkennbar.

| <b>Sensor</b> | <b>Szene</b> | Aufnahmezeitpunkt | Kanalkombination |  |
|---------------|--------------|-------------------|------------------|--|
| <b>ASTER</b>  | L1B 165_001  | 30. April 2001    | $3N - 2 - 1$     |  |
| <b>ASTER</b>  | L1B 171 001  | 09. Juli 2000     | $3N - 2 - 1$     |  |
| Landsat 5TM   | 150/35       | 26. Juli 1989     | $4 - 3 - 2$      |  |
| Landsat 7ETM+ | 149/35       | 03. Oktober 2002  | $4 - 3 - 2$      |  |
| Landsat 7ETM+ | 150/35       | 07. Oktober 2001  | $4 - 3 - 2$      |  |
| Landsat 5TM   | 149/35       | 15. Oktober 1992  | $4 - 3 - 2$      |  |

*TABELLE 4.6.6 Vergleich von Fernerkundungsdatensätzen für das Bagrot-Tal* 

Bild (a) vom 30. April weist einen sehr hohen Bewölkungsgrad auf. Dies führt dazu, dass die Hangbereiche kaum erkennbar sind. Auch oberhalb der bewässerten Flächen im Talgrund behindern vereinzelte Wolken die Sicht. In den bewässerten Flächen sind weit verbreitete Lücken auszumachen.

In Bild (b) vom 9. Juli herrschen sehr gute Sichtverhältnisse. Die vegetationsbedeckten Hangbereiche und die bewässerten Flächen weisen intensive Rottöne auf. In den bewässerten Flächen sind nur wenige Lücken erkennbar, die auf vegetationslose Flächen hinweisen.

Bild (c) vom 26. Juli zeigt eine noch intensivere Rotfärbung der vegetationsbedeckten Flächen. In den bewässerten Flächen sind nahezu keine Lücken mehr erkennbar. Der nordwestexponierte Hangabschnitt weist eine erhebliche Abschattung auf.

Die Bilder (d), (e) und (f) stammen aus dem Oktober. Sukzessive ist hier ein Rückgang der Rotfärbung erkennbar. Insbesondere gegenüber den beiden Szenen aus dem Juli sind hier erheblich schwächere Vegetationssignale enthalten. Die Abschattung der NW-exponierten Hangbereiche ist auch bei diesen Landsat-Szenen feststellbar.

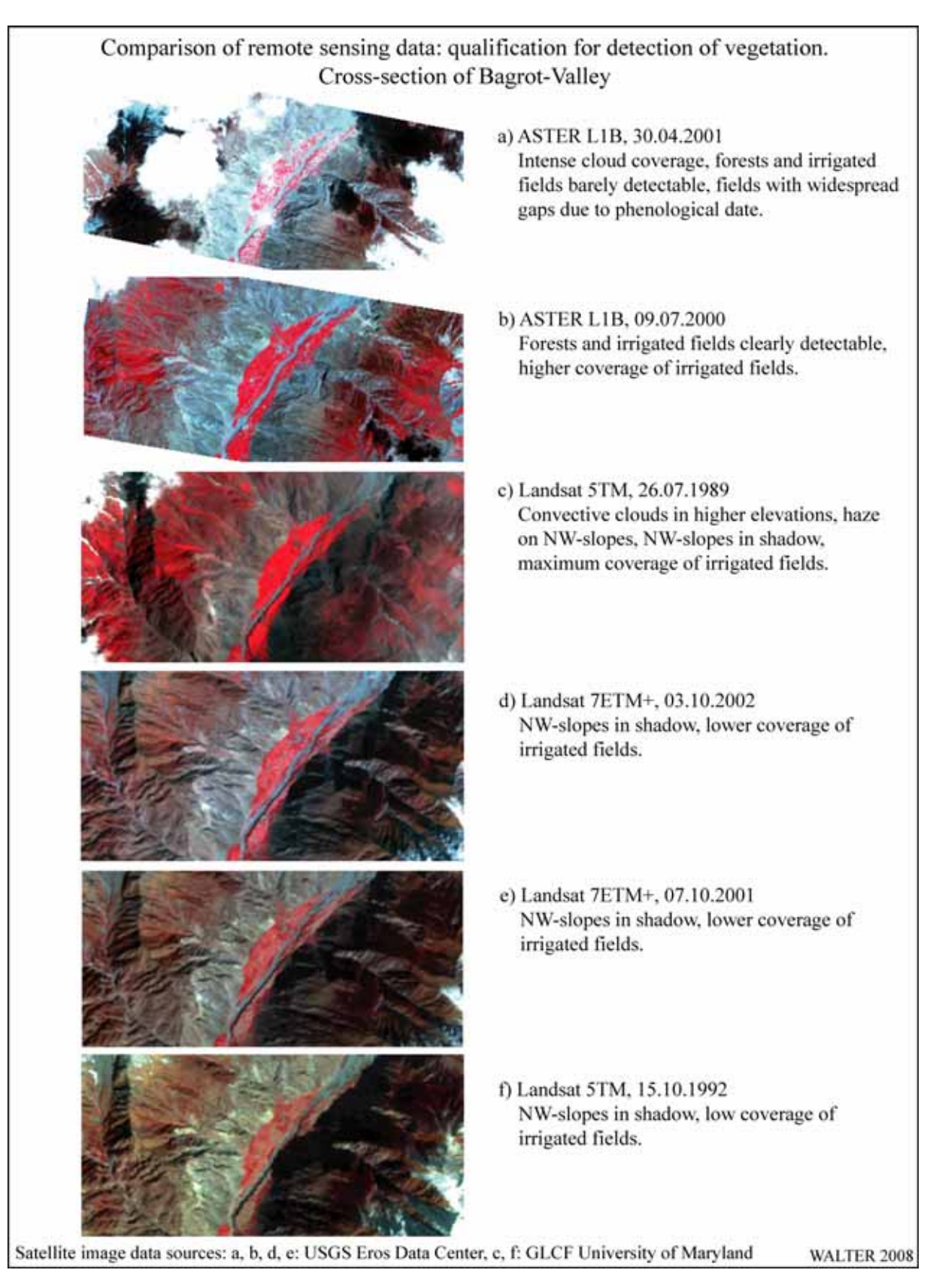

*ABB. 4.6.8 Eignung von Fernerkundungsdatenmaterial zur Vegetationsanalyse – visueller Vergleich, mittleres Bagrot-Tal* 

In einem weiteren Analyseschritt werden die sechs Bildausschnitte einem quantitativen Vergleich unterzogen. Hierfür wird aus dem dargestellten Bereich die Ausdehnung der Bewässerungsoase von Bulchi exemplarisch vermessen.

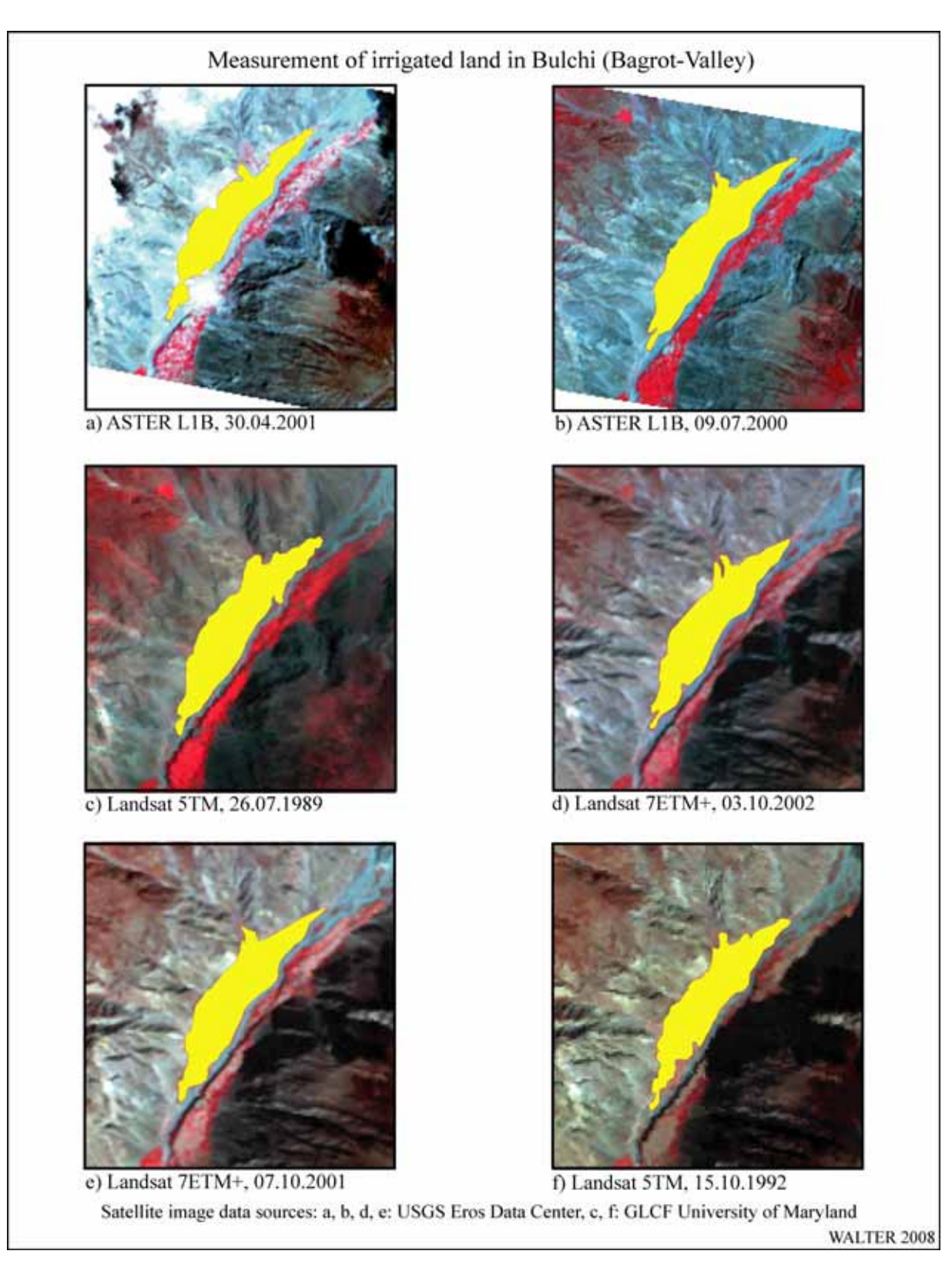

*ABB. 4.6.9 Zeitabhängige Veränderungen von Bewässerungsflächen, quantitativer Vergleich im mittleren Bagrot-Tal* 

Hierfür werden alle Bildszenen in ArcGIS auf die Grundkarte georeferenziert. Anschließend wird in allen Szenen der Perimeter der Bewässerungsoase Bulchi digitalisiert. In ABB. 4.6.9 ist das Ergebnis der jeweiligen Digitalisierungen dargestellt. In der Abbildung sind auch detailliert die qualitativen Unterschiede in der Vegetationsbedeckung der Bewässerungsoasen von Farfui auf der orographisch linken Seite des Bagrot-River zu erkennen. Auch hier zeigt sich deutlich der Rückgang der intensiven Rottöne von der Szene im späten Juli (Bild c) zu den Oktoberszenen (Bilder d bis e).

In TABELLE 4.6.7 sind die in ArcGIS ermittelten Flächen der Bewässerungsoase Bulchi in den einzelnen Zeitschnitten zusammengefasst. Das Ergebnis bestätigt den visuellen Eindruck: die Szene vom 26. Juli weist die absolut größte Ausdehnung (108,7 ha) der vegetationsbestandenen bewässerten Flächen in Bulchi auf. Es folgt die Szene vom 9. Juli (104,4 ha). Auf dem nächsten Platz folgt mit 104,0 ha die Szene vom 7. Oktober. Diese liegt noch deutlich vor der Szene vom 3. Oktober. Ursächlich hierfür sind vermutlich interannuelle Veränderungen beispielsweise durch unterschiedliche Witterungsverhältnisse oder unterschiedliche Verfügbarkeiten von Irrigationswasser.

| Bagrot-Tal: Fläche der Bewässerungsoase Bulchi |                          |                          |             |                    |                    |             |  |  |
|------------------------------------------------|--------------------------|--------------------------|-------------|--------------------|--------------------|-------------|--|--|
| <b>Sensor</b>                                  | <b>ASTER</b>             | <b>ASTER</b>             | Landsat 5TM | Landsat<br>$7ETM+$ | Landsat<br>$7ETM+$ | Landsat 5TM |  |  |
| <b>Szene</b>                                   | L <sub>1</sub> B-165-001 | L <sub>1</sub> B-171-001 | 150/35      | 149/35             | 150/35             | 149/35      |  |  |
| Aufnahmedatum                                  | 30.4.2001                | 9.7.2000                 | 26.7.1989   | 3.10.2002          | 7.10.2001          | 15.10.1992  |  |  |
| Fläche [ha]                                    | 82,99                    | 104.40                   | 108,74      | 99,65              | 103,96             | 94,99       |  |  |

*TABELLE 4.6.7 Ermittelte Flächenwerte der Bewässerungsoase Bulchi* 

In der Zusammenschau dieser Ergebnisse zeigt sich, dass für den betrachteten Gebietsausschnitt des mittleren Bagrot-Tals die Fernerkundungsdatensätze aus dem Juli die höchsten Signale in den für die Vegetation relevanten Spektralbereichen aufweisen. Dies zeigt sich an den kräftigen, nahezu lückenlosen Rottönen der betrachteten vegetationsbedeckten Bereiche. Sowohl die Szene aus dem April als auch sämtliche Szenen aus dem Oktober fallen hier deutlich zurück. Hier lassen sowohl Qualität als auch Quantität der Vegetationssignale der betrachteten Flächen nach. Da aus den Monaten Juni, August und September keine Vergleichsdaten vorliegen, kann an dieser Stelle lediglich die Überlegenheit der Juli-Aufnahmen gegenüber den Oktober-Aufnahmen konstatiert werden.

#### **Vergleich der visuellen Interpretation mit der automatischen Klassifikation**

Bei der automatischen Klassifikation werden erheblich größere Flächen als "waldbestanden" ausgewiesen (+84%), als in der visuellen Interpretation. Ein detaillierter Flächenvergleich zwischen den Ergebnissen der automatischen Klassifikation und der visuellen Bildinterpretation ist in TABELLE 4.6.8 dargestellt. In der Summe weisen in der Klassifikation besonders Höhenlagen unterhalb von 2.800 m NN und oberhalb von 4.000 m NN starke Überschätzungen der ausgewiesenen Waldflächen auf. Die Höhenstufe 3.251 bis 3.500 m NN weist in der Summe eine geringe Unterschätzung der in der Klassifikation ausgewiesenen Flächen auf. Bei den Hangexpositionen liegen die größten Differenzen in den Klassen der W- und NW-Expositionen. Als einziger Klasse kommt es bei S-Expositionen in der Summe zu einer Unterschätzung der Klassifikation gegenüber der visuellen Interpretation. In der Tabelle ist zu erkennen, insbesondere zwischen 3.251 und 3.750 m NN in S-, SE- und E-Expositionen Unterschätzungen der Klassifikation feststellbar sind.

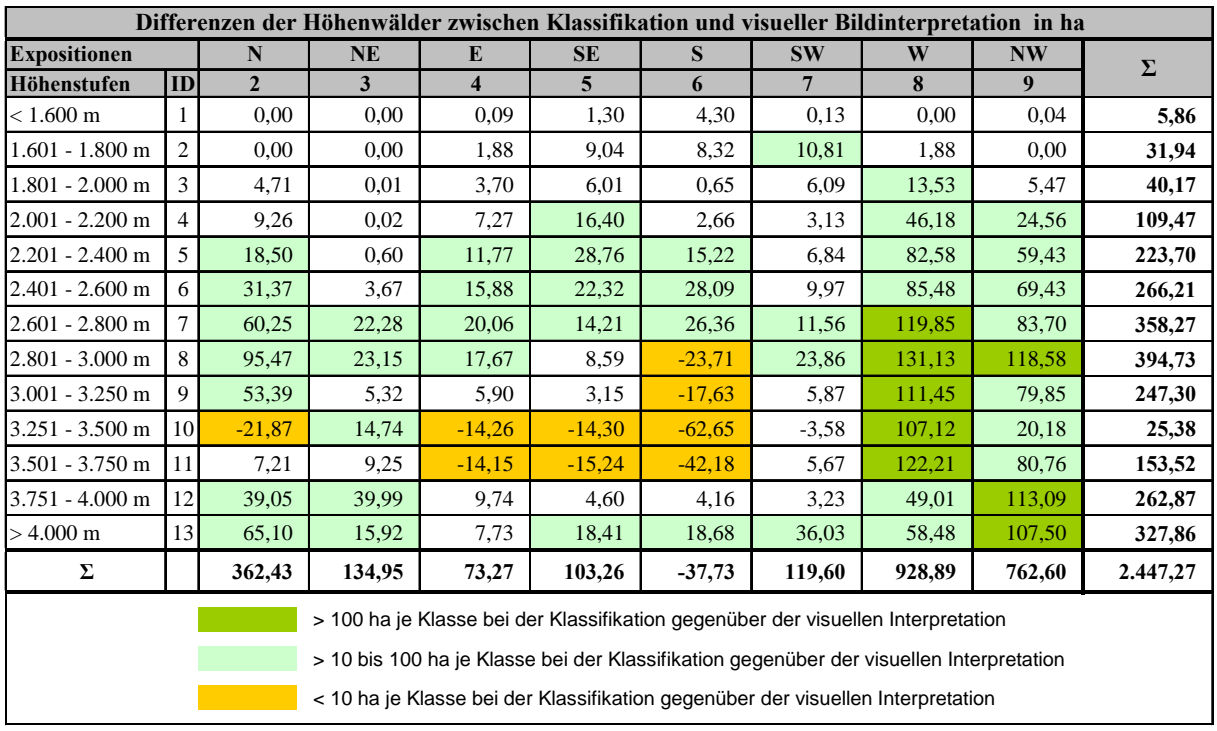

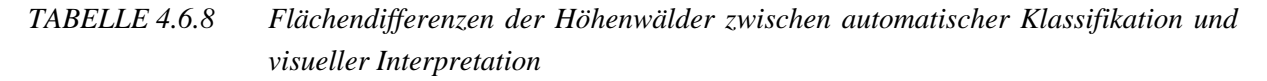

Die Detailergebnisse für den Vergleich der Bewässerungsoasen sind in TABELLE 4.6.9 wiedergegeben. Die Bewässerungsflächen im Bagrot-Tal werden bei der automatischen Klassifikation gegenüber der visuellen Interpretation um 37% geringer angegeben. Die absolut größten Differenzen treten bei der Bewertung der Flächen auf dem Schwemmfächer der Bagrot-Mündung auf.

| Differenzen der Bewässerungsoasen zwischen Klassifikation und visueller Bildinterpretation in ha |                |              |           |                         |           |           |           |           |           |           |
|--------------------------------------------------------------------------------------------------|----------------|--------------|-----------|-------------------------|-----------|-----------|-----------|-----------|-----------|-----------|
| <b>Expositionen</b>                                                                              |                | N            | <b>NE</b> | E                       | <b>SE</b> | S         | <b>SW</b> | W         | <b>NW</b> | Σ         |
| <b>Höhenstufen</b>                                                                               | ID             | $\mathbf{2}$ | 3         | $\overline{\mathbf{4}}$ | 5         | 6         | 7         | 8         | 9         |           |
| $< 1.600 \text{ m}$                                                                              |                | 6,16         | 4,69      | $-4,73$                 | $-36,71$  | $-186,44$ | $-213,37$ | $-27.91$  | 1,01      | $-457,31$ |
| $1.601 - 1.800$ m                                                                                | $\overline{2}$ | 0.00         | 0.00      | $-0,51$                 | $-0.50$   | 1,28      | 0.30      | 1,68      | 0,22      | 2,46      |
| $1.801 - 2.000$ m                                                                                | 3              | $-0.57$      | $-0.14$   | $-1,44$                 | $-5,57$   | $-2,13$   | $-2,39$   | $-23,28$  | 0.45      | $-35,07$  |
| $2.001 - 2.200$ m                                                                                | 4              | 1,92         | $-1,11$   | 3,77                    | 3,75      | 1,94      | 1,03      | $-2,45$   | 3,70      | 12,55     |
| $2.201 - 2.400$ m                                                                                | 5              | 4,80         | $-1,88$   | 4,22                    | 19,80     | 8,19      | $-0.16$   | $-30,22$  | 3,94      | 8,70      |
| $2.401 - 2.600$ m                                                                                | 6              | $-6,03$      | 0,04      | 2,41                    | 8,29      | 1,39      | $-17,38$  | $-36,30$  | $-47,11$  | $-94,67$  |
| $2.601 - 2.800$ m                                                                                |                | $-28,51$     | $-3.95$   | 7,04                    | 8,82      | 13,50     | $-22.94$  | $-19,61$  | $-34,71$  | $-80,35$  |
| $2.801 - 3.000$ m                                                                                | 8              | $-2,75$      | 0.33      | 4,30                    | 8,65      | $-0.75$   | $-5,97$   | $-12,20$  | $-8,52$   | $-16,91$  |
| $> 3.000 \text{ m}$                                                                              | 9              | $-4,36$      | 0.55      | 3,61                    | 2,25      | 0,02      | $-0.99$   | $-3,67$   | $-13,42$  | $-16,00$  |
| Σ                                                                                                |                | $-29,34$     | $-1,46$   | 18,67                   | 8,78      | $-163,00$ | $-261,86$ | $-153,95$ | -94,44    | $-676,61$ |
| > 10 ha je Klasse bei der Klassifikation gegenüber der visuellen Interpretation                  |                |              |           |                         |           |           |           |           |           |           |
| < 10 bis 100 ha je Klasse bei der Klassifikation gegenüber der visuellen Interpretation          |                |              |           |                         |           |           |           |           |           |           |
| < 100 ha je Klasse bei der Klassifikation gegenüber der visuellen Interpretation                 |                |              |           |                         |           |           |           |           |           |           |

*TABELLE 4.6.9 Flächendifferenzen der Bewässerungsoasen zwischen automatischer Klassifikation und visueller Interpretation* 

Die Höhenlagen über 2.400 m NN weisen eine generelle Unterschätzung der Flächenanteile bei der automatischen Klassifikation auf. Berücksichtigt man zusätzlich die Hangexpositionsklassen, so wird erkennbar, dass die Flächen in S-, SW-, W- und NW-Expositionen überwiegend unterschätzt werden. Auffallende Unterschätzungen sind lediglich in zwei einzelnen Klassen erkennbar. Die Mehrzahl der Klassen liefert nahezu übereinstimmende Ergebnisse.

Die hier dargestellten Ergebnisse unter Berücksichtigung der teilweise erheblichen Unterschiede zwischen der visuellen Interpretation und der automatischen Klassifikation zeigen, dass sich die Satellitenbildszenen mit dem angewandten Klassifikationsverfahren nicht zuverlässig auswerten lassen. Aus diesem Grund kann eine auf den Klassifikationsergebnissen aufbauende verlässliche *Land cover change*-Analyse nicht durchgeführt werden.

### **Fazit**

Es hat sich gezeigt, dass aus den in die Arbeit eingegangenen Fernerkundungsdaten ein Satellitenbildmosaik und ein digitales Höhenmodell erstellt werden konnten. Aus diesen Daten konnten Grundkarten erzeugt werden, die den Untersuchungsraum in verschiedenen Maßstabsebenen abbilden.

Diese Grundkarten dienen als geometrische Grundlage für die Einbettung raumbezogener Themen, die innerhalb des CAK-Projekts entstanden sind. Durch die Synthetisierung dieser thematischen Elemente mit den eigenen raumbezogenen Ergebnissen der vorliegenden Arbeit ist es möglich, zusätzliche neue Erkenntnisse über den Untersuchungsraum zu gewinnen.

In einem weiteren Arbeitsschritt wurden die zur Kartenerstellung genutzten Fernerkundungsdaten in einem Fallbeispiel zur Ermittlung der Landbedeckungsverhältnisse eingesetzt. Durch das Hinzuziehen von Bilddaten aus dem Untersuchungsraum konnte eine visuelle Bildinterpretation erstellt werden, die eine höhen- und expositionsabhängige Flächenauswertung von Höhenwäldern und Bewässerungsoasen im Bagrot-Tal ermöglichte.

Sämtliche Ergebnisse konnten auf die geometrische Grundlage der Grundkarten übertragen werden, so dass eine funktionierende Basis für ein Rauminformationssystem des Untersuchungsgebiets in Nordpakistan geschaffen wurde.

Im nachfolgenden Kapitel erfolgt die Besprechung der Ergebnisse der vorliegenden Arbeit.

# **5 Diskussion**

Die im vorangegangenen Kapitel dargestellten Ergebnisse sollen nun in Bezug auf die eingangs formulierten Arbeitshypothesen bzw. Fragestellungen interpretiert und bewertet werden.

Die besondere Herausforderung für die vorliegende Arbeit lag darin, eine geometrische Basis für das bereits abgeschlossene CAK-Forschungsprogramm und die daraus resultierenden zahlreichen Forschungsarbeiten zu schaffen. Mit Hilfe der auf Grundlage von Satellitenbilddaten erstellten Grundkarten konnte diese einheitliche Kartengrundlage mit einer konsistenten Geometrie erstellt und für die weiteren Auswertungen genutzt werden.

So wurden im Verlauf der Arbeit auf Grundlage dieser Grundkarten kartographische Inhalte auf die neue Kartengeometrie übertragen. Exemplarisch wurden Kartenthemen miteinander verschnitten bzw. mit dem erstellten Höhenmodell korreliert. Durch analytische Auswertung des genutzten Fernerkundungsdatenmaterials wurden außerdem eine visuelle Bildinterpretation sowie eine automatische Landbedeckungsklassifikation einer Talschaft erstellt.

# *5.1 Die nachgelagerte Erstellung von Grundkarten für ein interdisziplinäres Forschungsprojekt*

Die Grundkarten liefern die Grundlage für alle weiteren raumbezogenen Analysen sowie den geometrisch-integrativen Kern sämtlicher kartographischer Ergebnisse im Rahmen der vorliegenden Arbeit. Die in deren Erstellung eingehenden Fernerkundungsdaten wurden mit einer Reihe zusätzlicher Informationen verschnitten, bevor sie in drei verschiedenen Maßstabsebenen in ihren jeweiligen Funktionen als reliefdarstellende Satellitenbildkarten sowie als geometrischer Rahmen zur Darstellung raumbezogener Themen eingesetzt wurden.

### **Satellitenbildmosaik**

"Bei der Zusammenstellung von Bildszenen für flächendeckende Bildmosaike sind die Kriterien Bildqualität, -aktualität, Aufnahmezeitpunkt, Flächendeckung und Kosten zu optimieren, die in einem komplizierten Wechselspiel zum Teil auch gegeneinander abzuwägen sind" (MEINEL & HENNERSDORF 2000: 151). Da der Bildqualität und der möglichst geringen Schneebedeckung des Reliefs die größten Prioritäten bei der Auswahl der einzusetzenden Bilddaten eingeräumt wurden, kamen für die Erstellung des Satellitenbildmosaiks nur die benutzten Landsat 7-Daten in Betracht. Von besonderer Bedeutung hierbei ist die kostenfreie Verfügbarkeit qualitativ hochwertiger Satellitenbilddaten durch die *Global Land Cover Facility* (GLCF), einer an die University of Maryland, USA angeschlossenen Organisation zur Unterstützung des Verständnisses globaler Umweltzusammenhänge<sup>113</sup>. Die ausgewählten Szenen weisen keine bzw. eine nur minimale Wolkenbedeckung auf und stammen überwiegend aus dem Herbst, so dass auch eine minimale Schneebedeckung gewährleistet ist. Die Möglichkeit, mittels der Landsat ETM<sup>+</sup>-Kanäle 3, 2 und 1 ein Naturfarbkomposit erstellen zu

 $\overline{a}$ 

können, erweist sich als günstig, da für den Anwender keine zusätzliche Interpretationserfahrung für die semantische Erkennbarkeit des Bildinhalts erforderlich ist.

Um das Satellitenbildmosaik für eine kartographische Grundrissdarstellung nutzbar zu machen, mussten verschiedene Bildverbesserungsmaßnahmen sowie die Georeferenzierung durchgeführt werden. Die Bildverbesserung war durch extreme Kontrastverhältnisse innerhalb des Mosaiks unabdingbar. Die Georeferenzierung mit möglichst hoher Entzerrungsgenauigkeit war notwendig, um die Karten als geometrische Grundlage für andere Geodaten einsetzen zu können. Dies erfolgte mittels affiner Transformation auf der Grundlage von GPS-basierten Passpunkten. Die Anforderung, wonach die Passpunkte innerhalb des Mosaiks "wohl verteilt" (vgl. LILLESAND et al. 2004: 495) sein sollen, lässt sich nicht für den gesamten durch das Mosaik abgebildeten Ausschnitt der Erdoberfläche gewährleisten, jedoch wird das Kerngebiet der Northern Areas relativ gut abgedeckt. Neben der Verteilung der Entzerrungspunkte in der Fläche ist in gebirgigem Gelände zusätzlich auf eine entsprechende Höhenverteilung zu achten, um den Reliefversatz zu minimieren (vgl. BUCHROITHNER 1989: 185). Dieser nimmt linear mit der Entfernung vom Nadir einer Aufnahme sowie mit zunehmender Höhenlage zu. Bei Scanneraufnahmen, wie im vorliegenden Fall der Landsat-Szenen, ist der Versatz bezogen auf eine Nadirlinie. Die in das Satellitenbildmosaik eingehenden Landsat 7 *Level 1G*-Daten sind bereits geometrisch korrigiert, so dass Verzerrungen, die beispielsweise auf dem Aufnahmewinkel sowie auf der Erdkrümmung bzw. der Erdrotation basieren, beseitigt sind (vgl. USGS 2000: 5).

Die Qualität der für das Mosaik eingesetzten Satellitenbilddaten ist außergewöhnlich gut, da das Mosaik nahezu wolkenfrei ist (abgesehen von der im Tagesverlauf häufig zunehmenden lokalen, konvektiven Bewölkung über einigen Hängen (vgl. SCHMIDT 2006: 28), die in geringer Ausprägung vor allem entlang der Gebirgsketten südlich des Nanga Parbat und des Deosai-Plateaus erkennbar sind) und keine auffallenden Datendefekte aufweist. Einige fehlerhafte Datenzeilen in der Landsat 7-Szene 151/35 mussten korrigiert werden. Sie sind in der Regionalkarte "Diamir und Indus-Kohistan" noch erkennbar (Verlauf von der afghanischen Grenze, südlich von Drosh bis südlich von Kalam im Swat-Valley). Außerdem weisen die verwendeten Szenen, die im frühen Herbst aufgezeichnet wurden, eine sehr geringe Schneebedeckung auf. Dies ist neben der geringen Wolkenbedeckung und des minimalen Datenfehleranteils ebenfalls eine wichtige qualitative Voraussetzung zur Nutzung der Satellitenbilddaten als Kartengrundlage für die erstellten Grundkarten. Die durch die Farb- und Kontrastangleichung des Satellitenbildmosaiks entstandenen Überstrahlungseffekte durch Schnee- und Eisflächen, in deren Folge Strukturen innerhalb und in unmittelbarer Umgebung dieser Flächen nicht mehr erkennbar waren, konnten durch eine Maskierung der betroffenen Geländeausschnitte mit hochaufgelösten panchromatischen Bildinformationen aus dem Landsat-Kanal 8 innerhalb der Regionalkarten ausgeglichen werden. Durch diesen Schritt der Bildverbesserung konnte ein signifikanter Gewinn hinsichtlich der Relieferkennbarkeit in den Regionalkarten erzielt werden.

Durch das vorliegende Satellitenbildmosaik wird die in Kap. 1.1 formulierte Hypothese, wonach es mittels marktzugänglicher Satellitendaten möglich sei, die Grundlage für einen flächendeckenden Kartensatz für das Untersuchungsgebiet in Nordpakistan zu erstellen (Arbeitshypothese 1), bestätigt.

Ein Defizit, das sich aus der Betrachtung des vorliegenden Abschnitts ergibt, betrifft die Schneeflächenmaskierung mit hochaufgelösten Informationen des Landsat-Kanals 8 (vgl. Kap. 3.4.1). Diese Bildverbesserung mit der Folge einer intensiveren Reliefwahrnehmung sollte bei einer Neuauflage der Karten in das Gesamtmosaik übernommen werden, so dass auch die Satellitenbildkarten von Nordpakistan hiervon profitieren.

#### **Höhenmodell**

Das Höhenmodell ist neben dem Satellitenbildmosaik der zweite wesentliche Datenlayer, der sowohl in die Grundkartenerstellung als auch in weitergehende Untersuchungen im Zusammenhang mit raumbezogenen Fragestellungen einfließt. Die absolute Höhenlage eines Ortes im Untersuchungsgebiet beeinflusst unmittelbar die dort herrschenden thermischen und hygrischen Verhältnisse. Die Gestalt einer Landschaft lässt sich durch die Steilheit des Geländes, durch die Expositionsverhältnisse sowie die Krümmung der Oberfläche beschreiben (vgl. DENG 2007: 407).

Die in der vorliegenden Arbeit genutzten korrigierten SRTM-3-Daten weisen einige entscheidende Vorteile auf. Zum einen ist der Datensatz lückenlos für das gesamte Untersuchungsgebiet (und darüber hinaus für rd. 80% der Erdoberfläche) kostenfrei verfügbar. Damit steht gegenüber den vorher als Standard für großflächige Anwendungen anzusehenden Höhenmodellen aus GTOPO30-Daten bei der Betrachtung der maximalen räumlichen Auflösung ein hundertfach genauerer Datensatz zur Verfügung. Die Datenaufnahme mittels Radar-Interferometrie sichert eine flächendeckende Datenverfügbarkeit unabhängig von den atmosphärischen Verhältnissen zum Aufnahmezeitpunkt. Hierdurch ist die Höhenmodellerstellung bewölkungs- und tageszeitunabhängig. Darüber hinaus stehen die SRTM-Daten in einem nicht proprietären Datenformat zur Verfügung, welches die Einbindung in alle gängigen Bildverarbeitungsprogramme sowie Geoinformationssysteme erlaubt. Die besonders in Hochgebirgsräumen feststellbaren Nachteile der SRTM-Daten mit ihren dort vorhandenen Datenlücken (vgl. Kap. 3.1.5) führen insgesamt allerdings zu einer Reduktion der Genauigkeit. Die Lücken der genutzten SRTM-3-Daten werden i.d.R. durch die ungenaueren GTOPO30-Daten geschlossen. Alternativ zu den genutzten korrigierten Daten könnten die frei verfügbaren SRTM-3-Rohdaten mittels zusätzlich verfügbarer Höhenmodelle (z.B. aus Aster-Szenen generiert) verschnitten und somit korrigiert werden.

So beschreibt GAMACHE (2004: 20) die Kombination von SRTM-3-Daten mit digitalen Höhenmodellen aus Aster-Daten als geeignete Lösung zur Schließung der Datenlücken innerhalb der SRTM-Rohdaten. Grundvoraussetzung hierfür ist jedoch die Verfügbarkeit zweier unabhängiger Aster-Szenen (Stereobildpaar) der benötigten Geländeausschnitte, die wolkenfrei sind (vgl. GAMACHE 2004: 13). KÄÄB (2005: 469) beschreibt einen entsprechenden Kombinationsansatz und bestätigt gute Ergebnisse. Insgesamt ist zu berücksichtigen, dass die photogrammetrischen Verfahren, die bei der Auswertung von Aster-Stereobildpaaren zur Anwendung kommen, in stark reliefiertem Gelände ebenfalls zu ungenauen Ergebnissen führen können (vgl. GAMACHE 2004: 13, KÄÄB 2005: 469).

#### **Grundkarten**

 $\overline{a}$ 

Die erzeugten Satellitenbildkarten liefern in Abhängigkeit ihres Maßstabs einen detailreichen sowie in wesentlichen Zügen ungeneralisierten und somit nicht vorinterpretierten Blick auf die geographische Realität des Untersuchungsgebiets. Durch den gewählten Methodenverbund ist es gelungen, ein großes und schwer zugängliches Gebiet in relativ kurzer Zeit kartographisch mittel- sowie kleinmaßstäbig bei minimalem personellem Aufwand zu erschließen.

Gemäß BUCHROITHNER (1989: 182) liegt der Endmaßstab einer Satellitenbildkarte im Falle einer optimal durchgeführten Datenverarbeitung in dem Bereich, dass etwa 3,3 Pixel (bezogen auf die Originalgröße vom Sensor kommend) auf einen Millimeter der dargestellten Kartenfläche kommen. Diese Forderung basiert auf der Tatsache, dass das menschliche Auge in der Lage ist, alle Merkmale mit deutlich vorhandenen Kontrastwerten, die in gedruckter Form dargestellt werden können, zu unterscheiden. Im Falle der vorliegenden Arbeit beträgt der maximal darzustellende Ausgabemaßstab 1 : 100.000. Die räumliche Auflösung der benutzten multispektralen Landsat 7-Daten liegt bei 30 m<sup>2</sup> (je Pixel). Demnach ergibt sich:

> $3,3 \times 30 \mid m \mid = 100 m / mm$  $100 m / mm \Rightarrow 1:100.000$

Hieraus folgt, dass der Zielmaßstab von 1 : 100.000 dem aus den Satellitenbilddaten erzielbaren Optimalmaßstab entspricht und somit die Erstellung von Satellitenbildkarten bis zu diesem Maßstab problemlos möglich ist.

"Das Satellitenbild präsentiert Bildelemente und Objekte nach radiometrischen Werten direkt und im Falle klarer, objekttreuer, radiometrischer Abbildung als Signatur lage- und größentreu, letzteres in Abhängigkeit von der Größe der Bildelemente" (GIERLOFF-EMDEN 1989: 22). Ein Vorteil der Satellitenbildkarten liegt in der naturnahen, bildhaften, in geringem Maße interpretierten Darstellung der Landschaftsstrukturen. Um diesen Vorteil im Zusammenhang mit der Höhendarstellung nicht aufgeben zu müssen, wurde auf die Darstellung des Reliefs mittels Isohypsen verzichtet. Diese hätten zusammen mit der notwendig werdenden Beschriftung zumindest der Zähllinien<sup>114</sup> zu einer umfangreichen Überdeckung der Bildinformationen geführt. Die Beschränkung der Höhendarstellung mittels Höhenschichten wird durch eine Nutzung der digitalen Kartendarstellung mit dem hierbei unterlegten digitalen Geländemodell kompensiert. Auf diese Weise kann sich der Nutzer unmittelbar absolute Höhenangaben für beliebige Punkte in der Karte anzeigen lassen, bzw. mittels dreidimensionaler Reliefdarstellung (vgl. ABB. 4.3.5) die topographischen Verhältnisse beliebiger Geländeausschnitte anzeigen lassen.

Das Heranziehen bestehender Karten zur Auswahl der in den externen Karten benutzten Ortsnamen bereitet Probleme (vgl. Kap. 3.1.2). Durch den teilweise erheblich veralteten Bearbeitungsstand der vorhandenen Karten und die im Untersuchungsraum feststellbare

<sup>114</sup> Eine verstärkt dargestellte Höhenlinie (zumeist in größerer Strichbreite), die bestimmte Höhenstufenintervalle leichter erkennbar macht.

Entwicklungsdynamik, kann es zu fehlerhaften Bezeichnungen der Orte kommen. Dies wird durch die Sprachenvielfalt innerhalb des Untersuchungsraums zusätzlich verstärkt. Die während der Geländeaufenthalte im Untersuchungsraum durchgeführten Kontrollen der Bezeichnungen führten teilweise zu Verbesserungen.

Zusammenfassend ist festzustellen, dass mit den vorliegenden Grundkarten die in Kap. 1.1 formulierten Hypothesen:

- · Der zu erstellende Kartensatz weist eine ausreichende Genauigkeit auf, um räumliche Sachverhalte mindestens im Maßstab 1: 100.000 abbilden zu können. Die hierfür notwendige geometrische Genauigkeit lässt sich mit einfachen Mitteln erzielen und weist auch in den teilweise extrem abgelegenen Regionen des Untersuchungsgebiets keine wesentlichen Defizite auf (Arbeitshypothese 2),
	- · Es ist möglich, mittels bestehender Karten aus dem Untersuchungsgebiet sowie mit eigenen Untersuchungen vor Ort, die Karteninhalte zuverlässig zu ermitteln (Arbeitshypothese 3),
- · Es kann eine Grundkarte erstellt werden, die mit flächendeckenden Höheninformationen in einer ihrer entsprechenden räumlichen Auflösung ausgestattet wird (Arbeitshypothese 4),

überwiegend bestätigt werden können.

Ein Defizit im Bereich der Grundkarten besteht hinsichtlich der Genauigkeit von Ortsbezeichnungen. Vor einer Aktualisierung der bestehenden Karten sollte ein umfassender Abgleich der Bezeichnungen im Untersuchungsraum erfolgen. Hierbei kann auch der Ausbaustand der Verkehrsinfrastruktur überprüft werden.

Die räumliche Auflösung der eingesetzten Höheninformationen liegt unterhalb der der Grundkarten. Zukünftig sollte bei Verfügbarkeit ein höher aufgelöstes Höhenmodell für die Gewinnung der Höheninformationen genutzt werden.

Die Grundkarten, als zentrale kartographische Ergebnisse der vorliegenden Arbeit, stellen eine umfassende räumliche bzw. regionale Darstellung des Untersuchungsraums dar. Hiermit wird der in Kap. 1.1 beschriebene physiognomische Ansatz der Arbeit umgesetzt. Insbesondere durch die hiermit erstmals umsetzbaren qualitativen und quantitativen Auswertungsmöglichkeiten raumbezogenen Datenmaterials.

Die erstellten Grundkarten sind somit als reliefdarstellende Grundrisskarten zu nutzen und ermöglichen die Integration bestehender thematischer Inhalte anderer Arbeiten im Untersuchungsraum.

#### **Thematische Karten**

Die Umsetzung der Wald-Karten (SCHICKHOFF 1995) (ABBen. 4.4.1, A 4.4.1, A 4.4.2 und A 4.4.3) in der DTP-Umgebung auf die Grundkarte 1 : 2,5 Mio. ist leicht zu bewerkstelligen. Durch die vielfältigen Graphikfunktionen von Adobe-Illustrator ist eine ansprechende Kartenausgabe relativ einfach möglich. Die Software liefert die geeigneten Werkzeuge für die Einbindung der Kartenthemen (transparente Überlagerung), die Transformierung der Graphikdatei zur geometrischen Anpassung an die Grundkarte, die Digitalisierung der Verbreitungsgrenzen und die ebenenbasierten graphischen Ausgabemöglichkeiten. Eine über die Bildausgabe hinausreichende Nutzung des Karteninhalts ist jedoch nicht möglich, da die fehlende Georeferenzierung der Daten weitergehende raumbezogene Analyse unmöglich macht.

Die Niederschlagskarte von Weiers (WEIERS 1995: Beilage 6) (ABB. 4.4.2) wird vollständig GIS-basiert in das räumliche Modell der Grundkarten übernommen. ArcGIS bietet hierzu vergleichbare graphische Import- bzw. Bearbeitungsoptionen wie Adobe Illustrator. Wesentliche Unterschiede liegen zum einen in der Beibehaltung der Georeferenzierung im GIS und zum anderen in der umfangreicheren und leichter anwendbaren graphischen Beeinflussbarkeit der unterschiedlichen Kartenelemente auf Seiten des DTP-Programms. Letztlich führt die Möglichkeit zur analytischen Weiterverarbeitung der thematischen Daten auf Basis des Geographischen Informationssystems zu erheblichen systematischen Vorteilen, so dass diesem Verfahren prinzipiell der Vorzug einzuräumen ist.

Auch die Karte der Wald- und Weidenutzungsrechte von Clemens & Nüsser (CLEMENS 1999: 35, Karte 4) wird in der GIS-Umgebung in die Grundkartengeometrie integriert. Dadurch, dass die Karte zur Demonstration des im Zusammenhang mit den in der vorliegenden Arbeit eingesetzten Fernerkundungsdaten in einem maximal darstellbaren Maßstab von 1 : 100.000 konzipiert wurde, war die Extraktion eines entsprechenden Ausschnitts aus der Regionalkarte von Baltistan und der Nanga Parbat-Region erforderlich. Das Ergebnis (ABB. 4.4.3) zeigt, dass die Reliefdarstellung aus der Regionalkarte im gegebenen Maßstab an ihre sichtbaren Grenzen stößt. Insbesondere in der nicht mit thematischen Informationen überdeckten südöstlichen Ecke des Kartenblatts stellt sich eine beginnende Unschärfe bei linienhaften Strukturen (Bergrücken) ein. Ebenso verwischen in den helleren Bildbereichen die Informationen bezüglich der vorherrschenden Landbedeckung. Östlich des Astor-Flusses sind die Strukturen noch deutlicher erkennbar, als westlich des Flusses.

Das Maßstabsspektrum der Grundkarten reicht hinsichtlich der Erfordernisse durch die bestehenden thematischen Karten weit überwiegend aus, um die vorhandenen Daten angemessen in die neu geschaffene Geometrie übernehmen zu können. Es existieren nur wenige Arbeiten innerhalb des CAK-Projekts, die einen größeren Maßstab für die Datenintegration voraussetzen. Hierbei handelt es sich zuvorderst um Detailkartierungen von Landnutzung (z.B. Landnutzung / Land use Farfui / Chirah sowie Datuchi in: EHLERS 1995: Tafeln 2 und 3, Land use in Karimabad in: KREUTZMANN 1993: 24) und Bazaren (Kartierungen des Gilgit-Bazars in: DITTRICH 1997: 290 und DITTMANN 1994: 328). Diese Kartierungen wurden in Maßstäben zwischen 1 : 5.000 und 1 : 15.000 veröffentlicht.

Insgesamt zeigt sich, dass bestehende thematische Inhalte in die geometrische Umgebung der Grundkarten überführt werden können. Insbesondere der GIS-Ansatz hat sich als geeignet erwiesen, da hierdurch eine weitere Integration der heterogenen raumbezogenen Inhalte erfolgen kann. Geostatistische Analysen werden auf diese Weise ermöglicht und so können beispielsweise Abhängigkeiten von Verbreitungsperimetern zu Höhenlagen oder zu bestimmten Expositionen ermittelt werden. Zudem können Korrelationen beliebiger kartierter Faktoren ermittelt werden. Dieser Arbeitsschritt ist als grundlegend bezüglich der Kartensynthese in einer einheitlichen geometrischen Umgebung anzusehen und liefert eine wichtige Voraussetzung für die Schaffung eines übergreifenden CAK-Informationssystems.

Als Ergebnis zeigt sich, dass die eingangs aufgestellte Hypothese, wonach sich die thematischen Inhalte der überwiegenden Anzahl der im Rahmen des CAK-Projekts erstellten raumbezogenen Darstellungen (Karten bzw. kartenverwandte Darstellungen) mit angemessenem Aufwand auf die Geometrie der Grundkarten übertragen lassen und dass hiermit thematische Karten erzeugt werden können, die eine einheitliche Geometrie aufweisen (Arbeitshypothese 5), mit der Einschränkung auf die mittleren und kleinen Maßstabsbereiche, bestätigt werden kann.

Um sämtliche thematischen Inhalte aus dem CAK-Projekt in die Kartengeometrie der vorliegenden Arbeit übernehmen zu können, müssen die erforderlichen Gebietsausschnitte in großmaßstäbigen Karten abgebildet werden. Hierzu ist die Integration entsprechend hoch aufgelöster Satellitenbilddaten notwendig (z.B. 3 m Bodenauflösung bei einem Zielmaßstab von 1: 10.000 erzielbar mit Satellitenbildszenen von IKONOS (max. 1 m), EROS-B1 (max. 0,7 m) oder Orbview 3 (max. 1 m), jeweils panchromatisch).

 $\overline{a}$ 

# *5.2 Landbedeckungsanalyse Bagrot-Tal*

Neben der Integration bereits vorhandener Forschungsergebnisse wurde mit vegetationsbezogenen *Land cover*-Analysen in der Talschaft Bagrot der Versuch unternommen, auf Basis der erstellten Satellitenbildkarten eigene Untersuchungen abzubilden und in das Datenmodell zu integrieren.

#### *Land cover***-Untersuchungen im Bagrot-Tal**

Vor den Untersuchungsschritten zur Landbedeckungsanalyse wurden im Geoinformationssystem für das Einzugsgebiet des Bagrot-Rivers Layer der Höhenschichten und der Hangexpositionen erzeugt. Mit diesen Informationen wurden die Ergebnisse der Landbedeckungsanalysen verschnitten, um entsprechende Höhen- bzw. Expositionsabhängigkeiten der untersuchten Vegetationsausschnitte herausfinden zu können.

Einschränkend ist hier zu bemerken, dass für das Bagrot-Tal keine flächendeckende Landbedeckungsanalyse durchgeführt wurde, sondern ausschließlich auf die sich darbietenden Vegetationsbestände abgezielt wurde. Der Zustand bzw. die Verbreitung der Vegetation spiegelt im Zusammenhang mit der vorliegenden Fragestellung in erster Linie den Einfluss des Menschen auf das betrachtete Ökosystem (Berghöhenwälder) bzw. Nutzungssystem (bewässerte Anbauflächen) wider. Die genutzten Bewässerungsflächen lassen beispielsweise Rückschlüsse auf den Wasserbedarf zu, der eine wesentliche Limitierung der natürlichen Ressourcenausstattung darstellt, da jeder Anbau von Feldfrüchten von der Wasserverfügbarkeit aus den Gletschern ("*water towers*")<sup>115</sup> abhängt (vgl. KREUTZMANN 2006b: 330).

In einer visuellen Bildinterpretation wurden ein Ausschnitt der Satellitenbildkarte von Gilgit und dem Hunza-Tal (vgl. Kap. 4.3), Fotos verschiedener Feldaufenthalte im Bagrot-Tal (vgl. ABB. 3.9.1) sowie Google Earth als Informationsträger genutzt. Hierbei konnte ein flächenhaft abgesichertes Ergebnis hinsichtlich der räumlichen Verteilung von Höhenwäldern und Bewässerungsoasen erzielt werden. Die Vorgehensweise erfolgte dabei gem. HILDEBRANDT (1996: 515) durch Betrachtung und Durchmusterung der gegebenen Bilder, "um die notwendigen oder gewünschten Informationen über einzelne Objekte, räumliche oder sachliche Zusammenhänge, Zuordnungen und Beziehungen zu bekommen". Bilderscheinungen, die nicht eindeutig als bestimmte Objekte identifizierbar sind, werden durch den Bildinterpreten gedeutet. Die unterschiedlichen Aufnahmezeitpunkte des in die Interpretation einfließenden Bildmaterials ermöglichen keine Feststellung der Landbedeckungssituation für einen fixen Zeitpunkt. Stattdessen werden die Verhältnisse eines bestimmten Zeitintervalls wiedergegeben. Die Karte der Landbedeckungsklassen "Höhenwälder" und "Bewässerungsoasen" im Bagrot-Tal als Ergebnis aus der visuellen Bildinterpretation stellt gleichzeitig eine Referenz für die durchzuführende automatische Bildklassifikation dar.

Dieser anschließend durchgeführte Analyseschritt erfolgte auf Grundlage eines aus zwei Ratio-Kanälen (5/7 und 7/3) sowie dem Kanal 4 (NIR) des ETM<sup>+</sup>-Sensors zusammengesetz-

<sup>115</sup> Hochgebirge werden oft als Wassertürme der Tiefländer bezeichnet, da dort häufig eine Speicherung von Niederschlägen in Form von Schnee und Eis erfolgt und eine verzögerte Abgabe als Schmelzwasser für einen Ausgleich des Wasserhaushalts sorgen kann (vgl. WINIGER et al. 2005: 2337, KREUTZMANN 1998, LINI-GER et al. 1998: 4).

ten Farbkomposits. Hierdurch sollten die reliefbedingten Helligkeitsunterschiede ausgeglichen werden (vgl. HILDEBRANDT 1996: 495) (vgl. ABB. 3.9.4). In der Abbildung (c) ist zu erkennen, dass die gewählte Kanalkombination eine hinreichende spektrale Unterscheidbarkeit zwischen Bewässerungsflächen und natürlicher Vegetation gewährleistet.

Die Ergebnisse der Klassifikation müssen unter besonderer Berücksichtigung des innerhalb der Vegetationsperiode sehr späten Aufnahmezeitpunkts betrachtet werden. "Alle Pflanzengesellschaften und –bestände verändern ihre spektrale Reflexion in Abhängigkeit von phänologischen Ereignissen" (HILDEBRANDT 1996: 45). Gegenüber der Vegetationszeit, in der die Reflexionscharakteristika des Blattwerks die spektrale Signatur vegetationsbedeckter Flächen bestimmen, gilt dies außerhalb der Vegetationszeit überwiegend für den dann durchscheinenden Boden bzw. die Bodenvegetation sowie ggf. das Gehölz der Pflanzen. Dies trifft bei der Baumvegetation insbesondere für Laubbäume zu, die am Ende ihrer Vegetationszeit verfärbtes Laub tragen und danach winterkahl sind, wie dies beispielsweise bei den Birken und Weiden der Fall ist, die im Untersuchungsgebiet i.d.R. Bestandsbildner der oberen Baumgrenze sind. Ein Vergleich mit der als Referenz anzusehenden visuellen Bildinterpretation zeigt in der Summe einen um rd. 54% geringeren Flächenanteil an ausgewiesenen Höhenwäldern bei der visuellen Interpretation gegenüber der automatischen Klassifikation. Dieser Unterschied lässt sich nicht alleine auf die differierende Bewertung der in die jeweiligen Analysen einfließenden Flächen zurückführen (bei der automatischen Klassifikation finden nur Anbauflächen Berücksichtigung, während bei der visuellen Interpretation die Bewässerungsoasen einschließlich Gärten, Bebauung und Baumvegetation vollständig in die Analyse einbezogen werden).

Bei der Detektion der Bewässerungsflächen im Bagrot-Tal sind gegenläufige Ergebnisse, wie im Bereich der Höhenwälder feststellbar. Nach EHLERS (1995: 114 f.) ist zum Aufnahmezeitpunkt der Satellitenbilddaten im Oktober in den Einfacherntegebieten (Flächen oberhalb 2.300 m NN) die Ernte von Sommerweizen und Winterweizen bereits abgeschlossen. Die Ernte für Mais bzw. Kartoffeln ist für Oktober angegeben. In den Doppelerntegebieten stellt sich die Situation etwas günstiger dar: hier ist zumindest für die erste Oktoberhälfte noch von reifenden Maisfeldern auszugehen. Die Erntezeit ist hier für Mitte bis Ende Oktober angegeben.

Die Birken und Weidenbüsche als laubwerfende Arten an der oberen Waldgrenze, führen aufgrund des Aufnahmezeitpunkts zu Diskrepanzen bei der Klassifikation. Dies gilt insbesondere für den sehr späten Aufnahmezeitpunkt der Landsat 5-Szene. Die noch nicht abgeernteten ackerbaulichen Nutzflächen sind in den Abschnitten der Doppelernten zuverlässig zu charakterisieren. Für die Einfacherntebereiche sind die Ergebnisse als unsicher zu betrachten. Hier stellt sich die Frage, ob eine eindeutige Klassifikation als Bewässerungsfläche durchgeführt werden kann. Ein Vergleich mit der als Referenz anzusehenden visuellen Bildinterpretation zeigt in der Summe einen um rd. 58% höheren Flächenanteil an ausgewiesenen Bewässerungsoasen bei der visuellen Interpretation gegenüber der automatischen Klassifikation.

Durch qualitative und quantitative Verifikationen der genutzten Fernerkundungsdatensätze im Bagrot-Tal ergab sich, dass für die automatische Vegetationsdetektion Satellitenbildszenen aus dem Juli die höchste Eignung aufweisen. Szenen aus dem Oktober verfügen insbesondere für die Einfacherntegebiete nur über geringe Aussagekraft. Auch die Vegetationssignaturen der Höhenwälder sind in den betrachteten Szenen aus dem Juli erheblich intensiver, als in den Oktoberszenen. Vergleiche zwischen visueller Interpretation und automatischer Klassifikation zeigen, dass die Ergebnisse der automatischen Klassifikation erhebliche Unstimmigkeiten aufweisen und somit in der vorliegenden Form nicht für eine Landbedeckungsanalyse herangezogen werden können.

Die aufgestellte Hypothese, wonach für das Bagrot-Tal exemplarisch eine Analyse der Höhenwaldverteilung und der Bewässerungsflächen in Abhängigkeit von der Exposition und der Höhe durchgeführt werden soll (Arbeitshypothese 8), kann bestätigt werden.

Die genutzten Satellitenbilddaten aus dem Oktober sind nur sehr eingeschränkt für eine automatische Klassifikation der Vegetationsverhältnisse nutzbar. Insbesondere die Laubbäume der oberen Waldgrenzregion und die Bewässerungsflächen in den Einfachernteregionen (oberhalb 2.300 m NN) lassen sich zum Zeitpunkt der Bildszene nicht zuverlässig detektieren. Hier wären Datenauswertungen eines aus phänologischer Sicht günstigeren Zeitpunkts (z.B. Sommermonate) notwendig.

#### **Land cover change-Analyse im Bagrot-Tal**

Landnutzungs- und Landbedeckungswandel (LUCC – *Land use and Land cover change*) haben wesentlichen Einfluss auf die Funktionsfähigkeit sozioökonomischer und ökologischer Systeme. Hierzu zählt die Betrachtung der wichtigen Teilaspekte Nachhaltigkeit, Ernährungssicherung, Biodiversität sowie der Anfälligkeit des Menschen und der Ökosysteme für Einflüsse ausgehend von globalem Wandel (vgl. LESSCHEN et al. 2005: 11). "Qualitativ und quantitativ erfassbare Landschafts- insbesondere Landnutzungsveränderungen können als visuell feststellbares Ergebnis der sich inhaltlich und in der Intensität wandelnden Mensch-Umweltbeziehungen gewertet werden" (WINIGER 1996: 59). Durch eine Veränderungsanalyse der Landbedeckungsklassen "Berghöhenwälder" sowie "Bewässerungsflächen" könnte in diesem Sinne der Einfluss des Menschen auf die entsprechenden Landbedeckungsklassen herausgearbeitet werden.

Aufgrund der festgestellten Defizite des für die automatische Klassifikation gewählten Verfahrens, welche in erster Linie auf den für Vegetationsuntersuchungen ungünstigen Aufnahmezeitpunkt des Satellitenbildmaterials zurückzuführen sind, konnte die geplante *Land cover change*-Analyse für einen zehnjährigen Zeitraum nicht zufrieden stellend umgesetzt werden.

Entsprechend konnte die Entwicklung der Vegetationsflächen im Bagrot-Tal nicht quantifiziert werden. Die aus der visuellen Bildinterpretation resultierende Karte der Höhenwaldverteilung und der Bewässerungsoasen im Bagrot-Tal kann als Basis für eine zukünftige *Land cover change*-Analyse herangezogen werden. Es ist zu beachten, dass die der Interpretation zugrunde liegenden Bildinformationen von unterschiedlichen Aufnahmezeitpunkten stammen und somit den Zustand der Vegetation eines Zeitraums von rd. 10 Jahren repräsentieren.

Die Hypothese, wonach mittels bitemporaler Analyse der für die Arbeit genutzten Fernerkundungsdaten für die Landnutzung im Bereich der Bewässerungsflächen sowie für die Situation der Berghöhenwälder im Bagrot-Tal Veränderungen in einem Zeitraum von rd. zehn Jahren ermittelt werden können (Arbeitshypothese 9), ist unter Berücksichtigung der Probleme im Zusammenhang mit dem Aufnahmezeitpunkt der Satellitenbilddaten nicht zu bestätigen.

Zur umfassenden Analyse der Entwicklung der Bewässerungsflächen sollten Fernerkundungsdaten aus den Sommermonaten verglichen werden. Die Signale in den Daten sind in dieser Phase der Vegetationsperiode erheblich stärker und somit besser abgrenzbar. Hiermit würden auch die Detektionsprobleme der laubwerfenden Baumarten an der oberen Baumgrenze entfallen. Zusätzliche Feldaufnahmen ermöglichen eine Quantifizierbarkeit der tatsächlichen Abholzungsverhältnisse in den heterogenen Waldstandorten des Bagrot-Tals.

### *5.3 Konzeption eines CAK-Informationssystems*

Wie eingangs festgestellt, mangelte es bisher an einer einheitlichen geometrischen Datengrundlage für die Darstellung und Interpretation der Forschungsergebnisse des CAK-Projekts. Auf Basis der zuvor dargestellten Ergebnisse, soll deshalb an dieser Stelle die Möglichkeit überprüft werden, ein umfassendes Geoinformationssystem ("Atlas der Northern Areas") für die raumbezogenen Untersuchungen des CAK-Projekts aufzubauen. Dieses sollte sowohl die Integration und Datenhaltung raumbezogener thematischer Informationen als auch die Verarbeitung und weitere Analyse bestehender Rauminformationen erlauben.

#### **Verschneidung von Themen im Geoinformationssystem**

Durch die GIS-Integration raumbezogener thematischer Informationen auf einer einheitlichen geometrischen Grundlage kann eine Vielzahl von Analysen erfolgen. Durch Flächenüberlagerungen und –verschneidungen beispielsweise konnten im Kapitel 4.5 Korrelationen zwischen der Verbreitung der wichtigsten Koniferen in den Northern Areas mit den aus dem DHM stammenden Höhen- und Expositionsdaten ermittelt werden. Neben den absoluten Angaben zum Vorkommen geschlossener Koniferenwälder in den Northern Areas konnten auch Verteilungsmuster der Koniferenwälder herausgearbeitet werden. In dieser Kombination ist ein wertvolles Analysetool verfügbar, welches weitere Entwicklungen der Walddegradation im Untersuchungsraum quantifizierbar macht. SCHICKHOFF (2002: 44) bemerkt, dass mit der von ihm erstellten Verbreitungskarte der geschlossenen Koniferenbestände erstmals eine derartige Karte verfügbar sei. Die Erweiterung dieses einmaligen Datensatzes um die Analysefunktionen im Geoinformationssystem erleichtert zukünftig beispielsweise ein Flächenmonitoring. Auf diese Weise können weitergehende Bestandsstrukturanalysen erfolgen.

Die Verschneidung von zwei oder mehr Layern innerhalb des Geoinformationssystems liefert die Schnittmenge aller Eingabeobjekte. Hierbei werden die Attribute von allen Objekten übernommen, die sich aus der Verschneidung ergeben. Dies ist eine der Grundanwendungen innerhalb des Geoinformationssystems, welche mit den integrierten thematischen Datensätzen in der vorliegenden Arbeit erfolgreich umgesetzt werden konnte. Durch die Verknüpfung räumlicher Darstellungen können innerhalb des GIS Strukturanalysen durchgeführt werden. Hiermit wurde der angewandt-geographische Aspekt der vorliegenden Arbeit (vgl. Kap. 1.1) erfolgreich umgesetzt.

Die Arbeitshypothese, dass eine Verschneidung bestehender Untersuchungsergebnisse in einem Geoinformationssystem bestehende Erkenntnisse erweitert (Arbeitshypothese 7), ist zu bestätigen.

#### **Vereinheitlichung der Datenhaltung**

Die Datenintegration innerhalb des Geoinformationssystems ArcGIS muss einer differenzierten Betrachtung unterzogen werden. Die hiermit vollzogene Festlegung auf ein proprietäres Datenformat eines kommerziellen Anbieters bringt den Nachteil mit sich, dass zukünftige Arbeiten am weiteren Aufbau des CAK-Informationssystems ebenfalls in der ArcGIS-Umgebung ablaufen sollten. Auf diese Weise entsteht seitens der Betreuung bzw. der Geodatenverarbeitung eine Abhängigkeit von der genutzten Software. Auf der anderen Seite ist festzustellen, dass offene Systeme als problematisch hinsichtlich des Schutzes der integrierten Rohdaten anzusehen sind (vgl. Kap. 1.2.2). In der Folge könnte eine unkontrollierbare Nutzung des Datenmaterials entstehen. Für potenzielle Nutzer eines CAK-Informationssystems steht im Rahmen der ArcGIS-Plattform ein kostenloser Datenviewer (ArcReader) zur Verfügung, der von der ESRI-Homepage<sup>116</sup> abrufbar ist. Durch den Bearbeiter können die Funktionalitäten festgelegt werden, die dem Nutzer zur Verfügung stehen. Auf diese Weise kann eine an die Zielgruppe angepasste Kombination der Anwendungsmöglichkeiten erstellt werden.

Das Projekt des Internet-Atlas-Prototyps der Zentralprovinz von Sri Lanka (SIEBER 2002a, b) schildert die weiteren Anwendungsmöglichkeiten, die sich aus der vorliegenden Arbeit ergeben. Nach der Umsetzung einer größeren Anzahl inhaltlicher Themen aus dem CAK-Projekt in die GIS-Umgebung im Verbund mit der Geometrie der Grundkarten, kann ein entsprechendes Projekt umgesetzt werden, welches die wertvollen raumbezogenen Daten beispielsweise für weitere Forschungsarbeiten, aber auch für die lokalen Entscheidungsträger oder für Ausbildungszwecke leicht zugänglich macht.

Für das Aufsetzen des CAK-Informationssystems sollten die integrierten Geodaten in eine zu erstellende räumliche Datenbank (*Geodatabase*) eingebunden werden. In dieser Geodatenbank werden sämtliche raumbezogenen Objekte sowie ihre Geometrie- und Sachattribute abgespeichert (vgl. LIEBIG & MUMMENTHEY 2002: 394). Durch die Einrichtung einer *Server*-*Geodatabase* kann beispielsweise von beliebigen Arbeitsplätzen aus auf den Datensatz zugegriffen werden. JENNY et al. (2006: 248) weisen auf die Parallelen Geographischer Informationssysteme mit Atlas-Informationssystemen hin, die sich auf die Datenhaltung, die kartographische Darstellung und die raumbezogenen Analysefunktionen erstrecken. BÄR & SIEBER (1998: 2 f.) betonen die Notwendigkeit eines kartographischen Optimierungsprozesses für die Präsentation von GIS-Daten, da diese in ihrer Rohform die Grundregeln kartographischer Darstellungen nicht einhalten. Aus diesem Grund ist das zu erstellende CAK-Informationssystem als Expertensystem auszulegen, welches eine Datennutzung zunächst prinzipiell einem beschränkten Nutzerkreis verfügbar macht. Vor einer externen Verbreitung hat eine kartographisch einwandfreie Gestaltung dafür zu sorgen, dass der Nutzer einen konsistenten, widerspruchsfreien Datensatz zur Ansicht erhält.

Die vorliegende Arbeit weist nach, dass die Datenintegration der raumbezogenen Ergebnisse aus den Arbeiten im Zusammenhang mit dem CAK-Projekt in einer wissenschaftlichen Datensammlung möglich ist und die in der Einleitung festgestellten Defizite bezüglich einer aktuellen und präzisen räumlichen Darstellung dieser Daten mit dem aufgezeigten Weg bewältigt werden können.

 $\overline{a}$ 

http://www.esri.com/software/arcgis/arcreader/download.html.

Die eingangs aufgestellte Arbeitshypothese, dass durch eine Vereinheitlichung der Datenhaltung innerhalb eines Geoinformationssystems die Möglichkeit der Erstellung eines umfassenden Kartenwerks aufgezeigt wird (Arbeitshypothese 6), ist zu bestätigen.

Für die Erstellung eines GIS-basierten CAK-Informationssystems sollte eine Server-Geodatabase eingerichtet werden, die die Integration und Bearbeitung der Geodaten aus dem Umfeld des CAK-Projekts zentral steuert und dezentral zugänglich macht.

# **6 Fazit und Ausblick**

In der vorliegenden Studie wurde mittels eines kombinierten methodischen Ansatzes exemplarisch die geometrische und kartographische Anpassung wissenschaftlicher Arbeiten aus dem DFG-Forschungsprogramm "Culture Area Karakorum" durchgeführt, um damit die Möglichkeiten zur Schaffung eines Rauminformationssystems aufzuzeigen. Als Grundlage hierfür musste eine multiskalige kartographische Grundlage erstellt werden, welche die thematischen Informationen aus den kartographischen Arbeiten der beteiligten Wissenschaftler aufnehmen kann. Aus einer Kombination überwiegend frei verfügbarer Fernerkundungsdaten konnten auf diese Weise Satellitenbildkarten (Grundkarten) erzeugt werden, die den Untersuchungsraum in drei Maßstabsebenen abbilden. Zusätzlich konnte diesen Daten ein flächendeckendes digitales Höhenmodell für den Untersuchungsraum unterlegt werden, welches allerdings gegenüber dem maximal darstellbaren Kartenmaßstab der Grundkarten eine zu niedrige räumliche Auflösung aufweist. In Ermangelung höher aufgelöster, frei verfügbarer flächendeckender Höheninformationen musste dieses Defizit jedoch in Kauf genommen werden. Die erzeugten Grundkarten erfüllen sowohl die Funktion als reliefdarstellender Ersatz für topographische Karten als auch als geometrische Grundlage für die Aufnahme vielfältiger thematischer Karteninhalte.

Zur Schaffung einer Kompilation vorhandener thematischer Karteninhalte mussten diese in die neu erstellte Kartengeometrie überführt werden. Die hierfür genutzten graphischen sowie geometrischen Ansätze eignen sich für die Synthese thematischer Karteninhalte in der räumlichen Umgebung der Grundkarten. Durch die Nutzung eines Geographischen Informationssystems bieten sich zusätzlich zur rein kartographischen Vorhaltung der Inhalte Möglichkeiten, weitere Analysen durch geostatistische Auswertungen innerhalb des GIS durchzuführen. Beispielsweise können durch die Verschneidung unabhängig voneinander erarbeiteter, räumlich disperser Phänomene Zusammenhänge dieser herausgearbeitet werden.

Durch visuelle und automatisierte vegetationsbezogene *Land cover*-Analysen wurden die räumliche Ausdehnung sowie die Höhen- und Expositionsverhältnisse von Berghöhenwäldern sowie von Flächen für die Bewässerungslandwirtschaft exemplarisch für eine Talschaft ermittelt. Die Ergebnisse der visuellen *Land cover*-Analyse wurden in die geometrische Grundkartenumgebung eingebracht. Ein Vergleich der Ergebnisse beider Verfahren zeigte, dass die automatische Klassifikation des verfügbaren Satellitenbildmaterials, mit den Aufnahmezeitpunkten gegen Ende der Vegetationsperiode, keine hinreichende Zuverlässigkeit aufwies. Eine geplante *Land cover change*-Analyse konnte aufgrund der Limitierungen des Verfahrens nicht durchgeführt werden. Die genutzten Satellitenszenen wurden für die Grundkartenerstellung unter der Prämisse einer möglichst geringen Schnee- und Wolkenbedeckung ausgewählt und datieren deswegen aus dem frühen Herbst. Für eine zuverlässige, auf Fernerkundungsdaten beruhende Vegetationsanalyse, erscheinen Aufnahmen aus dem Sommer (für Juli konnten besonders günstige Voraussetzungen gezeigt werden) als geeigneter. Vergleicht man derartige Szenen verschiedener Zeitschnitte miteinander, kann auf diese Weise auch eine Entwicklungsdynamik der vegetationsbestandenen Flächen im Untersuchungsgebiet ermittelt werden.

Für eine qualitativ und quantitativ umfassende Analyse der Höhenwalddegradation im Untersuchungsraum erscheint die gewählte Untersuchungsmethodik zudem als unzureichend, da selektive Baumentnahmen aus geschlossenen Beständen, die für den betrachteten Raum umfassend zu beobachten sind, nicht mit Fernerkundungsdaten gegebener räumlicher Auflösung detektierbar sind.

Insgesamt kann die in der vorliegenden Arbeit dargestellte Methodenkombination als geeignet für die Erstellung eines CAK-Informationssystems angesehen werden. Hiermit ist die Grundlage für die Erstellung eines "Regionalatlas der Northern Areas" gelegt. Die Vereinheitlichung einer Geodatenhaltung auf der neu erstellten geometrischen Grundlage der Grundkarten ist ein geeigneter Weg zur nachgelagerten kartographischen Integration eines umfassenden Forschungsprojekts, zu dem eine Vielzahl interdisziplinär tätiger Wissenschaftler wertvolle Beiträge geliefert haben. Die Umsetzung ermöglicht einem breiten Nutzerkreis den Zugang zu den heterogen platzierten Veröffentlichungen und macht sie insbesondere für eine Anwendung innerhalb des Untersuchungsraums interessant. Durch die Kompilation der wesentlichen Inhalte sowie eine Bereitstellung des Datenmaterials in englischer Sprache erhalten z.B. Entscheidungsträger oder Ausbildungseinrichtungen einen kontrollierten Zugriff auf die wissenschaftlichen Ergebnisse.

Zur vollständigen Integration sämtlicher raumbezogener Auswertungen innerhalb des CAK-Projekts muss eine Erweiterung der Grundkarten um eine großmaßstäbige Version (z.B. 1 : 10.000) für die Teilbereiche des Untersuchungsraums erfolgen, für die entsprechende Detailkartierungen vorliegen.

Die Grundkarten sind vor einer Neuauflage bzw. Aktualisierung im Untersuchungsraum auf die vollständige und korrekte Wiedergabe der Ortsbezeichnungen zu überprüfen. Es zeigte sich im Verlauf der vorliegenden Arbeit, dass die Gewinnung korrekter Angaben hierzu keinesfalls trivial ist und häufig durch die sprachliche Vielfalt im Untersuchungsraum eine Vielzahl verschiedener Namen und Schreibweisen für Siedlungen genutzt werden.

Um die Höhendaten an die maximal erzielbare räumliche Auflösung der Satellitenbildkarten anzupassen, sollte bei Verfügbarkeit zukünftig ein höher aufgelöstes DGM genutzt werden. Im Bereich der Radarinterferometrie sind gerade in jüngerer Vergangenheit große Entwicklungsschritte vollzogen worden. Eventuell kommt zukünftig beispielsweise die Nutzung der SRTM-1-Daten in Betracht, womit bereits eine erheblich gesteigerte räumliche Auflösung der Höheninformationen verbunden wäre.

# **7 Zusammenfassung und Abstract**

## *7.1 Zusammenfassung*

Für den Betrachtungsraum des DFG-Forschungsprogramms "Culture Area Karakorum" (CAK) im Hochgebirgsraum Nordpakistans steht auch nach Projektende und nach der Veröffentlichung einer Vielzahl interdisziplinärer, raumbezogener wissenschaftlicher Arbeiten kein aktueller, geometrisch konsistenter Grundkartensatz zur Verfügung. Diese Datenlücke soll, verbunden mit der Umsetzbarkeitsanalyse zur Schaffung eines CAK-Informationssystems, mit der vorliegenden Arbeit geschlossen werden.

Mit einem kombinierten methodischen Ansatz wurden aus Landsat 7-Szenen und einem SRTM-3-DGM reliefdarstellende Satellitenbildkarten in drei Maßstabsebenen für den Untersuchungsraum erstellt. Die Satellitenbildkarten wurden flächendeckend für den gesamten Untersuchungsraum in einem Maximalmaßstab von 1 : 265.0000 konzipiert. Aufgrund der aus den Satellitenbilddaten resultierenden räumlichen Auflösung ist eine Maximaldarstellung von 1 : 100.000 zu erzielen. Mittels Messkampagnen im Gelände wurden GPS-gestützte Passpunkte ermittelt, die für eine hinreichende geometrische Genauigkeit zur Georeferenzierung des Satellitenbildmaterials im angestrebten Maximalmaßstab sorgen.

Die Grundkarten erfüllen zwei grundlegende Funktionen. Zum einen dienen sie als eine nicht durch einen Kartenhersteller interpretierte Reliefdarstellung, zum anderen liefern sie die geometrische Referenz für thematische Kartierungen, die von Wissenschaftlern im Zusammenhang mit dem CAK-Projekt erstellt wurden. Zu diesem Zweck wurden exemplarische Datensätze aus anderen Arbeiten in die geometrische Umgebung der Grundkarten übernommen. Dies geschah durch Digitalisierung vorhandener Karten. Hierbei wurden ein GISbasierter sowie ein rein graphischer Ansatz verfolgt. In einem Vergleich der beiden Ansätze zeigte sich, dass die Bearbeitung der Daten innerhalb eines Geographischen Informationssystems Vorteile sowohl für die Datenhaltung (innerhalb der GIS-Datenbank) als auch für die weitere Datenverarbeitung (geostatistische Analysen innerhalb des GIS) brachte. Aus diesem Grund wurde der GIS-Ansatz innerhalb der Arbeit weiter verfolgt.

Nach der erfolgreichen Integration mehrerer externer Datensätze in die Grundkartenumgebung konnte gezeigt werden, dass durch eine Verschneidung bestehender Kartenthemen mit dem erstellten digitalen Geländemodell zusätzliche Informationen gewonnen werden können. Dies betrifft beispielsweise Verteilungsmuster von Berghöhenwäldern, die mit Höhen- und Expositionsinformationen des Untersuchungsraums in Beziehung gesetzt wurden.

Ein weiterer methodischer Ansatz der vorliegenden Arbeit beruht auf der exemplarischen Auswertung der für die Kartenerstellung herangezogenen Satellitenbilddaten zusammen mit anderem verfügbarem Bildmaterial für das Bagrot-Tal zur Ermittlung der Landbedeckungsverhältnisse von Höhenwäldern und Bewässerungsoasen. Die visuelle Bildinterpretation diente zugleich als Referenz für eine ebenfalls durchgeführte testflächengestützte ISODATA-Klassifikation. Zur Eliminierung der in den Satellitenbildszenen enthaltenen beträchtlichen Abschattungseffekte und den hieraus resultierenden Helligkeitsunterschieden zwischen den unterschiedlichen Hangexpositionen wurde eine multispektrale Ratiobildkombination der Landsat-Daten erstellt. Probleme ergaben sich durch die späten Aufnahmezeitpunkte der Satellitenbilder innerhalb der Vegetationsperiode. Die automatische Klassifikation lieferte im

Vergleich zur visuellen Bildinterpretation ungenügende Ergebnisse. Ursächlich hierfür dürften unzureichend unterscheidbare spektrale Signaturen der fraglichen Vegetationsbestände sein. Die Defizite beschränkten sich überwiegend auf bestimmte Höhenlagen bzw. Klassen von Hangexpositionen. Mit dem geschilderten fernerkundlichen Ansatz konnten die im Untersuchungsraum häufig auftretenden Walddegradationen durch selektive Baumentnahmen nicht detektiert werden.

Die Karte der vegetationsbezogenen Landbedeckung im Bagrot-Tal als Ergebnis der visuellen Bildinterpretation konnte in die Grundkartengeometrie aufgenommen werden.

Insgesamt zeigt sich, dass mit der vorliegenden Arbeit ein Ansatz zur Schaffung eines CAK-Informationssystems geliefert wird. Die aus den Projektarbeiten resultierenden kartographischen Ergebnisse beruhen auf heterogenen geometrischen Grundlagen und können aus diesem Grund nicht einfach graphisch überlagert werden. Es ist jedoch auch im Anschluss an ein umfassendes Forschungsprojekt möglich, eine einheitliche kartographische Referenz zu erstellen und die verschiedenen kartographischen Arbeiten hier sukzessive zu integrieren. Neben der kartographischen Präsentation ergeben sich durch eine derartige inhaltliche Synthese vielfältige zusätzliche Analysemöglichkeiten, sofern die Datenhaltung konsequent im GIS weitergeführt wird und innerhalb der geschaffenen Geometrie verbleibt.

# *7.2 Abstract*

The focus of the study refers to the research program "Culture Area Karakorum" (CAK) which was funded by the *Deutsche Forschungsgemeinschaft* (German Research Foundation) in the high mountain area of northern Pakistan. Even after the project has ended and after a multitude of interdisciplinary publications of spatial scientists no up-to-date, geometrically consistent base map is available for this certain area.

Satellite image maps in three scale levels have been generated for the study area using Landsat 7-data and a SRTM-3-DEM (digital elevation model) in a combined methodical approach. The satellite image maps have been designed at a maximum scale of 1 : 265.000 for the complete research area. Due to the resolution of the satellite image data a maximal graphical representation of 1 : 100.000 could be achieved within the cartographic output. By using GPS-based ground control points obtained during field work, the base maps could be georeferenced in an adequate geometric accuracy meeting the needs required.

The base maps are fulfilling two major functions. First they serve as a cartographic presentation without a mapmakers´ interpretation. Second the maps can be used as a geometric reference for thematic maps created by scientists from the CAK-Project. For this reason exemplary spatial datasets from different publications have been transferred into the geometry of the base maps by digitizing existing maps. This approach has been followed in a GIS-based as well as a graphical implementation. Compared to the graphical realization the GIS-approach brings advantages for the data storage (within the GIS-database) as well as for further data processing (geostatistical analyses). For this reason the GIS-approach has been pursued further in the study.

The successful integration of external datasets into the base map geometry showed that by an intersection of a map theme with a digital elevation model, new perceptions could be gained. This applies to, for example the distribution patterns of high mountain forests that have been correlated with data of elevation and slope within the study area.

Another methodical approach is based on the analysis of the satellite image data used for the base map generation combined with available graphical material to detect the land cover classes "irrigated land" and "high altitude forests" exemplified for the Bagrot-Valley. A visual image interpretation simultaneously served as a reference for a likewise implemented training-area based ISODATA-classification. For the elimination of shadowing effects contained in the satellite image data and the resulting luminosity disparities between different slope aspects a multispectral band ratio image of the Landsat imagery has been generated. Problems with the vegetation analysis have been encountered due to the recording dates of the satellite image data in the late growing season. Compared to the visual image interpretation the unsupervised classification provided insufficient results. This may be due to inadequate distinguishable spectral signatures of the relevant vegetation stands. Deficits are mainly limited to certain classes of elevations or slope-aspects. Furthermore the frequently in the study area occurring forest degradation by selective extractions of trees could not be detected with the described remote sensing approach.

Overall, it emerges that the present study provides an approach for a CAK-Information System. As the existing cartographic results from publications within the project are based on heterogeneous geometric fundamentals they could not just be overlaid graphically. It could be showed that the integration of cartographic themes into a consistent cartographic reference subsequent to an extensive research project is possible. Beside the cartographic presentation multiple possibilities for additional analyses arise from such thematic synthesis. As an essential requirement the data storage has to be kept consistently within the GIS-database and hence within the built geometry.

# **8 Quellenverzeichnis**

#### *8.1 Literatur*

- ALBERTZ, J., LEHMANN, H., MEHLBREUER, A., SCHOLTEN, F. & TAUCH, R. (1988): Herstellung hochauflösender Satelliten-Bildkarten durch Kombination multisensoraler Datensätze. In: Internationales Jahrbuch für Kartographie Bd. 28, S. 11-27.
- ALBERTZ, J. ( 2 2001): Einführung in die Fernerkundung. Grundlagen der Interpretation von Luft- und Satellitenbildern. Darmstadt.
- ALRABABAH, M.A. & M.N. ALHAMAD (2006): Land Use/Cover Classification of Arid and Semi-Arid Mediterranean Landscapes Using Landsat ETM. In: Int. Journal of Remote Sensing 27 (13), S. 2703-2718.
- ARNBERGER. E. & I. KRETSCHMER (1975): Wesen und Aufgaben der Kartographie. Topographische Karten. Teil 1. Wien.
- ARNBERGER, E.  $(^{2}1987)$ : Thematische Kartographie. Braunschweig.
- BAJRACHARYA, B. & B. SHRESTHA (2001): Sustainable Development in the HKH Mountains and the Role of GIS. Download: http://gisdevelopment.net/application/nrm/mountain /mount0002a.htm, 12.8.2007.
- BARTELME, N. (1995): Geoinformatik. Modelle, Strukturen, Funktionen. Berlin, Heidelberg.
- BAYERISCHES LANDESVERMESSUNGSAMT (2002): UTM Abbildung und Koordinaten. München. Download: http://www.geodaten.bayern.de/byv\_web/downloads/UTM-AbbildungenundKoordinaten.pdf, 17.5.2006.
- BÄR, H.R. & R. SIEBER (1998): Towards High Standard Interactive Atlases. The "GIS and Multimedia Cartography" Approach. Download: ftp://ftp.karto.ethz.ch/pub/pub\_pdf/ sci baer sieber ottawa 1999.pdf, 16.07.2003.
- BRAUN, G. (1996): Vegetationsgeographische Untersuchungen im NW Karakorum (Pakistan). In: Bonner Geographische Abhandlungen 93.
- BUCHROITHNER, M.F. (1989): Fernerkundungskartographie mit Satellitenaufnahmen. Digitale Methoden, Reliefkartierung, geowissenschaftliche Applikationsbeispiele. In: ARN-BERGER, E. (ed.): Die Kartographie und ihre Randgebiete. Enzyklopädie Bd. IV/2. Wien.
- BURLET, E. (2001): Global Positioning System. Grundlagen und Anwendungsmöglichkeiten im Forstwesen. Download: http://www.lue.ethz.ch/docs/Skripte/gps.pdf, 30.7.2007.
- CARTWRIGHT, W., PETERSON, M.P. & G. GARTNER (eds.) (2007): Multimedia Cartography. Berlin, Heidelberg.
- CGIAR-CSI (ed.) (2007): SRTM Data Processing Methodology. Download: http://srtm.csi.cgiar.org/, 1.6.2007.
- CHAUDHRY, S., KREUTZMANN, H., LEHRIEDER, P. & N. PINTSCH (eds.) (2007): 60 Jahre Pakistan. Aufbruch, Errungenschaften und Herausforderungen. Bonn, Berlin, Lahore.
- CIHLAR, J., GUINDON, B., LATIFOVIC, R., PEDDLE, D., WULDER, M, FERNANDES, R. & J. KERR (2003): From Need to Product: A Methodology for Completing a Land Cover Map of Canada with Landsat Data. In: Canadian Journal of Remote Sensing 29 (2), S. 171- 186.
- CLEMENS, J. (1999): Ländliche Energieversorgung in Astor. Aspekte des nachhaltigen Ressourcenmanagements im nordpakistanischen Hochgebirge. Dissertation, Universität Bonn.
- CLEMENS, J. & M. NÜSSER (1994): Mobile Tierhaltung und Naturraumausstattung im Rupal-Tal des Nanga Parbat (Nordwesthimalaja): Almwirtschaft und sozioökonomischer Wandel. In: Petermanns Geographische Mitteilungen 138, S. 371-387.
- CLEMENS, J. & M. NÜSSER (1997): Resource Management in Rupal Valley, Northern Pakistan: The Utilization of Forests and Pastures in the Nanga Parbat Area. In: STELL-RECHT, I. & M. WINIGER (eds.): Perspectives on History and Change in the Karakorum, Hindukush and Himalaya. CAK Scientific Studies 3.
- CLEMENS, J. & M. NÜSSER (2000): Pastoral Management Strategies in Transition: Indications from the Nanga Parbat Region (NW-Himalaya). In: Erdkundliches Wissen 132, S. 151-182.
- COHEN, S.P. (2002): The Nation and the State of Pakistan. In: The Washington Quarterly 23 (3), S. 109-122. Download: http://www.twq.com/02summer/cohen.pdf, 27.08.2007.
- CONGALTON, R. (1991): A Review of Assessing the Accuracy of Classifications of Remotely Sensed Data. In: Remote Sensing of Environment 37, S. 35-46.
- CRAMER, T. (1997): Climatic Gradients in the Karakorum and their Effects on the Natural Vegetation. In: STELLRECHT, I. & M. WINIGER (eds.): Perspectives on History and Change in the Karakorum, Hindukush and Himalaya. CAK Scientific Studies 3, S. 265-276.
- CRAMER, T. (2000): Geländeklimatologische Studien im Bagrottal Karakorumgebirge, Pakistan. GEO aktuell, Bd. 3, Göttingen.
- CZEGKA, W., BEHRENDS, K. & S. BRAUNE (2004): Die Qualität der SRTM-90m Höhendaten und ihre Verwendbarkeit in GIS. 24. Wissenschaftlich-Technische Tagung der DGPF, 15.-17.9.2004 Halle. Download: http://www.uni-regensburg.de/Fakultaeten/phil \_Fak\_III/Geographie/wirtgeo/lehre/pdffiles/gis2\_SRTM\_update2004.pdf, 14.1.2005.
- CZEGKA, W., BRAUNE, S. & K. BEHRENDS (2005): Validierung der freien C-Band SRTM Höhendaten in Hinblick auf Anwendungsmöglichkeiten in den Geo- und Umweltwissenschaften. In: STROBL, J., BLASCHKE, T. & G. GRIESEBNER (eds.): Angewandte Geoinformatik 2005. Beiträge zum 17. AGIT-Symposium Salzburg 2005. S. 106-111.
- DANI, A.H. (2001): History of Northern Areas of Pakistan: upto 2000 A.D. Lahore.
- DE LEEUW, A.J., VEUGEN, L.M.M. & H.T.C. VAN STOKKOM (1988): Geometric Correction of Remotely-Sensed Imagery Using Ground Control Points and Orthogonal Polynomials. In: International Journal of Remote Sensing, Vol. 9 (10+11), S. 1751-1759.
- DENG, Y. (2007): New Trends in Digital Terrain Analysis: Landform Definition, Representation, and Classification. In: Progress in Physical Geography 32 (4), S. 405-419.
- DICKORÉ, W.B. & M. NÜSSER (2000): Flora of Nanga Parbat (NW Himalaya, Pakistan). An Annotated Inventory of Vascular Plants with Remarks on Vegetation Dynamics. Englera 19, Berlin.
- DITTMANN, A. (1994): Bazare im Karakorum? Zur Übertragbarkeit des Begriffs "Bazar" auf die Geschäftszentren in den Northern Areas von Pakistan. In: Petermanns Geographische Mitteilungen 138 (6), S. 325-335.
- DITTRICH, C. (1997): High Mountain Food Systems in Transition Food Security, Social Vulnerability and Development in Northern Pakistan. In. STELLRECHT, I. & H.G. BOHLE (eds.): Transformation of Social and Economic Relationships in Northern Pakistan. CAK Scientific Studies 5, S. 231-354.
- DLR (1999) (ed.): X-SAR/SRTM Shuttle Radar Topography Mission. Mapping the Earth from Space. Köln.
- EBERHARDT, E., DICKORÉ, W.B. & G. MIEHE (2006): Vegetation of Hunza Valley: Diversity, Altitudinal Distribution and Human Impact. In: KREUTZMANN, H. (ed.): Karakoram in Transition. Culture, Development, and Ecology in the Hunza Valley. Karachi, S. 109- 122.
- EHLERS, E. (1995): Die Organisation von Raum und Zeit Bevölkerungswachstum, Ressourcenmanagement und angepasste Landnutzung im Bagrot/Karakorum. In: Petermanns Geographische Mitteilungen 139 (2), S. 105-120.
- EHLERS, E. (2000): Pastoralism in the Bagrot: Spatial Organization and Economic Diversity. In: Erdkundliches Wissen 132, S. 73-87.
- EHLERS, E. & H. KREUTZMANN (2000): High Mountain Ecology and Economy-Potential and Constraints. In: KREUTZMANN, H. & E. EHLERS (eds.): High Mountain Pastoralism in Northern Pakistan. In: Erdkundliches Wissen 132, S. 9-36.
- ERLBECK, R., HASEDER, I.E. & G.K.F. STINGLWAGNER (1998): Das Kosmos Wald- und Forstlexikon. Stuttgart.
- EVK2CNR (ed.): High Altitude Scientific and Technological Research. Download: http://www.evk2cnr.org/en/node/1243, 23.02.2008.
- FARINA, A. (1997): Principles and Methods in Landscape Ecology. London.
- FARR, T.G., ROSEN, P.A., CARO, E., CRIPPEN, R., DUREN, R., HENSLEY, S., KOBRICK, M., PALLER, M., RODRIGUEZ, E., ROTH, L., SEAL, D., SHAFFER, S., SHIMADA, J., UMLAND, J., WERNER, M., OSKIN, M., BURBANK, D. & D. ALSDORF (2007): The Shuttle Radar Topography Mission. In: Reviews of Geophysics 45.
- FIBINGER, I. (2002): SVG-Scalable Vector Graphics. Praxiswegweiser und Referenz für den neuen Vektorgrafikstandard. München.
- FLOHN, H. (1969): Zum Klima und Wasserhaushalt des Hindukuschs und der benachbarten Hochgebirge. In: Erdkunde 23, S. 205-215.
- FLORINSKY, I.V. (1998): Combined Analysis of Digital Terrain Models and Remotely Sensed Data in Landscape Investigations. In: Progress in Physical Geography 22 (1), S. 33-60.
- FORMAN, R. (1995): Land Mosaics: The Ecology of Landscapes and Regions. Cambridge.
- FRIEDERICHS, H. (2007): 256 Indien / Pakistan (LoC, Kargil). In: Kriege Archiv. Download: http://www.sozialwiss.uni-hamburg.de/publish/Ipw/Akuf/kriege/256\_indienpakistan.htm, 24.08.2007.
- FUSSMANN, G. (2001): Languages as a Source for History. In: DANI, A.H. (ed.): History of Northern Areas of Pakistan: upto 2000 A.D. Lahore, S. 52-67.
- GAMACHE, M. (2004): Free and Low Cost Datasets for International Mountain Cartography. Download: http://www.terrainmap.com/downloads/Gamache\_final\_web.pdf, 1.6.2007.
- GAMACHE, M. (2007): Continuous Datasets from Satellite Imagery for Land Cover Mapping in Mountain Cartography. In: Grazer Schriften der Geographie und Raumforschung 43, S. 183-192.
- GANGULY, R. (o.J.): India, Pakistan and the Kashmir Dispute. In: Asian Studies Institute, Victoria University of Wellington (ed.). Download: http://www.vuw.ac.nz/ asianstudies/publications/other/India%20Pakistan%20and%20the%20Kashmir%20Dis pute.pdf, 27.08.07.
- GARMIN CORPORATION (2000) (ed.): eTrex Summit Personal Navigator. Handbuch und Bedienungsanleitung. Olathe.
- GIBBONS, G. (2005): The World of GPS. Toolsets Based on GPS Permeate the Geospatial World, Transforming Practices and Expanding the Realm of Possibility. In: Geospatial Solutions. Download: http://www.geospatial-solutions.com/geospatialsolutions/article /articleDetail.jsp?id=168554/, 20.2.2006.
- GIERLOFF-EMDEN, H.G. (1989): Fernerkundungskartographie mit Satellitenaufnahmen. Allgemeine Grundlagen und Anwendungen. In: ARNBERGER, E. (ed.): Die Kartographie und ihre Randgebiete. Enzyklopädie Bd. IV/1. Wien.
- GOVERNMENT OF PAKISTAN and IUCN (ed.) (2003): Northern Areas Strategy for Sustainable Development. Karachi. Download: http://www.northernareas.gov.pk/nassd/st\_pdf /NASSD%20Stratrategy.pdf, 12.04.2006.
- GUMPERT, M. (in prep.): Geländeklimatologische Untersuchungen im Karakorum. Dissertation, Universität Bonn.
- HAKE, G. & D. GRÜNREICH  $(^{7}1994)$ : Kartographie. Berlin, New York.
- HAKE, G., GRÜNREICH, D. & L. MENG (<sup>8</sup>2002): Kartographie. Berlin, New York.
- HERBERS, H. & G. STÖBER (1995): Bergbäuerliche Viehhaltung in Yasin (Northern Areas, Pakistan): organisatorische und rechtliche Aspekte der Hochweidenutzung. In: Petermanns Geographische Mitteilungen 139 (2), S. 87-104.
- HILDEBRANDT, G. (1996): Fernerkundung und Luftbildmessung für Forstwirtschaft, Vegetationskartierung und Landschaftsökologie. Heidelberg.
- HKKH PARTNERSHIP (ed.) (2007): Application of FAO/UNEP Land Cover Classification System (LCCS) for Study of Land Cover Dynamics in SNPBZ. Workshop Report. In: HKKH Working Papers. Download: http://www.hkkhpartnership.org/Spatial /spaDetail.aspx?mTab=spatial&gcid=6, 21.01.2008.
- HOPKIRK, P. (1992): The Great Game. The Struggle for Empire in Central Asia. New York, Tokyo, London.
- HURNI, L., BÄR, H.R. & R. SIEBER (1999): The Atlas of Switzerland as an Interactive Multimedia Atlas Information System. In: CARTWRIGHT, W., PETERSON, M.P. & G. GARTNER (eds.): Multimedia Cartography. Berlin, Heidelberg, S. 99-112.
- HURNI, L., JENNY, B., TERRIBILINI, A., FREIMARK, H., SCHWANDNER, F.M., GOGU, R.C. & V.J. DIETRICH (2004): GEOWARN: Ein internet-basiertes Multimedia-Atlas-Informationssystem für vulkanologische Anwendungen. In: Kartographische Nachrichten 54 (2), S. 67-72.
- ICIMOD (ed.) (1996): GIS Database of Key Indicators of Sustainable Mountain Development in Nepal. International Center for Integrated Mountain Development (ICIMOD), Katmandu.
- INTERNATIONALE KARTOGRAPHISCHE VEREINIGUNG (1973): Mehrsprachiges Wörterbuch kartographischer Fachbegriffe. Bearbeitet im Rahmen der Commission II der Internationalen Kartogr. Ges. unter E. MEYNEN. Wiesbaden.
- IPCC (ed.) (2007): Climate Change 2007: Impacts, Adaptation and Vulnerability. Download: http://www.ipcc.ch/ipccreports/ar4-wg2.htm, 23.01.2008.
- JACOBSEN, J.-P. & U. SCHICKHOFF (1995): Untersuchungen zur Besiedlung und gegenwärtigen Waldnutzung im Hindukush/Karakorum. Vorläufige Ergebnisse aus laufenden Arbeiten des DFG-Schwerpunktprogrammes "Kulturraum Karakorum". In: Erdkunde 49, S. 49-59.
- JARVIS, A., RUBIANO, J., NELSON, A., FARROW, A. & M. MULLIGAN (2004): Practical Use of SRTM Data in the Tropics – Comparison with Digital Elevation Models Generated from Cartographic Data. Centro International de Agricultura Tropical (CIAT) (ed.) Working Document No. 198, Cali. Download: http://srtm.csi.cgiar.org/PDF /Jarvis4.pdf, 14.01.2005.
- JENNY, B., TERRIBILINI, A., JENNY, H., GOGU, R., HURNI, L. & V. DIETRICH (2006): Modular Web-Based Atlas Information Systems. In: Cartographica 41 (3), S. 247-256.
- JETTMAR, K. (2001): Northern Areas of Pakistan. An Ethnographic Sketch. In: DANI, A.H. (ed.): History of Northern Areas of Pakistan: upto 2000 A.D. Lahore, S. 68-96.
- KÄÄB, A. (2005): Combination of SRTM3 and Repeat ASTER Data for Deriving Alpine Glacier Flow Velocities in the Bhutan Himalaya. In: Remote Sensing of Environment 94, S. 463-474.
- KÄÄB, A., HUGGEL, C. & L. FISCHER (2006): Remote Sensing Technologies for Monitoring Climate Change Impacts on Glacier- and Permafrost-Related Hazards. In: ECI Conference on Geohazards, Paper 2, S. 1-10, Download: http://folk.uio.no/kaeaeb/ publications/kaeaeb\_eci.pdf, 20.12.2007.
- KAHMEN, H. (1988): Vermessungskunde I. Fehlerlehre, Vermessungen und Berechnungen für großmaßstäbige Karten und Pläne, Nivellieren. Berlin, New York.
- KASIANCHUK, P. (2003): Spatial Adjustment Tools in ArcGIS. In: ArcUser, Januar-März 2003, S. 48-49. Download: http://esri.com/news/arcuser/0103/files/spatialtools.pdf, 28.01.2008.
- KENNEDY, M. (1999): Understanding Map Projections. ArcInfo 8. Redlands.
- KERVYN, M., GOOSENS, R., JACOBS, P. & G.G. ERNST (2006). Aster DEMs for Volcano Topographic Mapping: Accuracy and Limitations. In: Int. Assoc. for Mathematical Geology, XIth International Congress, Université de Liège, Belgien. Download von: https://archive.ugent.be/retrieve/3285/IAMG06\_S04\_06.pdf, 12.12.2007.
- KICK, W. (1994): Gletscherforschung am Nanga Parbat 1856 1990. In: DEUTSCHER ALPEN-VEREIN (ed.): Wissenschaftliche Alpenvereinshefte 30.
- KNUDSEN, A. (1999): Conservation and Controversy in the Karakoram: Khunjerab National Park, Pakistan. In: Journal of Political Ecology 56, S. 1-30.
- KÖBBEN, B. (2003): Advances in Satellite Image Mapping: ITC´s Experience. In: Proceedings of the National Seminar on Satellite Image Map (SIM) Production and Operationalisation. Kuala Lumpur (Malaysia): Malaysian Centre for Remote Sensing (MACRES), S. 1-27. Download: http://kartoweb.itc.nl/kobben/publications/Macres2003.pdf, 29.01.2007.
- KOSTKA, R. (2002): High Mountain Mapping for Tourism Using Remote Sensing Methods. In: Grazer Schriften der Geographie und Raumforschung 37, S. 35-44.
- KRAUS, K.  $(^{3}1990)$ : Photogrammetrie. Bd. 1: Grundlagen und Standardverfahren. Bonn.
- KREUTZMANN, H. (1993): Challenge and Response in the Karakoram. Socio-economic Transformation in Hunza, Northern Areas, Pakistan. In: Mountain Research and Development 13 (1), S. 19-39.
- KREUTZMANN, H. (1995): Globalization, Spatial Integration, and Sustainable Development in Northern Pakistan. In: Mountain Research and Development 15, S. 213-227.
- KREUTZMANN, H. (1998): From Water Towers of Mankind to Livelihood Strategies of Mountain Dwellers: Approaches and Perspectives for High Mountain Research. In: Erdkunde 52 (3), S.185-198.
- KREUTZMANN, H. (2000a): Water Towers of Humankind: Approaches and Perspectives for Research on Hydraulic Resources in the Mountains of South and Central Asia. In: KREUTZMANN, H. (ed.): Sharing Water. Irrigation and Water Management in the Hindukush – Karakoram – Himalaya. Oxford, S. 13-31.
- KREUTZMANN, H. (2000b): Water Management in Mountain Oases of the Karakoram. In: KREUTZMANN, H. (ed.): Sharing Water. Irrigation and Water Management in the Hindukush – Karakoram – Himalaya. Oxford, S. 90-115.
- KREUTZMANN, H. (2006a): Settlement History of the Hunza Valley and Linguistic Variegations in Space and Time. In: KREUTZMANN, H. (ed.): Karakoram in Transition. Culture, Development, and Ecology in the Hunza Valley. Karachi, S. 251-272.
- KREUTZMANN, H. (2006b): High Mountain Agriculture and its Transformation in a Changing Socio-economic Environment. In: KREUTZMANN, H. (ed.): Karakoram in Transition. Culture, Development, and Ecology in the Hunza Valley. Karachi, S. 329-358.
- KREUTZMANN, H. (2007): 60 Jahre Pakistan. Begründung, Konsolidierung und Herausforderung für ein krisengeschütteltes Staatswesen. In: CHAUDHRY, S., KREUTZMANN, H., LEHRIEDER, P. & N. PINTSCH (eds.) (2007): 60 Jahre Pakistan. Aufbruch, Errungenschaften und Herausforderungen. Bonn, Berlin, Lahore, S. 15-25.
- KRITZ, K., PUCHER, A. & G. KATZLBERGER (2007): AIS Austria An Atlas Information System of Austria. In: CARTWRIGHT, W., PETERSON, M.P. & G. GARTNER (eds.): Multimedia Cartography. Berlin, Heidelberg, S. 183-194.
- KRUMM, W (1997): GPS Global Positioning System. Bielefeld.
- LAMBIN, E.F., BAULIES, X., BOCKSTAEL, N., FISCHER, G., KRUG, T., LEEMANS, R., MORAN, E.F., RINDFUSS, R.R., SATO, Y., SKOLE, D., TURNER II, B.L. & C. VOGEL (1999): Land Use and Land Cover Change Implementation Strategy. IGBP Report No. 48, IHDP Report No. 10, Stockholm, Bonn.
- LAMBIN, E.F. & H.J. GEIST (2003): Regional Differences in Tropical Deforestation. In: Environment 45 (6), S. 22-36.
- LANDESVERMESSUNGSAMT NORDRHEIN-WESTFALEN (ed.) (1999): Transformation von Koordinaten und Höhen in der Landesvermessung. Teil I: Theoretische Grundlagen. Bonn. Download: http://www.lverma.nrw.de/produkte/druckschriften/fachdarstellungen /images/TRAFO1.pdf, 10.04.2006.
- LAUER, W. (1993): Klimatologie. In: Das geographische Seminar, Braunschweig.
- LESER, H. (1976): Landschaftsökologie. Stuttgart.
- LESSCHEN, J.P., VERBURG, P.H. & S.J. STAAL (2005): Statistical Methods for Analysing the Spatial Dimension of Changes in Land Use and Farming Systems. In: LUCC Report Series No. 7, Nairobi, Wageningen.
- LIEBIG, W. & R.D. MUMMENTHEY (2002): ArcGIS-ArcView 8. Das Buch für den Anwender. Norden, Halmstad.
- LILLESAND, T.M., KIEFER, R.W. & J.W. CHIPMAN ( $52004$ ): Remote Sensing and Image Interpretation. Hoboken.
- LINIGER, H., WEINGARTNER, R. & M. GROSJEAN (eds.) (1998): Mountains of the World: Water Towers for the 21st Century. Mountain Agenda for the Commission on Sustainable Development (CSD), BO12, Bern.
- LINKE, W.  $(^{11}2003)$ : Orientierung mit Karte, Kompass, GPS. Herford.
- LISCHKA, K. (2008): Aus-der-Luftgucker tappen in die Abmahnfalle. In: Spiegel Online, 29. Februar 2008. Download: http://www.spiegel.de/netzwelt/web/0,1518,538423,00. html, 29.02.2008.
- LÖFFLER, E., HONECKER, U. & E. STABEL (2005): Geographie und Fernerkundung. Eine Einführung in die geographische Interpretation von Luftbildern und modernen Fernerkundungsdaten. In: Studienbücher der Geographie. Berlin, Stuttgart.
- LOUIS, H. (1960): Die thematische Karte und ihre Beziehungsgrundlage. In: Petermanns Geographische Mitteilungen 104, S. 54-62.
- LUPO, F., LINDERMAN, M., VANACKER, V., BARTHOLOMÉ, E. & E.F. LAMBIN (2007): Categorization of Land-cover Change Processes Based on Phenological Indicators Extracted from Time Series of Vegetation Index Data. In: Int. Journal of Remote Sensing 28 (11), S. 2469-2483.
- MEINEL, G. & J. HENNERSDORF (2000): Hochauflösende Satellitenbildmosaike in der Planungspraxis – Potentiale und Grenzen am Beispiel eines sachsenweiten IRS-1C-Mosaiks. In: Schrenk, M. (ed.): Tagungsband zum 5. Symposium "Computergestützte Raumplanung 2000" (CORP 2000) der TU Wien, S. 151-158. Download: http://www2.ioer.de/recherche/pdf/2000\_meinel\_corp.pdf, 24.01.2008.
- MIEHE, G. & S. MIEHE (1995): Vorschläge für die Benennung wichtiger Pflanzenformationen (am Beispiel des Karakorum). Unpubl. Manuskipt.
- MIEHE, S., CRAMER, T., JACOBSEN, J.P. & M. WINIGER (1996): Humidity Conditions in the Western Karakorum as Indicated by Climatic Data and Corresponding Distribution Patterns of Montane and Alpine Vegetation. In: Erdkunde 50, S. 190-204.
- MIEHE, G., WINIGER, M., BÖHNER, J. & Z. YILI (2001). The Climatic Diagram Map of High Asia. Purpose and Concepts. In: Erdkunde 55, S. 94-97.
- MUÑOZ-VILLERS, L.E. & J. LÓPEZ-BLANCO (2008): Land Use/Cover Changes Using LANDSAT TM/ETM Images in a Tropical and Biodiverse Mountainous Area of Central-Eastern Mexico. In: Int. Journal of Remote Sensing 29 (1), S. 71-93.
- NÜSSER, M. & J. CLEMENS (1996a): Landnutzungsmuster am Nanga Parbat: Genese und rezente Entwicklungsdynamik. In: Beiträge und Materialien zur Regionalen Geographie, H. 8, Berlin, S. 157-176.
- NÜSSER, M. & J. CLEMENS (1996b): Impacts on Mixed Mountain Agriculture in the Rupal Valley, Nanga Parbat, Northern Pakistan. In: Mountain Research and Development 16, S. 117-133.
- NÜSSER, M. & U. SCHICKHOFF (1996): Traditionelle Methoden der Vegetationsgeographie im Wandel: Potentiale und Limitierungen der digitalen Verarbeitung vegetationsbezogener Datensätze. In: Die Erde 127, S. 93-112.
- NÜSSER, M. (1998): Nanga Parbat (NW-Himalaya): Naturräumliche Ressourcenausstattung und humanökologische Gefügemuster der Landnutzung. In: Bonner Geographische Abhandlungen 98.
- NÜSSER, M. & B.W. DICKORÉ (2002): A Tangle in the Triangle: Vegetation Map of the Eastern Hindukush (Chitral, Northern Pakistan). In: Erdkunde 56 (1), S. 37-59.
- OLBRICH, G., QUICK, M. & J. SCHWEIKART (1994): Computerkartographie. Eine Einführung in das Desktop Mapping am PC. Berlin, Heidelberg, New York.
- PAFFEN, K.H., PILLEWIZER, W. & H.-J. SCHNEIDER (1956): Forschungen im Hunza-Karakorum. Vorläufiger Bericht über die wissenschaftlichen Arbeiten der Deutsch-Österreichischen Himalaya-Karakorum-Expedition 1954. In. Erdkunde 10 (1), S. 1-33.
- PAKISTAN AGRICULTURAL CENSUS ORGANIZATION (ed.) (2003): Agricultural Census 2000. Pakistan Report. Lahore. Download: http://www.statpak.gov.pk/depts/aco/ publications/agricultural\_census2000/agricultural\_census2000.pdf, 1. Februar 2008.
- PAKISTAN AGRICULTURAL CENSUS ORGANIZATION (ed.) (2006): Pakistan Livestock Census 2006. Lahore. Download: http://www.statpak.gov.pk/depts/aco/publications/pakistanlivestock-cencus2006/lsc2006.html, 1. Februar 2008.
- PAKISTAN POPULATION CENSUS ORGANIZATION (2000): 1998 District Census Report of Gilgit. Census Publication Nr. 132, Islamabad.
- PAKISTAN POPULATION CENSUS ORGANIZATION (2001a): 1998 District Census Report of Ghizer. Census Publication Nr. 134, Islamabad.
- PAKISTAN POPULATION CENSUS ORGANIZATION (2001b): 1998 District Census Report of Baltistan. Census Publication Nr. 135, Islamabad.
- RATHJENS, C. (1982): Geographie des Hochgebirges 1. Der Naturraum. In: Teubner Studienbücher der Geographie, Stuttgart.
- REASONER, M., GRAUMLICH, L., MESSERLI, B. & H. BUGMANN (2002): Global Change and Mountains. The Need for an Integrated Approach to Address Human Security in the 21<sup>st</sup> Century. In: IHDP update. Newsletter of the International Human Dimensions Programme on Global Environmental Change, 01/2001, S. 1-4.
- REIMERS, F. (1992): Untersuchungen zur Variabilität der Niederschläge in den Hochgebirgen Nordpakistans und angrenzender Gebiete. In: Beiträge und Materialien zur Regionalen Geographie, H. 6, Berlin.
- REINEKE, T. (2001): Bodengeomorphologie des oberen Bagrot-Tales (Karakorum / Nordpakistan). Dissertation, Universität Bonn.
- RHOADES, R. & S. THOMPSON (1975): Adaptive Strategies in Alpine Environments: Beyond Ecological Particularism. In: American Ethnologist 2, S. 535-551.
- RICHARDS, J.A. & X. JIA (1999): Remote Sensing Digital Image Analysis. An Introduction. Berlin.
- RITTER, N. & M. RUTH (1997): The GeoTIFF Data Interchange Standard for Raster Geographic Images. In: International Journal of Remote Sensing 18 (7), S. 1637-1647.
- ROBINSON, A. (1995). Elements of Cartography. Hoboken.
- RODRIGUEZ, E., MORRIS, C.S., BELZ, J.E., CHAPIN, E.C., MARTIN, J.M., DAFFER, W. & S. HENSLEY (2005): An Assessment of the SRTM Topographic Products. Download von: http://www2.jpl.nasa.gov/srtm/srtm\_D31639.pdf, 29.11.2006.
- SALISTSCHEW, K.A. (1967): Einführung in die Kartographie. 2 Bände. Gotha, Leipzig.
- SALLARD, H. (1997): La Géographie Tropicale Allemande. Paris.
- SCHENK, W. & K. SCHLIEPHAKE (2005): Anthropogeographie Begriffe und Standorte einer "Geographie des Menschen". In: SCHENK, W. & K. SCHLIEPHAKE (eds.): Allgemeine Anthropogeographie. Gotha, Stuttgart, S. 23-40.
- SCHICKHOFF, U. (1992): Forest Changes in the Karakorum. In: Proceedings of the "Culture Area Karakorum"-Workshop on "Problems of Comparative High Mountain Research with Regard to the Karakorum". 12.-14.10.1992. Tübingen, S. 50-60.
- SCHICKHOFF, U. (1995): Verbreitung, Nutzung und Zerstörung der Höhenwälder im Karakorum und in angrenzenden Hochgebirgsräumen Nordpakistans. In: Petermanns Geographische Mitteilungen 139, S. 67-85.
- SCHICKHOFF, U. (1996): Die Wälder der Nanga-Parbat Region. Standortbedingungen, Nutzung, Degradation. In: Beiträge und Materialien zur Regionalen Geographie, H. 8, Berlin, S. 177-189.
- SCHICKHOFF, U. (1997): Ecological Change as a Consequence of Recent Road Building: The Case of the High Altitude Forests of the Karakorum. In: STELLRECHT, I. & M. WINI-GER (eds.): Perspectives on History and Change in the Karakorum, Hindukush, and Himalaya. CAK Scientific Studies 3, S. 277-286.
- SCHICKHOFF, U. (2002): Die Degradierung der Gebirgswälder Nordpakistans. Faktoren, Prozesse und Wirkungszusammenhänge in einem regionalen Mensch-Umwelt-System. In: Erdwissenschaftliche Forschung 41.
- SCHICKHOFF, U. (2006): The Forests of Hunza Valley: Scarce Resources Under Threat. In: KREUTZMANN, H. (ed.): Karakoram in Transition. Culture, Development, and Ecology in the Hunza Valley. Karachi, S. 123-144.
- SCHMIDT, M. (2000): The Utilization of Mountain Forests in the Bagrot Valley. In: DITTMANN, A. (ed.): Mountain Societies in Transition. Contributions to the Cultural Geography in the Karakorum. CAK Scientific Studies 6, S. 211-233.
- SCHMIDT, U. (2006): Modellierung des kurzwelligen solaren Strahlungshaushalts im Hochgebirge auf Basis von digitalen Geländemodellen und Satellitendaten am Beispiel des Hunza-Karakorum / Nordpakistan. In: Bonner Geographische Abhandlungen 115.
- SCHNEID, M. (1997): Identity, Power and Recollection: Inside and Outside Perspectives on the History of Bagrot Valley, Northern Pakistan. In: STELLRECHT, I. & M. WINIGER (eds.): The Past in the Present. Horizons of Remembering in the Pakistan Himalaya. CAK Scientific Studies 2, S. 83-110.
- SCHWEINFURTH, U. (1957): Die horizontale und vertikale Verbreitung der Vegetation im Himalaya. In: Bonner Geographische Abhandlungen 20.
- SCHWINTZER, P. & C. REIGBER (2002): Das Potsdamer Geoid. Satellitenvermessung im Schwerefeld der Erde. In: Sterne und Weltraum 8/2002, S. 24-31.
- SEARLE, M. (2006): Geology of the Hunza Karakoram. In: KREUTZMANN, H. (ed.): Karakoram in Transition. Culture, Development, and Ecology in the Hunza Valley. Karachi, S. 7-11.
- SEEBER, G. & M. SCHMITZ (1996): Methodik der GPS- und DGPS-Messung. In: Geoinformatik Online 1/96, Download: http://gio.uni-muenster.de/, 22.05.2006.
- SIEBER, R., OBERHOLZER, C. & A. TERRIBILINI (2000): Animationen im interaktiven Atlas der Schweiz. In: BUZIEK, G., DRANSCH, D. & W.D. RASE (ed.): Dynamische Visualisierung. Heidelberg, S. 141-158.
- SIEBER, M. (2002a): An Internet Atlas Prototype of the Sri Lankan Central Province. Download: http://www.geo.unizh.ch/gis/research/webmap/srilanka/, 22.02.2002.
- SIEBER, M. (2002b): A Digital Atlas of the Sri Lankan Central Province. Master-Thesis, Universität Zürich.
- SIEBER, R. & S. HUBER (2007). Atlas of Switzerland  $2 A$  Highly Interactive Thematic National Atlas. In: CARTWRIGHT, W., PETERSON, M.P. & G. GARTNER (eds.): Multimedia Cartography. Berlin, Heidelberg, S. 161-182.
- SHAMSHAD, K.M. (1988): The Meteorology of Pakistan. Climate and Weather of Pakistan. Karachi.
- SHRESTHA, B. & S. PRADHAN (2000): Kathmandu Valley GIS Database. Bridging the Data Gap. ICIMOD, Kathmandu.
- SNAY, R. (2000): Comparison of Positions with and without Selective Availability. 6½ Hour Data Sets. In: National Geodetic Survey, NOAA, Download: http://www.ngs.noaa.gov /FGCS/info/sans\_SA/compare/HTV1.htm, 26.3.2007.
- SNOY, P. (1993): Alpwirtschaft im Hindukusch und Karakorum. In: SCHWEINFURTH, U. (ed.): Neue Forschungen im Himalaya. Erdkundliches Wissen 112, S. 49-73.
- SPOHNER, R. (2004): Rezente Landschaftsveränderungen im Nanga Parbat-Gebiet (Nordwest-Himalaya. Eine Untersuchung mit Hilfe einer integrativen Methode aus Photogrammetrie, Satellitenfernerkundung und Geographischen Informationssystemen (GIS). Dissertation, Universität Bonn.
- STAHR, A. & T. HARTMANN (1999): Landschaftsformen und Landschaftselemente im Hochgebirge. Berlin, Heidelberg, New York, Barcelona, Hongkong, London, Mailand, Paris, Singapur, Tokio.
- STELLRECHT, I. (ed.) (1992): CAK Culture Area Karakorum. Occasional Papers 2: Pak-German Workshop. Problems of Comparative High Mountain Research with Regard to the Karakorum. Tübingen.
- SULZER, W., KOSTKA, R. & M. WURM (2006): Mt. Aconcagua Multisensoral Remote Sensing Data for Mapping Purposes. In: Grazer Schriften der Geographie und Raumforschung 41, S. 93-102.
- THE AEROSPACE CORPORATION (ed.) (2003): GPS Primer, a Student Guide to the Global Positioning System. Download: http://www.aero.org/education/primers/gps/GPS-Primer.pdf, 15.04.2007.
- TROLL, C. (1938): Der Nanga Parbat als Ziel deutscher Forschung. In: Zeitschrift der Gesellschaft für Erdkunde zu Berlin 73, S. 1-26.
- TROLL, C. (1939a): Das Pflanzenkleid des Nanga Parbat. Begleitworte zur Vegetationskarte der Nanga Parbat - Gruppe (Nordwest Himalaya) 1:50000. In: Wissenschaftliche Veröffentlichungen des Deutschen Museums für Länderkunde zu Leipzig, N.F. 7, S. 149- 193.
- TROLL, C. (1939b): Luftbildplan und ökologische Bodenforschung. In: Zeitschrift der Gesellschaft für Erdkunde, Berlin, S. 241-311.
- TROLL, C. (1955): Über das Wesen der Hochgebirgsnatur. In: Jahrbuch des Deutschen Alpenvereins 80, S. 142-156.
- TROLL, C. (1967): Die klimatische und vegetationsgeographische Gliederung des Himalaya Systems. In: HELLMICH, W. (ed.): Khumbu Himal. Ergebnisse des Forschungsunternehmens Nepal Himalaya, Bd 1/5, S. 353-388.
- TROLL, C. (1973): Die Höhenstaffelung des Bauern- und Wanderhirtentums im Nanga Parbat-Gebiet. (Indus-Himalaya). In: Vergleichende Kulturgeographie der Hochgebirge des südlichen Asien. In: Erdwissenschaftliche Forschung 5, S. 43-48.
- TROLL, C. (1975): Vergleichende Geographie der Hochgebirge der Erde in landschaftsökologischer Sicht. Eine Entwicklung von dreieinhalb Jahrzehnten Forschungs- und Organisationsarbeit. In: Geographische Rundschau 27, S. 185-198.
- TURNER II, B.L. & W.B. MEYER (1994): Global Land-Use and Land-Cover Change: An Overview. In: MEYER, W.B. & B.L. TURNER II (ed.): Changes in Land Use and Land Cover: A Global Perspective. Cambridge.
- UN ECONOMIC AND SOCIAL COUNCIL (2001): Sustainable Mountain Development. Report of the Secretary-General. Download: http://daccessdds.un.org/doc/UNDOC/GEN/N01 /274/06/PDF/N0127406.pdf?OpenElement, 2.9.2007.
- U.S. COAST GUARD NAVIGATION CENTER (ed.) (1996): NAVSTAR GPS User Equipment Introduction. Alexandria. Download: http://www.navcen.uscg.gov/pubs/gps/gpsuser/ gpsuser.pdf, 30.07.2007.
- USGS (ed.) (2000): Landsat-7 Level-0 and Level-1 Data Sets Document. Download: http://eosims.cr.usgs.gov:5725/DATASET\_DOCS/landsat7\_dataset.html, 25.11.2005.
- USGS (ed.) (2006a): Shuttle Radar Topography Mission (SRTM) "Finished" 3-arc Second SRTM Format Documentation. Download: http://edc.usgs.gov/products/elevation/ srtmbil.html, 1.6.2007.
- USGS (ed.) (2006b): Shuttle Radar Topography Mission DTED® Level 1 (3-arc second) Documentation. Download: http://edc.usgs.gov/products/elevation/srtmdted.html, 1.6.2007.
- USGS/EROS Data Center (ed.) (2000): Landsat-7 Level-0 and Level-1 Data Sets Document. Download: http://landsat.gsfc.nasa.gov/main/PDF/L7\_L0L1\_usgs.pdf, 25.11.2005.
- VELDKAMP, A. & E.F. LAMBIN (2001): Predicting Land-use Change. In: Agriculture, Ecosystems and Environment 85, S. 1-6.
- VELDKAMP, A. & P.H. VERBURG (2004): Modelling Land Use Change and Environmental Impact. In: Journal of Environmental Management 72, S. 1-3.
- WALTER, A. (1999): Rezenter Landschaftswandel im NW-Himalaya (Pakistan). Fallstudie Raikot-Tal (Nanga Parbat). Unveröffentlichte Diplomarbeit, Geographisches Institut, Universität Bonn.
- WEIERS, S. (1995): Zur Klimatologie des NW Karakorum und angrenzender Gebiete. Statistische Analysen unter Einbeziehung von Wettersatellitenbildern und eines Geographischen Informationssystems (GIS). In: Bonner Geographische Abhandlungen 92.
- WEISCHET, W. (1991): Einführung in die Allgemeine Klimatologie. In: Teubner Studienbücher der Geographie, Stuttgart.
- WILKE, B. (2001): State Formation and the Military in Pakistan. Reflections on the Armed Forces, their State and some of their Competitors. In: UNIVERSITÄT HAMBURG – IPW, FORSCHUNGSSTELLE KRIEGE, RÜSTUNG UND ENTWICKLUNG (ed.), Working Paper 2/2001, Download: http://www.sozialwiss.uni-hamburg.de/publish/Ipw/Akuf/publ /ap2-01.pdf, 27.08.2007.
- WINIGER, M. (1996): Karakorum im Wandel. Ein methodischer Beitrag zur Erfassung der Landschaftsdynamik in Hochgebirgen. In: HURNI, H., KIENHOLZ, H., WANNER, H. & U. WIESMANN (eds.): Umwelt Mensch Gebirge. Beiträge zur Dynamik von Natur- und Lebensraum. Festschrift B. Messerli. Bern (=Jahrbuch der Geographischen Gesellschaft Bern 59), S. 59-74.
- WINIGER, M. (1998): The Indus River: Mountain Water for the World´s Largest Irrigation Network. In: LINIGER, H., WEINGARTNER, R. & M. GROSJEAN (eds.): Mountains of the World: Water Towers for the 21st Century. Mountain Agenda for the Commission on Sustainable Development (CSD), BO12, Bern, S. 20.
- WINIGER, M. (1999): Mountain Systems in Transition: a Methodological Approach for the Investigation of Recent Landscape Dynamics. In: PRICE, M. (ed.): Global Change in the Mountains: Proceedings of the European Conference on Environmental and Societal Change in Mountain Regions, Oxford, 18.-20. December 1997, S. 29-30.
- WINIGER, M., GUMPERT, M. & H. YAMOUT (2005): Karakorum Hindukush Western Himalaya: Assessing High Altitude Water Resources. In: Hydrological Processes 19 (12), S. 2329-2338.
- WITTE, B. & H. SCHMIDT  $(^{2}1991)$ : Vermessungskunde und Grundlagen der Statistik für das Bauwesen. Vermessungswesen bei Konrad Wittwer, Bd. 17, Stuttgart.
- WOODS, P. (2007): Google Earth vs. Nasa World Wind. Download: http://www.netzwelt.de /print/news/71949-google-earth-vs-nasa-world.pdf, 16.3.2008.
- XIE, H., TIAN, Y.Q., GRANILLO, J.A. & G.R. KELLER (2007): Suitable Remote Sensing Method and Data for Mapping and Measuring Active Crop Fields. In: Int. Journal of Remote Sensing 28 (2), S. 395-411.
- YUAN, D., ELVIDGE, C.D. & R.S. LUNETTA (1998): Survey of Multispectral Methods for Land Cover Change Analysis. In: LUNETTA, R.S. & C.D. ELVIDGE (eds.): Remote Sensing Change Detection. Environmental Monitoring Methods and Applications. Chelsea, S. 21-39.
- ZINGEL, W.-P. (2007): 60 Jahre Pakistan 60 Jahre südasiatische Zusammenarbeit. In: CHAUDHRY, S., KREUTZMANN, H., LEHRIEDER, P. & N. PINTSCH (eds.): 60 Jahre Pakistan. Aufbruch, Errungenschaften und Herausforderungen. Bonn, Berlin, Lahore, S. 26- 37.
- ZOGG, J.M. (<sup>2</sup>2003): GPS Grundlagen. User's Guide. Einführung in das System, Anwendungsübersicht. Thalwil. Download: http://www.u-blox.com/, 17.5.2006.

### *8.2 Karten*

- ALI, M. (1995): The Northern Area of Pakistan. Physical and Human Geography Map/Atlas Map 1, 1 : 500.000 Survey of Pakistan (ed.).
- ALI, M. (1995): The Northern Area of Pakistan. Physical and Human Geography Map/Atlas Map 1, 1 : 500.000, Survey of Pakistan (ed.), Revised Edition 2004.
- ALI, M. (1998): The Northern Area of Pakistan. Physical and Human Geography Map/Atlas Map 2. Survey of Pakistan (ed.).
- ALI, M. (2003): Karakoram Highway. Geography, History, Culture and Trekking Routes Map 3. Survey of Pakistan (ed.).
- CALLANAN, J. (2001): The Karakoram Highway (China/Pakistan Friendship Highway). 1 : 1.000.000. Leicester.
- CENTRAL INTELLIGENCE AGENCY (ed.) (2004): Kashmir Region, Download: http://upload. wikimedia.org/wikipedia/commons/6/68/Kashmir\_region\_2004.jpg, 3.4.2006.
- CLEMENS, J. & M. NÜSSER (1995): Village-wise Rights of Utilization: Pastures and Forests of Rupal-valley. In: CLEMENS, J. (1999): Ländliche Energieversorgung in Astor. Aspekte des nachhaltigen Ressourcenmanagements im nordpakistanischen Hochgebirge. Dissertation, Universität Bonn, S. 35.
- DITTMANN, A. (2001): Zentrale Orte im Karakorum (Northern Areas of Pakistan). 1 : 500.000, Bonn.
- DITTRICH, C. (1997): Zunahme der Anzahl der Geschäfte im Bagrot-Tal (1962-1992). In: High Mountain Food Systems in Transition – Food Security, Social Vulnerability and Development in Northern Pakistan, S. 297.
- FINSTERWALDER, R. (1995): Hunza-Karakorum 1 : 100.000. Topographische Ergebnisse der Deutsch-Österreichischen Himalaya-Karakorum-Expedition und der Deutschen Karakorum-Expedition 1959. Deutscher Alpenverein (ed.), München.
- LEOMANN MAPS (ed.) (1990): Karakoram Trekking and Mountaineering Maps 1 : 200.000. Sheet 1: Gilgit, Hunza, Rakaposhi, Batura Area. Sheet 2: Skardu, Hispar, Biafo Area. Sheet 3: K2, Baltoro, Gasherbrum, Masherbrum, Saltoro Groups.
- NÜSSER, M. & W.B. DICKORÉ (2002): Vegetation Map of the Eastern Hindukush (Chitral, Northern Pakistan). In: NÜSSER, M. & W.B. DICKORÉ: A Tangle in the Triangle: Vegetation Map of the Eastern Hindukush (Chitral, Northern Pakistan), Beilage 1.
- ÖSTERREICHISCHER ALPENVEREIN (ed.) (1980): Karte der Nanga Parbat-Gruppe, 1 : 50.000. Nachdruck der Originalausgabe von 1936 zur Deutschen Himalaya-Expedition 1934.
- PAKISTAN-GERMAN RESEARCH PROJECT "CULTURE AREA KARAKORUM" CAK (ed.) (1998): Northern Pakistan (Karakorum, Himalaya, Hindukush). Draft: WINIGER, M., Cartography: SPOHNER, R. & G. STORBECK, Institute of Geography, University of Bonn.
- SCHICKHOFF, U. (1995): Verbreitung von *Pinus wallichiana* in den Hochgebirgsräumen Nordpakistans. In: SCHICKHOFF, U.: Höhenwälder im Karakorum, Fig. 5, S. 73.
- SCHICKHOFF, U. (1995): Verbreitung von *Picea smithiana* in den Hochgebirgsräumen Nordpakistans. In: SCHICKHOFF, U.: Höhenwälder im Karakorum, Fig. 6, S. 73.
- SCHICKHOFF, U. (1995): Verbreitung von *Abies pindrow* in den Hochgebirgsräumen Nordpakistans. In: SCHICKHOFF, U.: Höhenwälder im Karakorum, Fig. 7, S. 74.
- SCHICKHOFF, U. (1995): Verbreitung von *Cedrus deodara* in den Hochgebirgsräumen Nordpakistans. In: SCHICKHOFF, U.: Höhenwälder im Karakorum, Fig. 8, S. 75.
- SCHICKHOFF, U. (1996): Verbreitung feuchter Höhenwälder am Nanga Parbat. In: Die Wälder der Nanga-Parbat Region. Standortbedingungen, Nutzung, Degradation, S. 179.
- SCHICKHOFF, U. (2002): Verbreitung geschlossener Koniferenwaldbestände (*Pinus wallichiana-, Picea smithiana-, Abies pindrow-, Cedrus deodara*-Wälder) in den Northern Areas. In: SCHICKHOFF, U.: Die Degradierung der Gebirgswälder Nordpakistans. Faktoren, Prozesse und Wirkungszusammenhänge in einem regionalen Mensch-Umwelt-System, ABB. 16, S. 45.
- SPOHNER, R. (2004): Photogrammetrische Auswertung der submontanen und unteren montanen Stufe von Harchu und Luskum aus den historischen Stereo-Messbildern von 1934. In: Rezente Landschaftsveränderungen im Nanga Parbat-Gebiet (Nordwest-Himalaya. Eine Untersuchung mit Hilfe einer integrativen Methode aus Photogrammetrie, Satellitenfernerkundung und Geographischen Informationssystemen (GIS), S. 81, Anhangband.
- SURVEY OF PAKISTAN (1986): Gilgit 1 : 500.000, Sheet NI 43/NW. First Edition.
- SURVEY OF PAKISTAN (1986): Khunjerab Pass 1 : 500.000, Sheet NJ 43/SE. First Edition.
- SURVEY OF PAKISTAN (1986): Skardu 1 : 500.000, Sheet NI 43/NE. First Edition.
- SURVEY OF PAKISTAN (1983): Hunza 1 : 500.000, Sheet NJ 43/SW. First Edition.
- SWISS FOUNDATION FOR ALPINE RESEARCH (ed.) (1990): Karakoram. Orographical Sketch Map 1 : 250.000, 2 sheets. Zürich.
- VOENNO-TOPOGRAFICHESKOE UPRAVLENIE GENERAL'NOGO SHTABA (VTU-GSh): Soviet Military Topographic Maps 1 : 100.000. Moskau.
- WEIERS, S. (1995): Jahresniederschlag (mm). Beilage 6 zu Bonner Geographische Abhandlungen, Heft 92.
- WEIERS, S. (1995): Hygrothermische Zonen. Beilage 6 zu Bonner Geographische Abhandlungen, Heft 92.

### *8.3 Fernerkundungsdaten*

- Terra/Aster pg-PR1B0000-2001051302\_165\_001, Aufnahmedatum: 30.04.2001 (Quelle: USGS EROS Data Center)
- Terra/Aster pg-PR1B0000-2001082402\_171\_001, Aufnahmedatum: 09.07.2000 (Quelle: USGS EROS Data Center)
- Landsat 5TM p148 r034, Aufnahmedatum: 29.06.1990 (Quelle: GLCF, University of Maryland, Download von: http://glcfapp.umiacs.umd.edu:8080/esdi/index.jsp)
- Landsat 5TM p148 r035, Aufnahmedatum: 29.06.1990 (Quelle: GLCF, University of Maryland, Download von: http://glcfapp.umiacs.umd.edu:8080/esdi/index.jsp)
- Landsat 5TM p148 r036, Aufnahmedatum: 29.06.1990 (Quelle: GLCF, University of Maryland, Download von: http://glcfapp.umiacs.umd.edu:8080/esdi/index.jsp)
- Landsat 5TM p149 r034, Aufnahmedatum: 15.10.1992 (Quelle: GLCF, University of Maryland, Download von: http://glcfapp.umiacs.umd.edu:8080/esdi/index.jsp)
- Landsat 5TM p149 r035, Aufnahmedatum: 15.10.1992 (Quelle: GLCF, University of Maryland, Download von: http://glcfapp.umiacs.umd.edu:8080/esdi/index.jsp)
- Landsat 5TM p149 r036, Aufnahmedatum: 15.10.1992 (Quelle: GLCF, University of Maryland, Download von: http://glcfapp.umiacs.umd.edu:8080/esdi/index.jsp)
- Landsat 5TM p150 r034, Aufnahmedatum: 26.07.1989 (Quelle: GLCF, University of Maryland, Download von: http://glcfapp.umiacs.umd.edu:8080/esdi/index.jsp)
- Landsat 5TM p150 r035, Aufnahmedatum: 26.07.1989 (Quelle: GLCF, University of Maryland, Download von: http://glcfapp.umiacs.umd.edu:8080/esdi/index.jsp)
- Landsat 5TM p150 r036, Aufnahmedatum: 20.09.1992 (Quelle: GLCF, University of Maryland, Download von: http://glcfapp.umiacs.umd.edu:8080/esdi/index.jsp)
- Landsat 5TM p151 r034, Aufnahmedatum: 27.09.1992 (Quelle: GLCF, University of Maryland, Download von: http://glcfapp.umiacs.umd.edu:8080/esdi/index.jsp)
- Landsat 5TM p151 r035, Aufnahmedatum: 27.09.1992 (Quelle: GLCF, University of Maryland, Download von: http://glcfapp.umiacs.umd.edu:8080/esdi/index.jsp)
- Landsat 5TM p151 r036, Aufnahmedatum: 27.09.1992 (Quelle: GLCF, University of Maryland, Download von: http://glcfapp.umiacs.umd.edu:8080/esdi/index.jsp)
- Landsat 7ETM+ p148 r034, Aufnahmedatum: 30.06.1999 (Quelle: GLCF, University of Maryland, Download von: http://glcfapp.umiacs.umd.edu:8080/esdi/index.jsp)
- Landsat 7ETM+ p148 r035, Aufnahmedatum: 18.05.2001 (Quelle: GLCF, University of Maryland, Download von: http://glcfapp.umiacs.umd.edu:8080/esdi/index.jsp)
- Landsat 7ETM+ p148 r036, Aufnahmedatum: 16.07.1999 (Quelle: GLCF, University of Maryland, Download von: http://glcfapp.umiacs.umd.edu:8080/esdi/index.jsp)
- Landsat 7ETM+ p149 r034, Aufnahmedatum: 30.09.2001 (Quelle: GLCF, University of Maryland, Download von: http://glcfapp.umiacs.umd.edu:8080/esdi/index.jsp)
- Landsat 7ETM+ p149 r035, Aufnahmedatum: 03.10.2002 (Quelle: USGS EROS Data Center)
- Landsat 7ETM+ p149 r036, Aufnahmedatum: 03.10.2002 (Quelle: USGS EROS Data Center)
- Landsat 7ETM+ p150 r034, Aufnahmedatum: 15.08.1999 (Quelle: GLCF, University of Maryland, Download von: http://glcfapp.umiacs.umd.edu:8080/esdi/index.jsp)
- Landsat 7ETM+ p150 r035, Aufnahmedatum: 07.10.2001 (Quelle: USGS EROS Data Center)
- Landsat 7ETM+ p150 r036, Aufnahmedatum: 07.10.2001 (Quelle: GLCF, University of Maryland, Download von: http://glcfapp.umiacs.umd.edu:8080/esdi/index.jsp)
- Landsat 7ETM+ p151 r034, Aufnahmedatum: 28.09.2001 (Quelle: GLCF, University of Maryland, Download von: http://glcfapp.umiacs.umd.edu:8080/esdi/index.jsp)
- Landsat 7ETM+ p151 r035, Aufnahmedatum: 28.09.2001 (Quelle: GLCF, University of Maryland, Download von: http://glcfapp.umiacs.umd.edu:8080/esdi/index.jsp)
- Landsat 7ETM+ p151 r036, Aufnahmedatum: 28.09.2001 (Quelle: GLCF, University of Maryland, Download von: http://glcfapp.umiacs.umd.edu:8080/esdi/index.jsp)
- SRTM 90 m DEM: Kachel 50-05. Hole-filled seamless SRTM data V1, 2004, International Centre for Tropical Agriculture (CIAT), Download von: http://srtm.csi.cgiar.org/
- SRTM 90 m DEM: Kachel 50-06. Hole-filled seamless SRTM data V1, 2004, International Centre for Tropical Agriculture (CIAT), Download von: http://srtm.csi.cgiar.org/
- SRTM 90 m DEM: Kachel 51-05. Hole-filled seamless SRTM data V1, 2004, International Centre for Tropical Agriculture (CIAT), Download von: http://srtm.csi.cgiar.org/
- SRTM 90 m DEM: Kachel 51-06. Hole-filled seamless SRTM data V1, 2004, International Centre for Tropical Agriculture (CIAT), Download von: http://srtm.csi.cgiar.org/
- SRTM 90 m DEM: Kachel 52-05. Hole-filled seamless SRTM data V1, 2004, International Centre for Tropical Agriculture (CIAT), Download von: http://srtm.csi.cgiar.org/
- SRTM 90 m DEM: Kachel 52-06. Hole-filled seamless SRTM data V1, 2004, International Centre for Tropical Agriculture (CIAT), Download von: http://srtm.csi.cgiar.org/

# **9 Anhang**

Die Nummerierung der Tabellen und Graphiken im Anhang bezieht sich auf die Kapitelnummerierung im Hauptteil der Arbeit.

*TABELLE A 3.1.1 Ortsnamenvergleich Chupursan-Valley, Gilgit-Distrikt* 

|                          | <b>Chupursan-Valley</b>            |                       |                                                              |                                                      |  |  |  |  |  |  |
|--------------------------|------------------------------------|-----------------------|--------------------------------------------------------------|------------------------------------------------------|--|--|--|--|--|--|
| Manzoom Ali<br>1:500.000 | Survey of<br>Pakistan<br>1:500.000 | Dittmann<br>1:500.000 | Karakoram<br>Trekking and<br>Mountaineering<br>Map 1:200.000 | Callanan: The<br>Karakoram<br>Highway<br>1:1.000.000 |  |  |  |  |  |  |
| Tokjangle                |                                    | Tok Jangal            | <b>Tok Jangal</b>                                            |                                                      |  |  |  |  |  |  |
| Raminj                   |                                    | Ramiji                | Raminj                                                       | Raminj                                               |  |  |  |  |  |  |
| Spandring                | Spandrinj (orogr.                  | Spandrinj (orogr.     | Spandrinj (orogr.                                            |                                                      |  |  |  |  |  |  |
| (orogr. rechts)          | links)                             | rechts)               | rechts)                                                      |                                                      |  |  |  |  |  |  |
| Reshit                   | Reshit                             | Reshit                | Rashit                                                       |                                                      |  |  |  |  |  |  |
| Zudkhun                  |                                    | Zudakhun              | Zuda Khun                                                    |                                                      |  |  |  |  |  |  |
| Yishkuk                  | Yashkuk                            |                       | Yashkuk                                                      |                                                      |  |  |  |  |  |  |
| Baba Ghundi              | Babaghundi                         | Baba Ghundi           | Babaghundi                                                   |                                                      |  |  |  |  |  |  |
| Ziarat                   | <b>Ziarat</b>                      | (Ziarat)              | Ziarat                                                       |                                                      |  |  |  |  |  |  |
| <b>Biatar</b>            | <b>Buattar</b>                     |                       | <b>Buatsar</b>                                               | <b>Buattar</b>                                       |  |  |  |  |  |  |

*TABELLE A 3.1.2 Ortsnamenvergleich Hushe-Valley, Ganche-Distrikt* 

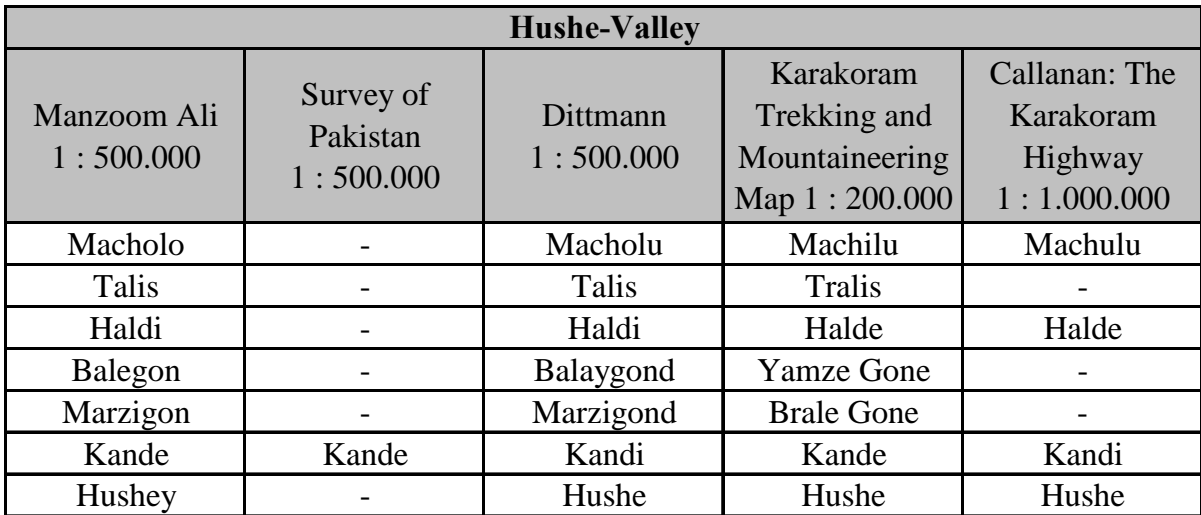

| <b>Shigar-Valley</b>     |                                    |                       |                                                              |                                                      |  |  |  |  |
|--------------------------|------------------------------------|-----------------------|--------------------------------------------------------------|------------------------------------------------------|--|--|--|--|
| Manzoom Ali<br>1:500.000 | Survey of<br>Pakistan<br>1:500.000 | Dittmann<br>1:500.000 | Karakoram<br>Trekking and<br>Mountaineering<br>Map 1:200.000 | Callanan: The<br>Karakoram<br>Highway<br>1:1.000.000 |  |  |  |  |
| <b>Ngiali</b>            |                                    | Jielle                | Nielle                                                       |                                                      |  |  |  |  |
| Churka                   | Namika                             | <b>Skoro</b>          | Skoro                                                        | Soro                                                 |  |  |  |  |
|                          |                                    | Aliabad               | Khutti                                                       |                                                      |  |  |  |  |
| Hashupi                  |                                    | Hashupi               | Hushupa                                                      |                                                      |  |  |  |  |
| Kashmal                  | $\overline{a}$                     | Kashumal              | Koshumal                                                     | Kashumal                                             |  |  |  |  |
| Thandoro                 |                                    | Thandoro              | Tandara                                                      |                                                      |  |  |  |  |
| Mango                    |                                    | Mungo                 | Mungo                                                        | Mango                                                |  |  |  |  |
| Arindo (orogr.           |                                    | Arandu (orogr.        | Arandu (orogr.                                               | Arandu (orogr.                                       |  |  |  |  |
| rechts)                  |                                    | links)                | rechts)                                                      | rechts)                                              |  |  |  |  |
| Ngiasilo                 |                                    | Niesolo               | Niesolo                                                      |                                                      |  |  |  |  |
| Hamasil                  |                                    | Hemasil               | Hamasil                                                      |                                                      |  |  |  |  |
| Chutron                  |                                    | Chutron               | Chutran                                                      |                                                      |  |  |  |  |
| <b>Tissar</b>            |                                    | <b>Tisar</b>          | <b>Tisar</b>                                                 | <b>Tissar</b>                                        |  |  |  |  |
| Molto                    |                                    | Ligup                 | Lingyup                                                      |                                                      |  |  |  |  |
| Tshoqge                  |                                    | Dishupagon            | Tsoge                                                        |                                                      |  |  |  |  |
| Kayo                     |                                    | Kaiyu                 | Kaiyu                                                        |                                                      |  |  |  |  |
|                          |                                    | Yonskit               | Yanskit                                                      |                                                      |  |  |  |  |
|                          |                                    | Khorit                | Korite                                                       |                                                      |  |  |  |  |
|                          |                                    | Chauchapa             | Chauchupa                                                    |                                                      |  |  |  |  |

*TABELLE A 3.1.3 Ortsnamenvergleich Shigar-Valley, Baltistan-Distrikt* 

*TABELLE A 3.1.4 Ortsnamenvergleich Tangir-Valley, Diamir-Distrikt* 

|                          |                                    | <b>Tangir-Valley</b>  |                                                              |                                                      |
|--------------------------|------------------------------------|-----------------------|--------------------------------------------------------------|------------------------------------------------------|
| Manzoom Ali<br>1:500.000 | Survey of<br>Pakistan<br>1:500.000 | Dittmann<br>1:500.000 | Karakoram<br>Trekking and<br>Mountaineering<br>Map 1:200.000 | Callanan: The<br>Karakoram<br>Highway<br>1:1.000.000 |
| Luruk                    |                                    | Lurg                  | n.a.                                                         | Lurg                                                 |
| Juglot                   | Jaglot                             | Jaglot                | n.a.                                                         | Juglot                                               |
| Khami Kot                | Kami                               | Subakot               | n.a.                                                         |                                                      |
| Phapat                   |                                    | Derkali               | n.a.                                                         |                                                      |
| Mushki (orogr.           |                                    | Mushka (orogr.        | n.a.                                                         | Muska (orogr.                                        |
| links)                   |                                    | rechts)               |                                                              | rechts)                                              |
| Kurang                   | Kuranga                            | Dubaz                 | n.a.                                                         | Dubaz                                                |

|                          |                                    | <b>Yasin-Valley</b>   |                                                              |                                                      |
|--------------------------|------------------------------------|-----------------------|--------------------------------------------------------------|------------------------------------------------------|
| Manzoom Ali<br>1:500.000 | Survey of<br>Pakistan<br>1:500.000 | Dittmann<br>1:500.000 | Karakoram<br>Trekking and<br>Mountaineering<br>Map 1:200.000 | Callanan: The<br>Karakoram<br>Highway<br>1:1.000.000 |
| Batakushi                | Asqurthan                          | -                     | n.a.                                                         | Batakuchi                                            |
| <b>Nuh</b>               |                                    | <b>Noh</b>            | n.a.                                                         |                                                      |
| Murkha                   |                                    | Murkoh                | n.a.                                                         |                                                      |
| Mul Sandi                | Sandhi                             | Sandi                 | n.a.                                                         |                                                      |
| <b>Barkolti</b>          | <b>Barkulti</b>                    | <b>Barkolti</b>       | n.a.                                                         | <b>Barkulti</b>                                      |
| Hundur                   |                                    | Hudur                 | n.a.                                                         |                                                      |
| Umalsat                  |                                    | Umalsit               | n.a.                                                         |                                                      |
| Darkut                   | Darkot                             | Darkot                | n.a.                                                         | Darkot                                               |
| Nialthi                  | Nialthi                            | Isqamdas              | n.a.                                                         | -                                                    |
| Das                      |                                    | Draskin               | n.a.                                                         |                                                      |
| Thelti (orogr.           |                                    | Thalti (orogr.        | n.a.                                                         |                                                      |
| links)                   |                                    | rechts)               |                                                              |                                                      |

*TABELLE A 3.1.5 Ortsnamenvergleich Yasin-Valley, Ghizer-Distrikt* 

| Layer                                                                                                    | Erläuterung                                                                                                    |
|----------------------------------------------------------------------------------------------------|----------------------------------------------------------------------------------------------------|
| <b>Beschriftung International</b>                                                                                                   | Ländernamen                                                                                                    |
| <b>Beschriftung Distrikt</b>                                                                                                    | Distriktnamen innerhalb Pakistans                                                                                                    |
| Legende                                                                                                    | Einschließlich sämtlicher Kartenrandangaben                                                                                             |
| Kasten Legende                                                                                                    | Hintergrund der Legende (Kasten, weiße Füllung)                                                                                         |
| Eckkoordinaten                                                                                                    | Geogr. Koordinaten in den Regionalkarten                                                                                                |
| Abgangsschrift                                                                                                    |                                                                                                    |
| Kartenrahmen                                                                                                    |                                                                                                    |
| Kartenrahmen UTM                                                                                                    | UTM-Koordinaten und Strichkreuze                                                                                                    |
| Kartenrahmen Geogr. Koord.                                                                                                    | Nur in den Karten 1:2,5 Mio und 1:1,5 Mio                                                                                               |
| Decker                                                                                                    | Verschiedene Anwendungsmöglichkeiten zum Abdecken<br>unerwünschter bzw. zur Heraushebung erwünschter<br>Informationen (hyaline Flächen) |
| Ortssignaturen                                                                                                    | Signaturen und Namen                                                                                                    |
| Kartentitel                                                                                                    |                                                                                                    |
| Gipfelsignaturen                                                                                                    | Signaturen, Namen und Höhenangaben                                                                                                    |
| Gletschernamen                                                                                                    |                                                                                                    |
| Gewässernamen                                                                                                    |                                                                                                    |
| <b>KKH</b>                                                                                                    |                                                                                                    |
| Verkehrsnetz                                                                                                    | Straßen und Pässe                                                                                                    |
| Geogr. Bezeichnungen                                                                                                    | Sonstige Bezeichnungen (z.B. Deosai-Plateau)                                                                                            |
| Gewässerläufe                                                                                                    | Linienstrukturen                                                                                                    |
| <b>Grenzen International</b>                                                                                                    | Einschließlich LoC                                                                                                    |
| <b>Grenzen Provinz</b>                                                                                                    | <b>Innerhalb Pakistans</b>                                                                                                    |
| Grenzen Distrikt                                                                                                    | Innerhalb Pakistans                                                                                                    |
| <b>Grenzen Subdivision</b>                                                                                                    | Innerhalb der Northern Areas                                                                                                    |
| <b>Grenze Nationalpark</b>                                                                                                    |                                                                                                    |
| Flächensignatur Nationalpark                                                                                                    |                                                                                                    |
| Satellitenbildgrundlage (Relief)                                                                                                    |                                                                                                    |
| Einschränkungen:<br>- nicht alle Layer sind in allen Karten enthalten<br>- die Reihenfolge der Layer kann in Einzelfällen variieren |                                                                                                    |

*TABELLE A 4.3.1 In Adobe Illustrator erzeugte Layer für die Grundkartenerstellung* 

9. Anhang 212

*ABB. A 4.3.1 Höhenschichtenkarte Nordpakistan 1 : 1.500.000, Vollton*

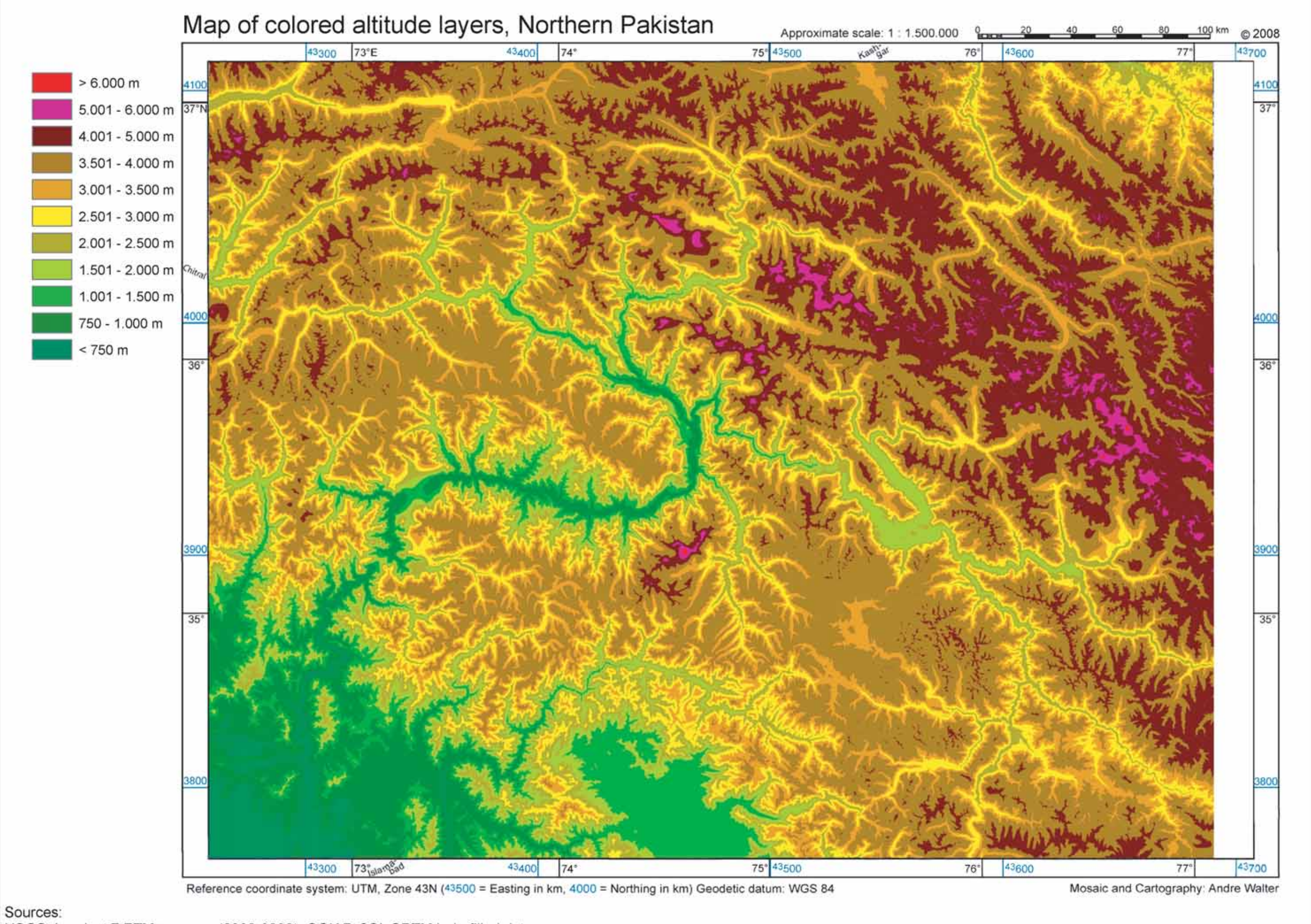

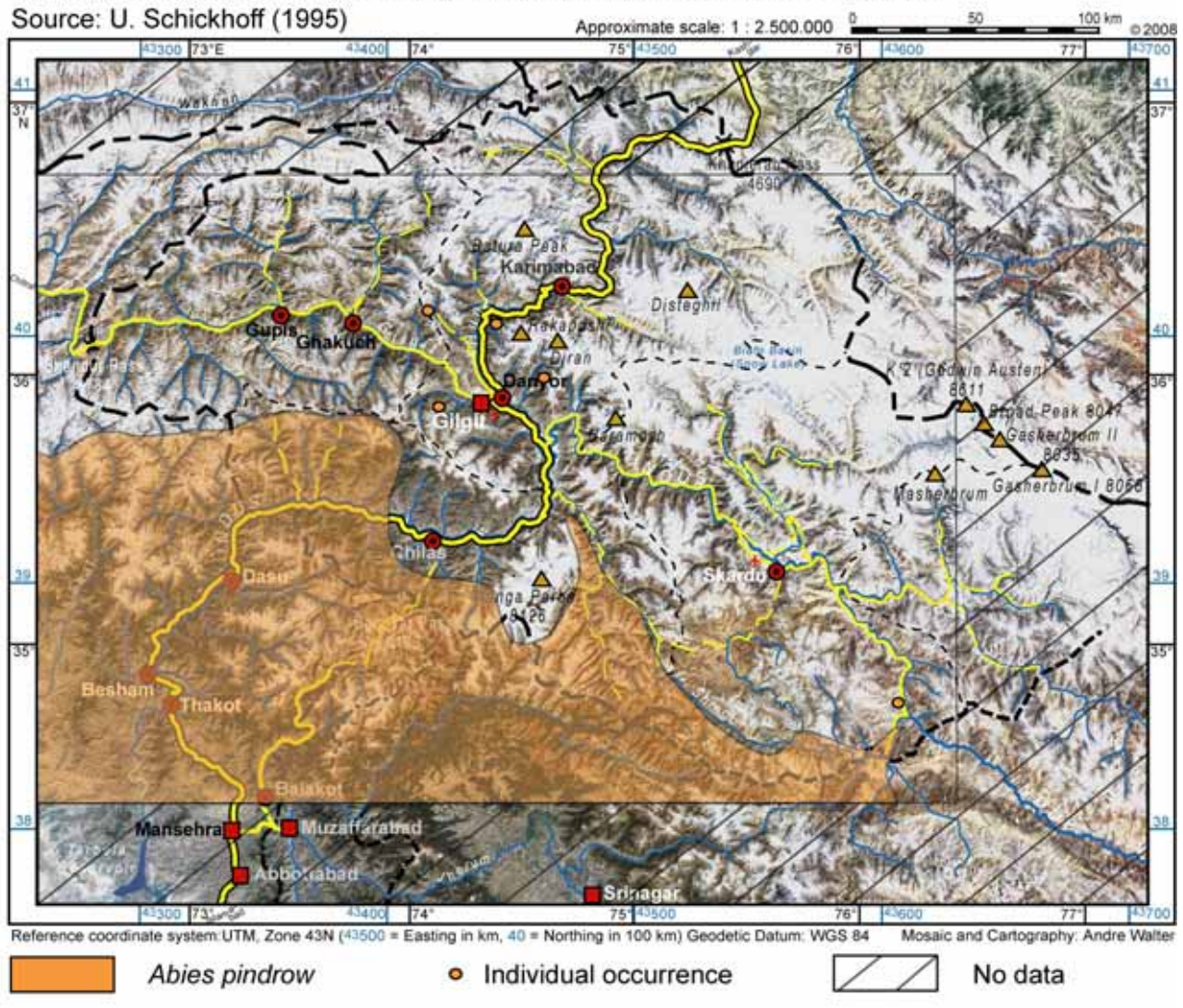

Occurrence of Abies pindrow in the high mountain regions of Northern Pakistan

*ABB. A 4.4.1 Verbreitung von Abies pindrow in den Hochgebirgsräumen Nordpakistans* 

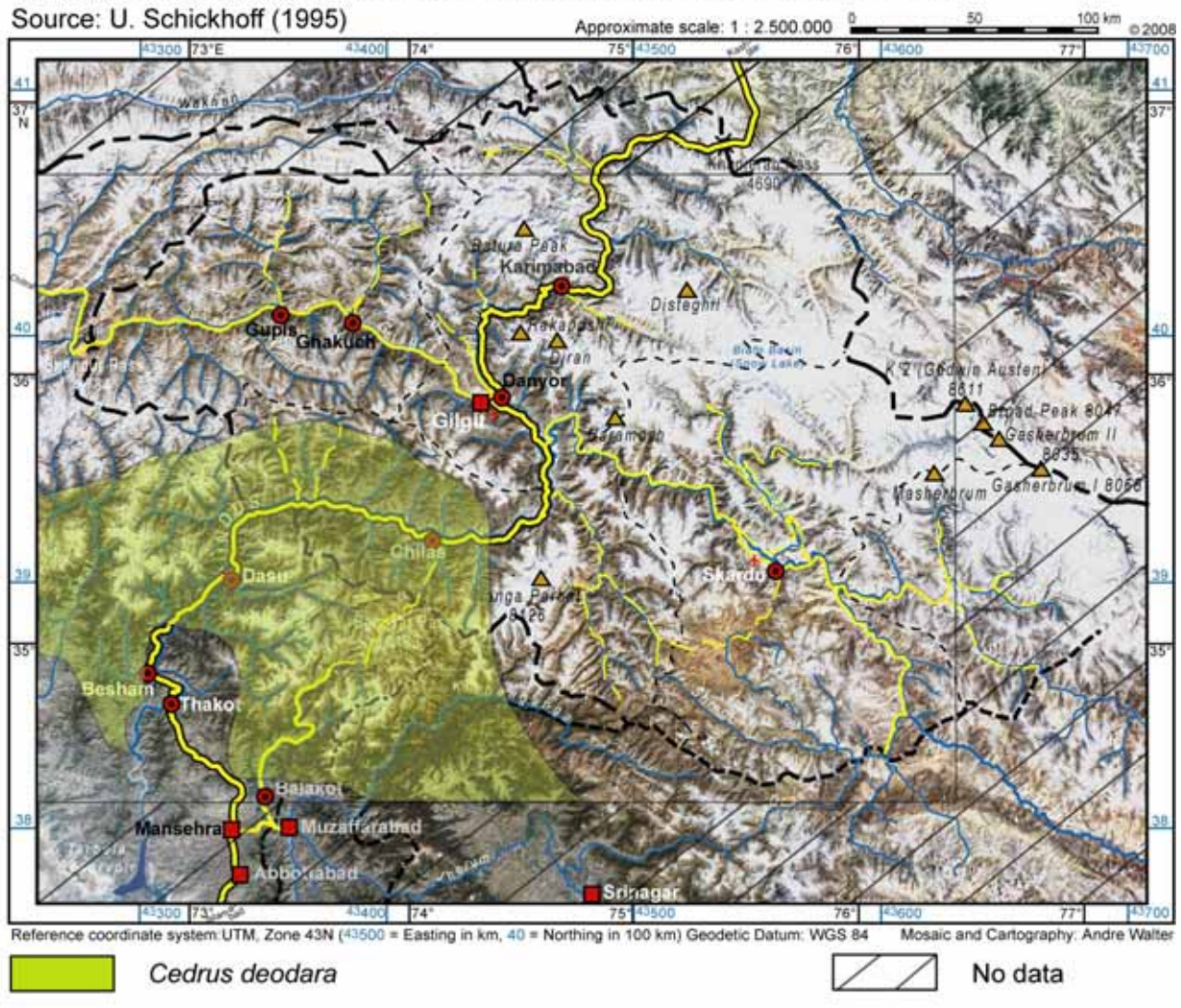

Occurrence of Cedrus deodara in the high mountain regions of Northern Pakistan

*ABB. A 4.4.2 Verbreitung von Cedrus deodara in den Hochgebirgsräumen Nordpakistans* 

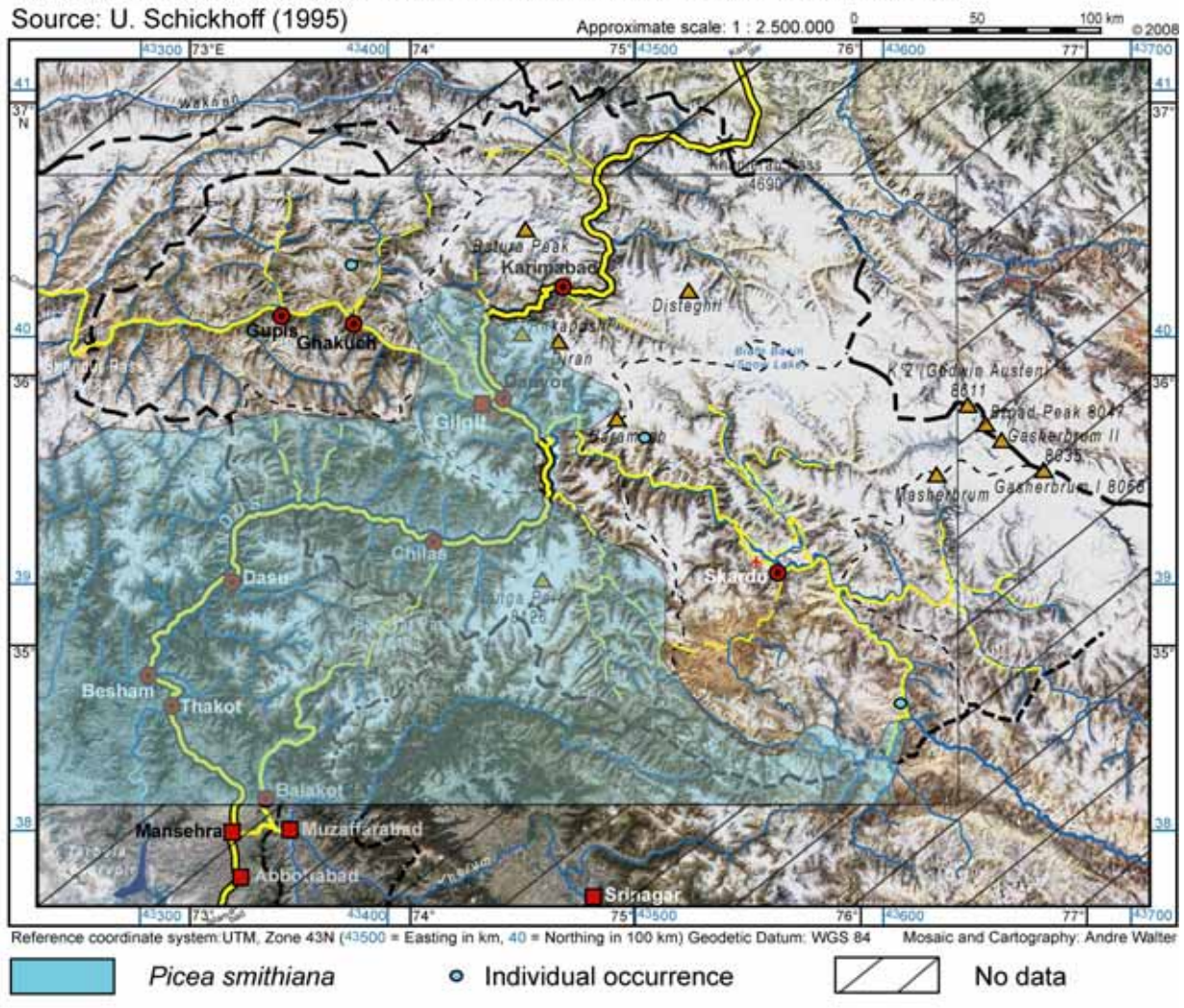

Occurrence of Picea smithiana in the high mountain regions of Northern Pakistan

*ABB. A 4.4.3 Verbreitung von Picea smithiana in den Hochgebirgsräumen Nordpakistans* 

|                                 |                |                | Bagrot-Tal: Flächenanteile der Höhenstufen und Expositionen, Angaben in % |                         |                         |                |                 |                |                  |              |                  |
|---------------------------------|----------------|----------------|---------------------------------------------------------------------------|-------------------------|-------------------------|----------------|-----------------|----------------|------------------|--------------|------------------|
| <b>Expositionen</b>             |                | N              | <b>NE</b>                                                                 | ${\bf E}$               | SE                      | S              | <b>SW</b>       | W              | <b>NW</b>        | eben         |                  |
| Höhenstufen                     | ID             | $\overline{2}$ | $\overline{\mathbf{3}}$                                                   | $\overline{\mathbf{4}}$ | $\overline{\mathbf{5}}$ | 6              | $\overline{7}$  | 8              | $\boldsymbol{9}$ | $\mathbf{1}$ | $\Sigma$         |
| $< 1.600 \text{ m}$             | 1              | 0,33           | 0,58                                                                      | 1,28                    | 3,35                    | 8,92           | 6,32            | 1,89           | 0,75             | 4,10         | 3,45             |
| 1.601 - 1.800 m                 | $\overline{2}$ | 0,01           | 0,07                                                                      | 0,89                    | 1,77                    | 0,66           | 0,99            | 1,26           | 0,95             | 0,00         | 0,96             |
| $1.801 - 2.000$ m               | 3              | 0,31           | 0,17                                                                      | 1,80                    | 2,23                    | 0,53           | 0,57            | 2,29           | 1,46             | 0.00         | 1,31             |
| $2.001 - 2.200$ m               | $\overline{4}$ | 0,58           | 0,38                                                                      | 2,82                    | 2,95                    | 1,09           | 0,58            | 2,71           | 2,76             | 0,00         | 1,86             |
| 2.201 - 2.400 m                 | 5              | 1,31           | 0,68                                                                      | 4,18                    | 3,99                    | 2,11           | 0,69            | 4,28           | 4,17             | 0,00         | 2,84             |
| $2.401 - 2.600$ m               | 6              | 1,62           | 0,96                                                                      | 3,76                    | 3,85                    | 2,75           | 1,36            | 3,60           | 5,19             | 0,00         | 3,01             |
| 2.601 - 2.800 m                 | $\overline{7}$ | 3,69           | 2,80                                                                      | 4,34                    | 4,11                    | 3,69           | 2,35            | 3,54           | 5,04             | 8,14         | 3,67             |
| 2.801 - 3.000 m                 | 8              | 5,05           | 5,35                                                                      | 5,14                    | 4,79                    | 4,21           | 3,90            | 4,01           | 4,92             | 3,44         | 4,53             |
| $3.001 - 3.250$ m               | 9              | 7,48           | 9,84                                                                      | 8,43                    | 6,52                    | 6,48           | 5,92            | 6,74           | 6,16             | 0,00         | 6,89             |
| $3.251 - 3.500$ m               | 10             | 9,64           | 12,09                                                                     | 11,22                   | 7,32                    | 7,78           | 7,92            | 10,39          | 9,26             | 13,99        | 9,13             |
| 3.551 - 3.750 m                 | 11             | 10,92          | 14,61                                                                     | 12,24                   | 7,46                    | 8,12           | 9,05            | 9,25           | 9,37             | 8,22         | 9,58             |
| 3.751 - 4.000 m                 | 12             | 13,61          | 15,57                                                                     | 10,60                   | 8,00                    | 8,11           | 8,76            | 9,03           | 11,87            | 21,81        | 9,94             |
| $4.001 - 4.250$ m               | 13             | 13,36          | 12,53                                                                     | 9,60                    | 8,05                    | 8,50           | 9,03            | 8,77           | 11,90            | 14,79        | 9,70             |
| 4.251 - 4.500 m                 | 14             | 10,86          | 13,10                                                                     | 8,62                    | 7,42                    | 6,70           | 8,79            | 9,53           | 11,40            | 13,73        | 9,10             |
| $4.501 - 5.000$ m               | 15             | 12,08          | 8,38                                                                      | 10,21                   | 14,26                   | 11,15          | 16,25           | 12,38          | 9,24             | 2,53         | 12,34            |
| $5.001 - 5.500$ m               | 16             | 5,52           | 1,20                                                                      | 2,22                    | 8,36                    | 13,63          | 10,34           | 5,97           | 3,87             | 3,44         | 7,19             |
| $5.501 - 6.000$ m               | 17             | 1,75           | 0,76                                                                      | 1,47                    | 4,39                    | 4,12           | 5,11            | 3,17           | 1,14             | 5,80         | 3,16             |
| $>6.000~\mathrm{m}$             | 18             | 1,87           | 0,95                                                                      | 1,17                    | 1,17                    | 1,47           | 2,08            | 1,17           | 0,56             | 0,00         | 1,35             |
| $\boldsymbol{\Sigma}$           |                | 100,00         | 100,00                                                                    | 100,00                  | 100,00                  | 100,00         | 100,00          | 100,00         | 100,00           | 100,00       | 100,00           |
|                                 |                |                |                                                                           |                         |                         |                |                 |                |                  |              |                  |
|                                 |                |                |                                                                           |                         |                         |                |                 |                |                  |              |                  |
| <b>Expositionen</b>             |                | ${\bf N}$      | <b>NE</b>                                                                 | E                       | $\rm SE$                | S              | <b>SW</b>       | W              | <b>NW</b>        | eben         | $\Sigma$         |
| Höhenstufen                     | ID             | $\overline{2}$ | $\overline{\mathbf{3}}$                                                   | $\overline{\mathbf{4}}$ | $\overline{5}$          | 6              | $7\phantom{.0}$ | 8              | $\boldsymbol{9}$ | $\mathbf{1}$ |                  |
| $< 1.600 \text{ m}$             | 1              | 0,83           | 0,94                                                                      | 4,21                    | 14,94                   | 35,23          | 31,96           | 9,50           | 2,35             | 0,04         | 100,00           |
| $1.601 - 1.800$ m               | $\overline{c}$ | 0,13           | 0,40                                                                      | 10,52                   | 28,28                   | 9,28           | 17,94           | 22,74          | 10,71            | 0,00         | 100,00           |
| $1.801 - 2.000$ m               | 3              | 2,03           | 0,70                                                                      | 15,54                   | 26,17                   | 5,52           | 7,65            | 30,25          | 12,13            | 0,00         | 100,00           |
| $2.001 - 2.200$ m               | $\overline{4}$ | 2,67           | 1,12                                                                      | 17,18                   | 24,35                   | 7,95           | 5,45            | 25,18          | 16,11            | 0,00         | 100,00           |
| 2.201 - 2.400 m                 | 5              | 3,96           | 1,33                                                                      | 16,71                   | 21,62                   | 10,11          | 4,24            | 26,08          | 15,95            | 0,00         | 100,00           |
| $2.401 - 2.600$ m               | 6              | 4,61           | 1,76                                                                      | 14,16                   | 19,66                   | 12,46          | 7,90            | 20,71          | 18,73            | 0,00         | 100,00           |
| $2.601 - 2.800$ m               | $\tau$         | 8,61           | 4,21                                                                      | 13,42                   | 17,19                   | 13,69          | 11,17           | 16,69          | 14,94            | 0,08         | 100,00           |
| $2.801 - 3.000$ m               | 8              | 9,53           | 6,52                                                                      | 12,86                   | 16,24                   | 12,65          | 15,05           | 15,32          | 11,79            | 0,03         | 100,00           |
| $3.001 - 3.250$ m               | 9              | 9,29           | 7,88                                                                      | 13,86                   | 14,54                   | 12,80          | 15,00           | 16,93          | 9,70             | 0,00         | 100,00           |
| $3.251 - 3.500$ m               | 10             | 9,03           | 7,31                                                                      | 13,92                   | 12,30                   | 11,59          | 15,12           | 19,68          | 11,00            | 0,05         | 100,00           |
| 3.551 - 3.750 m                 | 11             | 9,75           | 8,42                                                                      | 14,48                   | 11,96                   | 11,54          | 16,49           | 16,71          | 10,62            | 0,03         | 100,00           |
| $3.751 - 4.000$ m               | 12             | 11,71          | 8,65                                                                      | 12,08                   | 12,35                   | 11,11          | 15,36           | 15,70          | 12,96            | 0,08         | 100,00           |
| $4.001 - 4.250$ m               | 13             | 11,78          | 7,13                                                                      | 11,21                   | 12,74                   | 11,93          | 16,23           | 15,62          | 13,31            | 0,05         | 100,00           |
| 4.251 - 4.500 m                 | 14             | 10,21          | 7,94                                                                      | 10,73                   | 12,51                   | 10,02          | 16,84           | 18,09          | 13,60            | 0,05         | 100,00           |
| 4.501 - 5.000 m                 | 15             | 8,37           | 3,75                                                                      | 9,38                    | 17,74                   | 12,31          | 22,97           | 17,35          | 8,13             | 0,01         | 100,00           |
| $5.001 - 5.500$ m               | 16             | 6,57           | 0,92                                                                      | 3,50                    | 17,85                   | 25,82          | 25,11           | 14,37          | 5,85             | 0,02         | 100,00           |
| $5.501 - 6.000$ m               | 17             | 4,73           | 1,32                                                                      | 5,28                    | 21,36                   | 17,75          | 28,25           | 17,34          | 3,91             | 0,06         | 100,00           |
| $> 6.000 \text{ m}$<br>$\Sigma$ | 18             | 11,82<br>8,55  | 3,88<br>5,52                                                              | 9,81<br>11,33           | 13,29<br>15,35          | 14,82<br>13,61 | 26,87<br>17,45  | 14,99<br>17,29 | 4,51<br>10,86    | 0,00<br>0,04 | 100.00<br>100,00 |

*TABELLE A 4.6.1 Verhältnisse von Höhenstufen und Hangexpositionen im Bagrot-Tal* 

#### *TABELLE A 4.6.2 Konfusionsmatrizen der Klassifikationen im Bagrot-Tal*

### 1. Confusion Matrix: Bagrot Landcover Landsat 7

Overall Accuracy = (21403/35220) 60.7694%, Kappa Coefficient = 0.4689

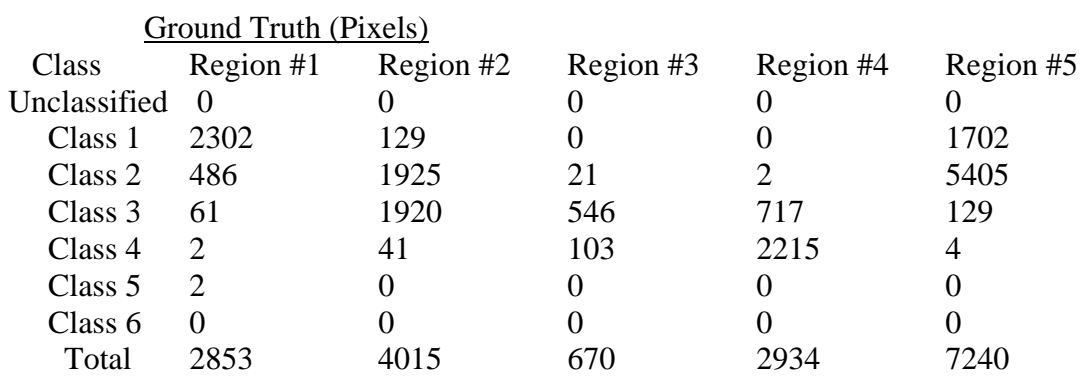

### Ground Truth (Pixels)

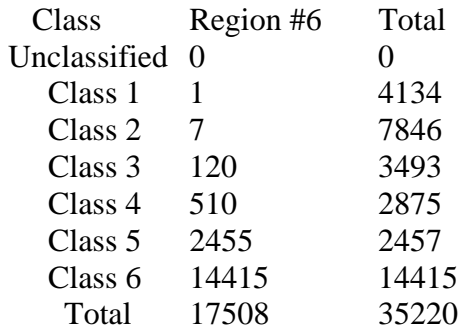

#### Ground Truth (Percent)

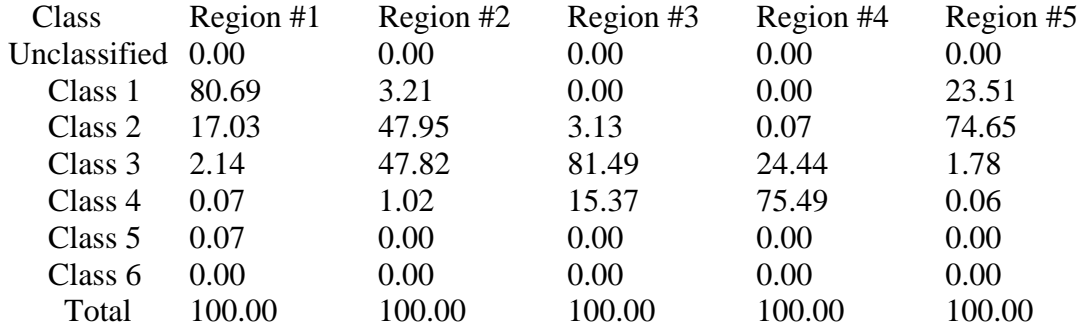

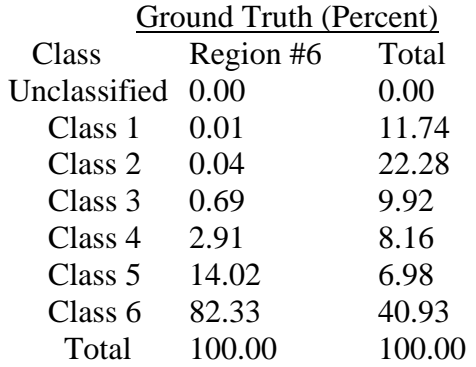

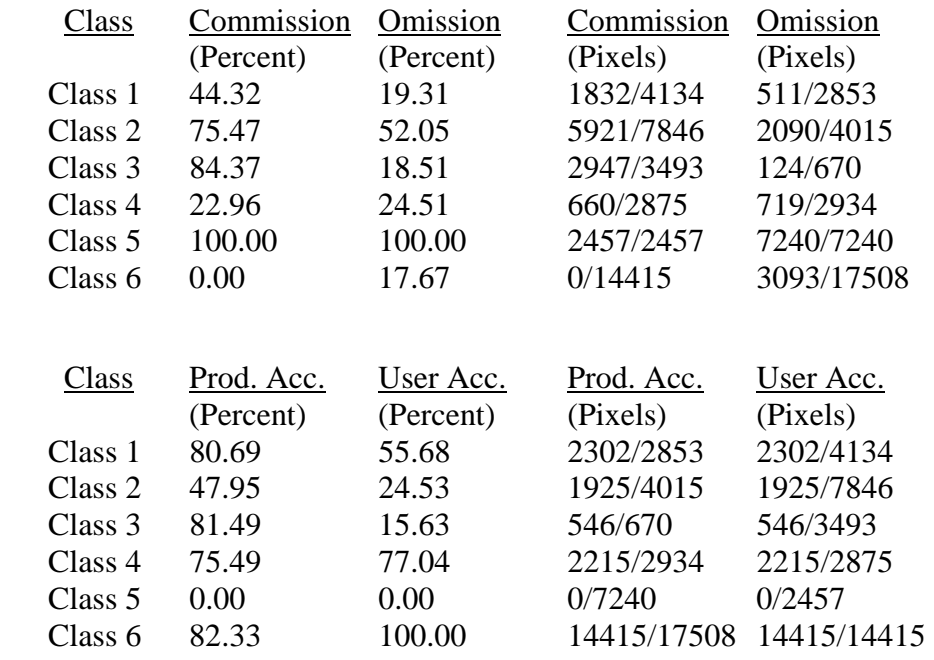

## 2. Confusion Matrix: Bagrot Landcover Landsat 5

Overall Accuracy = (22931/38743) 59.1875%, Kappa Coefficient = 0.4742

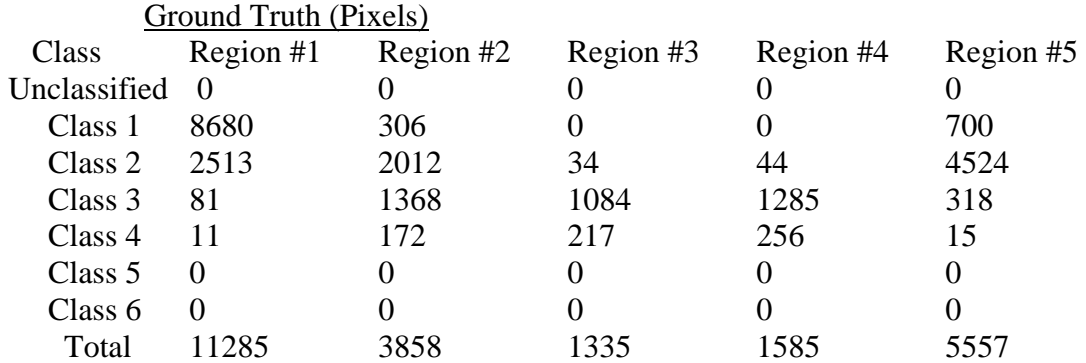

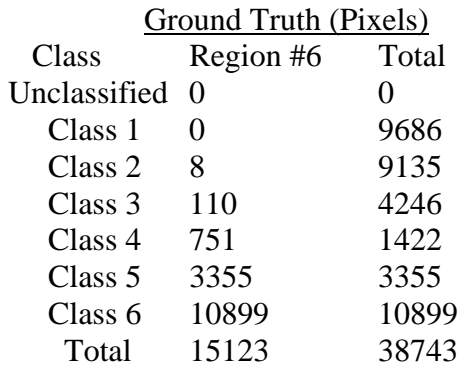

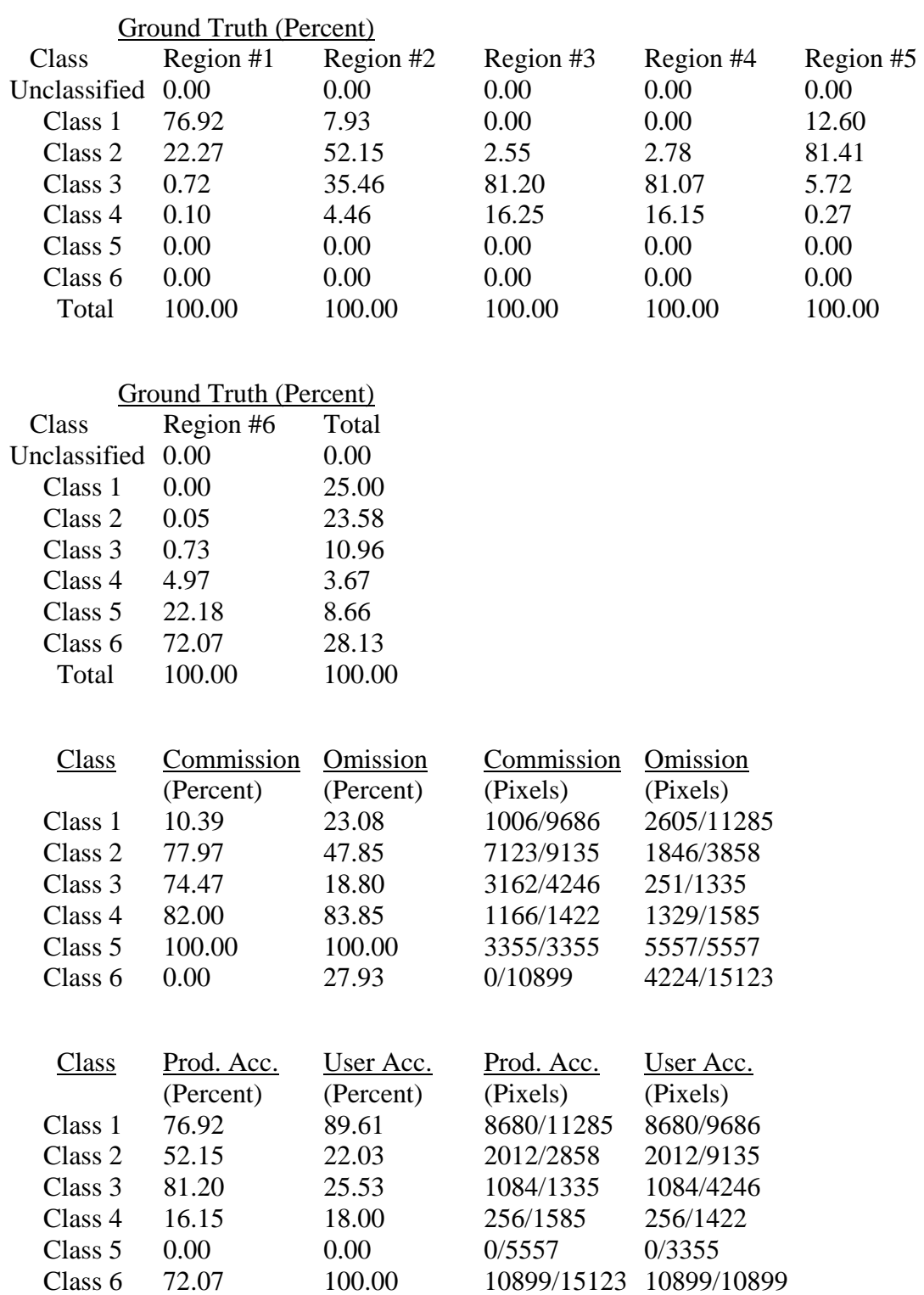

10899/15123 10899/10899

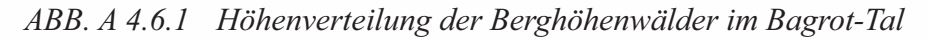

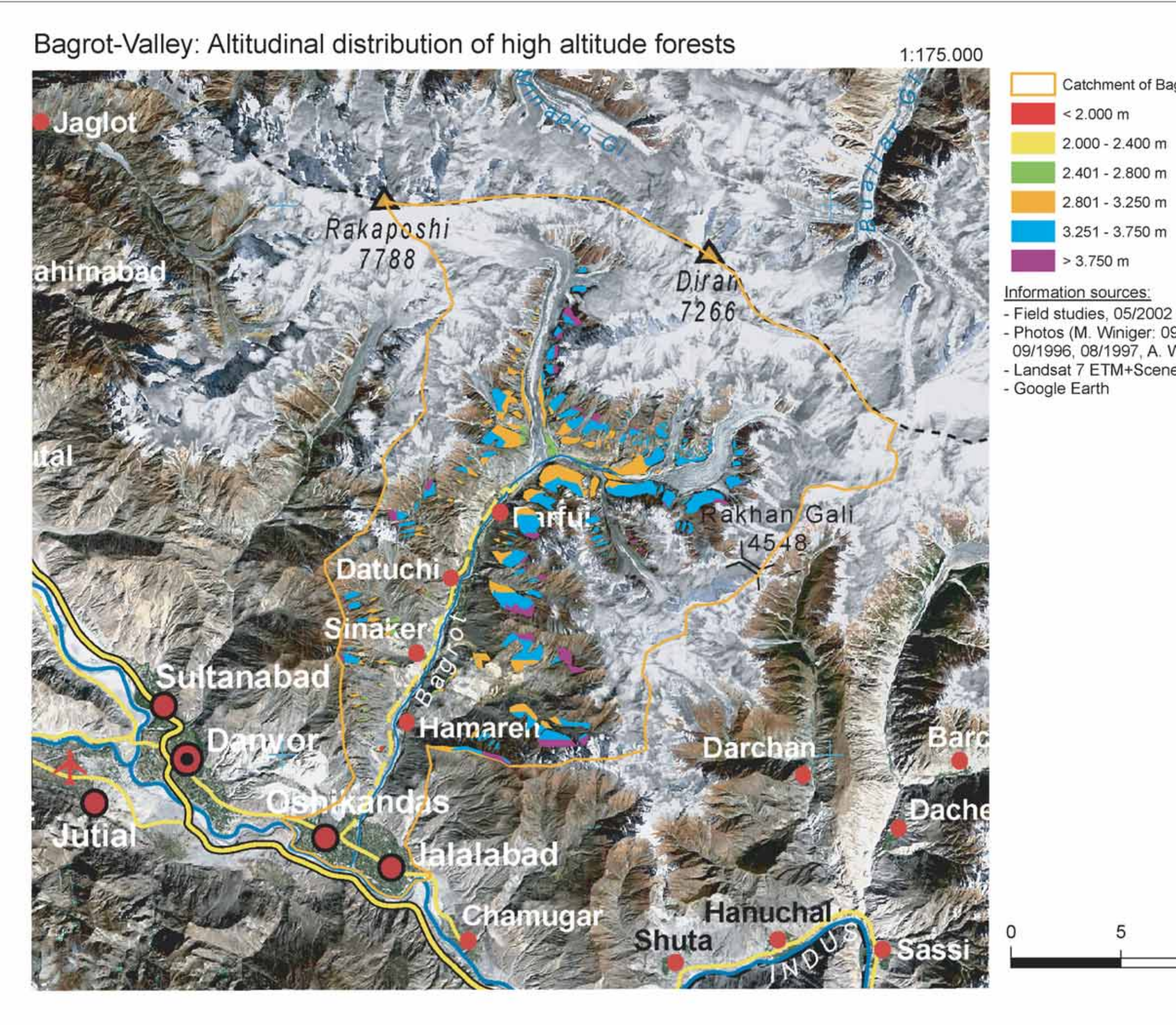

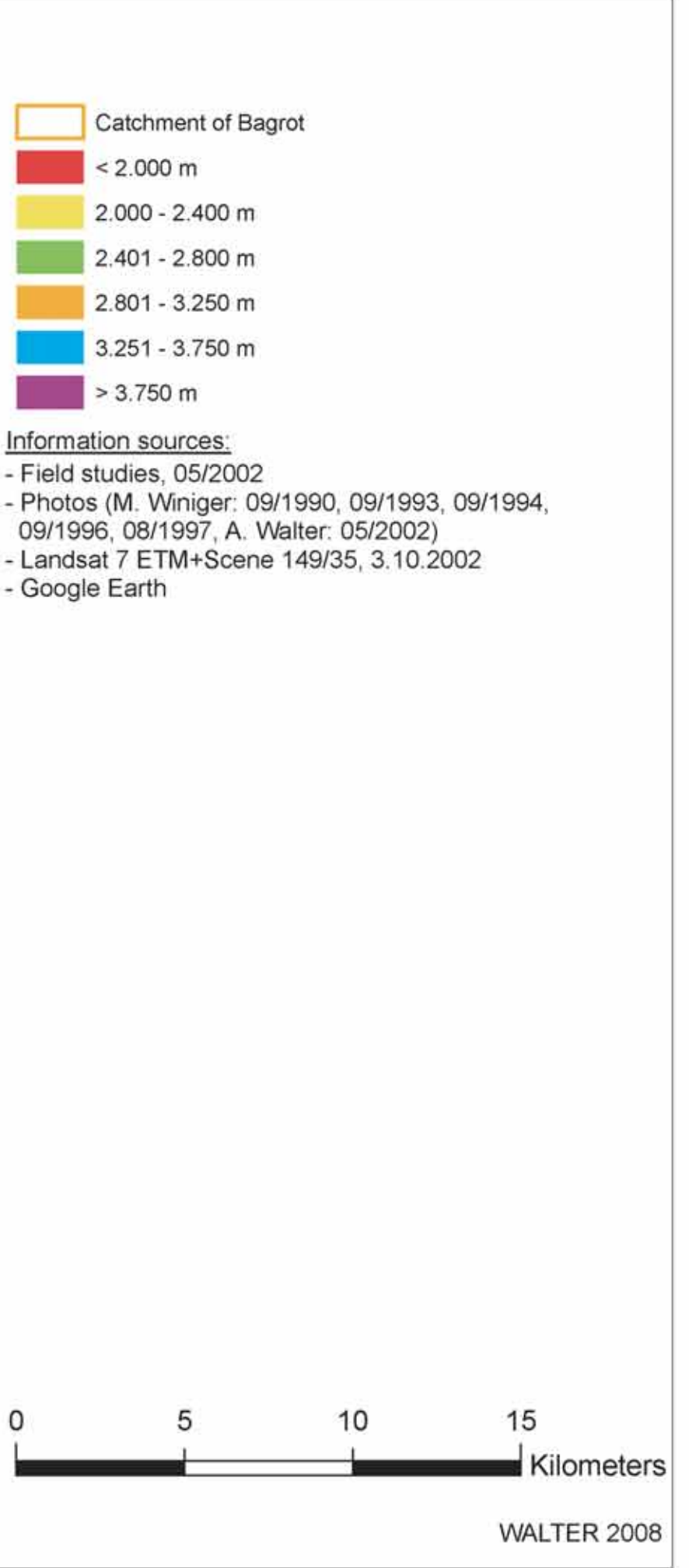